Enterprise PL/I for z/OS and OS/390  $\,$ 

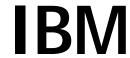

# Language Reference

Version 3 Release 2.0

Enterprise PL/I for z/OS and OS/390  $\,$ 

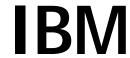

# Language Reference

Version 3 Release 2.0

Note!

Before using this information and the product it supports, be sure to read the general information under "Notices" on page 556.

#### Fourth Edition (September 2002)

This edition applies to Version 3 Release 2 of Enterprise PL/I for z/OS and OS/390, 5655-H31, and to any subsequent releases until otherwise indicated in new editions or technical newsletters. Make sure you are using the correct edition for the level of the product.

Order publications through your IBM representative or the IBM branch office serving your locality. Publications are not stocked at the address below.

A form for readers' comments is provided at the back of this publication. If the form has been removed, address your comments to:

IBM Corporation, Department HHX/H1 555 Bailey Ave. San Jose, CA, 95141-1099 United States of America

When you send information to IBM, you grant IBM a nonexclusive right to use or distribute the information in any way it believes appropriate without incurring any obligation to you.

© International Business Machines Corporation 1998,2002. All rights reserved.

# **Contents**

| Chapter 1. About this book                           | . 1 |
|------------------------------------------------------|-----|
| Notation conventions used in this book               | . 2 |
| How to read the syntax diagrams                      | . 2 |
| Industry standards used                              | . 5 |
| Enhancements in this release                         | . 5 |
| Enhancements in recent releases                      | . 7 |
|                                                      |     |
| Chapter 2. Program elements                          |     |
| Single-byte character set                            |     |
| Statement elements for SBCS                          |     |
| Statements                                           |     |
| Groups                                               |     |
| Double-byte character set                            | 21  |
| Chapter 3. Data elements                             | 21  |
| Data items                                           |     |
| Data types and attributes                            |     |
| · ·                                                  |     |
| Computational data types and attributes              |     |
| Program-control data types and attributes            | 50  |
| Chapter 4. Expressions and references                | 53  |
| Order of evaluation                                  |     |
| Targets                                              |     |
| Operational expressions                              |     |
| Array expressions                                    |     |
| Structure expressions                                |     |
| Restricted expressions                               |     |
| Trestricted expressions                              | 7   |
| Chapter 5. Data conversion                           | 78  |
| Built-in functions for computational data conversion | 80  |
| Converting string lengths                            |     |
| Converting arithmetic precision                      |     |
| Converting mode                                      |     |
| Converting other data attributes                     |     |
| Source-to-target rules                               |     |
| Examples                                             |     |
| 2.4                                                  |     |
| Chapter 6. Program organization                      | 95  |
| Programs                                             | 96  |
| Blocks                                               | 98  |
| Packages                                             | 99  |
| Procedures                                           | 101 |
| Subroutines                                          | 113 |
| Functions                                            | 115 |
| Passing arguments to procedures                      |     |
| Begin-blocks                                         |     |
| Entry data                                           |     |
| Entry invocation or entry value                      |     |
| CALL statement                                       |     |
| RETURN statement                                     | 135 |

© Copyright IBM Corp. 1999,2002

| OPTIONS option and attribute                                                                                                    |                                                                                                    |
|----------------------------------------------------------------------------------------------------|----------------------------------------------------------------------------------------------------|
| Chapter 7. Type definitions                                                                                                    | 145                                                                                                    |
| User-defined types (aliases)                                                                                                    |                                                                                                    |
| Defining ordinals                                                                                                    |                                                                                                    |
| Defining typed structures and unions                                                                                                    |                                                                                                    |
| Declaring typed variables                                                                                                    |                                                                                                    |
| Typed structure qualification                                                                                                    |                                                                                                    |
| Using ordinals                                                                                                    |                                                                                                    |
| Type functions                                                                                                    |                                                                                                    |
| 7,70                                                                                                    |                                                                                                    |
| Chapter 8. Data declarations                                                                                                    | 158                                                                                                    |
| Explicit declaration                                                                                                    |                                                                                                    |
| Implicit declaration                                                                                                    |                                                                                                    |
| Scope of declarations                                                                                                    |                                                                                                    |
| RESERVED attribute                                                                                                    |                                                                                                    |
| Data alignment                                                                                                    |                                                                                                    |
| Defaults for attributes                                                                                                    |                                                                                                    |
| Arrays                                                                                                    |                                                                                                    |
| Structures                                                                                                    |                                                                                                    |
| Unions                                                                                                    |                                                                                                    |
| Structure/union qualification                                                                                                    |                                                                                                    |
| LIKE attribute                                                                                                    |                                                                                                    |
|                                                                                                    | 107                                                                                                    |
| Chapter 9. Statements and directives                                                                                                    | 201                                                                                                    |
| ALLOCATE statement                                                                                                    |                                                                                                    |
|                                                                                                    |                                                                                                    |
|                                                                                                    |                                                                                                    |
| Assignment and compound assignment statements                                                                                                    | 203                                                                                                    |
| Assignment and compound assignment statements                                                                                                    | 203<br>208                                                                                                    |
| Assignment and compound assignment statements                                                                                                    | 203<br>208<br>208                                                                                                    |
| Assignment and compound assignment statements  ATTACH statement  BEGIN statement  CALL statement                                                                                                    | 203<br>208<br>208<br>208                                                                                                    |
| Assignment and compound assignment statements ATTACH statement BEGIN statement CALL statement CLOSE statement                                                                                                    | 203<br>208<br>208<br>208<br>209                                                                                                    |
| Assignment and compound assignment statements ATTACH statement BEGIN statement CALL statement CLOSE statement DECLARE statement                                                                                                    | 203<br>208<br>208<br>208<br>209<br>209                                                                                                   |
| Assignment and compound assignment statements ATTACH statement BEGIN statement CALL statement CLOSE statement DECLARE statement DEFINE ALIAS statement                                                                                                    | 203<br>208<br>208<br>208<br>209<br>209<br>209                                                                                            |
| Assignment and compound assignment statements ATTACH statement BEGIN statement CALL statement CLOSE statement DECLARE statement DEFINE ALIAS statement DEFINE ORDINAL statement                                                                                                    | 203<br>208<br>208<br>208<br>209<br>209<br>209<br>209                                                                                     |
| Assignment and compound assignment statements ATTACH statement BEGIN statement CALL statement CLOSE statement DECLARE statement DEFINE ALIAS statement DEFINE ORDINAL statement DEFINE STRUCTURE statement                                                                                                    | 203<br>208<br>208<br>209<br>209<br>209<br>209<br>209                                                                                     |
| Assignment and compound assignment statements  ATTACH statement  BEGIN statement  CALL statement  CLOSE statement  DECLARE statement  DEFINE ALIAS statement  DEFINE ORDINAL statement  DEFINE STRUCTURE statement  DEFAULT statement                                                                                                    | 203<br>208<br>208<br>209<br>209<br>209<br>209<br>209                                                                                     |
| Assignment and compound assignment statements ATTACH statement BEGIN statement CALL statement CLOSE statement DECLARE statement DEFINE ALIAS statement DEFINE ORDINAL statement DEFINE STRUCTURE statement DEFAULT statement DELAY statement                                                                                                    | 203<br>208<br>208<br>209<br>209<br>209<br>209<br>209<br>209                                                                              |
| Assignment and compound assignment statements  ATTACH statement  BEGIN statement  CALL statement  CLOSE statement  DECLARE statement  DEFINE ALIAS statement  DEFINE ORDINAL statement  DEFINE STRUCTURE statement  DEFAULT statement  DELAY statement  DELAY statement  DELETE statement                                                                                                    | 203<br>208<br>208<br>209<br>209<br>209<br>209<br>209<br>209<br>210                                                                       |
| Assignment and compound assignment statements ATTACH statement BEGIN statement CALL statement CLOSE statement DECLARE statement DEFINE ALIAS statement DEFINE ORDINAL statement DEFINE STRUCTURE statement DEFAULT statement DELAY statement DELAY statement DELAY statement DELAY statement DELAY statement DELAY statement DETACH statement                                                                                                    | 203<br>208<br>208<br>209<br>209<br>209<br>209<br>209<br>210<br>210                                                                       |
| Assignment and compound assignment statements ATTACH statement BEGIN statement CALL statement CLOSE statement DECLARE statement DEFINE ALIAS statement DEFINE ORDINAL statement DEFINE STRUCTURE statement DEFAULT statement DELAY statement DELAY statement DELAY statement DETACH statement DETACH statement DISPLAY statement                                                                                                    | 203<br>208<br>208<br>209<br>209<br>209<br>209<br>209<br>210<br>210<br>210                                                                |
| Assignment and compound assignment statements  ATTACH statement  BEGIN statement  CALL statement  CLOSE statement  DECLARE statement  DEFINE ALIAS statement  DEFINE ORDINAL statement  DEFINE STRUCTURE statement  DEFAULT statement  DELAY statement  DELAY statement  DELETE statement  DETACH statement  DISPLAY statement  DO statement                                                                                                    | 203<br>208<br>208<br>208<br>209<br>209<br>209<br>209<br>210<br>210<br>211                                                                |
| Assignment and compound assignment statements ATTACH statement BEGIN statement CALL statement CLOSE statement DECLARE statement DEFINE ALIAS statement DEFINE ORDINAL statement DEFINE STRUCTURE statement DEFAULT statement DELAY statement DELAY statement DELAY statement DETACH statement DISPLAY statement DISPLAY statement DISPLAY statement DO statement END statement                                                                                                    | 203<br>208<br>208<br>209<br>209<br>209<br>209<br>210<br>210<br>211<br>223                                                                |
| Assignment and compound assignment statements ATTACH statement BEGIN statement CALL statement CLOSE statement DECLARE statement DEFINE ALIAS statement DEFINE ORDINAL statement DEFINE STRUCTURE statement DEFAULT statement DELAY statement DELAY statement DELAY statement DELAY statement DETACH statement DISPLAY statement DISPLAY statement DO statement END statement END statement END statement                                                                                                    | 203<br>208<br>208<br>209<br>209<br>209<br>209<br>210<br>210<br>211<br>223<br>224                                                         |
| Assignment and compound assignment statements ATTACH statement BEGIN statement CALL statement CLOSE statement DECLARE statement DEFINE ALIAS statement DEFINE ORDINAL statement DEFINE STRUCTURE statement DEFAULT statement DEFAULT statement DELAY statement DELAY statement DELAY statement DETACH statement DETACH statement DETACH statement DISPLAY statement DISPLAY statement END statement END statement ENTRY statement ENTRY statement EXIT statement                                                                           | 203<br>208<br>208<br>209<br>209<br>209<br>209<br>210<br>210<br>211<br>223<br>224<br>224                                                  |
| Assignment and compound assignment statements ATTACH statement BEGIN statement CALL statement CLOSE statement DECLARE statement DEFINE ALIAS statement DEFINE ORDINAL statement DEFINE STRUCTURE statement DEFAULT statement DELAY statement DELAY statement DELAY statement DELAY statement DETACH statement DISPLAY statement DO statement END statement END statement ENTRY statement ENTRY statement EXIT statement EXIT statement FETCH statement                                                                                     | 203<br>208<br>208<br>209<br>209<br>209<br>209<br>210<br>210<br>211<br>223<br>224<br>224<br>224                                           |
| Assignment and compound assignment statements ATTACH statement BEGIN statement CALL statement CLOSE statement DECLARE statement DEFINE ALIAS statement DEFINE ORDINAL statement DEFINE STRUCTURE statement DEFAULT statement DELAY statement DELAY statement DELAY statement DELAY statement DETACH statement DETACH statement DISPLAY statement DO statement END statement END statement ENTRY statement EXIT statement EXIT statement FETCH statement FETCH statement FETCH statement                                                    | 203<br>208<br>208<br>209<br>209<br>209<br>209<br>210<br>210<br>211<br>223<br>224<br>224<br>224                                           |
| Assignment and compound assignment statements ATTACH statement BEGIN statement CALL statement CLOSE statement DECLARE statement DEFINE ALIAS statement DEFINE ORDINAL statement DEFINE STRUCTURE statement DEFAULT statement DELAY statement DELAY statement DELAY statement DELAY statement DETACH statement DISPLAY statement DO statement END statement END statement ENTRY statement EXIT statement EXIT statement FETCH statement FUSH statement FCORMAT statement FORMAT statement                                                   | 203<br>208<br>208<br>209<br>209<br>209<br>209<br>210<br>211<br>223<br>224<br>224<br>224<br>224                                           |
| Assignment and compound assignment statements ATTACH statement BEGIN statement CALL statement CLOSE statement DECLARE statement DEFINE ALIAS statement DEFINE ORDINAL statement DEFINE STRUCTURE statement DEFAULT statement DELAY statement DELAY statement DELAY statement DELAY statement DETACH statement DISPLAY statement DISPLAY statement END statement END statement ENTRY statement EXIT statement EXIT statement FETCH statement FUSH statement FORMAT statement FORMAT statement FREE statement                                | 203<br>208<br>208<br>209<br>209<br>209<br>209<br>210<br>210<br>211<br>223<br>224<br>224<br>224<br>224<br>224                             |
| Assignment and compound assignment statements ATTACH statement BEGIN statement CALL statement CLOSE statement DECLARE statement DEFINE ALIAS statement DEFINE ORDINAL statement DEFINE STRUCTURE statement DEFAULT statement DELAY statement DELAY statement DELAY statement DELAY statement DISPLAY statement DISPLAY statement DO statement END statement END statement ENTRY statement EXIT statement EXIT statement FETCH statement FUSH statement FORMAT statement FORMAT statement FREE statement GET statement GET statement        | 203<br>208<br>208<br>209<br>209<br>209<br>209<br>210<br>210<br>211<br>223<br>224<br>224<br>224<br>224<br>224<br>224                      |
| Assignment and compound assignment statements ATTACH statement BEGIN statement CALL statement CLOSE statement DECLARE statement DEFINE ALIAS statement DEFINE ORDINAL statement DEFINE STRUCTURE statement DEFAULT statement DELAY statement DELAY statement DELAY statement DETACH statement DETACH statement DISPLAY statement DISPLAY statement END statement END statement ENTRY statement EXIT statement FETCH statement FETCH statement FORMAT statement FORMAT statement FREE statement GET statement GET statement GO TO statement | 203<br>208<br>208<br>209<br>209<br>209<br>209<br>210<br>210<br>211<br>223<br>224<br>224<br>224<br>224<br>224<br>224<br>224               |
| Assignment and compound assignment statements ATTACH statement BEGIN statement CALL statement CLOSE statement DECLARE statement DEFINE ALIAS statement DEFINE ORDINAL statement DEFINE STRUCTURE statement DEFAULT statement DELAY statement DELAY statement DELAY statement DELAY statement DISPLAY statement DISPLAY statement DO statement END statement END statement ENTRY statement EXIT statement EXIT statement FETCH statement FUSH statement FORMAT statement FORMAT statement FREE statement GET statement GET statement        | 203<br>208<br>208<br>209<br>209<br>209<br>209<br>210<br>210<br>211<br>223<br>224<br>224<br>224<br>224<br>224<br>224<br>224<br>224<br>224 |

| LEAVE statement      | 7 |
|----------------------|---|
| %LINE directive      |   |
| LOCATE statement     |   |
| %NOPRINT directive   |   |
| %NOTE directive      |   |
| null statement       | _ |
| ON statement         | - |
| OPEN statement       |   |
| %OPTION directive    |   |
| OTHERWISE statement  |   |
| PACKAGE statement    |   |
| %PAGE directive      | - |
| %POP directive       | - |
| %PRINT directive     |   |
| PROCEDURE statement  |   |
| %PROCESS directive   |   |
| *PROCESS directive   |   |
| %PUSH directive      | _ |
| PUT statement        |   |
| READ statement 23    | - |
| RELEASE statement 23 | - |
| RESIGNAL statement   | _ |
| RETURN statement     |   |
| REVERT statement     |   |
| REWRITE statement    |   |
| SELECT statement     | _ |
| SIGNAL statement     |   |
| %SKIP directive 23   | - |
| STOP statement       | - |
| UNLOCK Statement     |   |
| WAIT statement       |   |
| WHEN statement 23    | - |
|                      | - |
| WRITE statement      | 6 |

| Chapter 10. Storage control                   | 237     |
|-----------------------------------------------|---------|
| Storage classes, allocation, and deallocation |         |
| Static storage and attribute                  |         |
| Automatic storage and attribute               |         |
| Controlled storage and attribute              |         |
| <del>_</del>                                  |         |
| Based storage and attribute                   |         |
| Area data and attribute                       |         |
| List processing                               |         |
| ASSIGNABLE and NONASSIGNABLE attributes       |         |
| NORMAL and ABNORMAL attributes                |         |
| BIGENDIAN and LITTLEENDIAN attributes         |         |
| HEXADEC and IEEE attributes                   |         |
| CONNECTED and NONCONNECTED attributes         |         |
| DEFINED and POSITION attributes               |         |
| INITIAL attribute                             |         |
|                                               |         |
| Chapter 11. Input and output                  |         |
| Data sets                                     |         |
| Files                                         |         |
| Opening and closing files                     |         |
| SYSPRINT and SYSIN                            |         |
|                                               | 200     |
| Chapter 12. Record-oriented data transmiss    | ion 280 |
| Data transmitted                              |         |
|                                               |         |
| Data transmission statements                  |         |
| Options of data transmission statements       |         |
| Processing modes                              |         |
|                                               |         |
| Chapter 13. Stream-oriented data transmiss    |         |
| Data transmission statements                  |         |
| Options of data transmission statements       |         |
| Transmission of data-list items               |         |
| Data-directed data specification              |         |
| Restrictions on data-directed data            |         |
| Edit-directed data specification              |         |
| ·                                             |         |
|                                               |         |
| DBCS data in stream I/O                       |         |
| DDGG data in otroain i/G                      |         |
| Chapter 14. Edit-directed format items        | 320     |
| ·                                             | 321     |
|                                               |         |
|                                               |         |
|                                               |         |
| COLUMN format item                            |         |
|                                               |         |
| F-format item                                 |         |
|                                               |         |
| L-format item                                 |         |
| LINE format item                              |         |
| P-format item                                 |         |
| PAGE format item                              |         |
| R-format item                                 |         |
| SKIP format item                              |         |
| X-format item                                 | 331     |

| Chapter 15. Picture specification characters                             | 32         |
|--------------------------------------------------------------------------|------------|
| Picture repetition factor                                                | 3          |
| Picture characters for character data                                    |            |
| Picture characters for numeric character data                            |            |
| Thistare differences for manifered character data                        |            |
| Chapter 16. Condition handling                                           | 19         |
| Condition prefixes                                                       |            |
| On-units                                                                 |            |
| REVERT statement                                                         |            |
| SIGNAL statement                                                         |            |
|                                                                          |            |
| RESIGNAL statement                                                       |            |
| Multiple conditions                                                      |            |
| CONDITION attribute                                                      | ) [        |
| Observa 47 Oscilitions                                                   | - ~        |
| Chapter 17. Conditions                                                   |            |
| ANYCONDITION condition                                                   |            |
| AREA condition                                                           |            |
| ATTENTION condition                                                      |            |
| CONDITION condition                                                      | 32         |
| CONVERSION condition                                                     | 3          |
| ENDFILE condition                                                        | 34         |
| ENDPAGE condition                                                        |            |
| ERROR condition                                                          |            |
| FINISH condition                                                         |            |
| FIXEDOVERFLOW condition                                                  |            |
| INVALIDOP condition                                                      |            |
|                                                                          |            |
| KEY condition                                                            |            |
| NAME condition                                                           |            |
| OVERFLOW condition                                                       |            |
| RECORD condition                                                         |            |
| SIZE condition                                                           |            |
| STORAGE condition                                                        | ′2         |
| STRINGRANGE condition                                                    | '3         |
| STRINGSIZE condition                                                     | <b>'</b> 4 |
| SUBSCRIPTRANGE condition                                                 | '5         |
| TRANSMIT condition                                                       |            |
| UNDEFINEDFILE condition                                                  |            |
| UNDERFLOW condition                                                      |            |
| ZERODIVIDE condition                                                     |            |
| ZERODIVIDE CONDITION                                                     | 0          |
| Chapter 18. Multithreading facility                                      | 'n         |
| Creating a thread                                                        |            |
|                                                                          |            |
| ATTACH statement                                                         |            |
| Terminating a thread                                                     |            |
| Waiting for a thread to complete                                         |            |
| Detaching a thread                                                       |            |
| Condition handling                                                       |            |
| Task data and attribute                                                  |            |
| Sharing data between threads                                             | 34         |
| Sharing files between threads                                            | 34         |
| -                                                                        |            |
| Chapter 19. Built-in functions, pseudovariables, and subroutines 38      | 35         |
| Declaring and invoking built-in functions, pseudovariables, and built-in |            |
| subroutines                                                              | 1          |

| Specifying arguments for built-in functions, subroutines | • |      | 392   |
|----------------------------------------------------------|---|------|-------|
| Accuracy of mathematical functions                       |   | <br> | . 393 |
| Categories of built-in functions                         |   |      |       |
| ABS                                                      |   |      |       |
| ACOS                                                     |   |      |       |
| ACOSF                                                    |   |      |       |
|                                                          |   |      |       |
| ADD                                                      |   |      |       |
| ADDR                                                     |   |      |       |
| ADDRDATA                                                 |   |      |       |
| ALL                                                      |   |      |       |
| ALLOCATE                                                 |   |      |       |
| ALLOCATION                                               |   | <br> | . 408 |
| ALLOCSIZE                                                |   | <br> | . 409 |
| ANY                                                      |   | <br> | . 409 |
| ASIN                                                     |   | <br> | . 409 |
| ASINF                                                    |   |      |       |
| ATAN                                                     |   |      |       |
| ATAND                                                    |   |      |       |
| ATANF                                                    |   |      |       |
| ATANH                                                    |   |      |       |
| AUTOMATIC                                                |   |      |       |
|                                                          |   |      |       |
| AVAILABLEAREA                                            |   |      |       |
| BINARY                                                   |   |      |       |
| BINARYVALUE                                              |   |      |       |
| BIT                                                      |   |      |       |
| BITLOCATION                                              |   |      |       |
| BOOL                                                     |   |      |       |
| BYTE                                                     |   |      |       |
| CDS                                                      |   | <br> | . 414 |
| CEIL                                                     |   | <br> | . 415 |
| CENTERLEFT                                               |   | <br> | . 415 |
| CENTRELEFT                                               |   | <br> | . 416 |
| CENTERRIGHT                                              |   | <br> | . 416 |
| CENTRERIGHT                                              |   | <br> | . 416 |
| CHARACTER                                                |   |      |       |
| CHARGRAPHIC                                              |   | <br> | 417   |
| CHARVAL                                                  |   |      |       |
| CHECKSTG                                                 |   |      |       |
| COLLATE                                                  |   |      |       |
| COMPARE                                                  |   |      |       |
| COMPLEX                                                  |   |      |       |
|                                                          |   |      |       |
| CONJG                                                    |   |      |       |
| COPY                                                     |   |      |       |
| COS                                                      |   |      |       |
| COSD                                                     |   |      |       |
| COSF                                                     |   |      |       |
| COSH                                                     |   |      |       |
| COUNT                                                    |   | <br> | . 422 |
| CS                                                       |   | <br> | . 422 |
| CURRENTSIZE                                              |   | <br> | . 424 |
| CURRENTSTORAGE                                           |   | <br> | . 425 |
| DATAFIELD                                                |   |      |       |
| DATE                                                     |   | <br> | 125   |

| DATETIME                 |     |
|--------------------------|-----|
| DAYS                     | _   |
| DAYSTODATE               | 427 |
| DAYSTOSECS               |     |
| DECIMAL                  |     |
| DIMENSION                |     |
| DIVIDE                   |     |
| EDIT                     |     |
| EMPTY                    |     |
| ENDFILE                  |     |
| ENTRYADDR                |     |
| ENTRYADDR pseudovariable |     |
| EPSILON                  |     |
| ERF                      |     |
| ERFC                     |     |
| EXP                      | 432 |
| EXPF                     |     |
| EXPONENT                 | 432 |
| FILEDDINT                | 433 |
| FILEDDTEST               | 433 |
| FILEDDWORD               | 434 |
| FILEID                   | 434 |
| FILEOPEN                 | 435 |
| FILEREAD                 | 435 |
| FILESEEK                 | 435 |
| FILETELL                 | 436 |
| FILEWRITE                | 436 |
| FIXED                    |     |
| FLOAT                    |     |
| FLOOR                    |     |
| GAMMA                    |     |
| GETENV                   |     |
| GRAPHIC                  |     |
| HANDLE                   |     |
| HBOUND                   |     |
| HFX                      | 400 |
| HEXIMAGE                 | 440 |
| HIGH                     |     |
| HUGE                     |     |
| IAND                     |     |
| IEOR                     |     |
| IMAG                     | 442 |
| IMAG pseudovariable      | 442 |
| INDEX                    | –   |
| INOT                     |     |
| IOR                      |     |
| ISIGNED                  |     |
| ISLL                     |     |
|                          |     |
| ISMAIN                   | 445 |
| ISRL                     |     |
| IUNSIGNED                |     |
| LBOUND                   |     |
| LEFT                     |     |
| LENGTH                   | 447 |

| LINENO                   |     |
|--------------------------|-----|
| LOCATION                 |     |
| LOG                      |     |
| LOGF                     |     |
| LOGGAMMA                 |     |
| LOG2                     |     |
| LOG10                    |     |
| LOG10F                   |     |
| LOW                      |     |
| LOWERCASE                |     |
| LOWER2                   |     |
| MAX                      |     |
| MAXEXP                   |     |
| MAXLENGTH                |     |
| MIN                      |     |
| MINEXP                   |     |
| MOD                      |     |
| MPSTR                    |     |
| MULTIPLY                 |     |
| NULL                     |     |
| OFFSET                   |     |
| OFFSETADD                |     |
| OFFSETDIFF               |     |
| OFFSETSUBTRACT           |     |
| OMITTED                  |     |
| ONCHAR                   |     |
| ONCHAR pseudovariable    |     |
| ONCODE                   |     |
| ONCONDCOND               |     |
| ONCONDID                 |     |
| ONCOUNT                  |     |
| ONFILE                   |     |
| ONGSOURCE                |     |
| ONGSOURCE pseudovariable |     |
| ONKEY                    |     |
| ONLOC                    |     |
| ONSOURCE                 |     |
| ONSOURCE pseudovariable  |     |
| ONSUBCODE                |     |
| ONWCHAR                  |     |
| ONWCHAR pseudovariable   |     |
| ONWSOURCE                |     |
| ONWSOURCE pseudovariable |     |
| ORDINALNAME              | 465 |
| ORDINALPRED              | 465 |
| ORDINALSUCC              | 465 |
| PACKAGENAME              | 465 |
| PAGENO                   | 466 |
| PLACES                   | 466 |
| PLIASCII                 | 467 |
| PLICANC                  | 467 |
| PLICKPT                  | 467 |
| PLIDELETE                | 468 |

| PLIDUMP             | 468 |
|---------------------|-----|
| PLIEBCDIC           | 468 |
| PLIFILL             | 468 |
| PLIFREE             | 469 |
| PLIMOVE             | 469 |
| PLIOVER             | 470 |
| PLIREST             | 470 |
| PLIRETC             |     |
| PLIRETV             |     |
| PLISAXA             |     |
| PLISAXB             |     |
| PLISRTA             | –   |
| PLISRTB             |     |
| PLISRTC             |     |
| PLISRTD             |     |
| POINTER             |     |
| POINTER ADD         |     |
| POINTERDIFF         |     |
|                     |     |
| POINTERSUBTRACT     |     |
| POINTERVALUE        |     |
| POLY                |     |
| PRECISION           |     |
| PRED                |     |
| PRESENT             |     |
| PROCEDURENAME       |     |
| PROD                |     |
| PUTENV              | 477 |
| RADIX               | 477 |
| RAISE2              | 477 |
| RANDOM              | 478 |
| RANK                | 478 |
| REAL                | 479 |
| REAL pseudovariable | 479 |
| REM                 | 479 |
| REPATTERN           |     |
| REPEAT              | 480 |
| REVERSE             | 480 |
| RIGHT               |     |
| ROUND               |     |
| SAMEKEY             |     |
| SCALE               |     |
| SEARCH              |     |
| SEARCHR             |     |
| SECS                |     |
| SECSTODATE          |     |
| SECSTODAYS          |     |
| SIGN                |     |
|                     |     |
| SIGNED              |     |
| SIN                 |     |
| SIND                |     |
| SINF                |     |
| SINH                |     |
| SIZE                |     |
| SOURCEFILE          | 490 |

| SOURCELINE                              |     |   | 490        |
|-----------------------------------------|-----|---|------------|
| SQRT                                    |     |   | 490        |
| SQRTF                                   |     |   | 491        |
| STORAGE                                 |     |   | 491        |
| STRING                                  |     |   | 491        |
| STRING pseudovariable                   |     |   | 492        |
| SUBSTR                                  |     |   | 492        |
| SUBSTR pseudovariable                   |     |   | 493        |
| SUBTRACT                                |     |   | 493        |
| SUCC                                    |     |   | 494        |
| SUM                                     |     |   | 494        |
| SYSNULL                                 |     |   | 494        |
| SYSTEM                                  |     |   | 495        |
| TALLY                                   |     |   | 495        |
| TAN                                     |     | - | 495        |
| TAND                                    |     |   | 495        |
| TANF                                    | •   |   | 496        |
| TANH                                    |     | - | 496        |
| THREADID                                | • • | - | 496        |
| TIME                                    |     | - | 497        |
| TINY                                    |     | - | 497        |
| TRANSLATE                               |     | - | 497<br>497 |
|                                         |     | - | 497<br>498 |
|                                         |     |   |            |
|                                         |     |   | 499        |
| TYPE                                    |     | - | 499        |
| TYPE pseudovariable                     |     |   | 499        |
| UNALLOCATED                             |     |   | 500        |
| UNSIGNED                                |     | - | 500        |
| UNSPEC                                  |     | - | 500        |
| UNSPEC pseudovariable                   |     | - | 502        |
| UPPERCASE                               |     | - | 503        |
| VALID                                   |     |   | 503        |
| VALIDDATE                               |     |   | 503        |
| VARGLIST                                |     |   | 504        |
| VARGSIZE                                |     |   | 504        |
| VERIFY                                  |     |   | 505        |
| VERIFYR                                 |     |   | 506        |
| WCHARVAL                                |     |   | 506        |
| WEEKDAY                                 |     |   | 507        |
| WHIGH                                   |     |   | 507        |
| WIDECHAR                                |     |   | 507        |
| WLOW                                    |     |   | 508        |
| Y4DATE                                  |     |   | 508        |
| Y4JULIAN                                |     |   | 509        |
| Y4YEAR                                  |     |   | 509        |
|                                         |     |   |            |
| Chapter 20. Type Functions              |     |   | 511        |
| Invoking type functions                 |     |   |            |
| Specifying arguments for type functions |     |   |            |
| Brief descriptions of type functions    |     |   |            |
| BIND                                    |     |   |            |
| CAST                                    |     |   | 513        |
| FIRST                                   |     |   | 513        |
| LAST                                    |     | - |            |
|                                         | -   |   | -          |

| NEW       5         RESPEC       5         SIZE       5                                                                                                    | 14 |
|----------------------------------------------------------------------------------------------------|----|
| Chapter 21. Preprocessor Facilities                                                                                                    | 16 |
| Preprocessor Options                                                                                                    | 19 |
| Preprocessor Scan                                                                                                    | 19 |
| Preprocessor Variables and Data Elements                                                                                                    | 21 |
| Preprocessor References and Expressions                                                                                                    | 21 |
| Scope of Preprocessor Names                                                                                                    |    |
| Preprocessor Procedures                                                                                                    |    |
| Preprocessor Built-In Functions                                                                                                    | 28 |
| Preprocessor Statements                                                                                                    |    |
| Preprocessor Examples                                                                                                    |    |
|                                                                                                    |    |
| Appendix A. Limits                                                                                                    | 51 |
| Notices                                                                                                    | 56 |
| Trademarks                                                                                                    | 57 |
| Bibliography                                                                                                    | 58 |
| Enterprise PL/I publications                                                                                                    | 58 |
| PL/I for MVS & VM                                                                                                    | 58 |
| z/OS Language Environment                                                                                                    | 58 |
| CICS Transaction Server                                                                                                    |    |
| DB2 UDB for OS/390 and z/OS                                                                                                    | 58 |
| DFSORT™                                                                                                    |    |
| IMS/ESA®                                                                                                    |    |
| z/OS MVS                                                                                                    |    |
| z/OS UNIX System Services                                                                                                    |    |
| z/OS TSO/E                                                                                                    |    |
| z/Architecture                                                                                                    |    |
| Unicode® and character representation                                                                                                    |    |
| and shared topicoontailor and a shared topicoontailor and a shared topicoontailor and | -  |
| <b>Glossary</b>                                                                                                    | 60 |
| Index                                                                                                    | 74 |

# Chapter 1. About this book

| Notation conventions used in this book | 2 |
|----------------------------------------|---|
| How to read the syntax diagrams        | 2 |
| Semantics                              | 4 |
| Industry standards used                | 5 |
| Enhancements in this release           | 5 |
| Enhancements in recent releases        | 7 |

© Copyright IBM Corp. 1999,2002

#### How to read syntax diagrams

This book is a reference for the programmer using the IBM PL/I compiler. It is not a tutorial, but is designed for the reader who already has a knowledge of the PL/I language and who requires reference information needed to write a program for an IBM PL/I compiler. It contains guidance information and general-use programming interfaces.

Because this book is a reference manual, it is not intended to be read from front to back, and terms can be used before they are defined. Terms are shown in italics where they are defined in the book, and definitions are found in the glossary.

Text set apart by the workstation opening and closing icons designates features which are supported only on PL/I workstation products (AIX, OS/2, and Windows).

#### Notation conventions used in this book

The following sections describe how information is presented in this book. Examples and user-supplied information are presented in mixed-case characters.

# How to read the syntax diagrams

The following rules apply to the syntax diagrams used in this book:

#### **Arrow symbols**

Read the syntax diagrams from left to right, from top to bottom, following the path of the line.

- Indicates the beginning of a statement.
- Indicates that the statement syntax is continued on the next line.
- ▶ Indicates that a statement is continued from the previous line.
- → Indicates the end of a statement.

Diagrams of syntactical units other than complete statements start with the ►— symbol and end with the —► symbol.

#### Conventions

- Keywords, their allowable synonyms, and reserved parameters appear in uppercase. These items must be entered exactly as shown.
- Variables appear in lowercase italics (for example, column-name). They
  represent user-defined parameters or suboptions.
- When entering commands, separate parameters and keywords by at least one blank if there is no intervening punctuation.
- Enter punctuation marks (slashes, commas, periods, parentheses, quotation marks, equal signs) and numbers exactly as given.
- Footnotes are shown by a number in parentheses, for example, (1).
- A b symbol indicates one blank position.

#### Required items

Required items appear on the horizontal line (the main path).

```
►►—REQUIRED_ITEM—
```

#### **Optional Items**

Optional items appear below the main path.

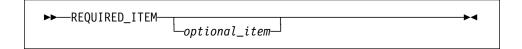

If an optional item appears above the main path, that item has no effect on the execution of the statement and is used only for readability.

#### Multiple required or optional items

If you can choose from two or more items, they appear vertically in a stack. If you *must* choose one of the items, one item of the stack appears on the main path.

If choosing one of the items is optional, the entire stack appears below the main path.

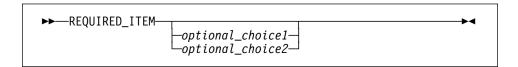

#### Repeatable items

An arrow returning to the left above the main line indicates that an item can be repeated.

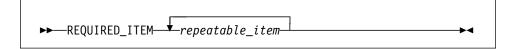

If the repeat arrow contains a comma, you must separate repeated items with a comma.

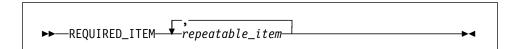

A repeat arrow above a stack indicates that you can specify more than one of the choices in the stack.

#### **Default keywords**

Default keywords appear above the main path, and the remaining choices are shown below the main path.

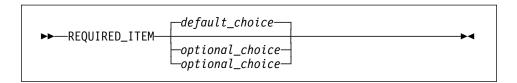

#### **Fragments**

Sometimes a diagram must be split into fragments. The fragments are represented by a letter or fragment name, set off like this: | A |. The fragment follows the end of the main diagram. The following example shows the use of a fragment.

# **Semantics**

To describe the PL/I language, the following conventions are used:

- The descriptions are informal. For example, we usually write "x must be a variable" instead of the more precise "x must be the name of a variable." Similarly, we can sometimes write "x is transmitted" instead of "the value of x is transmitted." When the syntax indicates "reference," we can later write "the variable" instead of "the referenced variable."
- When we say that two different source constructs are equivalent, we mean that
  they produce the same result, and not necessarily that the implementation is
  the same.
- Unless specifically stated in the text following the syntax specification, the
  unqualified term "expression" or "reference" refers to a scalar expression. For
  an expression other than a scalar expression, the type of expression is noted.
  For example, the term "array expression" indicates that neither a scalar
  expression nor a structure expression is valid.
- When a result or behavior is undefined, it is something you "must not" do. Use
  of an undefined feature is likely to produce different results on different
  implementations or releases of a PL/I product. The application program is
  considered to be in error.
- Default is used to describe an alternative value, attribute, or option that is assumed by the system when no explicit choice is specified.
- Implicit is used to describe the action taken in the absence of an explicit specification by the program.
- The blank symbol (b) indicates a blank character.

# Industry standards used

The PL/I compiler is designed according to the specifications of the following industry standards as understood and interpreted by IBM as of December 1987:

- American National Standard Code for Information Interchange (ASCII), X3.4 - 1977
- American National Standard Representation of Pocket Select Characters in Information Interchange, level 1, X3.77 - 1980 (proposed to ISO, March 1, 1979)
- The draft proposed American National Standard Representation of Vertical Carriage Positioning Characters in Information Interchange, level 1, dpANS X3.78 (also proposed to ISO, March 1, 1979)
- Selected features of the American National Standard PL/I General Purpose Subset (ANSI X3.74-1987).

#### Enhancements in this release

This release provides the following functional enhancements described in this and the other Enterprise PL/I books.

#### Improved performance

- The compiler now handles even more conversions by generating inline code which means these conversions will be done much faster than previously. Also, all conversions done by library call are now flagged by the compiler.
- The compiler-generated code now uses, in various situations, less stack storage.
- The compiler now generates much better code for references to the TRANSLATE built-in function.
- The compiler-generated code for SUBSCRIPTRANGE checking is now, for arrays with known bounds, twice as fast as before.
- The ARCH and TUNE options now support 4 as a suboption, thereby allowing exploitation of instructions new to the zSeries machines.
- ARCH(2), FLOAT(AFP) and TUNE(3) are now the default.

#### Easier migration

- · Compiler defaults have been changed for easier migration and compatibility. The changed defaults are:
  - CSECT
  - CMPAT(V2)
  - LIMITS(EXTNAME(7))
  - NORENT
- The compiler now honors the NOMAP, NOMAPIN and NOMAP attributes for PROCs and ENTRYs with OPTIONS(COBOL).
- The compiler now supports PROCs with ENTRY statements that have differing RETURNS attribute in the same manner as did the old host compiler.

- The compiler will now assume OPTIONS(RETCODE) for PROCs and ENTRYs with OPTIONS(COBOL).
- The SIZE condition is no longer promoted to ERROR if unhandled.
- Various changes have been made to reduce compile time and storage requirements.
- The OFFSET option will now produce a statement offset table much like the ones it produced under the older PL/I compilers.
- The FLAG option now has exactly the same meaning as it had under the old compilers, while the new MAXMSG option lets you decide if the compiler should terminate after a specified number of messages of a given severity. For example, with FLAG(I) MAXMSG(E,10), you can now ask to see all I-level messages while terminating the compilation after 10 E-level messages.
- The AGGREGATE listing now includes structures with adjustable extents.
- The STMT option is now supported for some sections of the listing.
- The maximum value allowed for LINESIZE has been changed to 32759 for F-format files and to 32751 for V-format files.

#### Improved usability

- The defaults for compiler options may now be changed at installation.
- The integrated SQL preprocessor now supports DB2 Unicode.
- The compiler now generates information that allows Debug Tool to support
  Auto Monitor, whereby immediately before each statement is executed, all the
  values of all the variables used in the statement are displayed.
- The new NOWRITABLE compiler option lets you specify that even under NORENT and at the expense of optimal performance, the compiler should use no writable static when generating code to handle FILEs and CONTROLLED.
- The new USAGE compiler option gives you full control over the IBM or ANS behavior of the ROUND and UNSPEC built-in function without the other effects of the RULES(IBM|ANS) option.
- The new STDSYS compiler option lets you specify that the compiler should cause the SYSPRINT file to be equated to the C stdout file.
- The new COMPACT compiler option lets you direct the compiler to favour those optimizations which tend to limit the growth of the code.
- The LRECL for SYSPRINT has been changed to 137 to match that of the C/C++ compiler.
- POINTERs are now allowed in PUT LIST and PUT EDIT statements: the 8-byte hex value will be output.
- If specified on a STATIC variable, the ABNORMAL attribute will cause that variable to be retained even if unused.

#### **Enhancements in recent releases**

This release also provides all of the functional enhancements offered in Enterprise PL/I V3R1, including the following:

- Support for Multithreading on 390
- · Support for IEEE floating-point on 390
- Support for the ANSWER statement in the macro prepreprocessor
- SAX-style XML parsing via the PLISAXA and PLISAXB built-in subroutines
- · Additional built-in functions:
  - CS
  - CDS
  - ISMAIN
  - LOWERCASE
  - UPPERCASE

This release also provides all of the functional enhancements offered in VisualAge PL/I V2R2, including the following:

Initial UTF-16 support via the WIDECHAR attribute

There is currently no support yet for

- WIDECHAR characters in source files
- W string constants
- use of WIDECHAR expressions in stream I/O
- implicit conversion to/from WIDECHAR in record I/O
- implicit endianness flags in record I/O

If you create a WIDECHAR file, you should write the endianness flag ('fe\_ff'wx) as the first two bytes of the file.

- DESCRIPTORS and VALUE options supported in DEFAULT statements
- PUT DATA enhancements
  - POINTER, OFFSET and other non-computational variables supported
  - Type-3 DO specifications allowed
  - Subscripts allowed
- DEFINE statement enhancements
  - Unspecified structure definitions
  - CAST and RESPEC type functions
- Additional built-in functions:
  - ACOSF
  - ASINF
  - ATANF
  - CHARVAL
  - COSF
  - EXPF
  - ISIGNED
  - IUNSIGNED
  - LOG10F

- LOGF
- ONWCHAR
- ONWSOURCE
- SINF
- TANF
- WCHAR
- WCHARVAL
- WHIGH
- WIDECHAR
- WLOW

#### · Preprocessor enhancements

- Support for arrays in preprocessor procedures
- WHILE, UNTIL and LOOP keywords supported in %DO statements
- %ITERATE statement supported
- %LEAVE statement supported
- %REPLACE statement supported
- %SELECT statement supported
- Additional built-in functions:
  - COLLATE
  - COMMENT
  - COMPILEDATE
  - COMPILETIME
  - COPY
  - COUNTER
  - DIMENSION
  - HBOUND
  - INDEX
  - LBOUND
  - LENGTH
  - MACCOL
  - MACLMAR
  - MACRMAR
  - MAX
  - MIN
  - PARMSET
  - QUOTE
  - REPEAT
  - SUBSTR
  - SYSPARM
  - SYSTEM
  - SYSVERSION
  - TRANSLATE
  - VERIFY

# **Chapter 2. Program elements**

| Single-byte character set              | 10 |
|----------------------------------------|----|
| Alphabetic and extralingual characters | 10 |
| Decimal digits                         | 12 |
| Binary digits                          | 12 |
| Hexadecimal digits                     | 12 |
| Special characters                     | 12 |
| Composite symbols                      | 13 |
| Case sensitivity                       | 14 |
| Statement elements for SBCS            | 14 |
| Identifiers                            | 14 |
| Delimiters and operators               | 15 |
| Statements                             | 18 |
| Simple statements                      | 19 |
| Compound statements                    | 20 |
| Groups                                 | 20 |
| Double-byte character set              | 21 |
| DBCS identifiers                       | 21 |
| Statement elements for DBCS            | 22 |
| DBCS continuation rules                | 22 |

© Copyright IBM Corp. 1999,2002

This chapter describes the basic elements that are used to write a PL/I program. The elements include character sets, programmer-defined identifiers, keywords, delimiters, and statements.

PL/I supports a single-byte character set (SBCS) and a double-byte character set (DBCS).

The implementation limits for PL/I's language elements are listed in Appendix A, "Limits" on page 551.

# Single-byte character set

A *character set* is an ordered set of unique representations called *characters*; for example, the set of symbols in Morse code, or the letters of the Cyrillic alphabet are character sets. PL/I supports all PC character sets. Character set 0640 is called the *invariant* character set because a character from this set has the same code point in all code pages. A *code point* is a one-byte code representing one of 256 potential characters; a *code page* is an assignment of graphic characters and control function meanings to all of the code points.

PL/I supports all code pages that conform to character set 0640; however, PL/I assumes code page 0850 for all code points, except for those characters which are specified by the programmer using the CURRENCY, NAMES, OR, or NOT compiler options. For more information on these options, refer to the Programming Guide.

Code page 0850 contains the English alphabet, ten decimal digits, special characters, and other national language and control characters. Constants and comments can contain any SBCS character value. PL/I elements (for example, statements, keywords and delimiters) are limited to the characters described in the following sections.

# Alphabetic and extralingual characters

The default alphabet for PL/I is the English alphabet plus the extralingual characters.

#### Alphabetic characters

There are 26 base alphabetic characters that comprise the English alphabet. They are shown in Table 1 with the equivalent ASCII and EBCDIC values in hexadecimal notation.

|           | EBCDIC<br>Uppercase | EBCDIC<br>Lowercase | ASCII<br>Uppercase | ASCII<br>Lowercase |
|-----------|---------------------|---------------------|--------------------|--------------------|
| Character | Hex Value           | Hex Value           | Hex Value          | Hex Value          |
| A         | C1                  | 81                  | 41                 | 61                 |
| В         | C2                  | 82                  | 42                 | 62                 |
| С         | C3                  | 83                  | 43                 | 63                 |
| D         | C4                  | 84                  | 44                 | 64                 |
| E         | C5                  | 85                  | 45                 | 65                 |
| F         | C6                  | 86                  | 46                 | 66                 |
| G         | C7                  | 87                  | 47                 | 67                 |
| Н         | C8                  | 88                  | 48                 | 68                 |
| I         | C9                  | 89                  | 49                 | 69                 |
| J         | D1                  | 91                  | 4A                 | 6A                 |
| K         | D2                  | 92                  | 4B                 | 6B                 |
| L         | D3                  | 93                  | 4C                 | 6C                 |
| M         | D4                  | 94                  | 4D                 | 6D                 |
| N         | D5                  | 95                  | 4E                 | 6E                 |
| 0         | D6                  | 96                  | 4F                 | 6F                 |
| P         | D7                  | 97                  | 50                 | 70                 |
| Q         | D8                  | 98                  | 51                 | 71                 |
| R         | D9                  | 99                  | 52                 | 72                 |
| S         | E2                  | A2                  | 53                 | 73                 |
| Т         | E3                  | A3                  | 54                 | 74                 |
| U         | E4                  | A4                  | 55                 | 75                 |
| V         | E5                  | A5                  | 56                 | 76                 |
| W         | E6                  | A6                  | 57                 | 77                 |
| X         | E7                  | A7                  | 58                 | 78                 |
| Y         | E8                  | A8                  | 59                 | 79                 |
| Z         | E9                  | A9                  | 5A                 | 7A                 |

#### **Extralingual characters**

The default extralingual characters are the *number* sign (#), the *at* sign (@), and the *currency* sign (\$). The hexadecimal values for these characters vary across code pages. You can use the NAMES compiler option to define your own extralingual characters. For more information on defining extralingual characters, refer to the Programming Guide.

#### Alphanumeric characters

An *alphanumeric* character is either an alphabetic or extralingual character, or a digit.

# **Decimal digits**

PL/I recognizes the ten decimal digits, 0 through 9. They are also known simply as digits and are used to write decimal constants and other representations and values. The following table shows the digits and their hexadecimal values.

| Table 2. Decimal digit equival |
|--------------------------------|
|--------------------------------|

| Character | EBCDIC<br>Hex Value | ASCII<br>Hex Value |
|-----------|---------------------|--------------------|
| 0         | F0                  | 30                 |
| 1         | F1                  | 31                 |
| 2         | F2                  | 32                 |
| 3         | F3                  | 33                 |
| 4         | F4                  | 34                 |
| 5         | F5                  | 35                 |
| 6         | F6                  | 36                 |
| 7         | F7                  | 37                 |
| 8         | F8                  | 38                 |
| 9         | F9                  | 39                 |
|           |                     |                    |

# **Binary digits**

PL/I recognizes the two binary digits, 0 and 1. They are also known as bits and are used to write binary and bit constants.

# **Hexadecimal digits**

PL/I recognizes the 16 hexadecimal digits, 0 through 9 and A through F. A through F represent the decimal values 10 through 15, respectively. They are also known as hex digits or just hex and are used to write constants in hexadecimal notation.

# **Special characters**

Table 3 shows the special characters, their PL/I meanings, and their ASCII and EBCDIC values in hexadecimal notation.

Table 3. Special character equivalents Default Default **EBCDIC ASCII** Character Meaning **Hex Value Hex Value** 20 Blank 40 ħ Equal sign or assignment symbol 7E 3D Plus sign 4E 2B 60 2D Minus sign Asterisk or multiply symbol 5C 2A Slash or divide symbol 61 2F Left parenthesis 4D 28 5D 29 Right parenthesis Comma 6B 2C 4B Point or period 2E 7D 27 Single quotation mark Double quotation mark 7F 22 % Percent 6C 25 Semicolon 5E 3B Colon 7A ЗА Not symbol, exclusive-or symbol (Note 1) 5F 5E & 50 26 And symbol Or symbol (Note 1) 4F 7C Greater than symbol 3E 6E Less than symbol 4C 3C

#### Note 1:

?

The or (|) and the not (¬) symbols have variant code points. You can use the compiler options OR and NOT to define alternate symbols to represent these operators. For more information about these options, refer to the Programming Guide.

6D

6F

5F

3F

Break character (underscore)

Macro trigger character

# **Composite symbols**

You can combine special characters to create composite symbols. The following table describes these symbols and their meanings. Composite symbols cannot contain blanks.

| Table 4. Composite symbol description |                                                 |  |  |
|---------------------------------------|-------------------------------------------------|--|--|
| Composite Symbol                      | Meaning                                         |  |  |
|                                       | Concatenation                                   |  |  |
| **                                    | Exponentiation                                  |  |  |
| ¬<                                    | Not less than                                   |  |  |
| ¬>                                    | Not greater than                                |  |  |
| ¬=                                    | Not equal to; Evaluate, exclusive-or and assign |  |  |
| <=                                    | Less than or equal to                           |  |  |
| >=                                    | Greater than or equal to                        |  |  |
| <b>/*</b>                             | Start of a comment                              |  |  |
| */                                    | End of a comment                                |  |  |
| ->                                    | Locator (pointers and offsets)                  |  |  |
| =>                                    | Locator (handles)                               |  |  |
| +=                                    | Evaluate expression, add and assign             |  |  |
| -=                                    | Evaluate expression, subtract and assign        |  |  |
| *=                                    | Evaluate expression, multiply and assign        |  |  |
| /=                                    | Evaluate expression, divide and assign          |  |  |
| =                                     | Evaluate expression, or and assign              |  |  |
| &=                                    | Evaluate expression, and, and assign            |  |  |
| =                                     | Evaluate expression, concatenate and assign     |  |  |
| **=                                   | Evaluate expression, exponentiate and assign    |  |  |

# Case sensitivity

You can use a combination of lowercase and uppercase characters in a PL/I program.

When used in keywords or identifiers, the lowercase characters are treated as the corresponding uppercase characters. This is true even if you entered a lowercase character as a DBCS character.

When used in a comment or in a character, mixed, or a graphic string constant, lowercase characters remain lowercase.

## Statement elements for SBCS

This section describes the elements that make up a PL/I program when using SBCS.

A PL/I statement consists of identifiers, delimiters, operators, and constants. Constants are described in Chapter 3, "Data elements" on page 23.

#### **Identifiers**

An identifier is a series of characters that are not contained in a comment or a constant. Except for P, PIC, and PICTURE, identifiers must be preceded and followed by a delimiter. (P, PIC, and PICTURE identifiers can be followed by a character string.) The first character of an identifier must be an alphabetic or extralingual character. If the identifier names an INTERNAL symbol, it may also use the break (\_) character as its first character. Other characters, if any, can be alphabetic, extralingual, digit, or the break (\_) character. External user names must not start with IBM, PLI, CEE, \_IBM, \_PLI, and \_CEE.

Identifiers can be PL/I keywords or programmer-defined names. Because PL/I can determine from the context if an identifier is a keyword, you can use any identifier as a programmer-defined name. There are no *reserved* words in PL/I.

#### PL/I keywords

A *keyword* is an identifier that has a specific meaning in PL/I. Keywords can specify such things as the action to be taken or the attributes of data. For example, READ, DECIMAL, and ENDFILE are keywords. Some keywords can be abbreviated. The keywords and their abbreviations are shown in uppercase letters.

#### **Programmer-defined names**

In a PL/I program, *names* are given to variables and program-control data. There are also built-in names, condition names, and generic names. Any identifier can be used as a name. A name can have only one meaning in a program block; the same name cannot be used for both a file and a floating-point variable in the same block.

To improve readability, the break character (\_) can be used in a name, such as Gross Pay.

Examples of names are:

A Rate\_of\_pay
Record Loop 3

Additional requirements for programmer-defined external names are given in "INTERNAL and EXTERNAL attributes" on page 165.

An asterisk (\*) can be used as an identifier name in situations where a name is required but you do not otherwise refer to that identifier. For an example, see page 125.

# **Delimiters and operators**

Delimiters and operators are used to separate identifiers and constants. Table 5 on page 16 shows delimiters and Table 6 on page 16 shows operators.

### **Delimiters and operators**

| Table 5. Delimiters |           |                                                                                                    |  |
|---------------------|-----------|----------------------------------------------------------------------------------------------------|--|
| Name                | Delimiter | Use                                                                                                    |  |
| Comment             | /* */     | The /* and */ enclose commentary (the comment includes the /* and the */ and any characters between them)                                       |  |
| Comma               | ,         | Separates elements of a list; precedes the BY NAME option                                                                                       |  |
| Period              | ·         | Connects elements of a qualified name; decimal or binary point                                                                                  |  |
| Semicolon           | ;         | Terminates a statement                                                                                                    |  |
| Equal sign          | =         | Indicates assignment or, in a conditional expression, equality                                                                                  |  |
| Colon               | :         | Connects prefixes to statements; connects lower-bound to upper-bound in a dimension attribute; used in RANGE specification of DEFAULT statement |  |
| Blank               | р         | Separates elements                                                                                                    |  |
| Parentheses         | ( )       | Enclose lists, expressions, iteration factors, and repetition factors; enclose information associated with various keywords                     |  |
| Locator             | -><br>=>  | Denotes locator qualification (pointers and offsets) Denotes locator qualification (handles)                                                    |  |
| Percent             | %         | Indicates %statements and %directives                                                                                                    |  |
| Single quote        | 1         | Encloses constants (indicates the beginning and end of a constant)                                                                              |  |
| Double quote        | П         | Encloses constants (indicates the beginning and end of a constant)                                                                              |  |

Note: Omitting certain symbols can cause errors that are difficult to trace. Common errors are unbalanced quotes, unmatched parentheses, unmatched comment delimiters, and missing semicolons.

| Table 6. Operators |              |                             |  |
|--------------------|--------------|-----------------------------|--|
| Operator type      | Character(s) | Description                 |  |
| Arithmetic         | +            | Addition or prefix plus     |  |
|                    | _            | Subtraction or prefix minus |  |
|                    | *            | Multiplication .            |  |
|                    | /            | Division                    |  |
|                    | **           | Exponentiation              |  |
| Comparison         | =            | Equal to                    |  |
| •                  | ¬=           | ¬= Not equal to             |  |
|                    | <            | Less than                   |  |
|                    | ¬<           | Not less than               |  |
|                    | >            | Greater than                |  |
|                    | ¬>           | Not greater than            |  |
|                    | <=           | Less than or equal to       |  |
|                    | >=           | Greater than or equal to    |  |
| Logical            | 7            | Not, Exclusive-or           |  |
|                    | &            | And                         |  |
|                    | 1            | Or                          |  |
| String             |              | Concatenation               |  |

The characters used for delimiters can be used in other contexts. For example, the period is a delimiter when used in name qualification (for example, Weather.Temperature), but is a decimal point in an arithmetic constant (for example, 3.14).

#### **Blanks**

You can surround each operator or delimiter with blanks (b). One or more blanks must separate identifiers and constants that are not separated by some other delimiter. Any number of blanks can appear wherever one blank is allowed.

Blanks cannot occur within identifiers, composite symbols, or constants (except in character, mixed, widechar and graphic string constants).

Some examples are:

| ab+bc        | is equivalent to     | Ab + Bc        |
|--------------|----------------------|----------------|
| Table(10)    | is equivalent to     | TABLEb(b10bbb) |
| First,Second | is equivalent to     | first,bsecond  |
| AtoB         | is not equivalent to | ΑbtobB         |

Other cases that require or allow blanks are noted where those language features are discussed.

#### Comments

Comments are allowed wherever blanks are allowed as delimiters. A comment is treated as a blank and used as a delimiter. Comments are ignored and do not affect the logic of a program. Use the following syntax when for comments.

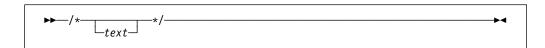

/\* Specifies the beginning of a comment.

**text** Specifies any sequences of characters except the \*/ composite symbol, which would terminate the comment.

\*/ Specifies the end of the comment.

A comment can be entered on one or more lines, for example:

```
A = /* This comment is on one line */ 21;
/* This comment spans
    two lines */
```

In the following example, what appears to be a comment is actually a character string constant because it is enclosed in quotes.

```
A = '/* This is a constant, not a comment */';
```

#### **Statements**

You use identifiers, delimiters, operators, and constants to construct PL/I statements.

Although your source program consists of a series of records or lines, PL/I views the program as a continuous stream of characters. There are few restrictions in the format of PL/I statements, and programs can be written without considering special coding rules or checking to see that each statement begins in a specific column. A statement can begin in the next position after the previous statement, or it can be separated by any number of blanks.

Some statements begin with a % symbol. These statements are either %directives that direct preprocessor and compiler operations (controlling listings, including program source text from a library, and so on) or are PL/I macro facility %statements. A %directive must be on a line by itself.

To improve program readability and maintainability and to avoid unexpected results caused by loss of trailing blanks in source lines:

- Do not split a language element across lines. If a string constant must be written on multiple lines, use the concatenation operator (||).
- · Do not write more than one statement on a line.
- Do not split %directives across lines.

The PL/I statements, macro facility %statements, and the %directives are alphabetically listed in Chapter 9, "Statements and directives" on page 201.

Syntax for a PL/I statement:

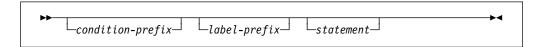

Syntax for a %directive:

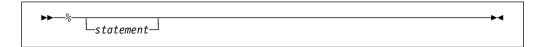

Syntax for a %statement:

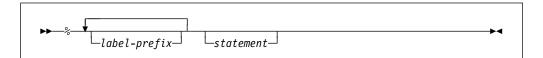

Syntax for a macro statement:

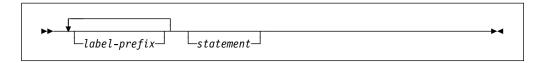

Every statement must be contained within some enclosing group or block. Macro statements must be contained within some enclosing macro group or procedure.

#### condition-prefix

A *condition prefix* specifies the enabling or disabling of a PL/I condition (see Chapter 16, "Condition handling" on page 349).

#### label-prefix

A *label prefix* is one or more statement labels. It identifies a statement so that it can be referred to at some other point in the program. Statement labels are either label constants (discussed in "Label data and LABEL attribute" on page 50), entry constants (discussed in "Entry data" on page 121), or format constants (discussed in "Format data and FORMAT attribute" on page 51).

Any statement, except DECLARE, DEFAULT, WHEN, OTHERWISE, and ON statements, can have a label prefix. Use the following syntax for a label prefix.

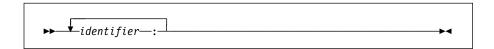

The syntax for individual statements throughout this book generally does not show the condition prefix or the label prefix.

#### statement

A simple or a compound statement.

# Simple statements

The types of simple statements are keyword, assignment, and null.

A *keyword statement* is a statement that begins with a keyword. This keyword indicates the function of the statement. In the following example, READ and DECLARE are keywords.

The assignment statement contains one or more identifiers on the left side of the assignment symbol (=) and an expression on the right. It does not begin with a keyword:

```
A = B + C; /* assignment statement */
%Size = 15; /* % assignment statement */
```

The *null statement* consists of only a semicolon and is a nonoperational statement.

```
; /* null statement */
Label:; /* labeled null statement */
%; /* % null statement */
```

# **Compound statements**

Compound statements are all keyword statements. Each begins with a keyword which indicates the purpose of the statement. A compound statement contains one or more simple or compound statements. There are four compound statements: IF, ON, WHEN, and OTHERWISE. A compound statement is terminated by the semicolon that also terminates the final statement of the compound statement.

The following are examples of compound statements:

```
on conversion
 onchar() = '0';
if Text = 'stmt' then
  do;
    select(Type);
      when('if') call If stmt;
      when('do') call Do stmt;
      when('') /* do nothing */;
      otherwise
        call Other stmt;
    end;
    call Print;
  end;
end;
%if Type = 'AREA' %then
 %Size = Size + 16;
%else;
```

# **Groups**

Statements can be contained within larger program units called groups. A *group* is either a do-group or a select-group. A do-group is a sequence of statements delimited by a DO statement and a corresponding END statement. A select-group is a sequence of WHEN statements and an optional OTHERWISE statement delimited by a SELECT statement and a corresponding END statement. The delimiting statements are considered to be part of the group.

When a group is used in a compound statement, control either flows into the group or bypasses it, effectively treating the group as if it were a single statement.

The flow of control within a group is discussed for do-groups under "DO statement" on page 211 and for select-groups under "SELECT statement" on page 233.

Every group must be contained within some enclosing group or block. Groups can contain none, one, or more statements, groups, or blocks.

## Double-byte character set

Each character in the double-byte character set (DBCS) is stored in 2 bytes. When the GRAPHIC compiler option is in effect, some source language elements can be written using DBCS and SBCS characters. In particular, you can use DBCS characters in the source program in following places:

- · inside comments
- · as part of statement labels and identifiers
- in G or M literals

However INCLUDE file names and the TITLE option of FETCH statements must be in SBCS.

## **DBCS** identifiers

DBCS identifiers can be composed of single-byte characters in DBCS form, double-byte characters, or a combination of both.

## Single-byte identifiers in DBCS form

DBCS identifiers containing only single-byte characters must conform to the normal PL/I naming conventions, including the first-character rule. A DBCS identifier containing single-byte characters expressed as DBCS equivalents is a synonym of the same identifier in SBCS.

#### Notes:

- 1. This book uses the symbol "." (bold period) to represent the first byte of a double-byte character that can also be represented as SBCS.
- 2. This book uses "kk" to represent a double-byte character.

#### Example:

```
.I.B.M = 3; /* is the same as IBM=3; */
```

## **DBCS** identifiers containing double-byte characters

The number of bytes used in a DBCS name cannot exceed the value specified as the maximum length of a name specified in the compiler LIMITS option.

SBCS characters expressed in DBCS form within a DBCS identifier are considered to be SBCS, for example:

```
AkkB
Akk.B
.AkkB /* are all AkkB (SBCS-DBCS-SBCS) */
```

#### Uses for double-byte character identifiers

A DBCS identifier can be used wherever an SBCS identifier is allowed. When DBCS identifiers are used for EXTERNAL names and %INCLUDE file names, you must ensure that the identifiers are acceptable to the operating system, or are made acceptable by one of the following:

- The EXTERNAL attribute with an environment-name is used.
- The TITLE option of the OPEN statement is used.

## Statement elements for DBCS

This section provides supplemental information about writing PL/I language elements using DBCS. Definitions of the language elements in this section and general usage rules appear in corresponding sections in "Statement elements for SBCS" on page 14.

The following is a list of the language elements that may be coded using DBCS, an explanation of the rules, and examples of usage.

#### **Identifiers**

Use SBCS, DBCS or both.

```
dcl Eof
                        /* in SBCS, is the same as
dcl .E.o.f
                       /* this in DBCS.
                                                          */
dcl kkkkX
                        /* these are all the same, where */
                     /* these are all the same, w
/* kk is a valid
/* DDCS absorbed
dcl kkkk.X
                                                          */
                       /* DBCS character
dcl kkkkx
                                                          */
dcl kkkk.x
                       /*
                                                          */
```

#### Comments

Use SBCS, DBCS or both.

```
/* comment */
                     /* all SBCS
                                                     */
/* .T.y.p.e kk */ /* DBCS text */
```

Comment delimiters must be specified in SBCS.

## **Mixed Character String Constant**

Enclose in SBCS or DBCS quotes.

Data can be expressed in SBCS or DBCS or both. The DBCS portion is not converted to SBCS.

```
'.a.b.c'M
                       stored as .a.b.c
                                                                            6 bytes
'.I.B.M.'.S'M stored as .I.B.M.'.S 10 bytes
'.I.B.M''.S'M stored as .I.B.M'.S 9 bytes
'IBMkk'M stored as IBMkk 5 bytes
```

#### **Graphic Constant**

Enclose in SBCS or DBCS quotes.

```
'.a.b.c'G
                       /* 6 byte graphic constant */
'.I.B.M.' .S'G
                      /* 10 byte graphic constant .I.B.M.'.S */
```

G literals can start and end with DBCS quotes, and in that case, the G itself can also be specified in DBCS

```
'.a.b.c'G .'.a.b.c.'G
.'.a.b.c.'.G
```

#### **DBCS** continuation rules

If a string literal or an identifier has a DBCS character that is separated from the right margin by a single SBCS blank, then the blank is ignored and the statement element is continued at the left margin of the next record.

# **Chapter 3. Data elements**

| Data items                                | 24 |
|-------------------------------------------|----|
| Variables                                 | 24 |
| Constants                                 | 24 |
| Using quotation marks                     | 25 |
| Punctuating constants                     | 25 |
| Data types and attributes                 | 25 |
| Computational data types and attributes   | 29 |
| Coded arithmetic data and attributes      | 30 |
| String data and attributes                | 36 |
| Date attribute                            | 45 |
| Named constants                           | 48 |
| Program-control data types and attributes | 50 |
| Label data and LABEL attribute            | 50 |
| Format data and FORMAT attribute          | 51 |
| VARIABLE attribute                        | 52 |
| VARIABLE attribute                        | 5  |

© Copyright IBM Corp. 1999,2002 23

This chapter introduces the kinds of data you can use in PL/I programs and the attributes you use to describe them. The discussion covers:

A review of data items

A review of variables and constants

The types of data that are available and the attributes that define them

For information on how to declare data, refer to Chapter 8, "Data declarations" on page 158.

## **Data items**

A *data item* is either the value of a variable or a constant. (These terms are not exactly the same as in general mathematical usage. They are discussed further in the next section.) Data items can be single items, called *scalars*, or they can be a collection of items called *data aggregates*.

Data aggregates are groups of data items that can be referred to either collectively or individually. The kinds of data aggregates are *arrays*, *structures*, and *unions*. You can use any type of computational or program-control data to form a data aggregate.

Arrays are discussed in "Arrays" on page 180, structures in "Structures" on page 183, unions in "Unions" on page 184, and arrays of structures and unions starting in "Combinations of arrays, structures, and unions" on page 189.

## **Variables**

A *variable* has a value or values that might change during execution of a program. A variable is introduced by a declaration, which declares the name and certain attributes of the variable. However, a variable having the NONASSIGNABLE attribute is assumed not to change during execution. (Refer to "ASSIGNABLE and NONASSIGNABLE attributes" on page 259 for more information.) A *variable reference* is one of the following:

- · A declared variable name
- A reference derived from a declared name through one or more of the following:
  - Pointer qualification
  - Structure qualification
  - Subscripting

(See Chapter 4, "Expressions and references" on page 53.)

#### Constants

A *constant* has a value that cannot change. Constants for computational data are referred to by stating the value of the constant or naming the constant in a DECLARE statement. For more information on declaring named constants, see "Named constants" on page 48.

Constants for program-control data are referred to by name.

## **Using quotation marks**

String constants, hexadecimal constants, and the picture-specification are enclosed in either single or double quotation marks.

The following rules apply to quotation marks within a string:

- If the included quotation marks are the same type as those used to enclose the string, you must enter two quotation marks (that is, '' or "") for each occurrence to be included.
- If the included quotation marks are the type not used to enclose the string, enter only one quotation mark for each instance to be included. The single occurrence is treated as data.

#### Examples:

```
'Shakespeare''s "Hamlet"' is identical to
"Shakespeare's ""Hamlet"""

PICTURE "99V9" is identical to
PICTURE '99V9'
```

**Note:** The syntax diagrams in this book show single quotation marks. Double quotation marks can be substituted unless otherwise noted.

## **Punctuating constants**

To improve readability, arithmetic, bit, and hexadecimal constants can use the break character ( \_ ).

```
'1100_1010'B is the same as '11001010'B 1100_1010B is the same as 11001010B 'C_A'B4 is the same as 'ca'b4 'C_A'XN is the same as 'ca'XN 16_777_216 is the same as 16777216
```

## Data types and attributes

Data used in a PL/I program can be classified as either computational data or program-control data:

#### Computational data

Represents values that are used in computations to produce a desired result. Arithmetic and string data constitute computational data.

Arithmetic data is either coded arithmetic data or numeric picture data.

Coded arithmetic data items are rational numbers. They have the data attributes of *base* (BINARY or DECIMAL), *scale* (FLOAT or FIXED), *precision* (significant digits and decimal-point placement), and *mode* (REAL or COMPLEX).

Numeric picture data is numeric data that is held in character form and is discussed under "Numeric character data" on page 44.

A *string* is a sequence of contiguous characters, bits, widechars or graphics that are treated as a single data item.

#### Program-control data

Represents values that are used to control execution of your program. It consists of the following data types—area, entry, label, file, format, pointer, and offset.

#### For example:

```
Area = (Radius**2) * 3.1416;
```

Area and Radius are coded arithmetic variables of computational data. The numbers 2 and 3.1416 are coded arithmetic constants of computational data.

If the number 3.1416 is used in more than one place in the program, or if it requires specific data or precision attributes, you should declare it as a named constant. Thus, the above statement can be coded as:

```
dcl Pi FIXED DECIMAL (5,4) VALUE(3.1416);
area = (radius**2) * Pi;
```

Constants for program-control data have a value that is determined by the compiler. In the following example, the name 100p represents a label constant of program-control data. The value of 100p is the address of the statement A=2\*B;

```
loop: A=2*B; C=B+6;
```

To work with a data item, PL/I needs to know the type of data and how to process it. *Attributes* provide this information. The kinds of attributes are data attributes and nondata attributes.

#### **Data attributes**

Describe computational data, program-control data, and program characteristics.

| AREA      | FILE       | OFFSET    | STRUCTURE |
|-----------|------------|-----------|-----------|
| BINARY    | FIXED      | ORDINAL   | TASK      |
| BIT       | FLOAT      | PICTURE   | TYPE      |
| CHARACTER | FORMAT     | POINTER   | UNSIGNED  |
| COMPLEX   | GRAPHIC    | PRECISION | UNION     |
| DECIMAL   | HANDLE     | REAL      | VARYING   |
| DIMENSION | LABEL      | RETURNS   | VARYINGZ  |
| ENTRY     | NONVARYING | SIGNED    | WIDECHAR  |

#### Nondata attributes

Describe nondata elements (for example, built-in functions) or provide additional description for elements that have other data attributes.

| ABNORMAL   | DEFINED     | LIKE          | PRINT      |
|------------|-------------|---------------|------------|
| ALIGNED    | DIRECT      | LIST          | RECORD     |
| ASSIGNABLE | ENVIRONMENT | LITTLEENDIAN  | SEQUENTIAL |
| AUTOMATIC  | EXCLUSIVE   | NONASSIGNABLE | STATIC     |
| BASED      | EXTERNAL    | NONCONNECTED  | STREAM     |
| BIGENDIAN  | GENERIC     | NORMAL        | UNALIGNED  |
| BUFFERED   | HEXADEC     | OPTIONAL      | UNBUFFERED |
| BUILTIN    | IEEE        | OPTIONS       | UPDATE     |
| BYADDR     | INITIAL     | OUTPUT        | VALUE      |
| BYVALUE    | INPUT       | PARAMETER     | VARIABLE   |
| CONDITION  | INTERNAL    | POSITION      |            |
| CONNECTED  | KEYED       |               |            |
| CONTROLLED |             |               |            |

For example, the keyword CHARACTER is a data attribute for the string type of computational data. The keyword FILE is a data attribute for the file type of program-control data. The INTERNAL scope attribute specifies that the data item is known only within its declaring block.

The details on using keywords and expressions to specify the attributes are in Chapter 8, "Data declarations" on page 158. Briefly, you specify attributes:

Explicitly, using a DECLARE statement
Contextually, letting PL/I determine them
By using programmer-defined or language-specified defaults

Table 7 on page 28 and Table 8 on page 29 help you correlate PL/I's variety of attributes with its variety of computational and program-control data types. The tables show that the constants and the named constants can only have the indicated data and scope attributes (Table 7 on page 28). Variables can specify additional attributes (Table 8 on page 29).

In the example,

```
Area = (Radius**2)*3.1416;
```

the constant 3.1416 is given the attributes:

DECIMAL because it is not explicitly a binary constant FIXED because it is a fixed-point number PRECISION(5,4) (5 significant digits with 4 to the right of the decimal point) REAL because it does not have an imaginary part INTERNAL and ALIGNED

(See the "Coded arithmetic" row, and "Data Attributes" and "Scope Attributes" columns of Table 7 on page 28.)

The constant 1.0 (a decimal fixed-point constant) is different from the constants 1 (another decimal fixed-point constant), '1'B (a bit constant), '1' (a character constant), 1B (binary fixed-point constant), or 1E0 (a decimal floating-point constant).

In the following example, the variable Pi has the programmer-defined data attributes of FIXED and DECIMAL with a PRECISION of five digits, four to the right of the decimal point.

```
declare Pi fixed decimal(5,4) initial(3.1416);
```

Because this DECLARE statement contains no other attributes for Pi, PL/I applies the defaults for the remaining attributes:

REAL from the Data Attributes column
ALIGNED from the Alignment Attributes column
INTERNAL from the Scope Attributes column
AUTOMATIC from the Storage Attributes column
SIGNED from the Data Attributes column

(See the coded arithmetic row of Table 8 on page 29.)

#### Nondata attributes

| Table 7. Classification | of attributes by constant types                                                                                |                                     |
|-------------------------|----------------------------------------------------------------------------------------------------|-------------------------------------|
| Constant Type           | Data Attributes<br>(Notes 1 and 2)                                                                             | Scope Attributes<br>(Notes 1 and 2) |
| Coded arithmetic        | REAL   imaginary<br>FLOAT   FIXED<br>BINARY   DECIMAL<br>PRECISION<br>SIGNED                                   | internal                            |
| Named coded arithmetic  | REAL   COMPLEX FLOAT   FIXED BINARY   DECIMAL PRECISION VALUE SIGNED   UNSIGNED                                | internal                            |
| String                  | BIT   CHARACTER  <br>GRAPHIC   WIDECHAR<br>(length)                                                            | internal                            |
| Named string            | BIT   CHARACTER   GRAPHIC   WIDECHAR [(length)] NONVARYING VALUE                                               | internal                            |
| Named locator           | POINTER   OFFSET   HANDLE<br>VALUE                                                                             | internal                            |
| Named picture           | PICTURE REAL   COMPLEX VALUE                                                                                   | internal                            |
| File(Note 3)            | FILE ENVIRONMENT  STREAM   RECORD  INPUT   OUTPUT   UPDATE  SEQUENTIAL   DIRECT  BUFFERED   UNBUFFERED(Note 4) | INTERNAL   <u>EXTERNAL</u>          |

#### Notes:

Entry(Note 5)

Format(Note 5)

Label(Note 5)

- 1. Attributes in this table that appear in uppercase can be explicitly declared. Attributes that are in lowercase are implicitly given to the data type.
- 2. Defaults for data attributes are underlined. Because the data attributes for literal constants are contextual, defaults are not applicable. Named constants and file constants have selectable attributes, so defaults are shown.

INTERNAL | EXTERNAL

internal

internal

3. File Attributes are described in Chapter 11, "Input and output" on page 274.

**ENTRY [RETURNS]** 

KEYED PRINT

**FORMAT** 

**LABEL** 

- 4. BUFFERED is the default for SEQUENTIAL files. UNBUFFERED is the default for DIRECT files.
- 5. Format and label constants, and INTERNAL entry constants cannot be declared in a DECLARE statement.

| Table 8. Class                  | rification of attributes by va                                              | ariable types           |                                                    |                                                                      |
|---------------------------------|-----------------------------------------------------------------------------|-------------------------|----------------------------------------------------|----------------------------------------------------------------------|
| Variable<br>Type                | Data Attributes                                                             | Alignment<br>Attributes | Scope<br>Attributes                                | Storage<br>Attributes                                                |
| Area                            | AREA(size)                                                                  | ALIGNED                 | <u>INTERNAL</u>                                    | AUTOMATIC                                                            |
| Coded<br>arithmetic<br>(Note 1) | REAL   COMPLEX FLOAT   FIXED BINARY   DECIMAL PRECISION [SIGNED   UNSIGNED] | ALIGNED  <br>UNALIGNED  | (INTERNAL is mandatory for AUTOMATIC BASED DEFINED | STATIC   BASED   CONTROLLED  (AUTOMATIC is the default for INTERNAL; |
| Entry                           | ENTRY [RETURNS]<br>[LIMITED]                                                |                         | PARAMETER)                                         | STATIC is the default                                                |
| File                            | FILE                                                                        |                         |                                                    | for EXTERNAL)                                                        |
| Format                          | FORMAT                                                                      |                         |                                                    | Defined variable:                                                    |
| Label                           | LABEL                                                                       |                         |                                                    | DEFINED<br>[POSITION]                                                |
| Locator                         | POINTER   HANDLE  <br>{OFFSET<br>[(area-variable)]}                         |                         |                                                    | Parameter: PARAMETER                                                 |
| Ordinal                         | ORDINAL                                                                     |                         |                                                    | [CONNECTED                                                           |
| Picture                         | PICTURE<br>REAL   COMPLEX                                                   | ALIGNED  <br>UNALIGNED  |                                                    | NONCONNECTED] [CONTROLLED]                                           |
| String                          | BIT   CHARACTER  <br>GRAPHIC   WIDECHAR<br>[(length)]                       |                         |                                                    | [INITIAL<br>[CALL]]                                                  |
|                                 | [ VARYING  <br>VARYINGZ  <br>NONVARYING]                                    |                         |                                                    | [VARIABLE] [NORMAL                                                   |
| Task                            | TASK                                                                        | ALIGNED  <br>UNALIGNED  |                                                    | ABNORMAL]  ASSIGNABLE   NONASSIGNABLE                                |

**Arrays:** DIMENSION can be added to the declaration of any variable. Refer to "Arrays" on page 180 for more information.

#### Structures and unions:

- For a major structure or union: scope, storage (except INITIAL), alignment, STRUCTURE or UNION, and the LIKE attributes can be specified.
- For a member that is a structure or a union: alignment, STRUCTURE or UNION, and the LIKE attributes can be specified.
- Members always have the INTERNAL scope attribute.

Refer to "Structures" on page 183 and "Unions" on page 184 for more information.

#### Notes:

- Undeclared names, or names declared without a data type, default to coded arithmetic variables. Default attributes are described in "Defaults for attributes" on page 174. Defaults shown are IBM defaults. ANS defaults are FIXED and BINARY rather than FLOAT and DECIMAL.
- 2. POSITION can be used only with string overlay defining.

## Computational data types and attributes

This section describes the data types classified as computational data and the attributes associated with them.

## Coded arithmetic data and attributes

Refer to "Data types and attributes" on page 25 for general information about coded arithmetic data.

Syntax for coded arithmetic data is shown in the following diagram:

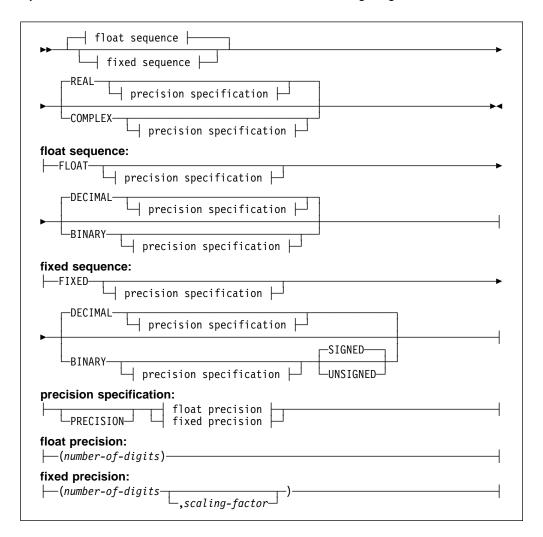

Table 9. Abbreviations for coded arithmetic data attributes

| Attribute | Abbreviation |
|-----------|--------------|
| BINARY    | BIN          |
| COMPLEX   | CPLX         |
| DECIMAL   | DEC          |
| PRECISION | PREC         |
|           |              |

## **BINARY and DECIMAL attributes**

The base of a coded arithmetic data item is either decimal or binary. DECIMAL is the default.

#### **FIXED and FLOAT attributes**

The scale of a coded arithmetic data item is either fixed-point or floating-point.

A fixed-point data item is a rational number in which the position of the decimal or binary point is specified, either by its appearance in a constant or by a scaling factor declared for a variable.

Floating-point data items are rational numbers in the form of a fractional part and an exponent part.

#### PRECISION attribute

The *precision* of a coded arithmetic data item includes the number of digits and the scaling factor. (The scaling factor is used only for fixed-point items).

#### number of digits

An integer that specifies how many digits the value can have. For fixed-point items, the integer is the number of significant digits. For floating-point items, the integer is the number of significant digits to be maintained excluding the decimal point (independent of its position).

#### scaling factor

An optionally-signed integer that specifies the assumed position of the decimal or binary point, relative to the rightmost digit of the number. If no scaling factor is specified, the default is 0.

The precision attribute specification is often represented as (p,q), where p represents the number of digits and q represents the scaling factor.

A negative scaling factor (-q) specifies an integer, with the point assumed to be located q places to the right of the rightmost actual digit. A positive scaling factor (q) that is larger than the number of digits specifies a fraction, with the point assumed to be located q places to the left of the rightmost actual digit. In either case, intervening zeros are assumed, but they are not stored; only the specified number of digits is actually stored.

If PRECISION is omitted, the precision attribute must follow, with no intervening attribute specifications, the scale (FIXED or FLOAT), base (DECIMAL or BINARY), or mode (REAL or COMPLEX) attributes at the same factoring level.

If included, PRECISION can appear anywhere in the declaration.

Integer value means a fixed-point value with a scaling factor of zero.

#### **REAL and COMPLEX attributes**

The *mode* of an arithmetic data item (coded arithmetic or numeric character) is either real or complex.

A real data item is a number that expresses a real value.

A complex data item consists of two parts—a real part and an imaginary part. For a variable representing complex data items, the base, scale, and precision of the two parts are identical.

Arithmetic variables default to REAL.

An imaginary constant is written as a real constant of any type immediately followed by the letter I. Examples are:

```
27I
3.968E10I
11011.01BI
```

Each of these has a real part of zero. A complex value with a nonzero real part is represented by an expression with the following syntax:

```
real_constant + __imaginary_constant + __imaginary_constant
```

For example, 38+27I.

Given two complex numbers, y and z:

```
y = complex(A,B);
z = complex(C,D);

x=y/z is calculated by:
    real(x) = (A*C + B*D)/(C**2 + D**2);
    imag(x) = (B*C - A*D)/(C**2 + D**2);

x=y*z is calculated as follows:
    real(x) = A*C - B*D;
    imag(x) = B*C + A*D;
```

Computational conditions can be raised during these calculations.

#### SIGNED and UNSIGNED attributes

The SIGNED and UNSIGNED attributes can be used only with FIXED BINARY variables and ORDINAL variables. SIGNED indicates that the variable can assume negative values. UNSIGNED indicates that the variable can assume only nonnegative values.

UNSIGNED has the following effects on the semantics of fixed-point operations:

- The result of IAND, IEOR, INOT and IOR is UNSIGNED if all the operands are UNSIGNED.
- The result of ISLL and ISRL is UNSIGNED if the first operand is UNSIGNED.
- The result of REAL or IMAG is UNSIGNED if its operand is UNSIGNED.

If you are using the RULES(ANS) compiler option, UNSIGNED has the following effect on the semantics of fixed- point operations:

- The result of an add, multiply, or divide operation is UNSIGNED if both operands are UNSIGNED.
- The result of MAX or MIN is UNSIGNED if all operands are UNSIGNED
- The result of REM or MOD is UNSIGNED if all operands are UNSIGNED

The SIGNED and UNSIGNED attributes affect storage requirements, as shown in Table 10 on page 33 and Table 11 on page 33.

| Table 10 | ). FIXED | BINARY | SIGNED | data | storage | requirements |
|----------|----------|--------|--------|------|---------|--------------|
|          |          |        |        |      |         |              |

| This precision:      | Occupies this amount of storage (bytes) |
|----------------------|-----------------------------------------|
| precision <= 7       | 1                                       |
| 7 < precision <= 15  | 2                                       |
| 15 < precision <= 31 | 4                                       |
| 31 < precision <= 63 | 8                                       |

Table 11. FIXED BINARY UNSIGNED data storage requirements

| This precision:      | Occupies this amount of storage (bytes): |
|----------------------|------------------------------------------|
| precision <= 8       | 1                                        |
| 8 < precision <= 16  | 2                                        |
| 16 < precision <= 32 | 4                                        |
| 32 < precision <= 64 | 8                                        |

## **Binary fixed-point data**

The data attributes for declaring binary fixed-point variables are BINARY and FIXED. For example:

```
declare Factor binary fixed (20,2);
```

Factor is declared as a variable that can represent binary fixed-point data of 20 data bits, two of which are to the right of the binary point.

Refer to "SIGNED and UNSIGNED attributes" on page 32 for information on how much storage signed and unsigned fixed-binary data occupy.

The declared number of data bits is in the low-order positions, but the extra high-order bits participate in any operation performed upon the data item. Any arithmetic overflow into such extra high-order bit positions can be detected only if the SIZE condition is enabled.

#### **Binary fixed-point constant**

A binary fixed-point constant consists of one or more bits with an optional binary point, followed immediately by the letter B. Binary fixed-point constants have a precision (p,q), where p is the total number of data bits in the constant, and q is the number of bits to the right of the binary point, for example:

| Constant  | Precision |
|-----------|-----------|
| 1011_0B   | (5,0)     |
| 1111_1B   | (5,0)     |
| 101B      | (3,0)     |
| 1011.111B | (7,3)     |

#### XN (hex) binary fixed-point constant

The XN constant describes a SIGNED REAL FIXED BINARY constant in hexadecimal notation. If the constant has 8 or fewer digits, it has a precision of 31; otherwise, it has a precision of 63.

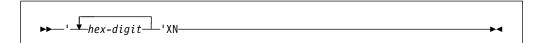

Consider the following examples:

The hexadecimal value for the XN constant is the value specified padded on the left with hex zeros if necessary.

## XU (hex) binary fixed-point constant

The XU constant describes an UNSIGNED REAL FIXED BINARY constant in hexadecimal notation. If the constant has 8 or fewer digits, it has a precision of 32; otherwise, it has a precision of 64.

Consider the following examples:

The hexadecimal value for the XU constant is the value specified padded on the left with hex zeros if necessary.

## **Decimal fixed-point data**

The data attributes for declaring decimal fixed-point variables are DECIMAL and FIXED. For example:

```
declare A fixed decimal (5,4);
```

specifies that A represents decimal fixed-point data of 5 digits, 4 of which are to the right of the decimal point.

These two examples:

```
declare B fixed (7,0) decimal;
declare B fixed decimal(7);
```

both specify that B represents integers of 7 digits.

This example

```
declare C fixed (7,-2) decimal;
```

specifies that C has a scaling factor of -2. This means that C holds 7 digits that range from -9999999\*100 to 9999999\*100, in increments of 100.

This example

```
declare D decimal fixed real(3,2);
```

specifies that D represents fixed-point data of 3 digits, 2 of which are fractional.

Decimal fixed-point data is stored two digits per byte, with a sign indication in the rightmost 4 bits of the rightmost byte. Consequently, a decimal fixed-point data

item is always stored as an odd number of digits, even though the declaration of the variable can specify the number of digits, p, as an even number.

When the declaration specifies an even number of digits, the extra digit place is in the high-order position, and it participates in any operation performed upon the data item, such as in a comparison operation. Any arithmetic overflow or assignment into an extra high-order digit place can be detected only if the SIZE condition is enabled.

## **Decimal fixed-point constant**

A decimal fixed-point constant consists of one or more decimal digits with an optional decimal point. Decimal fixed-point constants have a precision (p,q), where p is the total number of digits in the constant and q is the number of digits specified to the right of the decimal point. Examples are:

| Constant  | Precision |
|-----------|-----------|
| 3.1416    | (5,4)     |
| 455.3     | (4,1)     |
| 732       | (3,0)     |
| 1_200_300 | (7,0)     |
| 003       | (3,0)     |
| 5280      | (4,0)     |
| .0012     | (4,4)     |

## Binary floating-point data

The data attributes for declaring binary floating-point variables are BINARY and FLOAT. For example:

```
declare S binary float (16);
```

S represents binary floating-point data with a precision of 16 binary digits.

The exponent cannot exceed five decimal digits. If the declared precision is less than or equal to (21), short floating-point form is used. If the declared precision is greater than (21) and less than or equal to (53), long floating-point form is used. If the declared precision is greater than (53), extended floating-point form is used.

## **Binary floating-point constant**

A binary floating-point constant is a mantissa followed by an exponent and the letter B. The mantissa is a binary fixed-point constant. The exponent is the letter E, S, D, or Q followed by an optionally-signed decimal integer (meaning 2 to the power of this integer). Constants using E have a precision (p) where p is the number of binary digits of the mantissa. Constants using S, D, and Q always have maximum single, double, and extended precisions, respectively. Examples are:

| Constant   | Precision              |
|------------|------------------------|
| 101101E5B  | (6)                    |
| 101.101E2B | (6)                    |
| 11101E-28B | (5)                    |
| 11.01E+42B | (4)                    |
| 1S0b       | (21)                   |
| 1D0b       | (53)                   |
| 1Q0b       | (64)(OS/2 and Windows) |
| 1Q0b       | (106)( <b>AIX</b> )    |
| 1Q0b       | (109)( <b>OS/390</b> ) |

## **Decimal floating-point data**

The data attributes for declaring decimal floating-point variables are DECIMAL and FLOAT. Consider this example:

```
declare Light years decimal float(5);
```

The value for Light\_years represents decimal floating-point data of 5 decimal digits.

If the declared precision is less than or equal to (6), short floating-point form is used. If the declared precision is greater than (6) and less than or equal to (16), long floating-point form is used. If the declared precision is greater than (16), extended floating-point form is used.

## **Decimal floating-point constant**

A decimal floating-point constant is a mantissa followed by an exponent. The mantissa is a decimal fixed-point constant. The exponent is the letter E, S, D, or Q followed by an optionally-signed decimal integer of four or less digits (meaning 10 to the power of this integer). Constants using E have a precision (p) where p is the number of digits of the mantissa. Constants using S, D, and Q always represent single, double, and extended precision respectively. Examples are:

| Constant       | Precision              |
|----------------|------------------------|
| 15E-23         | (2)                    |
| 15E23          | (2)                    |
| 4E-3           | (1)                    |
| 1.96E+07       | (3)                    |
| 438E0          | (3)                    |
| 3_141_593E-6   | (7)                    |
| .003_141_593E3 | (9)                    |
| 1s0            | (6)                    |
| 1d0            | (16)                   |
| 1q0            | (18)(OS/2 and Windows) |
| 1q0            | (32)( <b>AIX</b> )     |
| 1q0            | (33) ( <b>OS/390</b> ) |
|                |                        |

The last five examples represent the same value (although with different precisions).

## String data and attributes

Refer to "Data types and attributes" on page 25 for general information about strings.

#### BIT, CHARACTER, GRAPHIC and WIDECHAR attributes

The BIT attribute specifies a bit variable.

The CHARACTER attribute specifies a character variable. Character strings can also be declared using the PICTURE attribute.

The WIDECHAR attribute specifies a widechar variable which will hold UTF-16 data.

The GRAPHIC attribute specifies a graphic variable.

The syntax for the BIT, CHARACTER, GRAPHIC and WIDECHAR attributes is:

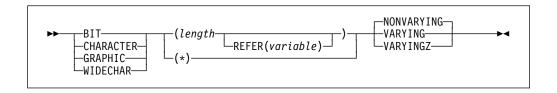

Table 12. Abbreviations for string data attributes

| Attribute  | Abbreviation |
|------------|--------------|
| CHARACTER  | CHAR         |
| GRAPHIC    | G            |
| WIDECHAR   | WCHAR        |
| NONVARYING | NONVAR       |
| VARYING    | VAR          |
| VARYINGZ   | VARZ         |
|            |              |

**length** Specifies the length of a NONVARYING string or the maximum length of a VARYING or VARYINGZ string. The length is in bits, characters, widechars or graphics (DBCS characters), as appropriate.

You can specify the length as an expression or as an asterisk. If the length is not specified, the default is 1. For named constants, length is determined from the length of the value expression.

For a parameter, an expression is valid only if it is CONTROLLED. An asterisk specification for a parameter indicates that the length is taken from the argument that is passed.

If the length specification is an expression, it is evaluated and converted to FIXED BINARY(31,0), which must be positive, when storage is allocated for the variable.

For STATIC data, length must be a restricted expression.

For BASED data, length must be a restricted expression, unless the string is a member of a structure or a union and the REFER option is used.

**REFER** See "REFER option (self-defining data)" on page 252 for the description of the REFER option.

The statement below declares User as a variable that can represent character data with a length of 15:

declare User character (15);

The following example shows the declaration of a bit variable:

declare Symptoms bit (64);

### VARYING, VARYINGZ, and NONVARYING attributes

The VARYING and VARYINGZ attributes specify that a variable can have a length varying from 0 to the declared maximum length. NONVARYING specifies that a variable always has a length equal to the declared length.

The storage allocated for VARYING strings is 2 bytes longer than the declared length. The leftmost 2 bytes hold the string's current length.

The storage allocated for a VARYINGZ character string is 1 byte longer than the declared length. The current length of the string is equal to the number of bytes before the first '00'x in the storage allocated to it.

The storage allocated for a VARYINGZ GRAPHIC string is 2 bytes longer than the declared length. The current length of the string is equal to half the number of bytes before the first '0000'gx in the storage allocated to it.

The storage allocated for a VARYINGZ WIDECHAR string is 2 bytes longer than the declared length. The current length of the string is equal to half the number of bytes before the first '0000'wx in the storage allocated to it.

The VARYINGZ attribute is not allowed with BIT strings.

In the following DECLARE statements, both User and Zuser represent varying-length character data with a maximum length of 15. However, unlike User, Zuser is null-terminated. The storage allocated is 17 bytes for User and 16 bytes for Zuser.

```
declare User character (15) varying; declare Zuser character (15) varyingz;
```

The length for User and Zuser at any time is the length of the data item assigned to it at that time. You can determine the declared and the current length by using the MAXLENGTH and LENGTH built-in functions, respectively.

The null terminator held in a VARYINGZ string is not used in comparisons or assignments, other than to determine the length of the string. Consequently, although the strings in the following declarations have the same internal hex representation, they do **not** compare as being equal:

```
declare A char(4) nonvarying init( ('abc' || '00'x) );
declare B char(3) varyingz init( 'abc' );
```

To the contrary, Z and C in this example do compare as equal:

```
dcl Z char(3) nonvarying init('abc');
dcl C char(3) varyingz init('abc');
```

The VARYING and VARYINGZ strings can be passed and received as parameters with \* length. They can be passed without a descriptor if they have the NONASSIGNABLE attribute.

#### **PICTURE** attribute

The PICTURE attribute specifies the properties of a character data item by associating a picture character with each position of the data item. A picture character specifies a category of characters that can occupy that position.

```
▶►—PICTURE—'—picture-specification—'———
```

#### **Abbreviation PIC**

#### picture-specification

Describes either a character data item or a numeric character data item. Refer to "Picture characters for character data" on page 334 or "Picture

characters for numeric character data" on page 335 for the valid characters.

A numeric picture specification specifies arithmetic attributes of numeric character data in much the same way that they are specified by the appearance of a constant.

Numeric character data has an arithmetic value but is stored in character form. Numeric character data is converted to coded arithmetic before arithmetic operations are performed.

The base of a numeric character data item is decimal. Its scale is either fixed-point or floating-point (the K or E picture character denotes a floating-point scale). The precision of a numeric character data item is the number of significant digits (excluding the exponent in the case of floating-point). Significant digits are specified by the picture characters for digit positions and conditional digit positions. The scaling factor of a numeric character data item is derived from the V or the F picture character or the combination of V and F.

Only decimal data can be represented by picture characters. Complex data can be declared by specifying the COMPLEX attribute along with a single picture specification that describes either a fixed-point or a floating-point data item.

For more information on numeric character data, see "Numeric character data" on page 44.

#### Character data

Data with the CHARACTER attribute can contain any of the 256 characters supported by the character set. Data with the PICTURE attribute must have characters that match the picture-specification characters. Each character occupies 1 byte of storage.

#### **Character constant**

A character constant is a contiguous sequence of characters enclosed in single or double quotation marks.

Quotation marks included in the constant follow the rules listed in "Using quotation marks" on page 25. The length of a character constant is the number of characters between the enclosing quotation marks counting any doubled quotation marks as a single character.

A null character constant is written as two quotation marks with no intervening blank. The syntax for a character constant is:

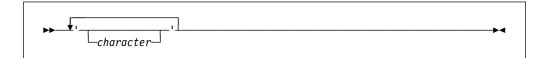

Examples of character constants are:

| Constant                      | Length |
|-------------------------------|--------|
| 'Shakespeare''s "Hamlet"'     | 22     |
| "Shakespeare's ""Hamlet"""    | 22     |
| "Page 5"                      | 6      |
| '/* This is not a comment */' | 27     |
| 1.1                           | 0      |
| (2)'Walla '                   | 12     |

In the last example, the number in parentheses is a *string repetition factor*, which indicates repetition of the characters that follow. This example is equivalent to the constant "Walla Walla". The string repetition factor must be a constant and enclosed in parentheses.

## X (hex) character constant

The X character constant is a contiguous sequence of an even number of hex digits enclosed in single or double quotation marks and followed immediately by the letter X. Each pair of hex digits represents one character.

The length of an X constant is half the number of hex digits specified.

A null X constant is written as two quotation marks followed by the X suffix.

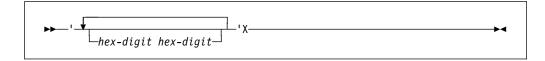

Examples of X constants are:

| Constant | Lengtl |
|----------|--------|
| "0d0A"x  | 2      |
| 1 1 X    | 0      |

**Note:** The use of X constants can limit the portability of a program.

#### Bit data

Data with the BIT attribute allows manipulation of storage in terms of bits. Each byte of storage is composed of 8 bits.

#### Bit constant

A bit constant is a contiguous sequence of binary digits enclosed in single or double quotation marks and followed immediately by the letter B.

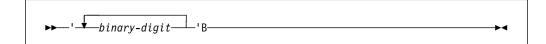

A null bit constant is written as two quotation marks, followed by B.

Examples of bit constants are:

| Constant        | Length |
|-----------------|--------|
| '1'B            | 1      |
| "1100_1010_11"B | 10     |
| (64) '0'B       | 64     |
| ' 'B            | 0      |
| '0'B            | 1      |

The number in parentheses in the third example is a string repetition factor which specifies that the following series of bits is repeated the specified number of times. The example shown would result in a string of 64 zero bits.

(See "Source-to-target rules" on page 84 for a discussion on the conversion of bit-to-character data and character-to-bit data.)

## B4 (hex) bit constant

The B4 bit constant is a contiguous sequence of hex digits enclosed in single or double quotation marks and followed immediately by B4. Each hex digit represents four bits. BX is a synonym for B4.

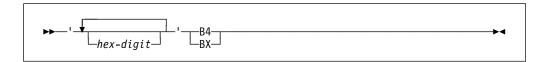

Some examples of B4 constants are:

| 'CA'B4   | is the same as | "1100_1010"B         |
|----------|----------------|----------------------|
| '80'B4   | is the same as | '1000_0000'B         |
| '1'B4    | is the same as | '0001 <sup>'</sup> B |
| (2)'F'B4 | is the same as | '1111_1111'B         |
| (2)'F'B4 | is the same as | 'FF'BX               |
| ' 'B4    | is the same as | ""B                  |

## B3 (octal) bit constant

The B3 bit constant is a contiguous sequence of octal digits enclosed in single or double quotation marks and followed immediately by B3. Each octal digit represents three bits.

Some examples of B3 constants are:

| '22'B3   | is the same as | "010_010"B          |
|----------|----------------|---------------------|
| '40'B3   | is the same as | '100_000'B          |
| '1'B3    | is the same as | '001 <sup>'</sup> B |
| (2)'7'B3 | is the same as | '111 111'B          |
| ' 'B3    | is the same as | ""B                 |

#### Graphic data

GRAPHIC data can contain any DBCS character. Each DBCS character occupies 2 bytes of storage.

## **Graphic constant**

A graphic constant is a contiguous sequence of DBCS characters enclosed in single or double quotation marks. Graphic constants take up 2 bytes of storage for each DBCS character in the constant.

G literals can start and end with DBCS quotes. G can also be DBCS.

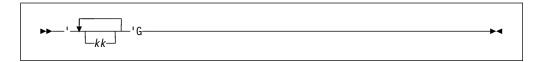

The GRAPHIC compiler option must be in effect for graphic constants to be accepted. If the GRAPHIC ENVIRONMENT option is not specified for STREAM I/O files that include graphic constants, the CONVERSION condition is raised.

## GX (hex) graphic constant

The GX graphic constant is a contiguous sequence of hex digits, in multiples of 4, enclosed in single or double quotation marks and followed immediately by GX. Each group of 4 hex digits represents one DBCS character.

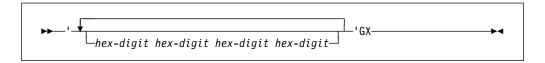

#### Examples:

'81a1'gx represents one DBCS character

""gX is the same as ''g

**Note:** The use of GX can limit the portability of a program.

#### Mixed character data

Mixed character data can contain SBCS and DBCS characters. Mixed data is represented by the CHARACTER data type, and follows the processing rules for CHARACTER data.

The CHARGRAPHIC option of the OPTIONS attribute and the MPSTR built-in function can be used to assist in mixed data handling. For more information on CHARGRAPHIC see "OPTIONS option and attribute" on page 136; for information on MPSTR, see "MPSTR" on page 455.

## M (Mixed) character constant

An M constant is a contiguous sequence of DBCS and/or SBCS characters enclosed in quotation marks (single or double), followed immediately by the letter M. Quotations marks included in the constant follow the rules listed in "Using quotation marks" on page 25. The length of an M constant is the number of SBCS characters between the enclosing quotation marks counting any doubled quotation marks as a single character, plus twice the number of DBCS characters in the string.

A null M constant is written as two quotation marks followed by M.

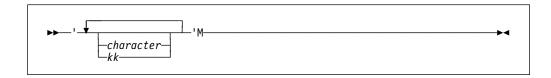

Examples of mixed character constants are:

| Constant    | Length                       |
|-------------|------------------------------|
| 'IBM kkkk'M | 8 bytes on PS/2, 10 on S/370 |
| '.I.B.M'M   | 6 bytes on PS/2, 8 on S/370  |
| ' ' M       | 0                            |

The GRAPHIC compiler option must be in effect for mixed constants to be accepted. If the GRAPHIC ENVIRONMENT option is not specified for STREAM I/O files having mixed constants, the CONVERSION condition is raised.

**Note:** Because of the use of shift-codes on some computers, the use of mixed data and M constants can limit program portability.

#### Widechar data

WIDECHAR data can contain any UTF-16 character. Each widechar occupies 2 bytes of storage.

There is currently no support yet for

- · WIDECHAR characters in source files
- W string constants
- use of WIDECHAR expressions in stream I/O
- implicit conversion to/from WIDECHAR in record I/O
- implicit endianness flags in record I/O

If you create a WIDECHAR file, you should write the endianness flag ('fe\_ff'wx) as the first two bytes of the file.

## WX (hex) widechar constant

The WX widechar constant is a contiguous sequence of hex digits, in multiples of 4, enclosed in single or double quotation marks and followed immediately by WX. Each group of 4 hex digits represents one UTF-16 character.

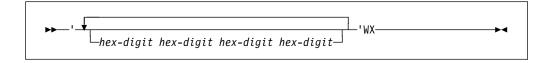

#### Examples:

'0031'wx represents one UTF-16 character
"'wX is the same as ''w

**Note:** WX constants should be specified in bigendian format (even if the program will run in littleendian format). So, for example, the widechar value for the character '1' should always be specified as '0031'wx (and not as '3100'wx).

Note: The use of WX can limit the portability of a program.

#### Numeric character data

A numeric character data item is the value of a variable that has been declared with the PICTURE attribute with a numeric picture specification. The data item is the character representation of a decimal fixed-point or floating-point value.

Numeric picture specification describes a character string that can be assigned only data that can be converted to an arithmetic value.

#### For example:

```
declare Price picture '999V99';
```

specifies that any value assigned to Price is maintained as a character string of five decimal digits, with an assumed decimal point preceding the rightmost two digits. Data assigned to Price is aligned on the assumed point in the same way that point alignment is maintained for fixed-point decimal data.

Numeric character data has arithmetic attributes, but it is not stored in coded arithmetic form. Numeric character data is stored as a character string. Before it can be used in arithmetic computations, it must be converted either to decimal fixed-point or to decimal floating-point format. Such conversions are done automatically, but they require extra processing time.

Although numeric character data is in character form, like character strings, and although it is aligned on the decimal point like coded arithmetic data, it is processed differently from the way either coded arithmetic items or character strings are processed. Editing characters can be specified for insertion into a numeric character data item, and such characters are actually stored within the data item. Consequently, when the item is printed or treated as a character string, the editing characters are included in the assignment operation. However, if a numeric character item is assigned to another numeric character or arithmetic variable, the editing characters are not included in the assignment operation—only the actual digits, signs, and the location of the assumed decimal point are assigned. For example:

```
declare Price picture '$99V.99'.
        Cost character (6),
        Amount fixed decimal (6,2);
Price = 12.28:
Cost = '$12.28';
```

In the picture specification for PRICE, the currency symbol (\$) and the decimal point (.) are editing characters. They are stored as characters in the data item. However, they are not a part of its arithmetic value. After both assignment statements are executed, the actual internal character representation of Price and Cost can be considered identical. If they were printed, they would print exactly the same; but they do not always function in the same way. For example:

```
Amount = Price;
Cost = Price:
Amount = Cost;
Price = Cost;
```

After the first two assignment statements are executed, the value of Amount is 0012.28 and the value of Cost is '\$12.28'. In the assignment of Price to Amount, the currency symbol and the decimal point are editing characters, and they are not part of the assignment. The numeric value of Price is converted to internal coded

arithmetic form. In the assignment of Price to Cost, however, the assignment is to a character string, and the editing characters of a numeric picture specification always participate in such an assignment. No conversion is necessary because Price is stored in character form.

The third and fourth assignment statements would raise the CONVERSION condition. The value of Cost cannot be assigned to Amount because the currency symbol in the string makes it invalid as an arithmetic constant. The value of Cost cannot be assigned to Price for the same reason. Only values that are of arithmetic type, or that can be converted to arithmetic type, can be assigned to a variable declared with a numeric picture specification.

Although the decimal point can be an editing character or an actual character in a character string, it does not raise the CONVERSION condition in converting to arithmetic form, since its appearance is valid in an arithmetic constant. The same is true for a valid plus or minus sign, because converting to arithmetic form provides for a sign preceding an arithmetic constant.

Other editing characters, including zero suppression characters, drifting characters, and insertion characters, can be used in numeric picture specifications. For a complete discussion of picture characters, see Chapter 15, "Picture specification characters" on page 332.

### Date attribute

Implicit date comparisons and conversions are made by the compiler if the two operands have the DATE attribute. The DATE attribute specifies that a variable (or argument or returned value) holds a date with a specified pattern.

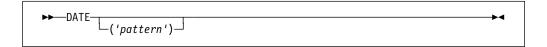

#### pattern

One of the supported date patterns. If you do not specify a pattern, YYMMDD is the default.

The DATE attribute is valid only with variables having one of the following sets of attributes:

- CHAR(n) NONVARYING
- PIC'(n)9' REAL
- FIXED DEC(n,0) REAL

The length or precision of *n* must match the length of the *pattern*.

When you specify the RESPECT compile-time option (see the *Programming Guide* for details), the following occur:

- The compiler knows to honor the DATE attribute
- The DATE built-in function returns a value that has the attribute DATE('YYMMDD').

This allows DATE() to be assigned to a variable with the attribute DATE('YYMMDD') without an error message being generated. If DATE() is assigned to a variable not having the DATE attribute, however, an error message is generated.

## Implicit DATE comparisons

The DATE attribute causes implicit *commoning* when two variables declared with the DATE attribute are compared. Comparisons where only one variable has the DATE attribute are flagged, and the other comparand is generally treated as if it had the same DATE attribute, although some exceptions apply which are discussed later.

Implicit commoning means that the compiler generates code to convert the dates to a common, comparable representation. This process converts 2-digit years using the *window* you specify in the WINDOW compile-time option.

In the following code fragment, if the DATE attribute is honored, then the comparison in the second display statement is 'windowed'. This means that if the window started at 1900, the comparison would return false. However, if the window started at 1950, the comparison would return true.

```
dcl a pic'(6)9' date;
dcl b pic'(6)9' def(a);
dcl c pic'(6)9' date;
dcl d pic'(6)9' def(c);

b = '670101';
d = '010101';
display( b || ' < ' || d || ' ?' );
display( a < c );</pre>
```

Date comparisons can occur in the following places:

- IF and SELECT statements
- WHILE or UNTIL clauses
- Implicit comparisons caused by a TO clause

## Comparing dates with like patterns

The compiler does not generate any special code to compare dates with identical patterns under the following conditions:

- The comparison operator of = or ¬= is used
- The pattern is equal to YYYY, YYYYMM, YYYYDDD, or YYYYMMDD.

#### Comparing dates with differing patterns

For comparisons involving dates with unlike patterns, the compiler generates code to convert the dates to a common comparable representation. Once the conversion has taken place, the compiler compares the two values.

#### Comparisons involving the DATE attribute and a literal

If you are making comparisons in which one comparand has the DATE attribute and the other is a literal, the compiler issues a W-level message. Further compiler action depends on the value of the literal as follows:

- If the literal appears to be a valid date, it is treated as if it had the same date pattern and window as the comparand with the DATE attribute.
- If the literal does not appear to be a valid date, the DATE attribute is ignored on the other comparand.

```
dcl start_date char(6) date;
if start_date >= '' then /* no windowing */
...
if start_date >= '851003' then /* windowed */
...
```

## Comparisons involving the DATE attribute and a non-literal

In comparisons where one comparand has the DATE attribute and the other is not a date and not a literal, the compiler issues an E-level message. The non-date value is treated as if it had the same date pattern as the other comparand and as if it had the same window.

```
dcl start_date char(6) date;
dcl non_date char (6);
if start_date >= non_date then /* windowed */
...
```

## Implicit DATE assignments

The DATE attribute can also cause implicit conversions to occur in assignments of two variables declared with date patterns.

- If the source and target have the same DATE and data attributes, then the assignment proceeds as if neither had the DATE attribute.
- If the source and target have differing DATE attributes, then the compiler generates code to convert the source date before making the assignment.
- In assignments where the source has the DATE attribute but the target does not, the compiler issues an E-level message and ignores the DATE attribute.
- In assignments where the target has the DATE attribute but the source does
  not (and the source IS NOT a literal), the compiler issues an E-level message
  and ignores the DATE attribute.
- In assignments where the target has the DATE attribute but the source does not (and the source IS a literal), the compiler issues a W-level message and ignores the DATE attribute.

```
dcl start_date char(6) date;
start_date = '';
...
```

 If the source holds a four-digit year and the target holds a two-digit year, the source can hold a year that is not in the target window. In this case, the ERROR condition is raised.

```
dcl x char(6) date;
dcl y char(8) date('YYYYMMDD');
y = '20600101';
x = y; /* raises error if window is <= 1960 */</pre>
```

- The DATE attribute is ignored in:
  - The debugger
  - Assignments performed in record I/O statements
  - Assignments and conversions performed in stream I/O statements (such as GET DATA).

Even if you do not choose a windowing solution, you might have some code that needs to manipulate both two- and four-digit years. You can use multiple date patterns to help you in these situations:

```
dcl old_date char(6) date('YYMMDD');
dcl new_date char(8) date('YYYYMMDD');
new_date = old_date;
```

## **Date diagnostics**

In PL/I, effective assignments occur when

- An expression is passed as an argument to an entry that has described that argument
- · An expression is used in a RETURN statement.

The following uses of date variables are flagged:

- · Assignments (explicit or effective) which include either
  - A date to a non-date
  - A non-date to a date
- Any arithmetic operation applied to a date
- Use of a date in a BY clause (since this implies an arithmetic operation)
- · Use of a date in any mathematical built-in function
- Use of a date in any arithmetic built-in function except BINARY, DECIMAL, FIXED, FLOAT, or PRECISION.
- Use of a date in the built-in functions SUM, PROD, or POLY.

In all of the cases listed previously, code is produced but no windowing occurs. In effect, the DATE attribute is ignored.

#### Named constants

A named constant is a scalar identifier declared with the VALUE attribute along with other data attributes. All references to the name are logically treated as a reference to the appropriate constant but with the complete set of attributes, whether explicitly declared or defaulted.

**Note:** The effect of the use of a named constant might not be exactly the same as the use of an unnamed constant. The attributes for a named constant are taken from the declaration which includes explicit and default attributes. The attributes for an unnamed constant are deduced from the shape, form, and size of the constant. For string data, if the length is not specified, or is specified with an asterisk, the length is determined from the length of the restricted expression.

Named constants can be more precise to use in an application program, and they can offer more predictable results. For example, if the named constant Unit is defined as FIXED BINARY VALUE(1), it has the attributes FIXED BINARY(15) VALUE(1). If you simply use the digit 1, its attributes are FIXED DECIMAL(1,0). See Figure 1 on page 49 for other differences that can occur.

In addition, named constants allow you to parameterize your application, which makes it easier to debug and maintain.

Named constants can be declared for arithmetic data, string data, and for pointers and offsets. For arithmetic and string data and their attributes, see "String data and

attributes" on page 36 and "Coded arithmetic data and attributes" on page 30, respectively. A named constant must be declared before it is used.

#### **VALUE** attribute

```
►► VALUE(restricted-expression)————
```

#### restricted expression

The expression must evaluate to a scalar value. For information on restricted expressions see "Restricted expressions" on page 76.

## **Examples of named constants**

Figure 1 shows named constants and the differences in attributes and precisions that can occur between named and unnamed constants.

```
Dcl A4 value(148) fixed bin,
   C4 value(261) fixed bin,
   Whole value (800) fixed bin;
Dcl Notes (4) static,
   init(a4, (Whole/4), /* 148, 200 */
c4, (Whole*2)); /* 261, 1600 */
/* note that "Head" gets length equal to length of VALUE */
Dcl Head char VALUE('Feel the Power of PL/I'); /* char(22) */
Dcl Headsize fixed bin value(length(Head)); /* 22
Dcl 1 Head1 static,
     2 * char(Headsize) initial(Head),
                                            /* char(22) */
     2 * char(20) init(''),
     2 * char(5) init('Page '),
     2 Page_number pic 'zz9',
     2 * char(0);
Dcl TwoHeads char(2*Headsize);
                                            /* char(44) */
Dcl Page0 picture 'zz9' value(0);
Dcl MyNullPtr ptr value(ptrvalue('ffff_ffff'xn));
/* Differences in attributes/results of
   named and unnamed constants
                                                                 */
Dcl Pi float bin value (3.1416); /* is FLOAT BINARY(21) but ... */
3.1416
                                 /* is FIXED DECIMAL(5,4)
Dcl Unit fixed bin value(1);
                               /* is FIXED BINARY(15) but ... */
                                /* is FIXED DECIMAL(1,0)
1
                                                                */
1.0
                                /* is FIXED DECIMAL(2,1)
                                                                */
                                /* is FIXED BINARY(1)
                                                                */
1B
0000 0000 0000 001B
                                 /* is FIXED BINARY(15)
                                                                */
Dcl Title char(20) value('SCIDS'); /* is CHAR(20)
                                                      but ... */
Dcl Title2 char value('SCIDS');/* is CHAR(5)
                                                              */
'SCIDS'
                                 /* is CHAR(5)
                                                              */
```

Figure 1. Named constants

Named constants can be used wherever a constant is required. They can also be used in restricted expressions that appear later in the program allowing evaluation of a dependent constant.

## Program-control data types and attributes

This section describes program control data and associated attributes. Use program-control data to indicate values that control the execution of your program.

## Label data and LABEL attribute

A label is a label constant or the value of a label variable.

```
►►—LABEL——►◀
```

A label constant is a name written as the label prefix of a statement (other than PROCEDURE, ENTRY, PACKAGE, or FORMAT) so that during execution, program-control can be transferred to that statement through a reference to it. ("Statements" on page 18 discusses the syntax of the label prefix.) In the following line of code, for example, Abcde is a label constant.

```
Abcde: Miles = Speed*Hours;
```

The labelled statement can be executed either by normal sequential execution of instructions or by using the GO TO statement to transfer control to it from some other point in the program.

A label variable can have another label variable or a label constant assigned to it. When such an assignment is made, the environment of the source label is assigned to the target. If you declare a static array of labels to have initial values, the array is treated as nonassignable.

A label variable used in a GO TO statement must have as its value a label constant that is used in a block that is active at the time the GO TO is executed. Consider the following example:

Lbl\_a and Lbl\_b are label constants, and Lbl\_x is a label variable. By assigning Lbl\_a to Lbl\_x, the statement G0 T0 Lbl\_x transfers control to the Lbl\_a statement. Elsewhere, the program can contain a statement assigning Lbl\_b to Lbl\_x. Then, any reference to Lbl\_x would be the same as a reference to Lbl\_b. This value of Lbl\_x is retained until another value is assigned to it.

If a label variable has an invalid value, detection of such an error is not guaranteed. In the following example, transfer is made to a particular element of the array Z based on the value of I.

```
go to Z(I);
Z(1): if X = Y then return;
Z(2): A = A + B + C * D;
Z(3): A = A + 10;
```

If Z(2) is omitted, G0 T0 Z(I) when I=2 raises the ERROR condition. G0 T0 Z(I) when I < LBOUND(Z) or I > HBOUND(Z) causes unpredictable results if the SUBSCRIPTRANGE condition is disabled.

## Format data and FORMAT attribute

A format data item is a format constant or a format variable. A format constant is a name written as the label prefix of a FORMAT statement.

The FORMAT attribute specifies that the name being declared is a format variable.

```
►►-FORMAT-
```

A name declared with the FORMAT attribute can have another format variable or a format constant assigned to it. When such an assignment is made, the environment of the source label is assigned to the target.

To maintain compatability between other PL/I compilers, format variables may be declared as label variables.

Consider the following example:

```
Prntexe: format
           (column(20),A(15), column(40),A(15), column(60),A(15));
Prntstf: format
           (column(20),A(10),column(35),A(10),column(50),A(10));
```

Printexe and Printstf are the format constants.

A second example indicates that 4 and 5 have the same effect as 2, and 6 and 7 have the same effect as 3.

```
dcl Print format;
put edit (X,Y,Z) (R(Prntexe) );
put edit (X,Y,Z) (R(Prntstf) );
Print = Prntexe;
put edit (X,Y,Z) (R(Print) );
Print = Prntstf;
put edit (X,Y,Z) (R(Print) );
```

## **VARIABLE** attribute

The VARIABLE attribute establishes the name as a variable and is allowed only with ENTRY, FILE, and LABEL attributes.

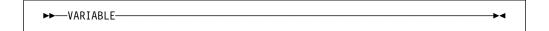

The VARIABLE attribute is implied if the name is a member of a structure or union, or if any of the following attributes are specified:

Storage class attribute **DIMENSION PARAMETER** Alignment attribute INITIAL

In the following declaration, Account1 and Account2 are file variables and File1 and File2 are file constants.

```
declare Account1 file variable,
        Account2 file automatic,
        File1 file,
        File2 file;
```

File1 and File2 can subsequently be assigned to Account1 or to Account2.

# **Chapter 4. Expressions and references**

| Order of evaluation         | 56 |
|-----------------------------|----|
| Targets                     | 57 |
| Variables                   | 57 |
| Pseudovariables             | 57 |
| Intermediate results        | 57 |
| Operational expressions     | 58 |
| Arithmetic operations       | 59 |
| Bit operations              | 37 |
| Comparison operations       | 86 |
| Concatenation operations    | 70 |
| Combinations of operations  | 71 |
| Array expressions           | 74 |
| Prefix operators and arrays | 74 |
| Infix operators and arrays  | 74 |
| Structure expressions       | 75 |
| Restricted expressions      | 76 |

© Copyright IBM Corp. 1999,2002 53

## **Expressions and references**

This chapter discusses the various types of expressions and references.

An expression is a representation of a value. An expression can be one of the following:

- · A single constant, variable, or function reference
- Any combination of constants, variables, or function references, including operators and parentheses used in the combination.

An expression that contains operators is an operational expression. The constants and variables of an operational expression are called operands. See "Operational expressions" on page 58 for more information.

The following diagram shows the syntax for expressions and references.

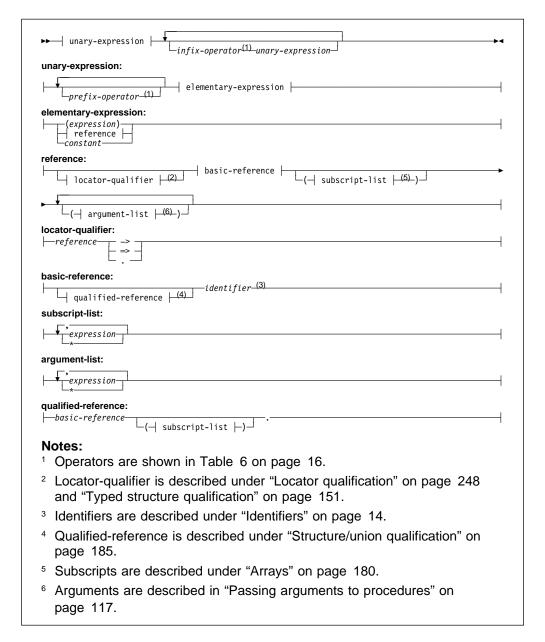

Any expression can be classified as an *element expression* (also called a scalar expression), an *array expression*, or a *structure expression*. Element variables and array variables can appear in the same expression.

#### An element expression

represents a single value. This definition includes an elementary name within a structure or a union or a subscripted name that specifies a single element of an array.

## An array expression

represents an array of values. This definition includes a member of a structure or union that has the dimension attribute.

#### A structure expression

represents a structured set of values.

Given the following example:

```
dcl A(10,10) bin fixed(31),
   B(10,10) bin fixed(31),
   1 Rate,
   2 Primary dec fixed(4,2),
   2 Secondary dec fixed(4,2),
   1 Cost(2),
   2 Primary dec fixed(4,2),
   2 Secondary dec fixed(4,2),
   C bin fixed(15),
   D bin fixed(15);
dcl Pi bin float value(3.1416);
```

These are element expressions:

```
Pi
27
C
C * D
A(3,2) + B(4,8)
Rate.Primary - Cost.Primary(1)
A(4,4) * C
Rate.Secondary / 4
A(4,6) * Cost.Secondary(2)
sum(A)
addr(Rate)
```

These are array expressions:

```
A + B
A * C - D
B / 10B
```

The syntax of many PL/I statements allows expressions, provided the result of the expression conforms with the syntax rules. Unless specifically stated in the text following the syntax specification, the unqualified term *expression* or *reference* refers to a scalar expression. For expressions other than a scalar expression, the type of expression is noted. For example, the term *array expression* indicates that a scalar expression is not valid.

An example of a structure expression is:

```
Rate = Rate*2
```

## Order of evaluation

PL/I statements often contain more than one expression or reference. Except as described for specific instances (for example, the assignment statement), evaluation can be in any order, or (conceptually) at the same time.

For example:

```
dcl (X,Y,Z) entry returns(float), (F,G,H) float; F = X(Y(G,H), Z(G,H));
```

The functions Y and Z can change the value of the arguments passed to them. Hence, the value returned by X might be different depending on which function is invoked first. You should not presume that the first parameter is evaluated first. In some situations, it is more optimal to evaluate the last first.

Assuming that the INC function increments the value of the argument passed to it and returns the updated value, the example that follows could put out B(1,2) or B(2,1) depending on which subscript is evaluated first. You should not presume which subscript is evaluated first.

```
dcl B(2,2);
I = 0;
put list ( B( INC(I), INC(I) ) );
```

# **Targets**

The results of an expression evaluation or of a conversion are assigned to a *target*. Targets can be variables, pseudovariables, or intermediate results.

# **Variables**

In the case of an assignment, such as the statement:

```
A = B;
```

the target is the variable on the left of the assignment symbol (in this case A). Assignment to variables can also occur in stream I/O, DO, DISPLAY, and record I/O statements.

# **Pseudovariables**

A pseudovariable represents a target field, for example:

In this assignment statement, the SUBSTR built-in function extracts a substring of length 5 from the string B, beginning with the twentieth character. The SUBSTR pseudovariable indicates the location, within string A, that is the target. Thus, the last 5 characters of A are replaced by characters 20 through 24 of B. The first 5 characters of A remain unchanged.

Pseudovariables are discussed in Chapter 19, "Built-in functions, pseudovariables, and subroutines" on page 385.

# Intermediate results

When an expression is evaluated, the target attributes usually are partly derived from the source, partly from the operation being performed, and partly from the attributes of a second operand. Some defaults may be used, and some implementation restrictions (for example, maximum precision) and conventions exist. An intermediate result can undergo conversion if a further operation is performed. After an expression is evaluated, the result can be further converted for assignment to a variable or pseudovariable. These conversions follow the same rules as the conversion of programmer-defined data, for example:

## **Operational expressions**

During the evaluation of the expression B + C and during the assignment of that result, there are four different results:

- 1. The intermediate result to which the converted binary equivalent of B is assigned
- 2. The intermediate result to which the binary result of the addition is assigned
- 3. The intermediate result to which the converted decimal fixed-point equivalent of the binary result is assigned
- 4. A, the final destination of the result, to which the converted character equivalent of the decimal fixed-point representation of the value is assigned

The attributes of the first result are determined from the attributes of the source B, from the operator, and from the attributes of the other operand. If one operand of an arithmetic infix operator is binary, the other is converted to binary before evaluation.

The attributes of the second result are determined from the attributes of the source (C and the converted representation of B).

The attributes of the third result are determined in part from the source (the second result) and in part from the attributes of the eventual target A. The only attribute determined from the eventual target is DECIMAL (a binary arithmetic representation must be converted to decimal representation before it can be converted to a character value).

The attributes of A are known from the DECLARE statement.

# **Operational expressions**

An operational expression consists of one or more single operations. A single operation is either a *prefix operation* (an operator preceding a single operand) or an *infix operation* (an operator between two operands). The two operands of any infix operation normally should be the same data type when the operation is performed.

The operands of an operation in a PL/I expression are converted, if necessary, to the same data type before the operation is performed. Detailed rules for conversion can be found in Chapter 5, "Data conversion" on page 78.

There are few restrictions on the use of different data types in an expression. However, these mixtures imply conversions. If conversions take place at run time, the program takes longer to run. Also, conversion can result in loss of precision. When using expressions that mix data types, you should understand the relevant conversion rules.

There are five classes of operations—pointer, arithmetic, bit, comparison, and concatenation.

# **Pointer Operations**

The following pointer operations can be used:

Add an expression to or subtract an expression from a pointer expression. The
expression type must be computational. If necessary, the nonpointer operand
is converted to FIXED BINARY(31,0), for example:

```
Ptr1 = Ptr1 - 16;
Ptr2 = Ptr1 + (I*J);
```

You can also use the built-in function, POINTERADD, to perform these operations. You must use POINTERADD if the result is used as a locator reference, for example:

• Subtract two pointers to obtain the logical difference. The result is a FIXED BINARY(31,0) value.

```
Bin31 = Ptr2 - Ptr1;
```

· Compare pointer expressions using infix operators.

```
if Ptr2 > Ptr1 then
Bin31 = Ptr2 - Ptr1;
```

 Use pointer expressions in arithmetic contexts using the built-in function, BINARYVALUE.

```
Bin31 = Bin31 + binaryvalue(Ptr1);
```

 Use computational expressions in pointer contexts using the built-in function, POINTERVALUE.

If necessary, the expressions are converted to FIXED BINARY(31,0).

A PL/I block can use pointer arithmetic to access any element within a structure or an array variable. However, the block must be passed the containing structure or array variable, or have the referenced aggregate within its name scope.

# **Arithmetic operations**

An arithmetic operation is specified by combining operands with one of these operators:

```
+ - * / **
```

The plus sign and the minus sign can appear as prefix operators or as infix operators. All other arithmetic operators can appear only as infix operators. (Arithmetic operations can also be specified by the ADD, SUBTRACT, DIVIDE, and MULTIPLY built-in functions.)

Prefix operators can precede and be associated with any of the operands of an infix operation. For example, in the expression A\*-B, the minus sign indicates that the value of A is multiplied by -1 times the value of B.

## Data conversion in arithmetic operations

More than one prefix operator can precede and be associated with a single variable. More than one positive prefix operator has no cumulative effect, but two negative prefix operators have the same effect as a single positive prefix operator.

# Data conversion in arithmetic operations

The two operands of an arithmetic operation can differ in type, base, mode, precision, and scale. When they differ, conversion takes place as described below. (For coded arithmetic operands, you can also determine conversions using Table 13 on page 62. Each operand is converted to the type, base, and mode of the result. It is not necessarily converted to the result's precision and scale.)

**Note:** Scaled FIXED BINARY operands are converted to scaled FIXED DECIMAL before any operations on them are performed.

**Type:** Character operands are converted to FIXED DECIMAL(N,0). Bit operands are converted to FIXED BINARY(M,0). (Refer to Appendix A, "Limits" on page 551 for the maximums.) Numeric character operands are converted to DECIMAL with scale and precision determined by the picture-specification.

Graphic and widechar variables and strings are allowed in all computational contexts. If conversion is necessary, the rules followed are the same as for character.

The result of an arithmetic operation is always in coded arithmetic form. Type conversion is the only conversion that can take place in an arithmetic prefix operation.

**Base:** If the bases of the two operands differ, the decimal operand is converted to binary.

**Mode:** If the modes of the two operands differ, the real operand is converted to complex mode by acquiring an imaginary part of zero with the same base, scale, and precision as the real part. The exception to this is in the case of exponentiation when the second operand (the exponent of the operation) is fixed-point real with a scaling factor of zero. In such a case, conversion is not necessary.

**Precision:** If only precisions and/or scaling factors vary, type conversion is not necessary.

**Scale:** If the scales of the two operands differ, the fixed-point operand is converted to floating-point scale. The exception to this is in the case of exponentiation when the first operand is of floating-point scale and the second operand (the exponent of the operation) is fixed-point with a scaling factor of zero, that is, an integer or a variable that has been declared with precision (p,0). In such a case, conversion is not necessary, but the result is floating-point.

If both operands of an exponentiation operation are fixed-point, conversions can occur in one of the following ways:

- Both operands are converted to floating-point if the exponent has a precision other than (p,0).
- The first operand is converted to floating-point unless the exponent is an unsigned integer.
- The first operand is converted to floating-point if precisions indicate that the result of the fixed-point exponentiation would exceed the maximum number of digits allowed.

# Results of arithmetic operations

After any necessary conversion of the operands in an expression has been carried out, the arithmetic operation is performed and a result is obtained. This result can be the value of the expression, or it can be an intermediate result upon which further operations are to be performed, or a condition can be raised.

Table 13 on page 62 and Table 14 on page 63 show the attributes and precisions that result from various arithmetic operations.

Table 18 on page 67 shows the attributes of the result for the special cases of exponentiation noted in the right-hand columns of Table 13 on page 62 and Table 14 on page 63.

Under the compiler option RULES(ANS), if one operand is scaled FIXED DECIMAL and the other is FIXED BINARY, the FIXED BINARY value is converted to FIXED DECIMAL. Table 15 on page 64 shows the attributes and precisions that result for this case under compiler option RULES(ANS). For more information on the RULES compiler option, see the Programming Guide.

# Results of arithmetic operations

Table 13. Results of arithmetic operations for one or more FLOAT operands

| 1st<br>Operand<br>(p1,q1)                                                                                                    | 2nd<br>Operand<br>(p2,q2)                                                                                                    | Attributes of<br>the Result for<br>Addition,<br>Subtraction,<br>Multiplication,<br>or Division | Addition<br>or<br>Subtraction<br>Precision          | Multipli-<br>cation<br>Precision     | Division<br>Precision                                                                                     | Attributes<br>of the<br>Result for<br>Exponentiation                                       |
|----------------------------------------------------------------------------------------------------|----------------------------------------------------------------------------------------------------|------------------------------------------------------------------------------------------------|-----------------------------------------------------|--------------------------------------|----------------------------------------------------------------------------------------------------|--------------------------------------------------------------------------------------------|
| FLOAT DECIMAL (p <sub>1</sub> ) FLOAT DECIMAL (p <sub>1</sub> ) FIXED DECIMAL (p <sub>1</sub> ,q <sub>1</sub> )                      | FLOAT<br>DECIMAL<br>(p <sub>2</sub> )<br>FIXED<br>DECIMAL<br>(p <sub>2</sub> ,q <sub>2</sub> )<br>FLOAT<br>DECIMAL<br>(p <sub>2</sub> )              | FLOAT<br>DECIMAL<br>(p)                                                                        |                                                     |                                      |                                                                                                    | FLOAT DECIMAL (p) (unless special case C applies) p = MAX(p <sub>1</sub> ,p <sub>2</sub> ) |
| FLOAT<br>BINARY<br>$(p_1)$<br>FLOAT<br>BINARY<br>$(p_1)$<br>FIXED<br>BINARY<br>$(p_1,q_1)$                                           | FLOAT<br>BINARY<br>(p <sub>2</sub> )<br>FIXED<br>BINARY<br>(p <sub>2</sub> ,q <sub>2</sub> )<br>FLOAT<br>BINARY<br>(p <sub>2</sub> ,q <sub>2</sub> ) | FLOAT<br>BINARY (p)                                                                            | p =                                                 | MAX(p <sub>1</sub> ,p <sub>2</sub> ) | FLOAT BINARY (p) (unless special case C applies) p = MAX(p <sub>1</sub> ,p <sub>2</sub> )                 |                                                                                            |
| FIXED DECIMAL (p <sub>1</sub> ,q <sub>1</sub> ) FLOAT DECIMAL (p <sub>1</sub> ) FLOAT DECIMAL (p <sub>1</sub> )                      | FLOAT<br>BINARY<br>(p <sub>2</sub> )<br>FIXED<br>BINARY<br>(p <sub>2</sub> ,q <sub>2</sub> )<br>FLOAT<br>BINARY<br>(p <sub>2</sub> )                 | FLOAT<br>BINARY (p)                                                                            | p = MAX(CEIL(p <sub>1</sub> *3.32),p <sub>2</sub> ) |                                      | FLOAT BINARY (p) (unless special case A or C applies) p = MAX(CEIL(p <sub>1</sub> *3.32),p <sub>2</sub> ) |                                                                                            |
| FIXED<br>BINARY<br>(p <sub>1</sub> ,q <sub>1</sub> )<br>FLOAT<br>BINARY<br>(p <sub>1</sub> )<br>FLOAT<br>BINARY<br>(p <sub>1</sub> ) | FLOAT<br>DECIMAL<br>(p <sub>2</sub> )<br>FIXED<br>DECIMAL<br>(p <sub>2</sub> ,q <sub>2</sub> )<br>FLOAT<br>DECIMAL<br>(p <sub>2</sub> )              | FLOAT<br>BINARY (p)                                                                            | p = MAX(p <sub>1</sub> ,CEIL(p <sub>2</sub> *3.32)) |                                      | FLOAT BINARY (p) (unless special case B or C applies) p = MAX(p <sub>1</sub> ,CEIL(p <sub>2</sub> *3.32)) |                                                                                            |

# Notes:

- 1. Special cases of exponentiation are described in Table 18 on page 67.
- 2. For a table of CEIL(N\*3.32) values, see Table 22 on page 83.

Table 14. Results of arithmetic operations between two unscaled FIXED operands under RULES(ANS)

| 1st<br>Operand<br>(p1,q1)               | 2nd<br>Operand<br>(p2,q2)               | Attributes of<br>the Result for<br>Addition,<br>Subtraction,<br>Multiplication,<br>or Division | Addition<br>or<br>Subtraction<br>Precision           | Multipli-<br>cation<br>Precision     | Division<br>Precision            | Attributes of the Result for Exponentiation                                                                 |
|-----------------------------------------|-----------------------------------------|------------------------------------------------------------------------------------------------|------------------------------------------------------|--------------------------------------|----------------------------------|----------------------------------------------------------------------------------------------------|
| FIXED<br>DECIMAL<br>(p <sub>1</sub> ,0) | FIXED<br>DECIMAL<br>(p <sub>2</sub> ,0) | FIXED<br>DECIMAL<br>(p,q)                                                                      | $p = 1 + MAX(p_1, p_2)$<br>q = 0                     | p = 1<br>+ $p_1$ + $p_2$<br>q = 0    | p = N<br>q =<br>N-p <sub>1</sub> | FLOAT DECIMAL (p)<br>(unless special case<br>A applies)<br>p = MAX(p <sub>1</sub> ,p <sub>2</sub> )         |
| FIXED<br>BINARY<br>(p <sub>1</sub> ,0)  | FIXED<br>BINARY<br>(p <sub>2</sub> ,0)  | FIXED<br>BINARY<br>(p,0)                                                                       | p = 1+q<br>+MAX( $p_1-q_1$ ,<br>$p_2-q_2$ )<br>q = 0 | $p = 1 + p_1$ $+p_2$ $q = 0$         | p = p <sub>1</sub><br>q = 0      | FLOAT BINARY (p)<br>(unless special case<br>B applies)<br>p = MAX(p <sub>1</sub> ,p <sub>2</sub> )          |
| FIXED<br>DECIMAL<br>(p <sub>1</sub> ,0) | FIXED<br>BINARY<br>(p <sub>2</sub> ,0)  | FIXED<br>BINARY<br>(p,0)                                                                       | p = 1 +MAX(r,p <sub>2</sub> ) $q = 0$                | p = 1<br>+r+p <sub>2</sub><br>q = 0  | p = r<br>q = 0                   | FLOAT BINARY (p) (unless special case A or C applies) p = MAX(CEIL (p <sub>1</sub> *3.32),p <sub>2</sub> )  |
| FIXED<br>BINARY<br>(p <sub>1</sub> ,0)  | FIXED<br>DECIMAL<br>(p <sub>2</sub> ,0) | FIXED<br>BINARY<br>(p,0)                                                                       | $p = 1$ +MAX( $p_1$ ,t) $q = 0$                      | p = 1<br>+p <sub>1</sub> +t<br>q = 0 | p = p <sub>1</sub> .<br>q = 0    | FLOAT BINARY (p) (unless special case A or C applies) p = MAX(CEIL (p <sub>1</sub> *3.32 ),p <sub>2</sub> ) |

M is the maximum precision for FIXED BINARY.  $t = 1 + CEIL(p_2*3.32)$ 

N is the maximum precision for FIXED DECIMAL.u = CEIL(ABS( $q_2$ \*3.32)) \* SIGN( $q_2$ )

 $r = 1 + CEIL(p_1*3.32)$   $v = CEIL(p_2/3.32)$ 

 $s = CEIL(ABS(q_1*3.32)) * SIGN(q_1)$   $w = CEIL(p_1/3.32)$ 

#### Notes:

The scaling factor must be in the range –128 through +127.

- 1. Special cases of exponentiation are described in Table 18 on page 67.
- 2. For a table of CEIL(N\*3.32) values, see Table 22 on page 83.
- 3. Under RULES(ANS) a divide with unscaled FIXED operands can produce a scaled result only if both operands are FIXED DECIMAL.

# Results of arithmetic operations

Table 15. Results of arithmetic operations between two scaled FIXED operands under RULES(ANS)

| 1st<br>Operand<br>(p1,q1)                             | 2nd<br>Operand<br>(p2,q2)                             | Attributes of<br>the Result for<br>Addition,<br>Subtraction,<br>Multiplication<br>or Division | Addition or                                                       | Multipli-<br>cation<br>Precision                                                  | Division<br>Precision                                               | Attributes<br>of the<br>Result for<br>Exponentiation                                                       |
|-------------------------------------------------------|-------------------------------------------------------|-----------------------------------------------------------------------------------------------|-------------------------------------------------------------------|-----------------------------------------------------------------------------------|---------------------------------------------------------------------|----------------------------------------------------------------------------------------------------|
| FIXED<br>DECIMAL<br>(p <sub>1</sub> ,q <sub>1</sub> ) | FIXED<br>DECIMAL<br>(p <sub>2</sub> ,q <sub>2</sub> ) | FIXED<br>DECIMAL<br>(p,q)                                                                     | p = 1+q<br>+MAX( $p_1-q_1$ ,<br>$p_2-q_2$ )<br>$q = MAX(q_1,q_2)$ | p = 1<br>+p <sub>1</sub> +p <sub>2</sub><br>q =<br>q <sub>1</sub> +q <sub>2</sub> | p = N<br>q =<br>N-p <sub>1</sub><br>+q <sub>1</sub> -q <sub>2</sub> | FLOAT DECIMAL (p) (unless special case A applies) p = MAX(p <sub>1</sub> ,p <sub>2</sub> )                 |
| FIXED<br>DECIMAL<br>(p <sub>1</sub> ,q <sub>1</sub> ) | FIXED<br>BINARY<br>(p <sub>2</sub> ,0)                | FIXED<br>DECIMAL<br>(p,q)                                                                     | p = 1+q<br>+MAX( $p_1-q_1, v$ )<br>$q = q_1$                      | p = 1<br>+p <sub>2</sub> +v<br>q = q <sub>1</sub>                                 | p = N<br>q =<br>N-q <sub>1</sub>                                    | FLOAT BINARY (p) (unless special case A or C applies) p = MAX(CEIL (p <sub>1</sub> *3.32),p <sub>2</sub> ) |
| FIXED<br>BINARY<br>(p <sub>1</sub> ,0)                | FIXED<br>DECIMAL<br>(p <sub>2</sub> ,q <sub>2</sub> ) | FIXED<br>DECIMAL<br>(p,q)                                                                     | p = 1+q<br>+MAX( $p_2-q_2, w$ )<br>$q = q_2$                      | $p = 1$ $+p_2+w$ $q = q_1$                                                        | p = N<br>q =<br>N-q <sub>2</sub>                                    | FLOAT BINARY (p) (unless special case A or C applies) p = MAX(CEIL (p <sub>1</sub> *3.32),p <sub>2</sub> ) |

M is the maximum precision for FIXED BINARY.  $t = 1 + CEIL(p_2*3.32)$ 

N is the maximum precision for FIXED DECIMAL.u = CEIL(ABS( $q_2$ \*3.32)) \* SIGN( $q_2$ )

 $v = CEIL(p_2/3.32)$  $r = 1 + CEIL(p_1*3.32)$  $w = CEIL(p_1/3.32)$ 

 $s = CEIL(ABS(q_1*3.32)) * SIGN(q_1)$ 

## Notes:

The scaling factor must be in the range -128 through +127.

- 1. Special cases of exponentiation are described in Table 18 on page 67.
- 2. For a table of CEIL(N\*3.32) values, see Table 22 on page 83.
- 3. Under RULES(ANS), scaled FIXED BINARY is not allowed.

Table 16. Results of arithmetic operations between two FIXED operands under RULES(IBM)

| 1st<br>Operand<br>(p1,q1)                             | 2nd<br>Operand<br>(p2,q2)                             | Attributes of<br>the Result for<br>Addition,<br>Subtraction,<br>Multiplication,<br>or Division | Addition<br>or<br>Subtraction<br>Precision                        | Multipli-<br>cation<br>Precision              | Division<br>Precision                               | Attributes<br>of the<br>Result for<br>Exponentiation                                                       |
|-------------------------------------------------------|-------------------------------------------------------|------------------------------------------------------------------------------------------------|-------------------------------------------------------------------|-----------------------------------------------|-----------------------------------------------------|----------------------------------------------------------------------------------------------------|
| FIXED<br>DECIMAL<br>(p <sub>1</sub> ,q <sub>1</sub> ) | FIXED<br>DECIMAL<br>(p <sub>2</sub> ,q <sub>2</sub> ) | FIXED<br>DECIMAL<br>(p,q)                                                                      | p = 1+q<br>+MAX( $p_1-q_1$ ,<br>$p_2-q_2$ )<br>$q = MAX(q_1,q_2)$ | p = 1<br>+ $p_1+p_2$<br>q =<br>$q_1+q_2$      | $p = N$ $q = N - p_1$ $+q_1 - q_2$                  | FLOAT DECIMAL (p) (unless special case A applies) p = MAX(p <sub>1</sub> ,p <sub>2</sub> )                 |
| FIXED<br>BINARY<br>(p <sub>1</sub> ,q <sub>1</sub> )  | FIXED<br>BINARY<br>(p <sub>2</sub> ,q <sub>2</sub> )  | FIXED<br>BINARY<br>(p,q)                                                                       | p = 1+q<br>+MAX( $p_1-q_1$ ,<br>$p_2-q_2$ )<br>$q = MAX(q_1,q_2)$ | p = 1<br>+ $p_1$ + $p_2$<br>$q = q_1$ + $q_2$ | $p = M$ $q = M - p_1$ $+q_1 - q_2$                  | FLOAT BINARY (p)<br>(unless special case<br>B applies)<br>p = MAX(p <sub>1</sub> ,p <sub>2</sub> )         |
| FIXED<br>DECIMAL<br>(p <sub>1</sub> ,q <sub>1</sub> ) | FIXED<br>BINARY<br>(p <sub>2</sub> ,q <sub>2</sub> )  | FIXED<br>BINARY<br>(p,q)                                                                       | p = 1+q<br>+MAX(r-s,<br>$p_2-q_2$ )<br>$q = MAX(s,q_2)$           | $p = 1+r$ $+p_2$ $q = s+q_2$                  | p = M<br>q = M-r<br>+s-q <sub>2</sub>               | FLOAT BINARY (p) (unless special case A or C applies) p = MAX(CEIL((p <sub>1</sub> *3.32),p <sub>2</sub> ) |
| FIXED<br>BINARY<br>(p <sub>1</sub> ,q <sub>1</sub> )  | FIXED<br>DECIMAL<br>(p <sub>2</sub> ,q <sub>2</sub> ) | FIXED<br>BINARY<br>(p,q)                                                                       | $p = 1+q$ $+MAX(p_1-q_1, t-u)$ $q = MAX(q_1,u)$                   | $p = 1$ $+p_1+t$ $q = q_1+u$                  | p = M<br>q = M-p <sub>1</sub><br>+q <sub>1</sub> -u | FLOAT BINARY (p) (unless special case A or C applies) p = MAX(p <sub>1</sub> ,CEIL(p <sub>2</sub> *3.32 )) |

*M* is the maximum precision for FIXED BINARY.  $t = 1 + CEIL(p_2*3.32)$ 

N is the maximum precision for FIXED DECIMAL.u = CEIL(ABS( $q_2$ \*3.32)) \* SIGN( $q_2$ )

 $r = 1 + CEIL(p_1*3.32)$ 

 $v = CEIL(p_2/3.32)$ 

 $s = CEIL(ABS(q_1*3.32)) * SIGN(q_1)$ 

 $w = CEIL(p_1/3.32)$ 

#### Notes:

The scaling factor must be in the range -128 through +127.

- 1. Special cases of exponentiation are described in Table 18 on page 67.
- 2. For a table of CEIL(N\*3.32) values, see Table 22 on page 83.

Consider the expression:

$$A * B + C$$

The operation  $A \star B$  is performed first, to give an intermediate result. Then the value of the expression is obtained by performing the operation (intermediate result) + C.

PL/I gives the intermediate result attributes the same way it gives attributes to any variable. The attributes of the result are derived from the attributes of the two operands (or the single operand in the case of a prefix operation) and the operator involved. The way the attributes of the result are derived is further explained under "Targets" on page 57.

The ADD, SUBTRACT, MULTIPLY, and DIVIDE built-in functions allow you to override the implementation precision rules for addition, subtraction, multiplication, and division operations.

FIXED division: FIXED division can result in overflows or truncation. For example, the result of evaluating the expression:

25+1/3

is undefined and the FIXEDOVERFLOW condition is raised because FIXED division results in a value of maximum implementation defined precision.

For the following expression, however:

25+01/3

constants have the precision with which they are written. The results of the two evaluations are reached as shown in Table 17:

| Table 1                             | Table 17. Comparison of FIXED division and constant expressions |                                                                                                    |  |  |  |
|-------------------------------------|-----------------------------------------------------------------|----------------------------------------------------------------------------------------------------|--|--|--|
| Item                                | Precision                                                       | Result                                                                                                    |  |  |  |
| 1<br>3<br>1/3<br>25<br>25<br>25+1/3 | (1,0)<br>(1,0)<br>(15,14)<br>(2,0)<br>(15,14)                   | 1 3 0.33333333333333 25 undefined (truncation on left; FIXEDOVERFLOW is raised when the maximum precision is 15) |  |  |  |
| 01<br>3<br>01/3<br>25<br>25+01/3    | (2,0)<br>(1,0)<br>(15,13)<br>(2,0)<br>(15,13)                   | 01<br>3<br>3<br>00.33333333333<br>25<br>25<br>25.33333333333333                                                  |  |  |  |

The PRECISION built-in function can also be used. For example:

25+prec(1/3,15,13)

Note: Named constants are recommended for situations that require exact precisions.

# Using exponentiation

The following table describes how exponentiation is handled in PL/I.

| Table 18 | able 18. Special cases for exponentiation |                      |                                                                           |  |  |  |
|----------|-------------------------------------------|----------------------|---------------------------------------------------------------------------|--|--|--|
| Case     | First Operand                             | Second Operand       | Attributes of Result                                                      |  |  |  |
| A        | FIXED DECIMAL<br>(p1,q1)                  | Integer with value n | FIXED DECIMAL (p,q) (provided p <= N) where p = (p1 + 1)*n-1 and q = q1*n |  |  |  |
| В        | FIXED BINARY<br>(p1,q1)                   | Integer with value n | FIXED BINARY (p,q) (provided p <= M) where p = (p1 + 1)*n-1 and q = p1*n  |  |  |  |
| С        | FLOAT (p1)                                | FIXED (p2,0)         | FLOAT (p1) with base of first operand                                     |  |  |  |
|          |                                           |                      |                                                                           |  |  |  |

Special cases of x\*\*y in real/complex modes:

| Real mode:                      | Complex mode:                                                                                                    |
|---------------------------------|----------------------------------------------------------------------------------------------------|
| If $x=0$ and $y>0$ ,            | <b>result is 0</b> . If $x=0$ , and real part of $y>0$ and imaginary part of $y=0$ , result is 0.                             |
| If x=0 and y<=0,                | <b>ERROR condition is raised</b> . If $x=0$ and real part of $y<=0$ or imaginary part of $y ==0$ , ERROR condition is raised. |
| If $x<0$ and y not FIXED (p,0), | <b>ERROR condition is raised</b> . If $x = 0$ and real and imaginary parts of $y = 0$ , result is 1.                          |

# **Bit operations**

A bit operation is specified by combining operands with one of the following logical operators:

The *notlexclusive-or* symbol  $(\neg)$ , can be used as a prefix or infix operator. The *and* (&) symbol and the *or* (|) symbol, can be used as infix operators only. (The operators have the same function as in Boolean algebra.)

Operands of a bit operation are converted, if necessary, to bit strings before the operation is performed. If the operands of an infix operation do not have the same length, the shorter is padded on the right with '0'B.

The result of a bit operation is a bit string equal in length to the length of the operands.

Bit operations are performed on a bit-by-bit basis. Table 19 on page 68 illustrates the result for each bit position for each of the operators. Table 20 on page 68 shows some examples of bit operations.

# **Comparison operations**

| Table | Table 19. Bit operations |            |    |     |     |     |
|-------|--------------------------|------------|----|-----|-----|-----|
| Α     | В                        | ¬ <b>A</b> | ¬В | A&B | A B | A¬B |
| 1     | 1                        | 0          | 0  | 1   | 1   | 0   |
| 1     | 0                        | 0          | 1  | 0   | 1   | 1   |
| 0     | 1                        | 1          | 0  | 0   | 1   | 1   |
| 0     | 0                        | 1          | 1  | 0   | 0   | 0   |

Table 20. Bit operation examples

| For these operands and values | This operation        | Yields this result |
|-------------------------------|-----------------------|--------------------|
| A = '010111'B                 | ¬ A                   | '101000'B          |
| B = '111111'B<br>C = '110'B   | ¬ C                   | '001'B             |
| D = 5                         | C & B                 | '110000'B          |
|                               | A   B                 | '111111'B          |
|                               | A ¬ B                 | ''101000''B        |
|                               | A ¬ C                 | '100111'B          |
|                               | C   B                 | '111111'B          |
|                               | A   (¬C)              | '011111'B          |
|                               | ¬((¬C) (¬B))          | '110111'B          |
|                               | SUBSTR(A,1,1)   (D=5) | '1'B               |

#### **BOOL** built-in function

In addition to the *not*, *exclusive-or*, *and*, and *or* operations using the operators  $\neg$ , &, and |, Boolean operations can be performed using the BOOL built-in function discussed in "BOOL" on page 413.

# **Comparison operations**

A comparison operation is specified by combining operands with one of the following infix operators:

< ¬< <= = ¬= >= > ¬>

The result of a comparison operation is always a bit string of length 1. The value is '1'B if the relationship is true, or '0'B if the relationship is false.

Comparisons are defined as follows:

**Algebraic** is the comparison of signed arithmetic values in coded

arithmetic form. If operands differ in base, scale, precision, or mode, they are converted in a manner analogous to arithmetic operation conversions. Numeric character data is converted to coded arithmetic before comparison. Only the operators = and  $\neg =$  are valid for comparison of operands that

are complex numbers.

**Character** is a left-to-right, character-by-character comparison of

characters according to the binary value of the bytes.

Bit is a left-to-right, bit-by-bit comparison of binary digits.

**Graphic** is a left-to-right, symbol-by-symbol comparison of DBCS

characters. The comparison is based on the binary values of

the DBCS characters.

Widechar is a left-to-right, widechar-by-widechar comparison of

characters according to the binary value of the byte-pairs.

**Ordinal data** is a comparison of ordinals of the same type using relational

operators.

#### Pointer and offset data

is a comparison of pointer and offset values containing any relational operators. However, the only conversion that can take place is offset to pointer.

## Program-control data

is a comparison of the internal coded forms of the operands. Only the comparison operators = and ¬= are allowed; area variables cannot be compared. No type conversion can take place; all type differences between operands for program-control data comparisons are in error.

Comparisons are equal for the following operands:

**Entry** In a comparison operation, it is not an error to

specify an entry variable whose value is an entry point of an inactive block. Entry names on the same PROCEDURE or ENTRY statement do not

compare equal.

Format Format labels on the same FORMAT statement

compare equal.

**File** If the operands represent file values, all of whose

parts are equal.

**Label** Labels on the same statement compare equal. In

a comparison operation, it is not an error to specify a label variable whose value is a label constant used in a block that is no longer active.

The label on a compound statement does not compare equal with that on any label contained in

the body of the compound statement.

If the operands of a computational data comparison have data types that are appropriate to different types of comparison, the operand of the lower precedence is converted to conform to the comparison type of the other. The precedence of comparison types is (1) algebraic (highest), (2) widechar, (3) graphic, (4) character, (5) bit. For example, if a bit string is compared with a fixed decimal value, the bit string is converted to fixed binary for algebraic comparison with the decimal value. The decimal value is also converted to fixed binary.

In the comparison of strings of unequal lengths, the shorter string is padded on the right. This padding consists of:

- Blanks in a character comparison
- '0'B in a bit comparison

# **Concatenation operations**

- A graphic (DBCS) blank in a graphic comparison.
- A widechar blank ('0020'wx) in a widechar comparison.

The following example shows a comparison operation in an IF statement:

```
if A = B
    then action-if-true;
    else action-if-false;
```

The evaluation of the expression A = B yields either '1'B, for true, or '0'B, for false.

In the following assignment statement:

```
X = A \leq B;
```

the value '1'B is assigned to X if A is less than B; otherwise, the value '0'B is assigned.

In the following assignment statement:

```
X = A = B;
```

the first equal symbol is the assignment symbol; the second equal symbol is the comparison operator. The value '1'B is assigned to X if A is equal to B; otherwise, the value '0'B is assigned.

An example of comparisons in an arithmetic expression is:

```
(X<0)*A + (0<=X & X<=100)*B + (100<X)*C
```

The value of the expression is A, B, or C and is determined by the value of X.

# **Concatenation operations**

A concatenation operation is specified by combining operands with the concatenation infix operator:

Concatenation signifies that the operands are to be joined in such a way that the last character, bit, graphic or widechar of the operand to the left immediately precedes the first character, bit, graphic or widechar of the operand to the right, with nothing intervening.

The concatenation operator can cause conversion to a string type because concatenation can be performed only upon strings—either character, bit, graphic or widechar. The results differ according to the setting of the RULES compiler option:

**Results under RULES(IBM):** When you specify RULES(IBM), the concatenation operator behaves as follows:

- If either operand is widechar, the result is widechar.
- Else, if either operand is graphic, the result is graphic.
- Else, if either operand is bit or binary, the result is bit.
- · Otherwise the result is character.

## For example:

```
dcl B bin(4) initial(4),
        C bit(1) initial('1'b);
put skip list (B || C);

/* Produces '01001' not 'bbb41' */
```

**Results under RULES(ANS):** When you specify RULES(ANS), the concatenation operator behaves as follows:

- If either operand is widechar, the result is widechar.
- Else, if either operand is graphic, the result is graphic.
- Else, if both operands are bit, the result is bit.
- · Otherwise the result is character.

#### Consider this example:

```
dcl B bin(4) initial(4),
        C bit(1) initial('1'b);
put skip list (B || C);
/* Produces 'bbb41', not '01001' */
```

The result of a concatenation operation is a string whose length is equal to the sum of the lengths of the two operands, and whose type (that is, character, bit, graphic or widechar) is the same as that of the two operands.

If an operand requires conversion for concatenation, the result depends upon the length of the string to which the operand is converted.

| For these operands and values | This operation | Yields this result   |
|-------------------------------|----------------|----------------------|
| A = '010111'B                 | A    B         | '010111_101'B        |
| B = '101'B<br>C = 'xy,Z'      | A    A    B    | '010111_010111_101'B |
| D = 'aa/BB'                   | C    D         | 'xy,Zaa/BB'          |
|                               | D    C         | 'aa/BBxy,Z'          |
|                               | B    D         | '101aa/BB'           |

In the last example, the bit string '101'B is converted to the character string '101' before the concatenation is performed. The result is a character string.

# **Combinations of operations**

Different types of operations can be combined within the same operational expression. Any combination can be used.

# For example:

```
declare Result bit(3),
  A fixed decimal(1),
  B fixed binary (3),
  C character(2), D bit(4);
Result = A + B < C & D;</pre>
```

# **Priority of operators**

Each operation within the expression is evaluated according to the rules for that kind of operation, with necessary data conversions taking place before the operation is performed, as follows:

- The decimal value of A is converted to binary base.
- The binary addition is performed, adding A and B.
- The binary result is compared with the converted binary value of C.
- The bit result of the comparison is extended to the length of the bit variable D, and the & operation is performed.
- The result of the & operation, a bit string of length 4, is assigned to Result without conversion, but with truncation on the right.

The expression in this example is evaluated operation-by-operation, from left to right. The order of evaluation, however, depends upon the priority of the operators appearing in the expression.

# **Priority of operators**

The priority of the operators in the evaluation of expressions is shown in Table 21.

| Priority | Operator                       | Type of Operation | Remarks                                                                                                    |
|----------|--------------------------------|-------------------|----------------------------------------------------------------------------------------------------|
| 1        | **                             | Arithmetic        | Result is in coded arithmetic form                                                                                                    |
|          | prefix +, -                    | Arithmetic        | No conversion is required if operand is in coded arithmetic form                                                                                |
|          |                                |                   | Operand is converted to FIXED DECIMAL if it is a CHARACTER string or numeric character (PICTURE) representation of a fixed-point decimal number |
|          |                                |                   | Operand is converted to FLOAT DECIMAL if it is a numeric character (PICTURE) representation of a floating-point decimal number                  |
|          |                                |                   | Operand is converted to FIXED BINARY if it is a BIT string                                                                                      |
|          | prefix ¬                       | Bit string        | All non-BIT data converted to BIT                                                                                                    |
| 2        | *, /                           | Arithmetic        | Result is in coded arithmetic form                                                                                                    |
| 3        | infix +, -                     | Arithmetic        | Result is in coded arithmetic form                                                                                                    |
| 4        |                                | Concatenation     | Refer to "Results under RULES(ANS)" on page 71 and "Results under RULES(IBM)" on page 70                                                        |
| 5        | <, ¬<, <=, =,<br>¬=, >=, >, ¬> | Comparison        | Result is always either '1'B or '0'B                                                                                                    |
| 6        | &                              | Bit string        | All non-BIT data converted to BIT                                                                                                    |

Table 21 (Page 2 of 2). Priority of operations and guide to conversions

| Priority | Operator | Type of Operation | Remarks                           |
|----------|----------|-------------------|-----------------------------------|
| 7        |          | Bit string        | All non-BIT data converted to BIT |
|          | infix ¬  | Bit string        | All non-BIT data converted to BIT |

#### Notes:

- 1. The operators are listed in order of priority, group 1 having the highest priority and group 7 the lowest. All operators in the same priority group have the same priority. For example, the exponentiation operator \*\* has the same priority as the prefix + and prefix operators and the *not* operator ¬.
- 2. For priority group 1, if two or more operators appear in an expression, the order of priority is right to left within the expression; that is, the rightmost exponentiation or prefix operator has the highest priority, the next rightmost the next highest, and so on. For all other priority groups, if two or more operators in the same priority group appear in an expression, their order or priority is their order left to right within the expression.

The order of evaluation of the expression

$$A + B < C \& D$$

is the same as if the elements of the expression were parenthesized as

$$(((A + B) < C) & D)$$

The order of evaluation (and, consequently, the result) of an expression can be changed through the use of parentheses. Expressions enclosed in parentheses are evaluated first, to a single value, before they are considered in relation to surrounding operators.

The above expression, for example, might be changed as follows:

$$(A + B) < (C \& D)$$

The value of A converts to fixed-point binary, and the addition is performed, yielding a fixed-point binary result (result\_1). The value of C converts to a bit string (if valid for such conversion) and the *and* operation is performed. At this point, the expression is reduced to:

Result\_2 is converted to binary, and the algebraic comparison is performed, yielding a bit string of length 1 for the entire expression.

The priority of operators is defined only within operands (or sub-operands). Consider the following example:

$$A + (B < C) & (D \parallel E ** F)$$

In this case, PL/I specifies only that the exponentiation occurs before the concatenation. It does not specify the order of the evaluation of (D||E \*\* F) in relation to the evaluation of the other operand (A + (B < C)).

Any operational expression (except a prefix expression) must eventually be reduced to a single infix operation. The operands and operator of that operation determine the attributes of the result of the entire expression. In the following example, the & operator is the operator of the final infix operation.

$$A + B < C \& D$$

The result of the evaluation is a bit string of length 4.

In the next example, because of the use of parentheses, the operator of the final infix operation is the comparison operator:

$$(A + B) < (C \& D)$$

The evaluation yields a bit string of length 1.

# **Array expressions**

Array expressions are allowed as:

- the source in an assignment or in multiple assignments
- the argument to the ALL, ANY, POLY, PROD or SUM built-in functions
- · an argument to a user procedure and function, as long as the associated parameter is not a string of unknown length
- an item in the data-lists of PUT LIST and PUT EDIT statements

Evaluation of an array expression yields an array result. All operations performed on arrays are performed element-by-element, in row-major order. Therefore, all arrays referred to in an array expression must have the same number of dimensions, and each dimension must be of identical bounds.

Array expressions can include operators (both prefix and infix), element variables, and constants. The rules for combining operations and for data conversion of operands are the same as for element operations.

# **Prefix operators and arrays**

The operation of a prefix operator on an array produces an array of identical bounds. Each element of this array is the result of the operation performed on each element of the original array. For example:

If A is the array 
$$5 \quad 3 \quad -9$$
  $1 \quad 2 \quad 7$   $6 \quad 3 \quad -4$  then -A is the array  $-5 \quad -3 \quad 9$   $-1 \quad -2 \quad -7$   $-6 \quad -3 \quad 4$ 

# Infix operators and arrays

Infix operations that include an array variable as one operand can have an element or another array as the other operand.

### Array-and-element operations

The result of an expression with an element, an array, and an infix operator is an array with bounds identical to the original array. Each element of the resulting array is the result of the operation between each corresponding element of the original array and the single element. For example:

```
If A is the array 5\ 10\ 8 12\ 11\ 3 then A*3 is the array 15\ 30\ 24 36\ 33\ 9 and 9 > A is the array of 1\ 0\ 1 bit strings of length 1\ 0\ 0\ 1
```

The element of an array-element operation can be an element of the same array. Consider the following assignment statement:

```
A = A * A(1,2);
```

Again, using the above values for A, the newly assigned value of A would be:

```
50 100 800
1200 1100 300
```

That is, the value of A(1,2) is fetched again.

# **Array-and-array operations**

If the two operands of an infix operator are arrays, the arrays must have the same number of dimensions, and corresponding dimensions must have identical lower bounds and identical upper bounds. The result is an array with bounds identical to those of the original arrays; the operation is performed upon the corresponding elements of the two original arrays. For example:

| If A is the array                                  | 2           | 4           | 3           |
|----------------------------------------------------|-------------|-------------|-------------|
|                                                    | 6           | 1           | 7           |
|                                                    | 4           | 8           | 2           |
| and if B is the array                              | 1           | 5           | 7           |
|                                                    | 8           | 3           | 4           |
|                                                    | 6           | 3           | 1           |
| then A+B is the array                              | 3           | 9           | 10          |
|                                                    | 14          | 4           | 11          |
|                                                    | 10          | 11          | 3           |
| and A*B is the array                               | 2           | 20          | 21          |
|                                                    | 48          | 3           | 28          |
|                                                    | 24          | 24          | 2           |
| and A>B is the array of<br>bit strings of length 1 | 1<br>0<br>0 | 0<br>0<br>1 | 0<br>1<br>1 |

# Structure expressions

Structure expressions, unlike structure references, are allowed only in assignments and as arguments to procedures or functions, as long as the associated parameter has constant extents.

# **Restricted expressions**

All structure variables appearing in a structure expression must have identical structuring, which means:

- The structures must have the same minor structuring and the same number of contained elements and arrays.
- The positioning of the elements and arrays within the structure (and within the minor structures, if any) must be the same.
- · Arrays in corresponding positions must have identical bounds.

# **Restricted expressions**

Where PL/I requires a (possibly signed) constant, a *restricted expression* can be used. A restricted expression is an expression whose value is calculated at compile time and used as a constant. For example, you can use expressions to define constants required for:

- Extents in static, parameter, and based declarations
- · Extents in entry descriptions
- Values and iteration factors to be used in static initialization

A restricted expression is identical to a normal expression but requires that each operand be:

- A constant or a named constant. A named constant must be declared before it is used.
- A built-in function applied to a restricted expression(s), where the built-in function is from the following categories:
  - String-handling
  - Arithmetic (except RANDOM)
  - Mathematical
  - Floating-point inquiry
  - Floating-point manipulation
  - Integer manipulation
  - Precision-handling
  - Array-handling functions DIMENSION, LBOUND, and HBOUND
  - Storage-control functions BINARYVALUE, LENGTH, NULL,
     OFFSETVALUE, POINTERVALUE, SIZE, STORAGE, and SYSNULL
- Type functions BIND, CAST, FIRST, LAST, RESPEC and SIZE

## **Examples**

```
dcl Max_names fixed bin value (1000),
    Name size fixed bin value (30),
    Addr_size fixed bin value (20),
    Addr_lines fixed bin value (4);
dcl 1 Name addr(Max names),
      2 Name char(Name_size),
      2 * union,
        3 Address char(Addr lines*Addr size), /* address
        3 addr(Addr lines) char(Addr size),
      2 * char(0);
dcl One_Name_addr char(size(Name_addr(1)));
                                             /* 1 name/addr*/
dcl Two_Name_addr char(length(One_Name_addr)
                                           /* 2 name/addrs */
                       *2);
dcl Name_or_addr char(max(Name_size,Addr_size)) based;
dcl Ar(10) pointer;
           entry( dim(lbound(Ar):hbound(Ar)) pointer);
dcl Identical_to_Ar( lbound(Ar):hbound(Ar) ) pointer;
```

If you change the value of any of the named constants in the example, all of the dependent declarations are automatically reevaluated.

# Chapter 5. Data conversion

| Built-in functions for computational data conversion | 80 |
|------------------------------------------------------|----|
| Converting string lengths                            | 81 |
| Converting arithmetic precision                      | 82 |
| Converting mode                                      | 82 |
| Converting other data attributes                     | 82 |
| Source-to-target rules                               | 84 |
| Examples                                             | 93 |

This chapter discusses data conversions for computational data. PL/I converts data when a data item with a set of attributes is assigned to another data item with a different set of attributes. In this chapter, *source* refers to the data item to be converted, and *target* refers to the attributes to which the source is converted. Topics discussed for these data conversions include:

Built-in functions
String lengths
Arithmetic precision
Mode
Source-to-target rules

Examples of data conversion are included at the end of the chapter.

Data conversion for locator data is discussed in "Locator conversion" on page 247.

Conversion of the value of a computational data item can change its internal representation, precision or mode (for arithmetic values), or length (for string values). The tables that follow summarize the circumstances that can cause conversion to other attributes.

| Case                                            | Target Attributes                                                                   |
|-------------------------------------------------|-------------------------------------------------------------------------------------|
| Assignment                                      | Attributes of variable on left of assignment symbol                                 |
| Operand in an expression                        | Determined by rules for evaluation of expressions                                   |
| Stream input (GET statement)                    | Attributes of receiving field                                                       |
| Stream output (PUT statement)                   | As determined by format list if stream is edit-directed, otherwise character-string |
| Argument to PROCEDURE or ENTRY                  | Attributes of corresponding parameter                                               |
| Argument to built-in function or pseudovariable | Depends on the function or pseudovariable                                           |
| INITIAL attribute                               | Other attributes of variable being initialized                                      |
| RETURN statement expression                     | Attributes specified in PROCEDURE statement                                         |
| DO statement, BY, TO, or REPEAT option          | Attributes of control variable                                                      |

The following can cause conversion to character values:

| Statement  | Option         |  |
|------------|----------------|--|
| DISPLAY    |                |  |
| Record I/O | KEYFROM<br>KEY |  |
| OPEN       | TITLE          |  |

| The following | can  | cause | conversion | to a | a BINARY                       | value. |
|---------------|------|-------|------------|------|--------------------------------|--------|
| THE TONE WILL | ouii | ouuse |            |      | <i>a</i> Dii <b>1</b> / \i \ i | vaiac. |

| Statement                                | Option/Attribute/Reference                        |
|------------------------------------------|---------------------------------------------------|
| DECLARE, ALLOCATE, DEFAULT               | length, size, dimension, bound, repetition factor |
| DELAY                                    | milliseconds                                      |
| FORMAT (and format items in GET and PUT) | iteration factor<br>w, d, s, p                    |
| OPEN                                     | LINESIZE, PAGESIZE                                |
| I/O                                      | SKIP, LINE, IGNORE                                |
| Most statements                          | subscript                                         |

All attributes for source and target data items (except string length) must be specified at compile time. Conversion can raise one of the following conditions: CONVERSION, OVERFLOW, SIZE, or STRINGSIZE. (Refer to Chapter 17, "Conditions" on page 358.)

Constants can be converted at compile time as well as at run time. In all cases, the conversions are as described here.

More than one conversion might be required for a particular operation. The implementation does not necessarily go through more than one. To understand the conversion rules, it is convenient to consider them separately, for example:

```
dcl A fixed dec(3,2) init(1.23);
dcl B fixed bin(15,5);
B = A;
```

In this example, the decimal representation of 1.23 is first converted to binary (11,7), as 1.0011101B. Then precision conversion is performed, resulting in a binary (15,5) value of 1.00111B.

Additional examples of conversion are provided at the end of this chapter.

# Built-in functions for computational data conversion

Conversions can take place during expression evaluation, I/O GET and PUT operations, and assignment operations, and between arguments and parameters. Conversions can also be initiated with the following built-in functions:

| BINARY  | FIXED     | REAL     |
|---------|-----------|----------|
| BIT     | FLOAT     | SIGNED   |
| CHAR    | GRAPHIC   | UNSIGNED |
| COMPLEX | IMAG      | WIDECHAR |
| DECIMAL | PRECISION |          |

Each is discussed in Chapter 19, "Built-in functions, pseudovariables, and subroutines" on page 385.

Each function returns a value with the attribute specified by the function name, performing any required conversions.

With the exception of the conversions performed by the COMPLEX, GRAPHIC, and IMAG built-in functions, assignment to a PL/I variable having the required attributes

can achieve the conversions performed by these built-in functions. However, you might find it easier and clearer to use a built-in function than to create a variable solely to carry out a conversion.

# **Converting string lengths**

The source string is assigned to the target string from left to right. If the source string is longer than the target, excess characters, bits, graphics or widechars on the right are ignored, and the STRINGSIZE condition is raised. For fixed-length targets, if the target is longer than the source, the target is padded on the right. If STRINGSIZE is disabled, and the length of the source and/or the target is determined at run time, and the target is too short to contain the source, unpredictable results can occur.

**Note:** If you use SUBSTR with variables as the parameters, and the variables specify a string not contained in the target, unpredictable results can occur if the STRINGRANGE condition is not enabled.

Character strings are padded with blanks, bit strings with '0'B, graphic strings with DBCS blanks, and widechar strings with widechar blanks.

```
declare Subject char(10);
Subject = 'Transformations';
```

'Transformations' has 15 characters, therefore, when PL/I assigns the string to Subject, it truncates five characters from the right end of the string. This is equivalent to executing the following:

```
Subject = 'Transforma';
```

The first two of the following statements assign equivalent values to Subject and the last two assign equivalent values to Code:

```
Subject = 'Physics';
Subject = 'Physics ';
declare Code bit(10);
Code = '110011'B;
Code = '1100110000'B;
```

The following statements do *not* assign equivalent values to Subject:

```
Subject = '110011'B;
Subject = '1100110000'B;
```

When the first statement is executed, the bit constant on the right is first converted to a character string and is then extended on the right with blank characters rather than zero characters. This statement is equivalent to:

```
Subject = '110011bbbb';
```

The second of the two statements requires only a conversion from bit to character type and is equivalent to:

```
Subject = '1100110000';
```

A string value is not extended with blank characters or zero bits when it is assigned to a string variable that has the VARYING attribute. Instead, the length of the target string variable is set to the length of the assigned string. However,

# Converting arithmetic precision

truncation will occur if the length of the assigned string exceeds the maximum length declared for the varying-length string variable.

# Converting arithmetic precision

When an arithmetic value has the same data attributes (except for precision) as the target, precision conversion is required.

For fixed-point data items, decimal or binary point alignment is maintained during precision conversion. Therefore, padding or truncation can occur on the left or right. If nonzero bits or digits on the left are lost, the SIZE condition is raised.

For floating-point data items, truncation on the right, or padding on the right with zeros, can occur.

# **Converting mode**

If a complex value is converted to a real value, the imaginary part is ignored. If a real value is converted to a complex value, the imaginary part is zero.

# Converting other data attributes

Source-to-target rules are given, following this section, for converting data items with the following data attributes:

· Coded arithmetic:

FIXED BINARY FIXED DECIMAL FLOAT BINARY FLOAT DECIMAL

- Arithmetic character PICTURE
- CHARACTER
- BIT
- GRAPHIC
- WIDECHAR

Changes in value can occur in converting between decimal representations and binary representation. In converting between binary and decimal, the factor 3.32 is used as follows:

- n decimal digits convert to CEIL (n\*3.32) binary digits.
- n binary digits convert to CEIL (n/3.32) decimal digits.

A table of CEIL values is provided in Table 22 on page 83 to calculate these conversions.

Table 22. CEIL (n\*3.32) and CEIL (n/3.32) values

| n  | CEIL<br>(n*3.32) | n       | CEIL<br>(n/3.32) |
|----|------------------|---------|------------------|
|    |                  |         | (11/3.32)        |
| 1  | 4                | 1-3     | 1                |
| 2  | 7                | 4-6     | 2                |
| 3  | 10               | 7-9     | 3                |
| 4  | 14               | 10-13   | 4                |
| 5  | 17               | 14-16   | 5                |
| 6  | 20               | 17-19   | 6                |
| 7  | 24               | 20-23   | 7                |
| 8  | 27               | 24-26   | 8                |
| 9  | 30               | 27-29   | 9                |
| 10 | 34               | 30-33   | 10               |
| 11 | 37               | 34-36   | 11               |
| 12 | 40               | 37-39   | 12               |
| 13 | 44               | 40-43   | 13               |
| 14 | 47               | 44-46   | 14               |
| 15 | 50               | 47-49   | 15               |
| 16 | 53(1)            | 50-53   | 16               |
| 17 | 57               | 54-56   | 17               |
| 18 | 60               | 57-59   | 18               |
| 19 | 64               | 60-63   | 19               |
| 20 | 67               | 64-66   | 20               |
| 21 | 70               | 67-69   | 21               |
| 22 | 74               | 70-73   | 22               |
| 23 | 77               | 74-76   | 23               |
| 24 | 80               | 77-79   | 24               |
| 25 | 83               | 80-83   | 25               |
| 26 | 87               | 84-86   | 26               |
| 27 | 90               | 87-89   | 27               |
| 28 | 93               | 90-92   | 28               |
| 29 | 97               | 93-96   | 29               |
| 30 | 100              | 97-99   | 30               |
| 31 | 103              | 100-102 | 31               |
| 32 | 107              | 103-106 | 32               |
| 33 | 110              | 107-109 | 33               |
|    |                  | 110-112 | 34               |
|    |                  | 113-116 | 35               |

**Note 1:** While ceil(16\*3.32) = 54, the value 53 is used. If it were not, a float decimal(16), when converted to binary, would have to be converted from long floating-point to extended floating-point (because float binary(54) is represented as extended floating-point).

For fixed-point integer values, conversion does not change the value. For fixed-point fractional values, the factor 3.32 provides only enough digits or bits so that the converted value differs from the original value by less than 1 digit or bit in the rightmost place.

For example, the decimal constant .1, with attributes FIXED DECIMAL (1,1), converts to the binary value .0001B, converting 1/10 to 1/16. The decimal constant .10, with attributes FIXED DECIMAL (2,2), converts to the binary value .0001100B, converting 10/100 to 12/128.

# Source-to-target rules

Target: Coded Arithmetic

#### Source:

# FIXED BINARY, FIXED DECIMAL, FLOAT BINARY, and FLOAT DECIMAL

These are all coded arithmetic data. Rules for conversion between them are given under each data type taken as a target.

#### Arithmetic character PICTURE

Data first converts to decimal with scale and precision determined by the corresponding PICTURE specification. The decimal value then converts to the base, scale, mode, and precision of the target. See the specific target types of coded arithmetic data using FIXED DECIMAL or FLOAT DECIMAL as the source.

#### **CHARACTER**

The source string must represent a valid arithmetic constant or complex expression; otherwise, the CONVERSION condition is raised. The constant can be preceded by a sign and can be surrounded by blanks. The constant cannot contain blanks between the sign and the constant, or between the end of the real part and the sign preceding the imaginary part of a complex expression.

The constant has base, scale, mode, and precision attributes. It converts to the attributes of the target when they are independent of the source attributes, as in the case of assignment. See the specific target types of coded arithmetic data using the attributes of the constant as the source.

If an intermediate result is necessary, as in evaluation of an operational expression, the attributes of the intermediate result are the same as if a decimal fixed-point value of precision had appeared in place of the string. (This allows the compiler to generate code to handle all cases, regardless of the attributes of the contained constant.) Consequently, any fractional portion of the constant might be lost. See the specific target types of coded arithmetic data using FIXED DECIMAL as the source.

It is possible that during the initial conversion of the character data item to an intermediate fixed decimal number, the value might exceed the default size of the intermediate result. If this occurs, the SIZE condition is raised if it is enabled.

If a character string representing a complex number is assigned to a real target, the complex part of the string is not checked for valid arithmetic characters and CONVERSION cannot be raised, since only the real part of the string is assigned to the target.

A null string and a string of blanks both give the value zero.

#### **BIT**

If the conversion occurs during evaluation of an operational expression, the source bit string is converted to an unsigned value that is FIXED BINARY(M,0). See the specific target types of coded arithmetic data using FIXED BINARY as the source.

If the source string is longer than the allowable precision, bits on the left are ignored. If nonzero bits are lost, the SIZE condition is raised.

A null string gives the value zero.

#### **GRAPHIC**

Graphic variables and strings are converted to CHARACTER, and then follow the rules for character source described

## **WIDECHAR**

Widechar variables and strings are converted to CHARACTER, and then follow the rules for character source described on page 84.

Target: FIXED BINARY (p2,q2)

#### Source:

# FIXED DECIMAL (p1,q1)

The precision of the result is p2 = min(N,1+CEIL(p1\*3.32)) and q2=CEIL(ABS(q1\*3.32))\*SIGN(q1).

## FLOAT BINARY (p1)

The precision conversion is as described under "Converting arithmetic precision" on page 82 with p1 as declared or indicated and q1 as indicated by the binary point position and modified by the value of the exponent.

# FLOAT DECIMAL (p1)

The precision conversion is the same as for FIXED DECIMAL to FIXED BINARY with p1 as declared or indicated and q1 as indicated by the decimal point position and modified by the value of the exponent.

#### **Arithmetic character PICTURE**

See Target: Coded Arithmetic on page 84.

#### **CHARACTER**

See Target: Coded Arithmetic on page 84.

#### BIT

See Target: Coded Arithmetic on page 84.

#### **GRAPHIC**

See Target: Coded Arithmetic on page 84.

## **WIDECHAR**

See Target: Coded Arithmetic on page 84.

Target: FIXED DECIMAL (p2,q2)

#### Source:

# FIXED BINARY (p1,q1)

The precision of the result is p2=1+CEIL(p1/3.32) and q2=CEIL(ABS(q1/3.32))\*SIGN(q1).

# FLOAT BINARY (p1)

The precision conversion is the same as for FIXED BINARY to FIXED DECIMAL with p1 as declared or indicated and q1 as indicated by the binary point position and modified by the value of the exponent.

## FLOAT DECIMAL (p1)

The precision conversion is as described under "Converting arithmetic precision" on page 82 with p1 as declared or indicated and q1 as indicated by the decimal point position and modified by the value of the exponent.

#### **Arithmetic character PICTURE**

See Target: Coded Arithmetic on page 84.

#### **CHARACTER**

See Target: Coded Arithmetic on page 84.

#### **BIT**

See Target: Coded Arithmetic on page 84.

#### **GRAPHIC**

See Target: Coded Arithmetic on page 84.

#### **WIDECHAR**

See Target: Coded Arithmetic on page 84.

## Target: FLOAT BINARY (p2)

#### Source:

# FIXED BINARY (p1,q1)

The precision of the result is p2=p1. The exponent indicates any fractional part of the value.

#### FIXED DECIMAL (p1,q1)

The precision of the result is p2=CEIL(p1\*3.32). The exponent indicates any fractional part of the value.

### FLOAT DECIMAL (p1)

The precision of the result is p2=CEIL(p1\*3.32).

#### **Arithmetic character PICTURE**

See Target: Coded Arithmetic on page 84.

#### **CHARACTER**

See Target: Coded Arithmetic on page 84.

#### **BIT**

See Target: Coded Arithmetic on page 84.

#### **GRAPHIC**

See Target: Coded Arithmetic on page 84.

# **WIDECHAR**

See Target: Coded Arithmetic on page 84.

Target: FLOAT DECIMAL (p2)

#### Source:

# FIXED BINARY (p1,q1)

The precision of the result is p2=CEIL(p1/3.32). The exponent indicates any fractional part of the value.

# FIXED DECIMAL (p1,q1)

The precision of the result is p2=p1. The exponent indicates any fractional part of the value.

# FLOAT BINARY (p1)

The precision of the result is p2=CEIL(p1/3.32).

## **Arithmetic character PICTURE**

See Target: Coded Arithmetic on page 84.

#### CHARACTER

See Target: Coded Arithmetic on page 84.

#### **BIT**

See Target: Coded Arithmetic on page 84.

#### **GRAPHIC**

See Target: Coded Arithmetic on page 84.

#### **WIDECHAR**

See Target: Coded Arithmetic on page 84.

## Target: Arithmetic character PICTURE

The arithmetic character PICTURE data item is the character representation of a decimal fixed-point or floating-point value. The following descriptions for source to arithmetic character PICTURE target show those target attributes that allow assignment without loss of leftmost or rightmost digits.

#### Source:

## FIXED BINARY (p1,q1)

```
The target must imply:
```

```
fixed decimal (1+x+q-y,q) or float decimal (x) where x>=CEIL(p1/3.32), y=CEIL(q1/3.32), and q>=y.
```

# FIXED DECIMAL (p1,q1)

The target must imply:

```
fixed decimal (x+q-q1,q) or
float decimal (x)
where x>=p1 and q>=q1.
```

# FLOAT BINARY (p1)

```
The target must imply:
```

```
fixed decimal (p,q) or float decimal (p)
```

where p>=CEIL(p1/3.32) and the values of p and q take account of the range of values that can be held by the exponent of the source.

## FLOAT DECIMAL (p1)

The target must imply:

```
fixed decimal (p,q) or float decimal (p)
```

where p>= p1 and the values of p and q take account of the range of values that can be held by the exponent of the source.

#### **Arithmetic character PICTURE**

The implied attributes of the source will be either FIXED DECIMAL or FLOAT DECIMAL. See the respective entries for this target.

#### **CHARACTER**

See Target: Coded Arithmetic on page 84.

# BIT(n)

The target must imply:

```
fixed decimal (1+x+q,q) or float decimal (x)
```

where x > = ceil(n/3.32) and q > = 0.

#### **GRAPHIC**

See Target: Coded Arithmetic on page 84.

#### **WIDECHAR**

See Target: Coded Arithmetic on page 84.

**Target: CHARACTER** 

#### Source:

# FIXED BINARY, FIXED DECIMAL, FLOAT BINARY, and FLOAT DECIMAL

The coded arithmetic value is converted to a decimal constant (preceded by a minus sign if it is negative) as described below. The constant is inserted into an intermediate character string whose length is derived from the attributes of the source. The intermediate string is assigned to the target according to the rules for string assignment.

The rules for coded-arithmetic-to-character-string conversion are also used for list-directed and data-directed output, and for evaluating keys (even for REGIONAL files).

# FIXED BINARY (p1,q1)

The binary precision (p1,q1) is first converted to the equivalent decimal precision (p,q), where p=1+CEIL(p1/3.32) and q=CEIL(ABS(q1/3.32))\*SIGN(q1). Thereafter, the rules are the same as for FIXED DECIMAL to CHARACTER.

## FIXED DECIMAL (p1,q1)

If p1>=q1>=0 then:

• The constant is right adjusted in a field of width p1+3. (The 3 is necessary

to allow for the possibility of a minus sign, a decimal or binary point, and a leading zero before the point.)

- Leading zeros are replaced by blanks, except for a single zero that immediately precedes the decimal point of a fractional number. A single zero also remains when the value of the source is zero.
- A minus sign precedes the first digit of a negative number. A positive value is unsigned.
- If q1=0, no decimal point appears; if q1>0, a decimal point appears and the constant has q fractional digits.

If p1<q1 or q1<0, a scaling factor appends to the right of the constant; the constant is an optionally-signed integer. The scaling factor appears even if the value of the item is zero and has the following syntax:

```
F\{+|-\}nn
```

where {+|-}nn has the value of -q1.

The length of the intermediate string is p1+k+3, where k is the number of digits necessary to hold the value of q1 (not including the sign or the letter F).

If the arithmetic value is complex, the intermediate string consists of the imaginary part concatenated to the real part. The left-hand, or real, part is generated as a real source. The right-hand, or imaginary, part is always signed, and it has the letter I appended. The generated string is a complex expression with no blanks between its elements. The length of the intermediate string is:

$$2*p1+7$$
 for  $p1>=q1>=0$   $2*(p1+k)+7$  for  $p1 or  $q1<0$$ 

The following examples show the intermediate strings that are generated from several real and complex fixed-point decimal values:

| Precision | Value    | String        |
|-----------|----------|---------------|
| (5,0)     | 2947     | ' ხხხხ2947 '  |
| (4,1)     | -121.7   | 'b-121.7'     |
| (4,-3)    | -3279000 | '-3279F+3'    |
| (2.1)     | 1.2+0.3I | 'bbb1.2+0.3I' |

#### FLOAT BINARY (p1)

The floating-point binary precision (p1) first converts to the equivalent floating-point decimal precision (p), where p=CEIL(p1/3.32). Thereafter, the rules are the same as for FLOAT DECIMAL to CHARACTER.

# FLOAT DECIMAL (p1)

A decimal floating-point source converts as if it were transmitted by an E-format item of the form E(w,d,s) where:

- w, the length of the intermediate string, is p1+8.
- **d**, the number of fractional digits, is p1-1.
- s, the number of significant digits, is pl.

If the arithmetic value is complex, the intermediate string consists of the imaginary part concatenated to the real part. The left-hand, or real, part is generated as a real source. The right-hand, or imaginary, part is always signed, and it has the letter I appended. The generated string is a complex expression

with no blanks between its elements. The length of the intermediate string is 2\*p+17.

The following examples show the intermediate strings that are generated from several real and complex floating-point decimal values:

| Precision | Value      | String                        |
|-----------|------------|-------------------------------|
| (5)       | 1735*10**5 | 'b1.7350E+0008'               |
| (5)       | 001663     | '-1.6630E-0003'               |
| (3)       | 1          | 'b1.00E+0000'                 |
| (5)       | 17.3+1.5I  | 'b1.7300E+0001+1.5000E+0000I' |

#### **Arithmetic character PICTURE**

A real arithmetic character field is interpreted as a character string and assigned to the target string according to the rules for converting string lengths. If the arithmetic character field is complex, the real and imaginary parts are concatenated before assignment to the target string. Insertion characters are included in the target string.

#### **BIT**

Bit 0 becomes the character 0 and bit 1 becomes the character 1. A null bit string becomes a null character string. The generated character string is assigned to the target string according to the rules for converting string lengths.

#### **GRAPHIC**

DBCS to SBCS conversion is possible only if there is a corresponding SBCS character. Otherwise, the CONVERSION condition is raised.

#### **WIDECHAR**

Conversion from widechar to character is performed only if all the widechars have a value less than '0080'wx. Otherwise, the CONVERSION condition is raised.

| Target: BIT |  |
|-------------|--|
|-------------|--|

#### Source:

# FIXED BINARY, FIXED DECIMAL, FLOAT BINARY, and FLOAT DECIMAL

If necessary, the arithmetic value converts to binary and both the sign and any fractional part are ignored. (If the arithmetic value is complex, the imaginary part is also ignored.) The resulting binary value is treated as a bit string. It is assigned to the target according to the rules for string assignments.

# FIXED BINARY (p1,q1)

The length of the intermediate bit string is given by:

$$min(M,(p1-q1))$$

If (p1-q1) is negative or zero, the result is a null bit string.

The following examples show the intermediate strings that are generated from several fixed-point binary values:

| Precision | Value | String |
|-----------|-------|--------|
| (1)       | 1     | '1'B   |
| (3)       | -3    | '011'B |
| (4,2)     | 1.25  | '01'B  |

### FIXED DECIMAL (p1,q1)

The length of the intermediate bit string is given by:

$$min(M,CEIL((p1-q1)*3.32))$$

If (p1-q1) is negative or zero, the result is a null bit string.

The following examples show the intermediate strings that are generated from several fixed-point decimal values:

| Precision | Value | String  |
|-----------|-------|---------|
| (1)       | 1     | '0001'B |
| (2.1)     | 1.1   | '0001'B |

### FLOAT BINARY (p1)

The length of the intermediate bit string is given by:

### FLOAT DECIMAL (p1)

The length of the intermediate bit string is given by:

$$min(M,ceil(p1*3.32))$$

#### Arithmetic character PICTURE

Data is first interpreted as decimal with scale and precision determined by the corresponding PICTURE specification. The item then converts according to the rules given for FIXED DECIMAL or FLOAT DECIMAL to BIT.

#### **CHARACTER**

Character 0 becomes bit 0 and character 1 becomes bit 1. Any character other than 0 or 1 raises the CONVERSION condition. A null string becomes a null bit string. The generated bit string, which has the same length as the source character string, is assigned to the target according to the rules for string assignment.

# **GRAPHIC**

Graphic 0 becomes bit 0 and graphic 1 becomes bit 1. Any graphic other than 0 or 1 raises the CONVERSION condition. A null string becomes a null bit string. The generated bit string, which has the same length as the source graphic string, is then assigned to the target according to the rules for string assignment.

# **WIDECHAR**

Widechar 0 ('0030'wx) becomes bit 0 and widechar 1 ( '0031'wx) becomes bit 1. Any widechar other than 0 or 1 raises the CONVERSION condition. A null string becomes a null bit string. The generated bit string, which has the same length as the source widechar string, is then assigned to the target according to the rules for string assignment.

```
Target: GRAPHIC
```

Nongraphic source is first converted to character according to the rules in Target: Character on page 89. The resultant character string is then converted to a DBCS string.

```
Target: WIDECHAR
```

Source other than widechar is first converted to character according to the rules in Target: Character on page 89. The resultant character string is then converted to a widechar string.

## **Examples**

### **DECIMAL FIXED to BINARY FIXED with fractions**

The value of I is now 1.0625. This is because .1 is converted to FIXED BINARY (5,4), so that the nearest binary approximation is 0.0001B (no rounding occurs). The decimal equivalent of this is .0625. The result achieved by specifying .1000 in place of .1 would be different.

## Arithmetic to bit string

```
dcl A bit(1),
    D bit(5);
A=1;    /* A has value '0'B    */
D=1;    /* D has value '00010'B */
D='1'B;    /* D has value '10000'B */
if A=1 then go to Y;
    else go to X;
```

The branch is to X, because the assignment to A resulted in the following sequence of actions:

- 1. The decimal constant, 1, has the attributes FIXED DECIMAL (1,0) and is assigned to temporary storage with the attributes FIXED BINARY(4,0) and the value 0001B.
- 2. This value now converts to a bit string of length (4), so that it becomes '0001'B.
- 3. The bit string is assigned to A. Since A has a declared length of 1, and the value to be assigned has acquired a length of 4, truncation occurs at the right, and A has a final value of '0'B.

For the comparison operation in the IF statement, '0'B and 1 convert to FIXED BINARY and compare arithmetically. They are unequal, giving a result of *false* for the relationship A=1.

In the first assignment to D, a sequence of actions similar to that described for A takes place, except that the value is extended at the right with a zero, because D has a declared length that is 1 greater than that of the assigned value.

#### Arithmetic to character

In the following example, the three blanks are necessary to allow for the possibility of a minus sign, a decimal or binary point, and provision for a single leading zero before the point:

```
dcl A char(4),
B char(7);
A='0'; /*A has value '0bbb'*/
A=0; /*A has value 'bbb0'*/
B=1234567; /*B has value 'bbb1234'*/
```

#### A conversion error

```
dcl Ctlno char(8) init('0');
do I=1 to 100;
    Ctlno=Ctlno+1;
    :
end;
```

For this example, FIXED DECIMAL precision 15 was used for the implementation maximum. The example raises the CONVERSION condition because of the following sequence of actions:

- 1. The initial value of CTLNO, that is, '0bbbbbbb' converts to FIXED DECIMAL(15,0).
- 2. The decimal constant, 1, with attributes FIXED DECIMAL(1,0), is added; in accordance with the rules for addition, the precision of the result is (16,0).
- 3. This value now converts to a character string of length 18 in preparation for the assignment back to CTLNO.
- 4. Because CTLNO has a length of 8, the assignment causes truncation at the right; thus, CTLNO has a final value that consists entirely of blanks. This value cannot be successfully converted to arithmetic type for the second iteration of the loop.

# Chapter 6. Program organization

| Programs                                 |     |
|------------------------------------------|-----|
| Program structure                        |     |
| Program activation                       |     |
| Program termination                      |     |
| Blocks                                   |     |
| Block activation                         | 98  |
| Block termination                        | 99  |
| Packages                                 |     |
| Procedures                               |     |
| PROCEDURE and ENTRY statements           |     |
| ENTRY statement                          |     |
| Parameter attribute                      |     |
| Procedure activation                     |     |
| Procedure termination                    | 108 |
| Recursive procedures                     | 109 |
| Dynamic loading of an external procedure | 111 |
| Subroutines                              | 113 |
| Functions                                | 115 |
| Examples                                 | 116 |
| Built-in functions                       | 117 |
| Passing arguments to procedures          | 117 |
| Using BYVALUE and BYADDR                 | 118 |
| Dummy arguments                          | 118 |
| Passing arguments to the MAIN procedure  | 120 |
| Begin-blocks                             | 120 |
| BEGIN statement                          | 121 |
| Begin-block activation                   | 121 |
| Begin-block termination                  | 121 |
| Entry data                               | 121 |
| Entry constants                          | 122 |
| Entry variables                          | 123 |
| ENTRY attribute                          | 123 |
| OPTIONAL attribute                       | 126 |
| LIST attribute                           | 127 |
| LIMITED attribute                        | 131 |
| Generic entries                          | 131 |
| GENERIC attribute                        | 132 |
| Entry invocation or entry value          | 134 |
| CALL statement                           | 134 |
| RETURN statement                         | 135 |
| Return from a subroutine                 | 135 |
| Return from a function                   |     |
| OPTIONS option and attribute             | 136 |
| RETURNS option and attribute             | 144 |

© Copyright IBM Corp. 1999,2002

#### **Programs**

This chapter discusses how statements can be organized into different kinds of blocks to form a PL/I program, how control flows among blocks, and how different blocks can make use of the same data.

Proper division of a program into blocks simplifies the writing and testing of the program, particularly when many programmers are writing it. Proper division can also result in more efficient use of storage, since automatic storage is allocated on entry to the block in which it is declared and released when the block is terminated.

## **Programs**

## **Program structure**

PL/I is a block-structured language, consisting of packages, procedures, begin-blocks, statements, expressions, and built-in functions.

A PL/I application consists of one or more separately loadable entities, known as a load module. Each load module can consist of one or more separately compiled entities, known as a compilation unit (CU). Unless otherwise stated, a program refers to a PL/I application or a compilation unit.

A compilation unit is a PL/I PACKAGE or an external PROCEDURE. Each package can contain zero or more procedures, some or all of which can be exported. A PL/I external or internal procedure contains zero or more blocks. A PL/I block is either a PROCEDURE or a BEGIN block, which contains zero or more statements and/or zero or more blocks.

A PL/I block allows you to produce highly-modular applications, because blocks can contain declarations that define variable names and storage class. Thus, you can restrict the scope of a variable to a single block or a group of blocks, or can make it known throughout the compilation unit or a load module.

By giving you freedom to determine the degree to which a block is self-contained, PL/I makes it possible to produce blocks that many compilation units and applications can share, leading to code reuse.

Figure 2 on page 97 shows an application structure.

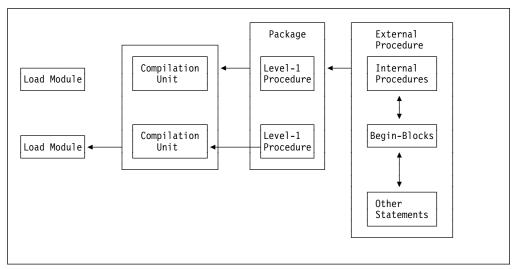

Figure 2. A PL/I application structure

Packages are discussed in "Packages" on page 99.

Procedures are discussed in "Procedures" on page 101.

Begin-blocks are discussed in "Begin-blocks" on page 120.

## **Program activation**

A PL/I program becomes active when a calling program invokes the *main procedure*. This calling program usually is the operating system, although it could be another program. The main procedure is the external procedure for which the PROCEDURE statement has the OPTIONS(MAIN) specification. In the following example, Contrl is the main procedure and it invokes other external procedures in the program. The main procedure remains active for the duration of the program.

```
Contrl: procedure options(main);
  call A;
  call B;
  call C;
end Contrl;
```

## **Program termination**

A program is terminated when the main procedure is terminated. Whether termination is normal or abnormal, control returns to the calling program. In the previous example, when control transfers from the C procedure back to the Contrl procedure, Contrl terminates. See "Procedure termination" on page 108 for more information.

#### **Blocks**

A block is a delimited sequence of statements that does the following:

- · Establishes the scope of names declared within it
- Limits the allocation of automatic variables
- Determines the scope of DEFAULT statements (as described in "Defaults for attributes" on page 174).

The kinds of blocks are:

- Package
- Procedure
- Begin

These blocks can contain declarations that are treated as local definitions of names. This is done to establish the scope of the names and to limit the allocation of automatic variables. These declarations are not known outside their own block, and the names cannot be referred to in the containing block. See "Scope of declarations" on page 162 for more information.

Storage is allocated to automatic variables upon entry to the block where the storage is declared, and is freed upon exit from the block. See "Scope of declarations" on page 162, for more information.

## **Block activation**

Each block plays the same role in the allocation and freeing of storage and in delimiting the scope of names. How activation occurs is discussed in "Procedures" on page 101 and "Begin-blocks" on page 120. Packages are neither activated nor terminated.

During block activation, the following are performed:

- Expressions that appear in declare statements are evaluated for extents and initial values (including iteration factors).
- Storage is allocated for automatic variables. Their initial values are set if specified.
- Storage is allocated for dummy arguments and compiler-created temporaries that might be created in this block.

Initial values and extents for automatic variables must not depend on the values or extents of other automatic variables declared in the same block. For example, the following initialization can produce incorrect results for J and K:

```
dcl I init(10), J init(K), K init(I);
```

Declarations of data items must not be mutually interdependent. For example, the following declarations are invalid:

```
dcl A(B(1)), B(A(1));
dcl D(E(1)), E(F(1)), F(D(1));
```

Errors can occur during block activation, and the ERROR condition (or other conditions) can be raised. If so, the environment of the block might be incomplete.

In particular, some automatic variables might not have been allocated. Statements referencing automatic variables executed after the ERROR condition has been raised may reference unallocated storage. The results of referring to unallocated storage are undefined.

## **Block termination**

There are a number of ways a block can be terminated. How termination occurs is discussed in "Procedures" on page 101 and "Begin-blocks" on page 120. Packages are neither activated nor terminated.

During block termination:

- The ON-unit environment is reestablished as it existed before the block was activated.
- Storage for all automatic variables allocated in the block is released.

## **Packages**

A package is a block that can contain only declarations, default statements, and procedure blocks. The package forms a name scope that is shared by all declarations and procedures contained in the package, unless the names are declared again. Some or all of the level-1 procedures can be exported and made known outside of the package as external procedures. A package can be used for implementing multiple entry point applications.

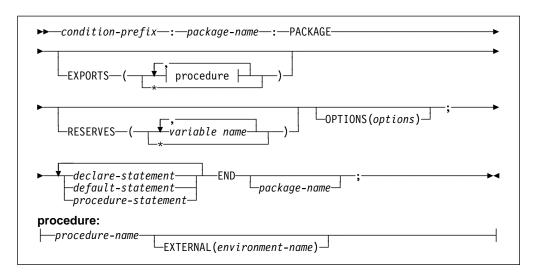

#### condition-prefix

Condition prefixes specified on a PACKAGE statement apply to all procedures contained in the package unless overridden on the PROCEDURE statement. For more information on condition prefixes, refer to "Condition prefixes" on page 350.

### package-name

The name of the package.

#### **EXPORTS**

Specifies that all (EXPORTS(\*)) or the named procedures are to be exported and thus made externally known outside of the package. If no EXPORTS option is specified, EXPORTS(\*) is assumed.

#### procedure name

Is the name of a level-1 procedure within the package.

#### **EXTERNAL** (environment name)

Is a scope attribute discussed in "Scope of declarations" on page 162.

#### **RESERVES**

Specifies that this package reserves the storage for all (RESERVES(\*)), or only for the named variables that have the RESERVED attribute, see "RESERVED attribute" on page 169.

#### variable name

Is the name of a level-1 external static variable.

#### **OPTIONS** option

For OPTIONS options applicable to a package statement, refer to "OPTIONS option and attribute" on page 136.

#### declare statement

All variables declared within a package but outside any contained level-1 procedure must have the storage class of static, based, or controlled. Automatic variables are not allowed. Default storage class is STATIC. Refer to Chapter 8, "Data declarations" on page 158.

#### default statement

Refer to "Defaults for attributes" on page 174.

#### procedure statement

Refer to "PROCEDURE and ENTRY statements" on page 102.

An example of the package statement appears in Figure 3 on page 101.

```
*Process S A(F) LANGLVL(SAA2) LIMITS(EXTNAME(31)) NUMBER;
Package Demo: Package exports (Factorial);
Common Data */
dcl N fixed bin(15):
dcl Message char(*) value('The factorial of ');
/* Main Program */
/*************/
Factorial: proc options (main);
  dcl Result fixed bin(31);
  put skip list('Please enter a number whose factorial ' ||
            'must be computed ');
  get list(N);
  Result = Compute_factorial(n);
put list(Message || trim(N) || ' is ' || trim(Result));
end Factorial;
Subroutine
/*
/************************************/
Compute factorial: proc (Input) recursive returns (fixed bin(31));
  dcl Input fixed bin(15);
  if Input <= 1 then
    return(1);
  else
    return( Input*Compute_factorial(Input-1) );
end Compute_factorial;
end Package_Demo;
```

Figure 3. Package statement

#### **Procedures**

A procedure is a sequence of statements delimited by a PROCEDURE statement and a corresponding END statement. A procedure can be a main procedure, a subroutine, or a function. An application must have exactly one external procedure that has OPTIONS(MAIN). In the following example, the name of the procedure is Name and represents the *entry point* of the procedure.

```
Name:
    procedure;
end Name;
```

The ENTRY statement can define a secondary entry point to a procedure. For example,

```
Name: procedure;
B: entry;
end Name;
```

B defines a secondary entry point to the Name procedure. The ENTRY statement is described in "ENTRY statement" on page 103.

A procedure must have a name. A procedure block nested within another procedure or begin-block is called an *internal procedure*. A procedure block not

nested within another procedure or begin-block is called an external procedure. Level-1 exported procedures from a package also become external procedures. External procedures can be invoked by other procedures in other compilation units. Procedures can invoke other procedures.

A procedure can be recursive, which means that it can be reactivated from within itself or from within another active procedure while it is already active. You can pass arguments when invoking a procedure.

For more information on these subjects, see the following sections:

- "Scope of declarations" on page 162
- "Subroutines" on page 113
- "Functions" on page 115
- "Passing arguments to procedures" on page 117.

### PROCEDURE and ENTRY statements

A procedure (subroutine or function) can have one or more entry points. The primary entry point to a procedure is established by the leftmost label of the procedure statement. Secondary entry points to a procedure are established by additional labels on the PROCEDURE statement and by the ENTRY statement. Each entry point has an entry name. See "INTERNAL and EXTERNAL attributes" on page 165 for a discussion of the rules for the creation of an external name.

A PROCEDURE statement identifies the procedure as a main procedure, a subroutine, or a function. Parameters expected by the procedure and other characteristics are also specified on the PROCEDURE statement.

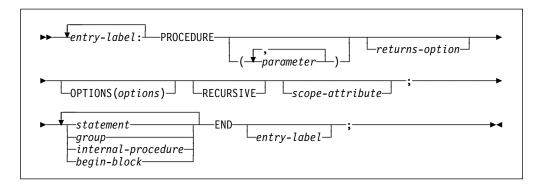

Abbreviations: PROC for PROCEDURE

#### entry-label

The entry point to the procedure. External entries are explicitly declared in the invoking procedure. If multiple entry labels are specified, the leftmost name is the primary entry point and is the name returned by the PROCNAME and ONLOC built-in functions. For more information on entry data, refer to "Entry data" on page 121.

#### parameter

Refer to "Parameter attribute" on page 104 and "Passing arguments to procedures" on page 117.

### returns-option

Applies only to function procedures. Refer to "Functions" on page 115 and "RETURNS option and attribute" on page 144.

#### **OPTIONS** option

Refer to "OPTIONS option and attribute" on page 136.

#### **RECURSIVE**

Refer to "Recursive procedures" on page 109.

#### scope-attribute

Refer to "Scope of declarations" on page 162.

### **ENTRY** statement

The ENTRY statement specifies a secondary entry point of a procedure. The ENTRY statement must be internal to the procedure for which it defines a secondary entry point. It cannot be within a do-group that specifies repetitive execution, or internal to a ON-unit.

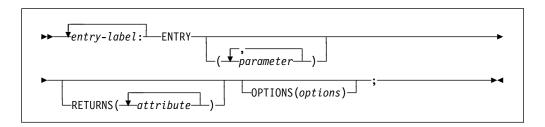

### entry-label

The secondary entry point to the procedure.

#### parameter

Refer to "Parameter attribute" on page 104 and "Passing arguments to procedures" on page 117.

#### **RETURNS** option

Refer to "RETURNS option and attribute" on page 144.

#### **OPTIONS** option

Refer to "OPTIONS option and attribute" on page 136.

All parameters on an ENTRY statement must be BYADDR, and for a procedure containing ENTRY statements, all non-pointer parameters to that procedure must be BYADDR.

If a procedure containing ENTRY statements has the RETURNS option (or if any of its contained ENTRY statements have the RETURNS option), then

- the BYADDR attribute must be specified (or implied by the compile-time option DEFAULT(RETURNS(BYADDR)) in all of the RETURNS options for that procedure and its ENTRY statements.
- All routines that call one of these entry points must also either declare the entry with RETURNS(BYADDR) or be compiled with the DEFAULT(RETURNS(BYADDR)) compiler option.

When a procedure contains ENTRY statements and some, but not all of its entry points have the RETURNS attribute, the ERROR condition is detected under the following circumstances:

- If the code executes a RETURN statement with an expression when the procedure was entered at an entry point which did not have the RETURNS attribute.
- If the code executes a RETURN statement without an expression when the procedure was entered at an entry point that has the RETURNS attribute.

### Parameter attribute

A parameter is contextually declared with the parameter attribute by its specification in a PROCEDURE or ENTRY statement. The parameter should be explicitly declared with appropriate attributes. The PARAMETER attribute can also be specified in the declaration. If attributes are not supplied in a DECLARE statement, default attributes are applied. The parameter name must not be subscripted or qualified.

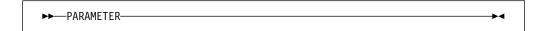

Table 8 on page 29, and the following discussion, describe the attributes that can be declared for a parameter.

A parameter always has the INTERNAL attribute.

If the parameter is a structure or union, it must specify the level-1 name.

A parameter cannot have any storage class attributes except CONTROLLED. A controlled parameter must have a controlled argument, and can also have the INITIAL attribute.

Parameters used in record-oriented input/output, or as the base variable for DEFINED items, must be in connected storage. The CONNECTED attribute must be specified both in the declaration in the procedure and in the descriptor list of the procedure entry declaration.

### Simple Parameter Bounds, Lengths, and Sizes

Bounds, lengths, and sizes of simple parameters must be specified either by asterisks or by restricted expressions. When the actual length, bounds, or size can be different for different invocations, each can be specified in a DECLARE statement by an asterisk. When an asterisk is used, the length, bounds, or size are taken from the current generation of the associated argument.

An asterisk is not allowed as the length specification of a string that is an element of an aggregate, if the associated argument creates a dummy. The string length must be specified as an integer.

### Controlled Parameter Bounds, Lengths, and Sizes

The bounds, length, or size of a controlled parameter can be specified in a DECLARE statement either by asterisks or by element expressions.

Asterisk Notation: When asterisks are used, length, bounds, or size of the controlled parameter are taken from the current generation of the associated argument. Any subsequent allocation of the controlled parameter uses these same bounds, length, or size, unless they are overridden by a different length, bounds, or size specification in the ALLOCATE statement. If no current generation of the

## Controlled parameter bounds, lengths, and sizes

argument exists, the asterisks determine only the dimensionality of the parameter, and an ALLOCATE statement in the invoked procedure must specify bounds, length, or size for the controlled parameter before other references to the parameter can be made.

**Expression Notation:** Each time the parameter is allocated, the expressions are evaluated to give current bounds, lengths, or sizes for the new allocation. However, such expressions in a DECLARE statement can be overridden by a bounds, length, or size specification in the ALLOCATE statement itself.

**Example of array argument with parameters:** In Figure 4 on page 106, when Sub1 is invoked, A and B, which have been allocated, are passed.

```
%process or('|') num margins(1,72);
Package:package exports(*);
  Main: procedure options(main);
     declare (A(NA), B(NB), C(NC), D(ND) ) controlled;
    declare (NA init(20), NB init(30), NC init(100),
              ND init(100) ) fixed bin(31);
    declare Sub1 entry((*) controlled, (*) controlled);
    declare Sub2 entry ((*) ctl, (*) ctl, fixed bin);
    allocate A,B; /* A(20), B(30) */
    display ('Gen1: DIM(A)=' | dim(A) | ', ' | "DIM(B)=" | dim(B));
    call Sub1(A,B);
    display ('Gen2: Allocn(A)=' | allocn(a) | ', ' |
    'Allocn(B)=' || allocn(B) );
display ('Gen2: DIM(A)=' || dim(A) || ', ' || "DIM(B)=" || dim(B));
    free A,B;
    display ('Gen1: Allocn(A)=' | allocn(A) | ', ' |
    'Allocn(B)=' || allocn(B) );
display ('Gen1: DIM(A)=' || dim(A) || ', ' || "DIM(B)=" || dim(B));
    display ('Gen0: Allocn(A)=' \parallel allocn(A) \parallel ', ' \parallel
                'Allocn(B)=' | allocn(B) );
    call Sub2 (C,D,10);
    display ('Gen1: Allocn(C)=' \parallel allocn(C) \parallel ', ' \parallel
    'Allocn(D)=' || allocn(D) );
display ('Gen1: DIM(C)=' || dim(C) || ', ' || "DIM(D)=" || dim(D));
    free C,D;
    display ('Gen0: Allocn(C)=' \parallel allocn(c) \parallel ', ' \parallel
                'Allocn(D)=' | allocn(D) );
  end Main:
  Sub1: procedure (U,V);
    dcl (U(UB), V(*)) controlled,
          UB fixed bin(31);
    display ('Gen1: Allocn(U)=' | allocn(U) | ', ' |
    'Allocn(V)=' || allocn(V) );
display ('Gen1: DIM(U)=' || dim(U) || ', ' || "DIM(V)=" || dim(V));
    UB=200;
    allocate U,V; /* U(200), V(30) */
    display ('Gen2: Allocn(U)=' \parallel allocn(U) \parallel ', ' \parallel
    'Allocn(V)=' || allocn(V) );
display ('Gen2: DIM(U)=' || dim(U) || ', ' || "DIM(V)=" || dim(V));
  end Sub1;
  Sub2: procedure (X,Y,N);
    dcl (X(N),Y(N)) controlled,
          N fixed bin;
    display ('Gen0: Allocn(X)=' \parallel allocn(X) \parallel ', ' \parallel
                'Allocn(Y)=' \parallel allocn(Y) );
    allocate X,Y; /* X(10), Y(10) */
    display ('Gen1: Allocn(X)=' | allocn(X) | ', ' |
    'Allocn(Y)=' || allocn(Y) );
display ('Gen1: DIM(X)=' || dim(X) || ', ' || "DIM(Y)=" || dim(Y));
  end Sub2;
end Package;
```

Figure 4. Array argument with parameters

The ALLOCATE statement in Sub1 allocates a second generation of A and B. B has the same bounds for both generations while A has different bounds for the second generation.

On returning to Main, the first FREE statement frees the second generation of A and B (allocated in Sub1). The second FREE statement frees the first generation of A and B (allocated in Main).

In Sub2, X and Y are declared with bounds that depend on the value of N. When X and Y are allocated, their values determine the bounds of the allocated arrays.

On returning to Main from Sub2, the FREE statement frees the only generation of C and D (allocated in Sub2).

### **Procedure activation**

Sequential program flow passes around a procedure, from the statement before the PROCEDURE statement to the statement after the END statement for that procedure. The only way that a procedure can be activated is by a *procedure reference*. ("Program activation" on page 97 tells how to activate the main procedure.) The execution of the invoking procedure is suspended until the invoked procedure returns control to it.

A procedure reference is the appearance of an entry expression in one of the following contexts:

- Using a CALL statement to invoke a subroutine, as described in "CALL statement" on page 134
- Invoking a function, as described in "Functions" on page 115

The information in this section is relevant to each of these contexts. However, the examples in this chapter use CALL statements.

When a procedure reference occurs, the procedure containing the specified entry point is said to be *invoked*. The point at which the procedure reference appears is called the *point of invocation* and the block in which the reference is made is called the *invoking block*. An invoking block remains active even though control is transferred from it to the procedure it invokes.

When a procedure is invoked at its primary entry point, arguments and parameters are associated and execution begins with the first statement in the invoked procedure. When a procedure is invoked at a secondary entry point with the ENTRY statement, execution begins with the first statement following the ENTRY statement. The environment established on entry to a block at the primary entry point is identical to the environment established when the same block is invoked at a secondary entry point.

Communication between two procedures is by means of arguments passed from an invoking procedure to the invoked procedure, by a value returned from an invoked procedure, and by names known within both procedures. Therefore, a procedure can operate upon different data when it is invoked from different points.

#### For example,

```
Readin: procedure;
statement-1
statement-2
Errt: entry;
statement-3
statement-4
end Readin;
```

can be activated by any of these entry references:

```
call Readin;
call Errt;
```

The statement call Readin invokes Readin at its primary entry point and execution begins with statement-1; the statement call Errt invokes the Readin procedure at the secondary entry point Errt and execution begins with statement-3.

The entry constant (Readin) can also be assigned to an entry variable that is used in a procedure reference. For example:

The two CALL statements have the same effect.

## **Procedure termination**

A procedure is terminated when, by some means other than a procedure reference, control passes back to the invoking program, block, or to some other active block.

Procedures terminate *normally* when:

- Control reaches a RETURN statement within the procedure. The execution of a RETURN statement returns control to the point of invocation in the invoking procedure. If the point of invocation is a CALL statement, execution in the invoking procedure resumes with the statement following the CALL. If the point of invocation is a function reference, execution of the statement containing the reference is resumed.
- Control reaches the END statement of the procedure. Effectively, this is equivalent to the execution of a RETURN statement.

Procedures terminate abnormally when:

- Control reaches a GO TO statement that transfers control out of the procedure.
   The GO TO statement can specify a label in a containing block, or it can specify a parameter that has been associated with a label argument passed to the procedure.
- A STOP statement is executed in the current thread of a single-threaded program or in any thread of a multithreaded program.
- · An EXIT statement is executed.
- The ERROR condition is raised and there is no established ON-unit for ERROR or FINISH. Also, if one or both of the conditions has an established ON-unit, ON-unit exit is by normal return rather than by a GO TO statement.

• The procedure calls or invokes another procedure that terminates abnormally.

Transferring control out of a procedure using a GO TO statement can sometimes result in the termination of several procedures and/or begin-blocks. Specifically, if the transfer point specified by the GO TO statement is contained in a block that did not directly activate the block being terminated, all intervening blocks in the activation sequence are terminated.

In the following example:

```
A: procedure options (main);
   statement-1
   statement-2
   B: begin;
      statement-b1
      statement-b2
      call C;
      statement-b3
   end B;
   statement-3
   statement-4
   C: procedure;
      statement-c1
      statement-c2
      statement-c3
      D: begin;
         statement-d1
         statement-d2
         go to Lab;
         statement-d3
      end D:
      statement-c4
   end C;
   statement-5
Lab: statement-6
   statement-7
end A;
```

A activates B, which activates C, which activates D. In D, the statement go to Lab transfers control to statement-6 in A. Since this statement is not contained in D, C, or B, all three blocks are terminated; A remains active. Thus, the transfer of control out of D results in the termination of intervening blocks B and C as well as the termination of block D.

## **Recursive procedures**

An active procedure that is invoked from within itself or from within another active procedure is a *recursive* procedure. Such an invocation is called recursion.

A procedure that is invoked recursively must have the RECURSIVE attribute specified in the PROCEDURE statement.

```
►►—RECURSIVE——►◀
```

The environment (that is, values of automatic variables and the like) of every invocation of a recursive procedure is preserved in a manner analogous to the

stacking of allocations of a controlled variable (see "Controlled storage and attribute" on page 241). Think of an environment as being pushed down at a recursive invocation, and popped up at the termination of that invocation. A label constant in the current block is always a reference to the current invocation of the block that contains the label.

If a label constant is assigned to a label variable in a particular invocation, and the label variable is not declared within the recursive procedure, a GO TO statement naming that variable in another invocation restores the environment that existed when the assignment was performed, terminating the current and any intervening procedures and begin-blocks.

The environment of a procedure that was invoked from within a recursive procedure by means of an entry variable is the one that was current when the entry constant was assigned to the variable. Consider the following example:

```
I=1;
call A;
                                        /* First invocation of A
                                                                       */
A: proc recursive;
   declare Ev entry variable static;
   if I=1 then
      do;
        I=2;
        Ev=B:
        call A;
                                       /* 2nd invocation of A
                                                                       */
      end;
   else call Ev;
                                        /* Invokes B with environment */
                                        /* of first invocation of A */
B: proc;
   go to Out;
end B;
Out: end A;
```

The GO TO statement in the procedure B transfers control to the END A statement in the first invocation of A, and terminates B and both invocations of A.

#### Effect of recursion on automatic variables

The values of variables allocated in one activation of a recursive procedure must be protected from change by other activations. This is arranged by stacking the variables. A stack operates on a last-in, first-out basis. The most recent generation of an automatic variable is the only one that can be referenced. Static variables are not affected by recursion. Thus, they are useful for communication across recursive invocations. This also applies to automatic variables that are declared in a procedure that contains a recursive procedure and to controlled and based variables. In the following example:

```
A: proc;
   dcl X;
   B: proc recursive;
       dcl Z,Y static;
       call B;
    end B;
  end A;
```

A single generation of the variable X exists throughout invocations of procedure B. The variable Z has a different generation for each invocation of procedure B. The variable Y can be referred to only in procedure B and is not reallocated at each invocation. (The concept of stacking variables is also of importance in the discussion of controlled variables in "Controlled storage and attribute" on page 241.)

## Dynamic loading of an external procedure

A DLL can be dynamically fetched (loaded) or released (deleted) by a PL/I program using FETCH and RELEASE statements.

A procedure invoked by a procedure reference usually is resident in main storage throughout the execution of the program. However, a procedure can be loaded into main storage for only as long as it is required. The invoked procedure can be dynamically loaded into, and dynamically deleted from, main storage during execution of the calling procedure.

Dynamic loading and deletion of procedures is particularly useful when a called procedure is not necessarily invoked every time the calling procedure is executed, and when conservation of main storage is more important than a short execution time.

The appearance of an entry constant in a FETCH statement indicates that the referenced procedure needs to be loaded into main storage before it can be executed, unless a copy already exists in main storage. Provided the name is referenced in a FETCH statement, a procedure can also be loaded from the disk by:

- Execution of a CALL statement or the CALL option of an INITIAL attribute
- Execution of a function reference.

It is not necessary that control pass through a FETCH or RELEASE statement, either before or after execution of the CALL or function reference.

Whichever statement loaded the procedure, execution of the CALL statement or option or the function reference invokes the procedure in the normal way.

It is not an error if the procedure has already been loaded into main storage. The fetched procedure can remain in main storage until execution of the whole program is completed. Alternatively, the storage it occupies can be freed for other purposes at any time by means of the RELEASE statement.

#### Rules and features

FETCH and RELEASE have the following rules and features:

- · Only external procedures can be fetched.
- EXTERNAL files and CONDITION conditions are shared across the entire application (main and fetched modules). Other external variables are shared only within a single module.
- ■ OS/2 ➡ For dynamically loaded (FETCHed) DLLs, you can set the STEPLIB environment variable to a specified search path. The path you specify in STEPLIB is searched before the path specified in the LIBPATH environment variable. For more information on STEPLIB and LIBPATH, see the Programming Guide. □

- Storage for STATIC variables in the fetched procedure is allocated when the load module containing the procedure is loaded into memory. Each time a load module is loaded into memory, the STATIC variables are given the initial values indicated by their declarations.
- The FETCH and RELEASE statements must specify entry constants. An entry constant for a fetched procedure can be assigned to an entry variable provided the procedure has been fetched.

### **FETCH statement**

The FETCH statement checks main storage for the named procedures. Procedures not already in main storage are loaded from the disk.

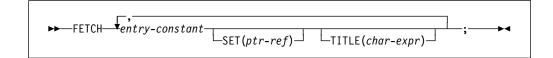

#### entry-constant

Specifies the name by which the procedure to be fetched is known to the operating system. Details of the linking considerations for fetchable procedures are given in the Programming Guide.

The entry-constant must be the same as the one used in the corresponding CALL statement, CALL option, or function reference.

SET Specifies a pointer reference (ptr-ref) that will be set to the address of the entry point of the loaded module. This option can be used to load tables (non-executable load modules). It can also be used for entries that are fetched and whose addresses need to be passed to non-PL/I procedures.

> If the load module is later released by the RELEASE statement, and the load module is accessed (through the pointer), unpredictable results can occur.

TITLE For TITLE, char-expr is any character expression or an expression that can be converted to a character expression. If TITLE is specified, the load module name specified is searched for and loaded. If it is not specified, the load module name used is the environment name specified in the EXTERNAL attribute for the variable (if present) or the entry constant name itself.

For example:

```
dcl A entry;
dcl B entry ext('C');
dcl T char(20) varying;
T = 'Y';
                             /* X is loaded */
fetch A title('X');
fetch A;
                             /* A is loaded */
fetch B title('Y');
                             /* Y is loaded */
                             /* C is loaded */
fetch B;
fetch B title(T);
                             /* Y is loaded */
```

For more detailed information on title strings, refer to the Programming Guide.

#### **RELEASE statement**

The RELEASE statement frees the main storage occupied by procedures identified by its specified entry constants.

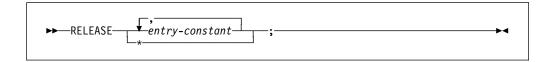

#### entry constant

Must be the same as the one used in the corresponding CALL statement, CALL option, function reference, and FETCH statements. RELEASE \* releases all previously FETCHed PL/I modules. It must not be executed from within a FETCHed module.

Consider the following example, in which ProgA and ProgB are entry names of procedures resident on disk:

Prog: procedure;

fetch ProgA;
call ProgA;
release ProgA;
call ProgB;
go to Fin;

fetch ProgB;
Fin: end Prog;

- ProgA is loaded into main storage by the first FETCH statement.
- ProgA executes when the first CALL statement is reached.
- 3 Storage for ProgA is released when the RELEASE statement is executed.
- ProgB is loaded and executed when the second CALL statement is reached, even though the FETCH statement referring to this procedure is never executed.

The same results would be achieved if the statement FETCH ProgA were omitted. The appearance of ProgA in a RELEASE statement causes the statement CALL ProgA to load the procedure, as well as invoke it.

The fetched procedure is compiled and linked separately from the calling procedure. You must ensure that the entry constant specified in FETCH, RELEASE, and CALL statements; CALL options; and in function references is the name known on the disk. This is discussed in the Programming Guide.

### **Subroutines**

A *subroutine* is an internal or external procedure that is invoked by a CALL statement. For the syntax of a subroutine, see "Procedures" on page 101.

The arguments of the CALL statement are associated with the parameters of the invoked procedure. The subroutine is activated, and execution begins. The arguments (zero or more) can be input only, output only, or both.

A subroutine is normally terminated by the RETURN or the END statement. Control is then returned to the invoking block. A subroutine can be abnormally terminated as described in "Procedure termination" on page 108.

A subroutine procedure must:

- Not have the RETURNS option on the procedure statement
- Not be declared as an entry with the RETURNS attribute if it is an external procedure
- · Be invoked using the CALL statement, not a function reference
- Not return a result value using the RETURN statement

The following examples illustrate the invocation of subroutines that are external to and internal to the invoking block.

#### Example 1

```
Prmain: procedure;
                declare Name character (20),
                Item bit(5),
                Outsub entry;
                call Outsub (Name, Item);
       end Prmain;
2
       Outsub: procedure (A,B);
                declare A character (20),
                B bit(5);
3
                put list (A,B);
       end Outsub;
```

- The CALL statement in Prmain invokes the procedure Outsub in 2 with the arguments Name and Item.
- 2 Outsub associates Name and Item passed from Prmain with its parameters, A and B. When Outsub is executed, each reference to A is treated as a reference to Name. Each reference to B is treated as a reference to Item.
- The put list (A,B) statement transmits the values of Name and Item to the default output file, SYSPRINT.
- In the declaration of Outsub as an entry constant, no parameter descriptor has to be given with the ENTRY attribute, because the attributes of the arguments and parameters match. Also see "ENTRY attribute" on page 123.

#### Example 2

```
A: procedure;
           declare Rate float (10),
                   Time float(5),
                   Distance float(15),
                   Master file;
1
           call Readcm (Rate, Time, Distance, Master);
```

Readcm:

procedure (W,X,Y,Z);

declare W float (10),

X float(5),

Y float(15), Z file;

get File (Z) list (W,X,Y);

Y = W \* X;

if Y > 0 then

return;

else

put list('ERROR READCM');

end Readcm;

end A;

- The arguments Rate, Time, Distance, and Master are passed to the procedure Readcm in 3 and associated with the parameters W, X, Y, and Z.
- A reference to W is the same as a reference to Rate, X the same as Time, Y the same as Distance, and Z the same as Master.
- Note that Readcm is not explicitly declared in A. It is implicitly declared with the ENTRY attribute by its specification on the PROCEDURE statement.

#### **Built-in subroutines**

You can use *built-in subroutines*, which provide ready-made programming tasks. Their *built-in names* can be explicitly declared with the BUILTIN attribute. (For more information on the BUILTIN attribute or for the description of any built-in function, see Chapter 19, "Built-in functions, pseudovariables, and subroutines" on page 385.)

## **Functions**

A *function* is a procedure that has zero or more arguments and is invoked by a *function reference* in an expression. The function reference transfers control to a function procedure; the function procedure returns control and a value, which replaces the function reference in the evaluation of the expression. Aggregates cannot be returned; ENTRY variables cannot be returned unless they have the LIMITED attribute. The evaluation of the expression then continues.

A function procedure must:

- Have the RETURNS option on the procedure statement.
- Be declared as an entry with the RETURNS attribute, if it is an external procedure.
- Be invoked using a function reference. The CALL statement can be used to invoke it only if the returned value has the OPTIONAL attribute. In this case, the returned value is discarded upon return. Using END instead of RETURN can cause unpredictable results.
- Have matching attributes in the RETURNS option and in the RETURNS attribute.
- Use the RETURN statement to return control and the result value.

Whenever a function is invoked, the arguments in the invoking expression are associated with the parameters of the entry point. Control is then passed to that entry point. The function is activated and execution begins.

The RETURN statement terminates a function and returns the value specified in its expression to the invoking expression. See "RETURN statement" on page 135 for more information.

A function can be abnormally terminated as described in "Procedure termination" on page 108. If this method is used, evaluation of the expression that invoked the function is not completed, and control goes to the designated statement.

In some instances, a function can be defined so that it does not require an argument list. In such cases, the appearance of an external function name within an expression is recognized as a function reference only if the function name has been explicitly declared as an entry name. See "Entry invocation or entry value" on page 134 for additional information.

## **Examples**

The following examples illustrate the invocation of functions that are internal to and external to the invoking block.

#### Example 1

In the following example, the assignment statement contains a reference to the Sprod function:

```
Mainp: procedure;
              get list (A, B, C, Y);
1
              X = Y**3+Sprod(A,B,C);
2
       Sprod: procedure (U,V,W)
              returns (bin float(21));
              dcl(U,V,W) bin float(53);
              if U > V + W then
3
                return (0);
              else
3
                return (U*V*W);
        end Sprod;
```

- When Sprod is invoked, the arguments A, B, and C are associated with the parameters U, V, and W in 2, respectively.
- Sprod is a function because RETURNS appears in the procedure statement. It is internal, and therefore needs no explicit entry declaration. If Sprod were external, Mainp would contain an entry declaration with RETURNS specified.
- Sprod returns either zero or the value represented by U\*V\*W, along with control to the expression in Mainp. The returned value is taken as the value of the function reference, and evaluation of the expression continues.

#### Example 2

```
Mainp:
             procedure:
              dcl Tprod entry (bin float(53),
                              bin float (53),
                              bin float (53),
                              label) external
                returns (bin float(21));
              get list (A,B,C,Y);
1
               X = Y**3+Tprod(A,B,C,Lab1);
     Lab1: call Errt;
     end Mainp;
1
       Tprod: procedure (U,V,W,Z)
                returns (bin float(21));
                dcl(U,V,W) bin float(53);
                declare Z label;
2
                if U > V + W then
                    go to Z;
3
                else
                    return (U*V*W);
         end Tprod;
```

- 1 When Tprod is invoked, Lab1 is associated with parameter Z.
- If U is greater than V + W, control returns to Mainp at the statement labeled Lab1. Evaluation of the assignment in 1 is discontinued.
- If U is not greater than V + W, U\*V\*W is calculated and returned to Mainp in the normal fashion. Evaluation of the assignment in 1 continues.

Notice that Tprod is an external procedure. It has an explicit entry declaration in Mainp, which contains RETURNS.

## **Built-in functions**

Besides allowing programmer-written function procedures, PL/I provides a set of *built-in functions*. Built-in functions include commonly used arithmetic functions, as well as functions for manipulating strings and arrays, using storage, and others. You invoke built-in functions the same way that you invoke programmer-defined functions. However, many built-in functions can return an array of values, whereas a programmer-defined function can return only an element value. The built-in names for built-in functions can be explicitly declared with the BUILTIN attribute. (For more information on the BUILTIN attribute or for the description of any built-in function, see Chapter 19, "Built-in functions, pseudovariables, and subroutines" on page 385.)

## Passing arguments to procedures

When a function or a subroutine is invoked, parameters are associated, from left to right, with the passed arguments.

In general:

 Computational data arguments can be passed to parameters of any computational data type.

- Program-control data arguments must be passed to parameters of the same type, with these exceptions.
  - Pointer and offset can be passed to each other.
  - LIMITED ENTRY can be passed to ENTRY, but ENTRY cannot be passed to LIMITED ENTRY.
  - An array of label constants cannot be used as an argument.

Arguments that require aggregate temporaries derived from structures are not allowed, unless the structure argument is declared with constant extents.

Expressions in the argument list are evaluated in the invoking block before the subroutine or function is invoked. A parameter has no storage associated with it. It is merely a means of allowing the invoked procedure to access storage allocated in the invoking procedure.

## **Using BYVALUE and BYADDR**

Unless an argument is passed BYVALUE, a reference to an argument, not its value, is generally passed to a subroutine or function. This is known as passing arguments by reference, or BYADDR. A reference to a parameter in a procedure is a reference to the corresponding argument. Any change to the value of a parameter is actually a change to the value of the corresponding argument. However, this is not always possible or desirable. Constants, for example, should not be altered by an invoked procedure. For arguments that should not change, a dummy argument containing the value of the original argument is passed. Any reference to the parameter then is a reference to the dummy argument and not to the original argument.

## **Dummy arguments**

A dummy argument is created when the argument is any of the following:

- A constant (unless the parameter has the NONASSIGNABLE attribute).
- An expression with operators, parentheses, or function references.
- A variable whose data attributes, alignment attributes, or connected attribute are different from the attributes declared for the parameter.

This does not apply to noncontrolled parameters when only bounds, lengths, or size differ and these are declared with asterisks, nor when an expression other than a constant is used to define the extents of a controlled parameter. In the latter case, argument and parameter extents are assumed to match.

In the case of an argument and parameter with the PICTURE attribute, a dummy argument is created unless the picture specifications match exactly, after any repetition factors are applied. The only exception is that an argument or parameter with a + sign in a scaling factor matches a parameter or argument without the + sign.

- A controlled string or area (because an ALLOCATE statement could change the length or extent).
- A string or area with an adjustable length or size that is associated with a noncontrolled parameter whose length or size is a constant.

## **Deriving dummy argument attributes**

PL/I derives the attributes of dummy arguments from:

- The attributes declared for the associated parameter in an internal procedure.
- The attributes specified in the parameter descriptor for the associated parameter in the declaration of the external entry. If there was not a descriptor for this parameter, the attributes of the constant or expression are used.
- The extents (when specified by an asterisk in a declaration) of the argument for the bounds of an array, the length of a string, or the size of an area.

### Rules for dummy arguments

The following rules apply to dummy arguments:

- If a parameter is an element (that is, a variable that is neither a structure nor an array), the argument must be an element expression.
- When a VARYING or VARYINGZ string element is passed to a NONVARYING parameter, whose length is undefined (that is, specified by an asterisk), a dummy argument with the current length of the original is created.
- Entry variables passed as arguments are assumed to be aligned; therefore, no dummy argument is created when only the alignments of argument and parameter differ. See "Generic entries" on page 131, for a description of generic name arguments for entry parameters.
- If the parameter is of the program-control data type (except locator), the argument must be a reference of the same data type.
- If a parameter is a locator (pointer or offset), the argument must be a locator. If the types differ, a dummy argument is created. The parameter descriptor of an offset parameter must not specify an associated area.
- A noncontrolled parameter can be associated with an argument of any storage class. However, if more than one generation of the argument exists, the parameter is associated only with that generation existing at the time of invocation.
- If the parameter is controlled, you must explicitly state this in the parameter descriptor for the ENTRY declaration. In addition, a controlled parameter must always have a corresponding controlled argument that:
  - is not subscripted
  - is not an element of a structure
  - does not cause a dummy to be created

If more than one generation of the argument exists at the time of invocation, the parameter corresponds to the entire stack of generations in existence. Consequently, at the time of invocation, a controlled parameter represents the current generation of the corresponding argument. A controlled parameter can be allocated and freed in the invoked procedure, allowing the manipulation of the allocation stack of the associated argument.

If the extents of the controlled parameter are specified as asterisks or nonrestricted expressions, the original declaration must have extents declared as nonrestricted expressions.

## Passing arguments to the MAIN procedure

The PROCEDURE statement for the main procedure can have a parameter list. Such parameters require no special considerations in PL/I. However, you must be aware of any requirements of the invoking program (for example, when not to use such a parameter as the target of an assignment).

When the invoking program is the operating system and when compiled with the SYSTEM(MVS) compiler option:

- A single argument is passed to the MAIN procedure, and that parameter must be declared as CHARACTER VARYING.
- The current length of this parameter is set equal to the argument length at run-time. So, in the following example:

```
Tom: proc (Param) options (main); dcl Param char(100) varying;
```

storage is allocated only for the current length of the argument.

- The contents of this parameter depend on a second option that may be specified along with OPTIONS(MAIN):
  - If you specify OPTIONS(MAIN NOEXECOPS), then the string passed by the operating system to PL/I is passed as is to your program.
     NOEXECOPS is recommended.
  - If you specify only OPTIONS(MAIN), then the string passed by the operating system to PL/I is stripped of all characters up to and including the first '/'. This means that if the string contains no '/', then your program receives a null string.

## **Begin-blocks**

A begin-block is a sequence of statements delimited by a BEGIN statement and a corresponding END statement.

For example:

```
B: begin;
  statement-1
  statement-2
  :
  statement-n
end B;
```

## **BEGIN** statement

The BEGIN statement and a corresponding END statement delimit a begin-block.

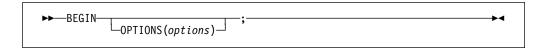

#### **OPTIONS** option

For begin-block options, refer to "OPTIONS option and attribute" on page 136.

## **Begin-block activation**

Begin-blocks are activated through sequential flow or as a unit in an IF, ON, WHEN, or OTHERWISE statement.

You can transfer control to a labeled BEGIN statement using the GO TO statement.

## **Begin-block termination**

A begin-block is terminated when control passes to another active block by some means other than a procedure reference. These means are:

- The END statement for the begin-block is executed. Control continues with the statement physically following the END, except when the block is an ON-unit.
- A GO TO statement within the begin-block (or within any block internal to it) is executed, transferring control to the point outside the block.
- · A STOP or an EXIT statement is executed.
- Control reaches a RETURN statement that transfers control out of the begin-block and out of its containing procedure.

A GO TO statement can also terminate other blocks if the transfer point is contained in a block that did not directly activate the block being terminated. In this case, all intervening blocks in the activation sequence are terminated. For an example of this, see the example in "Procedure termination" on page 108.

## **Entry data**

The entry data can be an entry constant or the value of an entry variable.

An entry constant is a name prefixed to a PROCEDURE or ENTRY statement, or a name declared with the ENTRY attribute and not the VARIABLE attribute. It can be assigned to an entry variable. In the following example, P, E1, and E2 are entry constants. Ev is an entry variable.

```
P: procedure;
   declare Ev entry variable,
     (E1,E2) entry;

Ev = E1;
call Ev;
Ev = E2;
call Ev;
```

The first CALL statement invokes the entry point E1. The second CALL invokes the entry point E2.

The following example declares F(5), a subscripted entry variable.

The five entries A, B, C, D, and E are each invoked with the parameters X, Y, and Z.

```
declare (A,B,C,D,E) entry,
declare F(5) entry variable initial (A,B,C,D,E);
do I = 1 to 5;
  call F(I) (X,Y,Z);
end;
```

When an entry constant that is an entry point of an internal procedure is assigned to an entry variable, the assigned value remains valid only as long as the block that the entry constant was internal to remains active (and, for recursive procedures, remains current).

## **Entry constants**

The appearance of a label prefix to a PROCEDURE or ENTRY statement explicitly declares an entry constant. A parameter-descriptor list is obtained from the parameter declarations, if any, and by defaults.

External entry constants must be explicitly declared. This declaration:

- Defines an entry point to an external procedure.
- Optionally specifies a parameter-descriptor list (the number of parameters and their attributes), if any, for the entry point.
- · Specifies the attributes of the value that is returned by the procedure if the entry is a function.

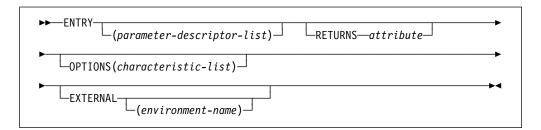

The attributes can appear in any order.

### **ENTRY** attribute

For complete ENTRY attribute syntax, refer to "ENTRY attribute" on page 123.

#### **OPTIONS** attribute

For complete OPTIONS attribute syntax, refer to "OPTIONS option and attribute" on page 136.

#### **RETURNS** attribute

For complete RETURNS attribute syntax, refer to "RETURNS option and attribute" on page 144.

#### **EXTERNAL** attribute

If you don't specify an *environment-name*, the name is the same as the declaration. For a complete description of the EXTERNAL attribute refer to "INTERNAL and EXTERNAL attributes" on page 165.

## **Entry variables**

An entry variable can contain both internal and external entry values. It can be part of an aggregate. For structuring and array dimension attributes, refer to "Arrays" on page 180 and "Structures" on page 183.

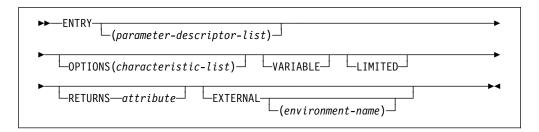

The options can appear in any order.

#### **ENTRY** attribute

Refer to "ENTRY attribute."

#### **OPTIONS** attribute

Refer to "OPTIONS option and attribute" on page 136.

#### **VARIABLE** attribute

The VARIABLE attribute establishes the name as an entry variable. This variable can contain entry constants and variables. Refer to "VARIABLE attribute" on page 52 for syntax information.

### LIMITED attribute

Refer to "LIMITED attribute" on page 131.

### **RETURNS** attribute

Refer to "RETURNS option and attribute" on page 144.

#### **EXTERNAL** attribute

Refer to "Scope of declarations" on page 162.

## **ENTRY** attribute

The ENTRY attribute specifies that the name being declared is either an external entry constant, or an entry variable. It also describes the attributes of the parameters of the entry point.

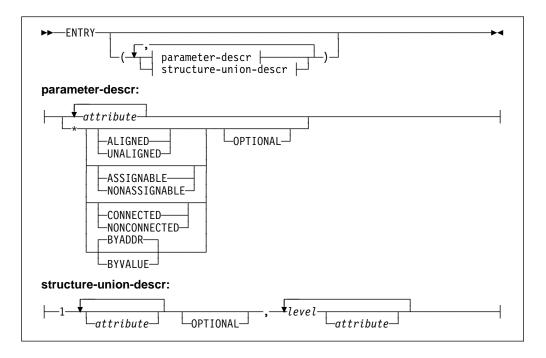

ENTRY The ENTRY attribute, without a parameter descriptor list, is implied by the RETURNS attribute.

#### parameter-descr (parameter-descriptor)

A parameter descriptor list can be given to describe the attributes of the parameters of the associated external entry constant or entry variable. It is used for argument and parameter attribute matching and the creation of dummy arguments.

If no parameter descriptor list is given, the default is for the argument attributes to match the parameter attributes. Thus, the parameter descriptor list must be supplied if argument attributes do not match the parameter attributes.

Each parameter descriptor corresponds to one parameter of the entry point invoked and, if given, specifies the attributes of that parameter.

The parameter descriptors must appear in the same order as the parameters they describe. If a descriptor is absent, the default is for the argument to match the parameter.

If a descriptor for a parameter is not required, the absence of the descriptor must be indicated by an asterisk. For example:

| entry(character(10),*,*,fixed dec) | Indicates four arguments.                                    |
|------------------------------------|--------------------------------------------------------------|
| entry(*)                           | Indicates one argument.                                      |
| entry( )                           | Specifies that the entry name must never have any arguments. |
| entry                              | Specifies that it can have any number of arguments.          |
| <pre>entry(float binary,*)</pre>   | Indicates two arguments.                                     |

#### attribute

The allowed attributes are any of the data attributes listed under "Data attributes" on page 26. The attributes can appear in any order in a parameter descriptor. For an array parameter-descriptor, the dimension attribute must be the first one specified.

- \* An asterisk specifies that, for that parameter, any data type is allowed. The only attributes which are valid following the asterisk are:
  - ALIGNED or UNALIGNED
  - ASSIGNABLE or NONASSIGNABLE
  - BYADDR or BYVALUE
  - CONNECTED or NONCONNECTED
  - OPTIONAL

No conversions are done.

#### **OPTIONAL**

This attribute is discussed in "OPTIONAL attribute" on page 126.

#### structure-union-descr (structure-union-descriptor)

For a structure-union descriptor, the descriptor level-numbers need not be the same as those of the parameter, but the structuring must be identical. The attributes for a particular level can appear in any order.

Defaults are not applied if an asterisk is specified. For example, in the following declaration defaults are applied only for the second parameter.

```
dcl X entry(* optional, aligned); /* defaults applied for 2nd parm */
```

Extents (lengths, sizes, and bounds) in parameter descriptors must be specified as constants or as asterisks. Controlled parameters must have asterisks.

RETURNS attribute implies the ENTRY attribute. For example:

#### Example parameter descriptors

#### **Declarations for example descriptors**

```
Test: procedure (A,B,C,D,E,F);
                                             declare Test entry
                                                          (decimal fixed (5),
declare A fixed decimal (5),
                                                         binary float (21),
         B float binary (21),
         C pointer,
                                                        1,
         1 D,
           2 P,
                                                          3 decimal fixed,
             3 R fixed decimal,
         1 E,
                                                         (4) char(10));
           2 X,
           2 Y,
             3 Z,
         F(4) character (10);
end Test;
```

In the previous example, the parameter C, and the structure parameter E do not have descriptors.

### **OPTIONAL** attribute

OPTIONAL can be specified as part of the parameter-descriptor list or as an attribute in the parameter declaration.

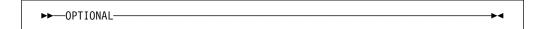

OPTIONAL arguments can be omitted in calls and function references by specifying an asterisk for the argument. An omitted item can be anywhere in the argument list, including at the end. However, the omitted item is counted as an argument. With its inclusion in an entry, the number of arguments must not exceed the maximum number allowed for the entry.

Using OPTIONAL and BYVALUE for the same item is invalid, unless the item is a LIMITED ENTRY.

The receiving procedure can use the OMITTED built-in function to determine if an OPTIONAL parameter/argument was omitted in the invocation of the entry. (For more information on the OMITTED built-in function, see "OMITTED" on page 458.)

Figure 5 shows both valid and invalid CALL statements for the procedure Vrtn.

```
Caller: proc;
    dcl Vrtn entry (
             fixed bin,
             ptr optional,
             float,
             * optional);
/* The following calls are valid: */
    call Vrtn(10, *, 15.5, 'abcd');
    call Vrtn(10, *, 15.5, *);
    call Vrtn(10, addr(x), 15.5, *);
/* The following calls are invalid: */
    call Vrtn(10, addr(x), 15.5);
    call Vrtn(*, addr(x));
    call Vrtn(10, addr(x));
    call Vrtn(10);
    call Vrtn;
  end Caller;
  Vrtn: proc (Fb, P, Fl, C1);
    dcl Fb fixed bin,
        P ptr optional,
        Fl float,
        C1 char(8) optional;
    if \negomitted(C1) then display (C1);
    if ¬omitted(P) then P=P+10;
end;
```

Figure 5. Valid and invalid call statements

Vrtn determines if OPTIONAL parameters were omitted, and takes the appropriate action.

## LIST attribute

LIST can be specified on the last parameter in a parameter-descriptor list or as an attribute on the last parameter to a procedure.

```
▶►—LIST—
```

When the LIST attribute is specified in an entry declaration, it indicates that zero or more additional arguments may be passed to that entry. For example, the following declare specifies that vararg must be invoked with one character varyingz parameter and may be invoked with any number of other parameters.

When the LIST attribute is specified in the declaration of the last parameter in a procedure, it indicates that zero or more additional arguments may have been passed to that procedure.

When the LIST attribute is specified, no descriptors are allowed.

The address of the first of these additional parameters may be obtained via the VARGLIST built-in function. This address may be used to obtain the addresses of any additional parameters as follows:

- if the additional parameters to this procedure were passed byvalue, successively incrementing this initial address by the value returned by the VARGSIZE built-in function will return the addresses of any additional parameters
- if the additional parameters to this procedure were passed byaddr, successively incrementing this initial address by the size of a pointer will return the addresses of any additional parameters

The following sample program, which implements a simple version of printf, illustrates how to use the LIST attribute. The routine varg1 illustrates how to walk a variable argument list with byvalue parameters, while varg2 illustrates how to walk such a list with byaddr parameters.

```
*process rules(ans) dft(ans) gn;
*process langlvl(saa2);
 vararg: proc options(main);
               fixed bin(31) init(1729);
   dcl i1
   dcl i2
               fixed bin(31) init(6);
   dcl d1
               float bin(53) init(17.29);
   call varg1( 'test byvalue' );
   call varg1( 'test1 parm1=%i', i1 );
   call varg1( 'test2 parm1=%i parm2=%i', i1, i2 );
   call varg1( 'test3 parm1=%d', d1 );
   call varg2( 'test byaddr' );
   call varg2( 'test1 parm1=%i', i1 );
   call varg2( 'test2 parm1=%i parm2=%i', i1, i2 );
   call varg2( 'test3 parm1=%d', d1 );
 end;
*process;
  varg1:
    proc( text )
   options( nodescriptor byvalue );
   dcl text
                list byaddr nonasgn varz char(*);
   dcl .jx
                fixed bin;
    dcl iz
                fixed bin;
    dcl ltext
                fixed bin;
    dcl ptext
                pointer;
    dcl p
                pointer;
    dcl i
                fixed bin(31) based;
    dcl d
                float bin(53) based;
    dcl q
                float bin(64) based;
    dcl chars
                char(32767) based;
    dc1 ch
                char(1) based;
```

Figure 6 (Part 1 of 3). Sample program illustrating LIST attribute

```
ptext = addr(text);
 ltext = length(text);
 iz = index( substr(ptext->chars,1,ltext), '%' );
 p = varglist();
 do while( iz > 0 );
   if iz = 1 then;
    else
     put edit( substr(ptext->chars,1,iz-1) )(a);
    ptext += iz;
    ltext -= iz;
    select( ptext->ch );
     when('i')
        do;
          put edit( trim(p->i) )(a);
          p += vargsize( p->i );
       end;
     when( 'd' )
        do;
         put edit( trim(p->d) )(a);
         p += vargsize( p->d );
        end;
    end;
    ptext += 1;
    ltext -= 1;
    if ltext <= 0 then leave;</pre>
    iz = index( substr(ptext->chars,1,ltext), '%' );
 end;
 if ltext = 0 then;
   put edit( substr(ptext->chars,1,ltext) )(a);
 put skip;
end;
```

Figure 6 (Part 2 of 3). Sample program illustrating LIST attribute

```
*process;
 varg2:
   proc( text )
   options( nodescriptor byaddr );
                list byaddr nonasgn varz char(*);
   dcl text
   dcl jx
                fixed bin:
   dcl iz
                fixed bin;
   dcl ltext
                fixed bin;
   dcl ptext
                pointer;
   dcl p
                pointer;
   dc1 p2
                pointer based;
   dcl i
                fixed bin(31) based;
   dcl d
                float bin(53) based;
   dcl q
                float bin(64) based;
   dcl chars
                char(32767) based;
   dc1 ch
                char(1) based;
   ptext = addr(text);
   ltext = length(text);
   iz = index( substr(ptext->chars,1,ltext), '%' );
   p = varglist();
   do while (iz > 0);
     if iz = 1 then;
     else
        put edit( substr(ptext->chars,1,iz-1) )(a);
     ptext += iz;
     ltext -= iz;
     select( ptext->ch );
       when('i')
         do;
           put edit( trim(p->p2->i) )(a);
            p += size( p );
          end;
       when( 'd' )
         do;
           put edit( trim(p->p2->d) )(a);
           p += size( p );
         end;
     end;
     ptext += 1;
     ltext -= 1;
     if ltext <= 0 then leave;
     iz = index( substr(ptext->chars,1,ltext), '%' );
   end;
   if ltext = 0 then;
   else
     put edit( substr(ptext->chars,1,ltext) )(a);
   put skip;
 end;
```

Figure 6 (Part 3 of 3). Sample program illustrating LIST attribute

## LIMITED attribute

The LIMITED attribute indicates that the entry variable has only non-nested entry constants as values. A entry variable that is not LIMITED can have any entry constants as values.

```
►►—LIMITED——►◀
```

#### Example:

A LIMITED static entry variable can be initialized with the value of a non-nested entry constant, thus allowing generation of more efficient code. It also uses less storage than a non-LIMITED entry variable.

### **Generic entries**

A generic entry declaration specifies a generic name for a set of entry references and their descriptors. During compilation, invocation of the generic name is replaced by one of the entries in the set.

# **GENERIC** attribute

The generic name must be explicitly declared with the GENERIC attribute.

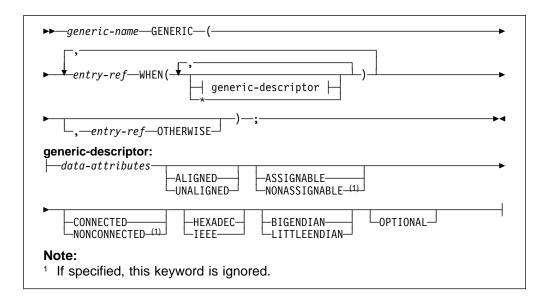

#### Abbreviation: OTHER for OTHERWISE

For the general declaration syntax, see "DECLARE statement" on page 160.

#### entry-ref

Must not be subscripted or defined. The same entry reference can appear more than once within a single GENERIC declaration with different lists of descriptors.

#### generic-descriptor

Corresponds to a single argument. It specifies an attribute that the corresponding argument must have so that the associated entry reference can be selected for replacement.

Structures or unions cannot be specified.

Where a descriptor is not required, its absence must be indicated by an asterisk.

The descriptor that represents the absence of all arguments in the invoking statement is expressed by omitting the generic descriptor in the WHEN clause of the entry. It has the form:

### data-attributes

Listed in "Data types and attributes" on page 25.

#### ALIGNED and UNALIGNED

Discussed in "ALIGNED and UNALIGNED attributes" on page 171.

#### ASSIGNABLE and NONASSIGNABLE

Discussed in "ASSIGNABLE and NONASSIGNABLE attributes" on page 259.

#### CONNECTED and NONCONNECTED

Discussed in "CONNECTED and NONCONNECTED attributes" on page 261.

#### **HEXADEC** and **IEEE**

Discussed in "HEXADEC and IEEE attributes" on page 261.

#### **BIGENDIAN and LITTLEENDIAN**

Discussed in "BIGENDIAN and LITTLEENDIAN attributes" on page 260.

#### **OPTIONAL**

Discussed in "OPTIONAL attribute" on page 126.

When an invocation of a generic name is encountered, the number of arguments specified in the invocation and their attributes are compared with descriptor list of each entry in the set. The first entry reference for which the descriptor list matches the arguments both in number and attributes replaces the generic name.

In the following example, an entry reference that has exactly two descriptors with the attributes DECIMAL or FLOAT, and BINARY or FIXED is searched for.

If an entry with the exact number of descriptors with the exact attributes is not found, the entry with the OTHERWISE clause is selected if present. In the previous example, Mixed is selected as the replacement.

In a similar manner, an entry can be selected based on the dimensionality of the arguments.

If all of the descriptors are omitted or consist of an asterisk, the first entry reference with the correct number of descriptors is selected.

An entry expression used as an argument in a reference to a generic value matches only a descriptor of type ENTRY. If there is no such description, the program is in error.

# Entry invocation or entry value

There are times when it might not be apparent whether an entry value itself will be used or the value returned by the entry invocation will be used. The following table and example help you understand which happens when.

If the entry reference . . . It is . . . Is a built-in function Invoked Has an argument list, even if null Invoked Is referenced in a CALL statement Invoked Has no argument list and is not referenced Not Invoked in a CALL statement

In the following example, A is invoked, B(C) passes C as an entry value, and D(C()) invokes C.

```
dcl (A, B, C returns (fixed bin), D) entry;
                               /* A is invoked
call A;
                                                                       */
call B(C);
                               /* C is passed as an entry value
                                                                       */
call D( C() );
                               /* C is invoked
                                                                       */
```

In the following example, the first assignment is invalid because it represents an attempt to assign an entry constant to an integer. The second assignment is valid.

```
dcl A fixed bin,
    B entry returns (fixed bin);
A = B;
A = B();
```

### **CALL** statement

The CALL statement invokes a subroutine.

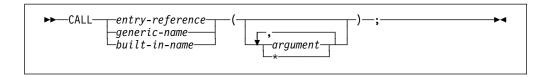

#### entry-reference

Specifies that the name of the subroutine to be invoked is declared with the ENTRY attribute (discussed in "Entry data" on page 121).

#### generic-name

Specifies that the name of the subroutine to be invoked is declared with the GENERIC attribute (discussed in "Generic entries" on page 131).

#### built-in name

Specifies the name of the subroutine to be invoked is declared with the BUILTIN attribute (see "BUILTIN attribute" on page 391).

#### argument

Is an element, an element expression, or an aggregate to be passed to the invoked subroutine. See "Passing arguments to procedures" on page 117.

References and expressions in the CALL statement are evaluated in the block in which the call is executed. This includes execution of any ON-units entered as the result of the evaluations.

# **RETURN statement**

The RETURN statement terminates execution of the subroutine or function procedure that contains the RETURN statement and returns control to the invoking procedure. Control is returned to the point immediately following the invocation reference.

The RETURN statement with an expression should not be used within a procedure with OPTIONS(MAIN).

# Return from a subroutine

To return from a subroutine, the RETURN statement syntax is:

```
►►—RETURN—;———
```

If the RETURN statement terminates the main procedure, the FINISH condition is raised prior to program termination.

### Return from a function

To return from a function, the RETURN statement syntax is:

```
▶► RETURN—(expression)—;
```

The value returned to the function reference is the value of the expression specified, converted to conform to the attributes specified in the RETURNS option of the ENTRY or PROCEDURE statement at which the function was entered. For example:

```
F: procedure returns(fixed bin(15));
    :
G: entry returns(fixed dec(7,2));
    :
    dcl D fixed bin(31);
    :
    return (D);
```

If this function was entered at F, then D is converted to the attributes specified in the RETURNS option for the procedure F (FIXED BIN(15)). But, if this function was entered at G, then D is converted to the attributes specified in the RETURNS option for the entry G (FIXED DEC(7,2)).

You cannot specify an expression for the RETURN statement in a begin-block.

# **OPTIONS** option and attribute

The OPTIONS option can be specified on PACKAGE, PROCEDURE, ENTRY, and BEGIN statements. The OPTIONS attribute can be specified on ENTRY declarations. It is used to specify processing characteristics that apply to the block and the invocation of a procedure. The options shown in the following syntax diagrams are listed alphabetically and discussed starting on page 138.

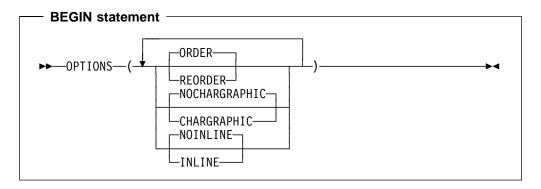

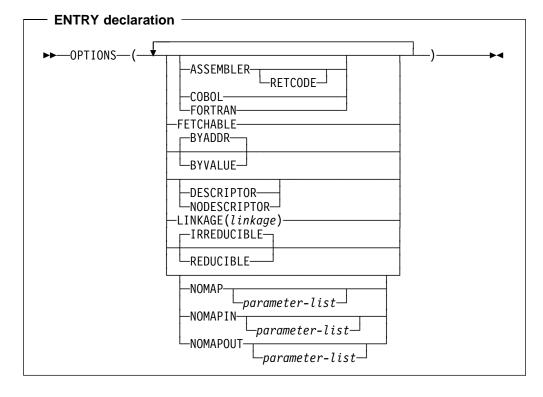

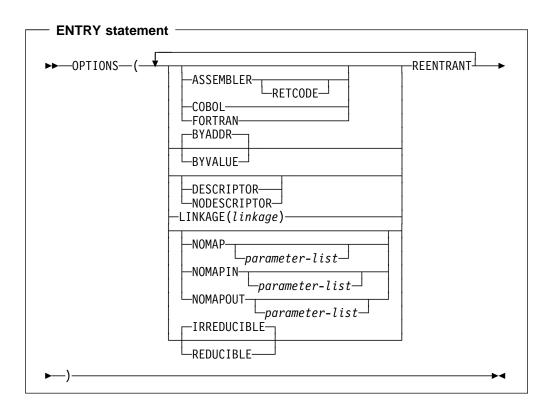

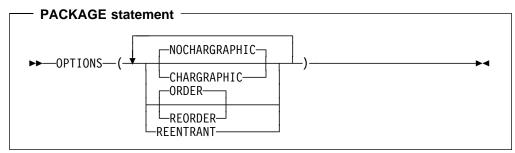

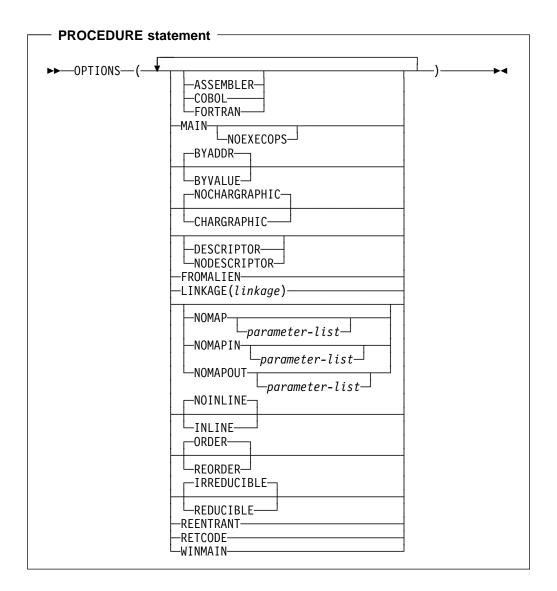

The options are separated by blanks or commas. They can appear in any order.

#### **ASSEMBLER**

Abbreviation: ASM

The ASSEMBLER option has the same effect as NODESCRIPTOR.

If a procedure has the ASSEMBLER option, then upon exit from that procedure, the PLIRETV() value will be used as the return value for the procedure.

For more information, refer to the Programming Guide.

#### **BYADDR or BYVALUE**

These specify how arguments and parameters are passed and received. BYADDR is the default.

BYVALUE can be specified only for scalar arguments and parameters that have known lengths and sizes.

The BYVALUE and BYADDR attributes can also be specified in the description list of an entry declaration and in the attribute list of a parameter declaration. Specifying BYVALUE or BYADDR in an entry or a

parameter declaration overrides the option specified in an OPTIONS statement.

The following examples show BYVALUE and BYADDR in both entry declarations and in the OPTIONS statement. The examples assume that the compiler option DEFAULT(BYADDR) is in effect.

#### Example 1

```
MAINPR: proc options (main);
  dcl D entry (fixed bin byaddr,
               ptr,
               char(4) byvalue)
                                        /* byvalue not needed
                                                                     */
        options(byvalue);
                                        /* default(byaddr) in effect */
 dcl E2 entry;
  dcl Length fixed bin,
      Р
             pointer,
             char(4);
      Name
 call D(Length, P, Name);
                                       /* Length is passed byaddr */
                                       /* P is passed by value */
                                       /* Name is passed by value */
 call E2(P);
                                       /* P is passed by address */
D: proc(I, Q, C)
  options(byvalue);
  dcl I fixed bin byaddr,
      Q ptr,
      C char(4) byvalue;
E2: proc(Q);
   dcl Q ptr;
```

#### Example 2

```
dcl F entry (fixed bin byaddr,
                                    /* byaddr not needed
                                                                */
            ptr,
            char(4) byvalue)
     options(byaddr);
dcl E3 entry;
dcl E4 entry (fixed bin byvalue);
call F(Length, P, Name);
                                    /* Length is passed byaddr */
                                   /* P is passed byaddr
                                   /* Name is passed by value */
call E3(Name);
                                    /* Name is passed byaddr
call E4(Length);
                                    /* Length is passed by value */
F: proc(I,P,C) options(byaddr);
  dcl I fixed bin byaddr;
                                    /* byaddr not needed
                                                                */
  dcl P ptr byaddr;
                                    /* byaddr not needed
                                                                */
 dcl C char(4) byvalue;
                                    /* byvalue needed
E3: proc(L);
  dcl L char(4);
E4: proc(N);
   dcl N fixed bin byvalue;
```

#### CHARGRAPHIC or NOCHARGRAPHIC

Abbreviations: CHARG, NOCHARG

The default for an external procedure is NOCHARG. Internal procedures and begin-blocks inherit their defaults from the containing procedure.

When CHARG is in effect, the following semantic changes occur:

- All character string assignments are considered to be mixed character assignments.
- STRINGSIZE condition causes MPSTR built-in function to be used. STRINGSIZE must be enabled for character assignment that can cause truncation and intelligent DBCS truncation is required. (For information on the MPSTR BUILTIN see "MPSTR" on page 455.) For example:

```
Name: procedure options(chargraphic);
    dcl A char(5);
    dcl B char(8);

/* the following statement... */
    (stringsize): A=B;

/*...is logically transformed into... */
    A=mpstr(B,'vs',length(A));
```

When NOCHARG is in effect, no semantic changes occur.

#### COBOL

This option has the same effects as NODESCRIPTOR (see below), but additionally OPTIONS(COBOL)

- implies LINKAGE(SYSTEM) unless a different linkage is specified on the entry declaration or procedure statement.
- permits the use of the NOMAP, NOMAPIN and NOMAPOUT options
- implies, if specified on a procedure statement, that upon exit from that procedure, the PLIRETV() value will be used as the return value for the procedure.

#### **DESCRIPTOR or NODESCRIPTOR**

These indicate whether the procedure specified in the entry declaration or procedure statement will be passed a descriptor list when it is invoked.

If DESCRIPTOR appears, the compiler passes descriptors, if necessary.

If NODESCRIPTOR appears, the compiler does not pass descriptors.

If neither appears, DESCRIPTOR is assumed only when one of the invoked procedure's parameters is a string, array, area, structure, or union.

It is an error for NODESCRIPTOR to appear on a procedure statement or entry declaration in which any of the parameters or elements:

- Use the asterisk ( \* ) to indicate the extents, length, or size
- If any parameter is NONCONNECTED

However, NODESCRIPTOR is allowed if the parameters with unspecified extents are NONASSIGNABLE VARYING or VARYINGZ strings.

#### **FETCHABLE**

This option indicates the procedure is dynamically fetched if necessary before invoking it.

#### **FORTRAN**

This option has the same effect as NODESCRIPTOR.

#### **FROMALIEN**

This option indicates that this procedure can be called from a non-PL/I routine. FROMALIEN can be specified on any procedure; however, this would incur unnecessary overhead.

#### **INLINE or NOINLINE**

INLINE and NOINLINE are optimization options that can be specified for begin-blocks and non-nested level-one procedures in a package.

INLINE indicates that whenever the begin-block or procedure is invoked in the package that defines it, the code for the begin-block or procedure should be executed *inline* at the point of its invocation. Even if INLINE is specified, the compiler can choose not to inline the begin-block or procedure.

NOINLINE indicates that the begin-block or procedure is never to be executed inline.

OPTIONS(INLINE) makes it easier to write well-structured, readable code. For instance, a program could be written as a series of calls to a set of procedures, and OPTIONS(INLINE) could be used to eliminate the overhead of actually calling these procedures one by one.

If a procedure or begin-block is executed inline, the values returned by built-in functions like ONLOC return the name of the procedure into which it is inlined. Similarly, traceback information does not include the called procedure.

# **OPTIONS** option and attribute

Some procedures and begin-blocks are never inlined. These include, but are not limited to:

- Procedures and begin-blocks in packages in which condition enablement
- Procedures and begin-blocks containing ON or REVERT statements
- · Procedures and begin-blocks containing data-directed input/output statements
- Procedures and begin-blocks containing assignments or comparisons of ENTRY, FORMAT, or LABEL constants

If a non-nested procedure with the INLINE option is not external and not referenced, no code will be generated for it. If neither INLINE nor NOINLINE is specified for a procedure, the option is set by the DEFAULT compiler option.

For more information about using INLINE and NOINLINE, refer to the Programming Guide.

#### **LINKAGE**

This option specifies the calling convention used and may be specifid on PROCEDURE statements and ENTRY declarations.

#### CDECL (INTEL only)

This option specifies the CDECL linkage convention used by 32-bit C compilers.

#### **OPTLINK**

This option is the default, and is the fastest linkage convention. It is not standard linkage for most compilers.

### STDCALL (Windows Only)

This option specifies the STDCALL linkage which is the standard linkage convention used by all Windows APIs.

#### **SYSTEM**

This option is the calling convention which should be used for calls to the operating system. Although this option is slower than OPTLINK, it is standard for all OS/2, MVS, and AIX applications and is used for calling OS/2 application programming interfaces.

For more information about calling conventions, refer to the Programming Guide.

#### MAIN

This option indicates that this external procedure is the initial procedure of a PL/I program. MAIN is valid, and required, only on one external procedure per program. The operating system control program invokes it as the first step in the execution of that program.

A PL/I program that contains more than one procedure with OPTIONS(MAIN) can produce unpredictable results.

#### **NOEXECOPS**

The NOEXECOPS option is valid only with the MAIN option. It specifies that the run-time options will not be specified on the command or statement that invokes the program. Only parameters for the main procedure will be specified.

#### NOMAP, NOMAPIN, NOMAPOUT

These options prevent the automatic manipulation of data aggregates at the interface between either COBOL or FORTRAN and PL/I.

Each option argument-list may specify the parameters to which the option applies. Parameters may appear in any order and are separated by commas or blanks. If there is no argument-list for an option, the default list is all the parameters of the entry name.

NOMAP, NOMAPIN and NOMAPOUT may all appear in the same OPTIONS specification. This specification should not include the same parameter in more than one specified or default argument list.

These options are accepted but ignored unless the COBOL option applies.

#### ORDER or REORDER

ORDER and REORDER are optimization options that are specified for a procedure or begin-block.

ORDER indicates that only the most recently assigned values of variables modified in the block are available for ON-units that are entered because of computational conditions raised during statement execution and expressions in the block.

The REORDER option allows the compiler to generate optimized code to produce the result specified by the source program when error-free execution takes place.

For more information on using the ORDER and REORDER options, refer to the Programming Guide.

If neither option is specified for the external procedure, the default is set by the DEFAULT compiler option. Internal blocks inherit ORDER or REORDER from the containing block.

#### REDUCIBLE or IRREDUCIBLE

Abbreviations: RED, IRRED

REDUCIBLE indicates that a procedure or entry need not be invoked multiple times if the argument(s) stays unchanged, and that the invocation of the procedure has no side effects.

For example, a user-written function that computes a result based on unchanging data should be declared REDUCIBLE. A function that computes a result based on changing data, such as a random number or time of day, should be declared IRREDUCIBLE.

#### **REENTRANT**

This option is ignored. On the Intel and AIX platforms, all PL/I programs are reentrant. On the OS/390 and z/OS platform, all programs compiled with the RENT compiler option are reentrant, and other programs are reentrant if they do not alter any static variables (which may require use of the NOWRITABLE compiler option).

#### **RETCODE**

This option specifies that if the ENTRY point also has the ASM or COBOL option, then the ENTRY will return a value that will be saved, after the ENTRY is invoked, as the PL/I return code. Essentially, after such an ENTRY is invoked, its return value will be passed to the PLIRETC subroutine.

#### WINMAIN (Windows only)

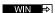

This option automatically implies LINKAGE(STDCALL) and EXT('WinMain'). The associated routine should contain four parameters:

- 1. An instance handle
- 2. A previous handle
- 3. A pointer to the command line
- 4. An integer to be passed to ShowWindow.

These are the same four parameters expected by the C WinMain and the calls made from this routine are the same as those expected from a C routine. ⊲□

# **RETURNS** option and attribute

If a procedure is a function procedure, you must specify the RETURNS option on the procedure statement. Further, in the invoking procedure or package, you must declare such a procedure as an entry with the RETURNS attribute. The RETURNS option and the RETURNS attribute are used to specify the attributes of the value that is being returned. The attributes in the RETURNS option must match the attributes in the RETURNS attribute.

Procedures that are subroutines (and are therefore invoked using the CALL statement) must not have the RETURNS option on the procedure statement and their entry declaration must not have the RETURNS attribute.

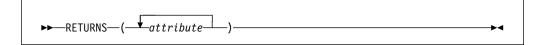

If more than one attribute is specified, they must be separated by blanks (except attributes such as precision that are enclosed in parentheses).

The attributes are specified in the same way as they are in a declare statement. Defaults are applied in the normal way.

The attributes that can be specified are any of the data attributes and alignment attributes for scalar variables (as shown in Table 8 on page 29). ENTRY variables must have the LIMITED attribute. In addition, you can specify the TYPE attribute to name user-defined types, ordinals, and typed structures and unions.

String lengths and area sizes must be specified by constants. The returned value has the specified length or size.

BYADDR and BYVALUE can also be specified in the list of attributes for RETURNS. The BYADDR attribute must be in effect if a procedure contains any ENTRY statements and the procedure or any of its secondary entry points returns:

- no value, or
- · an aggregate value

On OS/390, BYADDR is the default for RETURNS. If a C function is called, BYVALUE must be specified in the list of attributes for RETURNS. For a discussion of these attributes, see "Using BYVALUE and BYADDR" on page 118.

# **Chapter 7. Type definitions**

| Jser-defined types (aliases)                          |
|-------------------------------------------------------|
| DEFINE ALIAS statement                                |
| Defining ordinals                                     |
| DEFINE ORDINAL statement                              |
| Defining typed structures and unions                  |
| HANDLE attribute                                      |
| Declaring typed variables                             |
| TYPE attribute                                        |
| ORDINAL attribute                                     |
| Typed structure qualification                         |
| Using the "." operator                                |
| Combinations of arrays and typed structures or unions |
| Using handles                                         |
| Jsing ordinals                                        |
| Type functions                                        |

© Copyright IBM Corp. 1999,2002

In a programming language, a type is a description of a set of values and a set of allowed operations on those values. PL/I has many built-in data types. Each type can specify a number of elementary attributes. Chapter 3, "Data elements" on page 23 describes these built-in data types.

PL/I allows you to define your own types using the built-in data types. This chapter discusses user-defined types (aliases, ordinals, structures, and unions), declarations of variables with these types, handles, and type functions.

# **User-defined types (aliases)**

An alias is a type name that can be used wherever an explicit data type is allowed. Using the DEFINE ALIAS statement, you can define an alias for a collection of data attributes. In this way, you can assign meaningful names to data types and improve the understandability of a program. By defining an alias, you can also provide a shorter notation for a set of data attributes, which can decrease typographical errors.

# **DEFINE ALIAS statement**

The DEFINE ALIAS statement specifies a name that can be used as a synonym for the set of data type attributes you give to the alias.

```
▶ DEFINE—ALIAS—alias-name— attribute
```

#### alias-name

Specifies the name that can be used wherever the explicit data type defined by the specified attributes is allowed

#### attributes

The attributes that can be specified are any of the attributes for variables that can be returned by a function (for example, those attributes valid in the RETURNS option and attribute). These valid attributes are listed in Table 8 on page 29. Therefore, you cannot specify an alias for an array or a structured attribute list. However, you can specify an alias for a type that is defined in a DEFINE ORDINAL, or DEFINE STRUCTURE statement (see "DEFINE ORDINAL statement" on page 147 and "Defining typed structures and unions" on page 148), or in another DEFINE ALIAS statement. Also, as in the RETURNS option and attribute, any string lengths or area sizes must be restricted expressions.

Missing data attributes are supplied using PL/I defaults.

### Example

```
define alias Name char(31) varying;
define alias Salary fixed dec(7); /* real by default
define alias Zip char(5)
                                   /* nonvarying by default */
```

Whenever Name is used in a DECLARE statement, it has the attributes char (31) varying.

# **Defining ordinals**

An ordinal is a named set of ordered values. Using the DEFINE ORDINAL statement, you can define an ordinal and assign meaningful names to be used to refer to that set. For example, you can define an ordinal called "color". The "color" ordinal could include the members "red", "yellow", "blue", etc. The members of the "color" set can then be referred to by these names instead of by their associated fixed binary value, making code much more self-documenting. Furthermore, a variable declared with the ordinal type can be assigned and compared only with an ordinal of the same type, or with a member of that ordinal type. This automatic checking provides for better program reliability.

# **DEFINE ORDINAL statement**

The DEFINE ORDINAL statement specifies a named type representing a set of named ordered values.

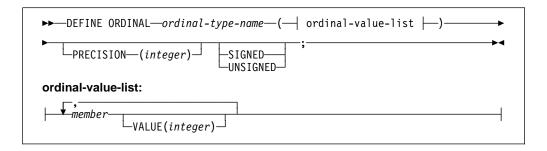

### ordinal-type-name

Ordinal-type-name specifies the name of the set of ordinal values. This name can be used only in DECLARE statements with the ORDINAL attribute. Use of this name elsewhere results in it being treated as any other nonordinal name.

#### member

Specifies the name of a member within the set.

### **VALUE**

The VALUE attribute specifies the value of a particular member within the set. If the VALUE attribute is omitted for the first member, a value of zero is used. If the VALUE attribute is omitted for any other member, the next greater integer value is used.

The value in the given (or assumed) VALUE attribute must be an integer, can be signed, and must be strictly increasing. The value in the given (or assumed) VALUE attributed may also be specified as an XN constant.

#### **PRECISION**

**Abbreviation: PREC** 

The PRECISION attribute specifies the precision of a particular ordinal value. If omitted, the precision is determined by the range of ordinal values.

The maximum precision is the same as that for data items declared FIXED BINARY.

### SIGNED or UNSIGNED

These attributes indicate whether ordinal values can assume negative values. If omitted, they are determined by the range of ordinal values. For example, if any value is negative, the SIGNED attribute is applied.

For more information on SIGNED and UNSIGNED, refer to "SIGNED and UNSIGNED attributes" on page 32.

In the following example, Red has the value 0, 0range has the value 1, etc. But Low has the value 2 and Medium has the value 3.

#### Example

# **Defining typed structures and unions**

The DEFINE STRUCTURE statement specifies a named structure or union type.

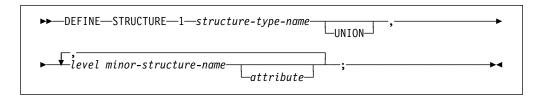

### structure-type-name

Specifies the name given to this structure type (see "Structures" on page 183 for more information on major structures). This name cannot have dimensions, although substructures can.

#### **UNION**

Is discussed in "UNION attribute" on page 185.

#### minor-structure-name

Specifies the name given to a deeper level. (see "Structures" on page 183 for more information on minor structures).

#### attributes

Specifies attributes for the minor-structure name. Only data attributes are allowed.

Any string lengths, area sizes, or array dimensions specified in a DEFINE STRUCTURE statement must be restricted expressions.

Missing data attributes are supplied using PL/I defaults.

The DEFINE STRUCTURE statement defines a "strong" type. In other words, variables declared with that type can only be assigned to variables (or parameters) having the same type. Typed structures can not be used in data-directed input/output statements.

A DEFINE STRUCTURE statement that merely names the structure to be defined without specifying any of its members defines an "unspecified structure".

- An unspecified structure cannot be dereferenced, but it may be used to declare a HANDLE which, of course, cannot be dereferenced either.
- An unspecified structure may also be the subject of a later DEFINE STRUCTURE statement which does specifies its members.

Unspecified structure definitions are useful when a structure definition contains is a handle to a second structure which also contains is a handle to the first structure. For instance, in the following example, the parent structure contains a handle to the child structure, but the child structure also contains a handle to the parent structure.

```
define structure 1 child;

define structure
1 parent,
    2 first_child handle child,
    2 parent_data fixed bin(31);

define structure
1 child,
    2 parent handle parent,
    2 next_child handle child,
    2 child data fixed bin(31);
```

### **HANDLE** attribute

You can use the HANDLE attribute to declare a variable as a pointer to a structure type. Such a variable is called a *handle*.

#### structure-type-name

Specifies the typed structure this handle points to.

Like defined structures, handles are strongly typed: they can only be assigned to or compared with handles for the same structure type. No arithmetic operations are permitted on handles.

You cannot use the ADDR built-in function to assign the address of a typed structure to a handle because the ADDR built-in function returns a pointer, and pointers cannot be assigned to handles. However, the HANDLE built-in function takes a typed structure as its argument and returns a handle to that type. In the following example, using the tm structure type defined on page 151, a handle is declared which locates the tm type and the address of Daterec is assigned to that handle.

```
dcl P_Daterec handle tm;
dcl Daterec type tm;
P_Daterec = handle(Daterec);
```

You can convert a handle to a pointer using the POINTERVALUE built-in function.

# **Declaring typed variables**

By using the TYPE attribute, a variable can be declared with the type specified in a DEFINE ALIAS, DEFINE STRUCTURE or DEFINE ORDINAL statement.

### TYPE attribute

### defined-type-name

Specifies the name of a previously defined alias, defined structure, or ordinal type.

#### **Examples**

```
define alias Name char(31) varying;
                /* Name has attributes char(31) varying */
dcl Employee_Name type Name;
                /* Employee Name type char(31) varying */
define alias Rate fixed dec(3,2);
               /* Rate has attributes fixed dec real */
define structure
          1 Payroll,
             2 Name,
               3 Last type Name,
               3 First type Name,
             2 Hours,
               3 Regular fixed dec(5,2),
               3 Overtime fixed dec(5,2),
             2 Rate.
               3 Regular type Rate,
               3 Overtime type Rate;
                                /* Has Payroll structure type */
/* Has Payroll structure type */
dcl Non Exempt type Payroll;
dcl Exempt
               type Payroll;
```

The TYPE attribute can be used in a DEFINE ALIAS statement to specify an alias for a type defined in a previous DEFINE ALIAS statement. For example:

```
define alias Word fixed bin(31);
define alias Short type word;
```

The following example defines several named types, a structure type (tm), and declares the C function that gets a handle to this typed structure:

```
define alias int
                         fixed bin(31);
define alias time_t fixed bin(31);
define structure
  1 tm
   ,2 tm sec type int /* seconds after the minute (0-61)
                                                                               */
   ,2 tm_min type int /* minutes after the hour (0-59), 2 tm_hour type int /* hours since midnight (0-23), 2 tm_mday type int /* day of the month (1-31)
                                                                               */
                                                                               */
   ,2 tm_mon type int /* months since January (0-11)
                                                                               */
   ,2 tm_year type int /* years since 1900
                                                                               */
   ,2 tm_wday type int /* days since Sunday (0-6)
,2 tm_yday type int /* days since January 1 (0-365)
                                                                               */
                                                                               */
   ,2 tm_isdst type int /* Daylight Saving Time flag
                                                                               */
dcl localtime
                    ext('localtime')
              entry( nonasgn byaddr type time t )
              returns( byvalue handle tm );
dcl time
              ext('time')
              entry( byvalue pointer )
              returns( byvalue type time_t );
```

## **ORDINAL** attribute

By using the TYPE or ORDINAL attribute, variables can be declared with an ordinal type. See "TYPE attribute" on page 150 for the syntax for the TYPE attribute.

```
▶►—ORDINAL—ordinal-type-name—
```

### ordinal-type-name

Specifies the name of a previously defined set of ordinal values.

For example:

```
dcl Wall color ordinal Color;
```

The ORDINAL attribute conflicts with other data attributes such as FIXED or SIGNED, but it is allowed with attributes such as BASED or DIMENSION.

# Typed structure qualification

You reference a member of a typed structure using the . operator or a handle with the => operator. Unlike names in a typical untyped structure, the names in a typed structure form their own "name space" and cannot be referenced by themselves. For example, given the following declares and definitions

# Typed structure qualification

```
dcl 1 A,
      2 B fixed bin,
      2 C fixed bin;
 define structure
           1 X,
              2 Y fixed bin,
              2 Z fixed bin;
 dcl S type X;
```

B is a valid reference, but Y is not.

Type names are also in a separate name space from declared names. Therefore, you can use the name of a type as a variable name also.

```
define alias Hps pointer;
declare Hps type Hps;
```

# Using the "." operator

The syntax for referring to a typed structure member using the "." operator is:

```
▶ typed-structure-name—.—typed-structure-member
```

#### typed-structure-reference

Name of the declared typed structure

#### typed-structure-member

Name of the referenced major or minor structure member of the structure type

For example, given the structure type tm and function local time defined as in the example on page 151, the following code obtains the system date and displays the time:

```
dcl Daterec type tm;
     dcl ltime
                 type time_t;
     dcl ptime
                 handle tm;
     ltime = time( null() );
     ptime = localtime( ltime );
     Daterec = ptime => tm;
display (edit(Daterec.Hours, '99') | ':' |
          edit(Daterec.Minutes, '99') | ':' |
          edit(Daterec.Seconds, '99'));
```

# Combinations of arrays and typed structures or unions

As described in "Combinations of arrays, structures, and unions" on page 189, given this untyped structure:

```
dcl 1 a(3),
      2 b(4) fixed bin,
      2 c(5) fixed bin;
```

```
a(1).b(2), a.b(1,2), and a(1,2).b have the same meaning.
```

However, given the following typed structure:

```
define structure
1 t,
   2 b(4) fixed bin,
   2 c(5) fixed bin;

dcl x(3) type t;
```

only x(1).b(2) is valid. In addition, the assignment statement x.b = 0 is invalid, but x(1).b = 0; is valid.

Given the structure type t defined previously and the following function f:

```
dcl f entry returns( type t );
display( f().b(2) ) is valid.
```

# **Using handles**

Handles access members of a typed structure with the => operator. In the following example, given the tm type defined on page 151, the time is displayed using a handle to that type:

Handles can locate any member in a typed structure, including the level-1 name (the type name itself). A reference by a handle to its type name constitutes a reference to the typed structure which is pointed to by that handle. This allows reference to this aggregate data by its handle.

For example, given that H1 and H2 point to two allocated structures, you can swap two structures by:

# **Using ordinals**

When using ordinals, keep in mind the following:

- Ordinals are strongly-typed; that is, an ordinal can only be compared with or assigned to another ordinal of the same type. The ordinal must have been explicitly declared in a DECLARE statement.
- The ordinal-type-name in a DEFINE ORDINAL statement cannot used in comparisons or assignments.

- Ordinals can be passed/received as arguments/parameters like any other data type.
- Ordinals are invalid as arguments for all built-in functions requiring arguments with computational types. However, in support of ordinals, built-in functions have been defined and BINARYVALUE has been extended. These built-in functions are listed in Table 23, and their descriptions can be found in Chapter 19, "Built-in functions, pseudovariables, and subroutines" on page 385. Each of the built-in functions listed takes exactly one argument, which must be a reference having type ORDINAL.

Table 23. Ordinal-handling built-in functions

Function Description

|             | I                                                   |
|-------------|-----------------------------------------------------|
| BINARYVALUE | Converts an ordinal to a binary value               |
| ORDINALPRED | Returns the next lower value for an ordinal         |
| ORDINALSUCC | Returns the next higher value for an ordinal        |
| ORDINALNAME | Returns a character string giving an ordinal's name |
|             |                                                     |

For example, in the following sample code, the first DO loop below would list, in ascending order, the members of the *Color* set; the second DO loop would list them in descending order. The example uses the ordinal definition from "Example" on page 148.

#### Example

The sample output for the first loop would be:

RED ORANGE YELLOW GREEN BLUE INDIGO VIOLET

An ordinal cannot be used as an index into an array and cannot define an extent for a variable, including the lower or upper bound of an array. However, an ordinal can be converted to binary using the BINARYVALUE built-in function. The value

which is returned by this function can then be used to index into an array or define an extent.

For example, the following package defines an array *usage\_count* to hold the number of times each color is used, a procedure *Record\_usage* to update this array, and a procedure *Show\_usage* to display the values in this array.

### Example

```
Usage: package exports(*);
  define ordinal Color ( Red,
                         Orange,
                         Yellow,
                         Green.
                         Blue,
                         Indigo,
                         Violet);
                     binvalue( first(:Color:))
  dcl Usage_count(
                   : binvalue( last(:Color:)) )
         static fixed bin(31) init( (*) 0 );
              /* first(:Color:) = Red
                                          */
              /* last(:Color:) = Violet */
Record usage: proc (Wall color);
  dcl Wall_color type Color parm byvalue;
  Usage_count( binvalue(Wall_color) )
      = 1 + Usage count( binvalue(Wall color) );
end Record usage;
Show usage: proc;
  dcl Next_color type Color;
  do Next color = Red upthru Violet;
    put skip list( ordinalname( Next color) );
    put list( Usage count( binvalue(Next color) ));
  end;
end Show usage;
end Usage;
```

Ordinals can be used to create functions that are easy to maintain and enhance, but which are as efficient as table look-ups.

In the following example, the function *Is\_mellow* returns a bit indicating whether a color is or is not "mellow". If more colors are defined, the "mellow" ones can be added to the list of colors in the select-group. In a select-group, unlike a hand-built table, the colors do not have to be in the same order as in the DEFINE statement, or in any particular order at all.

However, since all of the statements inside the select-group consist of RETURN statements that return constant values, the compiler will convert the entire select-group into a simple table look-up.

#### Example

```
Is_mellow: proc( Test_color ) returns( bit(1) aligned );

dcl Test_color type Color parm byvalue;

select (Test_color);
  when( Yellow, Indigo)
      return( '1'b );
  otherwise
      return( '0'b );
  end;
```

This feature can also be used to define your own version of the ORDINALNAME built-in function. Your own version can return the name you want to be displayed for each ordinal value. For example, the following function Color\_name returns the color name associated with each name with the first letter capitalized:

```
Color_name: proc( Test_color ) returns( char(8) varying );

dcl Test_color type Color parm byvalue;

select (Test_color);
  when ( Blue ) return( 'Blue');
  when ( Green ) return( 'Green');
  when ( Orange ) return( 'Orange');
  when ( Red ) return( 'Red');
  when ( Yellow ) return( 'Yellow');
  otherwise return (");
end;
```

# **Type functions**

Since type names are in a separate name space from declared names, they cannot be used where variable references are required, in particular as arguments to built-in functions. However, type names can be used as arguments to *type functions*. (In ANSI terminology, these type functions are known as *enquiry functions*.) These type functions are listed in Table 24 on page 157.

| Table 24. Type functions |                                                                                                    |  |
|--------------------------|----------------------------------------------------------------------------------------------------|--|
| Function                 | Description                                                                                                    |  |
| BIND                     | Converts a pointer to a handle for a type                                                                      |  |
| CAST                     | Converts an expression to a specified type using C conversion rules                                            |  |
| FIRST                    | Returns the first value in an ordinal set                                                                      |  |
| LAST                     | Returns the last value in an ordinal set                                                                       |  |
| NEW                      | Acquires storage for a structure type and returns a handle to the acquired storage                             |  |
| RESPEC                   | Changes the attributes of an expression to a specified type without changing the bit pattern of the expression |  |
| SIZE                     | Returns the amount of storage needed to represent a type                                                       |  |

Descriptions for these type functions can be found in Chapter 20, "Type Functions" on page 511.

# **Chapter 8. Data declarations**

| Explicit declaration                             | 159 |
|--------------------------------------------------|-----|
| DECLARE statement                                | 160 |
| Factoring attributes                             | 161 |
| Implicit declaration                             | 161 |
| Scope of declarations                            |     |
| INTERNAL and EXTERNAL attributes                 | 165 |
| RESERVED attribute                               | 169 |
| Data alignment                                   | 170 |
| ALIGNED and UNALIGNED attributes                 | 171 |
| Defaults for attributes                          | 174 |
| Language-specified defaults                      | 175 |
| DEFAULT statement                                | 176 |
| Restoring language-specified defaults            | 180 |
| Arrays                                           | 180 |
| DIMENSION attribute                              | 180 |
| Examples of arrays                               | 181 |
| Subscripts                                       | 181 |
| Cross sections of arrays                         | 182 |
| Structures                                       | 183 |
| Unions                                           | 184 |
| UNION attribute                                  | 185 |
| Structure/union qualification                    | 185 |
| LIKE attribute                                   | 187 |
| Combinations of arrays, structures, and unions   | 189 |
| Cross sections of arrays of structures or unions | 190 |
| Structure and union operations                   | 190 |
| Structure and union mapping                      | 190 |

When a PL/I program is executed, it can manipulate many different data items of particular data types. Each data item, except an unnamed arithmetic or string constant, is referred to in the program by a name. Each data name is given attributes and a meaning by a declaration (explicit or implicit).

Most attributes of data items are known at the time the program is compiled. For nonstatic items, attribute values (the bounds of the dimensions of arrays, the lengths of strings, area sizes, initial values) and some file attributes can be determined during execution of the program. Refer to "Block activation" on page 98 for more information.

Data items, types, and attributes are introduced in Chapter 3, "Data elements" on page 23.

This chapter discusses explicit and implicit declarations, scalar, array, structure, and union declarations, scope of names, data alignment, and default attributes.

# **Explicit declaration**

A name is explicitly declared if it appears:

- In a DECLARE statement. The DECLARE statement explicitly declares attributes of names.
- As an entry constant. Labels of PROCEDURE and ENTRY statements constitute declarations of the entry constants within the containing procedure.
- As a label constant. A label constant explicitly declares a label.
- As a format constant. A label on a FORMAT statement constitutes an explicit declaration of the label.

The scope of an explicit declaration of a name is the block containing the declaration. This includes all contained blocks, except those blocks (and any blocks contained within them) to which another explicit declaration of the same name is internal. In the following diagram, the lines indicate the scope of the declaration of the names.

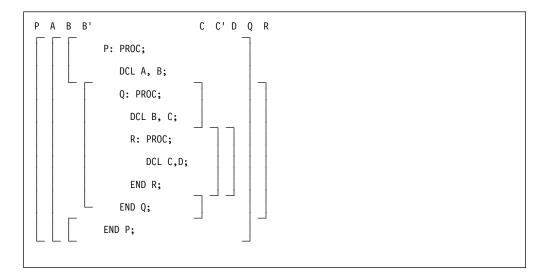

B and B' indicate the two distinct uses of the name B; C and C' indicate the two uses of the name C.

For more information about scope, refer to "Scope of declarations" on page 162.

# **DECLARE** statement

The DECLARE statement specifies some or all of the attributes of a name. If the attributes are not explicitly declared and cannot be determined by context, default attributes are applied.

DECLARE statements can be an important part of the documentation of a program. Consequently, you can make liberal use of declarations, even when default attributes suffice or when an implicit declaration is possible. Because there are no restrictions on the number of DECLARE statements, you can use different DECLARE statements for different groups of names. Any number of names can be declared in one DECLARE statement.

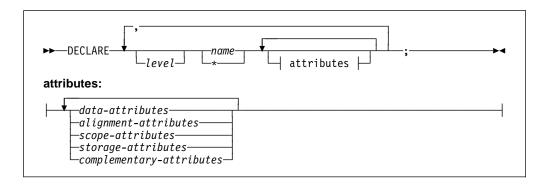

#### Abbreviation: DCL

For more information about declaring arrays, structures, and unions, refer to "Arrays" on page 180, "Structures" on page 183, or "Unions" on page 184.

\* Cannot be used as the *name* of an INTERNAL or an EXTERNAL scalar or as the name of a level-1 EXTERNAL structure or union unless the EXTERNAL attribute specifies an environment name (see "INTERNAL and EXTERNAL attributes" on page 165).

#### attributes

The attributes can appear in any order.

All attributes given explicitly for the name must be declared together in a DECLARE statement, except that:

Names having the FILE attribute can also be given attributes in an OPEN statement (or have attributes implied by an implicit opening). For more information on the OPEN statement, see "OPEN statement" on page 283.

The parameter attribute is contextually applied by the appearance of the name in a parameter list. A DECLARE statement internal to the block can specify additional attributes.

Attributes of external names, in separate blocks and compilations, must be consistent.

For more information about attributes and the members of the given groups, refer to "Data types and attributes" on page 25.

**level** A nonzero integer. If a level-number is not specified, *level 1* is the default for element and array variables. *Level 1* must be specified for major structure and union names.

**name** Each level-1 name must be unique within a block. For more information on level-1 names, refer to "Structures" on page 183.

Condition prefixes and labels cannot be specified on a DECLARE statement.

# **Factoring attributes**

Attributes common to several names can be factored to eliminate repeated specification of the same attributes. Factoring is achieved by enclosing the names in parentheses followed by the set of attributes which apply to all of the names. Factoring can be nested. The dimension attribute can be factored. Factoring can also be used on elementary names within structures and unions. A factored level-number must precede the parenthesized list.

Names within the parenthesized list are separated by commas. No factored attribute can be overridden for any of the names, but any name within the list can be given other attributes as long as there is no conflict with the factored attributes.

The following examples show factoring. The last declaration in the set of examples shows nested factoring.

```
declare (A,B,C,D) binary fixed (31);
declare (E decimal(6,5), F character(10)) static;
declare 1 A, 2(B,C,D) (3,2) binary fixed (15);
declare ((A,B) fixed(10),C float(5)) external;
```

# Implicit declaration

If a name appears in a program and is not explicitly declared, it is implicitly declared. The scope of an implicit declaration is determined as if the name were declared in a DECLARE statement immediately following the PROCEDURE statement of the external procedure in which the name is used.

With the exception of files, entries, and built-in functions, implicit declaration has the same effect as if the name were declared in the outermost procedure. For files and built-in functions, implicit declaration has the same effect as if the names were declared in the logical package outside any procedures.

**Note:** Using implicit declarations for anything other than built-in functions and the files SYSIN and SYSPRINT is in violation of the 1987 ANSI standard and should be avoided.

Some attributes for a name declared implicitly can be determined from the context in which the name appears. These cases, called contextual declarations, are:

- A name of a built-in function.
- A name that appears in a CALL statement or the CALL option of INITIAL, or that is followed by an argument list, is given the ENTRY and EXTERNAL attributes.
- A name that appears in the parameter list of a PROCEDURE or ENTRY statement is given the PARAMETER attribute.
- A name that appears in a FILE or COPY option, or a name that appears in an ON, SIGNAL, or REVERT statement for a condition that requires a file name, is given the FILE attribute.
- A name that appears in an ON CONDITION, SIGNAL CONDITION, or REVERT CONDITION statement is given the CONDITION attribute.
- A name that appears in the BASED attribute, in a SET option, or on the left-hand side of a locator qualification symbol is given the POINTER attribute.
- A name that appears in an IN option, or in the OFFSET attribute, is given the AREA attribute.

Examples of contextual declaration are:

```
read file (PREQ) into (0);
allocate X in (S);
```

In these statements, PREQ is given the FILE attribute, and S is given the AREA attribute.

Implicit declarations that are not contextual declarations acquire all attributes by default, as described in "Defaults for attributes" on page 174. Because a contextual declaration cannot exist within the scope of an explicit declaration, it is impossible for the context of a name to add to the attributes established for that name in an explicit declaration.

# Scope of declarations

The part of the program to which a name applies is called the scope of the declaration of that name. In most cases, the scope of the declaration of a name is determined entirely by the position where the name is declared within the program. Implicit declarations are treated as if the name were declared in a DECLARE statement immediately following the PROCEDURE statement of the external procedure.

It is not necessary for a name to have the same meaning throughout a program. A name explicitly declared within a block has a meaning only within that block. Outside the block, the name is unknown unless the same name has also been declared in the outer block. Each declaration of the name establishes a scope and in this case, the name in the outer block refers to a different data item. This enables you to specify local definitions and, hence, to write procedures or begin-blocks without knowing all the names used in other parts of the program.

In the following example, the output for A is actually C.A, which is 2. The output for B is 1, as declared in procedure X.

```
X: proc options(main);
  dcl (A,B) char(1) init('1');
  call Y;
  return;

Y: proc;
  dcl 1 C,
        3 A char(1) init('2');
  put data(A,B);
  return;
  end Y;
end X;
```

Thus, for nested procedures, PL/I uses the variable declared within the current block before using any variables that are declared in containing blocks.

In order to understand the scope of the declaration of a name, you must understand the terms *contained in* and *internal to*.

All of the text of a block, from the PACKAGE, PROCEDURE, or BEGIN statement through the corresponding END statement (including condition prefixes of BEGIN, PACKAGE, and PROCEDURE statements), is said to be contained in that block. However, the labels of the BEGIN or PROCEDURE statement heading the block, as well as the labels of any ENTRY statements that apply to the block, are not contained in that block. Nested blocks are contained in the block in which they appear.

Text that is contained in a block, but not contained in any other block nested within it, is said to be internal to that block. Entry names of a procedure (and labels of a BEGIN statement) are not contained in that block. Consequently, they are internal to the containing block. Entry names of an external procedure are treated as if they were external to the external procedure.

Figure 7 illustrates the scopes of data declarations.

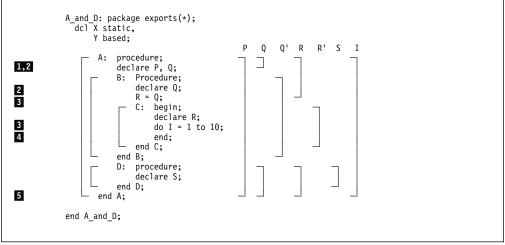

Figure 7. Scopes of data declarations

The brackets to the left indicate the block structure; the brackets to the right show the scope of each declaration of a name. The scopes of the two declarations of Q and R are shown as Q and Q' and R and R'.

Note that X and Y are visible to all of the procedures contained in the package.

- P is declared in the block A and known throughout A because it is not redeclared.
- Q is declared in block A, and redeclared in block B. The scope of the first declaration of Q is all of A except B; the scope of the second declaration of Q is block B only.
- R is declared in block C, but a reference to R is also made in block B. The reference to R in block B results in an implicit declaration of R in A, the external procedure. Therefore, two separate names (R and R' in Figure 7) with different scopes exist. The scope of the explicitly declared R is block C; the scope of the implicitly declared R in block B is all of A except block C.
- I is referred to in block C. This results in an implicit declaration in the external procedure A. As a result, this declaration applies to all of A, including the contained procedures B, C, and D.
- S is explicitly declared in procedure D and is known only within D.

Figure 8 illustrates the scopes of entry constant and statement label declarations.

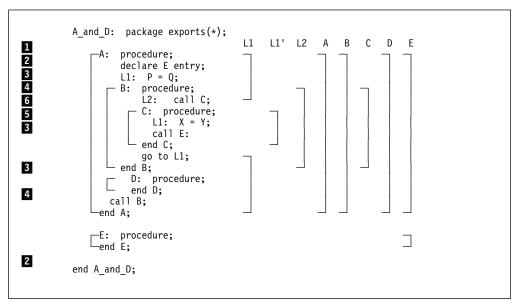

Figure 8. Scopes of entry and label declarations

Figure 8 shows two external procedures, A and E.

- The scope of the declaration of the name A is only all of the block A, and not E.
- E is explicitly declared in A as an external entry constant. The explicit declaration of E applies throughout block A. It is not linked to the explicit declaration of E that applies throughout block E. The scope of the declaration of the name E is all of block A and all of block E.

- The label L1 appears with statements internal to A and to C. Two separate declarations are therefore established; the first applies to all of block A except block C, the second applies to block C only. Therefore, when the GO TO statement in block B executes, control transfers to L1 in block A, and block B terminates.
- D and B are explicitly declared in block A and can be referred to anywhere within A; but because they are INTERNAL, they cannot be referred to in block E.
- C is explicitly declared in B and can be referred to from within B, but not from outside B.
- L2 is declared in B and can be referred to in block B, including C, which is contained in B, but not from outside B.

### INTERNAL and EXTERNAL attributes

The INTERNAL and EXTERNAL attributes define the scope of a name.

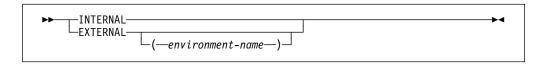

Abbreviations: INT for INTERNAL, EXT for EXTERNAL

#### environment-name

Specifies the name by which the procedure or variable is known outside of the compilation unit.

When so specified, the name being declared effectively becomes internal and is not known outside of the compilation unit. The environment name is known instead.

The environment name must be a character string constant, and is used as is without any translation to uppercase.

For example:

```
dcl X entry external ('koala');
```

Environment names should not start with a break character (\_). Names starting with this character are reserved for the library.

On platforms where the linker *decorates* environment names, if an environment name is specified with the external attribute, it will still be decorated if it differs only in case from the variable name. In the following declaration:

```
dcl abc ext('kLm'), xyz ext('xYz');
```

The name for xyz is decorated. For more information on the decoration of environment names, refer to the VisualAge PL/I *Programming Guide.*, under the section "Understanding linkage considerations" in the "Calling conventions" chapter.

INTERNAL is the default for entry names of internal procedures and for variables with any storage class except controlled. INTERNAL specifies that the name can be known only in the declaring block. Any other explicit declaration of that name refers to a new object with a different scope that does not overlap.

**Note:** INTERNAL may be specified on level-1 procedures in a package. If the package is declared with EXPORTS(\*), an INTERNAL procedure is not visible outside the package.

EXTERNAL is the default for file constants, entry constants, programmer-defined conditions, and controlled variables. A name with the EXTERNAL attribute can be declared more than once, either in different external procedures or within blocks contained in external procedures. All declarations of the same name with the EXTERNAL attribute refer to the same data. The scope of each declaration of the name (with the EXTERNAL attribute) includes the scopes of all the declarations of that name (with EXTERNAL) within the application.

When a major structure or union name is declared EXTERNAL in more than one block, the attributes of the members must be the same in each case, although the corresponding member names need not be identical.

In the following example:

```
ProcA: procedure;
declare 1 A external,
2 B,
2 C;
:
end ProcA;

%process;
ProcB: procedure;
declare 1 A external,
2 B,
2 D;
:
end ProcB;
```

If A.B is changed in ProcA, it is also changed for ProcB, and vice versa; if A.C is changed in ProcA, A.D is changed for ProcB, and vice versa.

Members of structures and unions always have the INTERNAL attribute.

Because external declarations for the same name all refer to the same data, they must all result in the same set of attributes. When EXTERNAL names are declared in different external procedures, the user has the responsibility to ensure that the attributes are matching. Figure 9 illustrates a variety of declarations and their scopes.

```
Scope_Example: package exports(*);
1
2
7
7
          A: procedure;
             declare S character (20);
             dcl Set entry(fixed decimal(1)),
                  Out entry(label);
              call Set (3);
          E: get list (S,M,N);
          B: begin;
8
4,5
                declare X(M,N), Y(M);
                get list (X,Y);
                call C(X,Y);
9,5
          C: procedure (P,Q);
                  declare
                    P(*,*),
                    Q(*),
12,2
                   S binary fixed external;
                  S = 0;
6
                  do I = 1 to M;
                    if sum (P(I,*)) = Q(I) then
8
                       go to B;
                    S = S+1;
                    if S = 3 then
9
                       call Out (E);
                   Call D(I);
8
          B: end;
          end C;
9
          D: procedure (N);
                 put list ('Error in row',
2,3
                       N, 'Table Name ', S);
          end D;
          end B;
          go to E;
          end A;
9
         Out: procedure (R);
                Declare
                  R Label,
                  (K static internal,
                     L static external) init (0),
                  S binary fixed external,
                 Z fixed decimal(1);
                K = K+1; S=0;
                if K<L then
                  stop;
10
               else go to R;
         end;
         Set: procedure (Z);
                declare Z fixed dec(1);
7
                L=Z;
                declare L external init(0);
                return;
                end;
           end Scope Example;
```

Figure 9. Example of scopes of various declarations

#### INTERNAL and EXTERNAL

- A is an external procedure name. Its scope is all of block A, plus any other blocks where A is declared as external.
- S is explicitly declared in block A and block C. The character variable declaration applies to all of block A except block C. The fixed binary declaration applies only within block C. Notice that although D is called from within block C, the reference to S in the PUT statement in D is to the character variable S, and not to the S declared in block C.
- N appears as a parameter in block D, but is also used outside the block. Its appearance as a parameter establishes an explicit declaration of N within D. The references outside D cause an implicit declaration of N in block A. These two declarations of the name N refer to different objects, although in this case, the objects have the same data attributes, which are, by default, FIXED BINARY(15,0) and INTERNAL. Under DEFAULT(ANS), the precision is (31,0).
- X and Y are known throughout B and can be referred to in block C or D within B, but not in that part of A outside B.
- P and Q are parameters, and therefore if there were no other declaration of these names within the block, their appearance in the parameter list would be sufficient to constitute a contextual declaration. However, a separate, explicit declaration statement is required in order to specify that P and Q are arrays. Although the arguments X and Y are declared as arrays and are known in block C, it is still necessary to declare P and Q in a DECLARE statement to establish that they, too, are arrays. (The asterisk notation indicates that the bounds of the parameters are the same as the bounds of the arguments.)
- I and M are not explicitly declared in the external procedure A. Therefore, they are implicitly declared and are known throughout A, even though I appears only within block C.
- The Out and Set external procedures in the example have an external declaration of L that is common to both. They also must be declared explicitly with the ENTRY attribute in procedure A. Because ENTRY implies EXTERNAL, the two entry constants Set and Out are known throughout the two external procedures.
- The label B appears twice in the program—first in A, as the label of a begin-block, which is an explicit declaration, and then redeclared as a label within block C by its appearance as a prefix to an END statement. The go to B statement within block C, therefore, refers to the label of the END statement within block C. Outside block C, any reference to B is to the label of the begin-block.
- Blocks C and D can be called from any point within B but not from that part of A outside B, nor from another external procedure. Similarly, because label E is known throughout the external procedure A, a transfer to E can be made from any point within A. The label B within block C, however, can be referred to only from within C. Transfers out of a block by a GO TO statement can be made; but such transfers into a nested block generally cannot. An exception is shown in the external procedure Out, where the label E from block C is passed as an argument to the label parameter R.

Note that, with no files specified in the GET and PUT statements, SYSIN and SYSPRINT are implicitly declared.

- The statement else go to R; transfers control to the label E, even though E is declared within A, and not known within Out.
- The variables K (INTERNAL) and L (EXTERNAL) are declared as STATIC within the 0ut procedure block; their values are preserved between calls to 0ut.
- In order to identify the S in the procedure Out as the same S in the procedure C, both are declared with the attribute EXTERNAL.

### **RESERVED** attribute

The RESERVED attribute implies STATIC EXTERNAL. Moreover, if a variable has the RESERVED attribute, then the application must comply with the following conditions:

- All declarations of the variable must specify RESERVED.
- The variable name must appear in the RESERVES option of exactly one package.

If a variable has the RESERVED attribute, any INITIAL values are ignored except in the package reserving it.

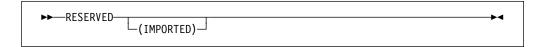

If a compilation unit has a variable with the RESERVED attribute and is not the reserving package for that variable, then that compilation unit either must be part of the load module containing the reserving package or must import the variable from another load module containing the reserving package. In the latter case, the declaration must specify the IMPORTED option of the RESERVED attribute.

```
owns x:
  package
  exports(*)
  reserves(x);
 dcl x char(256) reserved init( ... );
 dcl y char(256) reserved init( ... );
 dcl z char(256) reserved(imported) init( ... );
end;
owns y:
  package
  exports(*)
  reserves(y);
 dcl x char(256) reserved init( ... );
 dcl y char(256) reserved init( ... );
 dcl z char(256) reserved(imported) init( ... );
end;
owns z:
  package
  exports(*)
  reserves(z);
 dcl z char(256) reserved(imported) init( ... );
end;
```

In the preceding example, the package *owns\_x* reserves and initializes the storage for the variable *x*. It must be linked into the same load module as the package *owns\_y*. This load module must import the variable *z* from the load module into which package *owns\_z* is linked.

# **Data alignment**

The computer holds information in multiples of units of 8 bits. Each 8-bit unit of information is called a *byte*.

The computer accesses bytes singly or as halfwords, words, or doublewords. A *halfword* is 2 consecutive bytes. A *fullword* is 4 consecutive bytes. A *doubleword* is 8 consecutive bytes. Byte locations in storage are consecutively numbered starting with 0; each number is the address of the corresponding byte. Halfwords, words, and doublewords are addressed by the address of their leftmost byte.

Your programs can execute faster if halfwords, words, and doublewords are located in main storage on an integral boundary for that unit of information. That is, the unit of information's address is a multiple of the number of bytes in the unit, as can be seen in Table 25 on page 171.

| Table 25. | . Alignment o | on integral b | oundaries d | of halfwords, | words, and | d doubleword | ds   |
|-----------|---------------|---------------|-------------|---------------|------------|--------------|------|
|           |               | ADDRESS       | SES IN A S  | ECTION OF     | STORAGE    | <b>=</b>     |      |
| 5000      | 5001          | 5002          | 5003        | 5004          | 5005       | 5006         | 5007 |
| byte      | byte          | byte          | byte        | byte          | byte       | byte         | byte |
| halfword  |               | halfword      |             | halfword      |            | halfword     |      |
| fullword  |               | •             |             | fullword      |            | •            |      |
| doublewo  | rd            |               |             | •             |            |              |      |

PL/I allows data alignment on integral boundaries. However, unused bytes between successive data elements can increase storage use. For example, when the data items are members of aggregates used to create a data set, the unused bytes increase the amount of auxiliary storage required. The ALIGNED and UNALIGNED attributes allow you to choose whether or not to align data on the appropriate integral boundary.

## **ALIGNED and UNALIGNED attributes**

ALIGNED specifies that the data element is aligned on the storage boundary corresponding to its data-type requirement. UNALIGNED specifies that each data element is mapped on the next byte boundary, except for fixed-length bit strings, which are mapped on the next bit.

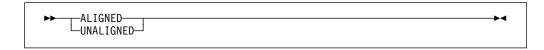

Defaults are applied at element level. UNALIGNED is the default for bit data, character data, graphic data, widechar data and numeric character data. ALIGNED is the default for all other types of data.

Requirements for the ALIGNED attribute are shown in Table 26 on page 172.

## **ALIGNED and UNALIGNED attributes**

Table 26 (Page 1 of 3). Alignment requirements

|                           |                                                                                                    | Storage                                                                       | Alignment                                               | Requirements                                                      |
|---------------------------|----------------------------------------------------------------------------------------------------|-------------------------------------------------------------------------------|---------------------------------------------------------|-------------------------------------------------------------------|
| Variable Type             | Stored Internally as:                                                                                                    | Requirements (Bytes)                                                          | ALIGNED Data                                            | UNALIGNED<br>Data                                                 |
| BIT (n)                   | ALIGNED: One byte for each group of 8 bits (or part thereof) UNALIGNED: As many bits as are required, regardless of byte boundaries | ALIGNED:<br>CEIL(n/8)<br>UNALIGNED:<br>n bits                                 | Byte<br>(Data can begin on<br>any byte, 0 through<br>7) | Bit<br>(Data can begin on any<br>bit in any byte, 0<br>through 7) |
| CHARACTER (n)             | One byte per character                                                                                                    | n                                                                             |                                                         |                                                                   |
| CHARACTER (n)<br>VARYINGZ | One byte per character plus one byte for the null terminator                                                                        | n+1                                                                           |                                                         |                                                                   |
| GRAPHIC (n)               | Two bytes per graphic                                                                                                    | 2n                                                                            |                                                         |                                                                   |
| GRAPHIC (n)<br>VARYINGZ   | Two bytes per graphic plus two bytes for the null terminator                                                                        | 2n+2                                                                          |                                                         |                                                                   |
| WIDECHAR (n)              | Two bytes per widechar.                                                                                                    | 2n                                                                            |                                                         |                                                                   |
| WIDECHAR (n)<br>VARYINGZ  | Two bytes per widechar plus two bytes for the null terminator                                                                       | 2n+2                                                                          | Byte (Data can begin on                                 | Byte                                                              |
| PICTURE                   | One byte for each PICTURE character (except V, K, and the F scaling factor specification)                                           | Number of<br>PICTURE<br>characters other<br>than V, K, and F<br>specification | any byte, 0 through 7)                                  | (Data can begin on any byte, 0 through 7)                         |
| DECIMAL FIXED (p,q)       | Packed decimal format (1/2 byte per digit, plus 1/2 byte for sign)                                                                  | CEIL((p+1)/2                                                                  |                                                         |                                                                   |
| BINARY FIXED(p,q)  SIGNED | - One byte                                                                                                    | 1                                                                             |                                                         |                                                                   |

Alignment and storage requirements for program control data can vary across supported systems.

Complex data requires twice as much storage as its real counterpart, but the alignment requirements are the same.

Table 26 (Page 2 of 3). Alignment requirements

|                                                                                                    |                                                                                                    | Storage                                                 | Alignment                                 | Requirements                                         |
|----------------------------------------------------------------------------------------------------|----------------------------------------------------------------------------------------------------|---------------------------------------------------------|-------------------------------------------|------------------------------------------------------|
| Variable Type                                                                                                    | Stored Internally as:                                                                                 | Requirements (Bytes)                                    | ALIGNED Data                              | UNALIGNED<br>Data                                    |
| BIT(n) VARYING                                                                                                    | Two-byte prefix plus 1 byte for each group of 8 bits (or part thereof) of the declared maximum length | ALIGNED:<br>2+CEIL(n/8)<br>UNALIGNED:<br>2 bytes+n bits |                                           |                                                      |
| CHARACTER(n)<br>VARYING                                                                                                | Two-byte prefix plus 1 byte per character of the declared maximum length                              | n+2                                                     |                                           |                                                      |
| GRAPHIC(n)<br>VARYING                                                                                                  | Two-byte prefix plus 2 bytes per graphic of the declared maximum length                               | 2n+2                                                    | Halfword (Data can begin on byte 0, 2, 4, | Byte<br>(Data can begin on any                       |
| WIDECHAR(n)<br>VARYING                                                                                                 | Two-byte prefix plus 2 bytes per widechar of the declared maximum length                              | 2n+2                                                    | or 6)                                     | byte, 0 through 7)                                   |
| SIGNED                                                                                                    | Halfword                                                                                              | 2                                                       |                                           |                                                      |
| BINARY FIXED(p,q)  SIGNED 16 <= p <= 31  UNSIGNED 17 <= p <= 32  ORDINAL  SIGNED 16 <= p <= 31  UNSIGNED 17 <= p <= 32 | - Fullword                                                                                            | 4                                                       | Fullword (Data can begin on byte 0 or 4)  | Byte<br>(Data can begin on any<br>byte, 0 through 7) |
| BINARY FLOAT(p) 1<=p<=21 DECIMAL FLOAT(p) 1<=p<=6                                                                      | Short floating-point                                                                                  |                                                         |                                           | , , , , , , , , , , , , , , , , , , ,                |
| POINTER                                                                                                    | _                                                                                                    |                                                         |                                           |                                                      |
| HANDLE                                                                                                    | _                                                                                                    | 1                                                       |                                           |                                                      |
| OFFSET                                                                                                    | _                                                                                                    | 4                                                       |                                           |                                                      |
| FILE                                                                                                    | _                                                                                                    | 1                                                       | Fullword                                  | Byte                                                 |
| ENTRY LIMITED                                                                                                    | _                                                                                                    | 1                                                       | (Data can begin on byte 0 or 4)           | (Data can begin on any byte, 0 through 7)            |
| ENTRY                                                                                                    | _                                                                                                    |                                                         | ]                                         | ,                                                    |
| LABEL or FORMAT                                                                                                    | _                                                                                                    | 8                                                       |                                           |                                                      |
| TASK                                                                                                    | _                                                                                                    | 16                                                      | ]                                         |                                                      |

Alignment and storage requirements for program control data can vary across supported systems.

Complex data requires twice as much storage as its real counterpart, but the alignment requirements are the same.

Table 26 (Page 3 of 3). Alignment requirements

|                                                      |                         | Storage                 | Alignment                             | Requirements                  |
|------------------------------------------------------|-------------------------|-------------------------|---------------------------------------|-------------------------------|
| Variable Type                                        | Stored Internally as:   | Requirements<br>(Bytes) | ALIGNED Data                          | UNALIGNED<br>Data             |
| AREA                                                 | -                       | 16+size                 |                                       | AREA data cannot be unaligned |
| BINARY FIXED(p,q)                                    |                         |                         |                                       |                               |
| SIGNED<br>32 <= p <= 63<br>UNSIGNED<br>33 <= p <= 64 | _                       | 8                       |                                       |                               |
| BINARY FLOAT(p)<br>22 <= p <= 53                     | Long floating point     |                         | Doubleword (Data can begin on byte 0) | byte (Data can begin on any   |
| DECIMAL FLOAT(p) 7 <= p <= 16                        | Long floating-point     |                         |                                       | byte, 0 through 7)            |
| BINARY FLOAT(p)<br>54<=p                             |                         | 40                      |                                       |                               |
| DECIMAL FLOAT(p)<br>17<=p                            | Extended floating-point | 16                      |                                       |                               |

Alignment and storage requirements for program control data can vary across supported systems.

Complex data requires twice as much storage as its real counterpart, but the alignment requirements are the same.

ALIGNED or UNALIGNED can be specified for element, array, structure, or union variables. The application of either attribute to a structure or union is equivalent to applying the attribute to all contained elements that are not explicitly declared ALIGNED or UNALIGNED.

The following example illustrates the effect of ALIGNED and UNALIGNED declarations for a structure and its elements:

```
declare 1 S,
          2 X bit(2), /* unaligned by default */
2 A aligned, /* aligned explicitly */

/* aligned from A */
                            /* aligned from A
             3 B,
                                                         */
             3 C unaligned, /* unaligned explicitly */
               4 D, /* unaligned from C
                                                         */
               4 E aligned, /* aligned explicitly
               4 F, /* unaligned from C
                                                         */
             3 G,
                            /* aligned from A
                                                         */
          2 H;
                             /* aligned by default
```

For more information about structures and unions, refer to "Structures" on page 183 and "Unions" on page 184.

## **Defaults for attributes**

Every name in a PL/I program requires a complete set of attributes. Arguments passed to a procedure must have attributes matching the procedure's parameters. Values returned by functions must have the attributes expected. However, the attributes that you specify need rarely include the complete set of attributes.

The set of attributes for:

- Explicitly declared names
- Implicitly (including contextually) declared names

- Attributes to be included in parameter descriptors
- · Values returned from function procedures

can be completed by using the language-specified defaults, or by defaults that you can define (using the DEFAULT statement) either to modify the language-specified defaults or to develop a completely new set of defaults.

Attributes applied by default cannot override attributes applied to a name by explicit or contextual declaration.

## Language-specified defaults

When a variable has not been declared with any data attributes, it is given arithmetic attributes by default. If mode, scale, and base are not specified by a DECLARE or DEFAULT statement, the DEFAULT compiler option determines its attributes as follows:

- If DEFAULT(IBM) is in effect, variables with names beginning with the letters I
  through N are given the attributes REAL FIXED BINARY(15,0); all other
  variables are given the attributes REAL FLOAT DECIMAL(6).
- If DEFAULT(ANS) is in effect, all variables are given the attributes REAL FIXED BINARY(31,0).

If a scaling factor is specified in the precision attribute, the attribute FIXED is applied before any other attributes. Therefore, a declaration with the attributes BINARY(p,q) is always equivalent to a declaration with the attributes FIXED BINARY(p,q).

If a precision is not specified in an arithmetic declaration, the DEFAULT compiler option determines the precision as indicated in Table 27. The language-specified defaults for scope, storage and alignment attributes are shown in Table 8 on page 29 and Table 7 on page 28.

If no description list is given in an ENTRY declaration, the attributes for the argument must match those specified for the corresponding parameter in the invoked procedure. For example, given the following declaration:

```
dcl X entry;
call X( 1 );
```

The argument has the attributes REAL FIXED DECIMAL(1,0). This would be an error if the procedure x declared its parameter with other attributes, as shown in the following example:

```
X: proc( Y );
  dcl Y fixed bin(15);
```

This potential problem can be easily avoided if the entry declaration specifies the attributes for all of its parameters.

| Table 27 (Page 1 of | 2). Default arithmetic | precisions   |
|---------------------|------------------------|--------------|
| Attributes          | DEFAULT(IBM)           | DEFAULT(ANS) |
| DECIMAL FIXED       | (5,0)                  | (10,0)       |
| BINARY FIXED        | (15,0)                 | (31,0)       |
| DECIMAL FLOAT       | (6)                    | (6)          |

| Table 27 (Page 2 of 2) | . Default arithmetic p | recisions    |
|------------------------|------------------------|--------------|
| Attributes             | DEFAULT(IBM)           | DEFAULT(ANS) |
| BINARY FLOAT           | (21)                   | (21)         |

## **DEFAULT** statement

The DEFAULT statement specifies data-attribute defaults (when attribute sets are not complete). Any attributes not applied by the DEFAULT statement for any partially-complete explicit or contextual declarations, and for implicit declarations, are supplied by language-specified defaults.

The DEFAULT statement overrides all other attribute specifications, except that a name declared with the ENTRY or FILE attribute, but none of the attributes that would imply the VARIABLE attribute, will be given the implicit CONSTANT attribute by PL/I before any DEFAULT statements are applied. Consequently, in the following example, PL/I gives Xtrn the CONSTANT attribute and not the STATIC attribute.

```
Sample: proc;
  default range(*) static;
  dcl Xtrn entry;
end;
```

Structure and union elements are given default attributes according to the name of the element, not the qualified element name. The DEFAULT statement cannot be used to create a structure or a union.

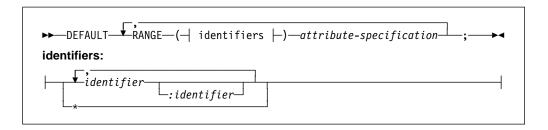

### Abbreviation: DFT

### RANGE( identifier )

Specifies that the defaults apply to names that begin with the same letters as in the identifier specified. For example:

RANGE (ABC)

applies to these names:

ABC ABCD **ABCDE**  but not to:

ABD

ACB

AB

Hence a one-letter identifier in the range-specification applies to all names that start with that letter. The RANGE identifier may be specified in DBCS.

### RANGE( identifier : identifier )

Specifies that the defaults apply to names with initial letters that either match the two identifiers specified or fall between the two in alphabetic sequence. The letters may be in DBCS, but in determining if a RANGE specification applies to a name, all comparisons are based solely on the hex values of the letters involved. The letters given in the specification must be in increasing alphabetic order. For example:

```
RANGE(A:G, I:M, T:Z)
```

### RANGE(\*)

Specifies all names in the scope of the DEFAULT statement. For example:

```
DFT RANGE (*) PIC '99999';
```

This statement specifies default attributes REAL PICTURE '99999' for all names.

An example of a factored-specification with the range options is:

```
DEFAULT (RANGE(A) FIXED, RANGE(B)
        FLOAT)BINARY;
```

This statement specifies default attributes FIXED BINARY for names with the initial letter A, and FLOAT BINARY for those with the initial letter B.

#### **DESCRIPTORS**

Specifies that the attributes are included in any parameter descriptors in a parameter descriptor list of an explicit entry declaration, provided that:

- The inclusion of any such attributes is not prohibited by the presence of alternative attributes of the same class.
- At least one attribute is already present. (The DESCRIPTORS default attributes are not applied to null descriptors).

For example:

```
DEFAULT DESCRIPTORS BINARY;
DCL X ENTRY (FIXED, FLOAT);
```

The attribute BINARY is added to each parameter descriptor in the list, producing the equivalent list:

```
(FIXED BINARY, FLOAT BINARY)
```

#### attribute-list

Specifies a list of attributes from which selected attributes are applied to names in the specified range. Attributes in the list can appear in any order and must be separated by blanks.

Only those attributes that are necessary to complete the declaration of a data item are taken from the list of attributes.

If FILE is used, it implies the attributes VARIABLE and INTERNAL.

The dimension attribute is allowed, but only as the first item in an attribute specification. The bounds can be specified as an arithmetic constant or an expression and can include the REFER option. For example:

```
DFT RANGE(J) (5);
DFT RANGE(J) (5,5) FIXED;
```

Although the DEFAULT statement can specify the dimension attribute for names that have not been declared explicitly, a subscripted name is contextually declared with the attribute BUILTIN. Therefore, the dimension attribute can be applied by default only to explicitly declared names.

The INITIAL attribute can be specified.

Attributes that conflict, when applied to a data item, do not necessarily conflict when they appear in an attribute specification. For example:

```
DEFAULT RANGE(S) BINARY VARYING;
```

This means that any name that begins with the letter S and is declared explicitly with the BIT, CHARACTER, or GRAPHIC attribute receives the VARYING attribute; all others (that are not declared explicitly or contextually as other than arithmetic data) receive the BINARY attribute.

**VALUE** Can appear anywhere within an attribute-specification except before a dimension attribute.

> VALUE establishes any default rules for an area size, string length, and precision.

The size of AREA data, or length of BIT, CHARACTER, or GRAPHIC data, can be an expression or an integer and can include the REFER option, or can be specified as an asterisk.

For example:

```
DEFAULT RANGE(A:C)
        VALUE (FIXED DEC(10),
              FLOAT DEC(14),
              AREA(2000));
DECLARE B FIXED DECIMAL,
        C FLOAT DECIMAL,
        A AREA;
```

These statements are equivalent to:

```
DECLARE B FIXED DECIMAL(10),
C FLOAT DECIMAL(14),
A AREA(2000);
```

The base and scale attributes in value-specification must be present to identify a precision specification with a particular attribute. The base and scale attributes can be factored (see "Factoring attributes" on page 161).

The only attributes that the VALUE option can influence are area size, string length, and precision. Other attributes in the option, such as CHARACTER and FIXED BINARY in the above examples, merely indicate which attributes the value is to be associated with. Consider the following example:

```
DEFAULT RANGE(I) VALUE(FIXED DECIMAL(8,3));
I = 1;
```

If it is not declared explicitly, I is given the language-specified default attributes FIXED BINARY(15,0). It is *not* influenced by the default statement, because this statement specifies only that the default precision for FIXED DECIMAL names is to be (8,3).

For example:

```
DFT RANGE(*) VALUE(FIXED BINARY(31));
```

specifies precision for identifiers already known to be FIXED BINARY, while

```
DFT RANGE(*) FIXED BINARY VALUE(FIXED BINARY(31));
```

specifies both the FIXED BINARY attribute as a default and the precision.

There can be more than one DEFAULT statement within a block. The scope of a DEFAULT statement is the block in which it occurs, and all blocks within that block which neither include another DEFAULT statement with the same range, nor are contained in a block having a DEFAULT statement with the same range.

A DEFAULT statement in an internal block affects only explicitly declared names. This is because the scope of an implicit declaration is determined as if the names were declared in a DECLARE statement immediately following the PROCEDURE statement of the external procedure in which the name appears.

It is possible for a containing block to have a DEFAULT statement with a range that is partly covered by the range of a DEFAULT statement in a contained block. In such a case, the range of the DEFAULT statement in the containing block is reduced by the range of the DEFAULT statement in the contained block. For example:

```
P: PROCEDURE;
L1: DEFAULT RANGE (XY) FIXED;
Q: BEGIN;
L2: DEFAULT RANGE (XYZ) FLOAT;
END P;
```

The scope of DEFAULT statement L1 is procedure P and the contained block Q. The range of DEFAULT statement L1 is all names in procedure P beginning with the characters XY, together with all names in begin-block Q beginning with the characters XY, except for those beginning with the characters XYZ.

Labels can be prefixed to DEFAULT statements. A branch to such a label is treated as a branch to a null statement. Condition prefixes cannot be attached to a DEFAULT statement.

# Restoring language-specified defaults

The following statement:

```
dft range(*) system;
```

overrides, for all names, any programmer-defined default rules established in a containing block. It can be used to restore language-specified defaults for contained blocks.

## **Arrays**

An *array* is an n-dimensional collection of elements that have identical attributes. Only the array itself is given a name. An individual item of an array is referred to by giving its position within the array. You indicate that a name is an *array variable* by providing the dimension attribute.

### **DIMENSION** attribute

The *dimension attribute* specifies the number of dimensions of an array and upper and lower bounds of each.

Bounds that are nonrestricted expressions are evaluated and converted to FIXED BINARY(31,0) when storage is allocated for the array.

The *extent* is the number of integers between, and including, the lower and upper bounds.

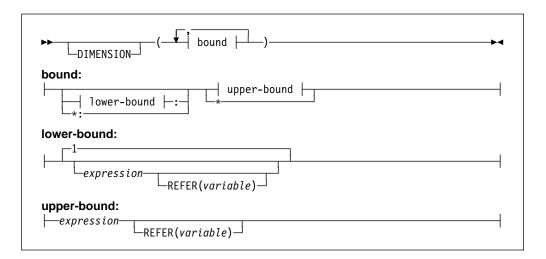

Abbreviation: DIM

If the DIMENSION keyword is omitted, the dimension must immediately follow the name (or the parenthesized list of names) in the declaration.

The number of bounds specifications indicates the number of dimensions in the array, unless the declared variable is in an array of structures or unions. In this case it inherits dimensions from the containing structure or union.

The bounds specification indicates the bounds as follows:

- If only the upper bound is given, the lower bound defaults to 1.
- The lower bound must be less than or equal to the upper bound.
- An asterisk (\*) specifies that the lower and/or the upper bound is taken from the argument associated with the parameter.

# **Examples of arrays**

Consider the following declaration:

```
declare List fixed decimal(3) dimension(8);
```

List is declared as a one-dimensional array of eight elements, each one a fixed-point decimal element of three digits. The one dimension of List has bounds of 1 and 8, and its extent is 8.

In the example:

```
declare Table (4,2) fixed dec (3);
```

Table is declared as a two-dimensional array of eight fixed-point decimal elements. The two dimensions of Table have bounds of 1 and 4 and 1 and 2, and the extents are 4 and 2.

Other examples are:

```
declare List_A dimension(4:11);
declare List B (-4:3);
```

In the first example, the bounds are 4 and 11; in the second they are -4 and 3. The extents are the same for each, 8 integers from the lower bound through the upper bound.

In the manipulation of array data (discussed in "Array expressions" on page 74) involving more than one array, the bounds—not merely the extents—must be identical. Although List, List\_A, and List\_B all have the same extent, the bounds are not identical.

# **Subscripts**

The bounds of an array determine the way elements of the array can be referred to. For example, when the following data items:

```
20 5 10 30 630 150 310 70
```

are assigned to the array List, as declared above, the different elements are referred to as follows:

| Reference | Element |
|-----------|---------|
| LIST (1)  | 20      |
| LIST (2)  | 5       |
| LIST (3)  | 10      |
| LIST (4)  | 30      |
| LIST (5)  | 630     |
| LIST (6)  | 150     |
| LIST (7)  | 310     |
| LIST (8)  | 70      |

Each of the parenthesized numbers following LIST is a subscript. A parenthesized subscript following an array name reference identifies a particular data item within the array. A reference to a subscripted name, such as LIST(4), refers to a single element and is an element variable. The entire array can be referred to by the unsubscripted name of the array—for example, LIST.

The same data can be assigned to List A and List B declared previously. In this case it is referenced as follows:

| Reference   | Element | Reference   |
|-------------|---------|-------------|
| LIST_A (4)  | 20      | LIST_B (-4) |
| LIST_A (5)  | 5       | LIST_B (-3) |
| LIST_A (6)  | 10      | LIST_B (-2) |
| LIST_A (7)  | 30      | LIST_B (-1) |
| LIST_A (8)  | 630     | LIST_B (0)  |
| LIST_A (9)  | 150     | LIST_B (1)  |
| LIST_A (10) | 310     | LIST_B (2)  |
| LIST_A (11) | 70      | LIST_B (3)  |

Assume that the same data is assigned to TABLE, which is declared as a two-dimensional array. TABLE can be illustrated as a matrix of four rows and two columns:

| TABLE(m,n) | (m,1) | (m,2) |
|------------|-------|-------|
| (1,n)      | 20    | 5     |
| (2,n)      | 10    | 30    |
| (3,n)      | 630   | 150   |
| (4,n)      | 310   | 70    |

An element of TABLE is referred to by a subscripted name with two parenthesized subscripts, separated by a comma. For example, TABLE (2,1) would specify the first item in the second row, the data item 10.

The use of a matrix to illustrate TABLE is purely conceptual. It has no relationship to the way the items are actually organized in storage. Data items are assigned to an array in row major order. This means that the subscript that represents columns varies most rapidly. For example, assignment to TABLE would be to TABLE(1,1), TABLE(1,2), TABLE(2,1), TABLE(2,2), and so forth.

A subscripted reference to an array must contain as many subscripts as there are dimensions in the array.

Any expression that yields a valid arithmetic value can be used for a subscript. If necessary, the value is converted to FIXED BINARY(31,0). Thus, TABLE(I,J\*K) can be used to refer to the different elements of TABLE by varying the values of I, J, and K.

# **Cross sections of arrays**

Cross sections of arrays can be referred to by using an asterisk for a subscript. The asterisk specifies that the entire extent is used. For example, TABLE(\*,1) refers to all of the elements in the first column of TABLE. It specifies the cross section consisting of TABLE(1,1), TABLE(2,1), TABLE(3,1), and TABLE(4,1). The subscripted name TABLE(2,\*) refers to all of the data items in the second row of TABLE. TABLE(\*,\*) refers to the entire array, as does TABLE.

A subscripted name containing asterisk subscripts represents not a single data element, but an array with as many dimensions as there are asterisks. Consequently, such a name is not an element expression, but an array expression.

A reference to a cross section of an array can refer to two or more elements that are not adjacent in storage. The storage represented by such a cross section is known as *nonconnected* storage. (See "CONNECTED and NONCONNECTED attributes" on page 261.) The rule is as follows: if a nonasterisk bound appears to the right of the leftmost asterisk bound, the array cross section is in nonconnected storage. Thus A(4,\*,\*) is in connected storage; A(\*,2,\*) is not.

### **Structures**

A structure is a collection of member elements that can be structures, unions, elementary variables and arrays.

The *structure variable* is a name that can be used to refer to the entire aggregate of data. Unlike an array, however, each member of a structure also has a name, and the attributes of each member can differ. An asterisk can be used as the name of a structure or a member when it will not be referred to. For example, reserved or filler items can be named with an asterisk.

A structure has different *levels*. The name at level-1 is called a *major structure*. Names at deeper levels can be *minor structures or unions*. Names at the deepest level are called *elementary* names, which can represent an elementary variable or an array variable. Unions are described in "Unions" on page 184.

A structure is described in a DECLARE statement through the use of level-numbers preceding the associated names. Level-numbers must be integers.

A major structure name is declared with the level-number 1. Minor structures, unions, and elementary names are declared with level-numbers greater than 1. A delimiter must separate the level-number and its associated name. For example, the items of a payroll record could be declared as follows:

In the example, Payroll is the major structure and all other names are members of this structure. Name, Hours, and Rate are minor structures, and all other members are elementary variables. You can refer to the entire structure by the name Payroll, or to portions of the structure by the minor structure names. You can refer to a member by referring to the member name.

Indentation is only for readability. The statement could be written in a continuous string as:

```
Declare 1 Payroll, 2 Name, 3 Last char(20), . . .
```

The level-numbers you choose for successively deeper levels need not be consecutive. A minor structure at level n contains all the names with level-numbers greater than n that lie between that minor structure name and the next name with a level-number less than or equal to n.

For example, the following declaration results in exactly the same structure as the declaration in the previous example.

```
Declare 1 Payroll,
          4 Name,
            5 Last char (20),
            5 First char(15),
          3 Hours,
            6 Regular fixed dec(5.2).
            5 Overtime fixed dec(5,2),
            9 Regular fixed dec(3,2),
            9 Overtime fixed dec(3,2);
```

The description of a major structure is usually terminated by a semicolon terminating the DECLARE statement. It can also be terminated by comma, followed by the declaration of another item.

## Unions

A union is a collection of member elements that overlay each other, occupying the same storage. The members can be structures, unions, elementary variables, and arrays. They need not have identical attributes.

The entire union is given a name that can be used to refer to the entire aggregate of data. Like a structure, each element of a union also has a name. An asterisk can be used as the name of a union or a member, when it will not be referred to. For example, reserved or filler items can be named asterisk.

Like a structure, a union can be at any level including level 1. All elements of a union at the next deeper level are members of the union and occupy the same storage. The storage occupied by the union is equal to the storage required by the largest member. Normally, only one member is used at any time and the programmer determines which member is used.

A union, like a structure, is declared through the use of level-numbers preceding the associated names.

Unions can be used to declare variant records that would typically contain a common part, a selector part, and variant parts.

For example, records in a client file can be declared as follows:

In this example, Client is a major structure. The structure Individual, and the element Company are members of the union Name. One of these members is active depending on Type. The structure Individual contains the union First\_name and the element Last\_name. First\_name union has First and Initial as its members, both of which are active. The example also shows the use of asterisk as a name. The description of a union is terminated by the semicolon that terminates a DECLARE statement or by a comma, followed by the declaration of another item.

### **UNION** attribute

The UNION attribute allows you to specify that a variable is a union and that its members are those that follow it and are at the next logically higher level. CELL is accepted as a synonym for UNION.

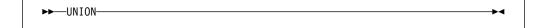

# Structure/union qualification

A member of a structure or a union can be referred to by its name alone if it is unique. If another member has the same name, whether at the same or different level, ambiguity occurs. Where ambiguity occurs, a qualified reference is required to uniquely identify the correct member.

A *qualified reference* is a member name that is qualified with one or more names of parent members connected by periods. (See the qualified reference syntax in Chapter 4, "Expressions and references" on page 53.) Blanks can appear surrounding the period.

The qualification must follow the order of levels. That is, the name at the highest level must appear first, with the name at the deepest level appearing last.

While the level-1 structure or union name must be unique within the block scope, member names need not be unique as long as they do not appear at same logical level within their most immediate parent. A qualified name must be used only so far as necessary to make a reference of the same structure unique within the block in which it appears.

In the following example, the value of x.y (19) is displayed, not the value (17).

```
dcl Y fixed init(17);
begin;
  dcl
  1 X,
      2 Y fixed init(19);
  display( Y );
end;
```

A reference is always taken to apply to the declared name in the innermost block containing the reference.

The following examples illustrate both ambiguous and unambiguous references. In the following example, A.C refers to C in the inner block; D.E refers to E in the outer block.

```
declare 1 A, 2 C, 2 D, 3 E;
  begin;
  declare 1 A, 2 B, 3 C, 3 E;
A.C = D.E;
```

In the following example, D has been declared twice. A reference to A.D refers to the second D, because A.D is a complete qualification of only the second D. The first D is referred to as A.C.D.

```
declare 1 A,
2 B,
2 C,
3 D,
2 D;
```

In the following example, a reference to A.C is ambiguous because neither C can be completely qualified by this reference.

In the following example, a reference to A refers to the first A, A.A to the second A, and A.A.A to the third A.

```
declare 1 A,
2 A,
3 A;
```

In the following example, a reference to X refers to the first DECLARE statement. A reference to Y.Z is ambiguous. Y.Y.Z refers to the second Z, and Y.X.Z refers to the first Z.

```
declare X;
declare 1 Y,
2 X,
3 Z,
3 A,
2 Y,
3 Z,
3 A;
```

For more information about name qualification, refer to "Scope of declarations" on page 162.

### LIKE attribute

The LIKE attribute specifies that the name being declared has an organization that is logically the same as the referenced structure or union (object of the LIKE attribute). The object variable's member names and their attributes, including the dimension attribute, are effectively copied and become members of the name being declared. If necessary, the level-numbers of the copied members are automatically adjusted. The object variable name and its attributes, including the dimension attribute, are ignored.

```
▶►—LIKE—object-variable—
```

### object-variable

Can be a major structure, a minor structure, or a union. It must be known in the block containing the LIKE attribute specification. It can be qualified but must not be subscripted. The object or any of its members must not have the LIKE attribute or the REFER option.

The objects in all LIKE attributes are associated with declared names before any LIKE attributes are expanded.

New members cannot be added to the created structure or union. Any level-number that immediately follows the object variable in the LIKE attribute must be equal to or less than the level-number of the name with the LIKE attribute.

The following declarations yield the same structure for X.

```
dcl
    1 A(10) aligned static,
    2 B bit(4),
    2 C bit(4),
    1 X like A;

dcl
    1 X,
    2 B bit(4),
    2 C bit(4);
```

Notice that the dimension (DIM(10)), ALIGNED, and STATIC attributes are not copied as part of the LIKE expansion.

The LIKE attribute is expanded before the defaults are applied and before the ALIGNED and UNALIGNED attributes are applied to the contained elements of the LIKE object variable.

### Examples

```
declare 1 A,
          2 C,
            3 E(3) union,
              5 E1,
              5 E2,
            3 F;
declare 1 B(10) union,
          2 C, 3 G, 3 H,
          2 D;
begin;
declare 1 C like B;
declare 1 D(2),
          5 BB like A.C;
end;
```

Declarations C and D have the results shown in the following example.

```
dc1
    1 C,
                      /* DIM and UNION not copied. */
     2°C, 3 G, 3 H,
     2 D;
dcl 1 D(2),
      5 BB,
        6 E(3) union, /* DIM(3) and UNION copied.
                                                        */
                    /* Note adjusted level-numbers. */
          7 E1,
          7 E2,
        6 F;
```

The following example is invalid because C.E has the LIKE attribute.

```
declare 1 A like C,
        1 B,
          2 C,
            3 D,
            3 E like X,
          2 F,
        1 X,
          2 Y,
          2 Z;
```

The following example is invalid because the LIKE attribute of A specifies a substructure, G.C, of a structure, G, declared with the LIKE attribute.

```
declare 1 A like G.C,
1 B,
2 C,
3 D,
3 E,
2 F,
1 G like B;
```

The following example is invalid because the LIKE attribute of A specifies a structure, C, within a structure, B, that contains a substructure, F, having the LIKE attribute.

```
declare 1 A like C,

1 B,

2 C,

3 D,

3 E,

2 F like X,

1 X,

2 Y,

2 Z;
```

# Combinations of arrays, structures, and unions

Specifying the dimension attribute on a structure or union results in an *array of structures* or an *array of unions*, respectively. The elements of such an array are structures or unions having identical names, levels, and members. For example, if a structure were used to hold meteorological data for each month of the year for the twentieth and the twenty-first centuries, it might be declared as follows:

You could refer to the weather data for July 1991 by specifying Year(1991,7). Portions of this data could be referred to by Temperature(1991,7) and Wind\_Velocity(1991,7). Precipitation.Total(1991,7) or Total(1991,7) would both refer to the total precipitation during July 1991.

Temperature.High (1991,3), which would refer to the high temperature in March 1991, is a subscripted qualified reference.

### Cross sections of arrays of structures or unions

The need for subscripted qualified references becomes apparent when an array of structures or unions contains members that are arrays. In the following example, both A and B are structures:

```
declare 1 A (2,2),

(2 B (2),

3 C,

3 D,

2 E) fixed bin;
```

To refer to a data item, it might be necessary to use as many as three names and three subscripts. For example:

```
A(1,1).B refers to B, an array of structures.

A(1,1) refers to a structure.

A(1,1).B(1) refers to a structure.

A(1,1).B(2).C refers to an element.
```

As long as the order of subscripts remains unchanged, subscripts in such references can be moved to names at a lower or higher level. In the previous example, A.B.C(1,1,2) and A(1,1,2).B.C have the same meaning as A(1,1).B(2).C for the above array of structures. Unless all of the subscripts are moved to the lowest level, the reference is said to have *interleaved subscripts*, so A.B(1,1,2).C has interleaved subscripts.

Any item declared within an array of structures or unions inherits dimensions declared in the parent. In the previous declaration for the array of structures A, the array B is a three-dimensional structure, because it inherits the two dimensions declared for A. If B is unique and requires no qualification, any reference to a particular B would require three subscripts, two to identify the specific A and one to identify the specific B within that A.

# Cross sections of arrays of structures or unions

A reference to a cross section of an array of structures or unions is not allowed. That is, the asterisk notation cannot be used in a reference unless all of the subscripts are asterisks.

# Structure and union operations

Structures can be referenced in most contexts that any elementary variable can be referenced. For example, you can have structure references in assignments, I/O statements, and so on. References to unions or structures that contain unions, however, are limited to the following:

- · Parameters and arguments
- Storage control and those built-in functions and subroutines that allow structures.

# Structure and union mapping

Individual members of a union are mapped the same way as members of the structure. That is, each of the members, if not a union, is mapped as if it were a member of a structure. This means that the first storage locations for each of the members of a union do not overlay each other if each of the members requires different alignment and therefore different padding before the beginning of the member.

Consider the following union:

```
dc1
  1 A union,
  2 B,
     3 C char(1),
     3 D fixed bin(31),
  2 E,
     3 F char(2),
  3 G fixed bin(31);
```

Three bytes of padding are added between A and B. Two bytes are added between A and F.

In order to ensure that the first storage location of each of the members of a union is the same, make sure that the first member of each has the same alignment requirement and it is the same as the highest alignment of any of its members (or its member's members).

The remainder of the discussion applies to members of a structure or union, which can be minor structures or elementary variables.

For any major or minor structure, the length, alignment requirement, and position relative to an 8-byte boundary depend on the lengths, alignment requirements, and relative positions of its members. The process of determining these requirements for each level and for the complete structure is known as *structure mapping*.

You can use structure mapping for determining the record length required for a structure when record-oriented input/output is used, and determining the amount of padding or rearrangement required for correct alignment of a structure for locate-mode input/output.

The structure mapping process minimizes the amount of unused storage (padding) between members of the structure. It completes the entire process before the structure is allocated, according (in effect) to the rules discussed in the following paragraphs.

Structure mapping is not a physical process. Terms such as *shifted* and *offset* are used purely for ease of discussion, and do not imply actual movement in storage. When the structure is allocated, the relative locations are already known as a result of the mapping process.

The mapping for a complete structure reduces to successively combining pairs of items (elements, or minor structures whose individual mappings have already been determined). Once a pair has been combined, it becomes a unit to be paired with another unit, and so on until the complete structure is mapped. The rules for the process are categorized as follows:

- · Rules for determining the order of pairing
- · Rules for mapping one pair.

These rules are described below, and an example shows an application of the rules in detail. It is necessary to understand the difference between the *logical level* and the *level-number* of structure elements. The logical levels are immediately apparent if the structure declaration is written with consistent level-numbers or suitable indentation (as in the detailed example given after the rules). In any case,

you can determine the logical level of each item in the structure by applying the following rule to each item in turn, starting at the beginning of the structure declaration:

Note: The logical level of a given item is always one unit deeper than that of its immediate containing structure.

In the following example, the lower line shows the logical level for each item in the declaration.

```
dcl 1 A, 4 B, 5 C, 5 D, 3 E, 8 F, 7 G;
      2 3 3 2 3 3
```

### Rules for order of pairing

The steps in determining the order of pairing are as follows:

- 1. Find the minor structure at the deepest logical level (which we will call logical level n).
- 2. If more than one minor structure has the logical level n, take the first one that appears in the declaration.
- 3. Pair the first two elements appearing in this minor structure, thus forming a unit. Use the rules for mapping one pair. (See "Rules for mapping one pair.")
- 4. Pair this unit with the next element (if any) declared in the minor structure, thus forming a larger unit.
- 5. Repeat step 4 until all the elements in the minor structure have been combined into one unit. This completes the mapping for this minor structure. its alignment requirement and length, including any padding, are now determined and will not change (unless you change the structure declaration). Its offset from a doubleword boundary is also now determined. This offset is significant during mapping of any containing structure, and it can change as a result of such mapping.
- 6. Repeat steps 3 through 5 for the next minor structure (if any) appearing at logical level n in the declaration.
- 7. Repeat step 6 until all minor structures at logical level n have been mapped. Each of these minor structures can now be thought of as an element for structure mapping purposes.
- 8. Repeat the pairing process for minor structures at the next higher logical level; that is, make n equal to (n-1) and repeat steps 2 through 7.
- 9. Repeat step 8 until n = 1; then repeat steps 3 through 5 for the major structure.

### Rules for mapping one pair

For purposes of this explanation, think of storage as contiguous doublewords, each having 8 bytes, numbered 0 through 7, which indicate the offset from a doubleword boundary. Think of the bytes as numbered continuously from 0 onward, starting at any byte, so that lengths and offsets from the start of the structure can be calculated.

1. Begin the first element of the pair on a doubleword boundary; or, if the element is a minor structure that has already been mapped, offset it from the doubleword boundary by the amount indicated.

- Begin the second element of the pair at the first valid position following the end
  of the first element. This position depends on the alignment requirement of the
  second element. (If the second element is a minor structure, its alignment
  requirement will have already been determined.)
- 3. Shift the first element towards the second element as far as the alignment requirement of the first allows. The amount of shift determines the offset of this pair from a doubleword boundary.

After this process has been completed, any padding between the two elements has been minimized and does not change throughout the rest of the operation. The pair is now a unit of fixed length and alignment requirement; its length is the sum of the two lengths plus padding, and its alignment requirement is the higher of the two alignment requirements (if they differ).

#### Effect of UNALIGNED attribute

The example of structure mapping given below shows the rules applied to a structure declared ALIGNED. Mapping of aligned structures is more complex because of the number of alignment requirements. The effect of the UNALIGNED attribute is to reduce to one byte the alignment requirements for halfwords, fullwords, and doublewords, and to reduce to one bit the alignment requirement for bit strings. The same structure mapping rules apply, but the reduced alignment requirements are used. The only unused storage will be bit padding within a byte when the structure contains bit strings.

AREA data cannot be unaligned.

If a structure has the UNALIGNED attribute and it contains an element that cannot be unaligned, UNALIGNED is ignored for that element. The element is aligned and an error message is produced. For example, in a program with the following declaration, C is given the attribute ALIGNED because the inherited attribute UNALIGNED conflicts with AREA.

## **Example of structure mapping**

The following example shows the application of the structure mapping rules for a structure with the specified declaration.

```
declare 1 A aligned,
          2 B fixed bin(31),
          2 C,
            3 D float decimal(14),
            3 E,
              4 F entry,
              4 G,
                5 H character(2),
                5 I float decimal(13),
              4 J fixed binary (31,0),
            3 K character(2),
            3 L fixed binary (20,0),
          2 M,
            3 N,
              4 P fixed binary(15),
              4 Q character(5),
              4 R float decimal(2),
            3 S,
              4 T float decimal(15),
              4 U bit(3),
              4 V char(1),
            3 W fixed bin(31),
          2 X picture '$9V99';
```

The minor structure at the deepest logical level is G, so this is mapped first. Then E is mapped, followed by N, S, C, and M, in that order.

For each minor structure, a table in Figure 10 on page 195 shows the steps in the process, and a diagram in Figure 11 on page 196 shows a visual interpretation of the process. Finally, the major structure A is mapped as shown in Figure 12 on page 199. At the end of the example, the structure map for A is set out in the form of a table (Figure 13 on page 200) showing the offset of each member from the start of A.

|                    | Name of            | A1                       |          | Offset<br>Double | from<br>word | مح ملاسسها           | Offset                  |
|--------------------|--------------------|--------------------------|----------|------------------|--------------|----------------------|-------------------------|
|                    | Name of<br>Element | Alignment<br>Requirement | Length   | Begin            | End          | Length of<br>Padding | from Minor<br>Structure |
| Step 1             | H                  | Byte<br>Doubleword       | 2<br>8   | 0 0              | 1<br>7       |                      |                         |
| Step 2             | *H<br>I            | Byte<br>Doubleword       | 2<br>8   | 6 0              | 7            | 0                    | 0 2                     |
| Minor<br>Structure | G                  | Doubleword               | 10       | 6                | 7            |                      |                         |
| Step 1             | F<br>G             | Fullword<br>Doubleword   | 8<br>10  | 0                | 7            |                      |                         |
| Step 2             | *F                 | Fullword<br>Doubleword   | 8        | 4                | 3<br>7       | 2                    | 0                       |
| Step 3             | F & G              | Doubleword<br>Fullword   | 20       | 4 0              | 7 3          | 0                    | 20                      |
| Minor<br>Structure | E                  | Doubleword               | 24       | 4                | 3            |                      |                         |
| Step 1             | P<br>Q             | Halfword<br>Byte         | 2 5      | 0 2              | 1 6          |                      | 0 2                     |
| Step 2             | P & Q              | Halfword<br>Fullword     | 7<br>1 4 | 0 0              | 6 3          | 1                    | 8                       |
| Minor<br>Structure | N                  | Fullword                 | 12       | 0                | 3            |                      |                         |
| Step 1             | T                  | Doubleword<br>Byte       | 8<br>1   | 0 0              | 7 0          | 0                    | 0 8                     |
| Step 2             | T & U              | Doubleword<br>Byte       | 9        | 0 1              | 0            | 0                    | 9                       |
| Minor<br>Structure | S                  | Doubleword               | 10       | 0                | 1            |                      |                         |
| Step 1             | D<br>E             | Doubleword<br>Doubleword | 8<br>24  | 0 4              | 7 3          | 4                    | 0 12                    |
| Step 2             | D & E              | Doubleword<br>Byte       | 36       | 0 4              | 3 5          | 0                    | 36                      |
| Step 3             | D, E, & K          | Doubleword<br>Fullword   | 38<br>4  | 0                | 5            | 2                    | 40                      |
| Minor<br>Structure | С                  | Doubleword               | 44       | 0                | 3            |                      |                         |
| Step 1             | N<br>S             | Fullword<br>Doubleword   | 12<br>10 | 0                | 3            |                      |                         |
| Step 2             | *N<br>S            | Fullword<br>Doubleword   | 12<br>12 | 4 0              | 7<br>1       | Θ                    | 0 12                    |
| Step 3             | N & S              | Doubleword<br>Fullword   | 22       | 4 4              | 1 7          | 2                    | 24                      |
| Minor<br>Structure | M                  | Doubleword               | 28       | 4                | 7            |                      |                         |

Figure 10. Mapping of example structure

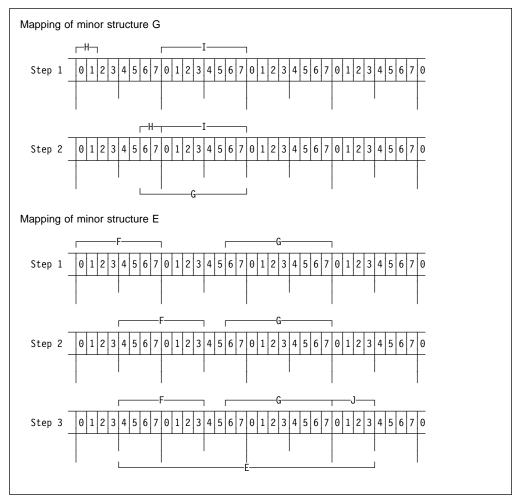

Figure 11 (Part 1 of 3). Mapping of minor structures

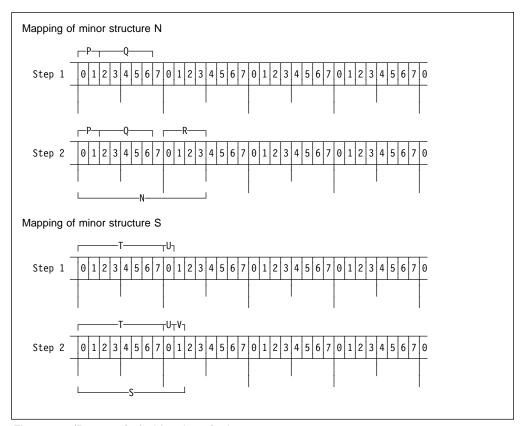

Figure 11 (Part 2 of 3). Mapping of minor structures

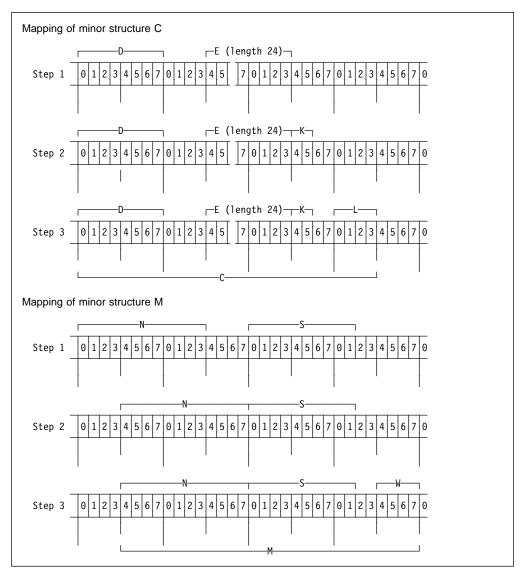

Figure 11 (Part 3 of 3). Mapping of minor structures

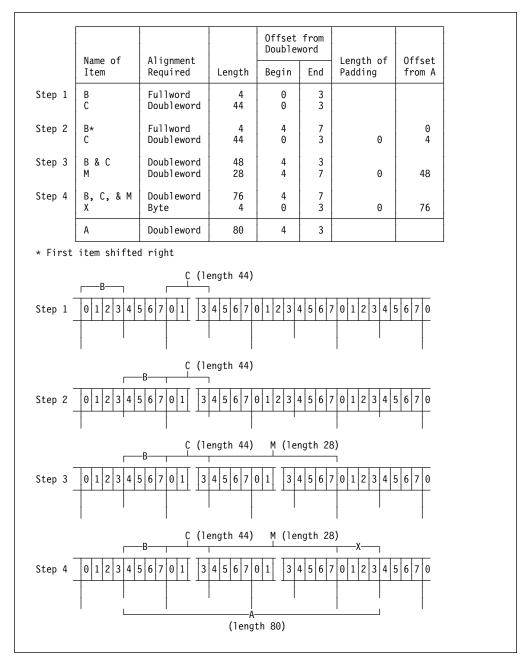

Figure 12. Mapping of major structure A

| T U 8 20 68 20 68 V 9 21 69 padding (2) 22 70 24 72 |
|-----------------------------------------------------|
|-----------------------------------------------------|

Figure 13. Offsets in final mapping of structure A

# Chapter 9. Statements and directives

| ALLOCATE statement                             |     |  |  |  |
|------------------------------------------------|-----|--|--|--|
| Assignment and compound assignment statements  | 203 |  |  |  |
| Assignment statement                           |     |  |  |  |
| Compound assignment statement                  | 203 |  |  |  |
| Target variables                               | 205 |  |  |  |
| How assignments are performed                  | 205 |  |  |  |
| Multiple assignments                           | 207 |  |  |  |
| Example of moving internal data                | 208 |  |  |  |
| Example of assigning expression values         |     |  |  |  |
| Example of assigning a structure using BY NAME | 208 |  |  |  |
| ATTACH statement                               | 208 |  |  |  |
| BEGIN statement                                | 208 |  |  |  |
| CALL statement                                 | 208 |  |  |  |
| CLOSE statement                                | 209 |  |  |  |
| DECLARE statement                              | 209 |  |  |  |
| DEFINE ALIAS statement                         | 209 |  |  |  |
| DEFINE ORDINAL statement                       | 209 |  |  |  |
| DEFINE STRUCTURE statement                     | 209 |  |  |  |
| DEFAULT statement                              | 209 |  |  |  |
| DELAY statement                                | 209 |  |  |  |
| DELETE statement                               | 210 |  |  |  |
| DETACH statement                               | 210 |  |  |  |
| DISPLAY statement                              |     |  |  |  |
| DO statement                                   |     |  |  |  |
| Type 1                                         |     |  |  |  |
| Types 2 and 3                                  |     |  |  |  |
| Type 4                                         |     |  |  |  |
| Examples of basic repetitions                  |     |  |  |  |
| Example of DO with WHILE, UNTIL                |     |  |  |  |
| Example of DO with UPTHRU and DOWNTHRU         | 221 |  |  |  |
| Example of REPEAT                              |     |  |  |  |
| END statement                                  | 223 |  |  |  |
| ENTRY statement                                | 224 |  |  |  |
| EXIT statement                                 | 224 |  |  |  |
| FETCH statement                                | 224 |  |  |  |
| FLUSH statement                                | 224 |  |  |  |
| FORMAT statement                               | 224 |  |  |  |
| FREE statement                                 | 224 |  |  |  |
| GET statement                                  | 224 |  |  |  |
| GO TO statement                                | 224 |  |  |  |
| IF statement                                   | 225 |  |  |  |
| Examples                                       | 226 |  |  |  |
| %INCLUDE directive                             |     |  |  |  |
| ITERATE statement                              |     |  |  |  |
| LEAVE statement                                |     |  |  |  |
| Example                                        |     |  |  |  |
| %LINE directive                                |     |  |  |  |
| LOCATE statement                               |     |  |  |  |
| %NOPRINT directive                             |     |  |  |  |
| %NOTE directive                                |     |  |  |  |

© Copyright IBM Corp. 1999,2002 **201** 

### Statements and directives

| Il statement       | 30 |
|--------------------|----|
| N statement        | 30 |
| PEN statement      | 30 |
| OPTION directive   |    |
| THERWISE statement | 30 |
| ACKAGE statement   | 30 |
| PAGE directive     | 31 |
| POP directive      | 31 |
| PRINT directive    |    |
| ROCEDURE statement | 31 |
| PROCESS directive  | 31 |
| ROCESS directive   |    |
| PUSH directive     | 32 |
| JT statement       | 33 |
| EAD statement      |    |
| ELEASE statement   |    |
| ESIGNAL statement  | 33 |
| ETURN statement    |    |
| EVERT statement    | 33 |
| EWRITE statement   |    |
| ELECT statement    | 33 |
| Examples           |    |
| GNAL statement     |    |
| SKIP directive     | 35 |
| TOP statement      | 36 |
| NLOCK Statement    | 36 |
| AIT statement      | 36 |
| HEN statement      | 36 |
| PITE statement     | 26 |

This chapter lists all of the PL/I statements and %directives. %Statements and macro statements are described in chapters Chapter 21, "Preprocessor Facilities" on page 516.

### **ALLOCATE** statement

The ALLOCATE statement is described in Chapter 10, "Storage control" on page 237.

## Assignment and compound assignment statements

The assignment statement evaluates an expression and assigns its value to one or more target variables.

These statements are used for internal data movement, as well as for specifying computations. (The GET and PUT statements with the STRING option can also be used for internal data movement. Additionally, the PUT statement can specify computations to be done. See Chapter 13, "Stream-oriented data transmission.")

Because the attributes of the target variable or pseudovariable can differ from the attributes of the source (a variable, a constant, or the result of an expression), the assignment statement might require conversions (see Chapter 5, "Data conversion").

## **Assignment statement**

Use the following syntax for the assignment statement.

#### reference

Specifies the target to be given the assignment

#### expression

Specifies an expression that is evaluated and possibly converted

#### **BY NAME**

For structure assignments, the BY NAME option specifies the assignment follows the steps outlined on 207.

## Compound assignment statement

Use the following syntax for the compound assignment statement.

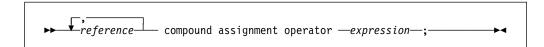

### reference

Specifies the target to be given the assignment

#### compound assignment operator

Specifies the operator that is applied to the reference and the evaluated expression before the assignment is made. Table 28 on page 204 lists the compound assignment operators allowed in compound assignments.

#### expression

Specifies an expression that is evaluated and possibly converted.

Area assignment is described in "Area data and attribute" on page 253.

| Table 28. Compound assignment operators |                                              |  |
|-----------------------------------------|----------------------------------------------|--|
| Compound assignment operator            | Meaning                                      |  |
| +=                                      | Evaluate expression, add and assign          |  |
| -=                                      | Evaluate expression, subtract and assign     |  |
| *=                                      | Evaluate expression, multiply and assign     |  |
| /=                                      | Evaluate expression, divide and assign       |  |
| =                                       | Evaluate expression, or and assign           |  |
| &=                                      | Evaluate expression, and and assign          |  |
| =                                       | Evaluate expression, concatenate and assign  |  |
| **=                                     | Evaluate expression, exponentiate and assign |  |
| 7=                                      | Evaluate expression, exclusive-or and assign |  |

The operator is applied to the target and source first, and then what results is assigned to the target.

### For example:

$$X += 1$$
 is the same as  $X = X+(1)$   
 $X *= Y+Z$  is the same as  $X = X*(Y+Z)$ 

but

$$X *= Y+Z$$
 is NOT equivalent to  $X = X*Y+Z$ 

In a compound assignment, any subscripts or locator expressions specified in the target variable are evaluated only once.

If f is a function and X is an array, then:

$$X(f()) += 1$$
 is NOT equivalent to  $X(f()) = X(f())+1$ 

The function f is called only once.

The remaining text discusses the following topics: :

- The requirements for target variables
- · How element and aggregate assignments are performed
- How BY NAME assignments are performed
- · How multiple assignment are performed.

Examples of assignments begin on page 208.

## **Target variables**

The target variables can be element, array, or structure variables; or pseudovariables.

### **Array targets**

For array assignments, each target variable must be an array of scalars or structures. The source must be a scalar or an expression with the same number of dimensions and the same bounds for all dimensions as for the target.

### Union targets

Union assignments are not allowed.

### **Structure targets**

In BY NAME structure assignments, each target variable must be a structure. The right-hand side must be a structure reference.

In structure assignments not using BY NAME, each target variable must be a structure. The right-hand side must be a scalar or a structure expression with the same structuring as the target structure:

- The structures must have the same minor structuring and the same number of contained elements and arrays.
- The positioning of the elements and arrays within the structure (and within the minor structures, if any) must be the same.
- Arrays in corresponding positions must have identical bounds.

In structure assignments not using BY NAME, the source may be the null bit string ("b) even if the target structure contains non-computational data. In this case, the assignment is performed as if

- 1. all of the target was filled with '00'x
- 2. all the numeric target fields were set to 0
- 3. all the nonvarying character, widechar and graphic fields were filled with blanks

## How assignments are performed

#### Element assignments

Element assignments are performed as follows:

- First to be evaluated are subscripts, POSITION attribute expressions, locator qualifications of the target variables, and the second and third arguments of SUBSTR pseudovariable references.
- 2. The expression on the right-hand side is then evaluated.
- 3. For each target variable (in left to right order), the expression is converted to the characteristics of the target variable according to the rules for data conversion. The converted value is then assigned to the target variable.

### Aggregate assignments

Aggregate assignments (array and structure assignments) are expanded into a series of element assignments as follows:

- 1. The label prefix of the original statement is applied to a null statement preceding the other generated statements.
- 2. Array and structure assignments, when there are more than one, are done iteratively.
- 3. Any assignment statement can be generated by a previous array or structure assignment. The first target variable in an aggregate assignment is known as the master variable. (It can also be the first argument of a pseudovariable). If the master variable is an array, an array expansion is performed; otherwise, a structure expansion is performed.
- 4. If an aggregate assignment meets a certain set of conditions, it can be done as a whole instead of being expanded into a series of element assignments. Two conditions are if the arrays are not interleaved, or if the structures are contiguous and have the same format.

**In array assignments,** all array operands must have the same number of dimensions and identical bounds. The array assignment is expanded into a loop as follows:

In this expansion, n is the number of dimensions of the master variable that are to participate in the assignment. In the generated assignment statement, all array operands are fully subscripted, using (from left to right) the dummy variables j1 to jn. If an array operand appears with no subscripts, it has only the subscripts j1 to jn. If cross-section notation is used, the asterisks are replaced by j1 to jn. If the original assignment statement has a condition prefix, the generated assignment statement is given this condition prefix.

If the generated assignment statement is a structure assignment, it is expanded as described next.

#### In structure assignments where the BY NAME option is not specified:

- None of the operands can be arrays, although they can be structures that contain arrays.
- All of the structure operands must have the same number, k, of immediately contained items.
- The assignment statement is replaced by *k* generated assignment statements.
  - The ith generated assignment statement is derived from the original assignment statement by replacing each structure operand by its ith

- contained item; such generated assignment statements can require further expansion.
- All generated assignment statements are given the condition prefix of the original statement.

In structure assignments where the BY NAME option is given, the structure assignment is expanded according to the steps below, which can generate further array and structure assignments. None of the operands can be arrays.

- 1. The first item immediately contained in the master variable is considered.
- 2. If each structure operand and target variable has an immediately contained item with the same name, an assignment statement is generated as follows:
  - a. The statement is derived by replacing each structure operand and target variable with its immediately contained item that has this name. If any structure contains no such name, no statement is generated.
  - b. If the generated assignment is a structure or array-of-structures assignment, BY NAME is appended.
  - c. All generated assignment statements are given the condition prefix of the original assignment statement.
  - d. A target structure must not contain unions.
- 3. Step 2 is repeated for each of the items immediately contained in the master variable. The assignments are generated in the order of the items contained in the master variable.

## Multiple assignments

Assignments can be made to multiple variables in a single assignment statement, for example:

```
A,X = B + C;
```

The value of B + C is assigned to both A and X. In general, it has the same effect as the following statements:

```
Temporary = B + C;
A = Temporary;
X = Temporary;
```

The source in the assignment statement must be a scalar or an array of scalars, and if the source is an array, all the targets must also be arrays. If the source is a constant, it is assigned to each of the targets from left to right. If the source is not a constant, it is assigned to a temporary variable, which is then assigned to each of the targets from left to right.

The target can be any reference allowed in a simple assignment.

BY NAME is not allowed in multiple assignments.

## Example of moving internal data

The following example of the assignment statement can be used for internal data movement. The value of the expression on the right of the assignment symbol is assigned to the variable on the left.

NTOT=TOT;

## **Example of assigning expression values**

The following example includes an expression whose value is to be assigned to the variable on the left of the assignment symbol:

Av=(Av\*Num+Tav\*Tnum)/(Num+Tnum);

## **Example of assigning a structure using BY NAME**

The following example illustrates structure assignment using the BY NAME option:

```
declare
            declare
                         declare
1 One,
            1 Two,
                         1 Three,
2 Part1,
            2 Part1,
                          2 Part1,
            3 Blue,
 3 Red,
                         3 Red,
 3 Orange, 3 Green,
                         3 Blue,
            3 Red,
                         3 Brown,
2 Part2,
                       2 Part2,
 3 Yellow, 2 Part2,
 3 Blue,
             3 Brown,
                         3 Yellow,
 3 Green:
             3 Yellow;
                         3 Green;
```

- 1 One = Two, by name; 2 One.Part1 = Three.Part1, by name;
- The first assignment statement is the same as the following:

```
One.Part1.Red = Two.Part1.Red;
One.Part2.Yellow = Two.Part2.Yellow;
```

The second assignment statement is the same as the following:

One.Part1.Red = Three.Part1.Red;

### **ATTACH statement**

The ATTACH statement is described in Chapter 18, "Multithreading facility" on page 379.

### **BEGIN** statement

The BEGIN statement is described in Chapter 6, "Program organization" on page 95.

### **CALL** statement

The CALL statement is described in "CALL statement" on page 134.

## **CLOSE** statement

The CLOSE statement is described in Chapter 11, "Input and output" on page 274.

### **DECLARE** statement

The DECLARE statement is described in "DECLARE statement" on page 160.

## **DEFINE ALIAS statement**

The DEFINE ALIAS statement is described in "User-defined types (aliases)" on page 146.

### **DEFINE ORDINAL statement**

The DEFINE ORDINAL statement is described in "DEFINE ORDINAL statement" on page 147.

### **DEFINE STRUCTURE statement**

The DEFINE STRUCTURE statement is described in "Defining typed structures and unions" on page 148.

### **DEFAULT** statement

The DEFAULT statement is described in "DEFAULT statement" on page 176.

### **DELAY** statement

The DELAY statement suspends the execution of the next statement in the application program for the specified period of time.

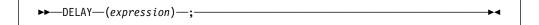

#### expression

Specifies an expression that is evaluated and converted to FIXED BINARY(31,0). Execution is suspended for the number of milliseconds specified.

The maximum wait time is 23 hours and 59 minutes.

```
For example:

delay (20);
suspends execution for 20 milliseconds.

delay (10**3);
suspends execution for one second.

delay (10*10**3);
suspends execution for ten seconds.
```

### **DELETE** statement

The DELETE statement is described in "DELETE statement" on page 292.

### **DETACH** statement

The DETACH statement is described in Chapter 18, "Multithreading facility" on page 379.

### **DISPLAY** statement

The DISPLAY statement displays a message on the user's screen and optionally requests the user to enter a response to the message.

### expression

Is converted, where necessary, to a character string. This character string is displayed. It can contain mixed character data. If the expression has the GRAPHIC attribute, it is not converted.

#### REPLY (char-ref)

Specifies a character reference that receives the user entered response. The response can contain CHARACTER, GRAPHIC, or mixed data.

The REPLY option suspends program execution until the user enters a response.

If GRAPHIC data is entered in the REPLY, it is received as character data that contains mixed data. Such character data can be converted to GRAPHIC data using the GRAPHIC BUILTIN.

#### Example:

```
display ('Communication link established.');
displays the message
  Communication link established.
```

### **DO** statement

The DO statement and its corresponding END statement, delimit a group of statements collectively called a do-group.

**Note:** Condition prefixes are invalid on DO statements.

#### Notes:

1. expn is an abbreviation for expression n.

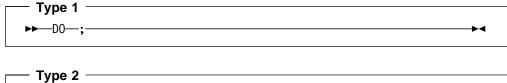

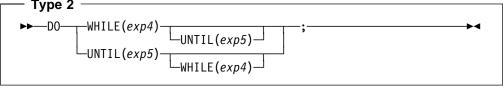

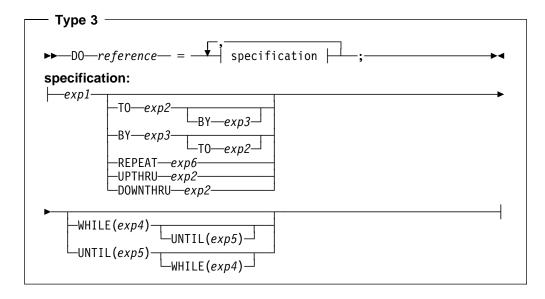

```
Type 4 —
▶►--DO LOOP--;-
```

An abbreviation for expression n. expn

## Type 1

The type 1 do-group specifies that the statements in the group are executed. It does not provide for the repetitive execution of the statements within the group.

## Types 2 and 3

Types 2 and 3 provide for the repetitive execution of the statements within the do-group.

#### WHILE (exp4)

Specifies that, before each repetition of do-group, exp4 is evaluated and, if necessary, converted to a bit string. If any bit in the resulting string is 1, the do-group is executed. If all bits are 0, or the string is null, execution of the Type 2 do-group is terminated. For Type 3, only the execution associated with the specification containing the WHILE option is terminated. Execution for the next specification, if one exists, then begins.

### UNTIL (exp5)

Specifies that, after each repetition of do-group, exp5 is evaluated, and, if necessary, converted to a bit string. If all the bits in the resulting string are 0, or the string is null, the next iteration of the do-group is executed. If any bit is 1, execution of the Type 2 do-group is terminated. For Type 3, only the execution associated with the specification containing the UNTIL option is terminated. Execution for the next specification, if one exists, then begins.

#### reference

The only pseudovariables that can be used as references are SUBSTR, REAL, IMAG and UNSPEC. All data types are allowed.

The generation, g, of a reference is established once at the beginning of the do-group, immediately before the initial value expression (exp1) is evaluated. If the reference generation is changed to h in the do-group, the do-group continues to execute with the reference derived from the generation g. However, any reference to the reference inside the do-group is a reference to generation h. It is an error to free generation g in the do-group.

If a reference is made to a reference after the last iteration is completed. the value of the variable is the value that was out of range of the limit set in the specification. The preceding is true if the following conditions apply to the limit set in the application:

- The BY value is positive and the reference is greater than the TO value.
- The BY value is negative and the reference is less than the TO value.

If reference is a program-control data variable, but is not a locator, the BY and TO options cannot be used in specification.

If reference is a program-control variable, but is not a locator or an ordinal, the UPTHRU and DOWNTHRU options cannot be used in specification.

#### exp1 Specifies the initial value of the reference.

If TO, BY, and REPEAT are all omitted from a specification, there is a single execution of the do-group, with the reference having the value of exp1. If WHILE(exp4) is included, the single execution does not take place unless exp4 is true.

#### TO exp2

exp2 is evaluated at entry to the specification and saved. This saved value specifies the terminating value of the reference. Execution of the statements in a do-group terminates for a specification as soon as the value of the reference, when tested at the beginning of the do-group, is out of range. Execution of the next specification, if one exists, then begins.

If TO exp2 is omitted from a specification, and if BY exp3 is specified, repetitive execution continues until it is terminated by the WHILE or UNTIL option, or until another statement transfers control out of the do-group.

### BY exp3

exp3 is evaluated at entry to the specification and saved. This saved value specifies the increment to be added to the reference after each execution of the do-group.

If BY exp3 is omitted from a specification, and if T0 exp2 is specified, exp3 defaults to 1.

If BY 0 is specified, the execution of the do-group continues indefinitely unless it is halted by a WHILE or UNTIL option, or control is transferred to a point outside the do-group.

#### **UPTHRU** exp2

exp2 is evaluated at entry to the specification and saved. This saved value specifies the terminating value of the reference. Execution of the statements in a do-group terminates for a specification as soon as the value of the reference, when tested at the end of the do-group, is out of range. Execution of the next specification, if one exists, then begins.

If UPTHRU is specified, the reference is compared to exp2 after the statements in the loop are executed, but before the reference is updated with the next value it can assume. The loop is executed at least once.

UPTHRU is used primarily when processing ordinals using loops; however, it can also be used for a reference which is an arithmetic or locator control variable. If the reference is not an ordinal, the increment to be added to the reference after each execution of the do-group is assumed to be +1.

#### **DOWNTHRU exp2**

exp2 is evaluated at entry to the specification and saved. This saved value specifies the terminating value of the reference. Execution of the statements in a do-group terminates for a specification as soon as the value of the reference, when tested at the end of the do-group, is out of range. Execution of the next specification, if one exists, then begins.

If DOWNTHRU is specified, the reference is compared to exp2 after the statements in the loop are executed, but before the reference is updated with the next value it could assume. The loop is executed at least once.

DOWNTHRU is used primarily when processing ordinals using loops; however, it can also be used for a reference which is an arithmetic or locator control variable. If the reference is not an ordinal, the increment to be added to the reference after each execution of the do-group is assumed to be -1.

#### **REPEAT exp6**

exp6 is evaluated and assigned to the reference after each execution of the do-group. Repetitive execution continues until it is terminated by the WHILE or UNTIL option, or another statement transfers control out of the do-group.

Control can transfer into a do-group from outside the do-group only if the do-group is delimited by the DO statement in Type 1. Consequently, Type 2 and 3 do-groups cannot contain ENTRY statements. Control can also return to a do-group from a procedure or ON-unit invoked from within that do-group.

The following sections give more information about using Type 2 and Type 3 DO groups. Examples of DO groups begin on page 219.

### Using type 2 WHILE and UNTIL

If a Type 2 DO specification includes both the WHILE and UNTIL option, the DO statement provides for repetitive execution as defined by the following:

```
Label: do while (Exp4)
           until (Exp5)
           statement-1
           statement-n
Next:
        statement /* Statement following the do-group */
```

The above is equivalent to the following expansion:

```
Label: if (Exp4) then;
        else
          go to Next;
        statement-1
        statement-n
Label2: if (Exp5) then;
        else
           go to Label;
Next:
        statement /* Statement following the do-group */
```

If the WHILE option is omitted, the IF statement at label Label is replaced by a null statement. Note that if the WHILE option is omitted, statements 1 through n are executed at least once.

If the UNTIL option is omitted, the IF statement at label Label2 in the expansion is replaced by the statement GO TO Label.

### Using type 3 with one specification

The following sequence of events summarizes the effect of executing a do-group with one specification:

1. If reference is specified and BY, TO, UPTHRU, or DOWNTHRU options are also specified, exp1, exp2, and exp3 will be evaluated prior to the assignment of exp1 to the reference. Then the initial value is assigned to reference, for example:

```
do Reference = Exp1 to Exp2 by Exp3;
```

For a variable that is not a pseudovariable, the action of the do-group definition in the preceding example is equivalent to the following expansion:

```
E1=Exp1;
E2=Exp2;
E3=Exp3;
V=E1;
```

The variable V is a compiler-created based variable with the same attributes as the reference. E1, E2, and E3 are compiler-created variables.

- 2. If the TO option is present, test the value of the control variable against the previously-evaluated expression (E2) in the TO option.
- 3. If the WHILE option is specified, evaluate the expression in the WHILE option. If it is *false*, leave the do-group.
- 4. Execute the statements in the do-group.
- 5. If the UNTIL option is specified, evaluate the expression in the UNTIL option. If it is *true*, leave the do-group.
- 6. If the UPTHRU option is specified, test the value of the control variable against the previously evaluated expression in the UPTHRU expression.
- 7. If the DOWNTHRU option is specified, test the value of the control variable against the previously evaluated expression in the DOWNTHRU expression.
- 8. If there is a reference:
  - a. If the TO or BY option is specified, add the previously-evaluated *exp3* (E3) to the reference.
  - b. If the REPEAT option is specified, evaluate the *exp6* and assign it to the reference.
  - c. If the TO, BY, and REPEAT options are all absent, leave the do-group.
  - d. If the UPTHRU option is specified and the reference is an ordinal, assign the reference the successor of its current value. Otherwise, add 1 to the reference.
  - e. If the DOWNTHRU option is specified and the reference is an ordinal, assign it the predecessor of its current value. Otherwise, subtract 1 from the reference.
  - f. If the TO, BY, UPTHRU, DOWNTHRU, and REPEAT options are all absent, leave the do-group.
- 9. Go to 2.

### Using type 3 with two or more specifications

If the DO statement contains more than one specification, the second expansion is analogous to the first expansion in every respect. However, the statements in the do-group are not actually duplicated in the program. A succeeding specification is executed only after the preceding specification has been terminated.

When execution of the last specification terminates, control passes to the statement following the do-group.

### Using type 3 with TO, BY, REPEAT

The TO and BY options let you vary the reference in fixed positive or negative increments. In contrast, the REPEAT option, which is an alternative to the TO and BY options, lets you vary the control variable nonlinearly. The REPEAT option can also be used for nonarithmetic control variables (such as pointer).

If the Type 3 DO specification includes the TO and BY options, the action of the do-group is defined by the following:

```
Label: do Variable=
            Exp1
            to Exp2
            by Exp3
            while (Exp4)
            until(Exp5);
            statement-1
            statement-m
Label1: end;
Next:
         statement
```

The action of the previous do-group definition is equivalent to the following expansion. In this expansion, V is a compiler-created variable with the same attributes as Variable; and E1, E2, and E3 are compiler-created variables:

```
Label: E1=Exp1;
          E2=Exp2;
          E3=Exp3;
          V=E1;
Label2: if (E3>=0)&(V>E2)|(E3<0)&(V<E2) then
          go to Next;
        if (Exp4) then;
          else
           go to Next;
          statement-1
          statement-m
Labell: if (Exp5) then
          go to Next;
Label3: V=V+E3;
        go to Label2;
Next:
        statement
```

If the specification includes the REPEAT option, the action of the do-group is defined by the following:

```
Label: do Variable=
            Exp1
            repeat Exp6
            while (Exp4)
            until(Exp5);
            statement-1
            statement-m
Label1: end;
Next:
         statement
```

The action of the previous do-group definition is equivalent to the following expansion:

```
Label: E1=Exp1;
V=E1;
Label2:;
if (Exp4) then;
else
go to Next;
statement-1
:
statement-m
Label1: if (Exp5) then
go to Next;
Label3: V=Exp6;
go to Label2;
Next: statement
```

Additional rules for the sample expansions are as follows:

- 1. The previous expansion shows only the result of one specification. If the DO statement contains more than one specification, the statement labeled NEXT is the first statement in the expansion for the next specification. The second expansion is analogous to the first expansion in every respect. Statements 1 through m, however, are not actually duplicated in the program.
- 2. If the WHILE clause is omitted, the IF statement immediately preceding statement-1 in each of the expansions is also omitted.
- 3. If the UNTIL clause is omitted, the IF statement immediately following statement-m in each of the expansions is also omitted.

### Using type 3 with UPTHRU

If the Type 3 DO specification includes the UPTHRU option, the action of the do-group is defined by the following:

```
Label: do Variable = Exp1 upthru Exp2 while (Exp4) until (Exp5);

statement

statement

Label1: end;

Next: statement
```

The action of the previous do-group is equivalent to the following expansion. In this expansion, *V* is a compiler-generated variable with the same attributes as *Variable*; and *E1* and *E2* are compiler-generated variables:

```
Label: E1 = Exp1;
        E2 = Exp2;
        V = E1;
Label2: if (Exp4) then;
        else
           go to next;
        statement_1
        statement<sub>n</sub>
Label1: if (Exp5) then
            go to Next;
        if V ≥ E2 then
            go to Next;
        V = V + 1;
        go to Label2;
Next: statement
```

If the reference is an ordinal, the statement V = V + 1 is replaced by V = V + 1ordinalsucc(V).

### Using type 3 with DOWNTHRU

If the Type 3 DO specification includes the DOWNTHRU option, the action of the do-group is defined by the following:

```
Label: do Variable = Exp1 downthru Exp2 while (Exp4) until (Exp5);
             statement<sub>1</sub>
             statement<sub>n</sub>
Label1: end;
Next: statement
```

The action of the previous do-group is equivalent to the following expansion. In this expansion, V is a compiler-generated variable with the same attributes as Variable; and E1 and E2 are compiler-generated variables:

```
Label: E1 = Exp1;
         E2 = Exp2;
         V = E1;
Label2: if (Exp4) then;
         else
           go to Next;
         statement<sub>1</sub>
         statement<sub>n</sub>
Label1: if (Exp5) then
            go to Next;
         if V \leq E2 then
            go to Next;
         V = V - 1;
         go to Label2;
Next: statement
```

If the reference is an ordinal, the statement V = V - 1 is replaced by V = V - 1ordinalpred(V).

## Type 4

**LOOP** Specifies infinite iteration. FOREVER is a synonym of LOOP.

For example:

```
dcl Payroll file;
dcl 1 Payrec,
    2 Type char,
    2 Subtype char,
    2 * char(100);
Readfile:
  do loop;
    read file(Payroll) into(Payrec);
    If Payrec.type = 'E'
      then leave; /* like goto After ReadFile */
    If Payrec.type = '1' then
      do;
           /* process first part of record */
        If Payrec.subtype = 'S'
          then iterate Readfile; /* like goto End ReadFile */
           /* process remainder of record */
      end:
End_ReadFile:
  end;
After ReadFile:;
```

The only way to exit this loop is by a LEAVE or GO TO, or by terminating a procedure or the program.

## **Examples of basic repetitions**

In the following example, the do-group is executed ten times, while the value of the reference I progresses from 1 through 10.

```
do I = 1 to 10;
    :
end;
```

The effect of this DO and END statement is equivalent to the following:

```
I = 1;
A: if I > 10 then go to B;
    :
    I = I +1;
    go to A;
B: next statement
```

The following DO statement executes the do-group three times—once for each assignment of 'Tom', 'Dick', and 'Harry' to Name.

```
do Name = 'Tom', 'Dick', 'Harry';
```

The following statement specifies that the do-group executes thirteen times—ten times with the value of I equal to 1 through 10, and three times with the value of I equal to 13 through 15:

```
do I = 1 to 10, 13 to 15;
```

### Repetition using the reference as a subscript

The reference of a DO statement can be used as a subscript in statements within the do-group, so that each execution deals with successive elements of a table or array.

In the following example, the first ten elements of A are set to 1 through 10 in sequence:

```
do I = 1 to 10;
   A(I) = I;
end;
```

### Repetition with TO and BY

The following example specifies that the do-group is executed five times, with the value of I equal to 2, 4, 6, 8, and 10:

```
do I = 2 to 10 by 2;
```

If negative increments of the reference are required, the BY option must be used. For example, the following is executed with I equal to 10, 8, 6, 4, 2, 0, and -2:

```
do I = 10 to -2 by -2;
```

In the following example, the do-group is executed with I equal to 1, 3, 5:

```
I=2;
  do I=1 to I+3 by I;
    :
end;
```

The preceding example is equivalent to:

```
do I=1 to 5 by 2;
    :
end;
```

## **Example of DO with WHILE, UNTIL**

The WHILE and UNTIL options make successive executions of the do-group dependent upon a specified condition, for example:

```
do while (A=B);
    :
    end;
is equivalent to the following:
    S: if A=B then;
```

```
else goto R;
goto S;
R: next statement
```

The example:

```
do until (A=B);
end;
```

is equivalent to the following:

```
S:
   if (A=B) then goto R;
   goto S;
R: next statement
```

In the absence of other options, a do-group headed by a DO UNTIL statement is executed at least once, but a do-group headed by a DO WHILE statement might not be executed at all. That is, the statements DO WHILE (A=B) and DO UNTIL  $(A \neg = B)$  are not equivalent.

In the following example, if A-=B when the DO statement is first encountered, the do-group is not executed at all.

```
do while(A=B) until(X=10);
```

However, if A=B, the do-group is executed. If X=10 after an execution of the do-group, no further executions are performed. Otherwise, a further execution is performed provided that A is still equal to B.

In the following example, the do-group is executed at least once, with I equal to 1:

```
do I=1 to 10 until(Y=1);
```

If Y=1 after an execution of the do-group, no further executions are performed. Otherwise, the default increment (BY 1) is added to I, and the new value of I is compared with 10. If I is greater than 10, no further executions are performed. Otherwise, a new execution commences.

The following statement specifies that the do-group executes ten times while C(I) is less than zero, and then (provided that A is equal to B) once more:

```
do I = 1 to 10 while (C(I)<0),
       11 while (A = B);
```

## Example of DO with UPTHRU and DOWNTHRU

In the following example, the do-group executes 5 times and at the end of the loop i has the value 5:

```
do i = 1 upthru 5;
 :
end;
```

When the UPTHRU option is used, the reference is compared to the terminating value before being updated; this can be very useful when there is no value after the terminating value. For instance, the FIXEDOVERFLOW condition would not be raised by the following loop:

```
do i = 2147483641 upthru 2147483647;
 :
end;
```

Similarly, the following loop avoids the problem of decrementing an unsigned value equal to zero:

```
dcl U unsigned fixed bin;
do U = 17 downthru 0;
 :
end;
```

UPTHRU and DOWNTHRU are particularly useful with ordinals. Consider the following example:

```
define ordinal Color (Red value (1),
                        Orange,
                        Yellow,
                        Green,
                        Blue,
                        Indigo,
                        Violet);
dcl C ordinal Color;
do C = Red upthru Violet;
end;
do C = Violet downthru Red;
end;
```

In the first loop, c assumes each successive color in ascending order from red to violet. In the second loop, c assumes each successive color in descending order from violet to red.

## **Example of REPEAT**

In the following example, the do-group is executed with I equal to 1, 2, 4, 8, 16, and so on:

```
do I = 1 repeat 2*I;
end;
```

The preceding example is equivalent to:

```
I=1;
Α:
    I=2*I;
    goto A;
```

In the following example, the first execution of the do-group is performed with I=1.

```
do I=1 repeat 2*I until(I=256);
```

After this and each subsequent execution of the do-group, the UNTIL expression is tested. If I=256, no further executions are performed. Otherwise, the REPEAT expression is evaluated and assigned to I, and a new execution commences.

The following example shows a DO statement used to locate a specific item in a chained list:

```
do P=Phead repeat P -> Fwd
    while(P¬=null())
    until(P->Id=Id_to_be_found);
end;
```

The value Phead is assigned to P for the first execution of the do-group. Before each subsequent execution, the value P -> Fwd is assigned to P. The value of P is tested before the first and each subsequent execution of the do-group. If it is null, no further executions are performed.

The following statement specifies that the do-group is to be executed nine times, with the value of I equal to 1 through 9; then successively with the value of I equal to 10, 20, 40, and so on. Execution ceases when the do-group has been executed with a value of I greater than 10000.

### **END** statement

The END statement ends one or more blocks or groups. Every block or group must have an END statement.

```
►► END—_statement-label—;
```

#### statement-label

Cannot be subscripted. If a statement-label follows END, the END statement closes the unclosed group or block headed by the nearest preceding DO, SELECT, PACKAGE, BEGIN, or PROCEDURE statement having that statement-label. Every block with a DO, SELECT, PACKAGE, BEGIN or PROCEDURE statement must have a corresponding END statement.

If a statement-label does not follow END, the END statement closes the one group or block headed by the nearest preceding DO, SELECT, PACKAGE, BEGIN, or PROCEDURE statement for which there is no other corresponding END statement.

Execution of a block terminates when control reaches the END statement for the block. However, it is not the only means of terminating a block's execution, even though each block must have an END statement. (See "Procedures" on page 101 and "Begin-blocks" on page 120 for more details.)

If control reaches an END statement for a procedure, it is treated as a RETURN statement.

Normal termination of a program occurs when control reaches the END statement of the main procedure.

## **ENTRY statement**

The ENTRY statement is described in "ENTRY statement" on page 103.

### **EXIT** statement

The EXIT statement stops the current thread.

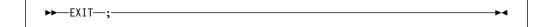

### **FETCH statement**

The FETCH statement is described in "FETCH statement" on page 112.

### **FLUSH statement**

The FLUSH statement is described in Chapter 11, "Input and output" on page 274.

### **FORMAT** statement

The FORMAT statement is described in Chapter 13, "Stream-oriented data transmission" on page 298.

### **FREE statement**

The FREE statement is described in Chapter 10, "Storage control" on page 237.

### **GET** statement

The GET statement is described in Chapter 13, "Stream-oriented data transmission" on page 298.

### **GO TO statement**

The GO TO statement transfers control to the statement identified by the specified label reference. The GO TO statement is an unconditional branch.

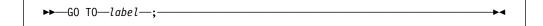

#### Abbreviation: GOTO

label

Specifies a label constant, a label variable, or a function reference that returns a label value. Since a label variable can have different values at each execution of the GO TO statement, control might not always transfer to the same statement.

If a GO TO statement transfers control from within a block to a point not contained within that block, the block is terminated. If the transfer point is contained in a

block that did not directly activate the block being terminated, all intervening blocks in the activation sequence are also terminated (see "Procedure termination" on page 108).

When a GO TO statement specifies a label constant contained in a block that has more than one activation, control is transferred to the activation current when the GO TO is executed (see "Recursive procedures" on page 109).

A GO TO statement cannot transfer control:

- To an inactive block. Detection of such an error is not guaranteed.
- From outside a do-group to a statement inside a Type 2 or Type 3 do-group, unless the GO TO terminates a procedure or ON-unit invoked from within the do-group.
- To a FORMAT statement.

If the destination of the GO TO is specified by a label variable, it can then be used as a switch by assigning label constants to the label variable. If the label variable is subscripted, the switch can be controlled by varying the subscript. By using label variables or function references, quite complex switching can be effected. It is usually true, however, that simple control statements are the most efficient. GOTO operations from one block to another block hinder many optimizations in the target block, unless the target label is the last statement in its block.

### IF statement

The IF statement evaluates an expression and controls the flow of execution according to the result of that evaluation. The IF statement thus provides a conditional branch.

**Note:** Condition prefixes are invalid on ELSE statements.

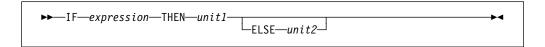

#### expression

The expression must evaluate to a bit, not a bit string, unless RULES(LAXIF) is used.

When expressions involve the use of the & and/or | operators, they are evaluated as described in "Combinations of operations" on page 71.

unit Either a valid single statement, a group, or a begin-block. All single statements are considered valid and executable except DECLARE, DEFAULT, END, ENTRY FORMAT, PROCEDURE, or a %statement. If a nonexecutable statement is used, the result can be unpredictable. Each unit can contain statements that specify a transfer of control (for example, GO TO). Hence, the normal sequence of the IF statement can be overridden.

Each unit can be labeled and can have condition prefixes.

IF is a compound statement. The semicolon terminating the last unit also terminates the IF statement.

If any bit in the string expression has the value '1'B, unit1 is executed and unit2, if present, is ignored. If all bits are '0'B, or the string is null, unit1 is ignored and unit2, if present, is executed.

IF statements can be nested. That is, either unit can itself be an IF statement, or both can be. Since each ELSE is always associated with the innermost unmatched IF in the same block or do-group, an ELSE with a null statement might be required to specify a desired sequence of control. For example, if B and C are constants, the following example:

```
if A = B then
else
  if A = C then
  else
```

is equivalent to and would be better coded as:

```
select( A );
 when (B)
 when (C)
end;
```

## **Examples**

In the following example, if the comparison is true (if A is equal to B), the value of D is assigned to C, and the ELSE unit is not executed.

```
if A = B then
  C = D;
else
  C = E;
```

If the comparison is false (A is not equal to B), the THEN unit is not executed, and the value of E is assigned to C.

Either the THEN unit or the ELSE unit can contain a statement that transfers control, either conditionally or unconditionally. If the THEN unit ends with a GO TO statement there is no need to specify an ELSE unit, for example:

```
if all(Array1 = Array2) then
  go to LABEL 1;
next-statement
```

If the expression is true, the GO TO statement of the THEN unit transfers control to LABEL 1. If the expression is not true, the THEN unit is not executed and control passes to the next statement.

### %INCLUDE directive

The %INCLUDE directive is used to incorporate external text into the source program.

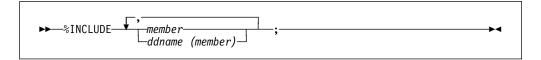

The included member can specify an absolute file name. Enclose the absolute file name in single or double quotes. For example, the following is valid:

#### INTEL

%include "\ibmpli\include\sqlcodes.inc"

#### AIX and OS/390 UNIX

%include "/ibmpli/include/sqlcodes.inc"

### **ITERATE** statement

The ITERATE statement transfers control to the END statement that delimits its containing iterative do-group. The current iteration completes and the next iteration, if needed, is started. The ITERATE statement can be specified inside a non-iterative do-group as long as that do-group is contained by an iterative do-group.

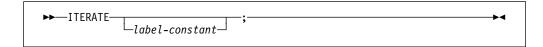

#### label-constant

Must be the label of a containing do-group. If omitted, control transfers to the END statement of the most recent iterative do-group containing the ITERATE statement.

For an example, see "Type 4" on page 219.

### LEAVE statement

When contained in or specifying a simple do-group, the LEAVE statement terminates the group. When contained in or specifying an iterative do-group, the LEAVE statement terminates all iterations of the group, including the current iteration. The flow of control goes to the same point it would normally go to if the do-group had terminated by reaching its END statement. This point is not necessarily the statement following the END statement of the do-group (see "Example" on page 228).

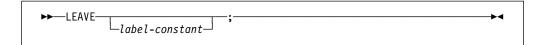

#### label-constant

Must be a label of a containing do-group. The do-group that is left is the do-group that has the specified label. If *label-constant* is omitted, the do-group that is left is the group that contains the LEAVE statement.

The LEAVE statement and the referenced or implied DO statement must not be in different blocks.

In addition to the following examples, see the example in "Type 4" on page 219.

## **Example**

In the following example, the statement leave A; transfers control to C.

## %LINE directive

The %LINE directive specifies that the next line should be treated in messages and in information generated for debugging as if it came from the specified line and file.

```
\rightarrow %LINE—(—line-number,—file-specification—)—;
```

The characters '%LINE' must be in columns 1 through 5 of the input line for the directive to be recognized (and conversely, any line starting with these five characters is treated as a %LINE directive). The line-number must be an integral value of seven digits or less and the file-specification must not be enclosed in quotes. Any characters specified after the semicolon are ignored.

### **LOCATE** statement

The LOCATE statement is described in Chapter 12, "Record-oriented data transmission" on page 289.

## %NOPRINT directive

The %NOPRINT directive causes printing of the source listings to be suspended until a %PRINT directive is encountered or until a %POP directive is encountered that restores the previous %PRINT directive.

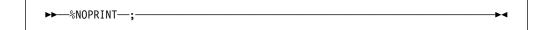

For an example of the %NOPRINT directive, refer to "%PUSH directive" on page 232.

### **%NOTE** directive

The %NOTE directive generates a diagnostic message of specified text and severity.

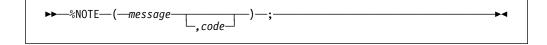

#### message

A character expression whose value is the required diagnostic message.

**code** A fixed expression whose value indicates the severity of the message, as follows:

| Code | Severity |
|------|----------|
| 0    | I        |
| 4    | W        |
| 8    | E        |
| 12   | S        |
| 16   | U        |

If code is omitted, the default is 0.

If code has a value other than those listed above, a diagnostic message is produced; the resulting system action is undefined.

Generated messages are filed together with other messages. Whether or not a particular message is subsequently printed depends upon its severity level and the setting of the compiler FLAG option (as described in the Programming Guide).

Generated messages of severity U cause immediate termination of preprocessing and compilation. Generated messages of severity S, E, or W might cause termination of compilation, depending upon the setting of various compiler options.

### null statement

The null statement causes no operation to be performed and does not modify sequential statement execution. It is often used to denote null action for THEN and ELSE clauses and for WHEN and OTHERWISE statements.

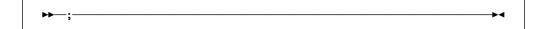

### **ON statement**

The ON statement is described in Chapter 16, "Condition handling" on page 349.

### **OPEN** statement

The OPEN statement is described in Chapter 11, "Input and output" on page 274.

### **%OPTION** directive

The %OPTION directive is used to specify one of a selected subset of compiler options for a segment of source code.

The specified option is then in effect until:

- Another %OPTION directive specifies a complementary compiler option (thus overriding the first), or
- A saved (via a %PUSH directive) compiler option is restored via a %POP directive

```
▶►─%OPTION—compiler-option—;
```

### compiler-option

Specifies the compiler option to be in effect

For the allowed compiler options, see the Programming Guide.

For an example of %OPTION, see "%PUSH directive" on page 232.

### **OTHERWISE** statement

The OTHERWISE statement is described in "SELECT statement" on page 233.

### **PACKAGE** statement

The PACKAGE statement is described in "Packages" on page 99.

### **%PAGE** directive

The %PAGE directive allows you to start a new page in the compiler source listings.

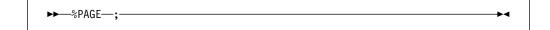

### %POP directive

The %POP directive allows you to restore the status of the %PRINT, %NOPRINT, and %OPTION directives saved by the most recent %PUSH directive.

The most common use of the %PUSH and %POP directives is in included files and macros.

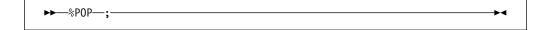

For an example, see "%PUSH directive" on page 232.

### %PRINT directive

The %PRINT directive causes printing of the source listings to be resumed.

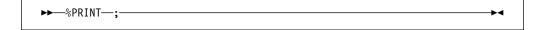

%PRINT is in effect, provided that the relevant compiler options are specified. For an example of the %PRINT directive, refer to "%PUSH directive" on page 232.

### PROCEDURE statement

The PROCEDURE statement is described in "PROCEDURE and ENTRY statements" on page 102.

## **%PROCESS** directive

The %PROCESS directive is used to override compiler options.

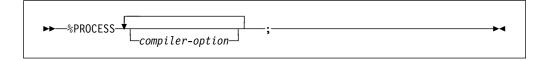

The % or \* must be the first data byte of a source record. Any number of %PROCESS and \*PROCESS directives can be specified, but they must all appear before the first language element appears. Refer to the Programming Guide for more information.

### \*PROCESS directive

The \*PROCESS directive is a synonym for the %PROCESS directive. For information on the %PROCESS directive, refer to "%PROCESS directive" on page 231.

### %PUSH directive

The %PUSH directive allows you to save the current status of the %PRINT, %NOPRINT, and %OPTION directives in a "push down" stack on a last-in, first-out basis. You can restore this saved status later, also on a last-in, first-out basis, by using the %POP directive.

A common use of %PUSH and %POP directives is in included files and macros.

```
▶►-%PUSH-;-
```

In the following example, statements 1, 2, 3, S4, S5, and 4 are printed in the listings. All others are not printed. Initially, LANGLVL(SAA) is in effect; then, LANGLVL(SAA2) is in effect for the entire included file Second.

```
-Source Program-
*process langlvl(saa);
statement 1;
statement 2:
%include First; /* statement 3 */
              -First-
    %push;
                                  /* F1 */
    %noprint;
                                  /* F2 */
    dcl A entry (ptr, fixed bin); /* F3 */
    statement F4;
    %include Second; /* stmt F5 */
               -Second—
         %push;
                                   /* S1 */
         %print;
                                   /* S2 */
         %option langlv1(saa2);
                                   /* S3 */
         dcl B entry (ptr,fixed bin)
            options(byvalue);
                                   /* S4 */
         statement S5;
         %pop;
    statement F6;
    %pop;
 statement 4;
```

The original setting is restored following the %POP directive in Second.

### **PUT statement**

The PUT statement is described in Chapter 13, "Stream-oriented data transmission" on page 298.

### **READ** statement

The READ statement is described in Chapter 12, "Record-oriented data transmission" on page 289.

### **RELEASE** statement

The RELEASE statement is described in "RELEASE statement" on page 113.

## **RESIGNAL** statement

The RESIGNAL statement is described in "RESIGNAL statement" on page 357.

### **RETURN statement**

The RETURN statement is described in "RETURN statement" on page 135.

## **REVERT statement**

The REVERT statement is described in Chapter 16, "Condition handling" on page 349.

### **REWRITE statement**

The REWRITE statement is described in Chapter 12, "Record-oriented data transmission" on page 289.

### **SELECT statement**

A select-group provides a multiple path conditional branch. A select-group contains a SELECT statement, optionally one or more WHEN statements, optionally an OTHERWISE statement, and an END statement.

**Note:** Condition prefixes are invalid on OTHERWISE statements.

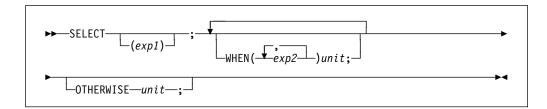

Abbreviation: OTHER for OTHERWISE

#### SELECT (exp1)

The SELECT statement and its corresponding END statement, delimit a group of statements collectively called a select-group. The expression in the SELECT statement is evaluated and its value is saved.

#### WHEN (exp2, exp2, ...) unit

Specifies one or more expressions that are evaluated and compared with the saved value from the SELECT statement.

If an expression is found that is equal to the saved value, the evaluation of expressions in WHEN statements is terminated, and the unit of the associated WHEN statement is executed. If no such expression is found, the unit of the OTHERWISE statement is executed.

The WHEN statement must not have a label.

#### **OTHERWISE** unit

Specifies the unit to be executed when every test of the preceding WHEN statements fails.

If the OTHERWISE statement is omitted and execution of the select-group does not result in the selection of a unit, the ERROR condition is raised.

The OTHERWISE statement must not have a label or condition prefix.

unit Each unit is either a valid single statement, a group, or a begin-block. DECLARE, DEFAULT, END, ENTRY FORMAT, PROCEDURE, and

%statement statements are not valid. Each unit can contain statements that specify a transfer of control (for example, GO TO). Hence, the normal sequence of the SELECT statement can be overridden.

If exp1 is omitted, each exp2 is evaluated and converted, if necessary, to a bit string. If any bit in the resulting string is '1'B, the unit of the associated WHEN statement is executed. If all bits are 0 or the string is null, the unit of the OTHERWISE statement is executed.

After execution of a unit of a WHEN or OTHERWISE statement, control passes to the statement following the select-group, unless the normal flow of control is altered within the unit.

If exp1 is specified, each exp2 must be such that the following comparison expression has a scalar bit value:

$$(exp1) = (exp2)$$

Array, structure, and union operands cannot be used in either *exp1* or *exp2*.

## **Examples**

In the following example, E, E1, and so on, are expressions. When control reaches the SELECT statement, the expression E is evaluated and its value is saved. The expressions in the WHEN statements are then evaluated in turn (in the order in which they appear), and each value is compared with the value of E.

If a value is found that is equal to the value of E, the action following the corresponding THEN statement is performed; no further WHEN statement expressions are evaluated.

If none of the expressions in the WHEN statements are equal to the expression in the SELECT statement, the action specified after the OTHERWISE statement is executed.

```
select (E);
  when (E1,E2,E3) action-1;
  when (E4,E5) action-2;
  otherwise action-n;
end;
Nl: next statement;
```

An example of exp1 being omitted is:

```
select;
  when (A>B) call Bigger;
  when (A=B) call Same;
  otherwise call Smaller;
end;
```

If a select-group contains no WHEN statements, the action in the OTHERWISE statement is executed unconditionally. If the OTHERWISE statement is omitted, and execution of the select-group does not result in the selection of a WHEN statement, the ERROR condition is raised.

### SIGNAL statement

The SIGNAL statement is described in Chapter 16, "Condition handling" on page 349.

### **%SKIP** directive

The %SKIP directive causes the specified number of lines to be left blank in the compiler source listings.

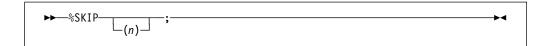

n Specifies the number of lines to be skipped. It must be an integer in the range 1 through 999. If *n* is omitted, the default is 1. If *n* is greater than the number of lines remaining on the page, the equivalent of a %PAGE directive is executed in place of the %SKIP directive.

## **STOP** statement

The STOP statement stops the current application.

### **UNLOCK Statement**

The UNLOCK statement makes the specified locked record available to other MVS tasks. The syntax for the UNLOCK statement is:

$$\blacktriangleright \blacktriangleright - \text{UNLOCK-FILE-}(-file\text{-}reference-}) - \text{KEY-}(-expression-}) - ; - - \blacktriangleright \blacktriangleleft$$

The keywords can appear in any order.

## **WAIT** statement

The WAIT statement is described in Chapter 18, "Multithreading facility" on page 379.

### WHEN statement

The WHEN statement is described in "SELECT statement" on page 233.

### **WRITE** statement

The WRITE statement is described in Chapter 12, "Record-oriented data transmission" on page 289.

# Chapter 10. Storage control

| Storage classes, allocation, and deallocation |     |
|-----------------------------------------------|-----|
| Static storage and attribute                  |     |
| Automatic storage and attribute               | 240 |
| Controlled storage and attribute              |     |
| ALLOCATE statement for controlled variables   | 242 |
| FREE statement for controlled variables       |     |
| Multiple generations of controlled variables  | 244 |
| Asterisk notation                             |     |
| Adjustable extents                            |     |
| Built-in functions for controlled variables   |     |
| Based storage and attribute                   | 245 |
| Locator data                                  | 246 |
| POINTER variable and attribute                | 249 |
| Built-in functions for based variables        | 249 |
| ALLOCATE statement for based variables        | 250 |
| FREE statement for based variables            | 251 |
| REFER option (self-defining data)             | 252 |
| Area data and attribute                       | 253 |
| Offset data and attribute                     |     |
| Built-in functions for area variables         | 256 |
| Area assignment                               | 256 |
| Input/output of areas                         | 257 |
| List processing                               | 257 |
| ASSIGNABLE and NONASSIGNABLE attributes       | 259 |
| NORMAL and ABNORMAL attributes                | 259 |
| BIGENDIAN and LITTLEENDIAN attributes         | 260 |
| HEXADEC and IEEE attributes                   | 261 |
| CONNECTED and NONCONNECTED attributes         | 261 |
| DEFINED and POSITION attributes               | 262 |
| Unconnected Storage                           | 264 |
| Simple Defining                               | 264 |
| iSUB Defining                                 | 265 |
| String Overlay Defining                       | 266 |
| POSITION attribute                            | 267 |
| INITIAL attribute                             | 268 |
| Initializing array variables                  | 270 |
| Initializing unions                           | 271 |
| Initializing static variables                 |     |
| Initializing automatic variables              |     |
| Initializing based and controlled variables   |     |
| Examples                                      |     |

© Copyright IBM Corp. 1999,2002 237

All variables require storage. The attributes specified for a variable describe the amount of storage required and how it is interpreted. In the following example a reference to X is a reference to a piece of storage that contains a value to be interpreted as fixed-point binary.

dcl X fixed binary(31,0) automatic;

Since X is automatic, the storage for it is allocated when its declaring block is activated, and the storage remains allocated until the block is deactivated.

## Storage classes, allocation, and deallocation

Storage allocation is the process of associating an area of storage with a variable so that the data item(s) represented by the variable can be recorded internally. When storage is associated with a variable, the variable is *allocated*.

Allocation for a given variable can take place *statically*, (before the execution of the program) or *dynamically* (during execution). A variable that is allocated statically remains allocated for the duration of the application program. A variable that is allocated dynamically relinquishes its storage either upon the termination of the block containing that variable, or at an explicit request from the application.

The storage class assigned to a variable determines the degree of storage control applied to it and the manner in which the variable's storage is allocated and freed. There are four storage classes: automatic, static, controlled, and based. You assign the storage class using its corresponding attribute in an explicit, implicit, or contextual declaration:

- AUTOMATIC specifies that storage is allocated upon each entry to the block that contains the storage declaration. The storage is released when the block is exited. If the block is a procedure that is invoked recursively, the previously allocated storage is pushed down upon entry; the latest allocation of storage is popped up in a recursive procedure when each generation terminates. (For a discussion of push-down and pop-up stacking, see "Recursive procedures" on page 109.)
- STATIC specifies that storage is allocated when the program is loaded. The storage is not freed until program execution is completed. The storage for a fetched procedure is not freed until the procedure is released.
- CONTROLLED specifies that you use the ALLOCATE and FREE statements to control the allocation and freeing of storage. Multiple allocations of the same controlled variable in the same program, without intervening freeing, stacks generations of the variable. You can access earlier generations only by freeing the later ones.
- BASED, like CONTROLLED, specifies that you control storage allocation and freeing. One difference is that multiple allocations are not stacked but are available at any time. Each allocation can be identified by the value of a pointer variable. Another difference is that based variables can be associated with an area of storage and identified by the value of an offset variable.

Based variables outside of areas can be allocated and freed using the ALLOCATE built-in function and PLIFREE built-in subroutine respectively. They can also be allocated using the AUTOMATIC built-in function; such allocated variables are freed automatically when the block in which they are allocated terminates.

Storage class attributes can be declared explicitly for element, array, and major structure and union variables. For array and major structure and union variables, the storage class declared for the variable applies to all of the elements in the array or structure or union.

Storage class attributes cannot be specified for:

- CONDITION conditions
- · Defined data items
- · Entry constants
- File constants
- Format constants
- Identifiers defined in the DEFINE statement
- · Label constants
- Members of structures and unions
- Named constants

Allocation of storage for variables is managed by PL/I. You do not specify where in storage the allocation is to be made. You can, however, specify that a variable be allocated in an existing AREA. For more information, refer to "Area data and attribute" on page 253.

## Static storage and attribute

Variables declared with the STATIC attribute are allocated prior to running a program. They remain allocated until the program terminates. The program has no control over the allocation of static variables during execution.

```
►►—STATIC———
```

STATIC is the default for external variables, but internal variables can also be static. It is also the default for variables declared in a package, outside of any procedure. Static variables follow the normal scope rules for the validity of references to them.

In the following example, the variable X is allocated for the life of the program, but it can be referenced only within procedure B or any block contained in B. The variable Y gets the STATIC attribute and is also allocated for the life of the program.

```
Package: Package exports (*);
  dcl Y char(10);

A: proc options(main);
  B: proc;
    declare X static internal;
  end B;
  end A;

C: proc;
    Y = 'hello';
  end C;

end Package;
```

If static variables are initialized using the INITIAL attribute, the initial values must be restricted expressions. Extent specifications must also be restricted expressions.

## Automatic storage and attribute

Automatic variables are allocated on entry to the block in which they are declared. They can be reallocated many times during the execution of a program. You control their allocation by your design of the block structure.

```
►►—AUTOMATIC——►◀
```

Abbreviation: AUTO

AUTOMATIC is the default. Automatic variables are always internal.

In the following example, each time procedure B is invoked, the variables X and Y are allocated storage. When B terminates, the storage is released, and the values X and Y contain are lost.

```
A: proc;
:
call B;
B: proc;
declare X,Y auto;
:
end B;
:
call B;
```

The storage that is freed is available for allocation to other variables. Thus, whenever a block (procedure or begin) is active, storage is allocated for all variables declared automatic within that block. Whenever a block is inactive, no storage is allocated for the automatic variables in that block. Only one allocation of a particular automatic variable can exist, except for those procedures that are called recursively or by more than one program.

Extents for automatic variables can be specified as expressions. This means that you can allocate a specific amount of storage when you need it. In the following example, the character string STR has a length defined by the value of the variable N when procedure B is invoked.

```
A: proc;
  declare N fixed bin;
  :
  B: proc;
  declare STR char(N);
```

If the declare statements are located in the same block, PL/I requires that the variable N be initialized either to a restricted expression or to an initialized static variable. In the following example, the length allocated is correct for Str1, but not for Str2. PL/I does not resolve this type of declaration dependency.

```
dcl N fixed bin (15) init(10),
    M fixed bin (15) init(N),
    Str1 char(N),
    Str2 char(M);
```

## Controlled storage and attribute

Variables declared as CONTROLLED are allocated only when you specify them in an ALLOCATE statement. A controlled variable remains allocated until a FREE statement that names the variable is encountered or until the end of the program.

Controlled variables are partially independent of the program block structure, but not completely. The scope of a controlled variable can be internal or external. When it is declared as internal, the scope of the variable is the block in which the variable is declared and any contained blocks. Any reference to a controlled variable that is not allocated is in error.

```
►►—CONTROLLED——
```

Abbreviation: CTL

In the following example, the variable X can be validly referred to within procedure B and that part of procedure A that follows execution of the CALL statement.

```
A: proc;
  dcl X controlled;
  call B;
  :
  B: proc;
    allocate X;
    :
  end B;
end A;
```

Generally, controlled variables are useful when a program requires large data aggregates with adjustable extents. Statements in the following example allocate the exact storage required depending on the input data and free the storage when it is no longer required.

```
dcl A(M,N) ctl;
get list(M,N);
allocate A;
get list(A);
   :
free A;
```

This method is more efficient than the alternative of setting up a begin-block, because block activation and termination are not required.

## **ALLOCATE** statement for controlled variables

The ALLOCATE statement allocates storage for controlled variables, independent of procedure block boundaries. Controlled parameters can also be allocated. The bounds of controlled arrays, the lengths of controlled strings, and the size of controlled areas, as well as their initial values, can be specified in the ALLOCATE statement.

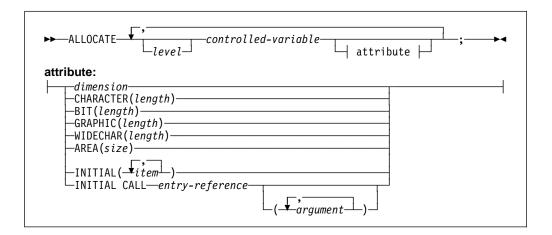

Abbreviation: ALLOC

level Indicates a level number. If no level number is specified, the controlled-variable named must be a level-1 variable.

#### controlled-variable

Specifies a controlled variable or an element of a controlled major structure. A structure element, other than the major structure, can appear only if the relative structuring of the entire major structure containing the element appears as it is in the DECLARE statement for that structure. In this case, dimension attributes must be specified for all names that are declared with the dimension attribute.

Both controlled and based variables can be allocated in the same statement. For the syntax of based variables, refer to "ALLOCATE statement for based variables" on page 250.

Bounds for arrays, lengths of strings, and sizes of areas (extents) are evaluated at the execution of an ALLOCATE statement:

- Either the ALLOCATE statement or a DECLARE or DEFAULT statement must specify any necessary dimension, size, or length attributes (extents) for a variable. Any expression taken from a DECLARE statement is evaluated at the point of allocation using the conditions enabled at the ALLOCATE statement. However, names in the expression refer to those variables whose scope includes the DECLARE or DEFAULT statement.
- If a bound, length, or size is explicitly specified in an ALLOCATE statement, it overrides that given in the DECLARE statement for that variable.
- If a bound, length, or size is specified by an asterisk in an ALLOCATE statement, that extent is taken from the current generation. If no generation of the variable exists, the extent is undefined and the program is in error.

If, in either an ALLOCATE or a DECLARE statement, bounds, lengths, or sizes
are specified by expressions that contain references to the variable being
allocated, the expressions are evaluated using the value of the most recent
generation of the variable. For example:

```
declare X(N) fixed bin ctl;
N = 20;
allocate X;
allocate X(X(1));
```

In the first allocation of X, the upper bound is specified by the declare statement and N = 20; In the second allocation, the upper bound is specified by the value of the first element of the first generation of X.

The dimension attribute must specify the same number of dimensions as declared. The dimension attribute can appear with any of the other attributes and must be the first attribute specified.

For example:

```
declare X(M) char(N) controlled;
M = 20;
N = 5;
allocate X(25) char(6);
```

The BIT, CHARACTER, GRAPHIC, WIDECHAR and AREA attributes can appear only for variables having the same attributes, respectively.

Initial values are assigned to a variable upon allocation, if the variable has an INITIAL attribute in either the DECLARE or ALLOCATE statement. Expressions or the CALL option in the INITIAL attribute are evaluated at the point of allocation, using the conditions enabled at the ALLOCATE statement. However, the names are interpreted in the environment of the declaration. If an INITIAL attribute appears in both DECLARE and ALLOCATE statements, the INITIAL attribute in the ALLOCATE statement is used. If initialization involves reference to the variable being allocated, the reference is to the new generation of the variable. For more information on initialization, refer to "INITIAL attribute" on page 268.

Any evaluations performed at the time the ALLOCATE statement is executed (for example, evaluation of expressions in an INITIAL attribute) must not be interdependent.

If storage for the controlled variable is not available, the STORAGE condition is raised.

### FREE statement for controlled variables

The FREE statement frees the storage allocated for controlled variables. The freed storage is then available for other allocations. The previously allocated controlled variable is made available, and subsequent references refer to that allocation.

```
►►—FREE——controlled-variable—;
```

#### controlled-variable

A level-1, unsubscripted variable.

Both based and controlled variables can be freed in the same statement. For the syntax of based variables, refer to "FREE statement for based variables" on page 251.

### Implicit freeing

A controlled variable need not be explicitly freed by a FREE statement. However, it is a good practice to explicitly FREE controlled variables.

All controlled storage is freed at the termination of the program.

## Multiple generations of controlled variables

An ALLOCATE statement for a variable for which storage was previously allocated and not freed pushes down or stacks storage for the variable. This stacking creates a new generation of data for the variable. The new generation becomes the current generation. The previous generation cannot be directly accessed until the current generation has been freed. When storage for this variable is freed, using the FREE statement or at termination of the program in which the storage was allocated, storage is popped up or removed from the stack.

### Asterisk notation

In an ALLOCATE statement, values are inherited from the most recent previous generation when dimensions, lengths, or sizes are indicated by asterisks. For arrays, the asterisk must be used for every dimension of the array, not just one of them. For example:

```
dcl X(M,N) char(A) ctl;
 M=10:
 N=20;
 A=5;
allocate X;
allocate X(10,10);
allocate X(*,*);
```

The first generation of X has bounds (10,20); the second and third generations have bounds (10,10). The elements of each generation of X are all character strings of length 5.

The asterisk notation can also be used in a DECLARE statement, but has a different meaning there. For example:

```
dcl Y char(*) ctl,
    N fixed bin;
N=20:
allocate Y char(N);
allocate Y;
```

The length of the character string Y is taken from the previous generation unless it is specified in an ALLOCATE statement. In that case, Y is given the specified length. This allows you to defer the specification of the string length until the actual allocation of storage.

## Adjustable extents

Controlled scalars, arrays, and members of structures and unions can have adjustable array extents, string lengths, and area sizes.

In the following example, when the structure is allocated, A.B has the extent 1 to 10 and A.C is a varying character string with maximum length 5.

### **Built-in functions for controlled variables**

The ALLOCATION built-in function can be used to determine the number of generations that have been allocated for a given controlled variable. If the variable is not allocated, the function returns the value zero.

## Based storage and attribute

A declaration of a based variable is a description of the generation: the amount of storage required and its attributes. (A based variable does not identify the location of a generation in main storage.) A locator value identifies the location of the generation. Any reference to a based variable that is not allocated is in error.

```
►►—BASED——(locator-reference)—
```

### locator-reference

Identifies the location of the data.

When reference is made to a based variable, the data and alignment attributes used are those of the based variable, while the qualifying locator variable identifies the location of data.

A based variable cannot have the EXTERNAL attribute, but a locator reference for a based variable can have any storage class, including based.

A based structure or union can be declared to contain adjustable area sizes, array-bounds, and string-length specifications, by using the REFER option. See "REFER option (self-defining data)" on page 252.

The maximum length of a based VARYING or VARYINGZ string must be equal to the maximum length of any string upon which the based VARYING or VARYINGZ string is overlaid. For example:

A based VARYING string can only be overlaid on a VARYING string; a based VARYINGZ string can only be overlaid on a VARYINGZ string.

Storage for a based variable can be allocated by using the ALLOCATE statement, the ALLOCATE built-in function, the AUTOMATIC built-in function, or the LOCATE statement. A based variable can also be used to access existing data by using the READ statement (with SET option), or the FETCH statement (with SET option), or the ADDR built-in function.

Based AREA variables can be allocated using the ALLOCATE statement; PL/I automatically initializes the area to EMPTY upon allocation. However, if you obtain storage for the area variable using the ALLOCATE or the AUTOMATIC built-in function, you must assign EMPTY to the variable after obtaining the storage.

Because a locator variable identifies the location of any generation, you can refer at any point in a program to any generation of a based variable by using an appropriate locator value. The following example declares that references to X, except when the reference is explicitly qualified, use the locator variable P to locate the storage for X.

```
dcl X fixed bin based(P);
```

The association of a locator reference in this way is not permanent. The locator reference can be used to identify locations of other based variables and other locator references can be used to identify other generations of the variable X. When a based variable is declared without a locator reference, any reference to the based variable must always be explicitly locator-qualified.

In the following example, the arrays A and C refer to the same storage. The elements B and C(2,1) also refer to the same storage.

```
dcl A(3,2) character(5) based(P),
    B char(5) based(0),
    C(3,2) character(5);
P = addr(C);
Q = addr(A(2,1));
```

**Note:** When a based variable is overlaid in this way, no new storage is allocated. The based variable uses the same storage as the variable on which it is overlaid (C(3,2)) in the example).

You can also use the DEFINED and UNION attributes to overlay variable storage, but DEFINED and UNION overlay the storage permanently. When based variables are overlaid with a locator reference, the association can be changed at any time in the program by assigning a new value to the locator variable.

For more information on the DEFINED and UNION attributes, refer to "DEFINED and POSITION attributes" on page 262, and "Unions" on page 184.

The INITIAL attribute can be specified for a based variable. The initial values are assigned only upon explicit allocation of the based variable with an ALLOCATE or LOCATE statement.

#### Locator data

There are two types of locator data: pointer and offset.

The value of a *pointer variable* is an address of a location in storage. It can be used to qualify a reference to a variable with allocated storage in several different locations.

The value of an *offset variable* specifies a location within an area variable and remains valid when the area is assigned to a different part of storage.

A locator value can be assigned only to a locator variable. When an offset value is assigned to an offset variable, the area variables named in the OFFSET attributes are ignored.

#### **Locator conversion**

Locator data cannot be converted to other data types, except as follows:

- To and from REAL FIXED BINARY (p,0) by using the BINARYVALUE, POINTERVALUE, and OFFSETVALUE built-in functions
- Between pointer and offset implicitly or explicitly using the POINTER and OFFSET built-in functions.

When an offset variable is used in a reference, it is implicitly converted to a pointer value by using the address of the area variable designated in the OFFSET attribute and the offset variable. Explicit conversion of an offset to a pointer value is accomplished using the POINTER built-in function. For example, the following statement assigns a pointer value to P, giving the location of a based variable, identified by offset 0 in area B.

```
dcl P pointer, 0 offset(A),B area;
P = pointer(0,B);
```

Because the area variable is different from that associated with the offset variable, you must ensure that the offset value is valid for the different area. It is valid, for example, if area A is assigned to area B prior to the invocation of the function.

The OFFSET built-in function, in contrast to the POINTER built-in function, returns an offset value derived from a given pointer and area. The given pointer value must identify the location of a based variable in the given area.

A pointer value is converted to offset by using the pointer value and the address of the area. This conversion is limited to pointer values that relate to addresses within the area named in the OFFSET attribute.

Except when assigning the NULL or the SYSNULL built-in function value, it is an error to attempt to convert from or to an offset variable that is not associated with an area.

There is no implicit locator conversion in multiple assignments.

#### Locator reference

A locator reference is either a locator variable that can be qualified or subscripted, or a function reference that returns a locator value.

A locator reference can be used in the following ways:

- As a locator qualifier, in association with a declaration of a based variable
- In a comparison operation, as in an IF statement
- · As an argument in a procedure reference.

Because PL/I implicitly converts an offset to a pointer value, offset references can be used interchangeably with pointer references.

### Locator qualification

Locator qualification is the association of one or more locator references with a based reference to identify a particular generation of a based variable. This is called a locator-qualified reference. The composite symbol -> represents "qualified by" or "points to." The following syntax diagram is for an explicit qualified reference.

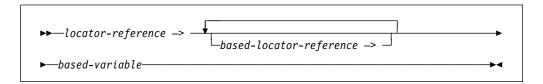

### locator-reference

#### based-locator-reference

Identify the location of the data.

In the following example, X is a based variable, P is a locator variable, and Q is a based locator variable.

$$P -> 0 -> X$$

The reference means that it is that generation of X that is identified by the based locator Q that is also identified by the value of the locator P. X and Q are said to be explicitly locator-qualified.

When more than one locator qualifier is used, they are evaluated from left to right.

Reference to a based variable can also be *implicitly qualified*. The locator reference used to determine the generation of a based variable that is implicitly qualified is the one declared with the based variable. In the following example, the ALLOCATE statement sets the pointer variable P so that the reference X applies to allocated storage.

```
dcl X fixed bin based(P) init(0);
allocate X;
X = X + 1;
```

The references to X in the assignment statement are implicitly locator-qualified by P. References to X can also be explicitly locator-qualified as shown in the following example.

```
P->X = P->X + 1;
```

The following assignment statements have the same effect as the previous example:

```
Q = P;

Q -> X = Q -> X + 1;
```

Because the locator declared with a based variable can also be based, a chain of locator qualifiers can be implied. For example, the following pointer and based variables can be used:

Given the previous declaration and allocation, the following references are valid:

```
P(3) -> V
V
Q -> R -> W
R -> W
```

The first two references are equivalent, and the last three are equivalent. Any reference to Y must include a qualifying locator variable.

### Levels of locator qualification

A pointer that qualifies a based variable represents one level of locator qualification. An offset represents two levels because it is implicitly qualified within an area. The number of levels is not affected by a locator being subscripted and/or an element of a structure or union. In the following example, the references X,  $P \to X$ , and  $Q \to P \to X$  represent three levels of locator qualification.

### **POINTER** variable and attribute

A pointer variable is declared contextually if it appears in the declaration of a based variable, as a locator qualifier, in a BASED attribute, or in the SET option of an ALLOCATE, LOCATE, READ, or FETCH statement. It can also be declared explicitly.

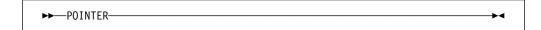

Abbreviation: PTR

The value of a pointer variable that no longer identifies a generation of a based variable is undefined (for example, when a based variable has been freed). Before a reference is made to a pointer-qualified variable, the pointer must have a value.

## **Built-in functions for based variables**

The ALLOCATE built-in function can be used to obtain storage for a based variable, and the PLIFREE built-in subroutine can be used to free such storage. The AUTOMATIC built-in function can also be used to obtain storage for a based variable, but such storage must not be explicitly freed. Storage allocated with the AUTOMATIC built-in function is automatically freed when the block in which it is allocated terminates.

The ADDR built-in function returns a pointer value that identifies the first byte of a variable. The ENTRYADDR built-in function returns a pointer value that is the address of the first executed instruction if the entry were to be invoked. The NULL

and SYSNULL built-in functions return the PL/I null pointer and the system null pointer respectively.

**Note:** The NULL and SYSNULL built-in functions can, but do not necessarily, compare equally. Your application program must **not** depend on the functions' equality.

### ALLOCATE statement for based variables

The ALLOCATE statement allocates storage for based variables and sets a locator variable that can be used to identify the location, independent of procedure block boundaries.

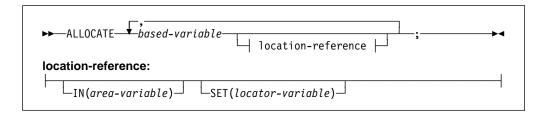

Abbreviation: ALLOC

#### based variable

Is a level-1 unsubscripted variable.

- **IN** Specifies the area variable in which the storage is allocated. For more information on areas, refer to "Area data and attribute" on page 253.
- SET Specifies a locator variable that is set to the location of the storage allocated. If the SET option is not specified, the locator used is the one specified in the declaration of the based variable. For syntax information about declaring based variables, refer to "Based storage and attribute" on page 245 and "Locator data" on page 246.

Both based and controlled variables can be allocated in the same statement. For the syntax of controlled variables, see "ALLOCATE statement for controlled variables" on page 242.

Storage is allocated in an area when the IN option is specified or the SET option specifies an offset variable. These options can appear in any order. For allocations in areas:

- If sufficient storage for the based variable does not exist within the area, the AREA condition is raised.
- If the IN option is not used when using an offset variable, the declaration of the offset variable must specify an area reference.

When an area is not used, the locator variable must be a pointer variable. If storage for the based variable is not available, the STORAGE condition is raised.

The amount of storage allocated for a based variable depends on its attributes, and on its dimensions, length, or size specifications if these are applicable at the time of allocation. These attributes are determined from the declaration of the based variable.

A based structure or union can contain adjustable array bounds or string lengths or area sizes (see "REFER option (self-defining data)" on page 252). The asterisk notation for extents is not allowed for based variables.

### FREE statement for based variables

The FREE statement frees the storage allocated for based and controlled variables.

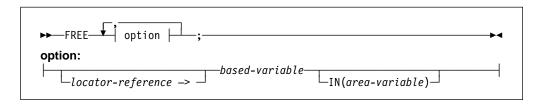

#### locator-reference ->

Frees a particular generation of a based variable. The composite symbol -> means "qualified by" or "points to." If the based variable is not explicitly locator-qualified, the locator variable declared in the BASED attribute is used to identify the generation of data to be freed. If no locator has been declared, the statement is in error.

#### based variable

Must be a level-1 unsubscripted based variable.

Must be specified or the based variable must be qualified by an offset declared with an associated area, if the storage to be freed was allocated in an area. The IN option cannot appear if the based variable was not allocated in an area. Area assignment allocates based storage in the target area. These allocations can be freed by the IN option naming the target area.

Both based and controlled variables can be freed in the same statement. For the syntax of controlled variables, see "FREE statement for controlled variables" on page 243.

A based variable can be used to free storage only if that storage has been allocated for a based variable having identical data attributes.

The amount of storage freed depends upon the attributes of the based variable, including bounds and/or lengths at the time the storage is freed. The user is responsible for determining that this amount coincides with the amount allocated. If the variable has not been allocated, the results are unpredictable.

### Implicit freeing

A based variable need not be explicitly freed by a FREE statement, but it is a good practice to do so.

All based storage is freed at the termination of the program.

## REFER option (self-defining data)

A self-defining structure or union contains information about its own fields, such as the length of a string. A based structure or union can be declared to manipulate this data. String lengths, array bounds, and area sizes can all be defined by variables, known as the refer object, declared within the structure or union. When the structure or union is allocated (by either an ALLOCATE statement or a LOCATE statement), the value of an expression is assigned to the refer object variable. For any other reference to the structure or union, the value of the refer object is used.

The REFER option is used in the declaration of a based structure or union to specify that, on allocation of the structure or union, the value of an expression is assigned to the refer object and represents the length, bound, or size of another variable in the structure or union. The syntax for a length, bound, or size with a REFER option is shown in the following diagram.

```
▶ — expression — REFER — (member-variable) -
```

#### expression

The value of this expression defines the length, bound, or size of the member when the structure or union is allocated (using ALLOCATE or LOCATE). The expression is evaluated and converted to FIXED BINARY (31,0). Any variables used as operands in the expression must not belong to the structure or union containing the REFER option.

Subsequent references to the structure or union obtain the REFER option member's length, bound, or size from the current value of member-variable (refer object).

#### member-variable

The refer object must conform to the following rules:

- It must be a member of the same level-1 structure or union, and it must appear before any member that names it in a REFER option.
- · It must be computational.
- It cannot be locator-qualified (see "Locator qualification" on page 248) or subscripted.
- It cannot be part of an array.

In the following example, the declaration specifies that the based structure STR consists of an array Y and an element X.

```
declare 1 STR based(P),
          2 X fixed binary (31,0),
          2 Y (L refer (X)),
        L fixed binary (31,0) init (1000);
```

When STR is allocated, the upper bound is set to the current value of L which is assigned to X. For any other reference to Y, such as a READ statement that sets P, the bound value is taken from X.

If the INITIAL attribute is specified for the member with the REFER option, initialization of the member occurs after the refer object has been assigned its value.

Any number of REFER options can be used in the declaration of a structure or union.

The value of the refer object should not be changed during program execution. It is an error to free such an aggregate if the value of the refer object has changed.

Note also that any variables used in the expression defining the REFER extent should be declared in the block (or one of its parent blocks) containing the DECLARE using that REFER. If one of the variables is not declared, it will be implicitly declared following the usual rules for implicit declaration, i.e. a DECLARE for it will be added to the outermost block containing the DECLARE.

This means that in the following code, the declaration of and assignment to the variable m in the subroutine inner\_proc will have no effect on the ALLOCATE statement: the ALLOCATE statement will use the implicitly declared and uninitialized m from the main block!

```
refertst: proc options(main);

dcl
    1 a based,
    2 n fixed bin(31),
    2 c char(m refer(n));

call inner_proc;

inner_proc: proc;

dcl m fixed bin(31);
 dcl p pointer;

m = 15;
 allocate a set(p);
end;
end;
```

## Area data and attribute

Area variables describe areas of storage that are reserved for the allocation of based variables. This reserved storage can be allocated to, and freed from, based variables by the ALLOCATE and FREE statements. Area variables can have any storage class and must be aligned.

When a based variable is allocated and an area is not specified, the storage is obtained from wherever it is available. Consequently, allocated based variables can be scattered widely throughout main storage. This is not significant for internal operations because items are readily accessed using the pointers. However, if these allocations are transmitted to a data set, the items have to be collected together. Items allocated within an area variable are already collected and can be transmitted or assigned as a unit while still retaining their separate identities.

You might want to identify the locations of based variables within an area variable relative to the start of the area variable. Offset variables are provided for this purpose.

An area can be assigned or transmitted complete with its contained allocations; thus, a set of based allocations can be treated as one unit for assignment and input/output while each allocation retains its individual identity.

The size of an area is adjustable in the same way as a string length or an array bound and therefore it can be specified by an expression or an asterisk (for a controlled area parameter) or by a REFER option (for a based area).

A variable is given the AREA attribute contextually by its appearance in the OFFSET attribute or an IN option, or by explicit declaration.

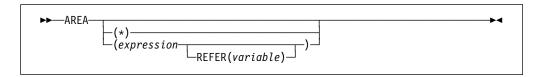

#### expression

Specifies the size of the area. If *expression*, or an asterisk is not specified, the default is 1000.

\* An asterisk can be used to specify the size if the area variable is declared is a parameter.

**REFER** For a description of the REFER option, refer to "REFER option (self-defining data)" on page 252.

The area size for areas that have the storage classes AUTOMATIC or CONTROLLED is given by an expression whose value specifies the number of reserved bytes.

If an area has the BASED attribute, the area size must be a constant unless the area is a member of a based structure or union and the REFER option is used.

The size for areas of static storage class must be specified as a restricted expression.

Examples of AREA declarations are:

```
declare areal area(2000), area2 area;
```

In addition to the declared size, an extra 16 bytes of control information precedes the reserved size of an area. The 16 bytes contain such details as the amount of storage in use.

The amount of reserved storage that is actually in use is known as the *extent* of the area. When an area variable is allocated, it is empty, that is, the area extent is zero. The maximum extent is represented by the area size. Based variables can be allocated and freed within an area at any time during execution, thus varying the extent of an area.

When a based variable is freed, the storage it occupied is available for other allocations. A chain of available storage within an area is maintained; the head of the chain is held within the control information. Inevitably, as based variables with different storage requirements are allocated and freed, gaps occur in the area when allocations do not fit available spaces. These gaps are included in the extent of the area.

No operators, including comparison, can be applied to area variables.

### Offset data and attribute

Offset data is used exclusively with area variables. The value of an offset variable indicates the location of a based variable within an area variable relative to the start of the area. Because the based variables are located relatively, if the area variable is assigned to a different part of main storage, the offset values remain valid.

Offset variables do not preclude the use of pointer variables within an area.

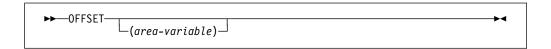

The association of an area variable with an offset variable is not permanent. An offset variable can be associated with any area variable by means of the POINTER built-in function (see "Locator conversion" on page 247). The advantage of making such an association in a declaration is that a reference to the offset variable implies reference to the associated area variable. If no area variable is specified, the offset can be used as a locator qualifier only through use of the POINTER built-in function.

### Setting offset variables

The value of an offset variable can be set in any one of the following ways:

- By an ALLOCATE statement
- By assignment of the value of another locator variable, or a locator value returned by a user-defined function
- The NULL, SYSNULL, ADDR, ENTRYADDR, OFFSETADD, OFFSETSUBTRACT, OFFSETVALUE, or OFFSET built-in function

If no area variable is specified, the offset can be used only as a locator qualifier through use of the POINTER built-in function.

#### **Examples of offset variables**

Consider the following example:

```
dcl X based(0),
   Y based(P),
   A area,
   O offset(A);

allocate X;
   allocate Y in(A);
```

The storage class of area A and offset O is AUTOMATIC by default. The first ALLOCATE statement is equivalent to:

```
allocate x in(A) set(0);
```

The second ALLOCATE statement is equivalent to:

```
allocate Y in(A) set(P);
```

The following example shows how a list can be built in an area variable using offset variables:

```
dcl A area.
    (T,H) offset(A),
    1 STR based(H),
     2 P offset(A),
     2 data;
    allocate STR in(A);
    T=H;
  do loop;
    allocate STR set(T->P);
    T=T->P;
end;
```

### **Built-in functions for area variables**

The EMPTY built-in function initializes the area variable to empty, freeing all allocations it might have. This is the initial state of an area variable in which no allocations have yet been made. The AVAILABLEAREA built-in function returns the size of the largest allocation that can be made in the area.

## Area assignment

The value of an area reference can be assigned to one or more area variables by an assignment statement. Area-to-area assignment has the effect of freeing all allocations in the target area and then assigning the extent of the source area to the target area, so that all offsets for the source area are valid for the target area.

In the following example:

```
declare X based (0(1)),
        0(2) offset (A),
        (A,B) area;
        alloc X in (A);
        X = 1;
        alloc X in (A) set (0(2));
        0(2) \rightarrow X = 2;
        B = A;
```

Using the POINTER built-in function, the references POINTER (0(2),B)->X and 0(2)->X represent the same value allocated in areas B and A, respectively.

If an area containing no allocations is assigned to a target area, the effect is to free all allocations in the target area.

Area assignment can be used to expand a list of based variables beyond the bounds of the original area. Attempting to allocate a based variable within an area that contains insufficient free storage to accommodate it, or attempting to assign an area to another area that is not large enough raises the AREA condition. The ON-unit for this condition can be used to change the value of a pointer qualifying the reference to the inadequate area, so that it points to a different area; on return from the ON-unit, the allocation is attempted again, within the new area. Alternatively, you can use the AVAILABLEAREA built-in function to determine whether the allocation you are about to make can be done in the area without raising the AREA condition. Also, the ON-unit can write out the area and reset it to EMPTY.

## Input/output of areas

Areas allow input and output of complete lists of based variables as one unit, to and from RECORD files. On output, the area extent, together with the 16 bytes of control information, is transmitted, except when the area is in a structure or union and is not the last item in it—then, the declared size is transmitted. Thus the unused part of an area does not take up space on the data set.

Because the extents of areas can vary, varying length records should be used. The maximum record length required is governed by the area length (area size + 16).

## List processing

List processing is the name for a number of techniques to help manipulate collections of data. Although arrays, structures, and unions are also used for manipulating collections of data, list processing techniques are more flexible since they allow collections of data to be indefinitely reordered and extended during program execution. The purpose here is not to illustrate these techniques but is to show how based variables and locator variables serve as a basis for this type of processing.

In list processing, a number of based variables with many generations can be included in a list. Members of the list are linked together by one or more pointers in one member identifying the location of other members or lists. The allocation of a based variable cannot specify where in main storage the variable is to be allocated (except that you can specify the area in which you want it allocated). In practice, a chain of items can be scattered throughout main storage, but by accessing each pointer the next member is found. A member of a list is usually a structure or union that includes a pointer variable. The following example creates a list of structures:

```
dcl 1 STR based(H),
    2 P pointer,
    2 data,
    T pointer;

    allocate STR;
    T=H;

    do loop;
        allocate STR set(T->P);
        T=T->P;
        T->P=null;
        :
    end;
```

The structures are generations of STR and are linked by the pointer variable P in each generation. The pointer variable T identifies the previous generation during the creation of the list. The first ALLOCATE statement sets the pointer H to identify it. The pointer H identifies the start, or head, of the list. The second ALLOCATE statement sets the pointer P in the previous generation to identify the location of this new generation. The assignment statement T=T->P; updates pointer T to identify the location of the new generation. The assignment statement T->P=NULL; sets the pointer in the last generation to NULL, giving a positive indication of the end of the list.

Figure 14 shows a diagrammatic representation of a one-directional chain.

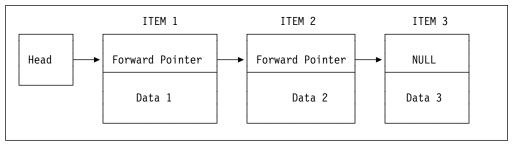

Figure 14. Example of one-directional chain

Unless the value of P in each generation is assigned to a separate pointer variable for each generation, the generations of STR can be accessed only in the order in which the list was created. For the above example, the following statements can be used to access each generation in turn:

```
do T=H
  repeat(T->P)
  while (T¬=null);
  i
  T->data;
  iend;
```

The foregoing examples show a simple list processing technique, the creation of a unidirectional list. More complex lists can be formed by adding other pointer variables into the structure or union. If a second pointer is added, it can be made to point to the previous generation. The list is then bidirectional; from any item in the list, the previous and next items can be accessed by using the appropriate

pointer value. Instead of setting the last pointer value to the value of NULL, it can be set to point to the first item in the list, creating a ring or circular list.

A list need not consist only of generations of a single based variable. Generations of different based structure or unions can be included in a list by setting the appropriate pointer values. Items can be added and deleted from a list by manipulating the values of pointers. A list can be restructured by manipulating the pointers so that the processing of data in the list can be simplified.

### ASSIGNABLE and NONASSIGNABLE attributes

The ASSIGNABLE and NONASSIGNABLE attributes specify whether the associated variable can be the target of an assignment.

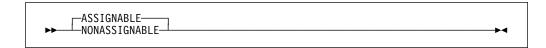

Abbreviations: ASGN, NONASGN

**Default: ASSIGNABLE** 

If a variable has the NONASSIGNABLE attribute, the variable cannot be assigned.

If an entry descriptor has the NONASSIGNABLE attribute, the argument is assumed not to change when the associated ENTRY is invoked. If the argument is a constant, no dummy argument is created.

The ASSIGNABLE and NONASSIGNABLE attributes are propagated to members of structures or unions.

### NORMAL and ABNORMAL attributes

The NORMAL and ABNORMAL attributes specify whether the associated variable is subject to change at any time.

The ABNORMAL attribute specifies that the value of the variable can change between statements or within a statement. An abnormal variable is fetched from or stored in storage each time it is needed or each time it is changed. All optimization is inhibited for an abnormal variable.

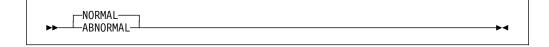

**Default: NORMAL** 

The NORMAL and ABNORMAL attributes are propagated to members of structures or unions.

If the ABNORMAL attribute applies to an INTERNAL STATIC variable with an INITIAL value, the variable (with its initial value) will appear in the generated object code even if the variable is otherwise unused.

### **BIGENDIAN and LITTLEENDIAN attributes**

The BIGENDIAN and LITTLEENDIAN attributes specify whether the associated variable is stored with the most or least significant digits first. The BIGENDIAN and LITTLEENDIAN attributes are ignored except for FIXED BINARY, ORDINAL, OFFSET, POINTER, and AREA variables and VARYING string variables.

```
►► LITTLEENDIAN →
```

**Default: BIGENDIAN** 

BIGENDIAN indicates that the variable (for varying strings, the length prefix part of the variable) is stored with its most significant bytes first. This format is the native style for S/370 and RS/6000.

LITTLEENDIAN indicates that the variable is stored in the opposite format: with its least significant bytes first. This format is the native style for OS/2 and Windows.

When the LITTLEENDIAN or BIGENDIAN attribute is applied to an AREA, it affects only the format in which the control values managed by the compiler and library are held. It has no effect on user variables stored in the AREA or on user offset variables used to point to the user variables in the AREA.

The following example illustrates how BIGENDIAN and LITTLEENDIAN variables are stored. The built-in function HEXIMAGE shows how X and Y are actually stored.

BIGENDIAN and LITTLEENDIAN have no effect on the semantics of any operations, or on the storage requirements for any variables.

The BIGENDIAN and LITTLEENDIAN attributes are propagated to members of structures or unions.

For more information on using BIGENDIAN and LITTLEENDIAN, refer to the Programming Guide.

The NATIVE and NONNATIVE attributes are synonyms for BIGENDIAN and LITTLEENDIAN, but their meanings can vary across different systems:

- On S/390 and RS/600, NATIVE means BIGENDIAN
- On OS/2 and Windows, NATIVE means LITTLEENDIAN

### **HEXADEC** and **IEEE** attributes

HEXADEC and IEEE specify whether the associated variable is stored using the same format as on S/370 or using the OS/2, Windows, or AIX format. The HEXADEC and IEEE attributes are ignored except for floating-point variables.

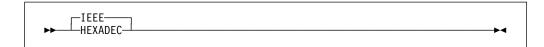

**Default: IEEE** 

HEXADEC indicates that the variable is stored in hexadecimal (S/370) format.

IEEE indicates that the variable is stored using the IEEE format.

All computations are done using IEEE floating-point; variables declared HEXADEC will be converted as necessary.

### **CONNECTED and NONCONNECTED attributes**

Elements, arrays, and major structure or unions are always allocated in connected storage. References to unconnected storage arise only when you refer to an aggregate that is made up of noncontiguous items from a larger aggregate. (See "Cross sections of arrays" on page 182.) For example, in the following structure the interleaved arrays A.B and A.C are both in unconnected storage.

1 A(10), 2 B, 2 C;

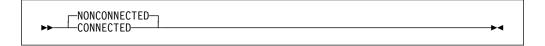

Abbreviations: CONN, NONCONN

**Default: NONCONNECTED** 

The CONNECTED attribute is applicable only to noncontrolled aggregate parameters and can be specified only on level-1 names. It specifies that the parameter is a reference to connected storage only, and therefore, allows the parameter to be used as a target or source in record-oriented I/O, or as a base in string overlay defining. When the parameter is connected and the CONNECTED attribute is used, more efficient object code is produced for references to the connected parameter.

NONCONNECTED should be specified if a parameter occupies noncontiguous storage. In the following example the NONCONNECTED attribute specifies that the sum\_Slice routine handles 1-dimensional arrays in which the elements may not be contiguous. In the first invocation, sum\_Slice is passed the first row, which is in connected storage. In the second invocation, however, sum\_Slice is passed the first column, which is in nonconnected storage.

```
dcl A(10,10) fixed bin(31);
                                 /* first row
display( sum Slice( A(1,*) ));
                                   /* first column */
display( sum Slice( A(*,1) ) );
sum Slice:proc(X) returns(fixed bin(31));
  dcl X (*) fixed bin(31) nonconnected; /* default */
return(sum(X));
end;
```

### **DEFINED and POSITION attributes**

The DEFINED attribute specifies that the declared variable is associated with some or all of the storage associated with the designated base variable.

The UNION attribute allows you to achieve the same end in a much cleaner manner and also allows variables with different attributes and precisions to be overlaid. Also, while the DEFINED attribute guarantees that access through defined or base variables is reflected in all defined variables, in a union only one member of the union is valid at any given time. For syntax information on the UNION attribute, refer to "UNION attribute" on page 185.

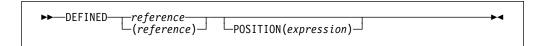

Abbreviations: DEF for DEFINED, POS for POSITION

### reference

To the variable (the base variable) whose storage is associated with the declared variable; the latter is the defined variable. The base variable can be EXTERNAL or INTERNAL. It can be a parameter (in string overlay defining, the parameter must refer to connected storage). It cannot be BASED or DEFINED. A change to the base variable's value is a corresponding change to the value of the defined variable, and vice versa.

If the base variable is a data aggregate, a defined variable can comprise all the data or only a specified part of it.

The defined variable does not inherit any attributes from the base variable. The defined variable must be INTERNAL and a level-1 identifier. It can have the dimension attribute. It cannot be INITIAL, AUTOMATIC, BASED, CONTROLLED, STATIC, or a parameter.

There are three types of defining: simple, iSUB and string overlay.

The type of defining in effect is determined as follows:

- 1. If the POSITION attribute is specified, string overlay defining is in effect.
- 2. If the subscripts specified in the base variable contain references to iSUB variables, iSUB defining is in effect.

- If neither an iSUB variable nor the POSITION attribute is present and if the base variable and defined variable match according to the criteria given below. simple defining is in effect.
- 4. Otherwise, string overlay defining is in effect.

If the POSITION attribute is specified, the base variable must not contain iSUB references.

A base variable and a defined variable *match* if the base variable when passed as an argument matches a parameter which has the attributes of the defined variable (except for the DEFINED attribute). For this purpose, the parameter is assumed to have all array bounds, string lengths, and area sizes specified by asterisks.

For simple and iSUB defining, a PICTURE attribute can only be matched by a PICTURE attribute that is identical except for repetition factors. For a reference to specify a valid base variable in string overlay defining, the reference must be in connected storage. You can override the matching rule completely, but this can cause unwanted side effects within your program.

The values specified or derived for any array bounds, string lengths, or area sizes in a defined variable do not always have to match those of the base variable. However, the defined variable must be able to fit into the corresponding base array, string, or area.

In references to defined data, the STRINGRANGE, SUBSCRIPTRANGE, and STRINGSIZE conditions are raised for the array bounds and string lengths of the defined variable, not the base variable.

The determination of values and the interpretation of names occurs in the following sequence:

- 1. The array bounds, string lengths, and area sizes of a defined variable are evaluated on entry to the block that declares the variable.
- 2. A reference to a defined variable is a reference to the current generation of the base variable. When a defined variable is passed as an argument without creation of a dummy, the corresponding parameter refers to the generation of the base variable that is current when the argument is passed. This remains true even if the base variable is reallocated within the invoked procedure.
- 3. When a reference is made to the defined variable, the order of evaluation of the subscripts of the base and defined variable is undefined.

If the defined variable has the BIT attribute, unpredictable results can occur under the following conditions:

- If the base variable is not on a byte boundary
- If the defined variable is not defined on the first position of the base variable and the defined variable is used as:
  - A parameter in a subroutine call (that is, referenced as internally stored data)
  - An argument in a PUT statement
  - An argument in a built-in function (library call)

 If the base variable is controlled, and the defined variable is dimensioned and is declared with variable array bounds

## **Unconnected Storage**

The DEFINED attribute can overlay arrays. This allows array expressions to refer to array elements in unconnected storage (array elements that are not adjacent in storage). It is possible for an array expression involving consecutive elements to refer to unconnected storage in the following case:

 Where a string array is defined on a string array that has elements of greater length. Consecutive elements in the defined array are separated by the difference between the lengths of the elements of the base and defined arrays, and are held in unconnected storage.

An array overlay-defined on another array is always assumed to be in unconnected storage.

## Simple Defining

Simple defining allows you to refer to an element, array, or structure variable by another name.

The defined and base variables can comprise any data type, but they must match, as described earlier. The ALIGNED and UNALIGNED attributes must match for each element in the defined variable and the corresponding element in the base variable.

The defined variable can have the dimension attribute.

In simple defining of an array:

- The base variable can be a cross-section of an array.
- The number of dimensions specified for the defined variable must be equal to the number of dimensions specified for the base variable.
- The range specified by a bound pair of the defined array must equal or be contained within the range specified by the corresponding bound pair of the base array.

In simple defining of a string, the length of the defined string must be less than or equal to the length of the base string.

In simple defining of an area, the size of the defined area must be equal to the size of the base area.

A base variable can be, or can contain, a varying string, provided that the corresponding part of the defined variable is a varying string of the same maximum length.

#### **Examples:**

```
DCL A(10,10,10),

X1(2,2,2) DEF A,

X2(10,10) DEF A(*,*,5),

X3 DEF A(L,M,N);
```

X1 is a three-dimensional array that consists of the first two elements of each row, column and plane of A. X2 is a two-dimensional array that consists of the fifth plane of A. X3 is an element that consists of the element identified by the subscript expressions L, M, and N.

```
DCL B CHAR(10),
Y CHAR(5) DEF B;
```

Y is a character string that consists of the first 5 characters of B.

```
DCL C AREA(500),
Z AREA(500) DEF C;
```

Z is an area defined on C.

```
DCL 1 D UNALIGNED,

2 E,

2 F,

3 G CHAR(10) VAR,

3 H,

1 S UNALIGNED DEF D,

2 T,

2 U,

3 V CHAR(10) VAR,

3 W;
```

S is a structure defined on D. For simple defining, the organization of the two structures must be identical. A reference to T is a reference to E, V to G, and so on.

## iSUB Defining

With iSUB defining, you can create a defined array that consists of designated elements from a base array. The defined and base arrays must be arrays of scalars, may comprise any data types, and must have identical attributes (apart from the dimension attribute).

The defined variable must have the dimension attribute. In the declaration of the defined array, the base array must be subscripted, and the subscript positions cannot be specified as asterisks.

A iSUB variable is a reference, in the subscript list for the base array, to the dimension of the defined array. At least one subscript in the base array's subscript-list must be an iSUB expression which, on evaluation, gives the required subscript in the base array. The value of i ranges from 1 to n, where n is the number of dimensions in the defined array. The number of subscripts for the base array must be equal to the number of dimensions for the base array.

If a reference to a defined array does not specify a subscript expression, subscript evaluation occurs during the evaluation of the expression or assignment in which the reference occurs.

The value of i is specified as an integer. Within an iSUB expression, an iSUB variable uis treated as REAL FIXED BINARY(31,0) variable.

A subscript in a reference to a defined variable is evaluated even if there is no corresponding iSUB in the base variable's subscript list.

An iSUB-defined variable may not appear in the data-list of a GET DATA or PUT DATA statement.

### Examples:

```
DCL A(10,10) FIXED BIN
X(10) FIXED BIN DEF( A(1SUB,1SUB) );
```

X is a one-dimensional array that consists of the diagonal of A: X(i) refers to the same storage as A(i,i).

```
DCL B(5,10) FIXED BIN
Y(10,5) FIXED BIN DEF( A(2SUB,1SUB) );
```

Y is a two-dimensional array that consists of the elements of B with the bounds transposed: Y(i,j) refers to the same storage as X(j,i).

## **String Overlay Defining**

String overlay defining allows you to associate a defined variable with the storage for a base variable. Both the defined and the base variable must be string or picture data.

Neither the defined nor the base variable can have the ALIGNED or the VARYING attributes.

Both the defined and the base variables must belong to:

• The bit class, consisting of:

Fixed-length bit variables
Aggregates of fixed-length bit variables

· The character class, consisting of:

Fixed-length character variables Character pictured and numeric pictured variables Aggregates of the two above

• The graphic class, consisting of:

Fixed-length graphic variables
Aggregates of fixed-length graphic variables

• The widechar class, consisting of:

Fixed-length widechar variables Aggregates of fixed-length widechar variables

#### Examples:

```
DCL A CHAR(100),
V(10,10) CHAR(1) DEF A;
```

V is a two-dimensional array that consists of all the elements in the character string A.

```
DCL B(10) CHAR(1),
W CHAR(10) DEF B;
```

W is a character string that consists of all the elements in the array B.

### **POSITION** attribute

The POSITION attribute can be used only with string-overlay defining and specifies the bit, character, graphic or widechar within the base variable at which the defined variable is to begin.

The expression in the POSITION attribute specifies the position relative to the start of the base variable. The value specified in the expression can range from 1 to n, where n is defined as

```
n = N(b) - N(d) + 1
```

where N(b) is the number of bits, characters, graphics or widechars in the base variable, and N(d) is the number of bits, characters, graphics or widechars in the defined variable.

The expression is evaluated and converted to an integer value at each reference to the defined item.

If the POSITION attribute is omitted, POSITION(1) is the default.

When the defined variable is a bit class aggregate:

- · The POSITION attribute can contain only an integer.
- The base variable must not be subscripted.

The base variable must refer to data in connected storage.

### Examples:

```
DCL C(10,10) BIT(1),
X BIT(40) DEF C POS(20);
```

X is a bit string that consists of 40 elements of C, starting at the 20th element.

```
DCL E PIC'99V.999',
Z1(6) CHAR(1) DEF (E),
Z2 CHAR(3) DEF (E) POS(4),
Z3(4) CHAR(1) DEF (E) POS(2);
```

Z1 is a character string array that consists of all the elements of the decimal numeric picture E. Z2 is a character string that consists of the elements '999' of the picture E. Z3 is a character-string array that consists of the elements '9.99' of the picture E.

```
DCL A(20) CHAR(10),
B(10) CHAR(5) DEF (A) POSITION(1);
```

The first 50 characters of B consist of the first 50 characters of A. POSITION(1) must be explicitly specified. Otherwise, simple defining is used and gives different results.

### **INITIAL** attribute

The INITIAL attribute specifies an initial value or values assigned to a variable at the time storage is allocated for it. Only one initial value can be specified for an element variable. More than one can be specified for an array variable. A structure or union variable can be initialized only by separate initialization of its elementary names, whether they are element or array variables. The INITIAL attribute cannot be given to constants, defined data, noncontrolled parameters, and non-LIMITED static entry variables.

The INITIAL attribute has three forms.

- 1. The first form, INITIAL, specifies an initial constant, expression, or function reference, for which the value is assigned to a variable when storage is allocated to it.
- The second form, INITIAL CALL, specifies (with the CALL option) that a procedure is invoked to perform initialization. The variable is initialized by assignment during the execution of the called routine. (The routine is not invoked as a function that returns a value to the point of invocation.)
- 3. The third form, INITIAL TO, specifies that the pointer (or array of pointers) is initialized with the address of the character string specified in the INITIAL LIST. The string also has the attributes indicated by the TO keyword.

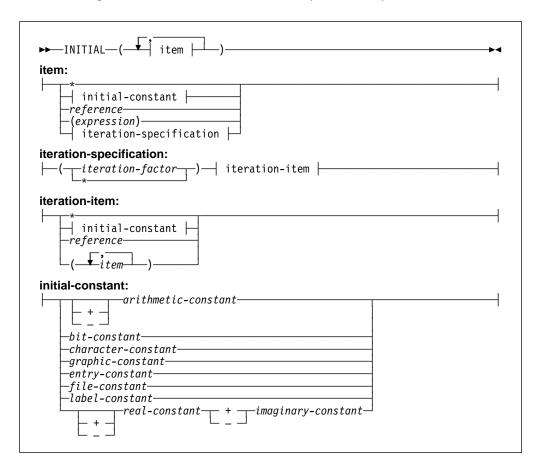

and

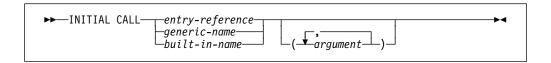

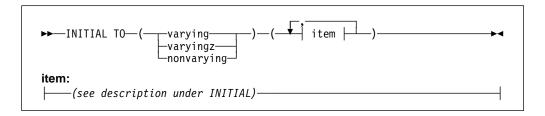

### Abbreviations: INIT, INIT CALL, INIT TO

\* Specifies that the element is to be left uninitialized, except when the element is used as an iteration factor.

#### iteration factor

Specifies the number of times the iteration item is to be repeated in the initialization of elements of an array.

The iteration factor can be an expression or an asterisk.

- An expression is converted to FIXED BINARY(31). For static variables, it must be a constant.
- An asterisk indicates that the remaining elements should be initialized to the specified value.

A negative or zero iteration factor specifies no initialization.

#### constant

#### reference

### expression

These specify an initial value to be assigned to the initialized variable.

#### **INITIAL CALL**

For INITIAL CALL, the entry reference and argument list passed must satisfy the condition stated for block activation as discussed under "Block activation" on page 98.

INITIAL CALL cannot be used to initialize static data.

The following example initializes all of the elements of A to X'00' without the need for the INITIAL attribute on each element:

```
dcl 1 A automatic,
    2 ...,
    2 ...,
    2 * char(0) initial call plifill( addr(A), '00'X, stg(A) );
```

An AUTOMATIC variable that has an INITIAL CALL attribute will be retained even if otherwise unused (in case the logic of your program requires that the call to be executed).

If the procedure invoked by the INITIAL CALL statement has been specified in a FETCH or RELEASE statement and it is not present in main storage, the INITIAL CALL statement initiates dynamic loading of the procedure. (For more information

on dynamic loading, refer to "Dynamic loading of an external procedure" on page 111.)

#### **INITIAL TO**

Use only with static native pointers. Specifies that the pointer (or array of pointers) is initialized with the address of the character string specified in the INITIAL LIST. Also specifies that the string has the attributes indicated by the TO keyword.

In the following example, pdays is initialized with the addresses of character varyingz strings containing the names of the weekdays.

You should not change a value identified by a pointer initialized with INITIAL TO. The value can be placed in read-only storage and an attempt to change it could result in a protection exception. Given the array pdays in the preceding example, then, the following assignment is illegal:

```
dcl x char(30) varz based;
pdays(1)->x = 'Sonntag';
```

## Initializing array variables

Initial values specified for an array are assigned to successive elements of the array in row-major order (final subscript varying most rapidly). If too many initial values are specified, the excess values are ignored; if not enough are specified, the remainder of the array is not initialized.

The initialization of an array of strings can include both string repetition and iteration factors. Where only one of these is given, it is taken to be a string repetition factor unless the string constant is placed in parentheses.

The iteration factor can be specified as \*, which means that all of the remaining elements will be initialized with the given value.

In the following examples:

```
((2)'A') is equivalent to ('AA')
((2)('A')) is equivalent to ('A','A')
((2)(1)'A') is equivalent to ('A','A')
((*)(1)'A') is equivalent to ('A','A'...'A')
```

An area variable is initialized with the value of the EMPTY built-in function, on allocation. Any INITIAL clause for an area variable will be ignored.

If the attributes of an item in the INITIAL attribute differ from those of the data item itself, conversion is performed, provided the attributes are compatible.

INITIAL is not allowed on objects of REFER clauses.

## Initializing unions

The members of a union can have initial values. However, if the union is static, only one member of the union can have the initial attribute. For nonstatic unions, initial attributes are applied in order of appearance. Subsequent initial values overwrite previous ones.

In the following example, the declaration for NT1 would be invalid if it had the static storage attribute.

```
dc1
  1 NT1 union automatic,
    2 Numeric_translate_table1 char(256)
                   init( (256)'00'X),
    2 *,
      3 * char(240),
      3 * char(10) init('0123456789'),
    2 * char(0);
dc1
  1 NT2 union static,
    2 Numeric translate table2 char(256),
    2 *,
      3 * char(
                       rank('0')
          init((1)(low(rank('0')))),
      3 * char(10) init('0123456789'),
      3 * char(
                        (256-(rank('0'))-10)
          init((1)(low((256-(rank('0'))-10))))
```

The declaration for NT2 is valid even though it has static storage class. Furthermore, the NT2 declaration is portable between EBCDIC and ASCII modes of execution.

## Initializing static variables

For a variable that is allocated when the program is loaded, that is, a static variable, which remains allocated throughout execution of the program, any value specified in an INITIAL attribute is assigned only once. (Static storage for fetched procedures is allocated and initialized each time the procedure is loaded.)

If static variables are initialized using the INITIAL attribute, the initial values must be specified as restricted expressions. Extent specifications must be restricted expressions.

The restrictions on initializing static variables are as follows:

- STATIC ENTRY variables must have the LIMITED attribute (see "LIMITED attribute" on page 131).
- INITIAL is not allowed for static format variables.
- INITIAL is allowed for label variables that are not part of structures or unions. In this case, the label variable gets the CONSTANT attribute.
- · INITIAL is not valid for AREA variables.
- Only one member of a static union can specify INITIAL.
- If a STATIC EXTERNAL item without the RESERVED attribute is given the INITIAL attribute in more than one declaration, the value specified must be the same in every case.

## Initializing automatic variables

For automatic variables, which are allocated at each activation of the declaring block, any specified initial value is assigned with each allocation.

## Initializing based and controlled variables

For based and controlled variables which are allocated at the execution of ALLOCATE statements (also LOCATE statements for based variables), any specified initial value is assigned with each allocation.

When storage for based variables is allocated using the ALLOCATE or the AUTOMATIC built-in functions, the initial values are not assigned; for area variables, the area is not implicitly initialized to EMPTY.

## **Examples**

In the following example, when storage is allocated for Name, the character constant 'John Doe' (padded on the right to 10 characters) is assigned to it.

```
dcl Name char(10) init('John Doe');
```

In the following example, when Pi is allocated, it is initialized to the value 3.1416.

```
dcl Pi fixed dec(5,4) init(3.1416);
```

The following example specifies that A is to be initialized with the value of the expression B\*C:

```
declare A init((B*C));
```

The following example results in each of the first 920 elements of A being set to 0. The next 80 elements consist of 20 repetitions of the sequence 5,5,5,9.

```
declare A (100,10) initial
        ((920)0, (20) ((3)5,9));
```

In the following example, only the first, third, and fourth elements of A are initialized: the rest of the array is not initialized. The array B is fully initialized, with the first 25 elements initialized to 0, the next 25 to 1, and the remaining elements to 0. In the structure C, where the dimension (8) has been inherited by D and E, only the first element of D is initialized. All the elements of E are initialized.

```
declare A(15) character(13) initial
          ('John Doe',
           'Richard Row',
           'Mary Smith'),
        B (10,10) decimal fixed(5)
          init((25)0,(25)1,(*)0),
        1 C(8),
          2 D initial (0),
          2 E initial((*)0);
```

When an array of structures or unions is declared with the LIKE attribute to obtain the same structuring as a structure or union whose elements have been initialized, only the first structure or union is initialized.

In the following example only J(1). H and J(1). I are initialized in the array of structures.

```
declare 1 G,
          2 H initial(0),
          2 I initial(0),
        1 J(8) like G;
```

# Chapter 11. Input and output

| Data sets                            | 276 |
|--------------------------------------|-----|
| Consecutive                          | 276 |
| Indexed                              | 276 |
| Relative                             | 276 |
| Regional                             | 277 |
| Files                                | 277 |
| FILE attribute                       | 277 |
| RECORD and STREAM attributes         | 280 |
| INPUT, OUTPUT, and UPDATE attributes | 281 |
| SEQUENTIAL and DIRECT attributes     | 281 |
| BUFFERED and UNBUFFERED attributes   | 282 |
| ENVIRONMENT attribute                | 282 |
| KEYED attribute                      | 282 |
| PRINT attribute                      | 283 |
| Opening and closing files            | 283 |
| OPEN statement                       | 283 |
| Implicit opening                     | 285 |
| CLOSE statement                      | 287 |
| FLUSH statement                      | 287 |
| SYSPRINT and SYSIN                   | 288 |

PL/I input and output statements (such as READ, WRITE, GET, PUT) let you transmit data between the main and auxiliary storage of a computer. A collection of data external to a program is called a data set. Transmission of data from a data set to a program is called input. Transmission of data from a program to a data set is called *output*. (If you are using a terminal, "data set" can also mean your terminal.)

PL/I input and output statements are concerned with the logical organization of a data set and not with its physical characteristics. A program can be designed without specific knowledge of the input/output devices that is used when the program is executed. To allow a source program to deal primarily with the logical aspects of data rather than with its physical organization in a data set, PL/I employs models of data sets, called files. A file can be associated with different data sets at different times during the execution of a program.

PL/I uses two types of data transmission: stream and record.

In stream-oriented data transmission, the organization of the data in the data set is ignored within the program, and the data is treated as though it were a continuous stream of individual data values in character form. Data is converted from character form to internal form on input, and from internal form to character form on output.

For more information on stream-oriented data transmission, refer to Chapter 13, "Stream-oriented data transmission" on page 298.

Stream-oriented data transmission can be used for processing input data prepared in character form and for producing readable output, where editing is required. Stream-oriented data transmission allows synchronized communication with the program at run time from a terminal, if the program is interactive.

Stream-oriented data transmission is more versatile than record-oriented data transmission in its data-formatting abilities, but is less efficient in terms of run time.

In record-oriented data transmission, the data set is a collection of discrete records. The record on the external medium is generally an exact copy of the record as it exists in internal storage. No data conversion takes place during record-oriented data transmission. On input the data is transmitted exactly as it is recorded in the data set, and on output it is transmitted exactly as it is recorded internally.

For more information on record-oriented data transmission, refer to Chapter 12, "Record-oriented data transmission" on page 289.

Record-oriented data transmission can be used for processing files that contain data in any representation, such as binary, decimal, or character.

Record-oriented data transmission is more versatile than stream-oriented data transmission, in both the manner in which data can be processed and the types of data sets that it can process. Since data is recorded in a data set exactly as it appears in main storage, any data type is acceptable. No conversions occur, but you must have a greater awareness of the data structure.

It is possible for the same data set to be processed at different times by either stream or record data transmission. However, all items in the data set must be in character form.

The following sections in this chapter discuss the kinds of data sets, the attributes for describing files, and how you open and close files in order to transmit data. For more information about the types of data set organizations that PL/I recognizes, refer to the Programming Guide.

#### Data sets

In addition to being used as input from and output to your terminal, data sets are stored on a variety of auxiliary storage media, including magnetic tape and direct-access storage devices (DASDs). Despite their variety, these media have characteristics that allow common methods of collecting, storing, and transmitting data. The organization of a data set determines how data is recorded in a data set and how the data is subsequently retrieved so that it can be transmitted to the program. Records are stored in and retrieved from a data set either sequentially on the basis of successive physical or logical positions, or directly by the use of keys specified in data transmission statements.

PL/I supports the following types of data set organizations:

Consecutive

Indexed

Relative

Regional

The data set organizations differ in the way they store data and in the means they use to access data.

### Consecutive

In the consecutive data set organization, records are organized solely on the basis of their successive physical positions. When the data set is created, records are written consecutively in the order in which they are presented. The records can be retrieved only in the order in which they were written.

#### Indexed

In the indexed data set organization, records are placed in a logical sequence based on the key of each record. An indexed data set must reside on a direct-access device. A character string key identifies the record and allows direct retrieval, replacement, addition, and deletion of records. Sequential processing is also allowed.

#### Relative

In the relative data set organization, numbered records are placed in a position relative to each other. The records are numbered in succession, beginning with one. A relative data set must reside on a direct-access device. A key that specifies the record number identifies the record and allows direct retrieval, replacement, addition, and deletion of records. Sequential processing is also allowed.

# Regional

The regional data set organization is divided into numbered regions, each of which can contain one record. The regions are numbered in succession, beginning with zero. A region can be accessed by specifying its region number, and perhaps a key, in a data transmission statement. The key specifies the region number and identifies the region to allow optimized direct retrieval, replacement, addition, and deletion of records.

### **Files**

To allow a source program to deal primarily with the logical aspects of data rather than with its physical organization in a data set, PL/I employs models of data sets, called files. These models determine how input and output statements access and process the associated data set. Unlike a data set, a file data item has significance only within the source program and does not exist as a physical entity external to the program.

A name that represents a file has the FILE attribute.

### FILE attribute

The FILE attribute specifies that the associated name is a file constant or file variable.

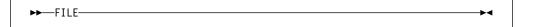

The FILE attribute can be implied for a file constant by any of the file description attributes. A name can be contextually declared as a file constant through its appearance in the FILE option of any input or output statement, or in an ON statement for any input/output condition.

#### File constant

Each data set processed by a PL/I program must be associated with a file constant.

The individual characteristics of each file constant are described with file description attributes. These attributes fall into two categories: alternative attributes and additive attributes.

An alternative attribute is one that is chosen from a group of attributes. If no explicit or implied attribute is given for one of the alternatives in a group and if one of the alternatives is required, a default attribute is used.

Table 29 lists the PL/I alternative file attributes.

| Table 29. Alternative file attributes |                           |                                                                      |  |  |  |  |
|---------------------------------------|---------------------------|----------------------------------------------------------------------|--|--|--|--|
| Group Type                            | Alternative Attributes    | Default Attribute                                                    |  |  |  |  |
| Usage                                 | STREAM or RECORD          | STREAM                                                               |  |  |  |  |
| Function                              | INPUT or OUTPUT or UPDATE | INPUT                                                                |  |  |  |  |
| Access                                | SEQUENTIAL or DIRECT      | SEQUENTIAL                                                           |  |  |  |  |
| Buffering                             | BUFFERED or UNBUFFERED    | BUFFERED<br>(for SEQUENTIAL files);<br>UNBUFFERED (for DIRECT files) |  |  |  |  |
| Scope                                 | EXTERNAL or INTERNAL      | EXTERNAL                                                             |  |  |  |  |

An additive attribute is one that must be stated explicitly or is implied by another explicitly stated attribute. The additive attributes are ENVIRONMENT, KEYED and PRINT. The additive attribute KEYED is implied by the DIRECT attribute. The additive attribute PRINT can be implied by the output file name SYSPRINT.

Table 30 shows the attributes that apply to each type of data transmission.

| Table 30. Attributes by data transmission type |                           |  |  |  |
|------------------------------------------------|---------------------------|--|--|--|
| Type of transmission                           | Attribute                 |  |  |  |
| Stream-oriented                                | ENVIRONMENT               |  |  |  |
|                                                | INPUT and OUTPUT          |  |  |  |
|                                                | PRINT                     |  |  |  |
|                                                | STREAM                    |  |  |  |
| Record-oriented                                | BUFFERED and UNBUFFERED   |  |  |  |
|                                                | DIRECT and SEQUENTIAL     |  |  |  |
|                                                | ENVIRONMENT               |  |  |  |
|                                                | INPUT, OUTPUT, and UPDATE |  |  |  |
|                                                | KEYED                     |  |  |  |
|                                                | RECORD                    |  |  |  |

Table 31 on page 279 shows the valid combinations of file attributes.

|                                                                                     | butes of PL/I file declarations  S RECORD |                       |                       |                       |                                      |                                 |                                                                                                    |
|-------------------------------------------------------------------------------------|-------------------------------------------|-----------------------|-----------------------|-----------------------|--------------------------------------|---------------------------------|----------------------------------------------------------------------------------------------------|
| File<br>Type                                                                        | T<br>R<br>E<br>A<br>M                     | SEQUENTIAL            |                       |                       | SEQUENTIAL DIRECT                    |                                 | Legend: I Must be specified                                                                                  |
| Data<br>Set<br>Organization                                                         | Consecutive                               | C o n s e c u t i v e | Relative              | l n d e x e d         | R<br>e<br>l<br>a<br>t<br>i<br>v<br>e | I<br>n<br>d<br>e<br>x<br>e<br>d | or implied  D Default O Optional S Must be specified - Invalid                                               |
| File Attributes                                                                     |                                           |                       |                       |                       |                                      |                                 | Attributes Implied                                                                                           |
| FILE INPUT1 OUTPUT ENVIRONMENT STREAM PRINT1 RECORD UPDATE SEQUENTIAL KEYED2 DIRECT | - D O O D O                               | D O O   O D           | - 0 0 0 · · - 0 0 0 · | - 0 0 0 · · - 0 0 0 · | D O O   O -   S                      | D O O   O -   S                 | FILE FILE FILE FILE FILE FILE STREAM OUTPUT FILE FILE RECORD FILE RECORD FILE RECORD FILE RECORD FILE RECORD |

- <sup>1</sup> A file with the INPUT attribute cannot have the PRINT attribute
- <sup>2</sup> KEYED is required for *indexed* and *relative* output

Scope is discussed in "Scope of declarations" on page 162.

The FILE attribute can be implied for a file constant by any of the file description attributes discussed in this chapter. A name can be contextually declared as a file constant through its appearance in the FILE option of any input or output statement, or in an ON statement for any input/output condition.

In the following example, the name Master is declared as a file constant: declare Master file;

#### File variable

A file variable has the attributes FILE and VARIABLE. It cannot have any of the file constant description attributes. File constants can be assigned to file variables. After assignment, a reference to the file variable has the same significance as a reference to the assigned file constant.

The value of a file variable can be transmitted by record-oriented transmission statements. The value of the file variable on the data set might not be valid after transmission.

The VARIABLE attribute is implied under the circumstances described in "VARIABLE attribute" on page 52.

In the following declaration Account is declared as a file variable, and Acct1 and Acct2 are declared as file constants. The file constants can subsequently be assigned to the file variable.

```
declare Account file variable,
  Acct1 file,
  Acc2 file;
```

For syntax information, refer to "VARIABLE attribute" on page 52.

### Specifying a file reference

A file reference can be a file constant, a file variable, or a function reference which returns a value with the FILE attribute. It can be used in the following ways:

- In a FILE or COPY option
- · As an argument to be passed to a function or subroutine
- To qualify an input/output condition for ON, SIGNAL, and REVERT statements
- · As the expression in a RETURN statement.

On-units can be established for a file constant through a file variable that represents its value (see "ON-units for file variables" on page 355). In the following example, the statements labelled L1 and L2 both specify null ON-units for the same file.

```
dcl F file,
    G file variable;
    G=F;
L1: on endfile(G);
L2: on endfile(F);
```

#### **RECORD and STREAM attributes**

The RECORD and STREAM usage attributes specify the kind of data transmission used for the file.

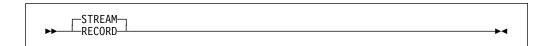

**Default: STREAM** 

RECORD indicates that the file consists of a collection of physically separate records, each of which consists of one or more data items in any form. Each record is transmitted as an entity to or from a variable.

STREAM indicates that the data of the file is a continuous stream of data items, in character form, assigned from the stream to variables, or from expressions into the stream.

A file with the STREAM attribute can be specified only in the FILE option of the OPEN, CLOSE, GET, and PUT input/output statements.

A file with the RECORD attribute can be specified only in the FILE option of the OPEN, CLOSE, READ, WRITE, REWRITE, LOCATE, and DELETE input/output statements.

### INPUT, OUTPUT, and UPDATE attributes

The INPUT, OUTPUT, and UPDATE function attributes specify the direction of data transmission allowed for a file. INPUT specifies that data is transmitted from a data set to the program. OUTPUT specifies that data is transmitted from the program to a data set, either to create a new data set or to extend an existing one. UPDATE, which applies to RECORD files only, specifies that the data can be transmitted in either direction. A declaration of UPDATE for a SEQUENTIAL file indicates the update-in-place mode.

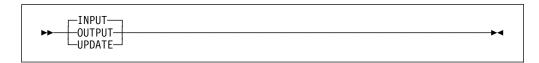

Default: INPUT

### **SEQUENTIAL** and **DIRECT** attributes

The SEQUENTIAL and DIRECT access attributes apply only to RECORD files, and specify how the records in the file are accessed.

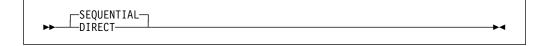

Abbreviation: SEQL for SEQUENTIAL

**Default: SEQUENTIAL** 

The DIRECT attribute specifies that records in a data set are directly accessed. The location of the record in the data set is determined by a character-string key. Therefore, the DIRECT attribute implies the KEYED attribute. The associated data set must be on a direct-access storage device.

The SEQUENTIAL attribute specifies that records in a consecutive or relative data set are accessed in physical sequence, and that records in an indexed data set are accessed in key sequence order. For certain data set organizations, a file with the SEQUENTIAL attribute can also be used for direct access or for a mixture of random and sequential access. In this case, the file must have the additive attribute KEYED. Existing records of a data set in a SEQUENTIAL UPDATE file can be modified, ignored, or, if the data set is indexed, deleted.

### **BUFFERED and UNBUFFERED attributes**

The buffering attributes apply only to RECORD files.

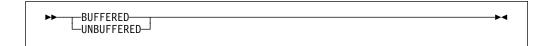

Abbreviations: BUF for BUFFERED, and UNBUF for UNBUFFERED

Defaults: BUFFERED is the default for SEQUENTIAL files. UNBUFFERED is the default for DIRECT files.

The BUFFERED attribute specifies that during transmission to and from a data set, each record of a RECORD file must pass through intermediate storage buffers. This allows both move and locate mode processing.

The UNBUFFERED attribute indicates that a record in a data set need not pass through a buffer but can be transmitted directly to and from the main storage associated with a variable. This allows only move mode processing.

#### **ENVIRONMENT** attribute

The characteristic list of the ENVIRONMENT attribute specifies various data set characteristics that are not part of PL/I. For a full description of the characteristics and their uses, refer to the Programming Guide.

Note: Because the characteristics are not part of the PL/I language, using them in a file declaration can limit the portability of your application program.

The following characteristics can be specified on the ENVIRONMENT attribute. For descriptions of the characteristics, refer to the Programming Guide.

BKWD **GRAPHIC** RECSIZE CONSECUTIVE KEYLENGTH REGIONAL(1) CTLASA KEYLOC **SCALARVARYING ORGANIZATION GENKEY** VSAM

### **KEYED** attribute

The KEYED attribute applies only to RECORD files, and must be associated with indexed and relative data sets. It specifies that records in the file can be accessed using one of the key options (KEY, KEYTO, or KEYFROM) of record I/O statements.

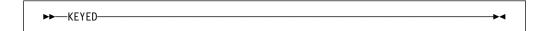

The KEYED attribute need not be specified unless one of the key options is used.

#### **PRINT** attribute

The PRINT attribute is described in "PRINT attribute" on page 318.

# Opening and closing files

Before a file can be used for data transmission, by input or output statements, it must be associated with a data set. Opening a file associates the file with a data set and involves checking for the availability of external media, positioning the media, and allocating required operating system support. When processing is completed, the file must be closed. Closing a file dissociates the file from the data set.

PL/I provides two statements, OPEN and CLOSE, to perform these functions. However, use of these statements is optional. If an OPEN statement is not executed for a file, the file is opened implicitly during the execution of first data transmission statement for that file. In this case, the file opening uses information about the file as specified in a DECLARE statement (and defaults derived from the transmission statement). Similarly, if a file has not been closed before PL/I termination, PL/I will close it during the termination process.

When a file for stream input, sequential input, or sequential update is opened, the associated data set is positioned at the first record.

#### OPEN statement

The OPEN statement associates a file with a data set. It merges attributes specified on the OPEN statement with those specified on the DECLARE statement. It also completes the specification of attributes for the file, if a complete set of attributes has not been declared for the file being opened.

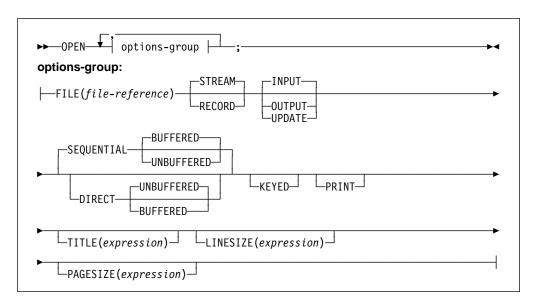

The options of the OPEN statement can appear in any order.

**FILE** Specifies the name of the file that is associated with a data set.

STREAM, RECORD, INPUT, OUTPUT, UPDATE, **DIRECT, SEQUENTIAL,** BUFFERED. UNBUFFERED. KEYED, and PRINT

> These options specify attributes that augment the attributes specified in the file declaration. The same attributes need not be listed in both OPEN and DECLARE statements for the same file. For a list of attributes for record and stream input and output, see Table 30 on page 278.

> When a STREAM file is opened, the first GET or PUT statement can specify, with a statement option or format item, the first record to be accessed. The statement option or format item indicates that n lines are skipped before a record is accessed. The file is then positioned at the start of the nth record. If no statement option or format item is encountered, the initial file position is the start of the first line or record. If the file has the PRINT attribute, it is physically positioned at column 1 of the first line or record.

Opening a file that is already open does not affect the file.

TITLE The content of *expression* determines what is being designated. For more information on the TITLE attribute refer to the Programming Guide.

#### **LINESIZE**

Converted to an integer value, specifies the length in bytes of a line during subsequent operations on the file. New lines can be started by use of the printing and control format items or by options in a GET or PUT statement. If an attempt is made to position a file past the end of a line before explicit action to start a new line is taken, a new line is started, and the file is positioned to the start of this new line. The default line size for PRINT file is 120.

The LINESIZE option can be specified only for a STREAM OUTPUT file. The line size taken into consideration whenever a SKIP option appears in a GET statement is the line size that was used to create the data set. Otherwise, the line size is taken as the current length of the logical record minus control bytes.

#### **PAGESIZE**

Is evaluated and converted to an integer value, and specifies the number of lines per page. The first attempt to exceed this limit raises the ENDPAGE condition. During subsequent transmission to the PRINT file, a new page can be started by use of the PAGE format item or by the PAGE option in the PUT statement. The default page size is 60.

The PAGESIZE option can be specified only for a file having the PRINT attribute.

## Implicit opening

An implicit opening of a file occurs when a GET, PUT, READ, WRITE, LOCATE, REWRITE, or DELETE statement is executed for a file for which an OPEN statement has not already been executed.

If a GET statement contains a COPY option, execution of the GET statement can cause implicit opening of either the file specified in the COPY option or, if no file was specified, of the output file SYSPRINT. Implicit opening of the file specified in the COPY option implies the STREAM and OUTPUT attributes.

Table 32 shows the attributes that are implied when a given statement causes the file to be implicitly opened:

| Table 32. Attributes implied by implicit open |                            |  |  |  |  |
|-----------------------------------------------|----------------------------|--|--|--|--|
| Statement                                     | Implied Attributes         |  |  |  |  |
| GET                                           | STREAM, INPUT              |  |  |  |  |
| PUT                                           | STREAM, OUTPUT             |  |  |  |  |
| READ                                          | RECORD, INPUT(Note)        |  |  |  |  |
| WRITE                                         | RECORD, OUTPUT(Note)       |  |  |  |  |
| LOCATE                                        | RECORD, OUTPUT, SEQUENTIAL |  |  |  |  |
| REWRITE                                       | RECORD, UPDATE             |  |  |  |  |
| DELETE                                        | RECORD, UPDATE             |  |  |  |  |
|                                               | ·                          |  |  |  |  |

#### Note:

INPUT and OUTPUT are default attributes for READ and WRITE statements only if UPDATE has not been explicitly declared.

When one of the statements listed in Table 32 opens a file implicitly, it is functionally equivalent to using an explicit OPEN statement for the file with the same attributes specified.

There must be no conflict between the attributes specified in a file declaration and the attributes implied as the result of opening the file. For example, the attributes INPUT and UPDATE are in conflict, as are the attributes UPDATE and STREAM.

The implied attributes discussed earlier are applied before the default attributes listed in Table 32 are applied. Implied attributes can also cause a conflict. If a conflict in attributes exists after the application of default attributes, the UNDEFINEDFILE condition is raised.

| Table 33. Merged and implied attributes |                    |  |  |  |  |
|-----------------------------------------|--------------------|--|--|--|--|
| Merged Attributes                       | Implied Attributes |  |  |  |  |
| UPDATE                                  | RECORD             |  |  |  |  |
| SEQUENTIAL                              | RECORD             |  |  |  |  |
| DIRECT                                  | RECORD, KEYED      |  |  |  |  |
| PRINT                                   | OUTPUT, STREAM     |  |  |  |  |
| KEYED                                   | RECORD             |  |  |  |  |
|                                         |                    |  |  |  |  |

The following two examples illustrate attribute merging for an explicit opening using a file constant and a file variable:

#### Example of file constant

```
declare Listing file stream;
open file(Listing) print;
```

Attributes after merge caused by execution of the OPEN statement are STREAM and PRINT. Attributes after implication are STREAM, PRINT, and OUTPUT. Attributes after default application are STREAM, PRINT, OUTPUT, and EXTERNAL.

#### Example of file variable

The file Acct1 is opened with attributes (explicit and implied) STREAM, EXTERNAL, PRINT, and OUTPUT. The file Acct2 is opened with attributes RECORD, EXTERNAL, and OUTPUT.

#### Example of implicit opening

```
declare Master file keyed internal;
read file (Master)
    into (Master_Record)
    keyto(Master_Key);
```

Attributes after merge (from the implicit opening caused by execution of the READ statement) are KEYED, INTERNAL, RECORD, and INPUT. (No additional attributes are implied.) Attributes after default application are KEYED, INTERNAL, RECORD, INPUT, and SEQUENTIAL.

#### Examples of declarations of file constants

```
declare File3 input direct environment( regional(1) )
```

This declaration specifies three file attributes: INPUT, DIRECT, and ENVIRONMENT. Other implied attributes are FILE (implied by each of the attributes) and RECORD and KEYED (implied by DIRECT). Scope is EXTERNAL, by default. The ENVIRONMENT attributes specifies that the data set is of the REGIONAL(1) organization.

For the previous declaration, all necessary attributes are either stated or implied in the DECLARE statement. None of the stated attributes can be changed (or overridden) in an OPEN statement.

If the declaration is written as shown in the following example, invntry can be opened for different purposes.

```
declare invntry file;
```

In the following example, the file attributes are the same as those specified (or implied) in the DECLARE statement in the previous example.

```
open file (Invntry)
     update sequential;
```

The file might be opened in this way, then closed, and then later opened with a different set of attributes. For example, the following OPEN statement allows records to be read with either the KEYTO or the KEY option.

```
open file (Invntry)
     input sequential keyed;
```

Because the file is SEQUENTIAL, the data set can be accessed in a purely sequential manner. It can also be accessed directly by means of a READ statement with a KEY option. A READ statement with a KEY option for a file of this description obtains a specified record. Subsequent READ statements without a KEY option access records sequentially, beginning with the next record in KEY sequence.

#### **CLOSE** statement

The CLOSE statement dissociates an opened file from its data set.

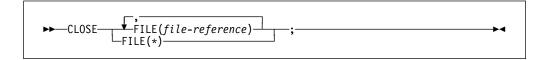

**FILE** Specifies the name of the file that is dissociated from the data set. CLOSE FILE(\*) closes all open files.

The CLOSE statement also dissociates from the file all attributes established for it by the implicit or explicit opening process. If desired, new attributes can be specified for the file in a subsequent OPEN statement. However, all attributes explicitly given to the file constant in a DECLARE statement remain in effect.

Closing a file that was previously closed has no effect. A closed file can be reopened. If a file is not closed by a CLOSE statement, it is closed at the termination of the program.

#### **FLUSH statement**

The FLUSH statement can be used to flush one or all files.

```
FILE(file-reference)
```

#### **FILE**

Specifies the name of the output file.

The FLUSH statement flushes the buffers associated with an open output file (or with all open output files if \* is specified). This normally happens when the file is closed or the program ends, but the FLUSH statement ensures the buffers are flushed before any other processing occurs.

#### SYSPRINT and SYSIN

Two files are provided that can be used by any PL/I program. One is the input file SYSIN, and the other is the output file SYSPRINT. These files need not be declared or opened explicitly. For SYSIN, the default attributes are STREAM INPUT, and for SYSPRINT they are STREAM OUTPUT PRINT. Both file names, SYSIN and SYSPRINT, have the default attribute EXTERNAL, even though SYSPRINT contains more than 7 characters.

The compiler does not reserve the names SYSIN and SYSPRINT for the specific purposes described above. They can be used for other purposes besides identifiying SYSIN and SYSPRINT files. Other attributes can be applied to them, but the PRINT attribute is applied by default to SYSPRINT when it is declared or opened as a STREAM OUTPUT file unless the INTERNAL attribute is declared for it.

# Chapter 12. Record-oriented data transmission

| Data transmitted                        | 290 |
|-----------------------------------------|-----|
| Unaligned bit strings                   | 290 |
| Varying length strings                  | 290 |
| Area variables                          |     |
| Data transmission statements            | 291 |
| READ statement                          | 291 |
| WRITE statement                         | 291 |
| REWRITE statement                       | 292 |
| LOCATE statement                        | 292 |
| DELETE statement                        | 292 |
| Options of data transmission statements | 293 |
| FILE option                             | 293 |
| FROM option                             | 293 |
| IGNORE option                           | 294 |
| INTO option                             | 294 |
| KEY option                              | 294 |
| KEYFROM option                          | 295 |
| KEYTO option                            | 295 |
| SET option                              | 296 |
| Processing modes                        | 296 |
| Move mode                               | 296 |
| Locate mode                             | 297 |
|                                         |     |

© Copyright IBM Corp. 1999,2002 **289** 

This chapter describes features of the input and output statements used in record-oriented data transmission. Those features of PL/I that apply generally to record-oriented or stream-oriented data transmission, including declaring files, file attributes, and opening and closing files, are described in Chapter 11, "Input and output." For syntax information about the ENVIRONMENT attribute, refer to "ENVIRONMENT attribute" on page 282. For details about environment characteristics and record I/O data transmission statements for each data set organization, refer to the Programming Guide.

In record-oriented data transmission, data in a data set is a collection of records recorded in any format acceptable to the operating system. No data conversion is performed during record-oriented data transmission. On input, the READ statement either transmits a single record to a program variable exactly as it is recorded in the data set, or sets a pointer to the record. On output, the WRITE, REWRITE, or LOCATE statement transmits a single record from a program variable exactly as it is recorded internally. If the information transmitted to the file has a length N which is less than the established record length M, the resulting value of the last M-N bytes of the record is undefined.

#### **Data transmitted**

Most variables, including parameters and DEFINED variables, can be transmitted by record-oriented data transmission statements. In general, the information given in this chapter can be applied equally to all variables.

**Note:** A data aggregate must be in connected storage. If a graphic string is specified for input or output, the SCALARVARYING option must be specified for the file. Other data considerations are described in the following sections.

# **Unaligned bit strings**

The following cannot be transmitted:

- BASED, DEFINED, parameter, subscripted, or structure-base-element variables that are unaligned nonvarying bit strings
- Minor structures whose first or last base elements are unaligned nonvarying bit strings (except where they are also the first or last elements of the containing major structure)
- Major structures that have the DEFINED attribute or are parameters, and that have unaligned nonvarying bit strings as their first or last elements.

# Varying length strings

A locate mode output statement (see "LOCATE statement" on page 292) specifying a varying length string transmits a field having a length equal to the maximum length of the string. For VARYINGZ strings, the null terminator is also transmitted. For VARYING strings, a 2-byte prefix denoting the current length of the string is also transmitted; for this, the SCALARVARYING option of the ENVIRONMENT attribute must be specified for the file.

A move mode output statement (see "WRITE statement" on page 291 and "REWRITE statement" on page 292) specifying a varying length string variable transmits only the current length of the string. For VARYINGZ strings, the null terminator is also transmitted. For VARYING strings, a 2-byte prefix is included

only if the SCALARVARYING option of the ENVIRONMENT attribute is specified for the file.

Reading and writing using varying length strings allows you to access records that can have undefined or unknown lengths.

#### Area variables

A locate mode output statement specifying an area variable transmits a field whose length is the declared size of the area, plus a 16-byte prefix containing control information.

A move mode statement specifying an element area variable or a structure whose last element is an area variable transmits only the current extent of the area plus a 16-byte prefix.

### **Data transmission statements**

The data transmission statements that transmit records to or from a data set are READ, WRITE, LOCATE, and REWRITE. The DELETE statement deletes records from an UPDATE file. The attributes of the file determine which data transmission statements can be used. Statement options are described in "Options of data transmission statements" on page 293. For information about variables in data transmission statements, see the Programming Guide.

### **READ** statement

The READ statement can be used with any INPUT or UPDATE file. It either transmits a record from the data set to the program variable or sets a pointer to the record in storage.

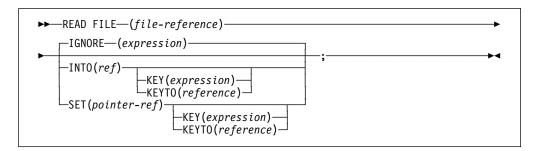

The keywords can appear in any order. A READ statement without an INTO, SET, or IGNORE option is equivalent to a READ with an IGNORE(1).

#### WRITE statement

The WRITE statement can be used with any OUTPUT file, DIRECT UPDATE file, or SEQUENTIAL UPDATE file. It transmits a record from the program and adds it to the data set.

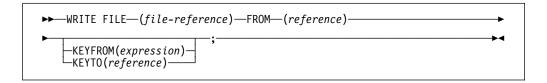

The keywords can appear in any order.

#### REWRITE statement

The REWRITE statement replaces a record in an UPDATE file. For SEQUENTIAL UPDATE files, the REWRITE statement specifies that the last record read from the file is rewritten; consequently a record must be read before it can be rewritten. For DIRECT UPDATE files, any record can be rewritten whether or not it has first been read.

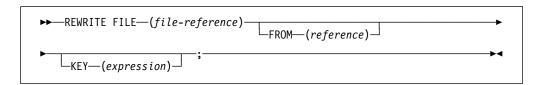

The keywords can appear in any order. The FROM option must be specified for UPDATE files with the DIRECT attribute, or with both the SEQUENTIAL and UNBUFFERED attributes.

A REWRITE statement that does not specify the FROM option has the following effect:

- If the last record was read by a READ statement with the INTO option, REWRITE without FROM has no effect on the record in the data set.
- If the last record was read by a READ statement with the SET option, the record is updated by whatever assignments were made in the variable identified by the pointer variable in the SET option.

#### **LOCATE** statement

The LOCATE statement can be used only with an OUTPUT SEQUENTIAL BUFFERED file for locate mode processing. It allocates storage within an output buffer for a based variable and sets a pointer to the location of the next record. For further description of locate mode processing, see "Locate mode" on page 297.

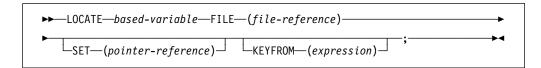

The keywords can appear in any order.

#### based-variable

Must be an unsubscripted level-1 based variable.

#### **DELETE** statement

The DELETE statement deletes a record from an UPDATE file.

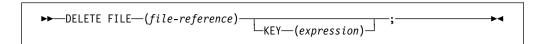

#### Options for data transmission statements

The keywords can appear in any order. If the KEY option is omitted, the record to be deleted is the last record that is read. No subsequent DELETE or REWRITE statement without a KEY is allowed until another READ statement is processed. If the KEY option is included, that record addressed by the key is deleted if found.

# Options of data transmission statements

Options that are allowed for record-oriented data transmission statements differ according to the attributes of the file and the characteristics of the associated data set.

## FILE option

The FILE option must appear in every record-oriented data transmission statement. It specifies the file upon which the operation takes place. An example of the FILE option is shown in each of the statements in this section. If the file specified is not open in the current process, it is opened implicitly.

# **FROM option**

The FROM option specifies the element or aggregate variable from which the record is written. The FROM option must be used in the WRITE statement for any OUTPUT or DIRECT UPDATE file. It can also be used in the REWRITE statement for any UPDATE file.

If the variable is an aggregate, it must be in connected storage. Certain uses of unaligned nonvarying bit strings are disallowed (for details, see "Data transmitted" on page 290).

The FROM variable can be an element string variable of varying length. When using a WRITE statement with the FROM option, only the current length of a varying length string is transmitted to a data set. For a VARYINGZ string, the null terminator is attached and also transmitted. For a VARYING string, a 2-byte prefix specifying the length is attached only if the SCALARVARYING option of the ENVIRONMENT attribute is specified for the file.

Records are transmitted as an integral number of bytes. If a bit string (or a structure that starts or ends with a bit string) that is not aligned on a byte boundary is transmitted, the record is padded with bits at the start or the end of the string, and the result might be incorrect.

The FROM option can be omitted from a REWRITE statement for SEQUENTIAL UPDATE files. If the last record was read by a READ statement with the INTO option, REWRITE without FROM has no effect on the record in the data set. If the last record was read by a READ statement with the SET option, the record (updated by whatever assignments were made) is copied back onto the data set.

In the following examples, the statements specify that the value of the variable Mas\_Rec is written into the output file Master.

```
write file (Master) from (Mas Rec);
```

The REWRITE statement specifies that Mas\_Rec replaces the last record read from an UPDATE file.

```
rewrite file (Master) from (Mas_Rec);
```

# **IGNORE** option

The IGNORE option can be used in a READ statement for any SEQUENTIAL INPUT or SEQUENTIAL UPDATE file.

The expression in the IGNORE option is evaluated and converted to an integer value n. If n is greater than zero, n records are ignored. A subsequent READ statement for the file will access the (n+1)th record. If n is less than 1, the READ statement has no effect.

The following example specifies that the next three records in the file are to be ignored:

```
read file (In) ignore (3);
```

# **INTO** option

The INTO option specifies an element or aggregate variable into which the logical record is read. The INTO option can be used in the READ statement for any INPUT or UPDATE file.

If the variable is an aggregate, it must be in connected storage. Certain uses of unaligned nonvarying bit strings are disallowed (for details, see "Data transmitted" on page 290).

The INTO variable can be an element string variable of varying length. For VARYINGZ strings, each record contains a null terminator. For VARYING strings, if the SCALARVARYING option of the ENVIRONMENT attribute was specified for the file, each record contains a 2-byte prefix that specifies the length of the string data.

If SCALARVARYING was not declared on input, the string length is calculated from the record length and attached as a 2-byte prefix (for VARYING strings). For VARYING bit strings, this calculation rounds up the length to a multiple of 8 and therefore the calculated length might be greater than the maximum declared length.

The following example specifies that the next sequential record is read into the variable RECORD 1:

```
read file (Detail) into (Record 1);
```

# **KEY** option

The KEY option specifies a character, graphic or widechar key that identifies a record. It can be used in a READ statement for an INPUT or UPDATE file, or in a REWRITE statement for a DIRECT UPDATE file.

The KEY option applies only to KEYED files. The KEY option is required if the file has the DIRECT attribute and optional if the file has the SEQUENTIAL and KEYED attributes.

The expression in the KEY option is evaluated and, if not character, graphic or widechar, is converted to a character value that represents a key. It is this character, graphic or widechar value that determines which record is read.

The following example specifies that the record identified by the character value of the variable Stkey is read into the variable Item:

```
read file (Stpck) into (Item) key (Stkey);
```

## **KEYFROM** option

The KEYFROM option specifies a character, graphic or widechar key that identifies the record on the data set to which the record is transmitted. It can be used in a WRITE statement for any KEYED OUTPUT or DIRECT UPDATE file, or in a LOCATE statement.

The KEYFROM option applies only to KEYED files. The expression is evaluated and, if not character, graphic or widechar, is converted to a character string and is used as the key of the record when it is written.

Relative data sets can be created using the KEYFROM option. The record number is specified as the key.

REGIONAL(1) data sets can be created using the KEYFROM option. The region number is specified as the key.

For indexed data sets, KEYFROM specifies a recorded key whose length must be equal to the key length specified for the data set.

The following example specifies that the value of Loannec is written as a record in the file Loans, and that the character string value of Loanno is used as the key with which it can be retrieved:

write file (Loans) from (Loanrec) keyfrom (Loanno);

### **KEYTO** option

The KEYTO option specifies the character, graphic or widechar variable to which the key of a record is assigned. The KEYTO option can specify any string pseudovariable other than STRING. It cannot specify a variable declared with a numeric picture specification. The KEYTO option can be used in a READ statement for a SEQUENTIAL INPUT or SEQUENTIAL UPDATE file.

The KEYTO option applies only to KEYED files.

Assignment to the KEYTO variable always follows assignment to the INTO variable. If an incorrect key specification is detected, the KEY condition is raised. The value assigned is as follows:

- For indexed data sets, the record key is padded or truncated on the right to the declared length of the character variable.
- For relative data sets, a record number is converted to a character string with leading zeros suppressed, truncated, or padded on the left to the declared length of the character variable.
- For REGIONAL(1) data sets, the 9-character region-number, padded or truncated on the left to the declared length of the character variable. If the character variable is of varying length, any leading zeros in the region number are truncated and the string length is set to the number of significant digits. An all-zero region number is truncated to a single zero.

The KEY condition is not raised for this type of padding or truncation.

The following example specifies that the next record in the file Detail is read into the variable Invntry, and that the key of the record is assigned to the variable Keyfld:

```
read file (Detail) into (Invntry) keyto (Keyfld);
```

# SET option

The SET option can be used with a READ statement or a LOCATE statement. For the READ statement, it specifies a pointer variable that is set to point to the record read. For the LOCATE statement, it specifies a pointer variable that is set to point to the next record for output.

If the SET option is omitted for the LOCATE statement, the pointer declared with the record variable is set. If a VARYING string is transmitted, the SCALARVARYING option must be specified for the file.

The following example specifies that the value of the pointer variable P is set to the location in the buffer of the next sequential record:

```
read file (X) set (P);
```

# **Processing modes**

Record-oriented data transmission has two modes of handling data:

**Move mode** processes data by moving it into or out of the variable.

Locate mode

processes data while it remains in a buffer. The execution of a data transmission statement assigns a pointer variable for the location of the storage allocated to a record in the buffer. Locate mode is applicable only to BUFFERED files.

The data transmission statements and options that you specify determine the processing mode used.

#### Move mode

In move mode, a READ statement transfers a record from the data set to the variable named in the INTO option. A WRITE or REWRITE statement transfers a record from the variable named in the FROM option to the data set. The variables named in the INTO and FROM options can be of any storage class.

The following is an example of move mode input:

#### Locate mode

Locate mode assigns to a pointer variable the location of the buffer. A based variable described the record. The same data can be interpreted in different ways by using different based variables. Locate mode can also be used to read self-defining records, in which information in one part of the record is used to indicate the structure of the rest of the record. For example, this information could be an array bound or a code identifying which based structure should be used for the attributes of the data.

A READ statement with a SET option sets the pointer variable in the SET option to a buffer containing the record. The data in the record can then be referenced by a based variable qualified with the pointer variable.

The pointer value is valid only until the execution of the next READ or CLOSE statement that refers to the same file.

The pointer variable specified in the SET option or, if SET was omitted, the pointer variable specified in the declaration of the based variable, is used. The pointer value is valid only until the execution of the next LOCATE, WRITE, or CLOSE statement that refers to the same file. It also initializes components of the based variable that have been specified in REFER options.

The LOCATE statement sets a pointer variable to a large enough area where the next record can be built.

After execution of the LOCATE statement, values can be assigned directly into the based variables qualified by the pointer variable set by the LOCATE statement.

The following example shows locate mode input:

The following example shows locate mode output:

# Chapter 13. Stream-oriented data transmission

| Data transmission statements            | 299 |
|-----------------------------------------|-----|
| GET statement                           | 300 |
| PUT statement                           | 300 |
| Options of data transmission statements | 301 |
| COPY option                             | 301 |
| Data specification options              | 301 |
| FILE option                             | 303 |
| LINE option                             | 303 |
| PAGE option                             | 303 |
| SKIP option                             | 304 |
| STRING option                           | 304 |
| Transmission of data-list items         | 306 |
| Data-directed data specification        | 307 |
| Restrictions on data-directed data      | 307 |
| Syntax of data-directed data            | 307 |
| GET data-directed                       | 308 |
| PUT data-directed                       | 310 |
| Edit-directed data specification        | 311 |
| GET edit-directed                       |     |
| PUT edit-directed                       | 313 |
| FORMAT statement                        | 315 |
| List-directed data specification        | 315 |
| Syntax of list-directed data            | 315 |
| GET list-directed                       |     |
| PUT list-directed                       | 317 |
| PRINT attribute                         |     |
| DBCS data in stream I/O                 |     |

This chapter describes the input and output statements used in stream-oriented data transmission. Features that apply to stream-oriented and record-oriented data transmission, including files, file attributes, and opening and closing files, are described in Chapter 11, "Input and output" on page 274.

Stream-oriented data transmission treats a data set as a continuous stream of data values in character, graphic, or mixed character data form. Within a program, record boundaries are generally ignored. However, a data set consists of a series of lines of data, and each data set created or accessed by stream-oriented data transmission has a line size associated with it. In general, a line is equivalent to a record in the data set, but the line size does not necessarily equal the record size.

The stream-oriented data transmission statements can also be used for internal data movement, by specifying the STRING option instead of specifying the FILE option. Although the STRING option is not an input/output operation, its use is described in this chapter.

Stream-oriented data transmission can be list-directed, data-directed, or edit-directed.

#### List-directed data transmission

transmits the values of data-list items without your having to specify the format of the values in the stream. The values are recorded externally as a list of constants, separated by blanks or commas.

#### **Data-directed data transmission**

transmits the names of the data-list items, as well as their values, without your having to specify the format of the values in the stream. The GRAPHIC option of the ENVIRONMENT attribute must be specified if any variable name contains a DBCS character, even if no DBCS data is present.

#### Edit-directed data transmission

transmits the values of data-list items and requires that you specify the format of the values in the stream. The values are recorded externally as a string of characters or graphics to be treated character by character (or graphic by graphic) according to a format list.

The following sections detail the data transmission statements and their options, and how to specify the list-, data-, and edit-directed data. How to accommodate double-byte characters is discussed in "DBCS data in stream I/O" on page 319.

#### **Data transmission statements**

Stream-oriented data transmission uses GET and PUT statements. Only consecutive files can be processed with the GET and PUT statements.

The variables or pseudovariables to which data values are assigned, and the expressions from which they are transmitted, are generally specified in a data-specification with each GET or PUT statement. The statements can also include options that specify the origin or destination of the data values or indicate where they appear in the stream relative to the preceding data values. Options for the stream-data transmission statements are described in "Options of data transmission statements" on page 301.

#### **GET** statement

The GET statement is a STREAM input data transmission statement that can either:

- Assign data values from a data set to one or more variables
- Assign data values from a string to one or more variables.

For a stream input file, use the following syntax for the GET statement.

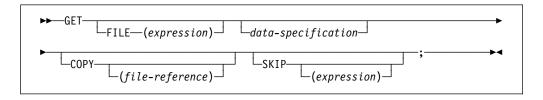

The keywords can appear in any order. The data specification must appear unless the SKIP option is specified.

For transmission from a string, use this syntax for the GET statement.

```
▶►—GET STRING—(expression)—data-specification—;
```

If FILE or STRING option is not specified FILE(SYSIN) is assumed and SYSIN is implicitly declared FILE STREAM INPUT EXTERNAL.

#### **PUT** statement

The PUT statement is a STREAM output data transmission statement that can:

- · Transmit values to a stream output file
- Assign values to a character variable.

Use the following syntax of the PUT statement when dealing with stream output files.

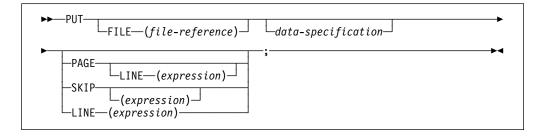

The keywords can appear in any order. The data specification can be omitted only if one of the control options (PAGE, SKIP, or LINE) appears.

For transmission to a character string, however, use this syntax of the PUT statement.

```
▶►—PUT STRING—(expression)—data-specification—;———
```

# Options of data transmission statements

### **COPY** option

The COPY option specifies that the source data stream is written on the specified STREAM OUTPUT file without alteration. If no file reference is given, the default is the output file SYSPRINT. Each new record in the input stream starts a new record on the COPY file. For example:

```
get file(sysin) data(A,B,C) copy(DPL);
```

not only transmits the values assigned to A, B, and C in the input stream to the variables with these names, but also writes them exactly as they appear in the input stream, on the file DPL. Data values that are skipped on input, and not transmitted to internal variables, copy intact into the output stream.

If a condition is raised during the execution of a GET statement with a COPY option and an ON-unit is entered in which another GET statement is executed for the same file, and if control is returned from the ON-unit to the first GET statement, that statement executes as if no COPY option was specified. If, in the ON-unit, a PUT statement is executed for the file associated with the COPY option, the position of the data transmitted might not immediately follow the most recently-transmitted COPY data item.

If the COPY option file is not open in the current program, the file is implicitly opened in the program for stream output transmission.

# Data specification options

Data specifications in GET and PUT statements specify the data to be transmitted.

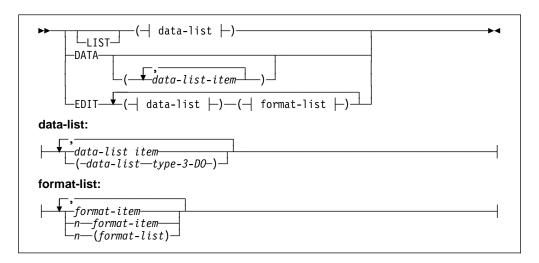

If a GET or PUT statement includes a data list that is not preceded by one of the keywords LIST, DATA, or EDIT, LIST is the default.

**Important:** In a statement without LIST, DATA, or EDIT preceding the data list, the data list must **immediately** follow the GET or PUT keyword. Any options required must be specified after the data list.

**DATA** Refer to "Data-directed data specification" on page 307.

**EDIT** Refer to "Edit-directed data specification" on page 311.

LIST Refer to "List-directed data specification" on page 315.

#### data-list item

On input, a data-list item for edit-directed and list-directed transmission can be one of the following: an element, array, or structure variable. For a data-directed data specification, a data-list item can be an element, array. or structure variable. None of the names in a data-directed data list can be subscripted or locator-qualified. However, qualified (that is, structure-member) or string-overlay-defined names are allowed.

On output, a data list item for edit-directed and list-directed data specifications can be an element expression, an array expression, or a structure expression. For a data-directed data specification, a data-list item can be an element, array, or structure variable. It must not be locator-qualified. It can be qualified (that is, a member of a structure) or string-overlay-defined.

The data types of a data-list item can be any computational data, and in PUT statements, the data type may also be POINTER, HANDLE, OFFSET, ENTRY, FILE or LABEL. If the data type is one of these non-computational types, then the contents of the item will be transmitted via its heximage (and for PUT DATA, the heximage will be enclosed in quotes followed by a suffix of BX).

An array or structure variable in a data-list is equivalent to *n* items in the data list, where *n* is the number of element items in the array or structure. For edit-directed transmission, each element item is associated with a separate use of a data-format item.

#### data-list type-3-DO

The syntax for the Type 3 DO specification is described under "DO statement" on page 211. Data list items with Type 3 DO specifications are not allowed in data-directed data lists for GET statements.

When the last repetitive specification is completed, processing continues with the next data-list item.

Each repetitive specification must be enclosed in parentheses, as shown in the syntax diagram. If a data specification contains only a repetitive specification, two sets of outer parentheses are required, since the data list is enclosed in parentheses and the repetitive specification must have a separate set.

When repetitive specifications are nested, the rightmost DO is at the outer level of nesting. For example:

```
get list (((A(I,J)
      do I = 1 to 2)
      do J = 3 \text{ to } 4));
```

There are three sets of parentheses, in addition to the set used to delimit the subscripts. The outermost set is the set required by the data specification. The next set is that required by the outer repetitive specification. The third set of parentheses is required by the inner repetitive specification.

This statement is equivalent in function to the following nested do-groups:

```
do J = 3 to 4;
  do I = 1 to 2;
    get list (A (I,J));
  end;
end;
```

It assigns values to the elements of the array A in the following order:

```
A(1,3), A(2,3), A(1,4), A(2,4)
```

#### format list

For a description of the format list, see "Edit-directed data specification" on page 311.

### **FILE option**

The FILE option specifies the file upon which the operation takes place. It must be a STREAM file. For information on how to declare a file type data item, see "Files" on page 277.

If neither the FILE option nor the STRING option appears in a GET statement, the input file SYSIN is the default; if neither option appears in a PUT statement, the output file SYSPRINT is the default.

# LINE option

The LINE option can be specified only for PRINT files. The LINE option defines a new current line for the data set. The expression is evaluated and converted to an integer value, n. The new current line is the nth line of the current page. If at least n lines have already been written on the current page or if n exceeds the limits set by the PAGESIZE option of the OPEN statement, the ENDPAGE condition is raised. If n is less than or equal to zero, a value of 1 is used. If n specifies the current line, ENDPAGE is raised except when the file is positioned on column 1, in which case the effect is the same as if a SKIP(0) option were specified.

The LINE option takes effect before the transmission of any values defined by the data specification (if any). If both the PAGE option and the LINE option appear in the same statement, the PAGE option is applied first. For example:

```
put file(List) data(P,Q,R) line(34) page;
```

prints the values of the variables P, Q, and R in data-directed format on a new page, commencing at line 34.

For the effect of the LINE option when specified in the first GET statement following the opening of the file, see "OPEN statement" on page 283.

For output to a terminal in interactive mode, the LINE option skips three lines.

# **PAGE** option

The PAGE option can be specified only for PRINT files. It defines a new current page within the data set. If PAGE and LINE appear in the same PUT statement, the PAGE option is applied first. The PAGE option takes effect before the transmission of any values defined by the data specification (if any).

The page remains current until the execution of a PUT statement with the PAGE option, until a PAGE format item is encountered, or until the ENDPAGE condition is raised, resulting in the definition of a new page. A new current page implies line one.

For output to a terminal in interactive mode, the PAGE option skips three lines.

# **SKIP** option

The SKIP option specifies a new current line (or record) within the data set. The expression is evaluated and converted to an integer value, n. The data set is positioned to the start of the nth line (record) relative to the current line (record). If expression is not specified, the default is SKIP(1).

The SKIP option takes effect before the transmission of values defined by the data specification (if any). For example:

```
put list(X,Y,Z) skip(3);
```

prints the values of the variables X, Y, and Z on the output file SYSPRINT commencing on the third line after the current line.

For non-PRINT files and input files, if the expression in the SKIP option is less than or equal to zero, a value of 1 is used. For PRINT files, if n is less than or equal to zero, the positioning is to the start of the current line.

For the effect of the SKIP option when specified in the first GET statement following the opening of the file, see "OPEN statement" on page 283.

If fewer than *n* lines remain on the current page when a SKIP(n) is issued, ENDPAGE is raised.

When printing at a terminal in conversational mode, SKIP(n) with *n* greater than 3 is equivalent to SKIP(3). No more than three lines can be skipped.

# STRING option

The STRING option in GET and PUT statements transmits data between main storage locations rather than between the main and a data set. DBCS data items cannot be used with the STRING option.

The GET statement with the STRING option specifies that data values assigned to the data list items are obtained from the expression, after conversion to character string. Each GET operation using this option always begins at the leftmost character position of the string. If the number of characters in this string is less than the total number of characters specified by the data specification, the ERROR condition is raised.

The PUT statement with the STRING option specifies that values of the data-list items are to be assigned to the specified character variable or pseudovariable. The PUT operation begins assigning values at the leftmost character position of the string, after appropriate conversions are performed. Blanks and delimiters are inserted as in normal I/O operations. If the string is not long enough to accommodate the data, the ERROR condition is raised.

The NAME condition is not raised for a GET DATA statement with the STRING option. Instead, the ERROR condition is raised for situations that raise the NAME condition for a GET DATA statement with the FILE option.

The following restrictions apply to the STRING option:

- The COLUMN control format option cannot be used with the STRING option.
- No pseudovariables are allowed in the STRING option of a PUT statement.

The STRING option is most useful with edit-directed transmission. It allows data gathering or scattering operations performed with a single statement, and it allows stream-oriented processing of character strings that are transmitted by record-oriented statements.

For example:

The READ statement reads a record from the input file Inputr. The first GET statement uses the STRING option to extract the code from the first byte of the record and assigns it to Code. If the code is 1, the second GET statement uses the STRING option to assign the values in the record to X, Y, and Z. The second GET statement specifies that the first character in the string Temp is ignored (the X(1) format item in the format list). This ignored character is the same one assigned to Code by the first GET statement.

An example of the STRING option in a PUT statement is:

```
put string (Record) edit
   (Name)         (X(1), A(12))
   (Pay#)         (X(10), A(7))
   (Hours*Rate) (X(10), P'$999V.99');
write file (Outprt) from (Record);
```

The PUT statement specifies, by the X(1) spacing format item, that the first character assigned to the character variable is a single blank, which is the ANS vertical carriage positioning character that specifies a single space before printing. Following that, the values of the variables Name and Pay# and of the expression Hours\*Rate are assigned. The WRITE statement specifies that record transmission is used to write the record into the file Outprt.

The variable referenced in the STRING option should not be referenced by name or by alias in the data list. For example:

```
declare S char(8) init('YYMMDD');
put string (S) edit
   (substr (S, 3, 2), '/',
   substr (S, 5, 2), '/',
   substr (S, 1, 2))
   (A);
```

The value of S after the PUT statement is 'MM/bb/MM' and not 'MM/DD/YY' because S is blanked after the first data item is transmitted. The same effect is

obtained if the data list contains a variable based or defined on the variable specified in the STRING option.

### Transmission of data-list items

If a data-list item is of complex mode, the real part is transmitted before the imaginary part.

If a data-list item is an array expression, the elements of the array are transmitted in row-major order; that is, with the rightmost subscript of the array varying most frequently.

If a data-list item is a structure expression, the elements of the structure are transmitted in the order specified in the structure declaration.

For example, the statements

result in the output being ordered as follows:

```
A.B(1) A.C(1) A.B(2) A.C(2) A.B(3)
A.C(3)...
```

If, however, the declaration is:

```
declare 1 A,
2 B(10),
2 C(10);
```

the same PUT statement results in the output ordered as follows:

```
A.B(1) A.B(2) A.B(3) ... A.B(10)
A.C(1) A.C(2) A.C(3) ... A.C(10)
```

If an input statement for list- or edit-directed transmission assigns a value to a variable in a data list, the assigned value is used if the variable appears in a later reference in the data list. For example:

```
get list (N,(X(I) do I=1 to N),J,K,);
    substr (Name, J,K));
```

When this statement is executed, values are transmitted and assigned in the following order:

- 1. A new value is assigned to N.
- 2. Elements are assigned to the array X as specified in the repetitive specification in the order X(1), X(2), ..., X(N), with the new value of N specifying the number of assigned items.
- 3. A new value is assigned to J.
- 4. A new value is assigned to K.

# **Data-directed data specification**

For a description of the syntax of the DATA data specification, refer to "Data specification options" on page 301.

Names of structure elements in the data-list item need only have enough qualification to resolve any ambiguity. Full qualification is not required.

Omission of the data list results in a default data list that contains all computational variables that could be named in a data-directed statement.

On output, all items in the data list are transmitted.

### Restrictions on data-directed data

Subscripted variables are not allowed in data-directed input.

References to based variables in a data-list for data-directed input/output cannot be explicitly locator qualified. For example:

```
dcl Y based(Q), Z based;
put data(Y);
```

The variable Z cannot be transmitted since it must be explicitly qualified by a locator.

A based variable in the data-list has the following restrictions:

- The variable must not be based on an OFFSET variable.
- The variable must not be a member of a structure declared with the REFER option.
- The pointer on which the variable is based must be automatic or static, and it must not be a member of a structure, union, or array.

A defined variable in the data-list must:

- · Be a picture or character variable
- · Not be defined on a controlled variable
- Not be defined on an element or cross section of an array
- Not be defined with a nonconstant POSITION attribute

Typed structures can not be used in data-directed input/output statements.

# Syntax of data-directed data

The stream associated with data-directed data transmission is in the form of a list of element assignments. The element assignments that have optionally signed constants, like variable names and equal signs, are in character or graphic form.

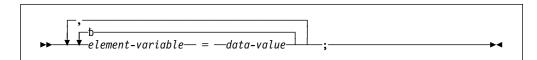

On input, the element assignments can be separated by either a blank or a comma. Blanks can surround periods in qualified names, subscripts, subscript parentheses, and the assignment symbols. On output, the assignments are separated by a blank. For PRINT files, items are separated according to program tab settings.

Each data-value in the stream has one of the syntaxes described for list-directed transmission. For a description of list-directed transmission syntax, refer to "Syntax of list-directed data" on page 315.

The length of the data value in the stream is a function of the attributes declared for the variable and, because the name is also included, the length of the fully qualified subscripted name. The length for output items converted from coded arithmetic data, numeric character data, and bit-string data is the same as that for list-directed output data, and is governed by the rules for data conversion to character type as described in Chapter 5, "Data conversion."

Qualified names in the input stream must be fully qualified.

Interleaved subscripts cannot appear in qualified names in the stream. For example, assume that Y is declared as follows:

```
declare 1 Y(5,5),
2 A(10),
3 B,
3 C,
3 D;
```

An element name has to appear in the stream as follows:

$$Y.A.B(2,3,8) = 8.72$$

#### **GET data-directed**

For more information about the GET statement, see "GET statement" on page 300.

If a data list is used, each data-list item must be an element, array, or structure variable. Names cannot be subscripted, but qualified names are allowed in the data list. All names in the stream should appear in the data list; however, the order of the names need not be the same, and the data list can include names that do not appear in the stream.

If the data list contains a name that is not included in the stream, the value of the named variable remains unchanged.

If the stream contains an unrecognizable element-variable or a name that does not have a counterpart in the data list, the NAME condition is raised.

Transmission ends when a semicolon that is not enclosed in quotation marks or an end-of-file is reached. The recognition of the semicolon or end-of-file determines the number of element assignments that are actually transmitted by a particular statement, whether or not a data list is specified.

For example, consider the following data list, where A, B, C, and D are names of element variables:

```
Data (B, A, C, D)
```

This data list can be associated with the following input data stream:

```
A= 2.5, B= .0047, D= 125, Z= 'ABC';
```

Because C appears in the data list but not in the stream, its value remains unaltered. Z, which is not in the data list, raises the NAME condition.

If the data list includes the name of an array, subscripted references to that array can appear in the stream although subscripted names cannot appear in the data list. The entire array need not appear in the stream; only those elements that actually appear in the stream are assigned. If a subscript is out of range, or is missing, the NAME condition is raised.

#### For example:

```
declare X (2,3);
```

Consider the following data list and input data stream:

### Data Specification Input Data Stream

```
data (X) X(1,1) = 7.95,

X(1,2) = 8085,

X(1,3) = 73;
```

Although the data list has only the name of the array, the input stream can contain values for individual elements of the array. In this case, only three elements are assigned; the remainder of the array is unchanged.

If the data list includes the names of structures, minor structures, or structure elements, fully qualified names must appear in the stream, although full qualification is not required in the data list. For example:

```
dcl 1 In,
    2 Partno,
    2 Descrp,
    2 Price,
    3 Retail,
    3 Whsl;
```

If it is desired to read a value for In.Price.Retail, the input data stream must have the following form:

```
In.Price.Retail=1.23;
```

The data specification can be any of:

```
data(In)
data(Price)
data(In.Price)
data(Retail)
data(Price.Retail)
data(In.Retail)
data(In.Price.Retail)
```

## **PUT data-directed**

For more information about the PUT statement, see "PUT statement" on page 300.

A data-list item can be an element, array, or structure variable, or a repetitive specification. The names appearing in the data list, together with their values, are transmitted in the form of a list of element assignments separated by blanks and terminated by a semicolon. For PRINT files, items are separated according to program tab settings; see "PRINT attribute" on page 318.

A semicolon is written into the stream after the last data item transmitted by each PUT statement.

Names are transmitted as a mixed string, which can contain SBCS and/or DBCS characters. Any SBCS characters expressed in DBCS form are first translated to SBCS. For example:

```
put data (.AB.Ckk);
```

would be transmitted as:

ABCkk=value-of-variable

**Note:** In the previous example, .AB.Ckk is a scalar variable.

Data-directed output is not valid for subsequent data-directed input when the character-string value of a numeric character variable does not represent a valid optionally signed arithmetic constant, or a complex expression.

For character data, the contents of the character string are written out enclosed in quotation marks. Each quotation mark contained within the character string is represented by two successive quotation marks.

The following example shows data-directed transmission (both input and output):

```
declare (A(6), B(7)) fixed;
get file (X) data (B);
do I = 1 to 6;
    A (I) = B (I+1) + B (I);
end;
put file (Y) data (A);
```

#### input stream:

```
B(1)=1, B(2)=2, B(3)=3,
B(4)=1, B(5)=2, B(6)=3, B(7)=4;
```

#### output stream:

```
A(1)=3 A(2)=5 A(3)=4 A(4)=3 A(5)=5 A(6)=7;
```

In the following example:

The data fields in the output stream are as follows:

```
A.B= 2 A.C.D= 17;
```

# **Edit-directed data specification**

For information on the syntax of the EDIT data specification, refer to "Data specification options" on page 301.

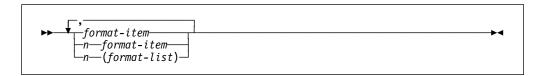

Specifies an iteration factor, which is either an expression enclosed in parentheses or an integer. If it is the latter, a blank must separate the integer and the following format item.

The iteration factor specifies that the associated format item or format list is used *n* successive times. A zero or negative iteration factor specifies that the associated format item or format list is skipped and not used (the data-list item is associated with the next data-format item).

If an expression is used to represent the iteration factor, it is evaluated and converted to an integer, once for each set of iterations.

The associated format item or format list is that item or list of items immediately to the right of the iteration factor.

#### format item

Specifies either a data-format item, a control-format item, or the remote format item. Syntax and detailed discussions of the format items appear in Chapter 14, "Edit-directed format items."

#### **Data-format items**

describe the character or graphic representation of a single data item. They are:

- A character
- **B** bit
- C complex
- **E** floating point
- F fixed point
- **G** graphic
- L line
- P picture

#### **Control-format items**

specify the layout of the data set associated with a file. They are:

COLUMN LINE

PAGE

SKIP X

#### Remote-format item

specifies a label reference whose value is the label constant of a FORMAT statement located elsewhere. The FORMAT statement contains the remotely situated format items. The label reference item is:

#### R(label-reference)

Where label is the label constant name of the FORMAT statement. For information on specifying the R-format item, see "R-format item" on page 329.

The first data-format item is associated with the first data-list item, the second data-format item with the second data-list item, and so on. If a format list contains fewer data-format items than there are items in the associated data list, the format list is reused. If there are excessive format items, they are ignored.

Suppose a format list contains five data-format items and its associated data list specifies ten items to be transmitted. The sixth item in the data list is associated with the first data-format item, and so forth. Suppose a format list contains ten data-format items and its associated data list specifies only five items. The sixth through the tenth format items are ignored.

If a control-format item is encountered, the control action is executed.

The PAGE and LINE control-format items can be used only with PRINT files and, consequently, can appear only in PUT statements. The SKIP, COLUMN, and X-format items apply to both input and output.

The PAGE, SKIP, and LINE format items have the same effect as the corresponding options of the PUT statement (and of the GET statement, in the case of SKIP), except that the format items take effect when they are encountered in the format list, while the options take effect before any data is transmitted.

The COLUMN format item cannot be used in a GET STRING or PUT STRING statement.

For the effects of control-format items when specified in the first GET or PUT statement following the opening of a file, see "OPEN statement" on page 283.

A value read into a variable can be used in a format item that is associated with another variable later in the data list.

```
get edit (M,String_A,I,String_B)(F(2),A(M),X(M),F(2),A(I));
```

In this example, the first two characters are assigned to M. The value of M specifies the number of characters assigned to String A and the number of characters being ignored before two characters are assigned to I, whose value is used to specify the number of characters assigned to String B.

The value assigned to a variable during an input operation can be used in an expression in a format item that is associated with a later data item. An expression in a format item is evaluated and converted to an integer each time the format item is used.

The transmission is complete when the last data-list item has been processed. Subsequent format items, including control-format items, are ignored.

## **GET** edit-directed

For more information about the GET statement, see "GET statement" on page 300.

Data in the stream is a continuous string of characters and graphics with no delimiters between successive values. The number of characters for each data value is specified by a format item in the format list. The characters are interpreted according to the associated format item. When the data list has been processed, execution of the GET statement stops and any remaining format items are not processed.

Each data-format item specifies the number of characters or graphics to be associated with the data-list item and how to interpret the data value. The data value is assigned to the associated data-list item, with any necessary conversion.

Fixed-point binary and floating-point binary data values must always be represented in the input stream with their values expressed in decimal digits. The F-, P-, and E-format items can then be used to access them, and the values are converted to binary representation upon assignment.

All blanks and quotation marks are treated as characters in the stream. Strings should not be enclosed in quotation marks. Quotation marks should not be doubled. The letter B should not be used to identify bit strings or G to identify graphic strings. If characters in the stream cannot be interpreted in the manner specified, the CONVERSION condition is raised.

## Example:

```
get edit (Name, Data, Salary) (A(N), X(2), A(6), F(6,2));
```

This example specifies the following:

- The first N characters in the stream are treated as a character string and assigned to Name.
- The next two characters are skipped.
- The next six characters are assigned to Data in character format.
- The next six characters are considered an optionally signed decimal fixed-point constant and assigned to Salary.

# **PUT** edit-directed

For more information about the PUT statement, see "PUT statement" on page 300.

The value of each data-list item is converted to the character or graphic representation specified by the associated data-format item and placed in the stream in a field whose width also is specified by the format item. When the data list has been processed, execution of the PUT statement stops and any remaining format items are not processed.

On output, binary items are converted to decimal values and the associated F- or E-format items must state the field width and point placement in terms of the converted decimal number. For the P-format these are specified by the picture specification.

On output, blanks are not inserted to separate data values in the output stream. String data is left-adjusted in the field to the width specified. Arithmetic data is right-adjusted. Because of the rules for conversion of arithmetic data to character type which can cause up to 3 leading blanks to be inserted (in addition to any blanks that replace leading zeros), generally there is at least 1 blank preceding an arithmetic item in the converted field. Leading blanks do not appear in the stream, however, unless the specified field width allows for them. Truncation, due to inadequate field-width specification, is on the left for arithmetic items, and on the right for string items. SIZE or STRINGSIZE is raised if truncation occurs.

#### Example 1

```
put edit('Inventory='||Inum,Invcode)(A,F(5));
```

This example specifies that the character string 'Inventory=' is concatenated with the value of Inum and placed in the stream in a field whose width is the length of the resultant string. Then the value of Invcode is converted to character, as described by the F-format item, and placed in the stream right-adjusted in a field with a width of five characters (leading characters can be blanks).

#### Example 2

The following example shows the use of the COLUMN, LINE, PAGE, and SKIP format items in combination with one another:

```
put edit ('Quarterly Statement')
    (page, line(2), A(19)) (Acct#, Bought, Sold, Payment, Balance)
    (skip(3), A(6), column(14), F(7,2), column(30), F(7,2),
   column(45), F(7,2), column(60), F(7,2);
```

This PUT statement specifies the following:

- 1. The heading Quarterly Statement is written on line two of a new page in the output file SYSPRINT.
- 2. Two lines are skipped. The next line in the output is the third line following the heading, or the fifth line of the report.
- 3. The following values are written:

```
Acct#, beginning at character position 1
Bought, beginning at character position 14
Sold, beginning at character position 30
Payment, beginning at character position 45
Balance at character position 60.
```

#### Example 3

In the following example, the value of Name is inserted in the stream as a character string left-adjusted in a field of N characters.

```
put edit (Name, Number, City) (A(N), A(N-4), A(10));
```

Number is left-adjusted in a field of N-4 characters; and City is left-adjusted in a field of 10 characters.

# **FORMAT** statement

The FORMAT statement specifies a format list that can be used by edit-directed data transmission statements to control the format of the data being transmitted.

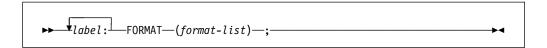

#### label

Same as the label-reference of the remote-format item, R, discussed in "R-format item" on page 329.

#### format list

Specified as described under "Edit-directed data specification" on page 311.

A GET or PUT EDIT statement can include an R-format item in its format-list option. That portion of the format list represented by the R-format item is supplied by the identified FORMAT statement.

A condition prefix associated with a FORMAT statement is not allowed.

# List-directed data specification

For information on the syntax of the LIST data specification, refer to "Data specification options" on page 301.

Examples of list-directed data specifications are:

The specification in the last example can be used only for output, since it contains expressions. These expressions are evaluated when the statement is executed, and the result is placed in the stream.

# Syntax of list-directed data

Data values in the stream, either input or output, are character or graphic representations.

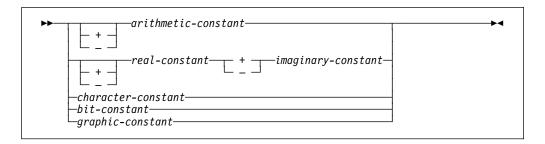

String repetition factors are not allowed. A blank must not follow a sign preceding a real constant, and must not precede or follow the central positive (+) or negative (-) symbol in complex expressions.

The length of the data value in the stream is a function of the attributes of the data value, including precision and length. Detailed discussions of the conversion rules and their effect upon precision are listed in the descriptions of conversion to character type in Chapter 5, "Data conversion" on page 78.

## **GET list-directed**

For information about the GET statement, see "GET statement" on page 300.

On input, data values in the stream must be separated either by a blank or by a comma. This separator can be surrounded by one or more blanks. A null field in the stream is indicated either by the first nonblank character in the data stream being a comma, or by two commas separated by an arbitrary number of blanks. A null field specifies that the value of the associated data-list item remains unchanged.

Transmission of the list of constants or complex expressions on input is terminated by expiration of the list or at the end-of-file. For transmission of constants, the file is positioned in the stream ready for the next GET statement.

If the items are separated by a comma, the first character scanned when the next GET statement is executed is the one immediately following the comma:

```
ΧΧάἀ, ἀάΧ
    1
```

If the items are separated by blanks only, the first item scanned is the next nonblank character:

```
XXXddddX
     Λ
```

unless the end-of-record is encountered, in which case the file is positioned at the end of the record:

```
Χδδ-δδΧΧΧ
   1
```

However, if the end-of-record immediately follows a nonblank character (other than a comma), and the following record begins with blanks, the file is positioned at the first nonblank character in the following record:

```
X-bbbXXX
```

If the record does terminate with a comma, the next record is not read until the next GET statement requires it.

If the data is a character constant, the surrounding quotation marks are removed, and the enclosed characters are interpreted as a character string. A double quotation mark is treated as a single quotation mark.

If the data is a bit constant, the enclosing quotation marks and the trailing character B are removed, and the enclosed characters are interpreted as a bit string.

If the data is a hexadecimal constant (X, BX, B4, GX), the enclosing quotation marks and the suffix are removed, and the enclosed characters are interpreted as a hexadecimal representation of a character, bit, or graphic string.

If the data is a mixed constant, the enclosing quotation marks and the suffix M are removed, and the enclosed constant is interpreted as a character string.

If the data is a graphic constant, the enclosing quotation marks and the trailing character G are removed, and the enclosed graphics are interpreted as a graphic string.

If the data is an arithmetic constant or complex expression, it is interpreted as coded arithmetic data with the base, scale, mode, and precision implied by the constant or by the rules for expression evaluation.

# **PUT list-directed**

For more information about the PUT statement, see "PUT statement" on page 300.

The values of the data-list items are converted to character representations (except for graphics) and transmitted to the data stream. A blank separates successive data values transmitted. For PRINT files, items are separated according to program tab settings (see "PRINT attribute" on page 318).

Arithmetic values are converted to character.

Binary data values are converted to decimal notation before being placed in the stream.

For numeric character values, the character value is transmitted.

Bit strings are converted to character strings. The character string is enclosed in quotation marks and followed by the letter B.

Character strings are written out as follows:

- If the file does not have the attribute PRINT, enclosing quotation marks are supplied, and contained single quotation marks or apostrophes are replaced by two quotation marks. The field width is the current length of the string plus the number of added quotation marks.
- If the file has the attribute PRINT, enclosing quotation marks are not supplied, and contained single quotation marks or apostrophes are unmodified. The field width is the current length of the string.

Mixed strings are written out as follows:

- If the file does not have the attribute PRINT, SBCS quotation marks and the letter M are supplied. Contained SBCS quotes are replaced by two quotes.
- If the file has the attribute PRINT, the enclosing quotation marks and letter M
  are not supplied, and contained single quotation marks are unmodified.

Graphic strings are written out as follows:

 If the file does not have the attribute PRINT, SBCS quotation marks, and the letter G are supplied. Because the enclosing quotation marks are SBCS,

- contained graphic quotation marks are represented by a single graphic quotation mark (unmodified).
- If the file has the attribute PRINT, the enclosing quotation marks and letter G are not supplied, and graphic quotation marks are represented by a single graphic quotation mark (unmodified).

# **PRINT** attribute

The PRINT attribute applies to files with the STREAM and OUTPUT attributes. It indicates that the file is intended to be printed; that is, the data associated with the file is to appear on printed pages, although it can first be written on some other medium.

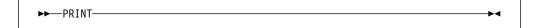

When PRINT is specified, the first data byte of each record of a PRINT file is reserved for an American National Standard (ANS) printer control character. The control characters are inserted by PL/I.

Data values transmitted by list- and data-directed data transmission are automatically aligned on the left margin and on implementation-defined preset tab positions.

The layout of a PRINT file can be controlled by the use of the options and format items listed in Table 34.

| Statement | Statement<br>Option | Edit<br>directed<br>format item | Effect                 |
|-----------|---------------------|---------------------------------|------------------------|
| OPEN      | LINESIZE(n)         | _                               | Established line width |

Table 34. Options and format items for PRINT files

| Statement | Statement<br>Option | directed format item | Effect                                                 |
|-----------|---------------------|----------------------|--------------------------------------------------------|
| OPEN      | LINESIZE(n)         | _                    | Established line width                                 |
| OPEN      | PAGESIZE(n)         | _                    | Establishes page length                                |
| PUT       | PAGE                | PAGE                 | Skip to new page                                       |
| PUT       | LINE(n)             | LINE(n)              | Skip to specified line                                 |
| PUT       | SKIP[(n)]           | SKIP[(n)]            | Skip specified number of lines                         |
| PUT       | _                   | COLUMN(n)            | Skip to specified character position in line           |
| PUT       | _                   | X(n)                 | Places blank characters in line to establish position. |

LINESIZE and PAGESIZE establish the dimensions of the printed area of the page, excluding footings. The LINESIZE option specifies the maximum number of characters included in each printed line. If it is not specified for a PRINT file, a default value of 120 characters is used. There is no default for a non-PRINT file. The PAGESIZE option specifies the maximum number of lines in each printed page; if it is not specified, a default value of 60 lines is used.

#### For example:

```
open file(Report) output stream print PAGESIZE(55) LINESIZE(110);
on endpage(Report) begin;
   put file(Report) skip list (Footing);
   Pageno = Pageno + 1;
   put file(Report) page list ('Page '||Pageno);
   put file(Report) skip (3);
end;
```

The OPEN statement opens the file Report as a PRINT file. The specification PAGESIZE(55) indicates that each page contains a maximum of 55 lines. An attempt to write on a page after 55 lines have already been written (or skipped) raises the ENDPAGE condition. The implicit action for the ENDPAGE condition is to skip to a new page, but you can establish your own action through use of the ON statement, as shown in the example.

LINESIZE(110) indicates that each line on the page can contain a maximum of 110 characters. An attempt to write a line greater than 110 characters places the excess characters on the next line.

When an attempt is made to write on line 56 (or to skip beyond line 55), the ENDPAGE condition is raised, and the begin-block shown here is executed. The ENDPAGE condition is raised only once per page. Consequently, printing can be continued beyond the specified PAGESIZE after the ENDPAGE condition has been raised. This can be useful, for example, if you want to write a footing at the bottom of each page.

The first PUT statement specifies that a line is skipped, and the value of Footing, presumably a character string, is printed on line 57 (when ENDPAGE is raised, the current line is always PAGESIZE+1). The page number, Pageno, is incremented, the file Report is set to the next page, and the character constant 'Page' is concatenated with the new page number and printed. The final PUT statement skips three lines, so that the next printing is on line 4. Control returns from the begin-block to the PUT statement that raised the ENDPAGE condition. However, any SKIP or LINE option specified in that statement has no further effect.

# DBCS data in stream I/O

If DBCS data is used in list-directed or data-directed transmission, the GRAPHIC option of the ENVIRONMENT attribute must be specified for that file. It also must be specified if data-directed transmission uses DBCS names even though no DBCS data is present. DBCS continuation rules are applied and are the same rules as those described in "DBCS continuation rules" on page 22. For information on how graphics are handled for edit-directed transmission, see "Edit-directed data specification" on page 311.

# Chapter 14. Edit-directed format items

| ormat item        | 321 |
|-------------------|-----|
| ormat item        | 321 |
| ormat item        | 322 |
| DLUMN format item | 323 |
| ormat item        |     |
| ormat item        |     |
| ormat item        |     |
| ormat item        | 328 |
| IE format item    |     |
| ormat item        |     |
| GE format item    |     |
| ormat item        |     |
| IP format item    |     |
| ormat item        | 331 |

This chapter describes each of the edit-directed format items that can appear in the format list of a GET, PUT, or FORMAT statement. (See also "Edit-directed data specification" on page 311.) The format items are described in alphabetic order.

## A-format item

The character (or A) format item describes the representation of a character value.

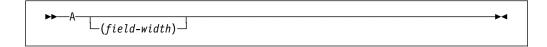

#### field-width

Specifies the number of character positions in the data stream that contain (or will contain) the string. It is an expression that is evaluated and converted to an integer value, which must be nonnegative, each time the format item is used.

If an A-format item is specified without a length in a GET EDIT statement, the compiler issues a warning message and treats it as an L-format item (rather than issuing an error message and assigning it a length of 1).

On input, the specified number of characters is obtained from the data stream and assigned, with any necessary conversion, truncation, or padding, to the data-list item. The field width is always required on input and, if it is zero, a null string is obtained. If quotation marks appear in the stream, they are treated as characters in the string.

Consider the following example:

```
get file (Infile) edit (Item) (A(20));
```

The GET statement assigns the next 20 characters in Infile to Item. The value is converted from its character representation specified by the format item A(20), to the representation specified by the attributes declared for Item.

On output, the data-list item is converted, if necessary, to a character string and is truncated or extended with blanks on the right to the specified field-width before being placed into the data stream. If the field-width is zero, no characters are placed into the data stream. Enclosing quotation marks are never inserted, nor are contained quotation marks doubled. If the field width is not specified, the default is equal to the character-string length of the data-list item (after conversion, if necessary, according to the rules given in Chapter 5, "Data conversion").

# **B-format item**

The bit (or B) format item describes the character representation of a bit value. Each bit is represented by the character zero or one.

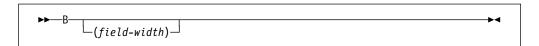

#### field-width

Specifies the number of data-stream character positions that contain (or will contain) the bit string. It is an expression that is evaluated and converted to an integer value, which must be nonnegative, each time the format item is used.

On input, the character representation of the bit string can occur anywhere within the specified field. Blanks, which can appear before and after the bit string in the field, are ignored. Any necessary conversion occurs when the bit string is assigned to the data-list item. The field width is always required on input, and if it is zero, a null string is obtained. Any character other than 0 or 1 in the string, including embedded blanks, quotation marks, or the letter B, raises the CONVERSION condition.

On output, the character representation of the bit string is left-adjusted in the specified field, and necessary truncation or extension with blanks occurs on the right. Any necessary conversion to bit-string is performed. No quotation marks are inserted, nor is the identifying letter B. If the field width is zero, no characters are placed into the data stream. If the field width is not specified, the default is equal to the bit-string length of the data-list item (after conversion, if necessary, according to the rules given in Chapter 5, "Data conversion").

In the example:

```
declare Mask bit(25);
put file(Maskfle) edit (Mask) (B);
```

The PUT statement writes the value of Mask in Maskfle as a string of 25 characters consisting of zeros and ones.

# C-format item

The complex (or C) format item describes the character representation of a complex data value. You use one real-format-item to describe both the real and imaginary parts of the complex data value in the data stream.

```
►►—C—(real-format-item)—
```

#### real-format-item

Specified by one of the F-, E-, or P-format items. The P-format item must describe numeric character data.

On input, the letter I in the input raises the CONVERSION condition.

On output, the letter I is never appended to the imaginary part. If the second real format item (or the first, if only one appears) is an F or E item, the sign is transmitted only if the value of the imaginary part is less than zero. If the real format item is a P item, the sign is transmitted only if the S or - or + picture character is specified.

If you require an I to be appended, it must be specified as a separate data item in the data list, immediately following the variable that specifies the complex item.

The I, then, must have a corresponding format item (either A or P). If a second real format item is specified, it is ignored.

# **COLUMN** format item

The COLUMN format item positions the file to a specified character position within the current or following line.

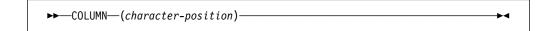

#### character-position

Specifies an expression which is evaluated and converted to an integer value, which must be nonnegative, each time the format item is used.

The file is positioned to the specified character position in the current line, provided it has not already passed this position. If the file is already positioned after the specified character position, the current line is completed and a new line is started; the format item is then applied to the following line.

Then, if the specified character position lies beyond the rightmost character position of the current line, or if the value of the expression for the character position is less than one, the default character position is one.

The rightmost character position is determined as follows:

- For output files, it is determined by the line size.
- For input files, it is determined using the length of the current logical record to determine the line size and, hence, the rightmost character position.

COLUMN must not be used in a GET STRING or PUT STRING statement.

COLUMN cannot be used with input or output lines that contain graphics or widechars.

On input, intervening character positions are ignored.

On output, intervening character positions are filled with blanks.

# E-format item

The floating-point (or E) format item describes the character representation of a real floating-point decimal arithmetic data value.

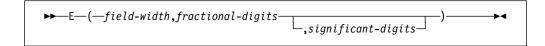

#### field-width

Specifies the total number of characters in the field. It is evaluated and converted to an integer value *w* each time the format item is used.

#### fractional-digits

Specifies the number of digits in the mantissa that follow the decimal point. It is evaluated and converted to an integer value d each time the format item is used.

#### significant-digits

Specifies the number of digits that must appear in the mantissa. It is evaluated and converted to an integer value s each time the format item is used.

The following must be true:

```
w >= s = d+1 \text{ or } w = 0
When w = 0
  s > 0, d >= 0
```

The values for w, d, and s are field-width, fractional-digits, and significant-digits, respectively.

On input, either the data value in the data stream is an optionally signed real decimal floating-point or fixed-point constant located anywhere within the specified field or the CONVERSION condition is raised. (For convenience, the E preceding a signed exponent can be omitted.)

The field width includes leading and trailing blanks, the exponent position, the positions for the optional plus or minus signs, the position for the optional letter E, and the position for the optional decimal point in the mantissa.

The data value can appear anywhere within the specified field; blanks can appear before and after the data value in the field and are ignored. If the entire field is blank, the CONVERSION condition is raised. When no decimal point appears, fractional-digits specifies the number of character positions in the mantissa to the right of the assumed decimal point. If a decimal point does appear in the number, it overrides the specification of fractional-digits.

If *field-width* is 0, there is no assignment to the data-list item.

#### The statement:

```
get file(A) edit (Cost) (E(10,6));
```

obtains the next 10 characters from A and interprets them as a floating-point decimal number. A decimal point is assumed before the rightmost 6 digits of the mantissa. The value of the number is converted to the attributes of COST and assigned to this variable.

On output, the data-list item is converted to floating-point and rounded if necessary. The rounding of data is as follows: if truncation causes a digit to be lost from the right, and this digit is greater than or equal to 5, 1 is added to the digit to the left of the truncated digit. This addition might cause adjustment of the exponent.

The character string written in the stream for output has one of the following syntaxes:

**Note:** Blanks are not allowed between the elements of the character strings.

• For d=0

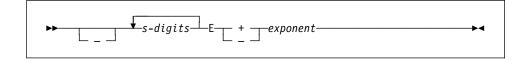

w must be >=s+6 for positive values, or >=s+7 for negative values.

When the value is nonzero, the exponent is adjusted so that the leading digit of the mantissa is nonzero. When the value is zero, zero suppression is applied to all digit positions (except the rightmost) of the mantissa.

For 0<d<s</li>

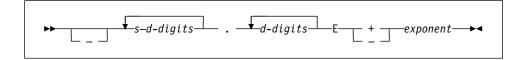

w must be >=s+7 for positive values, or >=s+8 for negative values.

When the value is nonzero, the exponent is adjusted so that the leading digit of the mantissa is nonzero. When the value is zero, zero suppression is applied to all digit positions (except the first) to the left of the decimal point. All other digit positions contain zero.

• For d=s

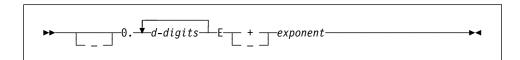

w must be >=d+8 for positive values, or >=d+9 for negative values.

When the value is nonzero, the exponent is adjusted so that the first fractional digit is nonzero. When the value is zero, each digit position contains zero.

The exponent is a 4-digit integer, which can be 4 zeros.

If the field width is such that significant digits or the sign are lost, the SIZE condition is raised. If the character string does not fill the specified field on output, the character string is right-adjusted and extended on the left with blanks.

# F-format item

The fixed-point (or F) format item describes the character representation of a real fixed-point decimal arithmetic value.

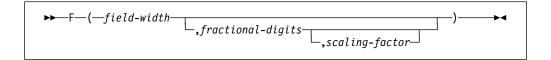

#### field-width

Specifies the total number of characters in the field. It is evaluated and converted to an integer value w each time the format item is used. The converted value must be nonnegative.

### fractional-digits

Specifies the number of digits in the mantissa that follow the decimal point. It is evaluated and converted to an integer value *d* each time the format item is used. The converted value must be nonnegative. If *fractional-digits* is not specified, the default value is 0.

#### scaling-factor

Specifies the number of digits that must appear in the mantissa. It is evaluated and converted to an integer value p each time the format item is used.

On input, either the data value in the data stream is an optionally signed real decimal fixed-point constant located anywhere within the specified field or the CONVERSION condition is raised. Blanks can appear before and after the data value in the field and are ignored. If the entire field is blank, it is interpreted as zero.

If no *scaling-factor* is specified and no decimal point appears in the field, the expression for *fractional-digits* specifies the number of digits in the data value to the right of the assumed decimal point. If a decimal point does appear in the data value, it overrides the expression for *fractional-digits*.

If a *scaling-factor* is specified, it effectively multiplies the data value in the data stream by 10 raised to the integer value (*p*) of the *scaling-factor*. Thus, if *p* is positive, the data value is treated as though the decimal point appeared *p* places to the right of its given position. If *p* is negative, the data value is treated as though the decimal point appeared *p* places to the left of its given position. The given position of the decimal point is that indicated either by an actual point, if it appears, or by the expression for *fractional-digits*, in the absence of an actual point.

If the *field-width* is 0, there is no assignment to the data-list item.

On output, the data-list item is converted, if necessary, to fixed-point. Floating point data converts to FIXED DECIMAL (N,q) where q is the *fractional-digits* specified. The data value in the stream is the character representation of a real decimal fixed-point number, rounded if necessary, and right-adjusted in the specified field.

The conversion from decimal fixed-point type to character type is performed according to the normal rules for conversion. Extra characters can appear as blanks preceding the number in the converted string. And, since leading zeros are converted to blanks (except for a 0 immediately to the left of the point), additional blanks can precede the number. If a decimal point or a minus sign appears, either will cause one leading blank to be replaced.

If only the *field-width* is specified, only the integer portion of the number is written; no decimal point appears.

If both the *field-width* and *fractional-digits* are specified, both the integer and fractional portions of the number are written. If the value (*d*) of *fractional-digits* is greater than 0, a decimal point is inserted before the rightmost *d* digits. Trailing zeros are supplied when *fractional-digits* is less than *d* (the value *d* must be less than *field-width*). If the absolute value of the item is less than 1, a 0 precedes the decimal point. Suppression of leading zeros is applied to all digit positions (except the first) to the left of the decimal point.

The rounding of the data value is as follows: if truncation causes a digit to be lost from the right, and this digit is greater than or equal to 5, 1 is added to the digit to the left of the truncated digit.

On output, if the data-list item is less than 0, a minus sign is prefixed to the character representation; if it is greater than or equal to 0, no sign appears. Therefore, for negative values, the *field-width* might need to include provision for the sign, a decimal point, and a 0 before the point.

If the *field-width* is such that any character is lost, the SIZE condition is raised.

In the example:

```
declare Total fixed(4,2);
put edit (Total) (F(6,2));
```

The PUT statement specifies that the value of Total is converted to the character representation of a fixed-point number and written into the output file SYSPRINT. A decimal point is inserted before the last two numeric characters, and the number is right-adjusted in a field of six characters. Leading zeros are changed to blanks (except for a zero immediately to the left of the point), and, if necessary, a minus sign is placed to the left of the first numeric character.

# **G-format item**

For the compiler, the graphic (or G) format item describes the representation of a graphic string.

```
►►G (field-width)
```

#### field-width

Specifies the number of 2-byte positions in the data stream that contain (or will contain) the graphic string. It is an expression that is evaluated and converted to an integer value, which must be nonnegative, each time the format item is used. End-of-line must not occur between the 2 bytes of a graphic.

On input, the specified number of graphics is obtained from the data stream and assigned, with any necessary truncation or padding, to the data-list item. The *field-width* is always required on input, and if it is zero, a null string is obtained.

On output, the data-list item is truncated or extended (with the padding graphic) on the right to the specified *field-width* before being placed into the data stream. No enclosing quotation marks are inserted, nor is the identifying suffix, *G*, inserted. If the *field-width* is zero, no graphics are placed into the data stream. If the *field-width* is not specified, it defaults to be equal to the graphic-string length of the data-list item.

In the following example, if file OUT has the GRAPHIC option, six bytes are transmitted.

```
declare A graphic(3);
put file(Out) edit (A) (G(3));
```

# L-format item

On input, L indicates that all data up to the end of the line is assigned to the data item.

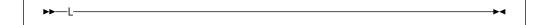

On output, L indicates that the data item, padded on the right with blanks, if necessary, is to fill the remainder of the output line.

# LINE format item

The LINE format item specifies the line on the current page of a PRINT file upon which the next data-list item will be printed, or it raises the ENDPAGE condition.

```
▶►—LINE—(line-number)—
```

#### line-number

Can be represented by an expression, which is evaluated and converted to an integer value, which must be nonnegative, each time the format item is used.

Blank lines are inserted, if necessary.

If the specified *line-number* is less than or equal to the current line number, or if the specified line is beyond the limits set by the PAGESIZE option of the OPEN statement (or by default), the ENDPAGE condition is raised. An exception is that if the specified *line-number* is equal to the current line number, and the column 1 character has not yet been transmitted, the effect is as for a SKIP(0) item, that is, a carriage return with no line spacing.

If *line-number* is zero, it defaults to one (1).

# P-format item

The picture (or P) format item describes the character representation of real numeric character values and of character values.

The picture specification of the P-format item, on input, describes the form of the data item expected in the data stream and, in the case of a numeric character specification, how the item's arithmetic value is interpreted. If the indicated character does not appear in the stream, the CONVERSION condition is raised.

On output, the value of the associated element in the data list is converted to the form specified by the picture specification before it is written into the data stream.

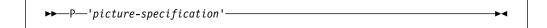

#### picture-specification

Is discussed in detail in Chapter 15, "Picture specification characters" on page 332.

For example:

```
get edit (Name, Total) (P'AAAAA',P'9999');
```

When this statement is executed, the input file SYSIN is the default. The next five characters input from SYSIN must be alphabetic or blank and they are assigned to Name. The next four characters must be digits and they are assigned to Total.

# **PAGE** format item

The PAGE format item specifies that a new page is established. It can be used only with PRINT files.

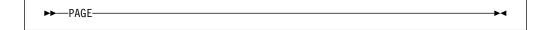

Starting a new page positions the file to the first line of the next page.

# R-format item

The remote (or R) format item specifies that the format list in a FORMAT statement is to be used (as described under "FORMAT statement" on page 315).

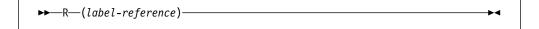

#### label-reference

Has as its value the label constant of a FORMAT statement.

The R-format item and the specified FORMAT statement must be internal to the same block, and they must be in the same invocation of that block.

A remote FORMAT statement cannot contain an R-format item that references itself as a label reference, nor can it reference another remote FORMAT statement that leads to the referencing of the original FORMAT statement.

Conditions enabled for the GET or PUT statement must also be enabled for the remote FORMAT statement(s) that are referred to.

If the GET or PUT statement is the single statement of an ON-unit, that statement is a block, and it cannot contain a remote format item.

#### Example

Switch has been declared a label variable. The second GET statement can be made to operate with either of the two FORMAT statements.

# SKIP format item

The SKIP format item specifies that a new line is to be defined as the current line.

#### relative-line

Specifies an expression, which is evaluated and converted to an integer value, *n*, each time the format item is used. The converted value must be nonnegative and less than 32,768. It must be greater than zero for non-PRINT files. If it is zero, or if it is omitted, the default is 1.

The new line is the *n*th line after the present line.

If *n* is greater than one, one or more lines are ignored on input; on output, one or more blank lines are inserted.

The value *n* can be zero for PRINT files only, in which case the positioning is at the start of the current line. Characters previously written can be overprinted.

For PRINT files, if the specified *relative-line* is beyond the limit set by the PAGESIZE option of the OPEN statement (or the default), the ENDPAGE condition is raised.

If the SKIP format item is the first item to be executed after a file has been opened, output commences on the *n*th line of the first page. If *n* is zero or 1, it commences on the first line of the first page.

#### For example:

```
get file(In) edit(Man,Overtime)
     (skip(1), A(6), COL(60), F(4,2));
```

This statement positions the data set associated with file In to a new line. The first 6 characters on the line are assigned to Man, and the 4 characters beginning at character position 60 are assigned to 0vertime.

# X-format item

The spacing (or X) format item specifies the relative spacing of data values in the data stream.

```
▶▶—X—(field-width)—
```

#### field-width

Specifies an expression that is evaluated and converted to an integer value, which must be nonnegative, each time the format item is used. The integer value specifies the number of characters before the next field of the data stream, relative to the current position in the stream.

On input, the specified number of characters are spaced over in the data stream and not transmitted to the program.

### For example:

The next 15 characters from the input file, SYSIN, are treated as follows: the first five characters are assigned to Number, the next five characters are ignored, and the remaining five characters are assigned to Rebate.

On output, the specified number of blank characters are inserted into the stream.

In the example:

```
put file(Out) edit (Part, Count) (A(4), X(2), F(5));
```

Four characters that represent the value of Part, then two blank characters, and finally five characters that represent the fixed-point value of Count, are placed in the file named Out.

# **Chapter 15. Picture specification characters**

| Picture repetition factor                                   | 33 |
|-------------------------------------------------------------|----|
| Picture characters for character data                       | 34 |
| Picture characters for numeric character data               | 35 |
| Digits and decimal points                                   | 37 |
| Zero suppression                                            | 38 |
| Insertion characters                                        | 39 |
| Defining currency symbols                                   | 41 |
| Signs and currency symbols                                  | 43 |
| Credit, debit, overpunched, and zero replacement characters | 45 |
| Exponent characters                                         | 47 |
| Scaling factor                                              | 47 |

A picture specification consists of a sequence of picture characters enclosed in single or double quotation marks. The characters describe the contents of each position of the character or numeric character data item, and the contents of the output. The specification can be made in two ways:

- As part of the PICTURE attribute in a declaration
- As part of the P-format item (described in "P-format item" on page 329) for edit-directed input and output.

A picture specification describes either a character data item or a numeric character data item. The presence of an A or X picture character defines a picture specification as a character picture specification; otherwise, it is a numeric character picture specification.

A *character pictured item* can consist of alphabetic characters, decimal digits, blanks, currency and punctuation characters.

A *numeric character pictured item* can consist only of decimal digits, an optional decimal point, an optional letter E, and, optionally, one or two plus or minus signs. Other characters generally associated with arithmetic data, such as currency symbols, can also be specified, but they are not part of the arithmetic value of the numeric character variable, although the characters are stored with the digits and are part of the character value of the variable.

Figures in this section illustrate how different picture specifications affect the representation of values when assigned to a pictured variable or when printed using the P-format item. Each figure shows the original value of the data, the attributes of the variable from which it is assigned (or written), the picture specification, and the character value of the numeric character or pictured character variable.

The concepts of the two types of picture specifications are described separately in the sections that follow.

# Picture repetition factor

A picture repetition factor specifies the number of repetitions of the next picture character in the specification.

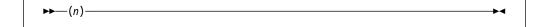

**n** An integer. No blanks are allowed within the parentheses. If n is 0, the picture character is ignored.

For example, the following picture specifications result in the same description:

- 19997991
- '(3)9V(2)9'

# Picture characters for character data

A character picture specification describes a nonvarying character data item. You can specify that any position in the data item can contain only characters from certain subsets of the complete set of available characters. The data can consist of alphabetic characters, decimal digits, and blanks.

The only valid characters in a character picture specification are X, A, and 9. Each of these specifies the presence of one character position in the character value, which can contain the following:

- X Any character of the 256 possible bit combinations represented by the 8-bit byte.
- A Any alphabetic or extralingual (#, @, \$) character, or blank.
- 9 Any digit, or blank. (Note that the 9 picture specification character allows blanks only for character data.)

When a character value is assigned, or transferred, to a picture character data item, the particular character in each position is validated according to the corresponding picture specification character. If the character data does not match the specification for that position, the CONVERSION condition is raised for the invalid character. (However, if you change the value by record-oriented transmission or by using an alias, there is no checking.) For example:

```
declare Part# picture 'AAA99X';
put edit (Part#) (P'AAA99X');
```

The following values are valid for Part#:

```
'ABC12M'
'bbb09/'
'XYZb13'
```

The following values are not valid for Part# (the invalid characters are underscored):

```
'AB<u>1</u>23M'
'ABC1<u>/</u>2'
'Mb#<u>A</u>5;'
```

12/34

L26.7

Table 35 shows examples of character picture specifications.

'12/34'

'L26.7'

| Table 35. Character picture specification examples |                                |                       |                 |  |
|----------------------------------------------------|--------------------------------|-----------------------|-----------------|--|
| Source Attributes                                  | Source Data (in constant form) | Picture Specification | Character Value |  |
| CHARACTER(5) CHARACTER(5) CHARACTER(5)             | '9B/2L'                        | XXXXX                 | 9B/2L           |  |
|                                                    | '9B/2L'                        | XXX                   | 9B/             |  |
|                                                    | '9B/2L'                        | XXXXXXX               | 9B/2Lbb         |  |
| CHARACTER(5) CHARACTER(5) CHARACTER(5)             | 'ABCDE'                        | AAAAA                 | ABCDE           |  |
|                                                    | 'ABCDE'                        | AAAAAA                | ABCDEb          |  |
|                                                    | 'ABCDE'                        | AAA                   | ABC             |  |

# Picture characters for numeric character data

CHARACTER(5)

CHARACTER(5)

Numeric character data represents numeric values. The picture specification cannot contain the character data picture characters X or A. The picture characters for numeric character data can also specify editing of the data.

99X99

A99X9

A numeric character variable can have two values, depending upon how the variable is used. The types of values are as follows:

#### **Arithmetic**

The arithmetic value is the value expressed by the decimal digits of the data item, the assumed location of a decimal point, possibly a sign, and an optionally-signed exponent or scaling factor. The arithmetic value of a numeric character variable is used in the following situations:

- Whenever the variable appears in an expression that results in a coded arithmetic value or bit value (this includes expressions with the ¬, &, |, and comparison operators; even comparison with a character string uses the arithmetic value of a numeric character variable)
- Whenever the variable is assigned to a coded arithmetic, numeric character, or bit variable
- When used with the C, E, F, B, and P (numeric) format items in edit-directed I/O.

The arithmetic value of the numeric character variable is converted to internal coded arithmetic representation.

#### Character value

The character value is the value expressed by the decimal digits of the data item, as well as all of the editing and insertion characters appearing in the picture specification. The character value does not, however, include the assumed location of a decimal point, as specified by the picture characters V, K, or F. The character value of a numeric character variable is used:

- Whenever the variable appears in a character expression
- In an assignment to a character variable
- Whenever the data is printed using list-directed or data-directed output
- Whenever a reference is made to a character variable that is defined or based on the numeric character variable
- Whenever the variable is printed using edit-directed output with the A or P (character) format items.

No data conversion is necessary.

Numeric character data can contain only decimal digits, an optional decimal point, an optional letter E, and one or two plus or minus signs. Other characters generally associated with arithmetic data, such as currency symbols, can also be specified, but they are not a part of the arithmetic value of the numeric character variable, although the characters are stored with the digits and are part of the character value of the variable.

A numeric character specification consists of one or more fields, each field describing a fixed-point number. A floating-point specification has two fields—one for the mantissa and one for the exponent. The first field can be divided into subfields by inserting a V picture specification character. The data preceding the V (if any) and that following it (if any) are subfields of the specification.

A requirement of the picture specification for numeric character data is that each field must contain at least one picture character that specifies a digit position. This picture character, however, need not be the digit character 9. Other picture characters, such as the zero suppression characters (Z or \*), also specify digit positions.

**Note:** All characters except K, V, and F specify the occurrence of a character in the character representation.

The picture characters for numeric character specifications are discussed in the following sections:

- "Digits and decimal points" on page 337 describes data specified with the picture characters 9 and V.
- "Zero suppression" on page 338 describes picture data specified with the picture characters Z and asterisk (\*).
- "Insertion characters" on page 339 discusses the use of the insertion characters (point, comma, slash, and B).
- "Insertion and decimal point characters" on page 340 describes the use of the decimal point and insertion characters with the V picture character.

- "Defining currency symbols" on page 341 describes how to define your own character(s) as a currency symbol, and "Signs and currency symbols" on page 343 describes the use of signs and currency symbols.
- "Credit, debit, overpunched, and zero replacement characters" on page 345 discusses the picture characters CR, DB, T, I, R, and Y used for credit, debit, overpunched, and zero replacement functions.
- "Exponent characters" on page 347 discusses the picture characters K and E used for exponents.
- "Scaling factor" on page 347 describes the picture character F used for scaling factors.
- "Picture repetition factor" on page 333 describes the picture repetition character.

# Digits and decimal points

The picture characters 9 and V are used in numeric character specifications that represent fixed-point decimal values.

9 Specifies that the associated position in the data item contains a decimal digit. (Note that the 9 picture specification character for numeric character data is different from the specification for character data because the corresponding character cannot be a blank for character data.)

A string of n 9 picture characters specifies that the item is a nonvarying character-string of length n, each of which is a digit (0 through 9). For example:

```
dcl digit picture'9',
        Count picture'999',
        XYZ picture '(10)9';

An example of use is:
    dcl 1 Record,
        2 Data char(72),
        2 Identification char(3),
        2 Sequence pic'99999';
    dcl Count fixed dec(5);
    :
    Count=Count+1;
    Sequence=Count;
    write file(Output) from(Record);
```

Specifies that a decimal point is assumed at this position in the associated data item. However, it does not specify that an actual decimal point or decimal comma is inserted. The integer value and fractional value of the assigned value, after modification by the optional scaling factor F(±x), are aligned on the V character. Therefore, an assigned value can be truncated or extended with zero digits at either end. (If significant digits are truncated on the left, the result is undefined and the SIZE condition is raised if enabled.)

If no V character appears in the picture specification of a fixed-point decimal value (or in the first field of a picture specification of a floating-point decimal value), a V is assumed at the right end of the field specification. This can cause the assigned value to be truncated, if necessary, to an integer.

The V character cannot appear more than once in a picture specification.

For example:

```
dcl Value picture 'Z9V999';
Value = 12.345;
dcl Cvalue char(5);
Cvalue = Value;
```

Cvalue, after assignment of Value, contains '12345'.

Table 36 shows examples of digit and decimal point characters.

Table 36. Examples of digit and decimal point characters

| Source Attributes | Source Data (in constant form) | Picture Specification | Character Value |
|-------------------|--------------------------------|-----------------------|-----------------|
| FIXED(5)          | 12345                          | 99999                 | 12345           |
| FIXED(5)          | 12345                          | 99999V                | 12345           |
| FIXED(5)          | 12345                          | 999V99                | undefined       |
| FIXED(5)          | 12345                          | V99999                | undefined       |
| FIXED(7)          | 1234567                        | 99999                 | undefined       |
| FIXED(3)          | 123                            | 99999                 | 00123           |
| FIXED(5,2)        | 123.45                         | 999V99                | 12345           |
| FIXED(7,2)        | 12345.67                       | 9V9                   | undefined       |
| FIXED(5,2)        | 123.45                         | 99999                 | 00123           |

Note: When the character value is undefined, the SIZE condition is raised.

# Zero suppression

The picture characters Z and asterisk (\*) specify conditional digit positions in the character value and can cause leading zeros to be replaced by asterisks or blanks. Leading zeros are those that occur in the leftmost digit positions of fixed-point numbers or in the leftmost digit positions of the two parts of floating-point numbers, that are to the left of the assumed position of a decimal point, and that are not preceded by any of the digits 1 through 9. The leftmost nonzero digit in a number and all digits, zeros or not, to the right of it represent significant digits.

- Z Specifies a conditional digit position and causes a leading zero in the associated data position to be replaced by a blank. Otherwise, the digit in the position is unchanged. The picture character Z cannot appear in the same field as the picture character \* or a drifting character, nor can it appear to the right of any of the picture characters in a field.
- \* Specifies a conditional digit position. It is used the way the picture character Z is used, except that leading zeros are replaced by asterisks. The picture character asterisk cannot appear in the same field as the picture character Z or a drifting character, nor can it appear to the right of any of the picture characters in a field.

Table 37 shows examples of zero suppression characters.

Table 37. Examples of zero suppression characters

| Source Data (in constant form) | Picture Specification                                                                                  | Character Value                                                                                                    |
|--------------------------------|----------------------------------------------------------------------------------------------------|----------------------------------------------------------------------------------------------------|
| 12345                          | ZZZ99                                                                                                  | 12345                                                                                                    |
| 00100                          | ZZZ99                                                                                                  | ხხ100                                                                                                    |
| 00100                          | ZZZZZ                                                                                                  | bb100                                                                                                    |
| 00000                          | ZZZZZ                                                                                                  | <del>ե</del>                                                                                                    |
| 123.45                         | ZZZ99                                                                                                  | bb123                                                                                                    |
| 001.23                         | ZZZV99                                                                                                 | bb123                                                                                                    |
| 12345                          | ZZZV99                                                                                                 | undefined                                                                                                    |
| 000.08                         | ZZZVZZ                                                                                                 | ხხხ08                                                                                                    |
| 000.00                         | ZZZVZZ                                                                                                 | †<br>†                                                                                                    |
| 00100                          | ****                                                                                                   | **100                                                                                                    |
| 00000                          | ****                                                                                                   | ****                                                                                                    |
| 000.01                         | ***V**                                                                                                 | ***01                                                                                                    |
| 95                             | \$**9.99                                                                                               | \$**0.95                                                                                                    |
| 12350                          | \$**9.99                                                                                               | \$123.50                                                                                                    |
|                                | (in constant form)  12345 00100 00100  00000 123.45 001.23  12345 000.08 000.00  00100 00000 00000  95 | (in constant form)         Picture Specification           12345         ZZZ99           00100         ZZZZZ           00000         ZZZZZ           123.45         ZZZ99           001.23         ZZZV99           12345         ZZZV99           000.08         ZZZVZZ           000.00         ZZZVZZ           00100         ******           00000         *******           000.01         *******           95         \$**9.99 |

**Note:** When the character value is undefined, the SIZE condition is raised.

If one of the picture characters Z or asterisk appears to the right of the picture character V, all fractional digit positions in the specification, as well as all integer digit positions, must use the Z or asterisk picture character, respectively. When all digit positions to the right of the picture character V contain zero suppression picture characters, fractional zeros of the value are suppressed only if all positions in the fractional part contain zeros and all integer positions have been suppressed. The character value of the data item will then consist of blanks or asterisks. No digits in the fractional part are replaced by blanks or asterisks if the fractional part contains any significant digit.

# **Insertion characters**

The picture characters comma (,), point (.), slash (/), and blank (B) cause the specified character to be inserted into the associated position of the numeric character data. They do not indicate digit or character positions, but are inserted between digits or characters. Each does, however, actually represent a character position in the character value, whether or not the character is suppressed. The comma, point, and slash are conditional insertion characters and can be suppressed within a sequence of zero suppression characters. The blank is an unconditional insertion character, and always specifies that a blank appears in the associated position.

Insertion characters are applicable only to the character value. They specify nothing about the arithmetic value of the data item. They never cause decimal point or decimal comma alignment in the picture specifications of a fixed-point decimal number and are not a part of the arithmetic value of the data item. Decimal alignment is controlled by the picture characters V and F.

## Comma (,), point (.), or slash (/)

Inserts a character into the associated position of the numeric character data when no zero suppression occurs. If zero suppression does occur, the character is inserted only under the following conditions:

- When an unsuppressed digit appears to the left of the character's position
- When a V appears immediately to the left of the character and the fractional part of the data item contains any significant digits
- When the character is at the start of the picture specification
- When the character is preceded only by characters that do not specify digit positions.

In all other cases where zero suppression occurs, a comma, point, or slash insertion character is treated as a zero suppression character identical to the preceding character.

**B** Specifies that a blank character be inserted into the associated position of the character value of the numeric character data.

# Insertion and decimal point characters

The point, comma, or slash can be used in conjunction with the V to cause insertion of the point (or comma or slash) in the position that delimits the end of the integer portion in and the beginning of the fractional portion of a fixed-point (or floating-point) number, as might be desired in printing, since the V does not cause printing of a point. The point must immediately precede or immediately follow the V. If the point precedes the V, it is inserted only if an unsuppressed digit appears to the left of the V, even if all fractional digits are significant. If the point immediately follows the V, it is suppressed if all digits to the right of the V are suppressed, but it appears if there are any unsuppressed fractional digits (along with any intervening zeros).

The following example shows decimal conventions that are used in different countries.

A, B, and C represent nine-digit numbers with a decimal point or decimal comma assumed between the seventh and eighth digits. The actual point specified by the decimal point insertion character is not a part of the arithmetic value. It is, however, part of its character value. The two assignment statements assign the same character value to A, B, and C as follows:

```
1,234.00 /* value of A */
1.234,00 /* value of B */
1 234,00 /* value of C */
```

In the following example, decimal point alignment during assignment occurs on the character V. If Rate is printed, it appears as '762.00', but its arithmetic value is 7.6200.

```
declare Rate picture '9V99.99';
Rate = 7.62;
```

Table 38 shows examples of insertion characters.

| Table 38  | Examples of  | f incortion     | characters  |
|-----------|--------------|-----------------|-------------|
| Table 30. | LAGITIDICS U | III ISCI IIUI I | UllalaULUIS |

|                   | Source Data        |                       |                                                               |
|-------------------|--------------------|-----------------------|---------------------------------------------------------------|
| Source Attributes | (in constant form) | Picture Specification | Character Value                                               |
| FIXED(4)          | 1234               | 9,999                 | 1,234                                                         |
| FIXED(6,2)        | 1234.56            | 9,999V.99             | 1,234.56                                                      |
| FIXED(4,2)        | 12.34              | ZZ.VZZ                | 12.34                                                         |
| FIXED(4,2)        | 00.03              | ZZ.VZZ                | <b>ხ</b> ხხ03                                                 |
| FIXED(4,2)        | 00.03              | ZZV.ZZ                | bb.03                                                         |
| FIXED(4,2)        | 12.34              | ZZV.ZZ                | 12.34                                                         |
| FIXED(4,2)        | 00.00              | ZZV.ZZ                | <del>ե</del>                                                  |
| FIXED(9,2)        | 1234567.89         | 9,999,999.V99         | 1,234,567.89                                                  |
| FIXED(7,2)        | 12345.67           | **,999V.99            | 12,345.67                                                     |
| FIXED(7,2)        | 00123.45           | **,999V.99            | ***123.45                                                     |
| FIXED(9,2)        | 1234567.89         | 9.999.999V,99         | 1.234.567,89                                                  |
| FIXED(6)          | 123456             | 99/99/99              | 12/34/56                                                      |
| FIXED(6)          | 101288             | 99-99-99              | 10-12-88                                                      |
| FIXED(6)          | 123456             | 99.9/99.9             | 12.3/45.6                                                     |
| FIXED(6)          | 001234             | ZZ/ZZ/ZZ              | <b>ხ</b> ხხ12/34                                              |
| FIXED(6)          | 000012             | ZZ/ZZ/ZZ              | <b></b>                                                       |
| FIXED(6)          | 000000             | ZZ/ZZ/ZZ              | եր գրան անանական անանական անանական անանական անանական անանանան |
| FIXED(6)          | 000000             | **/**/**              | *****                                                         |
| FIXED(6)          | 000000             | **B**B**              | **b**b**                                                      |
| FIXED(6)          | 123456             | 99B99B99              | 12b34b56                                                      |
| FIXED(3)          | 123                | 9BB9BB9               | 1ხხ2ხხ3                                                       |
| FIXED(2)          | 12                 | 9BB/9BB               | 1ხხ/2ხხ                                                       |

# **Defining currency symbols**

A currency symbol can be used as a picture character denoting a character value of numeric character data. This symbol can be the dollar sign (\$) or any symbol you choose. The symbol can be any sequence of characters enclosed in < and > characters.

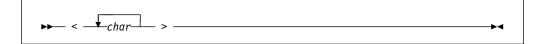

< Indicates the start of the currency symbol. It acts as an escape character. If you want to use the character <, you must specify <<.

#### char

Is any character that will be part of your currency symbol(s).

indicates the end of the currency symbol. If you want to use the character >, you must specify <>.

More than one > indicates a drifting string (discussed on page 343).

Examples of general insertion strings include the following:

<DM> represents the Deutschemark <Fr> represents the French Franc <K\$> represents the Khalistan Dollar <Sur.f> represents the Surinam Guilder <\$> represents the dollar sign

If the character < or > must be included in the sequence, it must be preceded by another <. Therefore, < acts as an escape character also.

The entire sequence enclosed in < > represents one "symbol" and therefore represents the character value for one numeric character. If the symbol needs to be represented as a drifting picture character, you specify > following the "< >" to represent each occurrence.

#### For example:

Pic '<DM>>>.>>9, V99'

represents a 10 character numeric picture, yielding 11 characters after assignment.

Pic '<Sur.f>999, V99'

represents a 7 character numeric picture, yielding 11 characters after assignment.

Pic '<K\$>>>,>>9.V99'

represents a 10 character numeric picture, yielding 11 characters after assignment.

Pic '<\$>>>,>>9.V99'

represents a 10 character numeric picture, yielding 10 characters after assignment.

Pic '\$\$\$,\$\$9.V99' has the same value as the previous picture specification.

More examples of currency symbol definition include the following:

```
dcl P pic'<DM>9.999,V99';
P = 1234.40;
                                         /* Yields 'DM1.234,40'
dcl P pic'<DM>9.999,V99';
P = 34.40;
                                         /* Yields 'DM
                                                         34,40'
dcl P pic'<DM>>.>>9,V99';
P = 1234.40;
                                         /* Yields 'DM1.234,40'
dcl P pic'<DM>>.>>9,V99';
P = 34.40;
                                         /* Yields '
                                                       DM34,40'
dcl P pic'9.999, V99<K$>';
                                         /* Yields '1.234,40K$' */
P = 1234.40;
```

In this chapter, the term *currency symbol* and the \$ symbol refer to the dollar sign or any user-defined currency symbol.

# Signs and currency symbols

The picture characters S, +, and – specify signs in numeric character data. The picture character \$ (or the currency symbol) specifies a currency symbol in the character value of numeric character data. Only one type of sign character can appear in each field.

#### currency symbol

Specifies the currency symbol.

In the following example:

```
dcl Price picture '$99V.99';
Price = 12.45;
```

The character value of Price is '\$12.45'. Its arithmetic value is 12.45.

For information on specifying a character as a currency symbol, refer to "Defining currency symbols" on page 341.

Specifies the plus sign character (+) if the data value is >=0; otherwise, it specifies the minus sign character (-). The rules are identical to those for the currency symbol.

Consider the following example:

```
dcl Root picture 'S999';
```

The value 50 is held as '+050', the value 0 as '+000' and the value -243 as '-243'.

- + Specifies the plus sign character (+) if the data value is >=0; otherwise, it specifies a blank. The rules are identical to those for the currency symbol.
- Specifies the minus sign character (–) if the data value is <0; otherwise, it specifies a blank. The rules are identical to those for the currency symbol.

Signs and currency symbols can be used in either a static or a drifting manner.

**Static use:** Static use specifies that a sign, a currency symbol, or a blank appears in the associated position. An S, +, or – used as a static character can appear to the right or left of all digits in the mantissa and exponent fields of a floating-point specification, and to the right or left of all digit positions of a fixed-point specification.

**Drifting use:** Drifting use specifies that leading zeros are to be suppressed. In this case, the rightmost suppressed position associated with the picture character will contain a sign, a blank, or a currency symbol (except that where all digit positions are occupied by drifting characters and the value of the data item is zero, the drifting character is not inserted).

A drifting character is specified by multiple use of that character in a picture field. The drifting character must be specified in each digit position through which it can drift. Drifting characters must appear in a sequence of the same drifting character, optionally containing a V and one of the insertion characters comma, point, slash, or B. Any of the insertion characters slash, comma, or point within or immediately following the string is part of the drifting string. The character B always causes insertion of a blank, wherever it appears. A V terminates the drifting string, except when the arithmetic value of the data item is zero; in that case, the V is ignored. A field of a picture specification can contain only one drifting string. A drifting string

cannot be preceded by a digit position nor can it occur in the same field as the picture characters \* and Z.

The position in the data associated with the characters slash, comma, and point appearing in a string of drifting characters contains one of the following:

- · Slash, comma, or point if a significant digit appears to the left
- The drifting symbol, if the next position to the right contains the leftmost significant digit of the field
- Blank, if the leftmost significant digit of the field is more than one position to the right.

If a drifting string contains the drifting character *n* times, the string is associated with *n*-1 conditional digit positions. The position associated with the leftmost drifting character can contain only the drifting character or blank, never a digit. Two different picture characters cannot be used in a drifting manner in the same field.

If a drifting string contains a V within it, the V delimits the preceding portion as a subfield, and all digit positions of the subfield following the V must also be part of the drifting string that commences the second subfield.

In the case in which all digit positions after the V contain drifting characters, suppression in the subfield occurs only if all of the integer and fractional digits are zero. The resulting edited data item is then all blanks (except for any insertion characters at the start of the field). If there are any nonzero fractional digits, the entire fractional portion appears unsuppressed.

If, during or before assignment to a picture, the fractional digits of a decimal number are truncated so that the resulting value is zero, the sign inserted in the picture corresponds to the value of the decimal number prior to its truncation. Thus, the sign in the picture depends on how the decimal value was calculated.

Table 39 on page 344 shows examples of signs and currency symbol characters.

| Table 39 (Page 1 of 2). Examples of signs and currency characters |                                |                       |                 |  |
|-------------------------------------------------------------------|--------------------------------|-----------------------|-----------------|--|
| Source Attributes                                                 | Source Data (in constant form) | Picture Specification | Character Value |  |
| FIXED(5,2)                                                        | 123.45                         | \$999V.99             | \$123.45        |  |
| FIXED(5,2)                                                        | 012.00                         | 99\$                  | 12\$            |  |
| FIXED(5,2)                                                        | 001.23                         | \$ZZZV.99             | \$bb1.23        |  |
| FIXED(5,2)                                                        | 000.00                         | \$ZZZV.ZZ             | bbbbbbb         |  |
| FIXED(1)                                                          | 0                              | \$\$\$.\$\$           | bbbbbb          |  |
| FIXED(5,2)                                                        | 123.45                         | \$\$\$9V.99           | \$123.45        |  |
| FIXED(5,2)                                                        | 001.23                         | \$\$\$9V.99           | bb\$1.23        |  |
| FIXED(2)                                                          | 12                             | \$\$\$,999            | bbb\$012        |  |
| FIXED(4)                                                          | 1234                           | \$\$\$,999            | b\$1,234        |  |
| FIXED(5,2)                                                        | 2.45                           | SZZZV.99              | +bb2.45         |  |
| FIXED(5)                                                          | 214                            | SS,SS9                | bb+214          |  |
| FIXED(5)                                                          | -4                             | SS,SS9                | bbbb-4          |  |
| FIXED(5,2)                                                        | -123.45                        | +999V.99              | b123.45         |  |
| FIXED(5,2)                                                        | -123.45                        | -999V.99              | −123.45         |  |
| FIXED(5,2)                                                        | 123.45                         | 999V.99S              | 123.45+         |  |

| Table 39 (Page 2 of 2). Examples of signs and currency characters                      |         |           |                    |  |  |  |  |  |  |  |  |
|----------------------------------------------------------------------------------------|---------|-----------|--------------------|--|--|--|--|--|--|--|--|
| Source Data Source Attributes (in constant form) Picture Specification Character Value |         |           |                    |  |  |  |  |  |  |  |  |
| FIXED(5,2)                                                                             | 001.23  | ++B+9V.99 | <b>₺</b> ₺₺+1.23   |  |  |  |  |  |  |  |  |
| FIXED(5,2)                                                                             | 001.23  | 9V.99     | <b></b>            |  |  |  |  |  |  |  |  |
| FIXED(5,2)                                                                             | -001.23 | SSS9V.99  | <b></b> ₱ ₱ − 1.23 |  |  |  |  |  |  |  |  |

## Credit, debit, overpunched, and zero replacement characters

The picture characters CR, DB, T, I, and R cannot be used with any other sign characters in the same field.

*Credit and debit:* The character pairs CR (credit) and DB (debit) specify the signs of real numeric character data items.

- CR Specifies that the associated positions contain the letters CR if the value of the data is <0. Otherwise, the positions will contain two blanks. The characters CR can appear only to the right of all digit positions of a field.
- DB Specifies that the associated positions contain the letters DB if the value of the data is <0. Otherwise, the positions will contain two blanks. The characters DB can appear only to the right of all digit positions of a field.

**Overpunch:** Any of the picture characters T, I, or R (known as overpunch characters) specifies that a character represents the corresponding digit and the sign of the data item. A floating-point specification can contain two—one in the mantissa field and one in the exponent field. The overpunch character can be specified for any digit position within a field.

The T, I, and R picture characters specify how the input characters are interpreted, as shown in Table 40.

| Table 40. Interpretation of the | e T, I, and R picture |
|---------------------------------|-----------------------|
| characters                      |                       |
|                                 |                       |

| T or R       |                                          |
|--------------|------------------------------------------|
| Digit with - | Digit                                    |
| Character    |                                          |
| }            | 0                                        |
| J            | 1                                        |
| K            | 2                                        |
| L            | 3                                        |
| M            | 4                                        |
| N            | 5                                        |
| 0            | 6                                        |
| Р            | 7                                        |
| Q            | 8                                        |
| R            | 9                                        |
|              | Digit with –  Character  } J K L M N O P |

T, I, and R specify the following values:

T On input, T specifies that the characters { through | and the digits 0 through 9 represent positive values, and that the characters } through R represent negative values.

On output, T specifies that the associated position contains one of the characters { through | if the input data represents positive values, and one of the characters } through R if the input data represents negative values. The T can appear anywhere a '9' picture specification character occurs. For example:

```
dcl Credit picture 'ZZV9T';
```

The character representation is 4 characters; +21.05 is held as '210E', -0.07 is held as 'bb0P'.

ı On input, I specifies that the characters { through | and the digits 0 through 9 represent positive values.

> On output, I specifies that the associated position contains one of the characters { through | if the input data represents positive values; otherwise, it contains one of the digits, 0 through 9.

R On input, R specifies that the characters } through R represent negative values and the digits 0 through 9 represent positive values.

> On output, R specifies that the associated position contains one of the characters } through R if the input data represents negative values; otherwise, it contains one of the digits 0 through 9. For example:

```
dcl X fixed decimal(3);
get edit (x) (P'R99');
```

sets X to 132 on finding '132' in the next three positions of the input stream, but sets X to -132 on finding 'J32'.

### Zero replacement

Υ Specifies that a zero in the specified digit position is replaced unconditionally by the blank character.

Table 41 shows examples of credit, debit, overpunched, and zero replacement characters.

| Table 41. Examples of credit, debit, overpunched, and zero replacement characters |                    |                       |                 |  |  |  |  |  |  |  |
|-----------------------------------------------------------------------------------|--------------------|-----------------------|-----------------|--|--|--|--|--|--|--|
|                                                                                   | Source Data        |                       |                 |  |  |  |  |  |  |  |
| Source Attributes                                                                 | (in constant form) | Picture Specification | Character Value |  |  |  |  |  |  |  |
| FIXED(3)                                                                          | _123               | \$7 99CR              | \$1.23CR        |  |  |  |  |  |  |  |

| Source Attributes | (in constant form) | Picture Specification | Character Value |  |  |  |  |  |  |
|-------------------|--------------------|-----------------------|-----------------|--|--|--|--|--|--|
| FIXED(3)          | -123               | \$Z.99CR              | \$1.23CR        |  |  |  |  |  |  |
| FIXED(4,2)        | 12.34              | \$ZZV.99CR            | \$12.34bb       |  |  |  |  |  |  |
| FIXED(4,2)        | -12.34             | \$ZZV.99DB            | \$12.34DB       |  |  |  |  |  |  |
| FIXED(4,2)        | 12.34              | \$ZZV.99DB            | \$12.34bb       |  |  |  |  |  |  |
| FIXED(4)          | 1021               | 9991                  | 102A            |  |  |  |  |  |  |
| FIXED(4)          | -1021              | Z99R                  | 102J            |  |  |  |  |  |  |
| FIXED(4)          | 1021               | 99T9                  | 10B1            |  |  |  |  |  |  |
| FIXED(5)          | 00100              | YYYYY                 | <b></b>         |  |  |  |  |  |  |
| FIXED(5)          | 10203              | 9Y9Y9                 | 15253           |  |  |  |  |  |  |
| FIXED(5,2)        | 000.04             | YYYVY9                | <b></b>         |  |  |  |  |  |  |

## **Exponent characters**

The picture characters K and E delimit the exponent field of a numeric character specification that describes floating-point decimal numbers. The exponent field is the last field of a numeric character floating-point picture specification. The picture characters K and E cannot appear in the same specification.

- **K** Specifies that the exponent field appears to the right of the associated position. It does not specify a character in the numeric character data item.
- **E** Specifies that the associated position contains the letter E, which indicates the start of the exponent field.

The value of the exponent is adjusted in the character value so that the first significant digit of the first field (the mantissa) appears in the position associated with the first digit specifier of the specification (even if it is a zero suppression character).

Table 42 shows examples of exponent characters.

| Table 42. Examples of exponent characters |                                   |                       |                 |  |  |  |  |  |  |  |
|-------------------------------------------|-----------------------------------|-----------------------|-----------------|--|--|--|--|--|--|--|
| Source Attributes                         | Source Data<br>(in constant form) | Picture Specification | Character Value |  |  |  |  |  |  |  |
| FLOAT(5)                                  | .12345E06                         | V.99999E99            | .12345E06       |  |  |  |  |  |  |  |
| FLOAT(5)                                  | .12345E-06                        | V.99999ES99           | .12345E-06      |  |  |  |  |  |  |  |
| FLOAT(5)                                  | .12345E+06                        | V.99999KS99           | .12345+06       |  |  |  |  |  |  |  |
| FLOAT(5)                                  | -123.45E+12                       | S999V.99ES99          | -123.45E+12     |  |  |  |  |  |  |  |
| FLOAT(5)                                  | 001.23E-01                        | SSS9.V99ESS9          | +123.00Eb-3     |  |  |  |  |  |  |  |
| FLOAT(5)                                  | 001.23E+04                        | ZZZV.99KS99           | 123.00+02       |  |  |  |  |  |  |  |
| FLOAT(5)                                  | 001.23E+04                        | SZ99V.99ES99          | +123.00E+02     |  |  |  |  |  |  |  |
| FLOAT(5)                                  | 001.23E+04                        | SSSSV.99E-99          | +123.00Eb02     |  |  |  |  |  |  |  |

# Scaling factor

The picture character F specifies a picture scaling factor for fixed-point decimal numbers. It can appear only once at the right end of the picture specification.

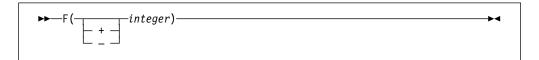

F Specifies the picture scaling factor. The picture scaling factor specifies that the decimal point in the arithmetic value of the variable is that number of places to the right (if the picture scaling factor is positive) or to the left (if negative) of its assumed position in the character value.

The number of digits following the V picture character minus the integer specified with F must be between -128 and 127.

Table 43 on page 348 shows examples of the picture scaling factor character.

Table 43. Examples of scaling factor characters

| Source Attributes | Source Data (in constant form) | Picture Specificat | ion Character Value |
|-------------------|--------------------------------|--------------------|---------------------|
| FIXED(4,0)        | 1200                           | 99F(2)             | 12                  |
| FIXED(7,0)        | -1234500                       | S999V99F(4)        | -12345              |
| FIXED(5,5)        | .00012                         | 99F(-5)            | 12                  |
| FIXED(6,6)        | .012345                        | 999V99F(-4)        | 12345               |

# Chapter 16. Condition handling

| Condition prefixes                   | 350 |
|--------------------------------------|-----|
| Scope of the condition prefix        | 352 |
| Raising conditions with OPTIMIZATION | 352 |
| On-units                             | 352 |
| ON statement                         | 352 |
| Null ON-unit                         | 353 |
| Scope of the ON-unit                 | 354 |
| Dynamically descendent ON-units      | 354 |
| ON-units for file variables          | 355 |
| REVERT statement                     | 356 |
| SIGNAL statement                     | 356 |
| RESIGNAL statement                   | 357 |
| Multiple conditions                  | 357 |
| CONDITION attribute                  | 357 |

© Copyright IBM Corp. 1999,2002 **349** 

While a PL/I program is running, certain events can occur for which you can do some testing, issue a response, or take recovery action. These events are called *conditions*, and are *raised* when detected. Conditions can be unexpected errors (e.g. overflow, input/output transmission error) or expected errors (e.g. end of an input file). Conditions can be raised directly in a program through the use of the SIGNAL statement (this can be very useful during testing).

Application control over conditions is accomplished through the *enablement* of conditions and the *establishment* of actions to be performed when an enabled condition is raised. When a condition is disabled, its raising causes no action; the program is unaware that the event was raised. The established action can be an ON-unit or the implicit action defined for the condition.

When an ON-unit is invoked, it is treated as a procedure without parameters. To assist you in making use of ON-units, built-in functions and pseudovariables are provided that you can use to inquire about the cause of a condition. Pseudovariables are often used for error correction and recovery. Built-in functions and pseudovariables are listed in Chapter 19, "Built-in functions, pseudovariables, and subroutines" on page 385

The implicit action for many conditions is to raise the ERROR condition. This provides a common condition that can be used to check for a number of different conditions, rather than checking each condition separately. The ONCODE built-in function is particularly useful here, as it can be used to identify the specific circumstances that raised the conditions. Codes corresponding to the conditions and errors detected are listed in *Messages and Codes*.

# **Condition prefixes**

You can specify whether or not some conditions are enabled or disabled. If a condition is enabled, the compiler generates any extra code needed in order to detect the condition. If a condition is disabled, the compiler generates no extra code to detect it.

Disabling a condition is equivalent to asserting that the condition cannot occur; if it does, your program is in error.

For instance, if the SUBSCRIPTRANGE condition is enabled, the compiler generates extra code to ensure that any array index is within the bounds of its array. If the SUBSCRIPTRANGE condition is disabled, the extra code is not generated and using an invalid array index leads to unpredictable results.

If a condition is detected by hardware, disabling the condition has no effect.

Enabling and disabling can be specified for the eligible conditions by a condition prefix.

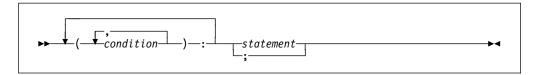

### condition

Some conditions are always enabled, and cannot be disabled. Some are enabled unless you disable them, and some are disabled unless you enable them. The conditions are listed in Chapter 17, "Conditions" on page 358.

#### statement

**STORAGE** 

Condition prefixes are not valid for DECLARE, DEFAULT, FORMAT, OTHERWISE, END, ELSE, ENTRY, and %statements. For information on the scope of condition prefixes, refer to "Scope of the condition prefix" on page 352.

In the following example (size): is the condition prefix. The conditional prefix indicates that the corresponding condition is enabled within the scope of the prefix.

(size): L1: 
$$X=(I**N) / (M+L)$$
;

Conditions can be enabled using the condition prefix specifying the condition name. They can be disabled using the condition prefix specifying the condition name preceded by NO without intervening blanks. Types and status of conditions are shown in Table 44.

| Table 44. Classes and status or | facanditions                                |
|---------------------------------|---------------------------------------------|
|                                 |                                             |
| Class and conditions            | Status                                      |
|                                 | ng, expression evaluation, and computation) |
| CONVERSION                      | Enabled by default                          |
| FIXEDOVERFLOW                   | Enabled by default                          |
| INVALIDOP                       | Enabled by default                          |
| OVERFLOW                        | Enabled by default                          |
| UNDERFLOW                       | Always enabled                              |
| ZERODIVIDE                      | Enabled by default                          |
| Input/Output                    |                                             |
| ENDFILE                         | Always enabled                              |
| ENDPAGE                         | Always enabled                              |
| KEY                             | Always enabled                              |
| NAME                            | Always enabled                              |
| RECORD                          | Always enabled                              |
| TRANSMIT                        | Always enabled                              |
| UNDEFINEDFILE                   | Always enabled                              |
|                                 |                                             |
|                                 | leveloping/debugging a program)             |
| SIZE                            | Disabled by default                         |
| STRINGRANGE                     | Disabled by default                         |
| STRINGSIZE                      | Disabled by default                         |
| SUBSCRIPTRANGE                  | Disabled by default                         |
| Miscellaneous                   |                                             |
| ANYCONDITION                    | Always enabled                              |
| AREA                            | Always enabled                              |
| ATTENTION                       | Always enabled                              |
| CONDITION                       | Always enabled                              |
| ERROR                           | Always enabled                              |
| FINISH                          | Always enabled                              |

Always enabled

For information about the performance effects of enabling and disabling conditions, refer to the Programming Guide.

# Scope of the condition prefix

The scope of a condition prefix (the part of the program to which it applies) is the statement or block to which the prefix is attached. The prefix does not necessarily apply to any procedures or ON-units that can be invoked in the execution of the statement.

A condition prefix attached to a PACKAGE, PROCEDURE, or BEGIN statement applies to all the statements up to and including the corresponding END statement. This includes other PROCEDURE or BEGIN statements nested within that block.

Condition status can be redefined within a block by attaching a prefix to statements within the block, including PROCEDURE and BEGIN statements (thus redefining the enabling or disabling of the condition within nested blocks). The redefinition applies only to the execution of the statement to which the prefix is attached. In the case of a nested PROCEDURE or BEGIN statement, it applies only to the block the statement defines, as well as any blocks contained within that block.

# Raising conditions with OPTIMIZATION

When OPTIMIZATION is in effect, conditions for the same expression that appear multiple times can be raised only once. In the following example, SUBSCRIPTRANGE for IX can be raised only once:

```
call P (55);
(subscriptrange): P: proc (IX);
  dcl (Ar, Br, Cr) (10);
 Ar(IX) = Ar(IX) + Br(IX);
  T = Cr(IX);
End P;
```

### **On-units**

An implicit action exists for every condition. When an enabled condition is raised, the implicit action is executed unless an ON-unit for the enabled condition is established.

### ON statement

The ON statement establishes the action to be executed for any subsequent raising of an enabled condition in the scope of the established condition.

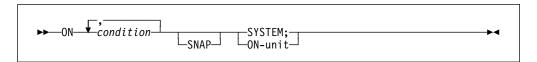

### condition

Is any one of those described in Chapter 17, "Conditions" on page 358 or defined with the CONDITION attribute.

**SNAP** Specifies that when the enabled condition is raised, diagnostic information relating to the condition is printed. The action of the SNAP option precedes the action of the ON-unit.

If SNAP and SYSTEM are specified, the implicit action is followed immediately by SNAP information.

#### **SYSTEM**

Specifies that the implicit action is taken. The implicit action is not the same for every condition, although for most conditions a message is printed and the ERROR condition is raised. The implicit action for each condition is given in Chapter 17, "Conditions" on page 358.

#### **ON-unit**

Specifies the action to be executed when the condition is raised and is enabled. The action is defined by the statement or statements in the ON-unit itself. When the ON statement is executed, the ON-unit is said to be *established* for the specified condition. The ON-unit is not executed at the time the ON statement is executed; it is executed only when the specified enabled condition is raised.

The ON-unit can be either a single unlabeled simple statement or an unlabeled begin-block. If it is a simple statement, it can be any statement except BEGIN, DECLARE, DEFAULT, DO, END, ENTRY, FORMAT, ITERATE, LEAVE, OTHERWISE, PROCEDURE, RETURN, SELECT, WHEN, or %statements. If the ON-unit is a begin-block, a RETURN statement can appear only within a procedure nested within the begin-block; a LEAVE statement can appear only within a do-group nested within the begin-block.

Except for ON-units consisting only of either a semicolon (;) or the RESIGNAL statement, an ON-unit is treated as a procedure (without parameters) that is internal to the block in which it appears. Any names referenced in an ON-unit are those known in the environment in which the ON statement for that ON-unit was executed, rather than the environment in which the condition was raised.

When execution of the ON-unit is complete, control generally returns to the block from which the ON-unit was entered. Just as with a procedure, control can be transferred out of an ON-unit by a GO TO statement. In this case, control is transferred to the point specified in the GO TO, and a normal return does not occur.

The specific point to which control returns from an ON-unit varies for different conditions. Normal return for each condition is described in Chapter 17, "Conditions" on page 358.

### **Null ON-unit**

The effect of a null statement ON-unit is to execute normal return from the condition.

Use of the null ON-unit is different from disabling a condition for two reasons:

 A null ON-unit can be specified for any condition, but not all conditions can be disabled.  Disabling a condition, if possible, can save time by avoiding any checking for this condition. (If a null ON-unit is specified, the PL/I must still check for the raising of the condition.)

## Scope of the ON-unit

The execution of an ON statement establishes an action specification for a condition. Once this action is established, it remains established throughout that block and throughout all dynamically descendent blocks until it is overridden by the execution of another ON statement or a REVERT statement or until termination of the block in which the ON statement is executed. (For information on dynamically descendent ON-units, refer to "Dynamically descendent ON-units.")

When another ON statement specifies the same conditions:

 If a later ON statement specifies the same condition as a prior ON statement and this later ON statement is executed in a block which is a dynamic descendant of the block containing the prior ON statement, the action specification of the prior ON statement is temporarily suspended, or stacked. It can be restored either by the execution of a REVERT statement, or by the termination of the block containing the later ON statement.

When control returns from a block, all established actions that existed at the time of its activation are reestablished. This makes it impossible for a subroutine to alter the action established for the block that invoked the subroutine.

 If the later ON statement and the prior ON statement are internal to the same invocation of the same block, the effect of the prior ON statement is logically nullified. No reestablishment is possible, except through execution of another ON statement (or re-execution of an overridden ON statement).

# Dynamically descendent ON-units

It is possible to raise a condition during execution of an ON-unit that specifies another ON-unit. An ON-unit entered because a condition is either raised or signalled in another ON-unit is a dynamically descendent ON-unit. A normal return from a dynamically descendent ON-unit reestablishes the environment of the ON-unit in which the condition was raised.

A loop can occur if an ERROR condition raised in an ERROR ON-unit executes the same ERROR ON-unit, raising the ERROR condition again. In any situation where a loop can cause the maximum nesting level to be exceeded, a message is printed and the application is terminated. To avoid a loop caused by this situation, use the following technique:

```
on error begin;
   on error system;
   end;
```

### **ON-units for file variables**

An ON statement that specifies a file variable refers to the file constant that is the current value of the variable when the ON-unit is established.

### Example 1

The statements labeled L1 and L2 are equivalent.

### Example 2

An ENDFILE condition raised during the first READ statement causes the ON-unit to be entered, because the ON-unit refers to file FC1. If the condition is raised in the second READ statement, however, the ON-unit is not entered, because this READ refers to file FC2.

### Example 3

```
E: procedure;
declare F1 file;
on endfile (F1) goto L1;
call E1 (F1);
:
E1: procedure (F2);
declare F2 file;
on endfile (F2) go to L2;
read file (F1);
read file (F2);
end E1;
```

An end-of-file encountered for F1 in E1 causes the ON-unit for F2 in E1 to be entered. If the ON-unit in E1 was not specified, an ENDFILE condition encountered for either F1 or F2 would cause entry to the ON-unit for F1 in E.

### Example 4

If an ON statement specifying a file variable is executed more than once, and the variable has a different value each time, a different ON-unit is established at each execution.

### **REVERT statement**

Execution of the REVERT statement in a given block cancels the ON-unit for the condition that executed in that block. The ON-unit that was established at the time the block was activated is then reestablished. REVERT affects only ON statements that are internal to the block in which the REVERT statement occurs and that have been executed in the same invocation of that block.

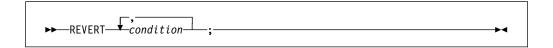

### condition

Is any one of those described in Chapter 17, "Conditions" on page 358 or defined with the CONDITION attribute.

The REVERT statement cancels an ON-unit only if both of the following conditions are true:

- 1. An ON statement that is eligible for reversion, and that specifies a condition listed in the REVERT statement, was executed after the block was activated.
- 2. A REVERT statement with the specified condition was not previously executed in the same block.

If either of these two conditions is not met, the REVERT statement is treated as a null statement.

### SIGNAL statement

You can raise a condition by means of the SIGNAL statement. This statement can be used in program testing to verify the action of an ON-unit and to determine whether the correct action is associated with the condition. The established action is taken unless the condition is disabled.

If the specified condition is disabled, the SIGNAL statement becomes equivalent to a null statement.

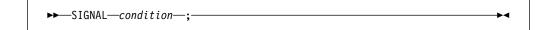

#### condition

Is any condition described in Chapter 17, "Conditions" on page 358 or defined with the CONDITION attribute.

### **RESIGNAL** statement

The RESIGNAL statement terminates the current ON-unit and allows another ON-unit for the same condition to get control. The processing continues as if the ON-unit executing the RESIGNAL did not exist and was never given control. It allows multiple ON-units to get control for the same condition.

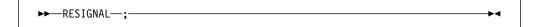

RESIGNAL is valid only within an ON-unit or its dynamic descendants.

# Multiple conditions

A multiple condition is the simultaneous raising of two or more conditions.

The conditions for which a multiple condition can occur are:

RECORD, discussed on page 371 TRANSMIT, discussed on page 375

The TRANSMIT condition is always processed first. The RECORD condition is ignored unless there is a normal return from the TRANSMIT ON-unit.

Multiple conditions are processed successively. When one of the following events occurs, no subsequent conditions are processed:

- Condition processing terminates the program, through implicit action for the condition, normal return from an ON-unit, or abnormal termination in the ON-unit.
- A GO TO statement transfers control from an ON-unit, so that a normal return is prevented.

### **CONDITION** attribute

The CONDITION attribute specifies that the declared name identifies a programmer-defined condition.

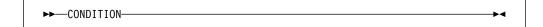

A name that appears with the CONDITION condition in an ON, SIGNAL, or REVERT statement is contextually declared to be a condition name.

The default scope is EXTERNAL. An example of the CONDITION condition appears on page 362.

# Chapter 17. Conditions

| IYCONDITION condition   | 359 |
|-------------------------|-----|
| REA condition           |     |
| TENTION condition       | 361 |
| ONDITION condition      |     |
| DNVERSION condition     |     |
| IDFILE condition        |     |
| IDPAGE condition        | 365 |
| RROR condition          |     |
| VISH condition          | 367 |
| XEDOVERFLOW condition   |     |
| VALIDOP condition       |     |
| Y condition             |     |
| AME condition           | 369 |
| /ERFLOW condition       |     |
| ECORD condition         |     |
| ZE condition            |     |
| ORAGE condition         | 372 |
| RINGRANGE condition     |     |
| RINGSIZE condition      | 374 |
| JBSCRIPTRANGE condition |     |
| RANSMIT condition       | 375 |
| NDEFINEDFILE condition  | 376 |
| NDERFLOW condition      | 377 |
| RODIVIDE condition      | 378 |

This chapter describes conditions in alphabetic order. In general, the following information is given for each condition:

- **Status**—an indication of the enabled/disabled status of the condition at the start of the program, and how the condition can be disabled (if possible) or enabled. Table 44 on page 351 classifies the conditions into types, shows their status, and lists the conditions for disabling an enabled one.
- Result—the result of the operation that raised the condition. This applies when
  the condition is disabled as well as when it is enabled. In some cases, the
  result is undefined.
- Cause and syntax—a discussion of the condition, including the circumstances under which the condition can be raised. Raising conditions with the SIGNAL statement is discussed in "SIGNAL statement" on page 356.
- Implicit action—the action taken when an enabled condition is raised and no ON-unit is currently established for the condition.
- Normal return—the point to which control is returned as a result of the normal termination of the ON-unit. A GO TO statement that transfers control out of an ON-unit is an abnormal ON-unit termination. If a condition (except the ERROR condition) has been raised by the SIGNAL statement, the normal return is always to the statement immediately following SIGNAL.
- Condition codes—the codes corresponding to the conditions and errors for which the program is checked. An explanation for each code is given in the "Condition codes" chapter of the Messages and Codes.

### **ANYCONDITION** condition

### Status

ANYCONDITION is always enabled.

### Result

The result is the same as for the underlying condition.

### Cause and syntax

SIGNAL ANYCONDITION is not allowed. ANYCONDITION can be used only in ON (and REVERT) statements to establish (and cancel) an ON-unit which will trap any condition, including the CONDITION condition, that occurs in a block and which is not trapped by some other eligible ON-unit in that block.

In the following example, all ERROR conditions would be handled in the begin-block, the FINISH condition would be handled by the system, and all other conditions would be handled by the call to the routine named handle\_All\_Others.

```
on error
  begin;
  iend;
on finish system;
on anycondition call Handle all others;
```

**Note:** To avoid infinite loops, the use of ON FINISH (as in the previous example) may be necessary when ON ANYCONDITION is used.

Note that when a condition is raised, the call stack will be walked (backwards) to search for a block that has an ON-unit for that condition. The search will stop when the first block with such an ON-unit or with an ON ANYCONDITION ON-unit is found. If no such ON-units are found and the implicit action for the condition is to promote it to ERROR, the stack will then (and only then) be walked again to search for an ON ERROR ON-unit.

You can use the ONCONDID built-in function in an ANYCONDITION ON-unit to determine what condition is being handled, and the ONCONDCOND built-in function to determine the name of the CONDITION condition. Other ON built-in functions, such as ONFILE, can be used to determine the exact cause and other related information. These built-in functions are listed in Chapter 19, "Built-in functions, pseudovariables, and subroutines" on page 385.

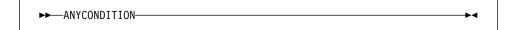

### **Abbreviation**

**ANYCOND** 

### Implicit action

The implicit action is that of the underlying condition.

#### Normal return

Normal return is the same as for the underlying condition.

### **Condition codes**

There are no condition codes unique to the ANYCONDITION.

### **AREA** condition

### **Status**

AREA is always enabled.

#### Result

An attempted allocation or assignment that raises the AREA condition has no effect.

#### Cause and syntax

The AREA condition is raised in either of the following circumstances:

- When an attempt is made to allocate a based variable within an area that contains insufficient free storage for the allocation to be made.
- When an attempt is made to perform an area assignment, and the target area contains insufficient storage to accommodate the allocations in the source area

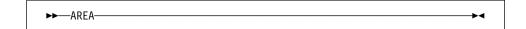

### Implicit action

A message is printed and the ERROR condition is raised.

#### Normal return

On normal return from the ON-unit, the action is as follows:

- If the condition was raised by an allocation and the ON-unit is a null ON-unit, the allocation is not attempted again.
- If the condition was raised by an allocation, the allocation is attempted again. Before the attempt is made, the area reference is reevaluated. Thus, if the ON-unit has changed the value of a pointer qualifying the reference to the inadequate area so that it points to another area, the allocation is attempted again within the new area.
- If the condition was raised by an area assignment, or by a SIGNAL statement, execution continues from the point at which the condition was raised.

### **Condition codes**

360, 361, 362

### **ATTENTION** condition

#### **Status**

ATTENTION is always enabled.

### Result

Raising the condition causes an ATTENTION ON-unit to be entered. If there is no ATTENTION ON-unit, the application is terminated.

### Cause and syntax

The ATTENTION condition is raised when the user hits a specific key combination to interrupt an application. The specific key is determined by the operating system as follows:

- On Windows, CTRL-BRK and CTRL-C. No ATTENTION ON-units will be driven on Windows as a result of the user entering CTRL-BRK or CTRL-C key combinations. The implicit action will be taken.
- On the host, the ATTN key, if available.

The condition can also be raised by a SIGNAL ATTENTION statement.

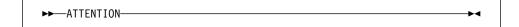

#### Abbreviation

**ATTN** 

### Implicit action

The application is terminated.

#### Normal return

On return from an ATTENTION ON-unit, processing is resumed at a point in the program immediately following the point at which the condition was raised.

#### **Condition code**

400

### **CONDITION** condition

#### **Status**

CONDITION is always enabled.

#### Result

The CONDITION condition allows you to establish an ON-unit that will be executed whenever a SIGNAL statement for the appropriate CONDITION condition is executed.

As a debugging aid, the CONDITION condition can be used to establish an ON-unit that prints information about the current status of the program.

### Cause and syntax

The CONDITION condition is raised by a SIGNAL statement. The name specified in the SIGNAL statement determines which CONDITION condition is raised. The ON-unit can be executed from any point in the program through placement of a SIGNAL statement. Normal rules of name scope apply. A condition name is external by default, but can be declared INTERNAL.

The following example shows the use of the CONDITION condition.

```
dcl Test condition;
on condition (Test)
  begin;
  end;
```

The begin-block is executed whenever the following statement is executed:

```
signal condition (Test);
```

```
►►—CONDITION—(name)-
```

### **Abbreviation**

COND

### Implicit action

A message is printed and execution continues with the statement following SIGNAL.

### Normal return

Execution continues with the statement following the SIGNAL statement.

#### Condition code

500

### **CONVERSION** condition

#### **Status**

CONVERSION is enabled throughout the program, except within the scope of the NOCONVERSION condition prefix. You can use the ONSOURCE, ONCHAR, ONGSORCE and ONWSOURCE pseudovariables in CONVERSION ON-units to correct conversion errors.

#### Result

When CONVERSION is raised, the contents of the entire result field are undefined.

### Cause and syntax

The CONVERSION computational condition is raised whenever an invalid conversion is attempted on character, widechar or graphic data. This attempt can be made internally or during an input/output operation. For example, the condition is raised when:

- A character other than 0 or 1 exists in character data being converted to bit data.
- A character value being converted to a numeric character field, or to a coded arithmetic value, contains characters which are not the representation of an optionally signed arithmetic constant, or an expression to represent a complex constant.
- A graphic (DBCS) string being converted to character contains a graphic which cannot be converted to SBCS.
- A value being converted to a character pictured item contains characters not allowed by the picture specification.

All conversions of character data are carried out character-by-character in a left-to-right sequence. The condition is raised for each invalid character. The condition is also raised if all the characters are blank, with the following exceptions:

- For input with the F-format item, a value of zero is assumed
- For input with the E-format item, be aware that sometimes the ON-unit will be repeatedly entered.

When an invalid character is encountered, the current action specification for the condition is executed (provided that CONVERSION is not disabled). If the action specification is an ON-unit, the invalid character can be replaced within the unit.

- For character source data, use the ONSOURCE or ONCHAR pseudovariables.
- For widechar source data, use the ONWSOURCE or ONWCHAR pseudovariables.
- For graphic source data, use the ONGSOURCE pseudovariable.

If the CONVERSION condition is raised and it is disabled, the program is in error.

If the CONVERSION condition is raised during conversion from graphic data to nongraphic data, the ONCHAR and ONSOURCE built-in functions do not contain valid source data. The ONGSOURCE built-in function contains the original graphic source data. The graphic conversion is retried if the ONGSOURCE pseudovariable is used in the CONVERSION ON-unit to attempt to fix the graphic data that raised the CONVERSION condition. If the ONGSOURCE pseudovariable is not used in the CONVERSION ON-unit, the ERROR condition is raised.

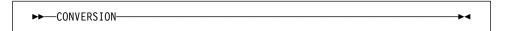

#### **Abbreviation**

CONV

### Implicit action

A message is printed and the ERROR condition is raised.

#### Normal return

If CONVERSION was raised on a character string source (not graphic source) and either ONSOURCE or ONCHAR pseudovariables are used in the ON-unit, the program retries the conversion on return from the ON-unit.

If CONVERSION was raised on a graphic source and the ONGSOURCE pseudovariable is used in the ON-unit, the program retries the conversion on return from the ON-unit.

If CONVERSION was raised on a widechar source and the ONWSOURCE pseudovariable is used in the ON-unit, the program retries the conversion on return from the ON-unit.

If the conversion error is not corrected using these pseudovariables, the program loops.

### **Condition codes**

600-672

### **ENDFILE** condition

#### Status

The ENDFILE condition is always enabled.

#### Result

If the specified file is not closed after the condition is raised, subsequent GET or READ statements to the file are unsuccessful and cause additional ENDFILE conditions to be raised.

### Cause and syntax

The ENDFILE input/output condition can be raised during an operation by an attempt to read past the end of the file specified in the GET or READ statement. It applies only to SEQUENTIAL INPUT, SEQUENTIAL UPDATE, and STREAM INPUT files.

In record-oriented data transmission, ENDFILE is raised whenever an end of file is encountered during the execution of a READ statement.

In stream-oriented data transmission, ENDFILE is raised during the execution of a GET statement if an end of file is encountered either before any items in the GET statement data list have been transmitted or between transmission of two of the data items. If an end of file is encountered while a data item is being processed, or if it is encountered while an X-format item is being processed, the ERROR condition is raised.

#### Implicit action

A message is printed and the ERROR condition is raised.

### Normal return

Execution continues with the statement immediately following the GET or READ statement that raised the ENDFILE.

If a file is closed in an ON-unit for this condition, the results of normal return are undefined. Exit from the ON-unit with the closed file must be achieved with a GO TO statement.

#### Condition code

70

### **ENDPAGE** condition

#### Status

ENDPAGE is always enabled.

### Result

When ENDPAGE is raised, the current line number is one greater than that specified by the PAGESIZE option (default is 61) so that it is possible to continue writing on the same page. The ON-unit can start a new page by execution of a PAGE option or a PAGE format item, which sets the current line to one.

If the ON-unit does not start a new page, the current line number can increase indefinitely. If a subsequent LINE option or LINE format item specifies a line number that is less than or equal to the current line number, ENDPAGE is not raised, but a new page is started with the current line set to one. An exception is that if the current line number is equal to the specified line number, and the file is positioned on column one of the line, ENDPAGE is not raised.

If ENDPAGE is raised during data transmission, on return from the ON-unit, the data is written on the current line, which might have been changed by the ON-unit. If ENDPAGE results from a LINE or SKIP option, on return from the ON-unit, the action specified by LINE or SKIP is ignored.

### Cause and syntax

The ENDPAGE input/output condition is raised when a PUT statement results in an attempt to start a new line beyond the limit specified for the current page. This limit can be specified by the PAGESIZE option in an OPEN statement; if PAGESIZE has not been specified, a default limit of 60 is applied. The attempt to exceed the limit can be made during data transmission (including associated format items, if the PUT statement is edit-directed), by the LINE option, or by

the SKIP option. ENDPAGE can also be raised by a LINE option or LINE format item that specified a line number less than the current line number. ENDPAGE is raised only once per page, except when it is raised by the SIGNAL statement.

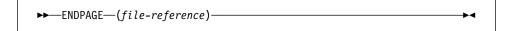

### Implicit action

A new page is started. If the condition is signalled, execution is unaffected and continues with the statement following the SIGNAL statement.

#### Normal return

Execution of the PUT statement continues in the manner described above.

#### **Condition code**

90

### **ERROR** condition

#### Status

ERROR is always enabled.

### Result

An error message is issued if no ON-unit is active when the ERROR condition arises or if the ON-unit does not use a GOTO (to exit the block) to recover from the condition.

### Cause and syntax

The ERROR condition is the implicit action for many conditions. This provides a common condition that can be used to check for a number of different conditions, rather than checking each condition separately.

The ERROR condition is raised under the following circumstances:

- As a result of the implicit action for a condition, which is to raise the ERROR condition
- As a result of the normal return action for some conditions, such as SUBSCRIPTRANGE CONVERSION or when no retry is attempted
- As a result of an error (for which there is no other PL/I-defined condition) during program execution
- · As a result of a SIGNAL ERROR statement

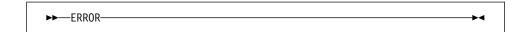

### Implicit action

The message is printed and the FINISH condition is raised.

#### Normal return

The implicit action is taken.

#### **Condition codes**

All codes 1000 and above are ERROR conditions.

### **FINISH** condition

#### **Status**

FINISH is always enabled.

#### Result

Control passes to the FINISH ON-unit and processing continues.

### Cause and syntax

The FINISH condition is raised during execution of a statement that would terminate the procedures. The following actions take place:

- If the termination is normal—the FINISH ON-unit, if established, is given control only if the main procedure is PL/I.
- If the termination is abnormal—the FINISH ON-unit, if established in an active block, is given control.

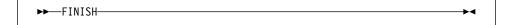

### Implicit action

- If the condition is raised in the major task, no action is taken and processing continues from the point where the condition was raised.
- If the condition is raised as part of the implicit action for another condition, the program is terminated.

### Normal return

Processing resumes at the point where the condition was raised. This point is the statement following the SIGNAL statement if the conditions was signalled.

### **Condition code**

4

### **FIXEDOVERFLOW** condition

#### Status

FIXEDOVERFLOW is enabled throughout the program, except within the scope of the NOFIXEDOVERFLOW condition prefix.

#### Result

The result of the invalid FIXED DECIMAL operation is undefined.

### Cause and syntax

The FIXEDOVERFLOW computational condition is raised when the length of the result of a FIXED DECIMAL arithmetic operation exceeds the maximum length allowed by the implementation.

The FIXEDOVERFLOW condition is not raised for FIXED BINARY operations.

The FIXEDOVERFLOW condition differs from the SIZE condition in that SIZE is raised when a result exceeds the declared size of a variable, while FIXEDOVERFLOW is raised when a result exceeds the maximum allowed by the computer.

If the FIXEDOVERFLOW condition is raised and it is disabled, the program is in error.

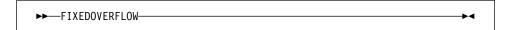

### **Abbreviation**

**FOFL** 

### Implicit action

A message is printed and the ERROR condition is raised.

#### Normal return

Control returns to the point immediately following the point at which the condition was raised.

### **Condition code**

310

**Note:** If the SIZE condition is disabled, an attempt to assign an oversize number to a fixed decimal variable can raise the FIXEDOVERFLOW condition.

### **INVALIDOP** condition

#### Status

INVALIDOP is enabled throughout the program, except within the scope of the NOINVALIDOP condition prefix.

#### Result

The result of the invalid operation is undefined.

### Cause and syntax

The INVALIDOP computational condition is raised when any of the following are detected during the evaluation of IEEE floating-point expressions.

- · Subtraction of two infinities
- · Multiplication of infinity by 0
- · Division of two infinities
- Division of zero by zero
- · Invalid floating-point data

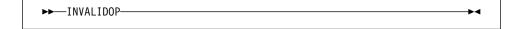

### Implicit action

The ERROR condition is raised.

### Normal return

A message is printed and the ERROR condition is raised.

#### Condition code

290

### **KEY** condition

#### **Status**

KEY is always enabled.

#### Result

The keyed record is undefined, and the statement in which it appears is ignored.

### Cause and syntax

The KEY input/output condition is raised when a record with a specified key cannot be found. The condition can be raised only during operations on keyed records. It is raised for the condition codes listed below.

When a LOCATE statement is used for the data set, the KEY condition for this LOCATE statement is not raised until the next WRITE or LOCATE statement for the file, or when the file is closed.

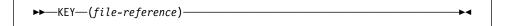

### Implicit action

A message is printed and the ERROR condition is raised.

### Normal return

Control passes to the statement immediately following the statement that raised KEY.

If a file is closed in an ON-unit for this condition, the results of normal return are undefined. Exit from the ON-unit with the closed file must be achieved with a GO TO statement.

### **Condition codes**

50-58

### **NAME** condition

### Status

NAME is always enabled.

#### Result

The named data is undefined.

### Cause and syntax

The NAME input/output condition can be raised only during execution of a data-directed GET statement with the FILE option. It is raised in any of the following situations:

- The syntax is not correct, as described under "Syntax of data-directed data" on page 307.
- The name is missing or invalid, for example:

- No counterpart is found in the data list.
- If there is no data list, the name is not known in the block.
- A qualified name is not fully qualified.
- DBCS contains a byte outside the valid range X'41' to X'FE'.
- · A subscript list is missing or invalid, for example.
  - A subscript is missing.
  - The number of subscripts is incorrect.
  - More than 10 digits are in a subscript (leading zeros ignored).
  - A subscript is outside the allowed range of the current allocation of the variable.

You can retrieve the incorrect data field by using the built-in function DATAFIELD in the ON-unit.

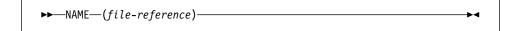

### Implicit action

The incorrect data field is ignored, a message is printed, and execution of the GET statement continues.

### Normal return

The execution of the GET statement continues with the next name in the stream.

#### Condition code

10

### **OVERFLOW** condition

#### Status

OVERFLOW is enabled throughout the program, except within the scope of the NOOVERFLOW condition prefix.

### Result

The value of such an invalid floating-point number is undefined.

### Cause and syntax

The OVERFLOW computational condition is raised when the magnitude of a floating-point number exceeds the maximum allowed.

The OVERFLOW condition differs from the SIZE condition in that SIZE is raised when a result exceeds the declared size of a variable, while OVERFLOW is raised when a result exceeds the maximum allowed by the computer.

If the OVERFLOW condition is raised and it is disabled, the program is in error.

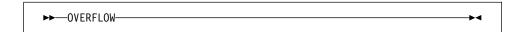

### **Abbreviation**

OFL

### Implicit action

A message is printed and the ERROR condition is raised.

#### Normal return

The ERROR condition is raised.

#### Condition code

300

### **RECORD** condition

### **Status**

RECORD is always enabled.

#### Result

The length prefix for the specified file can be inaccurately transmitted.

### Cause and syntax

The RECORD input/output condition is raised if the specified record is truncated. The condition can be raised only during a READ, WRITE, LOCATE, or REWRITE operation.

If the SCALARVARYING option is applied to the file (it must be applied to a file using locate mode to transmit varying-length strings), a 2-byte length prefix is transmitted with an element varying-length string. The length prefix is not reset if the RECORD condition is raised. If the SCALARVARYING option is not applied to the file, the length prefix is not transmitted. On input, the current length of a varying-length string is set to the shorter of the record length and the maximum length of the string.

### Implicit action

A message is printed and the ERROR condition is raised.

### Normal return

Execution continues with the statement immediately following the one for which RECORD was raised.

If a file is closed in an ON-unit for this condition, the results of normal return are undefined. Exit from the ON-unit with the closed file must be achieved with a GO TO statement.

### **Condition codes**

20-24

### **SIZE** condition

### **Status**

SIZE is disabled throughout the program, except within the scope of the SIZE condition prefix.

#### Result

The result of the assignment is undefined.

### Cause and syntax

The SIZE computational condition is raised only when high-order (that is, leftmost) significant binary or decimal digits are lost in an attempted assignment to a variable or an intermediate result or in an input/output operation. This loss can result from a conversion involving different data types, different bases, different scales, or different precisions. Even if the SIZE condition is disabled, any conversion that is not done inline may cause the condition to be raised.

SIZE is raised when the size of the value being assigned to a data item exceeds the declared (or default) size of the data item, even if this is not the actual size of the storage that the item occupies. For example, a fixed binary item of precision (20) occupies a fullword in storage, but SIZE is raised if a value whose size exceeds FIXED BINARY(20) is assigned to it.

Because checking sizes requires substantial overhead in both storage space and run time, the SIZE condition is primarily used for program testing. It can be removed from production programs. For more information on test and production application programs, refer to the Programming Guide.

The SIZE condition differs from the FIXEDOVERFLOW condition in that FIXEDOVERFLOW is raised when the size of a calculated fixed-point value exceeds the maximum allowed by the implementation. SIZE can be raised on assignment of a value regardless of whether or not FIXEDOVERFLOW was raised in the calculation of that value.

If the SIZE condition is raised and it is disabled, the program is in error.

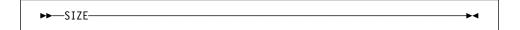

### Implicit action

A message is printed and the ERROR condition is raised.

### Normal return

Control returns to the point immediately following the point at which the condition was raised.

#### Condition codes

340, 341

### STORAGE condition

### **Status**

STORAGE is always enabled.

### Result

The result depends on the type of variable for which attempted storage allocation raised the condition.

· After an ALLOCATE statement for a controlled variable, that variable's generation is not allocated. A reference to that controlled variable results in accessing the generation (if any) before the ALLOCATE statement.

- After an ALLOCATE statement for a based variable, the variable is not allocated and its associated pointer is undefined.
- After an ALLOCATE built-in function for a based variable, the variable is not allocated and the use of the associated pointer is undefined.

### Cause and syntax

The STORAGE condition allows the program to gain control for the failure of an ALLOCATE built-in function or ALLOCATE statement that attempted to allocate BASED or CONTROLLED storage outside of an AREA. Failure of an ALLOCATE statement in an AREA raises the AREA condition.

Failure of the AUTOMATIC built-in function does not raise the STORAGE condition.

The ON-unit for the STORAGE condition can attempt to free allocated storage. If the ON-unit is unable to free sufficient storage, it can provide the necessary steps to terminate the program without losing diagnostic information.

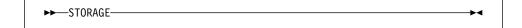

### Implicit action

The ERROR condition is raised.

### Normal return

The ERROR condition is raised.

#### **Condition codes**

450, 451

### STRINGRANGE condition

### **Status**

STRINGRANGE is disabled throughout the program, except within the scope of the STRINGRANGE condition prefix.

#### Result

The value of the specified SUBSTR is altered.

### Cause and syntax

The STRINGRANGE program-checkout condition is raised whenever the values of the arguments to a SUBSTR reference fail to comply with the rules described for the SUBSTR built-in function. It is raised for each reference to an invalid argument.

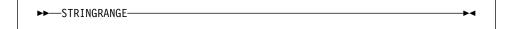

### **Abbreviation**

**STRG** 

### Implicit action

A message is printed and processing continues as described for normal return.

#### Normal return

Execution continues with a revised SUBSTR reference for which the value is defined as follows:

Assuming that the length of the source string (after execution of the ON-unit, if specified) is k, the starting point is i, and the length of the substring is j.

- If *i* is greater than *k*, the value is the null string.
- If i is less than or equal to k, the value is that substring beginning at the mth character, bit, widechar or graphic of the source string and extending n characters.

bits, widechars or graphics, where *m* and *n* are defined by:

```
M = max(I,1)
  N = max(0,min(J + min(I,1) - 1,K - M + 1))
if J is specified.
  N = K - M + 1
if J is not specified.
```

This means that the new arguments are forced within the limits.

The values of i and j are established before entry to the ON-unit. They are not reevaluated on return from the ON-unit.

The value of k might change in the ON-unit if the first argument of SUBSTR is a varying-length string. The value *n* is computed on return from the ON-unit using any new value of k.

#### **Condition code**

350

### STRINGSIZE condition

STRINGSIZE is disabled throughout the program, except within the scope of the STRINGSIZE condition prefix.

#### Result

After the condition action, the truncated string is assigned to its target string. The right-hand characters, bits, widechars or graphics of the source string are truncated so that the target string can accommodate the source string.

### Cause and syntax

The STRINGSIZE program-checkout condition is raised when you attempt to assign a string to a target with a shorter maximum length.

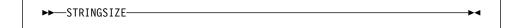

### **Abbreviation**

STRZ

### Implicit action

A message is printed and processing continues.

#### Normal return

Execution continues from the point at which the condition was raised.

#### **Condition codes**

150, 151

# **SUBSCRIPTRANGE** condition

#### Status

SUBSCRIPTRANGE is disabled throughout the program, except within the scope of the SUBSCRIPTRANGE condition prefix.

#### Result

When SUBSCRIPTRANGE has been raised, the value of the invalid subscript is undefined, and, hence, the reference is also undefined.

#### Cause and syntax

The SUBSCRIPTRANGE program-checkout condition is raised whenever a subscript is evaluated and found to lie outside its specified bounds. The order of raising SUBSCRIPTRANGE relative to evaluation of other subscripts is undefined.

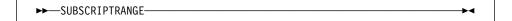

#### **Abbreviation**

**SUBRG** 

### Implicit action

A message is printed and the ERROR condition is raised.

#### Normal return

Normal return from a SUBSCRIPTRANGE ON-unit raises the ERROR condition.

#### Condition codes

520

### **TRANSMIT** condition

#### Status

TRANSMIT is always enabled.

#### Result

Raising the TRANSMIT condition indicates that any data transmitted is potentially incorrect.

### Cause and syntax

The TRANSMIT input/output condition can be raised during any input/output operation. It is raised by an uncorrectable transmission error of a record (or of a block, if records are blocked), which is an input/output error that could not be corrected during execution. It can be caused by a damaged recording medium, or by incorrect specification or setup.

During input, TRANSMIT is raised after transmission of the potentially incorrect record. If records are blocked, TRANSMIT is raised for each subsequent record in the block.

During output, TRANSMIT is raised after transmission. If records are blocked, transmission occurs when the block is complete rather than after each output statement.

When a spanned record is being updated, the TRANSMIT condition is raised on the last segment of a record only. It is not raised for any subsequent records in the same block, although the integrity of these records cannot be assumed.

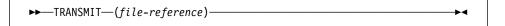

### Implicit action

A message is printed and the ERROR condition is raised.

#### Normal return

Processing continues as though no error had occurred, allowing another condition (for example, RECORD) to be raised by the statement or data item that raised the TRANSMIT condition.

If a file is closed in an ON-unit for this condition, the results of normal return are undefined. Exit from the ON-unit with the closed file must be achieved with a GO TO statement.

### **Condition codes**

40-46

### **UNDEFINEDFILE** condition

### **Status**

UNDEFINEDFILE is always enabled.

### Result

Specified files are undefined to the application program.

### Cause and syntax

The UNDEFINEDFILE input/output condition is raised whenever an unsuccessful attempt to open a file is made. If the attempt is made by means of an OPEN statement that specifies more than one file, the condition is raised after attempts to open all specified files.

If UNDEFINEDFILE is raised for more than one file in the same OPEN statement, ON-units are executed according to the order of appearance (taken from left to right) of the file names in that OPEN statement.

If UNDEFINEDFILE is raised by an implicit file opening in a data transmission statement, upon normal return from the ON-unit, processing continues with the remainder of the data transmission statement. If the file was not opened in the ON-unit, the statement cannot continue and the ERROR condition is raised.

The UNDEFINEDFILE condition is raised not only by conflicting attributes (such as DIRECT with PRINT), but also by the following:

- Block size smaller than record size (except when records are spanned)
- LINESIZE exceeding the maximum allowed
- KEYLENGTH zero or not specified for creation of INDEXED data sets
- Specifying a KEYLOC option, for an INDEXED data set, with a value resulting in KEYLENGTH + KEYLOC exceeding the record length
- Specifying a V-format logical record length of less than 18 bytes for STREAM data sets
- Specifying a block size that is not an integral multiple of the record size for FB-format records
- Specifying a logical record length that is not at least 4 bytes smaller than the specified block size for VB-format records.

```
▶►─UNDEFINEDFILE—(file-reference)—
```

#### **Abbreviation**

**UNDF** 

### Implicit action

A message is printed and the ERROR condition is raised.

#### Normal return

Upon the normal completion of the final ON-unit, control is given to the statement immediately following the statement that raised the condition.

### **Condition codes**

80-89, 91-95

### **UNDERFLOW** condition

### Status

UNDERFLOW is enabled throughout the program, except within the scope of the NOUNDERFLOW condition prefix.

#### Result

The invalid floating-point value is set to 0.

#### Cause and syntax

The UNDERFLOW computational condition is raised when the magnitude of a floating-point number is smaller than the minimum allowed. save UNDERFLOW is not raised when equal numbers are subtracted (often called significance error).

The expression  $X^{(-\gamma)}$  (where Y>0) can be evaluated by taking the reciprocal of  $X^{\gamma}$ ; hence, the OVERFLOW condition might be raised instead of the UNDERFLOW condition.

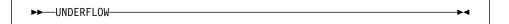

#### **Abbreviation**

UFL

### Implicit action

Unless running under IEEE on 390, a message is printed, and execution continues from the point at which the condition was raised; under IEEE on 390, a message is printed and the ERROR condition is raised.

#### Normal return

Unless running under IEEE on 390, control returns to the point immediately following the point at which the condition was raised; under IEEE on 390, the ERROR condition is raised.

### **Condition code**

330

### **ZERODIVIDE** condition

#### **Status**

ZERODIVIDE is enabled throughout the program, except within the scope of the NOZERODIVIDE condition prefix.

#### Result

The result of a division by zero is undefined.

### Cause and syntax

The ZERODIVIDE computational condition is raised when an attempt is made to divide by zero. This condition is raised for fixed-point and floating-point division. If the numerator of a floating-point divide is also zero, INVALIDOP is raised.

If the ZERODIVIDE condition is raised and it is disabled, the program is in error.

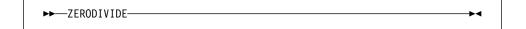

### **Abbreviation**

**ZDIV** 

### Implicit action

A message is printed and the ERROR condition is raised.

### Normal return

The ERROR condition is raised.

### Condition code

320

# **Chapter 18. Multithreading facility**

| Creating a thread                |  |  |  |  |  |  | <br> |  |  |  |  |  |  | 380 |
|----------------------------------|--|--|--|--|--|--|------|--|--|--|--|--|--|-----|
| ATTACH statement                 |  |  |  |  |  |  | <br> |  |  |  |  |  |  | 381 |
| Terminating a thread             |  |  |  |  |  |  | <br> |  |  |  |  |  |  | 382 |
| Waiting for a thread to complete |  |  |  |  |  |  | <br> |  |  |  |  |  |  | 382 |
| Detaching a thread               |  |  |  |  |  |  | <br> |  |  |  |  |  |  | 383 |
| Condition handling               |  |  |  |  |  |  | <br> |  |  |  |  |  |  | 383 |
| Task data and attribute          |  |  |  |  |  |  | <br> |  |  |  |  |  |  | 383 |
| THREADID built-in function .     |  |  |  |  |  |  | <br> |  |  |  |  |  |  | 384 |
| Sharing data between threads .   |  |  |  |  |  |  | <br> |  |  |  |  |  |  | 384 |
| Sharing files between threads .  |  |  |  |  |  |  | <br> |  |  |  |  |  |  | 384 |

© Copyright IBM Corp. 1999,2002 **379** 

A PL/I program is a set of one or more procedures. The program normally executes as a single execution unit, or as part of a single execution unit. When a procedure invokes another procedure, control is passed to the invoked procedure, and execution of the invoking procedure is suspended until the invoked procedure passes control back. This execution with a single flow of control is *synchronous* flow.

When using the PL/I multithreading facility, the invoking procedure does not relinquish control to the invoked procedure. Instead, an additional flow of control is established so that both procedures are executed concurrently. The execution of such concurrent procedures is called *asynchronous* flow.

The PL/I multithreading facility allows the execution of parts of a PL/I program asynchronously in multiple threads. A **thread** is a unit of work that competes for the resources of the computing system. A thread is not the equivalent of a task in OS PL/I. Except for the main thread in a program, a thread is always independent of and unrelated to other threads in the program. When a procedure invokes another procedure as a thread, this action is known as *attaching*, or creating the thread.

Execution of one or more threads occurs in a **process**, which can be thought of as a PL/I program. PL/I does not provide the capabilities to create and manage multiple processes or tasks, but it does allow creation and management of multiple threads in a single program (process).

There is normally one application thread per process. Multiple threads can be attached (created) to:

- Perform a piece of work in a shorter elapsed time. Such applications can be batch applications that are not interacting with the user. For example, one procedure could attach a thread which would compile a PL/I program.
- Perform high response parts of a program in one thread and I/O parts in another thread, and typical response parts in a third.
- Use computing system resources that might be idle. These resources can include I/O devices as well as the CPUs.
- Implement real-time multi-user applications where the response time is critical.
- Isolate independent pieces of work for reliability. That is, the failure of a part of a job can be isolated while other independent parts are processed.

**Note:** Operating system services must not be directly used when PL/I provides the appropriate function.

# Creating a thread

A thread:

- Is an independent unit of work
- Executes concurrently and independently of other threads in the process and system
- · Can attach other threads
- · Can wait for a thread to complete
- Can stop itself or another thread

Any procedures or functions synchronously invoked by the thread become part of the thread's execution.

#### **ATTACH** statement

A thread is attached (or created) by the execution of the ATTACH statement. You can specify explicit characteristics for the thread if the defaults are not desired.

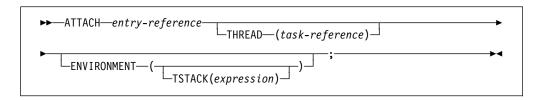

#### entry

Specifies the name of a limited entry variable, or the name of an external entry or level-1 procedure. It cannot be the name of an internal procedure or a fetchable procedure. The ATTACHed entry must be declared as having no parameters or as having exactly one BYVALUE POINTER parameter. However, you can fetch a procedure, assign it to a limited entry variable, and then attach the entry variable as a thread.

Arguments can be passed to the new thread just as you would pass arguments to a synchronous entry in a CALL statement.

#### THREAD (task reference)

Specifies the name of a task variable that becomes associated with the thread. The task variable can then be used to refer to the thread.

Unless explicitly declared, the named variable is given a contextual declaration.

If the THREAD option is not specified, the attached thread cannot be stopped or waited upon by another thread.

If a thread is attached with the THREAD option, it should be detached using the DETACH statement (see "Detaching a thread" on page 383) to free all the system resources associated with the thread.

Operating system services must not be used directly to create a thread.

#### **ENVIRONMENT (abbrev: ENV)**

Specifies environmental characteristics and is usually operating system dependent.

#### TSTACK (expression)

On Intel, specifies the size of the stack to be used for the attached thread. The expression should be FIXED BINARY(31,0). If the stack size is not specified, the run-time default will be used.

On z/OS and OS/390, TSTACK is ignored, and the size of the stack is determined by LE.

#### **Examples**

```
attach input (File1);
attach input (File2)
    thread (T2);
```

An attached procedure may have any supported linkage.

## Terminating a thread

A thread is terminated when any of the following occurs:

- The END statement corresponding to the first procedure (the initial procedure in the thread) is reached.
- The ERROR condition is raised and either there is no ERROR ON-unit or the ERROR ON-unit terminates normally (reaches the END statement for the ON-unit or executes a RESIGNAL statement).
- The EXIT statement is executed in any procedure within the thread.
- The initial thread in the program terminates.
- The STOP statement is executed in any thread within the program. This stops the entire program, causing all threads, including the main thread, to be terminated.

The FINISH condition is raised only in the thread initiating program termination. Any ON-units established within the thread are given control before the thread actually terminates.

Except as noted above, when a thread terminates, no other threads are terminated, unless the thread being terminated is the main thread. In that case, all other threads are stopped and terminated before the main thread is terminated.

When a thread terminates, only its stack space is released. All other resources such as allocated storage, open files, etc. remain intact. The user must ensure that any resources a thread has acquired are released and open files are closed, unless they are needed by other threads that are still active.

When the main thread terminates, all resources are released and files are closed.

## Waiting for a thread to complete

To wait for a thread, use the WAIT statement.

```
►► WAIT—THREAD—(task-reference)—;—
```

#### THREAD (task-reference)

The THREAD option specifies the thread upon which the process is waiting. The current thread is suspended until the specified thread terminates. As soon as the specified thread has terminated, the current thread resumes.

WAIT THREAD (TI1);

## **Detaching a thread**

The DETACH statement should be used to free the system resources associated with a thread that was attached with the THREAD option.

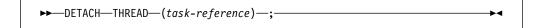

#### THREAD (task-reference)

The THREAD option specifies the thread to be detached.

Normally, this statement would be executed immediately after the WAIT statement for the terminating thread.

## **Condition handling**

When a new thread is created, no ON-units are assumed to be established. The ON-units which are in effect at the time a thread is created are not inherited by the new attached thread. Conditions that occur within a thread are handled within the thread and are not handled across thread boundaries.

For example, assume that thread **A** opens file **F**; then, **A** creates thread **T**. **T** then causes the ENDFILE condition to be raised. If an ON ENDFILE condition, is not established in thread **T** itself, the ERROR condition is raised in **T** and the usual condition handling takes place all within thread **T**. Whether or not **A** has established ON-units for ENDFILE or ERROR does not affect the execution of thread **T**.

A thread must establish ON-units for appropriate conditions if it wishes to handle them. There is no mechanism to signal conditions across threads.

If CTRL-BREAK is used to raise the ATTENTION condition, the ATTENTION condition is raised only in the main thread, not in any threads created by ATTACH statements.

#### Task data and attribute

Task variables hold thread related information, such as thread identification, service category, and dispatching priority. A variable is given the TASK attribute by explicit declaration, or implicitly by appearing in a THREAD option.

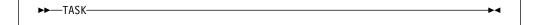

A task variable is associated with a thread by the task reference in the THREAD option of the ATTACH statement creating the thread. A task variable is active if it is associated with a thread that is active. A task variable must be allocated before it is associated with a thread and must not be freed while it is active. An active task variable cannot be associated with another thread.

### **THREADID** built-in function

THREADID (short for thread identifier) returns a FIXED BINARY(31,0) value that is the operating system thread identifier for an attached thread.

The value used by this built-in function can be used as a parameter to system functions such as DosSetPriority, but it should not be used as a parameter to DosKillThread.

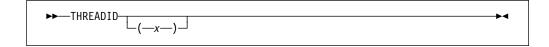

**x** Task reference. *x* must be a reference for a thread which is currently attached.

## Sharing data between threads

All static and controlled data is shared between threads. All other data can also be shared via arguments/parameters and via based references, as long as the data is allocated and is not freed until all of the threads have finished using the data. For example, if automatic variables in the attaching thread are shared with the attached thread, the attaching block must not terminate until the attached thread has finished using the shared variables.

Serialization of data is the responsibility of the user. If new generations of controlled data are allocated or if existing generations are freed, it is possible to have certain threads still accessing an older generation or a generation that no longer exists. This can lead to unpredictable results.

All allocated storage, unless freed explicitly, is not freed until program termination.

PL/I does not serialize either ALLOCATES or FREEs in AREA variables.

## Sharing files between threads

All files are shared between threads. If a thread opens a file, it is not closed until it is explicitly closed or the program terminates.

Serialization is the responsibility of the user. Refer to "Sharing data between threads."

The message file and the display statement are automatically serialized by PL/I.

# Chapter 19. Built-in functions, pseudovariables, and subroutines

| Declaring and invoking built-in functions, pseudovariables, and built-in   |       |
|----------------------------------------------------------------------------|-------|
| subroutines                                                                |       |
| BUILTIN attribute                                                          |       |
| Invoking built-in functions and pseudovariables                            | . 392 |
| Invoking built-in subroutines                                              | . 392 |
| Specifying arguments for built-in functions, pseudovariables, and built-in |       |
| subroutines                                                                | 392   |
| Aggregate arguments                                                        | . 392 |
| Null and optional arguments                                                | . 393 |
| Accuracy of mathematical functions                                         |       |
| Categories of built-in functions                                           |       |
| Arithmetic built-in functions                                              |       |
| Array-handling built-in functions                                          |       |
| Condition-handling built-in functions                                      |       |
| Date/time built-in functions                                               |       |
| Floating-point inquiry built-in functions                                  |       |
| Floating-point inquiry built-in functions                                  |       |
| Input/output built-in functions                                            |       |
|                                                                            |       |
| Integer manipulation built-in functions                                    |       |
| Mathematical built-in functions                                            |       |
| Miscellaneous built-in functions                                           |       |
| Ordinal-handling built-in functions                                        |       |
| Precision-handling built-in functions                                      |       |
| Pseudovariables                                                            |       |
| Storage control built-in functions                                         |       |
| String-handling built-in functions                                         |       |
| Subroutines                                                                |       |
| ABS                                                                        |       |
| ACOS                                                                       |       |
| ACOSF                                                                      |       |
| ADD                                                                        |       |
| ADDR                                                                       |       |
| ADDRDATA                                                                   | . 408 |
| ALL                                                                        | . 408 |
| ALLOCATE                                                                   | . 408 |
| ALLOCATION                                                                 | . 408 |
| ALLOCSIZE                                                                  | . 409 |
| ANY                                                                        | . 409 |
| ASIN                                                                       | . 409 |
| ASINF                                                                      | . 410 |
| ATAN                                                                       | . 410 |
| ATAND                                                                      | . 410 |
| ATANF                                                                      | . 411 |
| ATANH                                                                      | . 411 |
| AUTOMATIC                                                                  | . 411 |
| AVAILABLEAREA                                                              |       |
| BINARY                                                                     |       |
| BINARYVALUE                                                                |       |
| BIT                                                                        |       |
|                                                                            |       |

© Copyright IBM Corp. 1999,2002 385

| BITLOCATION              | . 413 |
|--------------------------|-------|
| BOOL                     | . 413 |
| BYTE                     | . 414 |
| CDS                      | . 414 |
| CEIL                     | . 415 |
| CENTERLEFT               | . 415 |
| CENTRELEFT               | . 416 |
| CENTERRIGHT              | . 416 |
| CENTRERIGHT              | . 416 |
| CHARACTER                | . 416 |
| CHARGRAPHIC              | . 417 |
| CHARVAL                  | . 418 |
| CHECKSTG                 | . 418 |
| COLLATE                  | . 419 |
| COMPARE                  | . 419 |
| COMPLEX                  | . 420 |
| CONJG                    | . 420 |
| COPY                     | . 420 |
| COS                      | . 421 |
| COSD                     |       |
| COSF                     |       |
| COSH                     |       |
| COUNT                    |       |
| CS                       |       |
| CURRENTSIZE              |       |
| CURRENTSTORAGE           |       |
| DATAFIELD                |       |
| DATE                     |       |
| DATETIME                 |       |
| DAYS                     |       |
| DAYSTODATE               |       |
| DAYSTOSECS               |       |
| DECIMAL                  |       |
| DIMENSION                |       |
| DIVIDE                   |       |
| EDIT                     | . 429 |
| EMPTY                    | . 430 |
| ENDFILE                  | . 430 |
| ENTRYADDR                | . 431 |
| ENTRYADDR pseudovariable |       |
| EPSILON                  | . 431 |
| ERF                      | . 431 |
| ERFC                     | . 432 |
| EXP                      |       |
| EXPF                     |       |
| EXPONENT                 | . 432 |
| FILEDDINT                | . 433 |
| FILEDDTEST               | . 433 |
| FILEDDWORD               |       |
| FILEID                   | . 434 |
| FILEOPEN                 | _     |
| FILEREAD                 |       |
| FILESEEK                 |       |
| FILETELL                 | . 436 |

| FILEWRITE           | <br> | <br> | _      |   |
|---------------------|------|------|--------|---|
|                     | <br> | <br> | 43     | _ |
| . = *               | <br> | <br> |        |   |
|                     | <br> | <br> | 43     | 7 |
|                     | <br> | <br> | 43     | 7 |
| GETENV              | <br> | <br> | 43     | 8 |
| GRAPHIC             | <br> | <br> | 43     | 8 |
| HANDLE              | <br> | <br> | 43     | 9 |
| HBOUND              | <br> | <br> | 43     | 9 |
| HEX                 | <br> | <br> | 43     | 9 |
| HEXIMAGE            | <br> | <br> | 44     | 0 |
| HIGH                | <br> | <br> | 44     | 1 |
| HUGE                | <br> | <br> | 44     | 1 |
| IAND                | <br> | <br> | 44     | 1 |
| IEOR                | <br> | <br> | 44     | 2 |
| IMAG                | <br> | <br> | 44     | 2 |
| IMAG pseudovariable | <br> | <br> | 44     | 2 |
|                     |      | <br> | 44     | 3 |
| INOT                |      | <br> | 44     | _ |
| IOR                 | <br> | <br> | 44     | _ |
| ISIGNED             | <br> | <br> | 44     | - |
| ISLL                | <br> | <br> | 44     | • |
| ISMAIN              | <br> | <br> | 44     | _ |
| ISRL                |      |      | 44     | _ |
|                     |      |      | 44     | _ |
|                     |      |      | 44     | _ |
|                     |      |      | 44<br> | _ |
|                     | <br> | <br> | 44<br> | - |
|                     | <br> | <br> | 44<br> | - |
|                     | <br> | <br> | 44<br> | - |
| LOG                 | <br> | <br> | 44<br> | _ |
|                     | <br> | <br> |        | _ |
| LOGGAMMA            | <br> | <br> | 44     | _ |
| LOGGAMMA            | <br> | <br> | 44     | _ |
|                     | <br> | <br> | 44     | - |
|                     | <br> | <br> | 44     | _ |
| LOG10F              | <br> | <br> | 45     |   |
| LOWEDOAGE           |      |      |        | - |
| LOWERCASE           |      |      | _      | - |
| LOWER2              |      |      | _      | - |
| MAX                 | <br> |      |        | - |
|                     | <br> | <br> | 45     | - |
|                     |      |      | 45     |   |
|                     |      |      | 45     |   |
| MINEXP              |      |      |        |   |
| MOD                 |      |      |        |   |
| MPSTR               | <br> | <br> |        |   |
| MULTIPLY            | <br> | <br> | 45     | 6 |
| NULL                | <br> | <br> | 45     | 6 |
| OFFSET              | <br> | <br> | _      | - |
| OFFSETADD           | <br> | <br> | 45     | 7 |
|                     | <br> | <br> | 45     | 7 |
| OFFSETSUBTRACT      | <br> | <br> | 45     | 7 |
| OFFSETVALUE         | <br> | <br> | 45     | 8 |
| OMITTED             |      |      | 45     | ۵ |

| ONCHAR                    |     |    |       | <br> | <br> | <br> |    |   | <br> |    |   | 458 |
|---------------------------|-----|----|-------|------|------|------|----|---|------|----|---|-----|
| ONCHAR pseudovariable     |     |    |       | <br> | <br> | <br> |    |   | <br> |    |   | 459 |
| ONCODE                    |     |    |       | <br> | <br> | <br> |    |   | <br> |    |   | 459 |
| ONCONDCOND                |     |    |       | <br> | <br> | <br> |    |   | <br> |    |   | 459 |
| ONCONDID                  |     |    |       | <br> | <br> | <br> |    |   | <br> |    |   | 460 |
| ONCOUNT                   |     |    |       | <br> | <br> | <br> |    |   | <br> |    |   | 460 |
| ONFILE                    |     |    |       | <br> | <br> | <br> |    |   | <br> |    |   | 461 |
| ONGSOURCE                 |     |    |       |      |      |      |    |   |      |    |   | 461 |
| ONGSOURCE pseudovariable  |     |    |       | <br> | <br> | <br> |    |   | <br> |    |   | 461 |
| ONKEY                     |     |    |       |      |      |      |    |   |      |    |   | 461 |
| ONLOC                     |     |    |       |      |      |      |    |   |      |    |   | 462 |
| ONSOURCE                  |     |    |       |      |      |      |    |   |      |    |   | 462 |
| ONSOURCE pseudovariable . |     |    |       | <br> | <br> | <br> |    |   | <br> |    |   | 463 |
| ONSUBCODE                 |     |    |       |      |      |      |    |   |      |    |   | 463 |
| ONWCHAR                   |     |    |       |      |      |      |    |   |      |    |   | 463 |
| ONWCHAR pseudovariable    |     |    |       |      |      |      |    |   |      |    |   | 464 |
| ONWSOURCE                 |     |    |       |      |      |      |    |   |      |    |   |     |
| ONWSOURCE pseudovariable  |     |    |       |      |      |      |    |   |      |    |   | 464 |
| ORDINALNAME               |     |    |       |      |      |      |    |   |      |    | - | 465 |
| ORDINALPRED               |     |    |       |      |      |      |    |   |      |    | • | 465 |
| ORDINALSUCC               |     |    |       |      |      |      |    |   |      |    | • | 465 |
| PACKAGENAME               |     |    |       |      |      |      |    |   |      |    | - | 465 |
| PAGENO                    |     |    |       |      |      |      |    |   |      |    |   |     |
| PLACES                    |     |    |       |      |      |      |    |   |      |    |   |     |
| PLIASCII                  |     |    |       |      |      |      |    |   |      |    | - |     |
| PLICANC                   |     |    |       |      |      |      |    |   |      |    |   |     |
| PLICKPT                   |     |    |       |      |      |      |    |   |      |    |   |     |
| PLIDELETE                 |     |    |       |      |      |      |    |   |      |    |   |     |
| PLIDUMP                   |     |    |       |      |      |      |    |   |      |    |   | 468 |
| PLIEBCDIC                 |     |    |       |      |      |      |    |   |      |    | - | 468 |
| PLIFILL                   |     |    |       |      |      |      |    |   |      |    | - | 468 |
| PLIFREE                   |     |    |       |      |      |      |    |   |      |    | - | 469 |
| PLIMOVE                   |     |    |       |      |      |      |    |   |      |    |   | 469 |
| PLIOVER                   |     |    |       |      |      |      |    |   |      |    | • | 470 |
| PLIREST                   |     |    |       |      |      |      |    |   |      |    | • | 470 |
| PLIRETC                   | • • |    | <br>• | <br> | <br> | <br> |    | • | <br> |    | • | 471 |
| PLIRETV                   | • • |    | <br>• | <br> | <br> | <br> |    | • | <br> |    | • |     |
| PLISAXA                   |     |    |       |      |      |      |    |   |      |    |   |     |
| PLISAXB                   |     |    |       |      |      |      |    |   |      |    |   |     |
| PLISRTA                   |     |    |       |      |      |      |    |   |      |    |   |     |
| PLISRTB                   |     |    |       |      |      |      |    |   |      |    |   | 472 |
| PLISRTC                   |     |    |       | <br> |      | <br> |    |   | <br> |    | • |     |
| PLISRTD                   |     |    |       |      |      |      |    |   |      |    | • |     |
| POINTER                   |     |    |       |      |      |      |    |   |      |    |   | 473 |
| POINTERADD                |     |    |       |      |      |      |    |   |      |    |   |     |
| POINTERADD                |     |    |       |      |      |      |    |   |      |    |   |     |
| POINTERSUBTRACT           |     |    |       |      |      |      |    |   |      |    | - |     |
| POINTERSOBTRACT           |     |    | <br>- | <br> | <br> | <br> |    | - | <br> |    |   |     |
|                           |     |    |       |      |      |      |    |   |      |    |   |     |
| POLY                      |     |    | <br>- | <br> | <br> | <br> |    | - | <br> |    | - |     |
| PRECISION                 |     |    |       |      |      |      |    |   |      |    |   |     |
| PRED                      |     |    |       |      |      |      |    |   |      |    | - | 476 |
| PRESENT                   |     |    |       |      |      |      |    |   |      |    |   |     |
| PROCEDURENAME             |     | ٠. | <br>٠ | <br> | <br> | <br> | ٠. |   | <br> | ٠. |   |     |
| PROD                      |     |    |       | <br> | <br> | <br> |    |   | <br> |    |   | 477 |

| PUTENV                | 477 |
|-----------------------|-----|
| RADIX                 | 477 |
| RAISE2                |     |
| RANDOM                |     |
| RANK                  |     |
| REAL                  |     |
| REAL pseudovariable   |     |
| •                     |     |
| REM                   |     |
| REPATTERN             |     |
| REPEAT                |     |
| REVERSE               |     |
| RIGHT                 |     |
| ROUND                 |     |
| SAMEKEY               | 482 |
| SCALE                 | 483 |
| SEARCH                | 483 |
| SEARCHR               | 484 |
| SECS                  | 485 |
| SECSTODATE            |     |
| SECSTODAYS            |     |
| SIGN                  |     |
| SIGNED                |     |
| SIN                   |     |
| SIND                  |     |
| SINF                  |     |
| SINH                  |     |
| SIZE                  |     |
| SOURCEFILE            |     |
| SOURCELINE            |     |
| SQRT                  |     |
| SQRT                  |     |
|                       |     |
| STORAGE               |     |
| STRING                |     |
| STRING pseudovariable |     |
| SUBSTR                |     |
| SUBSTR pseudovariable |     |
| SUBTRACT              |     |
| SUCC                  |     |
| SUM                   |     |
| SYSNULL               |     |
| SYSTEM                |     |
| TALLY                 |     |
| TAN                   |     |
| TAND                  | 495 |
| TANF                  | 496 |
| TANH                  | 496 |
| THREADID              | 496 |
| TIME                  | 497 |
| TINY                  | 497 |
| TRANSLATE             | 497 |
| TRIM                  |     |
| TRUNC                 |     |
| TYPE                  |     |
| TYPE pseudovariable   | 490 |

| NALLOCATED           |
|----------------------|
| NSIGNED              |
| NSPEC                |
| NSPEC pseudovariable |
| PPERCASE             |
| ALID                 |
| ALIDDATE 503         |
| ARGLIST              |
| ARGSIZE              |
| ERIFY                |
| ERIFYR               |
| /CHARVAL             |
| /EEKDAY              |
| /HIGH                |
| /IDECHAR 507         |
| /LOW                 |
| 4DATE                |
| 4JULIAN              |
| AVEAD 500            |

#### Declaring built-in functions, pseudovariables, and built-in subroutines

A large number of common tasks are available in the form of built-in functions, subroutines, and pseudovariables. When you use them, you can write less code more quickly with greater reliability.

The built-in functions, subroutines, and pseudovariables are listed in alphabetic order in this chapter. In general, each description has the following format:

- A heading showing the syntax of the reference
- A description of the value returned or, for a pseudovariable, the value set
- · A description of any arguments
- · Any other qualifications on using the function or pseudovariable

The abbreviations for built-in functions have separate declarations (explicit or contextual) and name scopes. In the following example:

```
dcl (Dim, Dimension) builtin;
is not a multiple declaration, and
  dcl Binary file;
  X = Bin (var, 6,3);
```

is valid even though *Bin* is an abbreviation of the *Binary* built-in function.

## Declaring and invoking built-in functions, pseudovariables, and built-in subroutines

Built-in functions, pseudovariables, and subroutines can be contextually or explicitly declared.

#### **BUILTIN** attribute

The BUILTIN attribute specifies that the name is a built-in function, pseudovariable, or a subroutine.

```
▶→BUILTIN—
```

Built-in names can be used as programmer-defined names. BUILTIN can be declared for a built-in name in any block that has inherited, from a containing block, a programmer-defined declaration or use of the same name. The following example shows built-in names with the BUILTIN attribute.

#### Example 1

```
1 A: procedure;
    declare Sqrt float binary;
2    X = Sqrt;
3    B: Begin;
    Declare Sqrt builtin;
    Z = Sqrt(P);
    end B;
end A;
```

In this example:

#### Invoking built-in functions and pseudovariables

- 1 Sqrt is a programmer-defined name.
- The assignment to the variable X is a reference to the programmer-defined name Sqrt.
- Sqrt is declared with the BUILTIN attribute so that any reference to Sqrt within B is recognized as a reference to the built-in function and not to the programmer-defined name Sqrt declared in 1.

## Invoking built-in functions and pseudovariables

The following syntax is used to invoke built-in functions and pseudovariables.

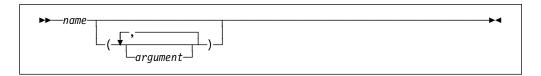

## Invoking built-in subroutines

The following syntax is used to invoke built-in subroutines.

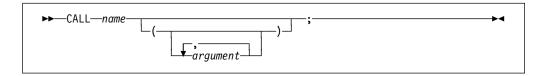

## Specifying arguments for built-in functions, pseudovariables, and built-in subroutines

Arguments, which can be expressions, are evaluated and converted to a data type suitable for the built-in function according to the rules for data conversion.

## Aggregate arguments

All built-in functions and pseudovariables that can have arguments can have array arguments (if more than one is an array, the bounds must be identical).

- ADDR, ALLOCATION, CURRENTSIZE, SIZE, STRING, and the array-handling functions return an element value.
- Under the compiler option RULES(ANS), UNSPEC returns an element value; RULES(IBM) returns an array of values.
- · All other functions return an array of values.

Specifying an array argument is equivalent to placing the function reference or pseudovariable in a do-group where one or more arguments is a subscripted array reference that is modified by the control variable.

#### For example:

```
dcl A(2) char(2) varying;
dcl B(2) char(2)
  init('AB','CD');
dcl C(2) fixed bin
  init(1,2);
A=substr(B,1,C);
```

results in A(1) having the value A and A(2) having the value CD.

The built-in functions and pseudovariables that can accept structure or union arguments are ADDR, ALLOCATION, CURRENTSIZE, SIZE, STRING, and UNSPEC. UNSPEC may be applied to a structure or union only if the compiler option RULES(ANS) is in effect.

## **Null and optional arguments**

Some built-ins do not require arguments. You must either explicitly declare these with the BUILTIN attribute or contextually declare them by including a null argument list in the reference—for example, ONCHAR(). Otherwise, the name is not recognized as a built-in.

## **Accuracy of mathematical functions**

The accuracy of a result is influenced by two factors:

- · The accuracy of the argument
- · The accuracy of the algorithm

Most arguments contain errors. An error in a given argument can accumulate over several steps before the evaluation of a function. Even data fresh from input conversion can contain errors. The effect of argument error on the accuracy of a result depends entirely on the nature of the mathematical function, and not on the algorithm that computes the result. This book does not discuss argument errors of this type.

The mathematical built-in functions that are implemented using inline machine instructions produce results of different accuracy.

## Categories of built-in functions

The following sections list built-in functions, subroutines, and pseudovariables.

Only full function names are listed in these tables. Existing abbreviations are provided in the sections that describe each built-in function, subroutine, and pseudovariable.

#### **Arithmetic built-in functions**

The arithmetic built-in functions allow you to do the following:

- Determine properties of arithmetic values. For example, the SIGN function indicates the sign of an arithmetic variable.
- Perform routine arithmetic operations.

Table 45 on page 394 lists the arithmetic built-in functions and a short description of each.

Some of the arithmetic functions derive the data type of their results from one or more arguments. When the data types of the arguments differ, they are converted as described in Chapter 5, "Data conversion" on page 78.

| Table 45. Arithme | etic built-in functions                                                         |
|-------------------|---------------------------------------------------------------------------------|
| Function          | Description                                                                     |
| ABS               | Calculates the absolute value of a value                                        |
| CEIL              | Calculates the smallest integer value greater than or equal to a value          |
| COMPLEX           | Returns the complex number with given real and imaginary parts                  |
| CONJG             | Returns the complex conjugate of a value                                        |
| FLOOR             | Calculates the largest integer value less than or equal to a value              |
| IMAG              | Returns the imaginary part of a complex number                                  |
| MAX               | Calculates the maximum of 2 or more values                                      |
| MIN               | Calculates the minimum of 2 or more values                                      |
| MOD               | Returns the modular equivalent of the remainder of one value divided by another |
| RANDOM            | Returns a pseudo-random value                                                   |
| REAL              | Returns the real part of a complex number                                       |
| REM               | Calculates the remainder of one value divided by another                        |
| ROUND             | Rounds a value at a specified digit                                             |
| SIGN              | Returns a -1, 0 or 1 if a value is negative, zero, or positive, respectively    |
| TRUNC             | Calculates the nearest integer for value rounded towards zero                   |

## Array-handling built-in functions

The array-handling built-in functions operate on array arguments and return an element value. Any conversion of arguments required for these functions is noted in the function description. Table 46 lists the array-handling built-in functions.

| Table 46. Array | -handling built-in functions                                 |
|-----------------|--------------------------------------------------------------|
| Function        | Description                                                  |
| ALL             | Calculates the bitwise "and" of all the elements of an array |
| ANY             | Calculates the bitwise "or" of all the elements of an array  |
| DIMENSION       | Returns the number of elements in a dimension of an array    |
| HBOUND          | Returns the upper bound for a dimension of an array          |
| LBOUND          | Returns the lower bound for a dimension of an array          |
| POLY            | Returns floating-point approximate of two arrays             |
| PROD            | Calculates the product of all the elements of an array       |
| SUM             | Calculates the sum of all the elements of an array           |
|                 |                                                              |

## Condition-handling built-in functions

The condition-handling built-in functions enable you to determine the cause of a condition that has occurred.

Use of these functions is valid only within the scope of an ON-unit or dynamic descendant for:

- · the condition specific to the built-in function
- the ERROR or FINISH condition when raised as an implicit action

All other uses are out of context.

| Table 47. Condition | n-handling built-in functions                                                       |
|---------------------|-------------------------------------------------------------------------------------|
| Function            | Description                                                                         |
| DATAFIELD           | Returns the value of a string that raised the NAME condition                        |
| ONCHAR              | Returns the value of a character that caused a conversion condition                 |
| ONCODE              | Returns the condition code value                                                    |
| ONCONDCOND          | Returns the name of CONDITION condition being processed                             |
| ONCONDID            | Returns a number which identifies a particular condition                            |
| ONCOUNT             | Returns the number of outstanding conditions                                        |
| ONFILE              | Returns the name of a file for which a condition is raised                          |
| ONGSOURCE           | Returns the value of a graphic string that caused a conversion condition            |
| ONKEY               | Returns the key of a record that raised a condition                                 |
| ONLOC               | Returns the name of the procedure in which a condition occurred                     |
| ONSOURCE            | Returns the value of a string that caused a conversion condition                    |
| ONSUBCODE           | Returns an integer value that gives additional information about certain I/O errors |
| ONWCHAR             | Returns the value of a widechar that caused a conversion condition                  |
| ONWSOURCE           | Returns the value of a widechar string that caused a conversion condition           |

#### Date/time built-in functions

These built-in functions return or manipulate date and time information in terms of days, seconds, and character date/time stamps. Some of these built-in functions allow you to specify the date/time patterns to be used. Table 48 on page 396 lists the supported date/time built-in functions. Table 49 on page 397 lists the supported date/time patterns.

The time zone and accuracy for these functions are system dependent.

**Lilian format:** The Lilian format, named in honor of Luigi Lilio, the creator of the Gregorian calendar, represents a date as the number of days or seconds from the beginning of the Gregorian calendar. This format is useful for performing calculations involving elapsed time.

The Lilian format counts days that have elapsed since October 14, 1582; day one is Friday, October 15, 1582. For example, 16 May 1988 is 148138 Lilian days. The valid range of Lilian days is 1 to 3,074,324 (15 October 1582 to 31 December 9999).

For the number of elapsed seconds, the Lilian format counts elapsed seconds starting at 00:00:00 14 October 1582. For example, 00:00:01 on 15 October 1582 is 86,401 (24\*60\*60+1) Lilian seconds, and 19:01:01 16 May 1988 is 12,799,191,661 Lilian seconds. The valid range of Lilian seconds is 86,400 to 265,621,679,999.999 (23:59:59:999 31 December 9999) seconds.

| Table 48. Date/time | e built-in functions                                                                                                    |
|---------------------|----------------------------------------------------------------------------------------------------|
| Function            | Description                                                                                                    |
| DATE                | Returns the current date in the pattern YYMMDD                                                                               |
| DATETIME            | Returns the current date and time in the user-specified pattern or in the default pattern YYYYMMDDHHMISS999                  |
| DAYS                | Returns the number of days corresponding to a date/time pattern string, or the number of days for today's date               |
| DAYSTODATE          | Converts a number of days to a date/time pattern string                                                                      |
| DAYSTOSECS          | Converts a number of days to a number of seconds                                                                             |
| REPATTERN           | Takes a value holding a date in one pattern and returns that value converted to a date in a second pattern                   |
| SECS                | Returns the number of seconds corresponding to a date/time pattern string, or the number of seconds for today's date         |
| SECSTODATE          | Converts a number of seconds to a date/time pattern string                                                                   |
| SECSTODAYS          | Converts a number of seconds to a number of days                                                                             |
| TIME                | Returns the current time in the pattern HHMISS999                                                                            |
| VALIDDATE           | Indicates if a string holds a valid date                                                                                     |
| WEEKDAY             | Returns the day of the week corresponding to the current day or specified DAYS value                                         |
| Y4DATE              | Takes a date value with the pattern 'YYMMDD' and returns the date value with the two-digit year widened to a four-digit year |
| Y4JULIAN            | Takes a date value with the pattern 'YYDDD' and returns the date value with the two-digit year widened to a four-digit year  |
| Y4YEAR              | Takes a date value with the pattern 'YY' and returns the date value with the two-digit year widened to a four-digit year     |

Table 49 on page 397 uses the following formats:

YYYY Four-digit year ΥY Two-digit year MM Two-digit month MMM Three-letter month (Ex: DEC) Mmm Three-letter month (Ex: Dec) DD Two-digit day within a given month DDD Number of days within a given year нн Number of hours within a given day MΙ Number of minutes within a given hour SS Number of seconds within a given minute 999 Number of milliseconds within a given second

**Note:** For the three-letter month patterns, the uppercase/lowercase characters must correspond exactly.

The only supported pattern using any of HH, MI, SS or 999 is the pattern 'YYYYMMDDHHMISS999'.

| Table  | <b>⊿</b> Q | Date/time  | natterns  |
|--------|------------|------------|-----------|
| i abie | 49.        | Date/tille | pallerris |

|             | Four-digit years  | Two-digit years |  |
|-------------|-------------------|-----------------|--|
| Year first  | YYYYMMDDHHMISS999 | YYMMDD          |  |
|             | YYYYMMDD          | YYMMMDD         |  |
|             | YYYYMMMDD         | YYMmmDD         |  |
|             | YYYYMmmDD         | YYDDD           |  |
|             | YYYYDDD           | YYMM            |  |
|             | YYYYMM            | YYMMM           |  |
|             | YYYYMMM           | YYMmm           |  |
|             | YYYYMmm           | YY              |  |
|             | YYYY              |                 |  |
| Month first | MMDDYYYY          | MMDDYY          |  |
|             | MMMDDYYYY         | MMMDDYY         |  |
|             | MmmDDYYYY         | MmmDDYY         |  |
|             | MMYYYY            | MMYY            |  |
|             | MMMYYYY           | MMMYY           |  |
|             | MmmYYYY           | MmmYY           |  |
| Day first   | DDMMYYYY          | DDMMYY          |  |
| -           | DDMMMYYYY         | DDMMMYY         |  |
|             | DDMmmYYYY         | DDMmmYY         |  |
|             | DDDYYYY           | DDDYY           |  |

When the day is omitted from a pattern, it is assumed to have the value 1. If the month and day are both omitted, they are also assumed to have the value 1.

When using MMM, the date must be written in three uppercase letters; when using Mmm, the date must be written with the first letter in uppercase, and the letters following in lowercase.

## Floating-point inquiry built-in functions

The floating-point inquiry built-in functions return information about the floating-point variable arguments that you specify.

| Table 50. Floa | ating-point inquiry built-in functions                                            |
|----------------|-----------------------------------------------------------------------------------|
| Function       | Description                                                                       |
| EPSILON        | Returns the spacing around 1                                                      |
| HUGE           | Returns the largest positive finite value that a floating-point variable can hold |
| MAXEXP         | Returns the maximum value for an exponent                                         |
| MINEXP         | Returns the minimum value for an exponent                                         |
| PLACES         | Returns the model precision for a floating point value                            |
| RADIX          | Returns the model base for a floating point value                                 |
| TINY           | Returns the smallest positive value that a floating-point variable can hold       |

## Floating-point manipulation built-in functions

The floating-point manipulation built-in functions perform mathematical operations on floating-point variables that you specify and return the result of the operation.

| Table 51. Floating-point manipulation built-in functions |                                                                      |
|----------------------------------------------------------|----------------------------------------------------------------------|
| Function                                                 | Description                                                          |
| EXPONENT                                                 | Returns the exponent part of a floating point value                  |
| PRED                                                     | Returns the next representable value before a floating-point value   |
| SCALE                                                    | Multiplies a floating-point number by an integral power of the radix |
| SUCC                                                     | Returns the next representable value after a floating-point value    |

## Input/output built-in functions

The input and output built-in functions allow you to determine the current state of a file.

| Table 52. Input/o | output built-in functions                                               |
|-------------------|-------------------------------------------------------------------------|
| Function          | Description                                                             |
| COUNT             | Returns the number of data items transmitted during the last GET or PUT |
| ENDFILE           | Indicates if a file is open and end-of-file has been reached for it     |
| FILEID            | Returns a system token value for a PL/I file constant or variable       |
| FILEOPEN          | Indicates if a file is open                                             |
| FILEREAD          | Reads from a file                                                       |
| FILESEEK          | Changes the current file position to a new location                     |
| FILETELL          | Returns a value indicating the current position of a file               |
| FILEWRITE         | Writes to a file                                                        |
| LINENO            | Returns the current line number associated with a print file            |
| PAGENO            | Returns the current page number associated with a print file            |
| SAMEKEY           | Indicates if a record is followed by another with the same key          |
|                   |                                                                         |

## Integer manipulation built-in functions

The integer manipulation built-in functions perform operations on integer variables and return the result of the operation.

| Table 53 (Page 1 of 2). Integer manipulation built-in functions |                                                                       |
|-----------------------------------------------------------------|-----------------------------------------------------------------------|
| Function                                                        | Description                                                           |
| IAND                                                            | Calculates the bitwise "and" of 2 or more fixed binary values         |
| IEOR                                                            | Calculates the bitwise "exclusive-or" of 2 fixed binary values        |
| INOT                                                            | Calculates the bitwise "not" of a fixed binary value                  |
| IOR                                                             | Calculates the bitwise "or" of 2 or more fixed binary values          |
| ISIGNED                                                         | Casts an integer to a signed integer without changing its bit pattern |
| ISLL                                                            | Shifts a fixed binary value "logically" to the left                   |
|                                                                 |                                                                       |

| Table 53 (Page 2 of 2). Integer manipulation built-in functions |                                                                          |
|-----------------------------------------------------------------|--------------------------------------------------------------------------|
| Function                                                        | Description                                                              |
| ISRL                                                            | Shifts a fixed binary value "logically" to the right                     |
| IUNSIGNED                                                       | Casts an integer to an unsigned integer without changing its bit pattern |
| LOWER2                                                          | Divides a fixed binary value by an integral power of 2                   |
| RAISE2                                                          | Multiplies a fixed binary value by an integral power of 2                |

## **Mathematical built-in functions**

All of these functions operate on floating-point values to produce a floating-point result. Any argument that is not floating-point is converted. The accuracy of these functions is discussed in "Accuracy of mathematical functions" on page 393. Table 54 lists the mathematical built-in functions.

|          | 1 of 2). Mathematical built-in functions                 |
|----------|----------------------------------------------------------|
| Function | Description                                              |
| ACOS     | Calculates the arc cosine                                |
| ACOSF    | Calculates ACOS inline if hardware architecture permits  |
| ASIN     | Calculates the arc sine                                  |
| ASINF    | Calculates ASIN inline if hardware architecture permits  |
| ATAN     | Calculates the arc tangent                               |
| ATAND    | Calculates the arc tangent in degrees                    |
| ATANF    | Calculates ATAN inline if hardware architecture permits  |
| ATANH    | Calculates the hyperbolic arc tangent                    |
| cos      | Calculates the cosine                                    |
| COSD     | Calculates the cosine for a value in degrees             |
| COSF     | Calculates COS inline if hardware architecture permits   |
| COSH     | Calculates the hyperbolic cosine                         |
| ERF      | Calculates the error function                            |
| ERFC     | Calculates the complement of the error function          |
| EXP      | Calculates e to a power                                  |
| EXPF     | Calculates EXP inline if hardware architecture permits   |
| GAMMA    | Calculates the gamma function                            |
| LOG      | Calculates the natural logarithm                         |
| LOGF     | Calculates LOG inline if hardware architecture permits   |
| LOG10    | Calculates the base 10 logarithm                         |
| LOG10F   | Calculates LOG10 inline if hardware architecture permits |
| LOG2     | Calculates the base 2 logarithm                          |
| LOGGAMMA | Calculates the log of the gamma function                 |
| SIN      | Calculates the sine                                      |
| SIND     | Calculates the sine for a value in degrees               |
| SINF     | Calculates SIN inline if hardware architecture permits   |

| Table 54 (Page 2 of 2). Mathematical built-in functions |                                                         |
|---------------------------------------------------------|---------------------------------------------------------|
| Function                                                | Description                                             |
| SINH                                                    | Calculates the hyperbolic sine                          |
| SQRT                                                    | Calculates the square root                              |
| SQRTF                                                   | Calculates SQRT inline if hardware architecture permits |
| TAN                                                     | Calculates the tangent                                  |
| TAND                                                    | Calculates the tangent for a value in degrees           |
| TANF                                                    | Calculates TAN inline if hardware architecture permits  |
| TANH                                                    | Calculates the hyperbolic tangent                       |

## Miscellaneous built-in functions

The built-in functions do not fit into any of the previous categories are those listed in Table 55.

| Table 55 (Page 1 of 2 | 2). Miscellaneous built-in functions                                                                                          |
|-----------------------|----------------------------------------------------------------------------------------------------|
| Function              | Description                                                                                                    |
| BYTE                  | Synonym for CHARVAL                                                                                                    |
| CDS                   | Returns a FIXED BINARY(31) value that indicates if the old and current values in a <i>compare double and swap</i> were equal. |
| CHARVAL               | Returns the character value corresponding to an integer                                                                       |
| COLLATE               | Returns a character(256) string specifying the collating order                                                                |
| COMPARE               | Compares n bytes at two addresses                                                                                             |
| CS                    | Returns a FIXED BINARY(31) value that indicates if the old and current values in a <i>compare and swap</i> were equal.        |
| GETENV                | Returns a value representing a specified environment variable                                                                 |
| HEX                   | Returns a character string that is the hex representation of a value                                                          |
| HEXIMAGE              | Returns a character string that is the hex representation of a specified number of bytes at a given address                   |
| ISMAIN                | Indicates if the current procedure is main                                                                                    |
| OMITTED               | Indicates if a parameter was not supplied on a call                                                                           |
| PACKAGENAME           | Returns the name of the containing package                                                                                    |
| PLIRETV               | Returns the PL/I return code value                                                                                            |
| PRESENT               | Indicates if a parameter was supplied on a call                                                                               |
| PROCEDURENAME         | Returns the name of the most closely nested procedure                                                                         |
| PUTENV                | Adds new environment variables or modifies the values of existing environment variables                                       |
| RANK                  | Returns the integer value corresponding to a character or widechar                                                            |
| SOURCEFILE            | Returns the name of the containing file                                                                                       |
| SOURCELINE            | Returns the number of the containing line                                                                                     |
| STRING                | Returns a string that is the concatenation of all the elements of a string aggregate                                          |
| SYSTEM                | Returns the value returned by a command                                                                                       |
|                       |                                                                                                    |

| Table 55 (Page 2 of 2). Miscellaneous built-in functions |                                                                       |
|----------------------------------------------------------|-----------------------------------------------------------------------|
| Function                                                 | Description                                                           |
| UNSPEC                                                   | Returns a bit string that is the internal representation of a value   |
| VALID                                                    | Indicates if the contents of a variable are valid for its declaration |
| WCHARVAL                                                 | Returns the widechar value corresponding to an integer.               |

## Ordinal-handling built-in functions

The ordinal-handling built-in functions return information about a specified ordinal.

| Table 56. Ordinal-handling built-in functions |                                                     |
|-----------------------------------------------|-----------------------------------------------------|
| Function                                      | Description                                         |
| ORDINALNAME                                   | Returns a character string giving an ordinal's name |
| ORDINALPRED                                   | Returns the next lower value for an ordinal         |
| ORDINALSUCC                                   | Returns the next higher value for an ordinal        |

## Precision-handling built-in functions

The precision-handling built-in functions allow you to manipulate variables with specified precisions, and they return the value resulting from the operation.

| Table 57. Precision-handling built-in functions |                                                    |
|-------------------------------------------------|----------------------------------------------------|
| Function                                        | Description                                        |
| ADD                                             | Adds, with a specified precision, two values       |
| BINARY                                          | Converts a value to binary                         |
| DECIMAL                                         | Converts a value to decimal                        |
| DIVIDE                                          | Divides, with a specified precision, two values    |
| FIXED                                           | Converts a value to fixed                          |
| FLOAT                                           | Converts a value to float                          |
| MULTIPLY                                        | Multiplies, with a specified precision, two values |
| PRECISION                                       | Converts a value to specified precision            |
| SIGNED                                          | Converts a value to signed fixed binary            |
| SUBTRACT                                        | Subtracts, with a specified precision, two values  |
| UNSIGNED                                        | Converts a value to unsigned fixed binary          |
|                                                 |                                                    |

#### **Pseudovariables**

Pseudovariables represent receiving fields. They cannot be nested. For example, the following is invalid:

unspec(substr(A,1,2)) = '00'B;

A pseudovariable can appear only:

- · on the left side of an assignment statement
- as the target in a DO-specification and then only if it is one of SUBSTR, REAL, IMAG or UNSPEC

- in the data list of a GET statement or in the STRING option of a PUT statement
- as the string name in a KEYTO or REPLY option

The pseudovariables are:

| Table 58. Built-in pseudovariables |                                                                                      |
|------------------------------------|--------------------------------------------------------------------------------------|
| Function                           | Description                                                                          |
| ENTRYADDR                          | Sets an entry variable with the address of the entry to be invoked                   |
| IMAG                               | Assigns the imaginary part of a complex number                                       |
| ONCHAR                             | Sets the value of a character that caused a conversion condition                     |
| ONGSOURCE                          | Sets the value of a graphic string that caused a conversion condition                |
| ONSOURCE                           | Sets the value of a string that caused a conversion condition                        |
| REAL                               | Assigns the real part of a complex number                                            |
| STRING                             | Assigns a string that is the concatenation of all the elements of a string aggregate |
| SUBSTR                             | Assigns a substring of a string                                                      |
| ONWCHAR                            | Sets the value of a widechar that caused a conversion condition                      |
| ONWSOURCE                          | Sets the value of a widechar string that caused a conversion condition               |
| TYPE                               | Assigns a typed structure or union to storage located by a handle                    |
| UNSPEC                             | Assigns a bit string that is the internal representation of a value                  |

## Storage control built-in functions

The storage control built-in functions allow you to determine the storage requirements and location of variables, to assign special values to area and locator variables, to perform conversion between offset and pointer values, to obtain the number of generations of a controlled variable, and to reference data and methods of objects and classes. Table 59 lists the storage control built-in functions.

| Table 59 (Page 1 of | 2). Storage control built-in functions                                                        |  |
|---------------------|-----------------------------------------------------------------------------------------------|--|
| Function            | Description                                                                                   |  |
| ADDR                | Returns the address of a variable                                                             |  |
| ADDRDATA            | Returns the address of the first data byte of a string when applied to a varying string       |  |
| ALLOCATE            | Allocates storage of the specified size in the heap                                           |  |
| ALLOCATION          | Returns the current number of generations of a controlled variable                            |  |
| ALLOCSIZE           | Returns a FIXED BIN(N,0) value giving the amount of storage allocated with a specific pointer |  |
| AUTOMATIC           | Allocates storage of the specified size in the stack                                          |  |
| AVAILABLEAREA       | ABLEAREA Returns the size of the largest single allocation that can be made an area           |  |
| BINARYVALUE         | NARYVALUE Converts a pointer, offset, or ordinal to an integer                                |  |
| BITLOCATION         | Returns the bit offset of a variable within a byte                                            |  |
| CHECKSTG            | HECKSTG Returns a bit(1) value determining whether allocated storage is uncorrupted           |  |
|                     |                                                                                               |  |

| Table 59 (Page 2 of 2 | 2). Storage control built-in functions                                                           |  |
|-----------------------|--------------------------------------------------------------------------------------------------|--|
| Function              | tion Description                                                                                 |  |
| CURRENTSIZE           | Returns the current size of a variable                                                           |  |
| CURRENTSTORAGE        | Synonym for CURRENTSIZE                                                                          |  |
| EMPTY                 | Returns an "empty" area                                                                          |  |
| ENTRYADDR             | Returns the address of the routine associated with an entry                                      |  |
| HANDLE                | Returns a handle to a typed structure or union                                                   |  |
| LOCATION              | Returns the byte offset of a variable within a structure                                         |  |
| NULL                  | Returns a null pointer value                                                                     |  |
| OFFSET                | Converts a pointer to an offset                                                                  |  |
| OFFSETADD             | Adds an integer to an offset                                                                     |  |
| OFFSETDIFF            | Subtracts two offsets                                                                            |  |
| OFFSETSUBTRACT        | Subtracts an integer from an offset                                                              |  |
| OFFSETVALUE           | Converts an integer to an offset                                                                 |  |
| POINTER               | Converts an offset to a pointer                                                                  |  |
| POINTERADD            | Adds an integer to a pointer                                                                     |  |
| POINTERDIFF           | Subtracts two pointers                                                                           |  |
| POINTERSUBTRACT       | Subtracts an integer from a pointer                                                              |  |
| POINTERVALUE          | Converts an integer or handle to a pointer                                                       |  |
| SIZE                  | Returns the maximum size of a variable                                                           |  |
| STORAGE               | Synonym for SIZE                                                                                 |  |
| SYSNULL               | Returns a system null pointer value                                                              |  |
| TYPE                  | Returns the typed structure or union located by a handle                                         |  |
| UNALLOCATED           | Returns a bit(1) value indicating if a specified pointer value is the start of allocated storage |  |
| VARGLIST              | Returns the address of the first optional parameter passed to a procedure                        |  |
| VARGSIZE              | Returns the number of bytes occupied by a byvalue parameter                                      |  |
|                       |                                                                                                  |  |

## **String-handling built-in functions**

The string-handling built-in functions simplify the processing of bit, character, graphic and widechar strings. The string arguments can be represented by an arithmetic expression that will be converted to string either according to data conversion rules or according to the rules given in the function description.

**Note:** Some of these functions, such as LOWERCASE, TRANSLATE, TRIM and UPPERCASE, support only CHARACTER data.

| Table 60 (Page 1 of 3). String-handling built-in functions |                                                            |  |
|------------------------------------------------------------|------------------------------------------------------------|--|
| Function                                                   | Description                                                |  |
| BIT                                                        | Converts a value to bit                                    |  |
| BOOL                                                       | Performs Boolean operation on 2 bit strings                |  |
| CENTERLEFT                                                 | Returns a string with a value centered (to the left) in it |  |

| Table 60 (Page 2 | of 3). String-handling built-in functions                                                                                           |  |  |
|------------------|----------------------------------------------------------------------------------------------------|--|--|
| Function         | unction Description                                                                                                    |  |  |
| CENTERRIGHT      | Returns a string with a value centered (to the right) in it                                                                         |  |  |
| CENTRELEFT       | Synonym for CENTERLEFT                                                                                                    |  |  |
| CENTRERIGHT      | Synonym for CENTERRIGHT                                                                                                    |  |  |
| CHARACTER        | Converts a value to a character string                                                                                              |  |  |
| CHARGRAPHIC      | Converts a GRAPHIC string to a mixed character string                                                                               |  |  |
| COPY             | Returns a string consisting of n copies of a string                                                                                 |  |  |
| EDIT             | Returns a string consisting of a value converted to a given picture specification                                                   |  |  |
| GRAPHIC          | Converts a value to graphic                                                                                                    |  |  |
| HIGH             | Returns a character string consisting of n copies of the highest character in the collating sequence                                |  |  |
| INDEX            | Finds the location of one string within another                                                                                     |  |  |
| LEFT             | Returns a string with a value left-justified in it                                                                                  |  |  |
| LENGTH           | Returns the current length of a string                                                                                              |  |  |
| LOW              | Returns a character string consisting of n copies of the lowest character in the collating sequence                                 |  |  |
| LOWERCASE        | Returns a character string with all the characters from A to Z converted to their corresponding lowercase character.                |  |  |
| MAXLENGTH        | Returns the maximum length of a string                                                                                              |  |  |
| MPSTR            | Truncates a string at a logical boundary and returns a mixed character string                                                       |  |  |
| REPEAT           | Returns a string consisting of n+1 copies of a string                                                                               |  |  |
| REVERSE          | Returns a reversed image of a string                                                                                                |  |  |
| RIGHT            | Returns a string with a value right-justified in it                                                                                 |  |  |
| SEARCH           | Searches for the first occurrence of any one of the elements of a string within another string                                      |  |  |
| SEARCHR          | Searches for the first occurrence of any one of the elements of a string within another string but the search starts from the right |  |  |
| SUBSTR           | Assigns a substring of a string                                                                                                    |  |  |
| TALLY            | Returns the number of times one string occurs in another                                                                            |  |  |
| TRANSLATE        | Translates a string based on two translation strings                                                                                |  |  |
| TRIM             | Trims specified characters from the left and right sides of a string                                                                |  |  |
| UPPERCASE        | Returns a character string with all the characters from a to z converted to their corresponding uppercase character.                |  |  |
| VERIFY           | Searches for first nonoccurrence of any one of the elements of a string within another string                                       |  |  |
| VERIFYR          | Searches for first nonoccurrence of any one of the elements of a string within another string but the search starts from the right  |  |  |
| WHIGH            | Returns a widechar string consisting of n copies of the highest widechar ('ffff'wx).                                                |  |  |
| WIDECHAR         | Converts a value to a widechar string                                                                                               |  |  |
|                  |                                                                                                    |  |  |

| Table 60 (Page 3 of 3). String-handling built-in functions |                                                                                     |  |
|------------------------------------------------------------|-------------------------------------------------------------------------------------|--|
| Function                                                   | Description                                                                         |  |
| WLOW                                                       | Returns a widechar string consisting of n copies of the lowest widechar ('0000'wx). |  |

## **Subroutines**

Built-in subroutines perform miscellaneous operations that do not necessarily return a result as built-in functions do.

| Table 61. Built-in subroutines |                                                                                                    |  |
|--------------------------------|----------------------------------------------------------------------------------------------------|--|
| Function                       | Description                                                                                                    |  |
| PLIASCII                       | Converts from EBCDIC to ASCII                                                                                                    |  |
| PLIDELETE                      | Frees the storage associated with a handle                                                                                                    |  |
| PLICANC                        | Cancels the automatic restart facility (OS/390 and z/OS only)                                                                                                    |  |
| PLICKPT                        | Takes a checkpoint for later restart (OS/390 and z/OS only)                                                                                                    |  |
| PLIDUMP                        | Dumps information about currently open files, the calling path to the current location, etc.                                                                     |  |
| PLIEBCDIC                      | Converts from ASCII to EBCDIC                                                                                                    |  |
| PLIFILL                        | Fills n bytes at an address with a specified byte value                                                                                                    |  |
| PLIFREE                        | Frees the storage associated with a pointer to heap storage                                                                                                    |  |
| PLIMOVE                        | Moves n bytes from one address to another                                                                                                    |  |
| PLIOVER                        | Moves n bytes from one address to another, compensating for possible overlap of the source and target                                                            |  |
| PLIREST                        | Restarts program execution (OS/390 and z/OS only)                                                                                                    |  |
| PLIRETC                        | Sets the PL/I return code value                                                                                                    |  |
| PLISAXA                        | Allows you to perform SAX-style parsing of an XML document residing in a buffer in your program                                                                  |  |
| PLISAXB                        | Allows you to perform SAX-style parsing of an XML document residing in a file                                                                                    |  |
| PLISRTA                        | Allows the use of DFSORT to sort an input file to produce a sorted output file                                                                                   |  |
| PLISRTB                        | Allows the use of DFSORT to sort input records provided by an E15 PL/I exit procedure to produce a sorted output file                                            |  |
| PLISRTC                        | Allows the use of DFSORT to sort an input file to produce sorted records that are processed by an E35 PL/I exit procedure                                        |  |
| PLISRTD                        | Allows the use of DFSORT to sort input records provided by an E15 PL/I exit procedure to produce sorted records that are processed by an E35 PL/I exit procedure |  |

## **ABS**

ABS returns the absolute value of x. It is the positive value of x.

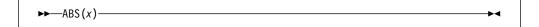

#### x Expression.

The mode of the result is REAL. The result has the base, scale, and precision of x, except when x is COMPLEX FIXED(p,q). In the latter case, the result is REAL FIXED(min(n,p+1),q) where n is N for DECIMAL and M for BINARY.

#### **ACOS**

ACOS returns a real floating-point value that is an approximation of the inverse (arc) cosine in radians of *x*.

**x** Real expression, where  $ABS(x) \le 1$ .

The result is in the range:

$$0 \le ACOS(x) \le \pi$$

and has the base and precision of x.

#### **ACOSF**

ACOSF is exactly like ACOS except that:

- ACOSF calculates its result inline if hardware architecture permits.
- Invalid arguments may raise the INVALIDOP condition, generate some other hardware exception or cause some other unpredictable result.
- The accuracy of the result is set by the hardware.

For the definition and syntax, see "ACOS."

#### **ADD**

ADD returns the sum of x and y with a precision specified by p and q. The base, scale, and mode of the result are determined by the rules for expression evaluation.

$$\rightarrow$$
 ADD  $(x, y, p - \downarrow, q - \downarrow)$ 

x and y

Expressions.

- **p** Restricted expression. It specifies the number of digits to be maintained throughout the operation.
- **q** Restricted expression specifying the scaling factor of the result. For a fixed-point result, if *q* is omitted, a scaling factor of zero is the default. For a floating-point result, *q* must be omitted.

ADD can be used for subtraction by prefixing a minus sign to the operand to be subtracted.

#### **ADDR**

ADDR returns the pointer value that identifies the generation of x.

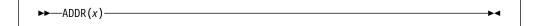

- x Reference. It refers to a variable of any data type, data organization, alignment, and storage class except:
  - A subscripted reference to a variable that is an unaligned fixed-length bit string
  - A reference to a DEFINED or BASED variable or simple parameter, which is an unaligned fixed-length bit string
  - A minor structure or union whose first base element is an unaligned fixed-length bit string (except where it is also the first element of the containing major structure or union)
  - A major structure or union that has the DEFINED attribute or is a parameter, and that has an unaligned fixed-length bit string as its first element
  - A reference that is not to connected storage

If x is a reference to:

- An aggregate parameter, it must have the CONNECTED attribute
- An aggregate, the returned value identifies the first element
- A component or cross section of an aggregate, the returned value takes into account subscripting and structure or union qualification
- A varying string, the returned value identifies the 2-byte prefix
- · An area, the returned value identifies the control information
- A controlled variable that is not allocated in the current program, the null pointer value is returned
- A based variable, the result is the value of the pointer explicitly qualifying x (if it appears), or associated with x in its declaration (if it exists), or a null pointer
- A parameter, and a dummy argument has been created, the returned value identifies the dummy argument

#### **ADDRDATA**

ADDRDATA returns the pointer value that identifies the generation of x.

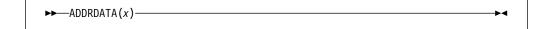

x Reference.

ADDRDATA behaves the same as the ADDR built-in function except in the following instance:

When applied to a varying string, ADDRDATA returns the address of the first data byte of the string (rather than of the length field).

#### **ALL**

ALL returns a bit string in which each bit is 1 if the corresponding bit in each element of *x* exists and is 1. The length of the result is equal to that of the longest element.

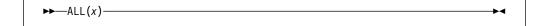

**x** Computational array expression. If *x* is not a bit string array, then *x* is converted to a bit string.

#### **ALLOCATE**

ALLOCATE allocates storage of size n in heap storage and returns the pointer to the allocated storage.

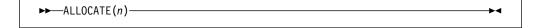

**Abbreviation**: ALLOC

**n** Expression. *n* must be nonnegative. If necessary, *n* is converted to REAL FIXED BINARY(31,0).

If the requested amount of storage is not available, the STORAGE condition is raised.

#### **ALLOCATION**

ALLOCATION returns a FIXED BINARY(31,0) specifying the number of generations that can be accessed in the current program for x.

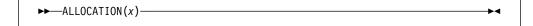

#### **Abbreviation**: ALLOCN

**x** Level-1 unsubscripted controlled variable.

If x is not allocated in the current program, the result is zero.

#### **ALLOCSIZE**

ALLOCSIZE returns a FIXED BIN(31,0) value giving the amount of storage allocated with a specified pointer. To use this built-in function, you must also specify the CHECK(STORAGE) compile-time option.

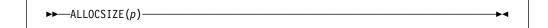

**p** Pointer expression.

ALLOCSIZE returns 0 if the pointer does not point to the start of a piece of allocated storage.

#### ANY

ANY returns a bit string in which each bit is 1 if the corresponding bit in any element of *x* exists and is 1. The length of the result is equal to that of the longest element.

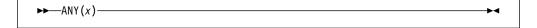

**x** Computational array expression. If *x* is not a bit string array, then *x* is converted to a bit string.

#### **ASIN**

ASIN returns a real floating-point value that is an approximation of the inverse (arc) sine in radians of *x*.

**x** Real expression, where  $ABS(x) \le 1$ .

The result is in the range:

$$-\pi/2 \leq \mathsf{ASIN}(x) \leq \pi/2$$

and has the base and precision of x.

#### **ASINF**

ASINF is exactly like ASIN except that:

- ASINF calculates its result inline if hardware architecture permits.
- Invalid arguments may raise the INVALIDOP condition, generate some other hardware exception or cause some other unpredictable result.
- The accuracy of the result is set by the hardware.

For the definition and syntax, see "ASIN" on page 409.

#### **ATAN**

ATAN returns a floating-point value that is an approximation of the inverse (arc) tangent in radians of x or of a ratio x/y.

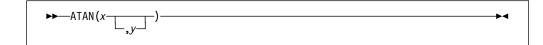

#### x and y

Expressions.

If x alone is specified, the result has the base and precision of x, and is in the range:

$$-\pi/2 < ATAN(x) < \pi/2$$

If x and y are specified, each must be real. An error exists if x and y are both zero. The result for all other values of x and y has the precision of the longer argument, a base determined by the rules for expressions, and a value given by:

| ATAN(x/y)          | for y>0          |
|--------------------|------------------|
| π/2                | for y=0 and x>0  |
| $-\pi/2$           | for y=0 and x<0  |
| $\pi + ATAN(x/y)$  | for y<0 and x>=0 |
| $-\pi + ATAN(x/y)$ | for y<0 and x<0  |

#### **ATAND**

ATAND returns a real floating-point value that is an approximation of the inverse (arc) tangent in degrees of x or of a ratio x/y.

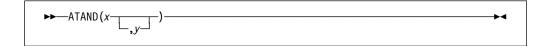

#### x and y

Expressions.

If x alone is specified it must be real. The result has the base and precision of x, and is in the range:

$$-90 < ATAND(x) < 90$$

If x and y are specified, each must be real. The value of the result is given by:

 $(180/\pi)*ATAN(x,y)$ 

For argument requirements and attributes of the result see "ATAN" on page 410.

#### **ATANF**

ATANF is exactly like ATAN except that:

- ATANF calculates its result inline if hardware architecture permits.
- Only one real argument is allowed.
- Invalid arguments may raise the INVALIDOP condition, generate some other hardware exception or cause some other unpredictable result.
- The accuracy of the result is set by the hardware.

For the definition and syntax, see "ATAN" on page 410.

#### **ATANH**

ATANH returns a floating-point value that has the base, mode, and precision of x, and is an approximation of the inverse (arc) hyperbolic tangent of x.

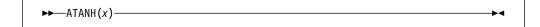

 $\mathbf{x}$  Expression. ABS(x)<1.

The result has a value given by:

LOG((1 + x)/(1 - x))/2

#### **AUTOMATIC**

AUTOMATIC allocates storage of size n automatic storage and returns the pointer to the allocated storage.

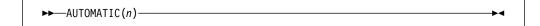

**Abbreviation**: AUTO

**n** Expression. *n* must be nonnegative. If necessary, *n* is converted to REAL FIXED BINARY(31,0).

The storage acquired cannot be explicitly freed; the storage is automatically freed when the block terminates.

#### **AVAILABLEAREA**

AVAILABLEAREA returns a FIXED BINARY(31,0) value. The value returned by AVAILABLEAREA is the size of the largest single allocation that can be obtained from the area x.

```
►►—AVAILABLEAREA(x)-
```

A reference with the AREA attribute.

#### Example

```
dcl Uarea area(1000);
dcl Pz ptr;
dcl C99z char(99) varyingz based(Pz);
dcl (SizeBefore, SizeAfter) fixed bin(31);
SizeBefore = availablearea(Uarea);
                                  /* returns 1000
Alloc C99z in(Uarea);
SizeAfter = availablearea(Uarea);
                                   /* returns 896
dcl C9 char(896) based(Pz);
Alloc C9 in(Uarea);
```

#### **BINARY**

BINARY returns the binary value of x, with a precision specified by p and q. The result has the mode and scale of x.

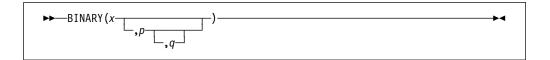

#### Abbreviation: BIN

- Expression.
- Restricted expression. Specifies the number of digits to be maintained р throughout the operation; it must not exceed the implementation limit.
- q Restricted expression. It specifies the scaling factor of the result. For a fixed-point result, if p is given and q is omitted, a scaling factor of zero is the default. For a floating-point result, *q* must be omitted.

If both p and q are omitted, the precision of the result is determined from the rules for base conversion.

#### **BINARYVALUE**

BINARYVALUE returns a FIXED BINARY(31,0) value that is the converted value of x; x can be a pointer, offset, or ordinal.

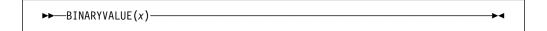

#### Abbreviation: BINVALUE

**x** Expression.

#### **BIT**

BIT returns a result that is the bit value of x, and has a length specified by y.

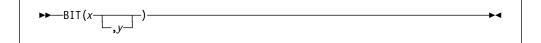

- **x** Expression.
- **y** Expression. If necessary, y is converted to a real fixed-point binary value. If y is omitted, the length is determined by the rules for type conversion. If y = 0, the result is the null bit string. y must not be negative.

#### **BITLOCATION**

BITLOCATION returns a FIXED BINARY(31,0) result that is the location of bit x within the byte that contains x. The value returned is always between 0 and 7 (0  $\le$  value  $\le$  7).

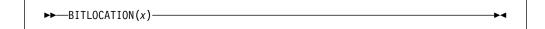

#### Abbreviation: BITLOC

**x** Reference of type unaligned bit. If *x* does not have type unaligned bit, a value of 0 is returned.

x must not be subscripted.

BITLOCATION can be used in restricted expressions, with the following limitations. If BITLOC(x) is used to set:

- The extent of a variable y that must have constant extents, or
- The value of a variable *y* that must have a constant value,

then x must be declared before y.

For examples, see "LOCATION" on page 448.

#### **BOOL**

BOOL returns a bit string that is the result of the Boolean operation z, on x and y. The length of the result is equal to that of the longer operand, x or y.

```
\rightarrow B00L(x,y,z)
```

#### x and y

Expressions. x and y are converted to bit strings, if necessary. If x and y are of different lengths, the shorter is padded on the right with zeros to match the longer.

z Expression. z is converted to a bit string of length 4, if necessary. When a bit from x is matched with a bit from y, the corresponding bit of the result is specified by a selected bit of z, as follows:

| X | у | Result     |
|---|---|------------|
| 0 | 0 | bit 1 of z |
| 0 | 1 | bit 2 of z |
| 1 | 0 | bit 3 of z |
| 1 | 1 | bit 4 of z |

#### **BYTE**

BYTE is a synonym for CHARVAL. For more information, refer to "CHARVAL" on page 418.

#### **CDS**

CDS returns a FIXED BINARY(31) value that indicates if the old and current values in a compare double and swap were equal.

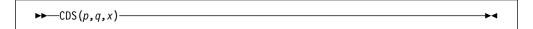

- р Address of the old FIXED BINARY(63) value.
- Address of the current FIXED BINARY(63) value. q
- Х The new FIXED BINARY(63) value.

CDS compares the "current" and "old" values. If they are equal, the "new" value is copied over the "current", and a value of 0 is returned. If they are unequal, the "current" value is copied over the "old", and a value of 1 is returned.

On 390, the CDS built-in function implements the CDS instruction. For a detailed description of this function, read the appendices in the Principles of Operations manual.

On Intel, the CDS built-in function uses the Intel cmpxchg8 instruction in the same manner that the CS built-in function uses the cmpxchg4 instruction.

#### **CEIL**

CEIL determines the smallest integer value greater than or equal to x, and assigns this value to the result.

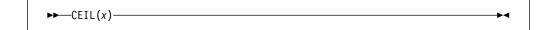

x Real expression.

The result has the mode, base, scale, and precision of x, except when x is fixed-point with precision (p,q). The precision of the result is then given by:

```
(min(N,max(p-q+1,1)),0)
```

where N is the maximum number of digits allowed.

#### CENTERLEFT

CENTERLEFT returns a string that is the result of inserting x in the center (or one position to the left of center) of a string with length y and padded on the left and on the right with the character z as needed. Specifying a value for z is optional.

```
CENTERLEFT (x,y,z)
```

#### Abbreviation: CENTER

- **x** Expression that is converted to character.
- **y** Expression that is converted to FIXED BINARY(31,0).
- **z** Optional expression. If specified, *z* must be CHARACTER(1) NONVARYING type.

#### Example

If z is omitted, a blank is used as the padding character.

#### **CENTRELEFT**

**Abbreviation: CENTRE** 

CENTRELEFT is a synonym for CENTERLEFT.

#### CENTERRIGHT

CENTERRIGHT returns a string that is the result of inserting string x in the center (or one position to the right of center) of a string with length y and padded on the left and on the right with the character z as needed. Specifying a value for z is optional.

```
CENTERRIGHT (x,y,z)
```

- Expression that is converted to character. X
- Expression that is converted to FIXED BINARY(31,0). у
- Optional expression. If specified, z must be CHARACTER(1) Z NONVARYING type.

#### Example

```
dcl Source char value('Feel the Power');
dcl Target20 char(20);
dcl Target21 char(21);
Target20 = centerright (Source, length(Target20), '*');
           /* '***Feel the Power***' - exactly centered */
Target21 = centerright (Source, length(Target21), '*');
           /* '***Feel the Power***' - leaning right! */
```

If z is omitted, a blank is used as the padding character.

#### **CENTRERIGHT**

CENTRERIGHT is a synonym for CENTERRIGHT.

#### **CHARACTER**

CHARACTER returns the character value of x, with a length specified by y. CHARACTER also supports conversion from graphic to character type.

Abbreviation: CHAR

**x** Expression.

x must have a computational type.

When *x* is nongraphic, CHARACTER returns *x* converted to character.

When *x* is GRAPHIC, CHARACTER returns *x* converted to SBCS characters. If a DBCS character cannot be translated to an SBCS equivalent, the CONVERSION condition is raised.

The values of x are not checked.

y Expression. If necessary, y is converted to a real fixed-point binary value.If y is omitted, the length is determined by the rules for type conversion.y cannot be negative.

If y = 0, the result is the null character string.

**Example:** Conversion from graphic to character:

```
dcl X graphic(6);
dcl A char (6);
A = char(X);
```

| For X with value | Intermediate Result | A is assigned |
|------------------|---------------------|---------------|
| .A.B.C.D.E.F     | ABCDEF              | ABCDEF        |

# **CHARGRAPHIC**

CHARGRAPHIC converts a GRAPHIC (DBCS) string x to a mixed character string with a length specified by y.

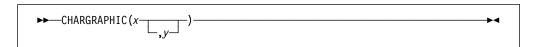

#### Abbreviation: CHARG

**x** Expression.

*x* must be a GRAPHIC string. CHARACTER returns *x* converted to a mixed character string.

y Expression. If necessary, y is converted to a real fixed-point binary value. If y is omitted, the length is determined by the rules for type conversion. y cannot be negative.

If y = 0, the result is the null character string.

The following rules apply:

- If y = 1, the result is a character string of 1 blank.
- If *y* is greater than the length needed to contain the character string, the result is padded with SBCS blanks.
- If *y* is less than the length needed to contain the character string, the result is truncated. The integrity is preserved by truncating after a

graphic, and appending an SBCS blank if necessary, to complete the length of the string.

**Example 1:** Conversion from graphic to character, where y is long enough to contain the result:

```
dcl X graphic(6);
dcl A char (12);
A = char(X,12);
```

| For X with value | Intermediate Result | A is assigned |
|------------------|---------------------|---------------|
| .A.B.C.D.E.F     | .A.B.C.D.E.F        | .A.B.C.D.E.F  |

**Example 2:** Conversion from graphic to character, where y is too short to contain the result:

```
dcl X graphic(6);
dcl A char (12);
A = char(X,11);
```

| For X with value | Intermediate Result | A is assigned |
|------------------|---------------------|---------------|
| .A.B.C.D.E.F     | .A.B.C.D.E.F        | .A.B.C.D.Eb   |

# **CHARVAL**

CHARVAL returns the CHARACTER(1) value corresponding to an integer.

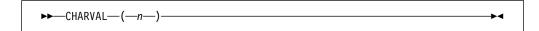

**n** Expression converted to UNSIGNED FIXED BIN(8) if necessary.

CHARVAL(n) has the same bit value as n (that is, UNSPEC(CHARVAL(n)) is equal to UNSPEC(n)), but it has the attributes CHARACTER(1).

CHARVAL is the inverse of RANK (when applied to character).

### **CHECKSTG**

CHECKSTG returns a bit(1) value which indicates whether a specified pointer value is the start of a piece of uncorrupted allocated storage. If no pointer value is supplied, CHECKSTG determines whether all allocated storage is uncorrupted. To use this built-in function, you must also specify the CHECK(STORAGE) compile-time option.

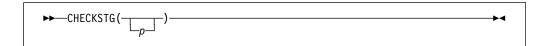

Pointer expression.

When an allocation is made, it is followed by eight extra bytes which are set to 'ff'x. The allocation is considered *uncorrupted* if those bytes have not been altered.

The pointer expression must point to storage allocated for a BASED variable.

# COLLATE

COLLATE returns a CHARACTER(256) string comprising the 256 possible CHARACTER(1) values one time each in the collating order.

```
►► COLLATE ()
```

### COMPARE

COMPARE returns a FIXED BINARY(31,0) value that is:

- Zero, if the z bytes at the addresses x and y are identical
- Negative, if the z bytes at x are less than those at y
- Positive, if the z bytes at x are greater than those at y

```
►►—COMPARE (x,y,z)—
```

### x and y

Expressions. Both must have the POINTER or OFFSET type. If OFFSET, the expression must be declared with the AREA qualification.

**z** Expression that is converted to FIXED BINARY(31,0).

# Example

```
dcl Result fixed bin;
dcl 1 Strl,
      2 B fixed bin(31),
      2 C pointer,
      2 * union,
        3 D char(4),
        3 E fixed bin(31),
        3 *,
          4 * char(3),
          4 F fixed bin(8) unsigned,
      2 * char(0);
dcl 1 Template nonasgn static,
      2 * fixed bin(31) init(16),
                                      /* ''X */
      2 * pointer init(null()),
      2 * char(4) init(''),
      2 * char(0);
call plimove(addr(Str1), addr(Template), stg(Str1));
Result = compare(addr(Str1), addr(Template), stg(Str1)); /* 0 */
D = 'DSA';
Result = compare(addr(Str1), addr(Template), stg(Str1));
                                                           /* 1 */
            /* '00000F00'X */
B = 15;
D = 'DSA';
Result = compare(addr(Str1), addr(Template), stg(Str1)); /* -1 */
```

# **COMPLEX**

COMPLEX returns the complex value x + yl.

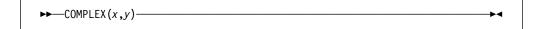

Abbreviation: CPLX

#### x and y

Real expressions.

If *x* and *y* differ in base, the decimal argument is converted to binary. If they differ in scale, the fixed-point argument is converted to floating-point. The result has the common base and scale.

If fixed-point, the precision of the result is given by the following:

$$(\min(N,\max(p1-q1,p2-q2)+\max(q1,q2)),\max(q1,q2))$$

In this example, (p1,q1) and (p2,q2) are the precisions of x and y, respectively, and N is the maximum number of digits allowed.

After any necessary conversions have been performed, if the arguments are floating-point, the result has the precision of the longer argument.

# **CONJG**

CONJG returns the conjugate of x, that is, the value of the expression with the sign of the imaginary part reversed.

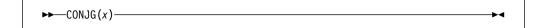

**x** Expression.

If x is real, it is converted to complex. The result has the base, scale, mode, and precision of x.

# **COPY**

COPY returns a string consisting of y concatenated copies of the string x.

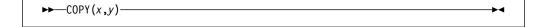

**x** Expression.

*x* must have a computational type and should have a string type. If not, it is converted to character.

y An integer expression with a nonnegative value. It specifies the number of repetitions. It must have a computational type and is converted to FIXED BINARY(31,0).

If y is zero, the result is a null string.

Considering the following code:

```
copy('Walla ',1) /* returns 'Walla ' */
repeat('Walla ',1) /* returns 'Walla Walla ' */
```

In the preceding example, repeat (x,n) is equivalent to copy(x,n+1).

# COS

COS returns a floating-point value that has the base, precision, and mode of x, and is an approximation of the cosine of x.

```
►►—COS(x)————
```

**x** Expression with a value in radians.

### COSD

COSD returns a real floating-point value that has the base and precision of x, and is an approximation of the cosine of x.

```
►►—COSD(x)———
```

**x** Real expression with a value in degrees.

### COSF

COSF is exactly like COS except that:

- COSF calculates its result inline if hardware architecture permits.
- The argument must be a real expression.
- The maximum supported absolute value of the argument is set by the hardware.
- Invalid arguments may raise the INVALIDOP condition, generate some other hardware exception or cause some other unpredictable result.
- The accuracy of the result is set by the hardware.

For the definition and syntax, see "COS."

# COSH

COSH returns a floating-point value that has the base, precision, and mode of x, and is an approximation of the hyperbolic cosine of x.

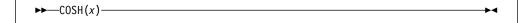

Expression. X

# COUNT

COUNT returns a real binary fixed-point value specifying the number of data items transmitted during the last GET or PUT operation on x.

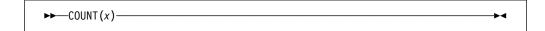

File-reference. The file must be open and have the STREAM attribute. Х

The count of transmitted items for a GET or PUT operation on x is initialized to zero before the first data item is transmitted, and is incremented by one after the transmission of each data item in the list. If x is not open in the current program, a value of zero is returned.

If an ON-unit or procedure is entered during a GET or PUT operation, and within that ON-unit or procedure, a GET or PUT operation is executed for x, the value of COUNT is reset for the new operation. It is restored when the original GET or PUT is continued.

# CS

CS returns a FIXED BINARY(31) value that indicates if the old and current values in a compare and swap were equal.

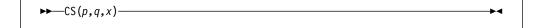

- Address of the old FIXED BINARY(31) value. р
- Address of the current FIXED BINARY(31) value. q
- Х The new FIXED BINARY(31) value.

CS compares the "current" and "old" values. If they are equal, the "new" value is copied over the "current", and a value of 0 is returned. If they are unequal, the "current" value is copied over the "old", and a value of 1 is returned.

So, CS could be implemented as the following PL/I function, but then it would not be atomic at all. :

```
cs: proc( old_Addr, current_Addr, new )
  returns (fixed bin(31) byvalue)
  options(byvalue);
  dcl old Addr
                   pointer;
  dcl current_Addr pointer;
  dcl new
                   fixed bin(31);
 dcl old
                   fixed bin(31) based(old addr);
  dcl current
                   fixed bin(31) based(current_addr);
  if current = old then
    do:
      current = new;
      return(0);
    end;
  else
    do;
      old = current;
      return(1);
    end;
end;
```

On 390, the CS built-in function implements the CS instruction. For a detailed description of this function, read the appendices in the *Principles of Operations* manual.

On Intel, the CDS built-in function uses the Intel cmpxchg4 instruction. The cmpxchg4 instruction takes the address of a "current" value, a "new" value and an "old" value. It returns the original "current" value and updates it with the "new" value only if it equaled the "old" value.

So, on Intel, the CS built-in function is implemented via the following inline function:

```
cs: proc( old Addr, current Addr, new )
  returns (fixed bin (31) byvalue)
 options(byvalue);
  dcl old Addr
                   pointer;
  dcl current Addr pointer;
  dcl new
                   fixed bin(31);
  dcl old
                   fixed bin(31) based(old addr);
  dcl current
                   fixed bin(31) based(current addr);
  if cmpxchg4( current_Addr, new, old ) = old then
    do;
      return(0);
    end;
  else
    do;
      old = current;
      return(1);
    end;
end;
```

# **CURRENTSIZE**

CURRENTSIZE returns a FIXED BINARY(31,0) value giving the implementation-defined storage, in bytes, required by x.

```
\rightarrow CURRENTSIZE(x)-
```

- X A variable of any data type, data organization, and storage class except:
  - A BASED, DEFINED, parameter, subscripted, or structure or union base-element variable that is an unaligned fixed-length bit string
  - · A minor structure or union whose first or last base element is an unaligned fixed-length bit string (except where it is also the first or last element of the containing major structure or union)
  - · A major structure or union that has the BASED, DEFINED, or parameter attribute, and which has an unaligned fixed-length bit string as its first or last element
  - A variable not in connected storage

The value returned by CURRENTSIZE(x) is defined as the number of bytes that would be transmitted in the following circumstances:

```
declare F file record output
        environment(scalarvarying);
write file(F) from(S);
```

If x is a scalar varying-length string, the returned value includes the length-prefix of the string and the number of currently-used bytes. It does not include any unused bytes in the string.

If x is a scalar area, the returned value includes the area control bytes and the current extent of the area. It does not include any unused bytes at the end of the area.

If x is an aggregate containing areas or varying-length strings, the returned value includes the area control bytes, the maximum sizes of the areas, the length prefixes of the strings, and the number of bytes in the maximum lengths of the strings. The exception to this rule is:

If x is a structure or union whose last element is a nondimensioned area, the returned value includes that area's control bytes and the current extent of that area. It does not include any unused bytes at the end of that area.

The CURRENTSIZE built-in function must not be used on a BASED variable with adjustable extents if that variable has not been allocated.

For examples of the CURRENTSIZE built-in function, refer to the "SIZE" on page 489.

# **CURRENTSTORAGE**

Abbreviation: CSTG

CURRENTSTORAGE is a synonym for CURRENTSIZE. For more information, refer to "CURRENTSIZE" on page 424.

# **DATAFIELD**

DATAFIELD is in context in a NAME condition ON-unit (or any of its dynamic descendants). It returns a character string whose value is the contents of the field that raised the condition. It is also in context in an ON-unit (or any of its dynamic descendants) for an ERROR or FINISH condition raised as part of the implicit action for the NAME condition.

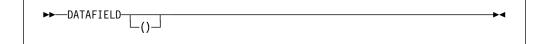

If the string that raised the condition contains DBCS identifiers, GRAPHIC data, or mixed character data, DATAFIELD returns a mixed character string.

If DATAFIELD is used out of context, a null string is returned.

# **DATE**

DATE returns a nonvarying character(6) string containing the date in the format, YYMMDD.

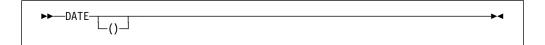

# **DATETIME**

DATETIME returns a character string timestamp of today's date in either the default or a user-specified format.

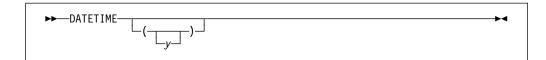

#### y Expression

If present, it specifies the date/time pattern in which the date is returned. If *y* is missing, it is assumed to be the default date/time pattern 'YYYYMMDDHHMISS999'.

Refer to Table 49 on page 397 for the allowed patterns.

*y* must have computational type and should have character type. If not, it is converted to character.

See "DAYS" on page 426 for an example of using DATETIME.

# **DAYS**

DAYS returns a FIXED BINARY(31,0) value which is the number of days (in Lilian format) corresponding to the date *d*.

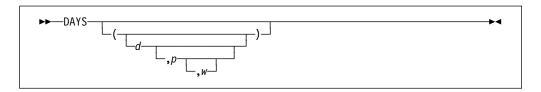

**d** String expression representing a date. If omitted, it is assumed to be the value returned by DATETIME().

The value for *d* must have computational type and should have character type. If not, *d* is converted to character.

**p** One of the supported date/time patterns. If omitted, it is assumed to be the value 'YYYYMMDDHHMISS9999'.

p must have computational type and should have character type. If not, it is converted to character.

- **w** An integer expression that defines a century window to be used to handle any two-digit year formats.
  - If the value is positive, such as 1950, it is treated as a year.
  - If negative or zero, the value specifies an offset to be subtracted from the current, system-supplied year.
  - If omitted, w defaults to the value specified in the WINDOW compile-time option.

#### Example

```
dcl Date format value ('MMDDYYYY') char;
dcl Todays date char(length(Date format));
dcl Sep2 1993 char(length(Date format));
dcl Days_of_July4_1993 fixed bin(31);
dcl Msg char(100) varying;
dcl Date_due char(length(Date_format));
Todays date = datetime(date format);
                                                /* e.g. 06161993 */
Days of July4 1993 = days('07041993', 'MMDDYYYY');
Sep2_1993 = daystodate(days_of_July4_1993 + 60, Date_format);
              /* 09021993
Date due = daystodate(days() + 60, Date format);
        /* assuming today is July 4, 19\overline{93}, this would be Sept. 2, 1993 */
Msg = 'Please pay amount due on or before ' |
         substr(Date_due, 1, 2) | '/' | substr(Date_due, 3,2) | '/' |
         substr(Date_due, 5);
```

The allowed patterns are listed in Table 49 on page 397. For an explanation of Lilian format, see "Date/time built-in functions" on page 395.

### DAYSTODATE

DAYSTODATE returns a nonvarying character string containing the date in the form *p* that corresponds to *d* days (in Lilian format).

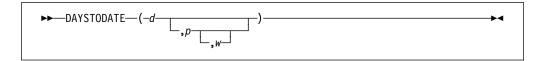

- **d** The number of days (in Lilian format). *d* must have a computational type and is converted to FIXED BINARY(31,0) if necessary.
- **p** One of the supported date/time patterns.

If omitted, p is assumed to be the default date/time pattern 'YYYYMMDDHHMISS999' (same as the default format returned by DATETIME).

- w An integer expression that defines a century window to be used to handle any two-digit year formats.
  - If the value is positive, such as 1950, it is treated as a year.
  - If negative or zero, the value specifies an offset to be subtracted from the current, system-supplied year.
  - If omitted, w defaults to the value specified in the WINDOW compile-time option.

The allowed patterns are listed in Table 49 on page 397. For an explanation of Lilian format, see "Date/time built-in functions" on page 395.

See "DAYS" on page 426 for an example using DAYSTODATE.

# **DAYSTOSECS**

DAYSTOSECS returns a FLOAT BINARY(53) value that is the number of seconds corresponding to the number of days *x*.

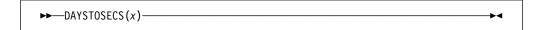

**x** Expression.

*x* must have a computational type and is converted to FIXED BINARY(31,0) if necessary.

DAYSTOSECS(x) is the same as  $x^*$  (24\*60\*60).

# **DECIMAL**

DECIMAL returns the decimal value of x, with a precision specified by p and q. The result has the mode and scale of x.

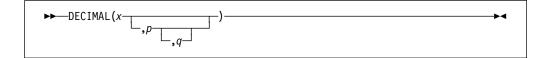

#### Abbreviation: DEC

- x Reference.
- **p** Restricted expression specifying the number of digits to be maintained throughout the operation.
- **q** Restricted expression specifying the scaling factor of the result. For a fixed-point result, if *p* is given and *q* is omitted, a scaling factor of zero is assumed. For a floating-point result, *q* must be omitted.

If both p and q are omitted, the precision of the result is determined from the rules for base conversion.

# **DIMENSION**

DIMENSION returns a FIXED BINARY(31,0) value specifying the current extent of dimension y of x.

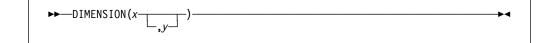

#### Abbreviation: DIM

**x** Array reference. *x* must not have less than *y* dimensions.

y Expression specifying a particular dimension of x. If necessary, y is converted to a FIXED BINARY(31,0). y must be greater than or equal to 1. If y is not supplied, it defaults to 1.

y can be omitted only if the array is one-dimensional.

If y exceeds the number of dimensions of x, the DIMENSION function returns an undefined value.

Using LBOUND and HBOUND instead of DIMENSION is recommended.

# **DIVIDE**

DIVIDE returns the quotient of x/y with a precision specified by p and q. The base, scale, and mode of the result follow the rules for expression evaluation.

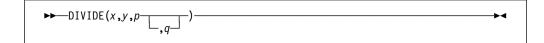

- **x** Expression.
- **y** Expression. If y = 0, the ZERODIVIDE condition is raised.
- **p** Restricted expression specifying the number of digits to be maintained throughout the operation.
- **q** Restricted expression specifying the scaling factor of the result. For a fixed-point result, if *q* is omitted, a scaling factor of zero is the default. For a floating-point result, *q* must be omitted.

#### **EDIT**

EDIT returns a character string of length LENGTH(y). Its value is equivalent to what would result if x were assigned to a variable declared with the picture specification given by y.

For the valid picture characters, refer to Chapter 15, "Picture specification characters" on page 332.

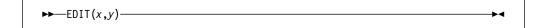

x Expression

x must have computational type.

y String expression.

*y* must have character type and must contain picture characters that are valid for a PICTURE data item. If *y* does not contain a valid picture specification, the ERROR condition is raised.

#### Example

```
dcl pic1 char(9) init ('ZZZZZZZZZ'9');
dcl pic2 char(5) init ('ZZ9V.99');
dcl num fixed dec (9) init (123456789);
                                           /* '123456789'
z = edit (num, pic1);
                                                                 */
z = edit (num, pic2);
                                           /*
                                                  '789.00'
                                                                 */
z = edit (num, substr(pic1,8));
                                                   '89'
                                                                 */
z = edit (num, substr(pic2,1,4));
                                                  '789.'
                                           /*
                                                                 */
                                                  '789'
z = edit (num, substr(pic1,7,3));
                                           /*
z = edit (num, substr(pic2,3,4));
                                           /*
                                                  9.00
                                                                 */
                                                  ' 1'
z = edit ('1', substr(pic1,7,3));
                                           /*
                                                                 */
z = edit ('PL/I', 'AAXA');
                                                  'PL/I'
                                                                 */
z = edit ('PL/I', 'AAAA');
                                           /* raises conversion */
```

If x cannot be edited into the picture specification given by y, the conditions raised are those that would be raised if x were assigned to a PICTURE data item which has the same picture specification contained in y.

# **EMPTY**

EMPTY returns an area of zero extent. It can be used to free all allocations in an area.

```
►► EMPTY———()—
```

The value of this function is assigned to an area variable when the variable is allocated. Consider this example:

# **ENDFILE**

ENDFILE returns a '1'B when the end of the file is reached; '0'B if the end is not reached. If the file is not open, the ERROR condition is raised.

```
▶►—ENDFILE(x)———
```

#### x File reference.

ENDFILE can be used to detect the end-of-file condition for bytestream files; for example, files that require the use of the FILEREAD built-in function.

# **ENTRYADDR**

ENTRYADDR returns a pointer value that is the address of the first executed instruction if the entry x is invoked. The entry x must represent a non-nested procedure.

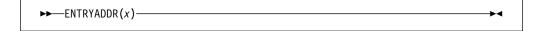

x Entry reference.

If x is a fetchable entry constant, it must be fetched before ENTRYADDR is executed.

# **ENTRYADDR** pseudovariable

The ENTRYADDR pseudovariable initializes an entry variable, x, with the address of the entry to be invoked.

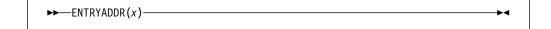

**x** Entry reference.

**Note:** If the address supplied to the ENTRYADDR variable is the address of an internal procedure, the results are unpredictable.

# **EPSILON**

EPSILON returns a floating-point value that is the spacing between x and the next positive number when x is 1. It has the base, mode, and precision of x.

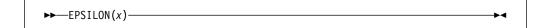

x REAL FLOAT expression.

EPSILON(x) is a constant and can be used in restricted expressions.

# **ERF**

ERF returns a real floating-point value that is an approximation of the error function of x.

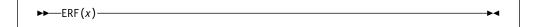

x Real expression.

The result has the base and precision of *x*, and a value given by:

$$(2/\operatorname{SQRT}(\pi))\int_0^x \operatorname{EXP}(-(t^2))dt$$

# **ERFC**

ERFC returns a real floating-point value that is an approximation of the complement of the error function of x.

Real expression.

The result has the base and precision of x, and a value given by:

1 - ERF(x)

# **EXP**

EXP returns a floating-point value that is an approximation of the base, e, of the natural logarithm system raised to the power x.

Expression.

The result has the base, mode, and precision of x.

# **EXPF**

EXPF is exactly like EXP except that:

- EXPF calculates its result inline if hardware architecture permits.
- The argument must be a real expression.
- · Invalid arguments may raise the INVALIDOP condition, generate some other hardware exception or cause some other unpredictable result.
- The accuracy of the result is set by the hardware.

For the definition and syntax, see "EXP."

# **EXPONENT**

EXPONENT returns a FIXED BINARY(31,0) value that is the exponent part of x.

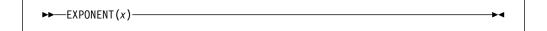

**x** Expression. *x* must be declared as REAL FLOAT.

EXPONENT(x) is not the "mathematical" exponent of x. If x = 0, EXPONENT(x) = 0. For other values of x, EXPONENT(x) is the unique number e such that:

$$radix(x)^{(e-1)} \le abs(x) < radix(x)^e$$

Consequently, EXPONENT(1e0) equals 1 and not 0.

# **FILEDDINT**

FILEDDINT returns a FIXED BIN(31) value that is attribute *c* pertaining to file *x*.

- **x** File reference.
- **c** Character string that holds the attribute to be queried.

When using FILEDDINT, the following are valid values for c:

bufsize keyloc delay recsize filesize retry keylen

The ERROR condition with oncode 1010 is raised when the attribute is invalid for the file being queried.

### **FILEDDTEST**

FILEDDTEST returns a FIXED BIN(31) value that holds the value 1 if the attribute c applies to file x. Otherwise, a value of 0 is returned.

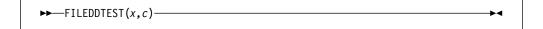

- x File reference.
- **c** Character string that holds the attribute to be queried.

When using FILEDDTEST, the following are valid values for *c*:

append graphic
bkwd Irmskip
ctlasa print
delimit prompt
descendkey scalarvarying
genkey skip0

The ERROR condition with oncode 1010 is raised when the attribute is invalid for the file being queried.

#### **FILEDDWORD**

FILEDDWORD returns a character string that is the value of attribute c pertaining to file x.

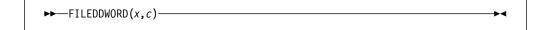

- x File reference.
- **c** Character string that holds the attribute to be queried.

When using FILEDDWORD, the following are valid values for c:

access organization
amthd putpage
action share
charset type
filename typef

When you specify the *filename* option, the compiler returns the fully-qualified path name of the file.

- · ACCESS returns SEQUENTIAL or DIRECT.
- ACTION returns INPUT, OUTPUT, or UPDATE.
- ORGANIZATION returns CONSECUTIVE, RELATIVE, REGIONAL(1) or INDEXED.
- TYPE returns RECORD or STREAM.
- TYPEF returns the type of the native file.

The ERROR condition with oncode 1010 is raised when the attribute is invalid for the file being queried.

# **FILEID**

FILEID returns a FIXED BIN(31) value that is the system token for a PL/I file constant or variable.

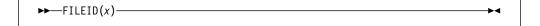

x PL/I file constant or variable.

This token should not be used for any purpose which could be accomplished by a PL/I statement.

# **FILEOPEN**

FILEOPEN returns '1'B if the file *x* is open and '0'B if the file is not open.

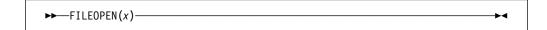

**x** File reference.

# **FILEREAD**

FILEREAD attempts to read z storage units (bytes) from file x into location y. It returns the number of storage units actually read.

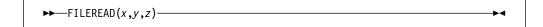

- **x** Reference with type FILE.
- **y** Expression with type POINTER or OFFSET. If the type is OFFSET, the expression must be an OFFSET variable declared with the AREA attribute.
- **z** Expression with computational type that is converted to FIXED BIN(31,0).

FILEREAD can read only TYPE(U) files.

# **FILESEEK**

FILESEEK changes the current file position associated with file *x* to a new location within the file. The next operation on the file takes place at the new location. FILESEEK is equivalent to the fseek function in C.

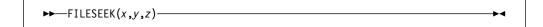

- **x** Reference with type FILE.
- **y** A FIXED BINARY(31) value that indicates the number of positions the file pointer is to be moved relative to *z*.
- **z** A FIXED BINARY(31) value that indicates the origin from which the file pointer is to be moved. The following values are valid:
  - **-1** Beginning of the file
  - **0** Current position of the file pointer
  - **1** End of the file.

FILESEEK can be used only on TYPE(U) files.

# **FILETELL**

FILETELL returns a FIXED BINARY(31) value indicating the current position of the file x. The value returned is an offset relative to the beginning of the file. FILETELL is equivalent to the ftell function in C.

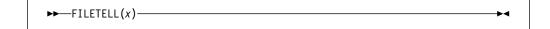

**x** Reference with type FILE.

FILETELL can be used only on TYPE(U) files.

# **FILEWRITE**

FILEWRITE attempts to write *z* storage units (bytes) to file *x* from location *y* It returns the number of storage units actually written.

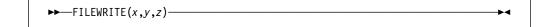

- **x** Reference with type FILE.
- **y** Expression with type POINTER or OFFSET. If the type is OFFSET, the expression must be an OFFSET variable declared with the AREA attribute.
- **z** Expression with computational type that is converted to FIXED BIN(31,0).

FILEWRITE can write only to TYPE(U) files.

# **FIXED**

FIXED returns the fixed-point value of x, with a precision specified by p and q. The result has the base and mode of x.

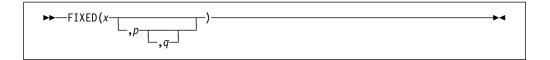

- **x** Expression.
- P Restricted expression that specifies the total number of digits in the result.
  It must not exceed the implementation limit.
- **q** Restricted expression that specifies the scaling factor of the result. If *q* is omitted, a scaling factor of zero is assumed.

If both p and q are omitted, the precision of the result is determined from the rules for base conversion.

# **FLOAT**

FLOAT returns the approximate floating-point value of x, with a precision specified by p. The result has the base and mode of x.

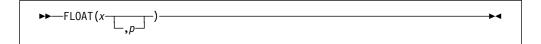

- **x** Expression.
- P Restricted expression that specifies the minimum number of digits in the result

If p is omitted, the precision of the result is determined from the rules for base conversion.

# **FLOOR**

FLOOR determines the largest integer value less than or equal to x, and assigns this value to the result.

x Real expression.

The mode, base, scale, and precision of the result match the argument. Except when x is fixed-point with precision (p,q), the precision of the result is given by:  $(\min(n,\max(p-q+1,1)),0)$ 

where n is the maximum number of digits allowed and is N for FIXED DECIMAL or M for FIXED BINARY.

# **GAMMA**

GAMMA is an approximation of the gamma of x, as given by the following equation:

$$\operatorname{gamma}(x) = \int_0^\infty (u^{x-1})(e^{-x})du$$

GAMMA returns a floating-point value that has the base, mode, and precision of x.

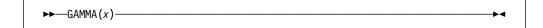

**x** Real expression. The value of *x* must be greater than zero.

# **GETENV**

GETENV returns a character value representing a specified environment variable.

```
►►—GETENV(x)———
```

**x** Expression naming an environment variable.

### **GRAPHIC**

GRAPHIC can be used to explicitly convert character (or mixed character) data to GRAPHIC data. All other data first converts to character, and then to the GRAPHIC data type.

GRAPHIC returns the graphic value of x, with a length in graphic symbols specified by y.

Characters convert to graphics. The content of *x* is checked for validity during conversion, using the same rules as for checking graphic and mixed character constants.

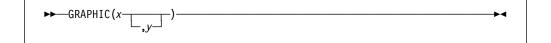

- **x** Expression. When *x* is GRAPHIC, it is subject to a length change, with applicable padding or truncation. When *x* is nongraphic, it is converted to character, if necessary. SBCS characters are converted to equivalent DBCS characters.
- y Expression. If necessary, *y* is converted to a real fixed-point binary value. If *y* is omitted, the length is determined by the rules for type conversion. *y* must not be negative.

If y = 0, the result is the null graphic string.

The following rules apply:

- If *y* is greater than the length needed to contain the graphic string, the result is padded with graphic blanks.
- If *y* is less than the length needed to contain the graphic string, the result is truncated.

**Example 1:** Conversion from CHARACTER to GRAPHIC, where the target is long enough to contain the result:

```
dcl X char (11) varying;
dcl A graphic (11);
A = graphic(X,8);
```

| For X with values | Intermediate Result  | A is assigned          |
|-------------------|----------------------|------------------------|
| ABCDEFGHIJ        | .A.B.C.D.E.F.G.H.I.J | .A.B.C.D.E.F.G.H.b.b.b |
| 123               | .1.2.3               | .1.2.3.b.b.b.b.b.b.b.b |
| 123A.B.C          | .1.2.3.A.B.C         | .1.2.3.A.B.C.b.b.b.b.b |

where .b is a DBCS blank.

**Example 2:** Conversion from CHARACTER to GRAPHIC, where the target is too short to contain the result:

```
dcl X char (10) varying;
dcl A graphic (8);
A = graphic(X);
```

| For X with value | Intermediate Result  | A is assigned    |
|------------------|----------------------|------------------|
| ABCDEFGHIJ       | .A.B.C.D.E.F.G.H.I.J | .A.B.C.D.E.F.G.H |

# **HANDLE**

HANDLE returns a handle to the typed structure x.

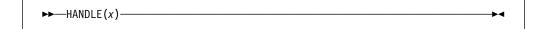

x Typed structure.

# **HBOUND**

HBOUND returns a FIXED BINARY(31,0) value specifying the current upper bound of dimension *y* of *x*.

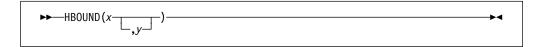

- **x** Array reference. *x* must not have less than *y* dimensions.
- y Expression specifying a particular dimension of x. If necessary, y is converted to FIXED BINARY(31,0). y must be greater than or equal to 1. If y is not supplied, it defaults to 1.

y can be omitted only if the array is one-dimensional.

# HEX

HEX returns a character string that is the hexadecimal representation of the storage that contains *x*.

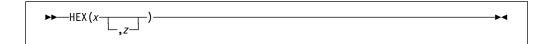

HEX(x) returns a character string of length 2\* size(x).

HEX(x,z) returns a character string that contains x with the character z inserted between every set of eight characters in the output string. Its length is  $2* \operatorname{size}(x) + ((\operatorname{size}(x) - 1)/4)$ .

- **x** Expression that represents any variable. The whole number of bytes that contain *x* is converted to hexadecimal.
- **z** Expression. If specified, *z* must have the type CHARACTER(1) NONVARYING.

### Example 1

#### Example 2

**Note:** This function does not return an exact image of *x* in storage. If an exact image is required, use the HEXIMAGE built-in function.

# **HEXIMAGE**

HEXIMAGE returns a character string that is the hexadecimal representation of the storage at a specified location.

HEXIMAGE(p,n) returns a character string that is the hexadecimal representation of n bytes of storage at location p. Its length is 2\*n.

HEXIMAGE(p,n,z) returns a character string that is the hexadecimal representation of n bytes of storage at location p with character z inserted between every set of eight characters in the output string. Its length is (2\*n) + ((n-1)/4).

- **p** Restricted expression that must have a locator type (POINTER or OFFSET). If *p* is OFFSET, it must have the AREA attribute.
- **n** Expression. *n* must have a computational type and is converted to FIXED BINARY(31,0).
- **z** If specified, *z* must have the type CHARACTER(1) NONVARYING.

For examples of the HEXIMAGE built-in function, see "HEX" on page 439.

# HIGH

HIGH returns a character string of length x, where each character is the highest character in the collating sequence (hexadecimal FF).

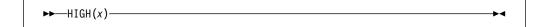

**x** Expression. If necessary, x is converted to a positive real fixed-point binary value. If x = 0, the result is the null character string.

# **HUGE**

HUGE returns a floating-point value that is the largest positive value x can assume. It has the base, mode, and precision of x.

**x** Expression. *x* must have the attributes REAL FLOAT.

HUGE(x) is a constant and can be used in restricted expressions.

# **IAND**

IAND returns the logical AND of its arguments

$$\longrightarrow \text{IAND}(x, y)$$

#### x and y

Expressions that must have a computational type.

If any argument is not REAL FIXED BIN(p,0), then it is converted to SIGNED REAL FIXED BIN(M,0).

If any argument is SIGNED, then any UNSIGNED arguments are converted to SIGNED.

The result is REAL FIXED BIN( max(p1,p2,...), 0 ). It is UNSIGNED if all the arguments are UNSIGNED.

### **IEOR**

IEOR returns the logical exclusive-OR of x and y. The result is unsigned if all arguments are unsigned.

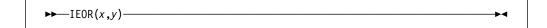

### x and y

Expressions that must have a computational type.

If any argument is not REAL FIXED BIN(p,0), then it is converted to SIGNED REAL FIXED BIN(M,0).

If any argument is SIGNED, then any UNSIGNED arguments are converted to SIGNED.

The result is REAL FIXED BIN( max(p1,p2,...), 0 ). It is UNSIGNED if all the arguments are UNSIGNED.

# **IMAG**

IMAG returns the coefficient of the imaginary part of x. The mode of the result is real and has the base, scale, and precision of x.

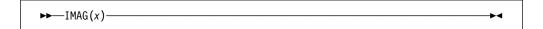

X Expression. If *x* is real, it is converted to complex.

# **IMAG** pseudovariable

The IMAG pseudovariable assigns a real value or the real part of a complex value to the coefficient of the imaginary part of x.

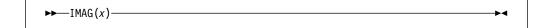

Complex reference.

# **INDEX**

INDEX returns a real fixed-point binary value indicating the starting position within x of a substring identical to y. You can also specify the location within x where processing begins.

```
▶▶—INDEX(x,y—__,n__)
```

- **x** String-expression to be searched.
- **y** Target string-expression of the search.
- *n* specifies the location within *x* at which to begin processing. It must have a computational type and is converted to FIXED BINARY(31,0).

If y does not occur in x, or if either x or y have zero length, the value zero is returned.

If n is less than 1 or if n is greater than 1 + length(x), the STRINGRANGE condition will be raised, and the result will be 0.

#### Example

# **INOT**

INOT returns the logical NOT of x.

```
▶►—INOT(x)———
```

**x** Expression. *x* must have a computational type.

If x is REAL FIXED BIN(p,0), then the result is REAL FIXED BIN(p,0) and it is UNSIGNED if x is UNSIGNED. Otherwise, x is converted to SIGNED REAL FIXED BIN(M,0) and the result has the same attributes.

#### Examples

```
inot(0)  /* produces -1 */
inot(-1)  /* produces 0 */
inot(+1)  /* produces -2 */
```

Although INOT(x) has the opposite sign of x, INOT(x) is not the same as -x.

# **IOR**

IOR returns the logical OR of its arguments.

$$\rightarrow$$
 IOR( $x$ ,  $y$ )

#### x and y

Expressions that must have a computational type.

If any argument is not REAL FIXED BIN(p,0), then it is converted to SIGNED REAL FIXED BIN(M,0).

If any argument is SIGNED, then any UNSIGNED arguments are converted to SIGNED.

The result is REAL FIXED BIN( max(p1,p2,...), 0 ). It is UNSIGNED if all the arguments are UNSIGNED.

# **ISIGNED**

ISIGNED(x) returns the result of casting x to a signed integer value without changing its bit pattern.

Expression. x must have a computational type. X

If x is not an integer, i.e. if x is not REAL FIXED BIN with zero scale factor, then it is converted to REAL FIXED BIN(M,0).

ISIGNED(x) returns, for integer x, a value with the same bit pattern as x but the attributes SIGNED FIXED BIN(p).

If *x* is UNSIGNED, p is given by:

If precision(x) = 8, 16, 32 or 64, then p = precision(x) - 1 else p = precision(x)

If x is SIGNED, p is equal to the precision of x.

#### **Examples**

ISIGNED('ff\_ff\_ff\_ff'xu) equals the SIGNED FIXED BIN(31) value -1.

# **ISLL**

ISLL(x,n) returns the result of logically shifting x to the left by n places, and padding on the right with zeroes.

```
▶►—ISLL(x,n)———
```

- **x** Expression. *x* must have a computational type.
- **n** Expression. *n* must have a computational type.

If x is REAL FIXED BIN(p,0) and:

- x is SIGNED, then the result is SIGNED REAL FIXED BIN(M,0).
- x is UNSIGNED, the result is UNSIGNED REAL FIXED BIN(M+1,0).

Otherwise, x is converted to SIGNED REAL FIXED BIN(M,0) and the result has the same attributes.

The result is undefined if n is negative or if n is greater than M.

### **Examples**

```
isll(+6,1) /* produces 12 */
isll(2147483645,1) /* produces -6 */
```

**Note:** Unlike RAISE2(x,n), ISLL(x,n) can have a different sign than x does.

# **ISMAIN**

ISMAIN()) returns a '1'B if the procedure in which it is invoked has the OPTIONS(MAIN) attribute. Otherwise it returns a '0'B.

# **ISRL**

ISRL(x,n) returns the result of logically shifting x to the right by n places, and padding on the left with zeroes.

```
\rightarrow ISRL(x,n)
```

- **x** Expression. *x* must have a computational type.
- **n** Expression. *n* must have a computational type.

If x is REAL FIXED BIN(p,0) and:

- x is SIGNED, then the result is SIGNED REAL FIXED BIN(p,0).
- x is UNSIGNED, the result is UNSIGNED REAL FIXED BIN(p,0).

Otherwise, *x* is converted to SIGNED REAL FIXED BIN(M,0) and the result has the same attributes.

The result is undefined if n is negative or if n is greater than M.

#### Examples

```
isrl(+6,1) /* produces 3 */
isrl(-6,1) /* produces 2147483645 */
```

If x is nonnegative, ISRL(x,n) is equivalent to LOWER2(x,n); if x is negative, ISRL(x,n) is positive, unless n=0.

# **IUNSIGNED**

IUNSIGNED(x) returns the result of casting x to an unsigned integer value without changing its bit pattern.

```
▶►—IUNSIGNED(x)———
```

**x** Expression. *x* must have a computational type.

If x is not an integer, i.e. if x is not REAL FIXED BIN with zero scale factor, then it is converted to REAL FIXED BIN(M,0).

IUNSIGNED(x) returns, for integer x, a value with the same bit pattern as x but the attributes UNSIGNED FIXED BIN(p).

If x is SIGNED, p is given by:

If precision(x) = 7, 15, 31 or 63, then p = precision(x) + 1 else p = precision(x)

If x is UNSIGNED, p is equal to the precision of x.

#### **Examples**

IUNSIGNED('ff ff ff ff'xn) equals the largest UNSIGNED FIXED BIN(32) value.

# **LBOUND**

LBOUND returns a FIXED BINARY (31,0) value specifying the current lower bound of dimension *y* of *x*.

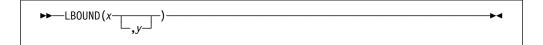

- **x** Array reference. *x* must not have less than *y* dimensions.
- **y** Expression specifying a particular dimension of *x*. If necessary, *y* is converted to FIXED BINARY(31,0). The value for *y* must be greater than or equal to 1. and if *y* is not supplied, it defaults to 1.

The value for y can be omitted only if the array is one-dimensional.

# LEFT

LEFT returns a string that is the result of inserting string x at the left end of a string with length *n* and padded on the right with the character *z* as needed.

```
▶►—LEFT(x,n—___)
```

- Expression. x must have a computational type and should have a X character type. If not, it is converted to CHARACTER.
- Expression. *n* must have a computational type and should have a n character type. If n does not have the attributes FIXED BINARY(31,0), it is converted to them.
- Expression. If specified, *z* must have the type CHARACTER(1) Z NONVARYING type.

#### Example

```
dcl Source char value('One Hundred SCIDS Marks');
dcl Target char(30);
Target = left (Source, length(Target), '*');
           /* 'One Hundred SCIDS Marks******
                                                             */
```

If z is omitted, a blank is used as the padding character.

# LENGTH

LENGTH returns a real fixed-point binary value specifying the current length of x.

```
▶►—LENGTH(x)—
```

String-expression. If x is binary, it is converted to bit string; otherwise, any X other conversion required is to character string.

For an example of the LENGTH built-in function, refer to "MAXLENGTH" on page 452.

# **LINENO**

LINENO returns a real fixed-point binary value specifying the current line number of Χ.

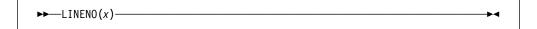

File-reference.

The file must be open and have the PRINT attribute. If the file is not open or does not have the PRINT attribute, '0'B is returned.

# LOCATION

LOCATION returns a FIXED BINARY(31,0) value specifying the byte location of x within the level-1 structure or union that has member x.

```
\rightarrow LOCATION(x)—
```

#### Abbreviation: LOC

Structure or union member name. If x is not a member of a structure or Х union, a value of 0 is returned. If x has the BIT attribute, the value returned by LOCATION is the location of the byte that contains x.

The value for x must not be subscripted.

#### Example

```
dcl 1 Table static,
      2 Tab2loc fixed bin(15) nonasgn init(loc(Tab2)),
                  /* location is 0; gets initialized to 8 */
      2 Tab3loc fixed bin(15) nonasgn init(loc(Tab3)),
                  /* location is 2; gets initialized to 808 */
      2 Length fixed bin nonasgn init(loc(End)),
                  /* location is 4 */
      2 * fixed bin,
      2 Tab2(20,20)
                       fixed bin,
                  /* location is 8 */
      2 Tab3(20,20)
                     fixed bin,
                  /* location is 808 */
      2 F2 loc fixed bin nonasgn init(loc(F2)),
                  /* location is 1608; gets initialized to 1612 */
      2 F2 bitloc fixed bin nonasgn init(bitloc(F2)),
                  /* location is 1610; gets initialized to 1 */
      2 Flags.
                     /* location is 1612 */
        3 F1 bit(1),
        3 F2 bit(1), /* bitlocation is 1 */
        3 F3 bit(1),
      2 Bits(16) bit, /* location is 1613 */
      2 End char(0);
```

LOCATION can be used in restricted expressions, with a limitation. The value for x must be declared before y if LOC(x) is used to set either of the following:

- The extent of a variable y that must have constant extents
- The value of a variable y that must have a constant value.

# LOG

LOG returns a floating-point value that is an approximation of the natural logarithm (the logarithm to the base e) of x. It has the base, mode, and precision of x.

```
▶►-LOG(x)---
```

**x** Expression. *x* must be greater than zero.

# **LOGF**

LOGF is exactly like LOG except that:

- LOGF calculates its result inline if hardware architecture permits.
- The argument must be a real expression.
- Invalid arguments may raise the INVALIDOP condition, generate some other hardware exception or cause some other unpredictable result.
- The accuracy of the result is set by the hardware.

For the definition and syntax, see "LOG" on page 448.

# **LOGGAMMA**

LOGGAMMA returns a floating-point value that is an approximation of the log of gamma of *x*. The gamma of *x* is given by the following equation:

$$\operatorname{gamma}(x) = \int_0^\infty (u^{x-1})(e^{-x})du$$

LOGGAMMA has the base, mode, and precision of x.

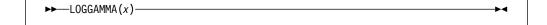

**x** Real expression. The value of *x* must be greater than 0.

#### LOG<sub>2</sub>

LOG2 returns a real floating-point value that is an approximation of the binary logarithm (the logarithm to the base 2) of x. It has the base and precision of x.

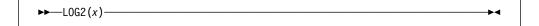

**x** Real expression. The value of *x* must be greater than zero.

# LOG<sub>10</sub>

LOG10 returns a real floating-point value that is an approximation of the common logarithm (the logarithm to the base 10) of x. It has the base and precision of x.

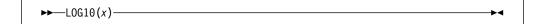

**x** Real expression. It must be greater than zero.

# LOG10F

LOG10F is exactly like LOG10 except that:

- LOG10F calculates its result inline if hardware architecture permits.
- The argument must be a real expression.
- Invalid arguments may raise the INVALIDOP condition, generate some other hardware exception or cause some other unpredictable result.
- The accuracy of the result is set by the hardware.

For the definition and syntax, see "LOG10" on page 449.

# LOW

LOW returns a character string of length x, where each character is the lowest character in the collating sequence (hexadecimal 00).

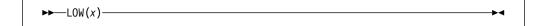

**x** Expression. If necessary, x is converted to a positive real fixed-point binary value. If x = 0, the result is the null character string.

# **LOWERCASE**

LOWERCASE returns a character string with all the alphabetic characters from A to Z converted to their lowercase equivalent.

```
►►—LOWERCASE(x)—
```

**x** Expression. If necessary, *x* is converted to character.

LOWERCASE(x) is equivalent to

# LOWER2

LOWER2(x,n) returns the value of floor( $x^*(2^{-n})$ ), thereby essentially performing a shift right algebraic.

```
▶►—LOWER2(x,n)———
```

**Note:** LOWER2(x,n) is equivalent to the assembler SRA(x,n).

- **x** Expression. *x* must have a computational type.
- **n** Expression. *n* must have a computational type.

### **Examples**

```
lower2 (+6,1) /* Produces 3 */
lower2 (-6,1) /* Produces -3 */
lower2 (-7,1) /* Produces -4 */
```

If x is SINGED REAL FIXED BIN(p,0), then the result has the same attributes. Otherwise, x is converted to SIGNED REAL FIXED BIN(M,0) and the result has the same attributes.

The result is undefined if n is negative or if n is greater than M.

#### MAX

MAX returns the largest value from a set of two or more expressions.

$$\longrightarrow MAX(x, y)$$

# x and y Expressions.

All the arguments must be real. The result is real, with the common base and scale of the arguments.

If the arguments are fixed-point with precisions:

then the precision of the result is given by:

$$(\min(N,\max(p1-q1,p2-q2,...,pn-qn) + \max(q1,q2,...,qn)),\max(q1,q2,...,qn))$$

where N is the maximum number of digits allowed.

If the arguments are floating-point with precisions:

then the precision of the result is given by:

$$\max(p1, p2, p3, ...pn)$$

#### **MAXEXP**

MAXEXP returns a FIXED BINARY(31,0) value that is the maximum value that EXPONENT(x) could assume.

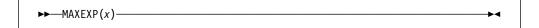

**x** Expression. *x* must have the REAL and FLOAT attributes.

#### Example (Intel Values)

```
maxexp(x) = 00128
                      for x float bin(p), p \le 21
maxexp(x) = 01024
                      for x float bin(p), 21 < p <= 53
maxexp(x) = 16384
                      for x float bin(p), 53 < p
maxexp(x) = 00128
                      for x float dec(p), p \le 6
maxexp(x) = 01024
                      for x float dec(p), 6 
maxexp(x) = 16384
                      for x float dec(p), 16 < p
```

### Example (AIX Values)

```
maxexp(x) = 0128
                      for x float bin(p), p \le 21
maxexp(x) = 1024
                      for x float bin(p), 21 < p <= 53
maxexp(x) = 1024
                     for x float bin(p), 53 < p
maxexp(x) = 0128
                      for x float dec(p), p \le 6
maxexp(x) = 1024
                      for x float dec(p), 6 
maxexp(x) = 1024
                     for x float dec(p), 16 < p
```

#### Example (OS/390 Hexdecimal Values)

```
maxexp(x) = 63
                    for x float bin(p), p \le 21
maxexp(x) = 63
                   for x float bin(p), 21 < p <= 53
maxexp(x) = 63
                   for x float bin(p), 53 < p
                   for x float dec(p), p \le 6
maxexp(x) = 63
                   for x float dec(p), 6 
maxexp(x) = 63
maxexp(x) = 63
                   for x float dec(p), 16 < p
```

#### Example (OS/390 IEEE Values)

```
maxexp(x) = 128
                   for x float bin(p), p \le 21
                   for x float bin(p), 21 < p <= 53
maxexp(x) = 1024
maxexp(x) = 16384 for x float bin(p), 53 < p
maxexp(x) = 128
                   for x float dec(p), p \le 6
maxexp(x) = 1024
                   for x float dec(p), 6 
maxexp(x) = 16384
                   for x float dec(p), 16 < p
```

MAXEXP(x) is a constant and can be used in restricted expressions.

# **MAXLENGTH**

MAXLENGTH returns the maximum length of a string.

```
►► MAXLENGTH(x)-
```

Expression. x must have a computational type and should have a string X type. If not, it is converted to character.

Note that the first assignment to y leaves it unchanged because length(y) will return zero when it is used in the code snippet above (since y is VARYING and was previously set to ").

However, the second assignment to y fills it with 20 – signs because maxlength(y) will return 20 (the declared length of y).

#### MIN

MIN returns the smallest value from a set of one or more expressions.

$$\longrightarrow MIN(x, y)$$

## x and y Expressions.

All the arguments must be real. The result is real with the common base and scale of the arguments.

The precision of the result is the same as that described in "MAX" on page 451.

### **MINEXP**

MINEXP returns a FIXED BINARY(31,0) value that is the minimum value that EXPONENT(x) could assume.

```
►► MINEXP(x)
```

**x** Expression. *x* must have the REAL and FLOAT attributes.

#### Example (Intel Values)

```
\begin{array}{lll} \mbox{minexp}(x) = -00125 & \mbox{for x float bin(p), p <= 21} \\ \mbox{minexp}(x) = -01021 & \mbox{for x float bin(p), 21 < p <= 53} \\ \mbox{minexp}(x) = -16831 & \mbox{for x float bin(p), 53 < p} \\ \mbox{minexp}(x) = -00125 & \mbox{for x float dec(p), p <= 6} \\ \mbox{minexp}(x) = -01021 & \mbox{for x float dec(p), 6 < p <= 16} \\ \mbox{minexp}(x) = -16831 & \mbox{for x float dec(p), 16 < p} \\ \end{array}
```

#### Example (AIX Values)

```
\begin{array}{lll} \mbox{minexp}(x) = -0125 & \mbox{for x float bin(p), p <= 21} \\ \mbox{minexp}(x) = -1021 & \mbox{for x float bin(p), 21 < p <= 53} \\ \mbox{minexp}(x) = -0968 & \mbox{for x float bin(p), 53 < p} \\ \mbox{minexp}(x) = -0125 & \mbox{for x float dec(p), p <= 6} \\ \mbox{minexp}(x) = -1021 & \mbox{for x float dec(p), 6 < p <= 16} \\ \mbox{minexp}(x) = -0968 & \mbox{for x float dec(p), 16 < p} \\ \end{array}
```

#### Example (OS/390 Values)

```
minexp(x) = -64 for x float bin(p), p <= 21

minexp(x) = -64 for x float bin(p), 21 
minexp(x) = -50 for x float dec(p), 53 < p

minexp(x) = -64 for x float dec(p), p <= 6

minexp(x) = -64 for x float dec(p), 6 
minexp(x) = -50 for x float dec(p), 16 < p
```

#### Example (OS/390 IEEE Values)

```
maxexp(x) = -125 for x float bin(p), p <= 21

maxexp(x) = -1021 for x float bin(p), 21 
maxexp(x) = -16381 for x float bin(p), 53 < p

maxexp(x) = -125 for x float dec(p), p <= 6

maxexp(x) = -1021 for x float dec(p), 6 
maxexp(x) = -16381 for x float dec(p), 16 < p
```

MINEXP(x) is a constant and can be used in restricted expressions.

#### MOD

MOD returns the smallest nonnegative value, R, such that:

```
(x - R)/y = n
```

In this example, the value for n is an integer value. That is, R is the smallest nonnegative value that must be subtracted from x to make it divisible by y.

x Real expression.

**y** Real expression. If y = 0, the ZERODIVIDE condition is raised.

The result, R, is real with the common base and scale of the arguments. If the result is floating-point, the precision is the greater of those of *x* and *y*. If the result is fixed-point, the precision is given by the following:

```
(\min(n,p2-q2+\max(q1,q2)),\max(q1,q2))
```

In this example, (p1,q1) and (p2,q2) are the precisions of *x* and *y*, respectively, and n is N for FIXED DECIMAL or M for FIXED BINARY.

If x and y are fixed-point with different scaling factors, the argument with the smaller scaling factor is converted to the larger scaling factor before R is calculated. If the conversion fails, the result is unpredictable.

The following example contrasts the MOD and REM built-in functions.

#### Example

```
rem( +10, +8 ) = 2

mod( +10, +8 ) = 2

rem( +10, -8 ) = 2

mod( +10, -8 ) = 2

rem( -10, +8 ) = -2

mod( -10, -8 ) = -2

mod( -10, -8 ) = 6
```

For information on the REM built-in function, see "REM" on page 479.

#### **MPSTR**

MPSTR truncates a string at a logical boundary and returns a mixed character string. It does not truncate a double-byte character between bytes. The length of the returned string is equal to the length of the expression x, or to the value specified by y. The processing of the string is determined by the rules selected by the expression r, as described below.

```
\longrightarrow MPSTR(x, r - y)
```

- **x** Expression that yields the character string result. The value of *x* is converted to character if necessary.
- **r** Expression that yields a character result. The expression cannot be GRAPHIC and is converted to character if necessary.

The expression r specifies the rules to be used for processing the string. The characters that can be used in r and the rules for them are as follows:

**V or v** Validates the mixed string x and returns a mixed string.

**S or s** Removes any null DBCS strings, creates a new string, and returns a mixed string.

If both V and S are specified, V takes precedence over S, regardless of the order in which they were specified.

If S is specified without V, the string x is assumed to be a valid string. If the string is not valid, undefined results occur.

**Note:** The parameter r is ignored on Intel and AIX.

Expression. If necessary, y is converted to a real fixed-point binary value. If y is omitted, the length is determined by the rules for type conversion. The value of y cannot be negative. If y = 0, the result is the null character string. If y is greater than the length needed to contain x, the result is padded with blanks. If y is less than the length needed to contain x, the result is truncated by discarding excess characters from the right (if they are SBCS characters), or by discarding as many DBCS characters (2-byte pairs) as needed.

#### **MULTIPLY**

MULTIPLY returns the product of x and y, with a precision specified by p and q. The base, scale, and mode of the result are determined by the rules for expression evaluation.

$$\longrightarrow -\text{MULTIPLY}(x,y,p-\underline{\hspace{1cm}},q-\underline{\hspace{1cm}})$$

#### x and y Expressions.

- **p** Restricted expression that specifies the number of digits to be maintained throughout the operation.
- **q** Restricted expression that specifies the scaling factor of the result. For a fixed-point result, if *q* is omitted, a scaling factor of zero is assumed. For a floating-point result, *q* must be omitted.

# **NULL**

NULL returns the null pointer value. The null pointer value does not identify any generation of a variable. The null pointer value can be assigned to and compared with handles. The null pointer value can be converted to OFFSET by assignment of the built-in function value to an offset variable.

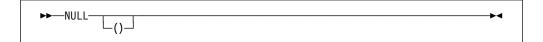

# **OFFSET**

OFFSET returns an offset value derived from a pointer reference x and relative to an area y. If x is the null pointer value, the null offset value is returned.

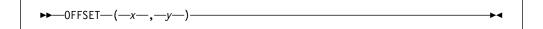

- Х Pointer reference. It must identify a generation of a based variable within the area y, or be the null pointer value.
- Area reference. у

If x is an element reference, y must be an element variable.

## **OFFSETADD**

OFFSETADD returns the sum of the arguments.

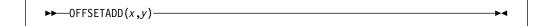

- Х Expression. x must be specified as OFFSET.
- Expression. y must have a computational type and is converted to FIXED у BINARY(31,0).

### **OFFSETDIFF**

OFFSETDIFF returns a FIXED BINARY(31,0) value that is the arithmetic difference between the arguments.

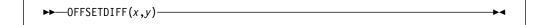

**x and y** Expressions. Both must be specified as OFFSET.

### **OFFSETSUBTRACT**

OFFSETSUBTRACT is equivalent to OFFSETADD(x,-y).

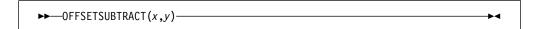

- Expressions. x must be specified as OFFSET.
- Expression. y must have a computational type and is converted to FIXED у BINARY(31,0).

# **OFFSETVALUE**

OFFSETVALUE returns an offset value that is the converted value of x.

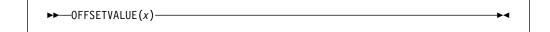

**x** Expression. *x* must have a computational type and is converted to FIXED BINARY(31,0).

### **OMITTED**

OMITTED returns a BIT(1) value that is '1'B if the parameter named x was omitted in the invocation to its containing procedure.

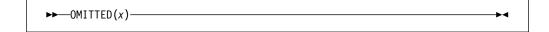

**x** Level-1 unsubscripted parameter with the BYADDR attribute.

# **ONCHAR**

ONCHAR returns a character(1) string containing the character that caused the CONVERSION condition to be raised. It is in context in an ON-unit (or any of its dynamic descendants) for the CONVERSION condition or for the ERROR or FINISH condition raised as the implicit action for the CONVERSION condition.

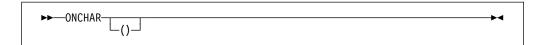

If the ONCHAR built-in function is used out of context, a blank is returned.

# **ONCHAR** pseudovariable

The ONCHAR pseudovariable sets the current value of the ONCHAR built-in function. The element value assigned to the pseudovariable is converted to a character value of length 1. The new character is used when the conversion is attempted again. (See conversions in Chapter 5, "Data conversion" on page 78.)

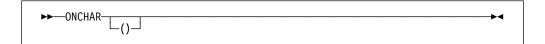

The pseudovariable must not be used out of context.

## **ONCODE**

The ONCODE built-in function provides a fixed-point binary value that depends on the cause of the last condition. ONCODE can be used to distinguish between the various circumstances that raise a particular condition—for instance, the ERROR condition. For codes corresponding to the conditions and errors detected, refer to the specific condition.

ONCODE returns a real fixed-point binary value that is the condition code. It is in context in any ON-unit or its dynamic descendant. All condition codes are defined in *Messages and Codes*.

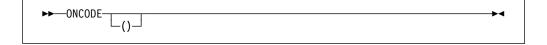

If ONCODE is used out of context, zero is returned.

### ONCONDCOND

ONCONDCOND returns a nonvarying character string whose value is the name of the condition for which a CONDITION condition is raised. If the name is a DBCS name, it will be returned as a mixed character string. It is in context in the following circumstances:

- In a CONDITION ON-unit, or any of its dynamic descendants
- In an ANYCONDITION ON-unit that traps a CONDITION condition, or any dynamic descendants of such an ON-unit.

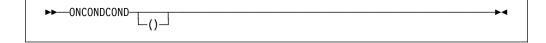

If ONCONDCOND is used out of context, a null string is returned.

### **ONCONDID**

ONCONDID (short for ON-condition identifier) returns a FIXED BINARY(31,0) value that identifies the condition being handled by an ON-unit. It is in context in any ON-unit or one of its dynamic descendants.

```
►►—ONCONDID——()—
```

The values returned by ONCONDID are given in the following DECLARE statement:

```
condid_area
declare (
                                       value(1),
            condid attention
                                       value(2),
                                       value(3),
            condid condition
            condid conversion
                                       value(4),
            condid endfile
                                       value(5),
                                       value(6),
            condid endpage
            condid_error
                                       value(7),
            condid finish
                                       value(8),
            condid fixedoverflow
                                       value(9),
            condid invalidop
                                       value(10),
            condid key
                                       value(11),
            condid name
                                       value(12),
            condid overflow
                                       value(13),
            condid record
                                       value(14),
            condid size
                                       value(15),
            condid storage
                                       value(16),
                                       value(17),
            condid_stringrange
                                       value(18),
            condid_stringsize
            condid subscriptrange
                                       value(19),
            condid transmit
                                       value(20),
            condid undefinedfile
                                       value(21),
            condid underflow
                                       value(22),
            condid zerodivide
                                       value(23)
        ) fixed bin(31);
```

If ONCONDID is used out of context, a value of zero is returned.

## **ONCOUNT**

ONCOUNT returns a FIXED BINARY(31,0) value specifying the number of conditions that remain to be handled when an ON-unit is entered. (See "Multiple conditions" on page 357.) It is in context in any ON-unit, or any dynamic descendant of an ON-unit.

```
►►—ONCOUNT——()—
```

If ONCOUNT is used out of context, zero is returned.

### **ONFILE**

ONFILE returns a character string whose value is the name of the file for which an input or output condition is raised. If the name is a DBCS name, it is returned as a mixed character string. It is in context in an ON-unit (or any of its dynamic descendants) for an input or output condition, or for the ERROR or FINISH condition raised as the implicit action for an input or output condition.

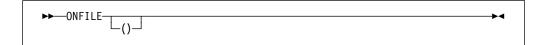

If ONFILE is used out of context, a null string is returned.

#### **ONGSOURCE**

ONGSOURCE returns a graphic string containing the DBCS character that caused the CONVERSION condition to be raised. It is in context in an ON-unit (or any of its dynamic descendants) for the CONVERSION condition or for the ERROR or FINISH condition raised as the implicit action for a CONVERSION condition.

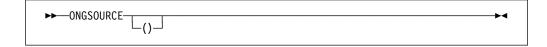

If the ONGSOURCE built-in function is used out of context, a null GRAPHIC string is returned.

# **ONGSOURCE** pseudovariable

The ONGSOURCE pseudovariable sets the current value of the ONGSOURCE built-in function. The element value assigned to the pseudovariable is converted graphic. The string is used when the conversion is attempted again.

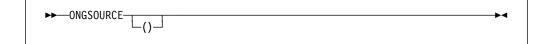

The pseudovariable must not be used out of context.

#### ONKEY

ONKEY returns a character string whose value is the key of the record that raised an input/output condition. For indexed files, if the key is GRAPHIC, the string is returned as a mixed character string. ONKEY is in context for the following:

- · An ON-unit, or any of its dynamic descendants
- Any input/output condition, except ENDFILE
- The ERROR or FINISH condition raised as implicit action for an input/output condition.

ONKEY is always set for operations on a KEYED file, even if the statement that raised the condition does not specified the KEY, KEYTO, or KEYFROM options.

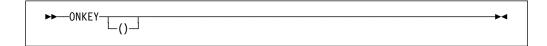

The result of specifying ONKEY is:

- · For any input/output condition (other than ENDFILE), or for the ERROR or FINISH condition raised as implicit action for these conditions, the result is the value of the recorded key from the I/O statement causing the error.
- For relative data sets, the result is a character string representation of the relative record number. If the key was incorrectly specified, the result is the last 8 characters of the source key. If the source key is less than 8 characters, it is padded on the right with blanks to make it 8 characters. If the key was correctly specified, the character string consists of the relative record number in character form padded on the left with blanks, if necessary.
- For a REWRITE statement that attempts to write an updated record on to an indexed data set when the key of the updated record differs from that of the input record, the result is the value of the embedded key of the input record.

If ONKEY is used out of context, a null string is returned.

## ONLOC

ONLOC returns a character string whose value is the name of the entry-point used for the current invocation of the procedure in which a condition was raised.

ONLOC always returns the leftmost name of a multiple label specification, regardless of which name appears in the CALL or GOTO statement.

If the name is a DBCS name, it is returned as a mixed-character string. It is in context in any ON-unit, or in any of its dynamic descendants.

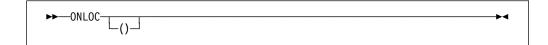

If ONLOC is used out of context, a null string is returned.

#### **ONSOURCE**

ONSOURCE returns a character string whose value is the contents of the field that was being processed when the CONVERSION condition was raised. It is in context in an ON-unit (or any of its dynamic descendants) for the CONVERSION condition or for the ERROR or FINISH condition raised as the implicit action for a CONVERSION condition.

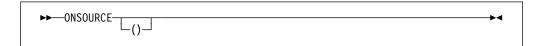

If ONSOURCE is used out of context, a null string is returned.

# **ONSOURCE** pseudovariable

The ONSOURCE pseudovariable sets the current value of the ONSOURCE built-in function. The element value assigned to the pseudovariable is converted to a character string and, if necessary, is padded on the right with blanks or truncated to match the length of the field that raised the CONVERSION condition. The string is used when the conversion is attempted again.

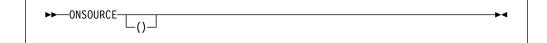

When conversion is retried, the string assigned to the pseudovariable is processed as a single data item. For this reason, the error correction process must not assign a string containing more than one data item when the conversion occurs during the execution of a GET LIST or GET DATA statement. The presence of blanks or commas in the string could raise CONVERSION again.

The pseudovariable must not be used out of context.

### **ONSUBCODE**

ONSUBCODE returns a FIXED BINARY(31,0) value that gives more information about an I/O error that occurred. This corresponds to the SUBCODE1 values documented for messages IBM0236I and IBM0265I. These values are defined in *Messages and Codes*.

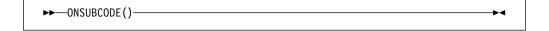

# **ONWCHAR**

ONWCHAR returns a widechar(1) string containing the widechar that caused the CONVERSION condition to be raised. It is in context in an ON-unit (or any of its dynamic descendants) for the CONVERSION condition or for the ERROR or FINISH condition raised as the implicit action for the CONVERSION condition.

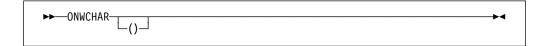

If the ONWCHAR built-in function is used out of context, a widechar blank is returned.

# **ONWCHAR** pseudovariable

The ONWCHAR pseudovariable sets the current value of the ONWCHAR built-in function. The element value assigned to the pseudovariable is converted to a widechar value of length 1. The new widechar is used when the conversion is attempted again. (See conversions in Chapter 5, "Data conversion" on page 78.)

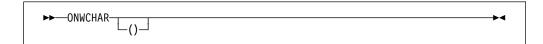

The pseudovariable must not be used out of context.

## **ONWSOURCE**

ONWSOURCE returns a widechar string whose value is the contents of the field that was being processed when the CONVERSION condition was raised. It is in context in an ON-unit (or any of its dynamic descendants) for the CONVERSION condition or for the ERROR or FINISH condition raised as the implicit action for a CONVERSION condition.

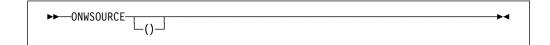

If ONWSOURCE is used out of context, a null string is returned.

# **ONWSOURCE** pseudovariable

The ONWSOURCE pseudovariable sets the current value of the ONWSOURCE built-in function. The element value assigned to the pseudovariable is converted to a widechar string and, if necessary, is padded on the right with widecahr blanks or truncated to match the length of the field that raised the CONVERSION condition. The string is used when the conversion is attempted again.

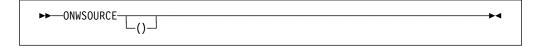

When conversion is retried, the string assigned to the pseudovariable is processed as a single data item. For this reason, the error correction process must not assign a string containing more than one data item when the conversion occurs during the execution of a GET LIST or GET DATA statement. The presence of blanks or commas in the string could raise CONVERSION again.

The pseudovariable must not be used out of context.

# **ORDINALNAME**

ORDINALNAME returns a nonvarying character string that is the member of the set associated with the ordinal *x*.

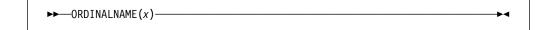

**x** Reference. It must have ordinal type.

ORDINALs cannot be used in computational expressions and cannot be converted to character, but ORDINALNAME provides a way to obtain a displayable value for an ORDINAL and can be very useful in debugging.

## **ORDINAL PRED**

ORDINALPRED returns an ordinal that is the next lower value that the ordinal *x* could assume.

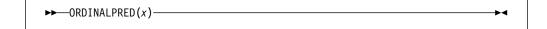

**x** Reference. It must have ordinal type.

The returned ordinal has the same type as ordinal x.

# **ORDINALSUCC**

ORDINALSUCC returns an ordinal that is the next higher value the ordinal *x* could assume.

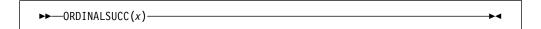

x Reference. It must have ordinal type.

The returned ordinal has the same type as ordinal x.

### **PACKAGENAME**

PACKAGENAME returns a nonvarying character string containing the name of the package in which it is invoked. If there is no package in the current compilation unit, PACKAGENAME returns the name of the outermost procedure.

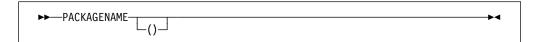

### **PAGENO**

PAGENO returns a FIXED BINARY(31,0) value that is the current page number associated with file *x*.

```
▶► PAGENO(x) -----
```

x An open PRINT file.

If the file is not a PRINT file, the ERROR condition is raised.

### **PLACES**

PLACES returns a FIXED BINARY(31,0) value that is the model-precision used to represent the floating-point expression x.

```
►►—PLACES(x)———
```

**x** Expression. *x* must be declared REAL FLOAT.

## Example (Intel Values)

```
places(x) = 24
places(x) = 53
places(x) = 64

for x float bin(p), 21
```

#### Example (AIX Values)

#### Example (OS/390 Hexadecimal Values)

```
places(x) = 6
places(x) = 14
places(x) = 14
places(x) = 28

for x float bin(p), 21
```

#### Example (OS/390 IEEE Values)

```
places(x) = 24
places(x) = 53
places(x) = 113

for x float bin(p), p <= 21
for x float bin(p), 21 < p <= 53
places(x) = 113

for x float bin(p), 53 < p

places(x) = 24
places(x) = 53
places(x) = 53
places(x) = 113

for x float dec(p), p <= 6
for x float dec(p), 6 < p <= 16
for x float dec(p), 16 < p</pre>
```

PLACES(x) is a constant and can be used in restricted expressions.

## **PLIASCII**

PLIASCII converts Z storage units (bytes) at location y from EBCDIC to ASCII at location x. The storage at location x and y must not overlap unless they specify the same location.

```
▶►—PLIASCII(x,y,z)—
```

- **x and y** Expressions with type POINTER or OFFSET. If the type is OFFSET, the expression must be an OFFSET variable declared with the AREA attribute.
- **z** Expression with computational type that is converted to FIXED BIN(31,0).

## **PLICANC**

This built-in subroutine allows you to cancel the automatic restart facility.

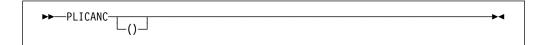

For more information about using PLICANC, see the Programming Guide.

## **PLICKPT**

This built-in subroutine allows you to take a checkpoint for later restart.

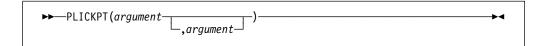

For more information about using PLICKPT, see the Programming Guide.

### **PLIDELETE**

This built-in subroutine frees the storage associated with the handle x.

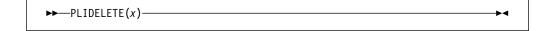

x Handle expression.

PLIDELETE(x) is the best way to free the storage associated with a handle; this storage is usually acquired by the NEW type function.

CALL PLIDELETE(x) is equivalent to CALL PLIFREE(PTRVALUE(x)).

#### **PLIDUMP**

This built-in subroutine allows you to obtain a formatted dump of selected parts of storage used by your program.

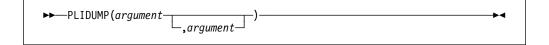

For more information about using PLIDUMP, see the Programming Guide.

# **PLIEBCDIC**

PLIEBCDIC converts Z storage units (bytes) at location y from ASCII to EBCDIC at location x. The storage at location x and y must not overlap unless they specify the same location.

```
\rightarrow \rightarrow PLIEBCDIC(x,y,z)
```

- **x and y** Expressions with type POINTER or OFFSET. If the type is OFFSET, the expression must be an OFFSET variable declared with the AREA attribute.
- **z** Expression with computational type that is converted to FIXED BIN(31,0).

# **PLIFILL**

This built-in subroutine moves z copies of the byte y to the location x without any conversions, padding, or truncation.

```
\rightarrow PLIFILL(x,y,z)
```

**x** Expression. *x* must be declared POINTER or OFFSET. If it is OFFSET, x must be declared with the AREA attribute.

- y Must be declared CHARACTER(1) NONVARYING.
- **z** Expression that is converted to FIXED BINARY(31,0).

```
dcl 1 Str1,
    2 B fixed bin(31),
    2 C pointer,
    2 * union,
    3 D char(4),
    3 E fixed bin(31),
    3 *,
        4 * char(3),
        4 F fixed bin(8) unsigned,
    2 * char(0)
        initial call plifill( addr(Str1), '00'x, stg(Str1) );
```

## **PLIFREE**

This built-in subroutine frees the heap storage associated with the pointer p that was allocated using the ALLOCATE built-in function.

```
▶►—PLIFREE(p)——▶◀
```

p Locator expression.

PLIFREE is the opposite of ALLOCATE (ALLOC).

# **PLIMOVE**

This built-in subroutine moves z storage units (bytes) from location y to location x, without any conversions, padding, or truncation. Unlike the PLIOVER built-in subroutine, storage at locations x and y is assumed to be unique. If storage overlaps, unpredictable results can occur.

```
\rightarrow PLIMOVE(x,y,z)
```

- **x and y** Expressions declared as POINTER or OFFSET. If the type is OFFSET, *x* or *y* must be declared with the AREA attribute.
- **z** Expression. *z* must have a computational type and is converted to FIXED BINARY(31,0).

```
dcl 1 Strl,
      2 B fixed bin(31),
      2 C pointer,
      2 * union,
        3 D char(4),
        3 E fixed bin(31),
        3 *,
          4 * char(3),
          4 F fixed bin(8) unsigned,
      2 * char(0);
dcl 1 Template nonasgn static,
      2 * fixed bin(31) init(200),
      2 * pointer init(null()),
      2 * char(4) init(''),
      2 * char(0);
call plimove(addr(Str1), addr(Template), stg(Str1));
```

## **PLIOVER**

This built-in subroutine moves z storage units (bytes) from location y to location x, without any conversions, padding, or truncation. Unlike the PLIMOVE built-in subroutine, the storage at locations x and y can overlap.

```
►►—PLIOVER(x,y,z)—
```

# x and y

Expressions declared as POINTER or OFFSET. If the type is OFFSET, x or y must be declared with the AREA attribute.

**z** Expression. *z* must have a computational type and is converted to FIXED BINARY(31,0).

Usage of PLIOVER is the same as PLIMOVE, with the exception that storage for *x* and *y* can overlap (see "PLIMOVE" on page 469).

## **PLIREST**

This built-in subroutine allows you to restart program execution.

```
►►—PLIREST——()—
```

For more information about using PLIREST, see the Programming Guide.

### **PLIRETC**

This built-in subroutine allows you to set a return code that can be examined by the program that invoked this PL/I program or by another PL/I procedure via the PLIRETV built-in function.

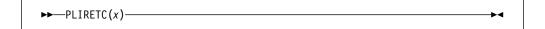

**x** An expression yielding a FIXED BINARY(31,0) return code.

## **PLIRETV**

PLIRETV returns a FIXED BINARY(31,0) value that is the PL/I return code.

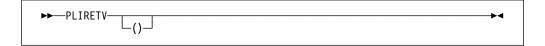

The value of the PL/I return code is the most recent value specified by a CALL PLIRETC statement.

### **PLISAXA**

This built-in subroutine allows you to perform SAX-style parsing of an XML document residing in a buffer in your program.

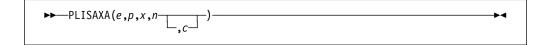

- e An event structure
- **p** A pointer value or "token" that will be passed back to the parsing events
- x The address of the buffer containing the input XML
- **n** The number of bytes of data in that buffer
- **c** The purported codepage of that XML

Note that if the XML is contained in a CHARACTER VARYING or a WIDECHAR VARYING string, then the ADDRDATA built-in function should be used to obtain the address of the first data byte.

Also note that if the XML is contained in a WIDECHAR string, the value for the number of bytes is twice the value returned by the LENGTH built-in function.

For more information, see the Programming Guide.

# **PLISAXB**

This built-in subroutine allows you to perform SAX-style parsing of an XML document residing in a file.

►►—PLISAXB
$$(e,p,x$$
—\_\_, $c$ —)

- An event structure
- A pointer value or "token" that will be passed back to the parsing events p
- A character string expression specifying the input file
- The purported codepage of that XML

For more information, see the Programming Guide.

### **PLISRTA**

This built-in subroutine allows you to sort an input file to produce a sorted output file.

For more information, see the Programming Guide.

### **PLISRTB**

This built-in subroutine allows you to sort input records provided by an E15 PL/I exit procedure to produce a sorted output file.

For more information, see the Programming Guide.

## **PLISRTC**

This built-in subroutine allows you to sort an input file to produce sorted records that are processed by an E35 PL/I exit procedure.

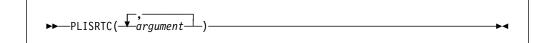

For more information, see the Programming Guide.

## **PLISRTD**

This built-in subroutine allows you to sort input records provided by an E15 PL/I exit procedure to produce sorted records that are processed by an E35 PL/I exit procedure.

For more information, see the Programming Guide.

# **POINTER**

POINTER returns a pointer value that identifies the generation specified by an offset reference x, in an area specified by y. If x is the null offset value, the null pointer value is returned.

#### Abbreviation: PTR

- Offset reference. It can be the null offset value. If it is not, x must identify a generation of a based variable, but not necessarily in y. If it is not in y, the generation must be equivalent to a generation in y.
- Area reference.

Generations of based variables in different areas are equivalent if, up to the allocation of the latest generation, the variables have been allocated and freed the same number of times as each other.

# **POINTERADD**

POINTERADD returns a pointer value that is the sum of its arguments.

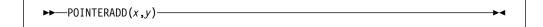

Abbreviation: PTRADD

- Pointer expression. X
- Expression that must have a computational type and is converted to у FIXED BINARY(31,0).

POINTERADD can be used as a locator for a based variable.

POINTERADD can be used for subtraction by prefixing the operand to be subtracted with a minus sign.

There is no need to use POINTERADD to increment a pointer - you can simply increment the pointer as you would an integer. For example, there is no need to write:

```
p = pointeradd(p,2);
```

Instead, you could write either of the following equivalent statements:

```
p = p + 2;
p += 2;
```

However, POINTERADD can be useful in dereferencing the storage at a location offset from a pointer, as in the following example:

```
dcl x fixed bin(31), b based fixed bin(31);
x = pointeradd(p,2)->b;
```

Note, however, since a locator in PL/I must be a reference, you cannot write

$$x = (p + 2) -> b;$$

### **POINTERDIFF**

POINTERDIFF returns a FIXED BINARY(31,0) result that is the difference between the two pointers x and y.

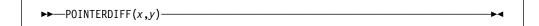

Abbreviation: PTRDIFF

x and y

Expressions declared as POINTER.

# **POINTERSUBTRACT**

POINTERSUBTRACT is equivalent to POINTERADD(x,-y).

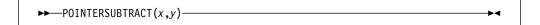

Abbreviation: PTRSUBTRACT

Must be a pointer expression. Х

**y** Expression that must have a computational type and is converted to FIXED BINARY(31,0).

## **POINTERVALUE**

POINTERVALUE returns a pointer value that is the converted value of x.

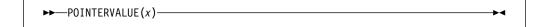

#### **Abbreviation**: PTRVALUE

**x** Expression that must have either the HANDLE attribute, or have a computational type. If *x* has a computational type, it is converted to FIXED BINARY(31,0).

POINTERVALUE(x) can be used to initialize static pointer variables if x is a constant.

### **POLY**

POLY returns a floating-point value that is an approximation of a polynomial formed from an one-dimensional array expressions x. The returned value has the same attributes as the first argument. The syntax for POLY is:

- **x** An array expression.
- y An element expression.

**x** must be REAL FLOAT and **y** is converted to the attributes of x, if necessary.

If x has lower bound 0 and upper bound n, the result is a classic polynomial of degree n in y with coefficients given by x, i.e. the result is

$$x(0) + x(1)*y + x(2)*y**2 + ... + x(n)*y**n$$

In the general case, where x has lower bound m and upper bound n, the result is the polynomial

$$x(m) + x(m+1)*y + x(m+2)*y**2 + ... + x(n)*y**(n-m)$$

### **PRECISION**

PRECISION returns the value of x, with a precision specified by p and q. The base, mode, and scale of the returned value are the same as that of x.

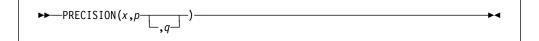

Abbreviation: PREC

- Expression. X
- Restricted expression. p specifies the number of digits that the value of р the expression *x* is to have after conversion.
- q Restricted expression. It specifies the scaling factor of the result. For a fixed-point result, if q is omitted, a scaling factor of zero is assumed. For a floating-point result, q must be omitted.

### **PRED**

PRED returns a floating-point value that is the biggest representable number smaller than x. It has the base, mode, and precision of x. OVERFLOW will be raised if there is no such number.

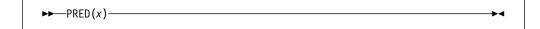

REAL FLOAT expression. X

PRED(TINY(X)) will return zero and will not raise UNDERFLOW.

# **PRESENT**

PRESENT(x) returns a BIT(1) value that is '1'B if the parameter x was present in the invocation of its containing procedure.

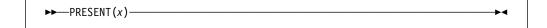

Level-1 unsubscripted BYADDR parameter.

# **PROCEDURENAME**

PROCEDURENAME() returns a nonvarying character string containing the name of the procedure in which this built-in function is invoked.

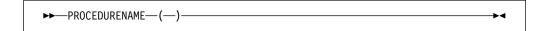

**Abbreviation: PROCNAME** 

PROCEDURENAME always returns the leftmost name of a multiple label specification, regardless of which name appears in the CALL or GOTO statement.

#### **PROD**

PROD returns the product of all the elements in x.

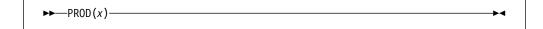

Array expression. If the elements of x are strings, they are converted to fixed-point integer values.

> If the elements of x are not fixed-point integer values or strings, they are converted to floating-point and the result is floating-point.

The result has the precision of x, except that the result for fixed-point integer values and strings is fixed-point with precision (n,0), where n is the maximum number of digits allowed. The base and mode match the converted argument x.

## **PUTENV**

PUTENV works the same as the C putenv function. This function adds new environment variables or modifies the values of existing environment variables.

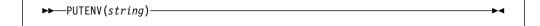

**string** A character string of the form *envvarname=value*.

PUTENV returns true ('1'B) if successful and false ('0'B) otherwise.

#### RADIX

RADIX returns a FIXED BINARY(31,0) value that is the model-base used to represent the floating-point expression *x*.

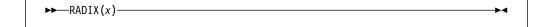

REAL FLOAT expression. X

RADIX(x) is 2 (except for hexadecimal on OS/390 where it is 16) and can be used in restricted expressions.

#### RAISE2

RAISE2(x,n) returns the value of  $x^*(2^n)$ , thereby essentially performing a shift left algebraic.

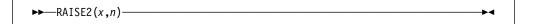

**Note:** RAISE2(x,n) is equivalent to the assembler SLA(x,n).

- **x** Expression. *x* must have a computational type.
- **n** Expression. *n* must have a computational type.

```
raise2(6,1) /* produces 12 */
```

x is converted to SIGNED REAL FIXED BIN(M,0) and the result has the same attributes.

It is undefined if *n* is negative or if *n* is greater than M.

#### **RANDOM**

RANDOM returns a FLOAT BINARY(53) random number generated using x as the given seed. If x is omitted, the random number generated is based on the seed provided by the last RANDOM invocation with a seed, or on a default initial seed of 1 if RANDOM has not previously been invoked with a seed.

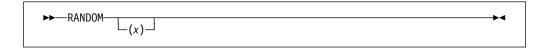

**x** Expression. *x* must have a computational type and should have an arithmetic type. If *x* is numeric, it must be real. If *x* is not specified FIXED BINARY(31,0), it is converted.

Unless 0 < x < 2,147,483,646, the ERROR condition is raised.

The values generated by RANDOM are uniformly distributed between 0 and 1, with 0 < random(x) < 1. They are generated as follows using the multiplicative congruential method:

```
seed(x) = mod(950706376 * seed(x - 1), 2147483647)

random(x) = seed(x) / 2147483647
```

The seed is maintained at the program level and not within each thread in a multithreading application.

### **RANK**

RANK returns the integer value corresponding to a character or widechar.

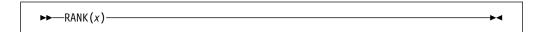

Must have the attributes CHAR (1) NONVARYING or WCHAR (1) NONVARYING.

If x is character, RANK(x) is defined as index(x, collate())-1, and Rank is the inverse of BYTE.

If x is widechar, RANK(x) is equal to UNSPEC(y) where y is x stored in bigendian format.

### **REAL**

REAL returns the real part of x. The result has the base, scale, and precision of x.

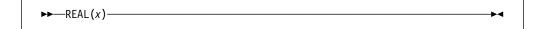

**x** Expression. If *x* is real, it is converted to complex.

# **REAL** pseudovariable

The REAL pseudovariable assigns a real value or the real part of a complex value to the real part of *x*.

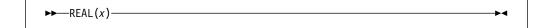

**x** Complex reference.

# **REM**

REM returns the remainder of x divided by y. This can be calculated by:

 $x - y^* \operatorname{trunc}(x/y)$ 

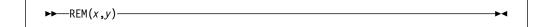

**x** and **y** Expressions. *x* and *y* must be computational and can be arithmetic.

For examples that contrast the REM and MOD built-in functions, refer to "MOD" on page 454.

### REPATTERN

Takes a value holding a date in one pattern and returns that value converted to a date in a second pattern.

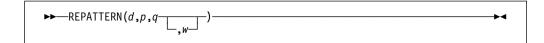

**d** A string expression representing a date. The length of *d* must be at least as large as the length of the source pattern *q*. If *d* is larger, any excess characters must be formed by leading blanks.

d must have a computational type and should have character type. If not, it is converted to character.

**p** The target pattern; must be one of the supported date/time patterns.

- **q** The source pattern; must be one of the supported date/time patterns.
- w Specifies an expression (such as 1950) that can be converted to an integer. If negative, it specifies an offset to be subtracted from the value of the year when the code runs. If omitted, w defaults to the value specified in the WINDOW compile-time option.

The returned value has the attributes CHAR(m) NONVARYING where m is the length of the target patter p.

The allowed patterns are listed in Table 49 on page 397. For an explanation of Lilian format, see "Date/time built-in functions" on page 395.

REPATTERN('990101','YYYYMMDD','YYMMDD', 1950) returns '19990101' REPATTERN('000101','YYYYMMDD','YYMMDD', 1950) returns '20000101' REPATTERN('19990101','YYMMDD','YYYYMMDD', 1950) returns '990101' REPATTERN('20000101','YYMMDD','YYYYMMDD', 1950) returns '000101' REPATTERN('19490101','YYMMDD','YYYYMMDD', 1950) raises ERROR

### **REPEAT**

REPEAT returns a bit, character, graphic or widechar string consisting of x concatenated to itself the number of times specified by y. That is, there are (y + 1) occurrences of x.

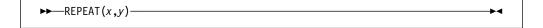

- **x** Bit, character, graphic or widechar expression to be repeated. If *x* is arithmetic, the following conversions occur:
  - If it is binary, x is converted to bit string
  - If it is decimal, x is converted to character string.
- **y** Expression. If necessary, *y* is converted to a real fixed-point binary value.

If *y* is zero or negative, the string *x* is returned. For an example of the REPEAT built-in function, see "COPY" on page 420.

#### **REVERSE**

REVERSE returns a nonvarying string that contains the elements of *x* in reverse order.

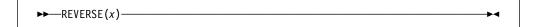

**x** Expression. *x* must have a computational type and should have a string type. If *x* does not have a string type, it is converted to string (that is, from numeric to bit, character, graphic or widechar), according to the rules for concatenation.

```
dcl Source char value('HARPO');
dcl Target char(length(Source));

Target = reverse (Source); /* 'OPRAH' */
```

## **RIGHT**

RIGHT returns a string that is the result of inserting string x at the right end of a string with length n and padded on the left with the character z as needed. If z is omitted, a blank is used as the padding character.

```
\rightarrow RIGHT(x, n \downarrow, z \downarrow)
```

- **x** Expression. *x* must have a computational type and can have a character type. If not, it is converted to character.
- **n** Expression. *n* must have a computational type and is converted to FIXED BINARY(31,0).
- **z** Expression. If specified, *z* must have the type CHARACTER(1) NONVARYING type.

## Example

### ROUND

ROUND returns the value of x rounded at a digit specified by n. The result has the mode, base, and scale of x.

```
\rightarrow ROUND (x,n)
```

- **x** Real expression. If *x* is negative, the absolute value is rounded and the sign is restored.
- Optionally-signed integer. It specifies the digit at which rounding is to occur. n must conform to the limits of scaling-factors for FIXED data. If n is greater than 0, rounding occurs at the (n)th digit to the right of the point. If n is zero or negative, rounding occurs at the (1-n)th digit to the left of the point.

The precision of a fixed-point result is given in the following example where (p,q) is the precision of x, and x is the maximum number of digits allowed:

```
(\max(1,\min(p-q+1+n,N)),n)
```

Thus, *n* specifies the scaling factor of the result.

In the following example, the value 6.67 is output:

```
dcl X fixed dec(5,4) init(6.6666);
put (round(X,2));
```

## Results under compiler option USAGE( ROUND(ANS) )

If x is FIXED, consider the following example where b = 2 if x is BINARY and b = 210 if x is DECIMAL:

round 
$$(x,n) = sign(x)*(b^{-n})*floor(abs(x)*(b^n) + 1/2)$$

If x is FLOAT and not equal to 0, consider this example where b = radix(x) and e =exponent(x):

round(x,n) = 
$$sign(x)*(b^{(e-n)})*floor(abs(x)*(b^{(n-e)}) + 1/2)$$

Finally, if x is FLOAT and equal to 0, consider this example:

round 
$$(x,n) = 0$$

## Results under compiler option USAGE( ROUND(IBM) )

If x is FIXED, consider the following example where b = 2 if x is BINARY and b = 210 if x is DECIMAL.

round
$$(x,n) = sign(x)*(b^{-n})*floor(abs(x)*(b^n) + 1/2)$$

If x is FLOAT, no action is taken.

### **SAMEKEY**

SAMEKEY returns a bit string of length 1 indicating whether a record that has been accessed is followed by another with the same key.

File reference. The file must have the RECORD attribute. X

Upon successful completion of an input/output operation on file x, or immediately before the RECORD condition is raised, the value accessed by SAMEKEY is set to '1'B if the record processed is followed by another record with the same key, and set to '0'B if it is not.

The value accessed by SAMEKEY is also set to '0'B if:

- An input/output operation that raises a condition other than RECORD also causes file positioning to be changed or lost
- · The file is not open
- No current cursor position exists in the file.

## **SCALE**

SCALE returns a floating-point value based on the formula  $x^*(radix(x)^n)$ .

The result has the base, mode, and precision of x.

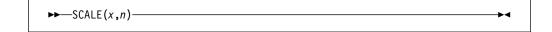

- x REAL FLOAT expression.
- **n** Expression that must have a computational type and is converted to FIXED BINARY(31,0).

# **SEARCH**

SEARCH returns the first position in one string at which *any* character, bit, graphic or widechar of another string appears. It also allows you to specify the location at which to start searching.

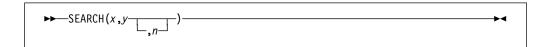

**x and y** Expressions. *x* specifies the string in which to search for any character, bit, graphic or widechar that appears in string *y*.

If either x or y are the null string, the result is zero.

If y does not occur in x, the result is zero.

n Expression. *n* specifies the location within *x* at which to begin searching. It must have a computational type and is converted to FIXED BINARY(31,0).

Unless  $1 \le n \le \text{LENGTH}(x)+1$ , STRINGRANGE condition, if enabled, is raised. Its implicit action and normal return give a result of zero.

```
dcl Source char value(' Our PL/I wields the Power ');
 dcl Pos fixed bin(31);
/* Find occurrences of any of the characters 'P','o',or 'w' in source * /
 Pos = search (Source, 'Pow');
                                           /* returns 6 for the 'P'
 Pos = search (Source, 'Pow', Pos+1); /* returns 11 for the 'w'
                                                                     */
 Pos = search (Source, 'Pow', Pos+1); /* returns 22 for the 'P'
                                                                     */
 Pos = search (Source, 'Pow', Pos+1); /* returns 23 for the 'o'
                                                                     */
                                      /* returns 24 for the 'w'
 Pos = search (Source, 'Pow', Pos+1);
                                                                     */
 Pos = index (source, 'Pow',1);
                                            /* returns 22 for the 'Pow' */
```

In the above example, SEARCH returns the position at which any of the three characters ('P', 'o', or 'w') appear. INDEX returns the position at which the whole string 'Pow' appears.

#### Example

```
dcl Source char value (' 368,475;121.,856,478')
dcl Delims char(3) init (',;.'); /* string of delimiters */
dcl Number(5) char(3);
dcl Start fixed bin(31);
dcl End fixed bin(31):
/* Extract the three-digit numbers from the source string */
/* by searching for the delimiters
                                                         */
Start = verify (Source, ' ');
                   /* find start of first number */
     = search (Source, ',;.', Start + 1);
End
                  /* find end of first number */
if End = 0 then
   End = length (Source) + 1;
                                                 /* 368 */
Number(1) = substr (Source, Start + 1, 3);
Start = verify (Source, Delims, End);
            /* find start of second number */
End = search (Source, Delims, Start + 1);
                                                 /* 475 */
Number(2) = substr (Source, Start + 1, 3);
```

SEARCH can be used to find delimiters in a string of numbers.

# **SEARCHR**

The SEARCHR function performs the same operation as the SEARCH built-in function except for the following differences:

- The search is done from right to left.
- The default value for *n* is LENGTH(*x*).
- Unless 0 ≤ n ≤ LENGTH(x), the STRINGRANGE condition, if enabled, is raised.
   Its implicit action and normal return give a result of zero.

```
dcl Source char value (' 555 Bailey Ave, San Jose, CA 95141, USA');
dcl Digits char value ('0123456789');
dcl (Start, End) fixed bin(31);
dcl Num char(20) var;

/* Find last number (i.e., zip code) */
End = searchr (Source, Digits); /* returns 35 for the '1' */
Start = verifyr (Source, Digits, End); /* returns 30 for the ' ' */
Num = substr (Source, Start + 1, End - Start); /* extract number */
```

The syntax for SEARCHR is described in "SEARCH" on page 483.

## **SECS**

SECS returns a FLOAT BINARY(53) value which is the number of seconds (based on Lilian format) corresponding to the date *d*.

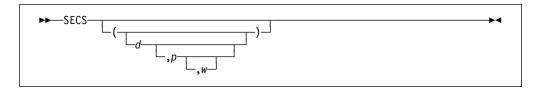

- d A string expression representing a date. If present, *d* specifies the input date as a character string representing the date/time specified in the pattern *p*. If *d* is missing, it is assumed to be DATETIME().
  - *d* must have a computational type and should have character type. If not, it is converted to character.
- **p** One of the supported date/time patterns. If *p* is omitted, it is assumed to be the default date/time pattern 'YYYYMMDDHHMISS999'.
  - *p* must have a computational type and should have character type. If not, it is converted to character.
- w Specifies an expression (such as 1950) that can be converted to an integer. If negative, it specifies an offset to be subtracted from the value of the year when the code runs. If omitted, w defaults to the value specified in the WINDOW compile-time option.

```
dcl Dayname (7) char(9) var static nonasgn init( 'Sunday'.
                                                  'Monday',
                                                  'Tuesday',
                                                  'Wednesday',
                                                  'Thursday',
                                                  'Friday',
                                                  'Saturday');
dcl Jul4 1776 Secs float bin(53);
dcl Age Tot Secs pic 'Z,ZZZ,ZZZ,ZZZ,ZZZ';
Jul4 1776 Secs = secs('17760704','YYYYMMDD');
                                                   /* seconds */
Age Tot Secs = secs() - Jul4 1776 Secs;
                                           /* seconds since */
display ('USA became independent on ' |
          dayname(weekday(secstodays(Jul4 1776 Secs))) ||
         ', July 4, 1776 and at this very moment it has been ' |
         Age_Tot_Secs, |
                            ' seconds.');
```

The allowed patterns are listed in Table 49 on page 397. For an explanation of Lilian format, see "Date/time built-in functions" on page 395.

#### **SECSTODATE**

SECSTODATE returns a nonvarying character string containing the date in the date/time pattern specified by p that corresponds to d seconds (based on Lilian format).

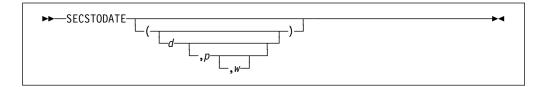

- d A string expression representing a date. If omitted, it is assumed to be the value returned by DATETIME(). The value for *d* must have a computational type and is converted to FLOAT BINARY(53), if necessary.
- One of the supported date/time patterns. If omitted, p is assumed to be the default date/time pattern 'YYYYMMDDHHMISS999' (the default format returned by DATETIME).
- w Specifies an expression (such as 1950) that can be converted to an integer. If negative, it specifies an offset to be subtracted from the value of the year when the code runs. If omitted, w defaults to the value specified in the WINDOW compile-time option.

The allowed patterns are listed in Table 49 on page 397. For an explanation of Lilian format, see "Date/time built-in functions" on page 395.

# **SECSTODAYS**

SECSTODAYS returns a FIXED BINARY(31,0) value that represents the number of seconds *x* converted to days, ignoring incomplete days.

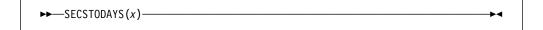

**x** Expression. The value for *x* must have computational type and should be FLOAT BINARY(53). If not, it is converted to FLOAT BINARY(53).

SECSTODAYS(x) is the same as x/(24\*60\*60).

For an example, see "SECS" on page 485.

### **SIGN**

SIGN returns a FIXED BINARY(31,0) value that indicates whether *x* is positive, zero, or negative.

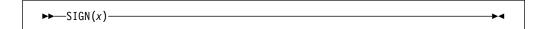

x Real expression.

The returned value is given by:

| Value of x | Value Returned |
|------------|----------------|
| x > 0      | +1             |
| x = 0      | 0              |
| x < 0      | <b>–1</b>      |

### **SIGNED**

SIGNED returns a signed FIXED BINARY value of x, with a precision specified by p and q.

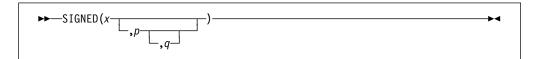

- x Expression.
- **p** Restricted expression that specifies the number of digits to be maintained throughout the operation.
- **q** Restricted expression that specifies the scaling factor of the result. For a fixed-point result, if *p* is given and *q* is omitted, a scaling factor of zero is the default.

# SIN

SIN returns a floating-point value that is an approximation of the sine of x. It has the base, mode, and precision of x.

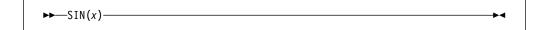

**x** Expression whose value is in radians.

#### SIND

SIND returns a real floating-point value that is an approximation of the sine of x. It has the base and precision of x.

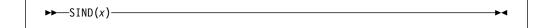

**x** Real expression whose value is in degrees.

## SINF

SINF is exactly like SIN except that:

- SINF calculates its result inline if hardware architecture permits.
- The argument must be real.
- The maximum supported absolute value of the argument is set by the hardware.
- Invalid arguments may raise the INVALIDOP condition, generate some other hardware exception or cause some other unpredictable result.
- The accuracy of the result is set by the hardware.

For the definition and syntax, see "SIN."

### SINH

SINH returns a floating-point value that represents an approximation of the hyperbolic sine of x. It has the base, mode, and precision of x.

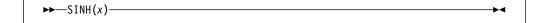

**x** Expression whose value is in radians.

# SIZE

SIZE returns a FIXED BINARY(31,0) value giving the implementation-defined storage, in bytes, allocated to a variable *x*.

```
▶►—SIZE(x)———
```

**x** A variable of any data type, data organization, alignment, and storage class, except as listed below.

x cannot be:

- A BASED, DEFINED, parameter, subscripted, or structure or union base-element variable that is an unaligned fixed-length bit string
- A minor structure or union whose first or last base element is an unaligned fixed-length bit string (except where it is also the first or last element of the containing major structure or union)
- A major structure or union that has the BASED, DEFINED, or parameter attribute, and which has an unaligned fixed-length bit string as its first or last element
- A variable not in connected storage

The value returned by SIZE(x) is the maximum number of bytes that could be transmitted in the following circumstances:

If x is:

- A varying-length string, the returned value includes the length-prefix of the string and the number of bytes in the maximum length of the string
- An area, the returned value includes the area control bytes and the maximum size of the area
- An aggregate containing areas or varying-length strings, the returned value includes the area control bytes, the maximum sizes of the areas, the length prefixes of the strings, and the number of bytes in the maximum lengths of the strings.

The SIZE built-in function must not be used on a BASED variable with adjustable extents if that variable has not been allocated.

#### Example

To get the number of bytes currently required by a variable, as opposed to the number of bytes allocated to it, use the CURRENTSIZE built-in function. See "CURRENTSIZE" on page 424 for more details.

# **SOURCEFILE**

SOURCEFILE returns a nonvarying character string containing the name of the file that contains the statement where this function is invoked.

```
►►—SOURCEFILE—————
```

SOURCEFILE can be used in restricted expressions.

# Example

```
dcl Sfile char(255) varying;
Sfile = sourcefile();     /* e.g. '\pli\ibm@bifs.pli' */
```

The string returned is system dependent and should be used for tracing and debugging purposes only.

# **SOURCELINE**

SOURCELINE() returns a FIXED BINARY(31,0) value that is the line number of the statement where this function is invoked, within the file that contains that statement. If the statement extends over several source lines, the number returned is that of the line on which the statement starts.

```
►►—SOURCELINE—(—)—
```

SOURCELINE() can be used in restricted expressions.

### **SQRT**

SQRT returns a floating-point value that is an approximation of the positive square root of x. It has the base, mode, and precision of x.

```
▶►—SQRT(x)———
```

**x** Expression. If *x* is real, it must not be less than zero.

# **SQRTF**

SQRTF is the same as SQRT except for these differences:

- SQRTF calculates its result inline if hardware architecture permits.
- · The argument must be real.
- Invalid arguments will generate hardware exceptions.
- The accuracy of the result is set by the hardware.

For the definition and syntax, see "SQRT" on page 490.

# **STORAGE**

Abbreviation: STG

STORAGE is a synonym for SIZE. See the syntax for "SIZE" on page 489.

# **STRING**

STRING returns an element bit or character string that is the concatenation of all the elements of x.

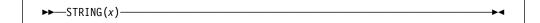

**x** Aggregate or element reference.

STRING is restricted as follows:

- It cannot be applied to unions or structures containing unions.
- If applied to a scalar, the scalar must be a bit string, a character string, a
  pictured character string, a pictured numeric string, a graphic string, or a
  widechar string.
- If applied to a structure, the structure must contain no padding bytes and the elements of the structure must be either:
  - All unaligned bit strings
  - All character strings, each of which is either a character string, a pictured string, or a pictured numeric string
  - All graphic strings
  - All widechar strings
- If applied to an array, all elements in the array are subject to the restrictions as described previously.

# STRING pseudovariable

The following are valid STRING targets:

```
dc1
 1 A,
   2 B bit(8),
   2 C bit(2),
   2 D bit(8);
dc1
 1 W,
   2 X char(2),
   2 Y pic'aa',
   2 Z char(6);
dc1
 1 W,
   2 X char(2),
   2 Y pic'99',
   2 Z char(6);
```

The following are invalid STRING targets:

```
dc1
 1 A,
   2 B bit(8) aligned,
   2 C bit(2),
   2 D bit(8) aligned;
```

# STRING pseudovariable

The STRING pseudovariable assigns a string to x as if x were a string scalar. Any remaining strings in x are filled with blanks or zero bits, or, if varying-length, are given zero length.

```
\rightarrowSTRING(x)-
```

Aggregate or element reference. Each base element of x must be either all bit-string or all character-string.

The STRING pseudovariable must not be used out of context.

The pseudovariable is also subject to the restrictions of the STRING built-in function. For more information on the restrictions, refer to page 491.

# **SUBSTR**

SUBSTR returns a substring, specified by y and z, of x.

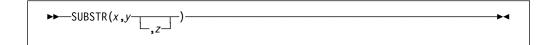

- **x** String expression. It specifies the string from which the substring is extracted. If *x* is not a string, it is converted to character.
- **y** Expression that is converted to FIXED BINARY(31,0). y specifies the starting position of the substring in x.
- **z** Expression that is converted to FIXED BINARY(31,0). *z* specifies the length of the substring in *x*. If *z* is zero, a null string is returned. If *z* is omitted, the substring returned is position *y* in *x* to the end of *x*.

The STRINGRANGE condition is raised if z is negative or if the values of y and z are such that the substring does not lie entirely within the current length of x. It is not raised when y = LENGTH(x) + 1 and z = 0. For an example of the SUBSTR built-in function, see "SEARCH" on page 483.

# SUBSTR pseudovariable

The SUBSTR pseudovariable assigns a string value to a substring, specified by y and z, of x. The remainder of x is unchanged. Assignments to a varying string do not change the length of the string.

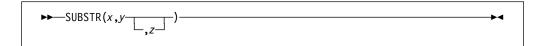

- **x** String-reference. *x* must not be a numeric character.
- **y** Expression. *y* expression that can be converted to a FIXED BINARY value which specifies the starting position of the substring in *x*.
- **z** Expression. *z* specifies the length of the substring in *x*. It can be converted to a real fixed-point binary value. If *z* is zero, a null string is returned. If *z* is omitted, the substring returned is position *y* in *x* to the end of *x*.

y and z can be arrays only if x is an array.

# **SUBTRACT**

SUBTRACT is equivalent to ADD(x,-y,p,q).

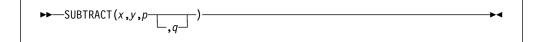

For details about arguments, refer to "ADD" on page 406 for argument descriptions.

# **SUCC**

SUCC returns a floating-point value that is the smallest representable number larger than *x*. It is the base, mode, and precision of *x*. The OVERFLOW condition is raised if there is no such number.

```
►►—SUCC(x)———
```

x REAL FLOAT expression.

SUCC satisfies the following relationships:

```
pred(succ(x)) = x
succ(pred(x)) = x
succ(x) = -pred(-x)
succ(0d0) = tiny(0d0)
```

# SUM

SUM returns the sum of all the elements in x. The base, mode, and scale of the result match those of x.

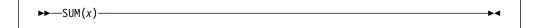

**x** Array expression. If the elements of *x* are strings, they are converted to fixed-point integer values.

If the elements of x are fixed-point, the precision of the result is (N,q), where N is the maximum number of digits allowed, and q is the scaling factor of x.

If the elements of x are floating-point, the precision of the result matches x.

# **SYSNULL**

SYSNULL returns the system null pointer value. You can assign SYSNULL to handles and compare it with handles. You can use SYSNULL to initialize static pointer and offset variables.

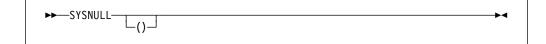

**Note:** NULL and SYSNULL may compare equal; however, you should not write code that depends on their equality.

See also "NULL" on page 456.

# **SYSTEM**

SYSTEM(x) returns a FIXED BIN(31,0) value that is the return value from the command processor when it is invoked with the command contained in x.

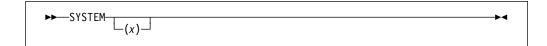

x Must have a computational type and should have characater type. If not, x is converted to character.

# **TALLY**

TALLY returns a FIXED BINARY(31,0) result that indicates the number of times string y appears in string x. If y does not appear in x, a value of 0 is returned.

```
►►—TALLY(x,y)———
```

#### x and y String expressions.

Both *x* and *y* must have computational type and should be character, bit, graphic or widechar type.

#### Example

If either x or y are the null string, the result is zero.

# **TAN**

TAN returns a floating-point value that is an approximation of the tangent of x. It has the base, mode, and precision of x.

```
►►—TAN(x)————
```

**x** Expression whose value is in radians.

#### **TAND**

TAND returns a real floating-point value that is an approximation of the tangent of x. It has the base and precision of x.

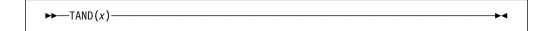

x Real expression whose value is in degrees.

# **TANF**

TANF is exactly like TAN except that:

- TANF calculates its result inline if hardware architecture permits.
- The argument must be real.
- The maximum supported absolute value of the argument is set by the hardware.
- Invalid arguments may raise the INVALIDOP condition, generate some other hardware exception or cause some other unpredictable result.
- The accuracy of the result is set by the hardware.

For the definition and syntax, see "TAN" on page 495.

# **TANH**

TANH returns a floating-point value that is an approximation of the hyperbolic tangent of x. It has the base, mode, and precision of x.

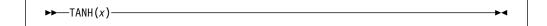

**x** Expression whose value is in radians.

#### THREADID

WRKSTN THREADID (short for thread identifier) returns a FIXED BINARY(31,0) value that is the operating system thread identifier for an attached thread. If you invoke THREADID without an argument, it returns the id for the current thread.

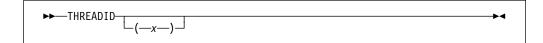

**x** Task reference. You can specify the value of *x* in the THREAD option of the ATTACH statement.

The value returned by this built-in function can be used as a parameter to system functions such as DosSetPriority.  $\ \ \, \triangleleft \Box$ 

# TIME

TIME returns a character string timestamp in the format HHMISS999.

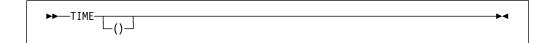

# **TINY**

TINY returns a floating-point value that is the smallest positive value x can assume. It has the base, mode, and precision, of x.

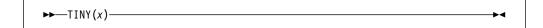

x REAL FLOAT expression.

TINY(x) is a constant and can be used in restricted expressions.

### **TRANSLATE**

TRANSLATE returns a character string of the same length as x.

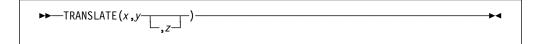

- **x** Character expression to be searched for possible translation of its characters.
- **y** Character expression containing the translation values of characters.
- **z** Character expression containing the characters that are to be translated. If *z* is omitted, it defaults to collate().

TRANSLATE operates on each character of *x* as follows:

If a character in x is found in z, the character in y that corresponds to that in z is copied to the result; otherwise, the character in x is copied directly to the result. If z contains duplicates, the leftmost occurrence is used.

y is padded with blanks, or truncated, on the right to match the length of z.

Any arithmetic or bit arguments are converted to character. TRANSLATE does not support GRAPHIC or WIDECHAR data.

#### Example

Note that you could also use the UPPERCASE built-in for the same purpose as the TRANSLATE built-in in the example above. However, while the UPPERCASE built-in function will translate only the standard alphabetic characters, TRANSLATE can be used to translate other characters. For example, if "Raetsel" were spelled with an a-umlaut, TRANSLATE could translate the a-umlaut to A-umlaut if those characters were added to the *from* and *to* strings, respectively.

# **TRIM**

TRIM returns a nonvarying character string with characters trimmed from one or both ends.

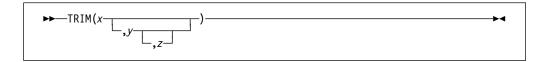

#### x, y, and z

Expressions.

Each must have a computational type and should have the attribute CHARACTER. If not, they are converted.

*x* is the string from which the characters defined by y are trimmed from the left, and the characters defined by *z* are trimmed from the right.

If z is omitted, it defaults to a CHARACTER(1) NONVARYING string containing one blank.

#### Example

If y and z are both omitted, they both default to a CHAR(1) NONVARYING string containing one blank.

# **TRUNC**

TRUNC returns an integer value that is the truncated value of x. If x is positive or 0, this is the largest integer value less than or equal to x. If x is negative, this is the smallest integer value greater than or equal to x. This value is assigned to the result.

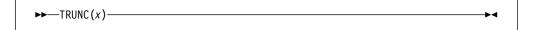

#### x Real expression.

The base, mode, scale, and precision of the result match those of x. Except when x is fixed-point with precision (p,q), the precision of the result is given by:

```
(min(N,max(p-q+1,1)),0)
```

where N is the maximum number of digits allowed.

# **TYPE**

TYPE returns the typed structure or union located by the handle, x.

```
▶▶—TYPE(x)—
```

#### x Handle

TYPE(x) dereferences the typed structure (or union) x. For an example of the TYPE built-in functions, see "TYPE pseudovariable."

# TYPE pseudovariable

The TYPE pseudovariable assigns a typed structure or union to the storage located by the handle *x*.

```
►►—TYPE(x)————
```

#### x Handle

Given a defined structure T, the following assignments are valid:

# **UNALLOCATED**

UNALLOCATED returns a bit(1) value indicating whether or not a specified pointer value is the start of a piece of allocated storage. To use this built-in function, you must also specify the CHECK(STORAGE) compile-time option.

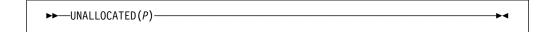

p Pointer expression.

UNALLOCATED returns the bit(1) value '1'b if the specified pointer value is the start of a piece of storage obtained via the ALLOCATE statement or the ALLOCATE built-in function.

# **UNSIGNED**

UNSIGNED returns an unsigned FIXED BINARY value of x, with a precision specified by p and q.

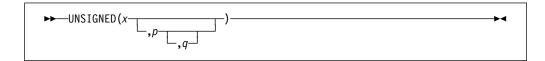

- **x** Expression.
- **p** Integer. It specifies the number of digits to be maintained throughout the operation.
- **q** Optionally-signed integer. It specifies the scaling factor of the result. For a fixed-point result, if *p* is given and *q* is omitted, a scaling factor of zero is the default.

# **UNSPEC**

UNSPEC returns a bit string that is the internal coded form of x.

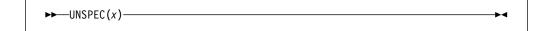

**x** Scalar, array, structure, or union expression.

The UNSPEC built-in function is subject to the following rules:

- Under the compiler option USAGE( UNSPEC(IBM) ),
  - UNSPEC of structure references and expressions is not allowed.
  - UNSPEC of an array yields an array of BIT.
- Under the compiler option USAGE( UNSPEC(ANS) ),
  - For aggregates, UNSPEC is allowed only for those that contain no padding bytes or bits.

- The result will always be BIT scalar. UNSPEC of an array does not yield an array of BIT.

**Note:** Use of UNSPEC can affect the portability of your program.

The length of the returned bit string depends on the attributes of x, as shown in Table 62.

| Bit-String length | Attribute of <i>x</i>                                                                                                    |  |  |  |  |  |  |  |  |  |  |  |
|-------------------|----------------------------------------------------------------------------------------------------|--|--|--|--|--|--|--|--|--|--|--|
| 8                 | SIGNED FIXED BINARY(p,q), 1 <= p <= 7 UNSIGNED FIXED BINARY(p,q), 1 <= p <= 8 ORDINAL SIGNED PRECISION(p), 1 <= p <= 7 ORDINAL UNSIGNED PRECISION(p), 1 <= p <= 8                                                                                                    |  |  |  |  |  |  |  |  |  |  |  |
| 16                | SIGNED FIXED BINARY(p,q), $8 \le p \le 15$<br>UNSIGNED FIXED BINARY(p,q), $9 \le p \le 16$<br>ORDINAL SIGNED PRECISION(p), $8 \le p \le 15$<br>ORDINAL UNSIGNED PRECISION(p), $9 \le p \le 16$                                                                                                    |  |  |  |  |  |  |  |  |  |  |  |
| 32                | ENTRY LIMITED SIGNED FIXED BINARY(p,q), 16 <= p <= 31 UNSIGNED FIXED BINARY(p,q), 17 <= p <= 32 ORDINAL SIGNED PRECISION(p), 16 <= p <= 31 ORDINAL UNSIGNED PRECISION(p), 17 <= p <= 32 FLOAT DECIMAL(p), 1 <= p <= 6 FLOAT BINARY(p), 1 <= p <= 21 OFFSET FILE constant or variable POINTER HANDLE |  |  |  |  |  |  |  |  |  |  |  |
| 64                | SIGNED FIXED BINARY(p), 31 < p UNSIGNED FIXED BINARY(p), 32 < p FLOAT BINARY(p), 21 < p < 53 FLOAT DECIMAL(p), 7 <= p <= 16 LABEL constant or variable ENTRY constant or variable                                                                                                    |  |  |  |  |  |  |  |  |  |  |  |
| 128               | FLOAT BINARY(p), 54 <= p<br>FLOAT DECIMAL(p), 17 <= p<br>TASK                                                                                                    |  |  |  |  |  |  |  |  |  |  |  |
| n                 | BIT(n)                                                                                                    |  |  |  |  |  |  |  |  |  |  |  |
| 8*n               | CHARACTER(n) PICTURE (with character-string-value length of <i>n</i> )                                                                                                    |  |  |  |  |  |  |  |  |  |  |  |
| 16*n              | GRAPHIC(n) WIDECHAR(n)                                                                                                    |  |  |  |  |  |  |  |  |  |  |  |
| 16+n              | BIT(n) VARYING where n is the maximum length of x                                                                                                    |  |  |  |  |  |  |  |  |  |  |  |
| 16+(8*n)          | CHARACTER(n) VARYING where $n$ is the maximum length of $x$                                                                                                    |  |  |  |  |  |  |  |  |  |  |  |
| 8+(8*n)           | CHARACTER(n) VARYINGZ where n is the maximum length of                                                                                                    |  |  |  |  |  |  |  |  |  |  |  |
| 16+(16*n)         | GRAPHIC(n) VARYING where $n$ is the maximum length of $x$ WIDECHAR(n) VARYING where $n$ is the maximum length of $x$                                                                                                    |  |  |  |  |  |  |  |  |  |  |  |
| 16+(16*n)         | GRAPHIC(n) VARYINGZ where $n$ is the maximum length of $x$ WIDECHAR(n) VARYINGZ where $n$ is the maximum length of $x$                                                                                                    |  |  |  |  |  |  |  |  |  |  |  |
| 8*(n+16)          | AREA (n)                                                                                                    |  |  |  |  |  |  |  |  |  |  |  |

| Table 62 (Page 2 of 2). Length of bit string returned by UNSPEC |                                       |  |  |  |  |  |  |  |
|-----------------------------------------------------------------|---------------------------------------|--|--|--|--|--|--|--|
| Bit-String length                                               | Attribute of <i>x</i>                 |  |  |  |  |  |  |  |
| 8*FLOOR(n)                                                      | FIXED DECIMAL (p,q) where n = (p+2)/2 |  |  |  |  |  |  |  |

Alignment and storage requirements for program-control data can vary across supported systems.

If x is a varying-length string, its two-byte prefix is included in the returned bit string. If x is an area, the returned value includes the control information.

# **UNSPEC** pseudovariable

The UNSPEC pseudovariable assigns a bit value directly to x; that is, without conversion. The bit value is padded, if necessary, on the right with '0'B to match the length of x, according to Table 62.

```
▶>---UNSPEC(x)---
```

#### Reference. Х

If x is a varying length string, its 2-byte prefix is included in the field to which the bit value is assigned. If x is an area, its control information is included in the receiving field.

The pseudovariable is subject to the rules for the UNSPEC built-in function described in "UNSPEC" on page 500.

**Note:** Use of UNSPEC can affect the portability of your program.

#### Example

```
dcl 1 Str1 nonasgn static,
     2 * fixed bin(15) littleendian init(16), /* '1000'X */
     2 * char init('33'x),
     2 * bit init('1'b),
     2 Ba(4) bit init('1'b, '0'b, '1'b, '0'b),
     2 B3 bit(3) init('111'b),
     2 * char(0);
dcl Bit Str1 bit(size(Str1)*8);
dcl Bit_Ba bit(dim(Ba)*length(Ba(1)));
dcl Bit B3 bit(length(B3));
        = unspec(Ba);
Bit Ba
                       /* result is scalar '1010'B not an array */
                       /* '111'B
Bit B3 = unspec(B3);
                                                                 */
Bit Str1 = unspec(Str1); /* '100033D7'B4 or
                            '100033'B4 || '11010111'B
                                                                */
```

# **UPPERCASE**

UPPERCASE returns a character string with all the alphabetic characters from a to z converted to their uppercase equivalent.

```
▶►—UPPERCASE(x)——►◀
```

**x** Expression. If necessary, *x* is converted to character.

UPPERCASE(x) is equivalent to

### **VALID**

VALID returns a BIT(1) value that is '1'B under the following conditions:

- If x is PICTURE and its contents are valid for x's picture specification
- If x is FIXED DECIMAL and the data in x is valid fixed decimal data

If these conditions are not met, the result is '0'B.

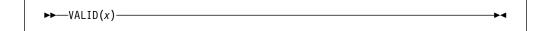

**x** Reference with either picture or fixed decimal type.

# **VALIDDATE**

VALIDDATE returns a '1'B if the string d holds a date/time value that matches the pattern p.

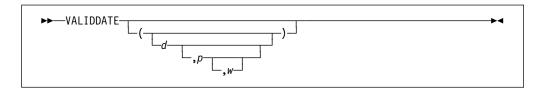

**d** A string expression representing a date.

If present, d specifies the input date as a character string representing date/time according to the pattern p. If d is missing, it is assumed to be DATETIME().

d must have computational type and should have character type. If not, d is converted to character.

**p** One of the supported date/time patterns.

If present, it specifies the date/time pattern of *d*. If *p* is missing, it is assumed to be the default date/time pattern of 'YYYYMMDDHHMISS9999'.

p must have computational type and should have character type. If not, it is converted to character.

Specifies an expression (such as 1950) that can be converted to an W integer. If negative, it specifies an offset to be subtracted from the value of the year when the code runs. If omitted, w defaults to the value specified in the WINDOW compile-time option.

#### Example

```
dcl duedate char(8);
dcl (b1,b2) bit(1);
duedate = '19950228';
b1 = validdate( duedate, 'YYYYMMDD' ); /* b1 = '1'b */
duedate = '02301995';
b2 = validdate( duedate, 'DDMMYYYY' ); /* b2 = '0'b */
```

Allowable patterns are listed in Table 49 on page 397. For an explanation of Lilian format, see "Date/time built-in functions" on page 395.

# **VARGLIST**

VARGLIST returns the address of the first optional parameter passed to a procedure with a variable number of arguments

```
►► VARGLIST()—
```

VARGLIST may be used only inside a procedure whose last parameter has the LIST attribute.

# **VARGSIZE**

VARGSIZE returns the number of bytes that a variable would occupy on the stack if it were passed byvalue.

```
►► VARGSIZE(x)—
```

X A variable of any data type, data organization, alignment, and storage class, except as listed below.

x cannot be:

- A BASED, DEFINED, parameter, subscripted, or structure or union base-element variable that is an unaligned fixed-length bit string
- A minor structure or union whose first or last base element is an unaligned fixed-length bit string (except where it is also the first or last element of the containing major structure or union)
- A major structure or union that has the BASED, DEFINED, or parameter attribute, and which has an unaligned fixed-length bit string as its first or last element

#### · A variable not in connected storage

VARGSIZE(x) returns the number of bytes that x would occupy on the stack if it were passed byvalue. This value will be at least as large as SIZE(x); it will be larger if the value returned by SIZE(x) needs to be rounded up to a 4-byte multiple.

VARGSIZE is meant to be used only inside a procedure whose last parameter has the LIST attribute.

# **VERIFY**

VERIFY returns a real fixed-point binary value indicating the position in *x* of the leftmost character, widechar, graphic, or bit that is not in *y*. It also allows you to specify the location within *x* at which to begin processing.

If all the characters, widechars, graphics, or bits in x do appear in y, a value of zero is returned. If x is the null string, a value of zero is returned. If x is not the null string and y is the null string, the value of n is returned. The default value for n is one.

```
\rightarrow VERIFY (x, y - 1, n - 1)
```

- **x** String-expression.
- y String-expression.
- **n** Expression *n* specifies the location within *x* where processing begins. It must have a computational type and is converted to FIXED BINARY(31,0).

Unless  $1 \le n \le \text{LENGTH}(x) + 1$ , the STRINGRANGE condition, if enabled, is raised. Its implicit action and normal return give a result of 0. If n = LENGTH(x) + 1, the result is zero.

### Example

After the first pass through the do-loop, N=4 and VERIFY(X,Y,N) returns 6. After the second pass, N=7 (LENGTH(x)+1), VERIFY(X,Y,N) now returns 0, and the loop ends.

For more examples of the VERIFY built-in function, see "SEARCH" on page 483.

# **VERIFYR**

The VERIFYR function performs the same operation as the VERIFY built-in function except that:

- The verification is done from right to left.
- The default value for *n* is LENGTH(*x*).

```
▶►─VERIFYR(x,y──__,n□__)
```

Unless  $0 \le n \le \text{LENGTH}(x)$ , the STRINGRANGE condition, if enabled, is raised. If n = 0, the result is zero.

For argument descriptions, refer to "VERIFY" on page 505.

#### Example

After the first pass through the do-loop, N=3 and VERIFYR(X,Y,N) returns 1. After the second pass, N=0, VERIFYR(X,Y,N) returns 0, and the loop ends. For another example, see "SEARCHR" on page 484.

# **WCHARVAL**

WCHARVAL returns the WIDECHAR(1) value corresponding to an integer.

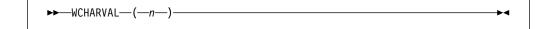

**n** Expression converted to UNSIGNED FIXED BIN(16) if necessary.

If n is in bigendian format, WCHARVAL(n) has the same bit value as n (that is, UNSPEC(WCHARVAL(n)) is equal to UNSPEC(n)), but it has the attributes WIDECHAR(1).

WCHARVAL is the inverse of RANK (when applied to widechar).

# **WEEKDAY**

WEEKDAY returns a FIXED BINARY(31,0) value that is the number of days x converted to the day of the week, where 1=Sunday, 2=Monday, . . . 7=Saturday. If x is missing, it is assumed to be DAYS for today.

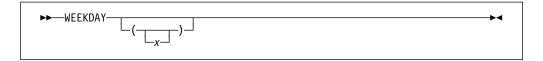

Expression. If present, x specifies the input date as days. If missing, x is assumed to be DAYS().

> If x is missing and today's date is not available from the system, a result of zero is returned.

x must have computational type and will be converted to FIXED BINARY(31,0), if necessary.

For an example of WEEKDAY, see "SECS" on page 485.

# **WHIGH**

WHIGH returns a widechar string of length x, where each widechar has the highest widechar value (hexadecimal FFFF).

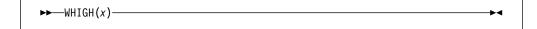

Expression. If necessary, x is converted to a positive real fixed-point X binary value. If x = 0, the result is the null widechar string.

# **WIDECHAR**

WIDECHAR returns the widechar value of x, with a length specified by y.

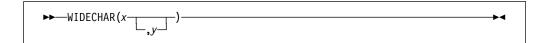

#### **Abbreviation**: WCHAR

X Expression.

x must have a computational type.

The values of x are not checked.

У Expression. If necessary, y is converted to a real fixed-point binary value.

If *y* is omitted, the length is determined by the rules for type conversion.

y cannot be negative.

If y = 0, the result is the null widechar string.

# **WLOW**

WLOW returns a widechar string of length *x*, where each widechar has the lowest widechar value (hexadecimal 0000).

```
▶►─WLOW(x)────
```

**x** Expression. If necessary, x is converted to a positive real fixed-point binary value. If x = 0, the result is the null widechar string.

### Y4DATE

Y4DATE takes a date value with the patter 'YYMMDD' and returns the date value with the two-digit year widened to a four-digit year.

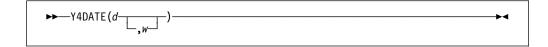

- **d** A string expression representing a date.
  - *d* must have computational type and should have character type. If not, *d* is converted to character.
- w Specifies an expression (such as 1950) that can be converted to an integer. If negative, it specifies an offset to be subtracted from the value of the year when the code runs. If omitted, w defaults to the value specified in the WINDOW compile-time option.

The returned value has the attributes CHAR(8) NONVARYING and is calculated as follows:

```
dcl y2 pic'99';
dcl y4 pic'9999';
dcl c pic'99';

y2 = substr(d,1,2);
cc = w/100;

if y2 < mod(w,100) then
   y4 = 100*cc + 100 + y2;
else
   y4 = 100*cc + y2;

return( y4 || substr(d,3) );

Y4DATE('990101',1950) returns '19990101'
Y4DATE('000101',1950) returns '20000101'</pre>
```

# **Y4JULIAN**

Y4JULIAN takes a date value with the patter 'YYDDD' and returns the date value with the two-digit year widened to a four-digit year.

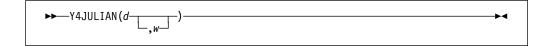

A string expression representing a date. The length of *d* must be at least
If it is larger than 5, excess characters must be formed by leading blanks.

*d* must have computational type and should have character type. If not, it is converted to character.

w Specifies an expression (such as 1950) that can be converted to an integer. If negative, it specifies an offset to be subtracted from the value of the year when the code runs. If omitted, w defaults to the value specified in the WINDOW compile-time option.

The returned value has the attributes CHAR(7) NONVARYING and is calculated as follows:

```
dcl y2 pic'99';
dcl y4 pic'9999';
dcl c pic'99';

y2 = substr(d,1,2);
cc = w/100;

if y2 < mod(w,100) then
   y4 = 100*cc + 100 + y2;
else
   y4 = 100*cc + y2;

return( y4 || substr(d,3) );

Y4JULIAN('99001',1950) returns '1999001'
Y4JULIAN('00001',1950) returns '2000001'.</pre>
```

#### Y4YEAR

Y4YEAR takes a date value with the patter 'YY' and returns the date value with the two-digit year widened to a four-digit year.

d A string expression representing a date. The length of *d* must be at least 2. If it is larger than 2, excess characters must be formed by leading blanks.

*d* must have computational type and should have character type. If not, it is converted to character.

w Specifies an expression (such as 1950) that can be converted to an integer. If negative, it specifies an offset to be subtracted from the value of the year when the code runs. If omitted, w defaults to the value specified in the WINDOW compile-time option.

The returned value has the attributes CHAR(4) NONVARYING and is calculated as follows:

```
dcl y2 pic'99';
 dcl y4 pic'9999';
 dcl c pic'99';
 y2 = d;
 cc = w/100;
  if y2 < mod(w, 100) then
   y4 = 100*cc + 100 + y2;
 else
   y4 = 100*cc + y2;
 return( y4 );
Y4YEAR('99',1950) returns '1999'
Y4YEAR('00',1950) returns '2000'
```

# **Chapter 20. Type Functions**

| nvoking type functions                  |
|-----------------------------------------|
| Specifying arguments for type functions |
| Brief descriptions of type functions    |
| BIND                                    |
| CAST                                    |
| TIRST                                   |
| AST                                     |
| IEW                                     |
| RESPEC                                  |
| SIZE                                    |

© Copyright IBM Corp. 1999,2002 **511** 

Using type functions, you can manipulate defined types. Type functions are distinguished from built-in functions in the following ways:

- At least one of the arguments is a defined type.
- · They cannot be declared.
- · Arguments are enclosed in the (: and :) composite symbols, rather than in ( and ) symbols.

In this chapter, the type functions are listed in alphabetical order. In general, each description has the following format:

- A heading showing the syntax of the reference
- · A description of the value returned
- · A description of any arguments
- · Any other qualifications on using the function.

# **Invoking type functions**

Use the following syntax to invoke type functions.

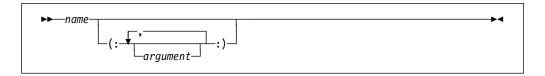

The arguments for a type function are enclosed by the delimiters (: and :).

# Specifying arguments for type functions

Arguments for type functions can be type names (aliases, named structures and unions, ordinals) and other data types.

# **Brief descriptions of type functions**

| Table 63. Type fund | ctions                                                                                                    |
|---------------------|----------------------------------------------------------------------------------------------------|
| Function            | Description                                                                                                    |
| BIND                | Converts a pointer to a handle for a type                                                                      |
| CAST                | Converts an expression to a specified type using C conversion rules                                            |
| FIRST               | Returns the first value in an ordinal set                                                                      |
| LAST                | Returns the last value in an ordinal set                                                                       |
| NEW                 | Acquires storage for a structure type and returns a handle to the acquired storage                             |
| RESPEC              | Changes the attributes of an expression to a specified type without changing the bit pattern of the expression |
| SIZE                | Returns the amount of storage needed to represent a type                                                       |

# **BIND**

BIND converts the pointer p to a handle for the structure type t. The BIND function can be used as a locator for a member of a typed structure.

- t Name of a structure type
- Pointer expression р

# **CAST**

CAST converts the expression *x* to the type *t* using C conversion rules.

- Name of a scalar "C type" t
- A scalar expression also having "C type"

The supported "C types" are

- REAL FIXED BIN(p,0)
- REAL FIXED DEC(p,q) where p >= q and q>= 0.
- NATIVE FLOAT
- ORDINAL
- POINTER or HANDLE
- LIMITED ENTRY

If x is FLOAT or FIXED DEC, then t must be FLOAT, FIXED or ORDINAL, and if t is FLOAT or FIXED DEC, then x must be FLOAT, FIXED or ORDINAL.

Any conversions that are needed follow the ANSI C rules. This means, for instance, that SIZE will not be raised by CAST and that if negative values are cast to UNSIGNED, then the result will be a large positive number.

# **FIRST**

FIRST returns the first value in the ordinal set t.

t Name of an ordinal type

# Example

```
define ordinal Color ( Red,
                       Orange,
                       Yellow,
                       Green,
                       Blue,
                       Indigo,
                       Violet);
display (ordinalname( first(:Color:) )); /* RED */
```

# **LAST**

LAST returns the last value in the ordinal set t.

```
►►—LAST—(:—t—:)—
```

Name of an ordinal type

#### Example

```
define ordinal Color ( Red,
                       Orange,
                       Yellow,
                       Green,
                       Blue,
                       Indigo,
                       Violet);
display (ordinalname( last(:Color:) )); /* VIOLET */
```

# **NEW**

NEW acquires heap storage for structure type t and returns a handle to the acquired storage.

```
►► NEW—(:—t—:)—
```

t Name of a structure type

NEW(:t:) is equivalent to BIND(: t, ALLOC( SIZE(:t:) ) :).

# **RESPEC**

RESPEC changes the attributes of the expression *x* to the type *t* without changing the bit value of the expression.

```
\rightarrow RESPEC—(:—t—,—x—:)—
```

- t Name of a scalar type
- p A scalar expression

x must have the same as t, and if either x or t is UNALIGNED BIT, then both must be (in which case the function is somewhat uninteresting since it would do nothing).

As an example, if t is a type with the attributes LIMITED ENTRY, then RESPEC(t, sysnull() ) would return a "null" function pointer.

# SIZE

SIZE returns the amount of storage needed for a variable declared with the type t.

t Name of a structure or union type

# **Chapter 21. Preprocessor Facilities**

| Preprocessor Options                                 | 519 |
|------------------------------------------------------|-----|
| Preprocessor Scan                                    | 519 |
| Preprocessor Variables and Data Elements             | 521 |
| Preprocessor References and Expressions              | 521 |
| Scope of Preprocessor Names                          |     |
| Preprocessor Procedures                              |     |
| Arguments and Parameters for Preprocessor Procedures | 523 |
| %PROCEDURE Statement                                 |     |
| Preprocessor RETURN Statement                        |     |
| Preprocessor ANSWER Statement                        |     |
| Preprocessor Built-In Functions                      |     |
| COLLATE                                              |     |
| COMMENT                                              |     |
| COMPILEDATE                                          |     |
| COMPILETIME                                          |     |
| COPY                                                 |     |
| COUNTER                                              |     |
| DIMENSION                                            |     |
| HBOUND                                               |     |
| INDEX                                                |     |
| LBOUND                                               |     |
| LENGTH                                               |     |
| MACCOL                                               |     |
| MACLMAR                                              |     |
| MACRMAR                                              |     |
| MAX                                                  |     |
| MIN                                                  |     |
| PARMSET                                              |     |
| QUOTE                                                |     |
| REPEAT                                               |     |
| SUBSTR                                               |     |
| SYSPARM                                              |     |
| SYSTEM                                               |     |
| SYSVERSION                                           |     |
| TRANSLATE                                            |     |
| VERIFY                                               |     |
| Preprocessor Statements                              |     |
| %ACTIVATE Statement                                  |     |
| %assignment Statement                                |     |
| %DEACTIVATE Statement                                |     |
| %DECLARE Statement                                   |     |
| %DO Statement                                        |     |
| %END Statement                                       |     |
| %GO TO Statement                                     |     |
| %IF Statement                                        |     |
| %INCLUDE Statement                                   |     |
| %ITERATE Statement                                   |     |
| %LEAVE Statement                                     |     |
| %NOTE Statement                                      |     |
| %null Statement                                      | 545 |

# **Preprocessor facilities**

| %REPLACE Statement    |  |  |  |  |  |  |  |  |  |  |  |  |  | 545 |
|-----------------------|--|--|--|--|--|--|--|--|--|--|--|--|--|-----|
| %SELECT Statement     |  |  |  |  |  |  |  |  |  |  |  |  |  | 545 |
| Preprocessor Examples |  |  |  |  |  |  |  |  |  |  |  |  |  | 545 |

#### **Preprocessor facilities**

The compiler provides a MACRO preprocessor for source program alteration. It is executed prior to compilation, when you specify the MACRO or PP(MACRO) compile-time option. The MACRO preprocessor scans the preprocessor input and generates preprocessor output. The preprocessor output can serve as input to the compiler.

This description of the preprocessor assumes that you know the PL/I language described throughout this publication.

The *Preprocessor input* is a string of characters. consisting of intermixed:

Preprocessor statements.<sup>1</sup>

Preprocessor statements are executed as they are encountered by the preprocessor scan (with the exception of preprocessor procedures, which must be invoked in order to be executed). Preprocessor statements, except those in preprocessor procedures, begin with a percent symbol (%). Using a blank to separate the percent symbol from the rest of the statement is optional.

The preprocessor executes preprocessor statements and alters the input text accordingly. Preprocessor statements can cause alteration of the input text in any of the following ways:

- Any identifier (and an optional argument list) appearing in the input text can be changed to an arbitrary string of text.
- You can indicate which portions of the input text to copy into the preprocessor output.
- A string of characters residing in a library can be included in the preprocessor input.
- Listing control statements, which control the layout of the printed listing of the
  program. These statements affect both the insource listing (the preprocessor
  input) and the source listing (the preprocessor output) and are described in
  Chapter 9, "Statements and directives" on page 201.
- Input text, which is preprocessor input that is not a preprocessor statement or a
  listing control statement. The input text can be a PL/I source program or any
  other text, provided that it is consistent with the processing of the input text by
  the preprocessor scan, described below.

Preprocessor output <sup>2</sup> is a string of characters consisting of intermixed:

- Listing control statements. Listing control statements that are scanned in the preprocessor input are copied to the preprocessor output.
- Output text. Input text that is scanned and possibly altered is placed in the preprocessor output.

You can specify compile-time options that cause the preprocessor input to be printed or the preprocessor output or both to be printed or to be written to a data set.

<sup>&</sup>lt;sup>1</sup> For clarity in this discussion, preprocessor statements are shown with the % symbol (even though, when used in a preprocessor procedure, such a statement would not have a % symbol).

<sup>2</sup> Preprocessor replacement output is shown in a formatted style, while actual execution-generated replacement output is unformatted.

# **Preprocessor Options**

The preprocessor is invoked when you specify the MACRO or PP(MACRO) compile-time option.

You may also specify compiler options that affect the preprocessor only. Some of the options can significantly change the behavior of the preprocessor. Of particular note are the options:

**FIXED** Specifies how FIXED variables are treated. This option has two suboptions:

#### **BINARY**

Specifies that FIXED variables are treated as BINARY

#### **DECIMAL**

Specifies that FIXED variables are treated as DECIMAL

**CASE** Specifies if input text is converted to uppercase. This option has two suboptions:

**ASIS** Specifies that input text is left "as is".

**UPPER** Specifies that input text is converted to upper case.

The defaults for these options are FIXED(DECIMAL) and CASE(UPPER).

For more information on how to specify these options, see the Programming Guide.

# **Preprocessor Scan**

The preprocessor starts its scan at the beginning of the preprocessor input and scans each character sequentially.

By default the CASE(UPPER) option is in effect, and the preprocessor converts lowercase characters in the input (except for those in comments and string constants) to uppercase. But if the CASE(ASIS) suboption is in effect, the text will be left as is.

**Preprocessor Statements:** Preprocessor statements are executed when encountered. You can:

 Define preprocessor names using the %DECLARE statement and appearance as a label prefix.

If a preprocessor variable is not explicitly declared, a diagnostic message is issued and the variable is given the default attribute of CHARACTER. However, the variable is not activated for replacement unless it appears in a subsequently executed %ACTIVATE statement. The variable can be referenced in preprocessor statements.

- Activate an identifier using the %DECLARE or %ACTIVATE statement, thus initiating replacement activity, as described below under "Input Text" on page 520.
- Deactivate an identifier using the %DEACTIVATE statement, thus terminating replacement activity.
- Generate a message in the compiler listing using the %NOTE statement.

- Include string of characters into the preprocessor input.
- Cause the preprocessor to continue the scan at a different point in the preprocessor input using the %GOTO, %IF, %null, %DO, or %END statement.
- Change values of preprocessor variables using the %assignment or %DO statement.
- Define preprocessor procedures using the %PROCEDURE, %RETURN, and %END statements. A preprocessor procedure can be invoked by a function reference in a preprocessor expression, or, if the function procedure name is active, by encountering a function reference in the preprocessor scan of input text.

**Listing Control Statements:** Listing control statements that are not contained in a preprocessor procedure are copied into the preprocessor output, each on a line of its own.

**Input Text:** The input text, after replacement of any active identifiers by new values, is copied into the preprocessor output. Invalid characters (part of a character constant or comment) are replaced with blanks in the preprocessor output. To determine replacements, the input text is scanned for:

- Characters that are not part of this PL/I character set are treated as delimiters and are otherwise copied to this output unchanged.
- PL/I character constants or PL/I comments. These are passed through unchanged from input text to preprocessor output by the preprocessor unless they appear in an argument list to an active preprocessor procedure. However, this can cause mismatches between input and output lines for strings or comments extending over several lines, when the input and output margins are different. This is especially true when V format input is used, since the output is always F format, with margins in columns 2 and 72. The output line numbering in these cases also shows this inevitable mismatch.
- Active Identifiers. For an identifier to be replaced by a new value, the identifier
  must be first activated for replacement. Initially, an identifier can be activated
  by its appearance in a %DECLARE statement. It can be deactivated by
  executing a %DEACTIVATE statement, and it can be reactivated by executing
  a %ACTIVATE or %DECLARE statement.

An identifier that matches the name of an active preprocessor variable is replaced in the preprocessor output by the value of the variable.

When an identifier matches the name of an active preprocessor function (either programmer-written or built-in) the procedure is invoked and the invocation is replaced by the returned value.

Identifiers can be activated with either the RESCAN or the NORESCAN options. If the NORESCAN option applies, the value is immediately inserted into the preprocessor output. If the RESCAN option applies, a rescan is made during which the value is tested to determine whether it, or any part of it, should be replaced by another value. If it cannot be replaced, it is inserted into the preprocessor output; if it can be replaced, replacement activity continues until no further replacements can be made. Thus, insertion of a value into the preprocessor output takes place only after all possible replacements have been made.

Replacement values must not contain % symbols, unmatched quotation marks, or unmatched comment delimiters.

The scan terminates when an attempt is made to scan beyond the last character in the preprocessor input. The preprocessor output is then complete and compilation can begin.

# **Preprocessor Variables and Data Elements**

A preprocessor variable is specified in a %DECLARE statement with either the FIXED or the CHARACTER attribute. No other attributes can be declared for a preprocessor variable. (Other attributes are supplied by the preprocessor, however.) All variables have storage equivalent to the STATIC storage class.

Preprocessor data types are coded arithmetic and string data, and are either:

**FIXED** A preprocessor variable declared with the FIXED attribute is, by default, given the attributes DECIMAL(5,0).

If the FIXED(BINARY) is in effect, then it is given the attributes BINARY(31,0).

Fractional values are not supported.

#### **CHARACTER**

A preprocessor variable declared with the CHARACTER attribute is given the VARYING attribute.

The preprocessor also supports X character string constants.

String repetition factors are not allowed for character constants. However, the COPY built-in function may be used to replicate a constant.

BIT There are no preprocessor bit variables. However, bit constants are allowed, and bit values result from comparison operators, the concatenation operator (when used with bit operands), the *not* operator, and the PARMSET built-in function. The preprocessor-expression in the %IF statement converts to a bit value.

# **Preprocessor References and Expressions**

Preprocessor references and expressions are written and evaluated in the same way as described in Chapter 4, "Expressions and references," with the following additional comments:

- The operands of a preprocessor expression can consist only of preprocessor variables, references to preprocessor procedures, fixed decimal constants, bit constants, character constants, and references to preprocessor built-in functions.
- While an array may be declared outside of a preprocessor procedure (so that it
  can be shared across multiple procedures), it may not be referenced outside a
  procedure (except as the first argument to one of the array-enquiry built-in
  functions).
- The exponentiation symbol (\*\*) cannot be used.
- Under the FIXED(DECIMAL) option:

- For arithmetic operations, only decimal arithmetic of precision (5,0) is performed; that is, each operand is converted to a decimal fixed-point integer value of precision (5,0) before the operation is performed, and the decimal fixed-point result is converted to precision (5,0). For example, the expression 3/5 evaluates to 0, rather than to 0.6.
  - Any character value being converted to an arithmetic value must be in the form of an optionally signed integer. A null string converts to 0.
- The conversion of a fixed-point value to a bit value always results in a string of length CEIL(3.32\*5), that is, 17.
- The conversion of a fixed-point value to a character value always results in a string of length 8 and has the same value that would result from converting a FIXED DEC(5,0) value to CHARACTER in a PL/I program.
- Under the FIXED(BINARY) option:
  - For arithmetic operations, only binary arithmetic of precision (31,0) is performed; that is, each operand is converted to a binary fixed-point integer value of precision (31,0) before the operation is performed, and the binary fixed-point result is converted to precision (31,0). For example, the expression 3/5 evaluates to 0, rather than to 0.6.
    - Any character value being converted to an arithmetic value must be in the form of an optionally signed integer. A null string converts to 0.
  - The conversion of a fixed-point value to a bit value always results in a string of 31.
  - The conversion of a fixed-point value to a character value results in a string of varying length because leading blanks are trimmed.

# **Scope of Preprocessor Names**

The scope of a preprocessor name is determined by where it is declared. The scope of a name declared within a preprocessor procedure is that procedure. The scope of a name declared within an included string is that string and all input text scanned after that string is included (except any preprocessor procedure in which the name is also declared). The scope of any other name is the entire preprocessor input (except any preprocessor procedure in which the name is also declared).

# **Preprocessor Procedures**

A preprocessor procedure is delimited by %PROCEDURE and %END statements. If the procedure is not defined with a RETURNS attribute, then it may not contain ANSWER statements, but it must not contain any RETURN statements. Conversely, if the procedure is a function, then it must contain at least one RETURN statement, and it must not contain any ANSWER statements.

The statements and groups that can be used within a preprocessor procedure are:

- The preprocessor ANSWER statement.
- · The preprocessor assignment statement.
- · The preprocessor DECLARE statement.

- The preprocessor DO-group.
- The preprocessor GO TO statement. (A GO TO statement appearing in a preprocessor procedure cannot transfer control to a point outside of that procedure.)
- The preprocessor IF statement.
- The preprocessor ITERATE statement.
- The preprocessor LEAVE statement.
- The preprocessor null statement.
- The preprocessor NOTE statement.
- The preprocessor REPLACE statement.
- The preprocessor RETURN statement.
- The preprocessor SELECT-group.
- The %PAGE, %SKIP, %PRINT, and %NOPRINT listing control statements.

Preprocessor statements in a preprocessor procedure do not begin with a percent symbol.

Preprocessor procedures cannot be nested. A preprocessor ENTRY declaration is not permitted in a preprocessor procedure.

A preprocessor procedure entry name, together with the arguments to the procedure, is called a function reference. A preprocessor procedure can be invoked by a function reference in a preprocessor expression, or, if the function procedure name is active, by encountering a function reference in the preprocessor scan of input text. Preprocessor procedure entry names need not be specified in %DECLARE statements.

Provided its entry name is active, a preprocessor procedure need not be scanned before it is invoked. It must, however, be present either in:

- The preprocessor input
- A string included prior to the point of invocation

The result of a preprocessor procedure reference encountered before that procedure is incorporated into the preprocessor input is undefined.

The value returned by a preprocessor function (that is, the value of the preprocessor expression in the RETURN statement) replaces the function reference and its associated argument list in the preprocessor output.

# Arguments and Parameters for Preprocessor Procedures

The number of arguments in the procedure reference and the number of parameters in the %PROCEDURE statement need not be the same. The arguments are evaluated before any match is made with the parameter list. If there are more positional arguments than parameters, the excess arguments on the right are ignored. (For an argument that is a function reference, the function is invoked and executed, even if the argument is ignored later.) Parameters that are not set by the function reference are given values of zero, for FIXED parameters, or the null string, for CHARACTER parameters.

Parameters should not be set more than once by a function reference. However, if the value of a parameter is specified more than once, for example both by its position and by keyword, the error is diagnosed and the leftmost setting is used for the invocation.

If the function reference appears in a preprocessor statement, the arguments are associated with the parameters in the normal fashion. Dummy arguments can be created and the arguments converted to the attributes of the corresponding parameters, in the same manner as described under "Passing arguments to procedures" on page 117.

If the function reference appears in input text, dummy arguments are always created. The arguments are interpreted as character strings and are delimited by a comma or right parenthesis. A comma or right parenthesis does not act as a delimiter, however, if it appears between matching parentheses, single quotes, or comment delimiters. For example, the positional argument list (A(B,C),D) has two arguments, namely, the string A(B,C) and the string D. Blanks in arguments (including leading and trailing blanks) are significant but, if such blanks extend to the end of a line and are not enclosed in quotes or comment delimiters, they are replaced by one blank.

When a function reference is encountered in input text, each argument is scanned for possible replacement activity. This replacement activity has no effect on the number of arguments passed to the function. Any commas or parentheses introduced into arguments by replacement activity are not treated as delimiters, but simply as characters in the argument. If keyword invocation is used, the keywords themselves are not eligible for replacement activity. After all replacements are made, each resulting argument is converted to the type indicated by the corresponding parameter attribute in the preprocessor procedure statement for the function entry name.

# **%PROCEDURE Statement**

The %PROCEDURE statement is used in conjunction with a %END statement to delimit a preprocessor procedure. The syntax for the %PROCEDURE statement is:

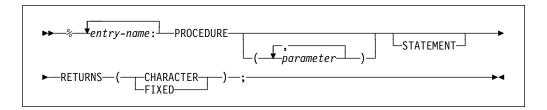

Abbreviation: %PROC

#### parameter

specifies a parameter of the function procedure.

#### **STATEMENT**

If the reference occurs in input text and the STATEMENT option is present:

 The arguments can be specified either in the positional argument list or by keyword reference. • The end of the reference must be indicated by a semicolon. The semicolon is not retained when the replacement takes place.

For example, a preprocessor procedure headed by:

```
%FIND:PROC(A,B,C) STATEMENT...;
```

must be invoked from a preprocessor expression by a reference of the form:

```
FIND(arg1, arg2, arg3)
```

If the reference is in input text, the procedure can be invoked by any of the following references (or similar ones), all of which have the same result:

```
FIND(X,Y,Z);

FIND B(Y) C(Z) A(X);

FIND(X) C(Z) B(Y);

FIND(,Y,Z) A(X);
```

#### **RETURNS**

The attribute CHARACTER or FIXED must be specified in the RETURNS attribute list to specify the attribute of the value returned by the function procedure.

## **Preprocessor RETURN Statement**

The preprocessor RETURN statement can be used only in a preprocessor procedure and only when the procedure has the RETURNS attribute, and it therefore, can have no leading %. It returns a value as well as control back to the point from which the preprocessor procedure was invoked. At least one RETURN statement must appear in each preprocessor procedure that has the RETURNS attribute.

The value returned by a preprocessor function procedure to the point of invocation is specified by the preprocessor-expression in a RETURN statement in the procedure. The syntax of the preprocessor RETURN statement is:

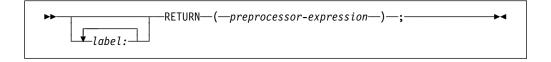

#### preprocessor-expression

The value is converted to the RETURNS attribute specified in the %PROCEDURE statement before it is passed back to the point of invocation.

## **Preprocessor ANSWER Statement**

The preprocessor ANSWER statement can be used only in a preprocessor procedure that does not have the RETURNS attribute.

The ANSWER statement produces text and/or invokes other preprocessor procedures. The answered text replaces the invocation of the preprocessor

procedure in the source text. You can use any number of ANSWER statements in a preprocessor procedure.

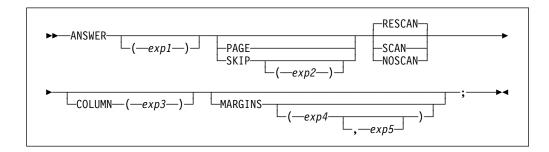

Abbreviations: ANS for ANSWER, COL for COLUMN, MAR for MARGINS

exp1

Represents a character expression that represents the ANSWER text. The ANSWER text can be either a single character string constant or a preprocessor expression of any complexity.

If it is an expression, the expression evaluation occurs in the usual manner and the result is converted to a single character string.

If SCAN or RESCAN is in effect, the character string is scanned for replacements and preprocessor procedure invocations. This replacement is done within the scope of the preprocessor procedure and **not** in the scope into which the answered text is returned. The answered text is then inserted into the source at the point of the preprocessor invocation. After the text is returned into the source, it is not scanned for any replacement activity.

Replacement activity in the string follows the same rules as those for source text scanning and replacement. See "Example" on page 527.

#### **PAGE**

Forces the answer text to be placed on a new page of the output source by generating a %PAGE directive.

#### **SKIP**

Forces the answer text to be placed on a new line of the output source. The value of *exp2* represents the arithmetic expression specifying the number of lines to be skipped. If *exp2* is not specified, the default value is 1.

#### **RESCAN**

Allows eligible preprocessor identifiers to be replaced once or multiple times depending on their scanning status (SCAN or RESCAN).

### **NOSCAN**

Inhibits replacement of eligible preprocessor identifiers.

#### **SCAN**

Allows eligible preprocessor identifiers to be replaced only once regardless of their scanning status, that is, SCAN and RESCAN status of an identifier is treated as SCAN.

#### **COLUMN**

Specifies the starting column in the source program line in which the answer text is placed. The value of *exp3* represents the arithmetic expression for the column number of the source program line where the answer text starts.

#### **MARGINS**

Specifies where the output text is placed within the output record. The value of exp4 represents the arithmetic expression for the left margin for the output text. The value of exp5 represents the arithmetic expression for the right margin for the output text.

The values specified for exp5 must be within the range returned by the MACLMAR (left margin) and MACRMAR (right margin) built-in functions.

If you do not specify the MARGINS option for an ANSWER statement, the default value is MARGINS(MACLMAR, MACRMAR); if you specify the MARGINS option with no operands, the default value is MARGINS(MACCOL, MACRMAR).

You must not use both the RETURN statement with an expression and the ANSWER statement within the same preprocessor procedure.

#### Example

```
%dcl (Expression, Single string) entry;
%dcl (Deactivated macro, Statement function) entry;
%dcl Deactivated variable character;
%deact Deactivated variable, Deactivated macro;
%Deactivated_variable = '** value of deactivated variable **';
%Deactivated macro: procedure returns( character );
   return( '** value of deactivated macro **' );
%end;
%Statement function: procedure( key1 ) stmt returns( fixed );
   dcl kev1 fixed:
   return( key1 + key1 );
%end;
%Expression: procedure;
   ANS( Counter ) skip;
   ANS( Deactivated_macro ) skip;
   ANS( Deactivated variable ) skip;
   /* The following is invalid:
                                                                    */
   /* ANS( Statement function Key1(7););
                                                                    */
%end;
%Single_string: procedure;
   ANS( 'Counter' ) skip;
   ANS( 'Deactivated macro' ) skip;
   ANS( 'Deactivated variable' ) skip;
   ANS( 'Statement function Key1( 7 ); ') skip;
%end;
Expression
                         /* Generates:
                                                                  */
                         /* 00001
                                                                   */
                         /* ** value of deactivated macro **
                         /* ** value of deactivated variable ** */
                                                                  */
                         /* Generates:
Single string
                         /* Counter
                                                                   */
                         /* Deactivated macro
                                                                   */
```

## **Preprocessor Built-In Functions**

A function reference can invoke one of a set of predefined functions called preprocessor built-in functions. These built-in functions are invoked in the same way that programmer-defined functions are invoked, except that they must be invoked with the correct number of arguments.

The preprocessor built-in functions are:

| COLLATE     | HBOUND  | MAX     | SYSPARM    |
|-------------|---------|---------|------------|
| COMMENT     | INDEX   | MIN     | SYSTEM     |
| COMPILEDATE | LBOUND  | PARMSET | SYSVERSION |
| COMPILETIME | LENGTH  | QUOTE   | TRANSLATE  |
| COPY        | MACCOL  | REPEAT  | VERIFY     |
| COUNTER     | MACLMAR | SUBSTR  |            |
| DIMENSION   | MACRMAR |         |            |

The preprocessor executes a reference to a preprocessor built-in function in input text only if the built-in function name is active. The built-in functions can be activated by a %DECLARE or %ACTIVATE statement.

In preprocessor statements, the preprocessor built-in function names are always active as built-in functions unless they are declared with some other meaning.

If a preprocessor built-in function name is used as the name of a user-defined preprocessor procedure, references to the name are references to the procedure, not to the built-in function. In such cases, the identifiers must be declared with the BUILTIN attribute when the built-in function is to be used within a preprocessor procedure.

The following preprocessor built-in functions do not require arguments and must not be given a null argument:

| COLLATE     | COUNTER | MACRMAR | SYSTEM     |
|-------------|---------|---------|------------|
| COMPILEDATE | MACCOL  | SYSPARM | SYSVERSION |
| COMPILETIME | MACLMAR |         |            |

## COLLATE

COLLATE returns a CHARACTER string of length 256 comprising the 256 possible character values one time each in the collating order.

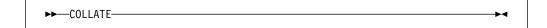

## COMMENT

COMMENT converts a CHARACTER expression into a comment.

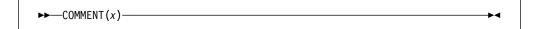

X Expression that is to be converted to a comment. *x* should have CHARACTER type, and if not, it is converted thereto.

x is enclosed with a /\* and an \*/.

If x contains /\* or \*/ composite symbols, they are replaced by /> and </, respectively.

## **COMPILEDATE**

COMPILEDATE returns a CHARACTER string of length 17 containing the date and the time of the compilation.

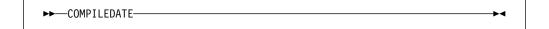

The format of the string returned by COMPILEDATE is:

| уууу | current year        |
|------|---------------------|
| mm   | current month       |
| dd   | current day         |
| hh   | current hour        |
| mm   | current minute      |
| SS   | current second      |
| ttt  | current millisecond |
|      |                     |

The time zone and accuracy are system dependent.

The following example shows how to print the string returned by COMPILEDATE when your program is run:

```
%DECLARE COMP DATE CHAR;
%COMP DATE=QUOTE(COMPILEDATE);
PUT EDIT (COMP DATE) (A);
```

## **COMPILETIME**

COMPILETIME returns a CHARACTER string of length 18 containing the date and the time of compilation.

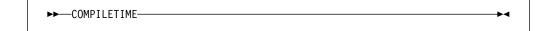

The format of the string returned by COMPILETIME is:

DD Day of the month Period MMM Month in the form JAN, FEB, MAR, etc. Period YY Year Blank HH Hour Period MM Minute Period

#### SS Second

A leading zero in the day of the month field is replaced by a blank; no other leading zeros are suppressed.

If no timing facility is available, the last 8 characters of the returned string are set to 00.00.00.

The following example shows how to print the string returned by COMPILETIME when your program is executed:

```
%DECLARE COMP_TIME CHAR;
%COMP_TIME=QUOTE(COMPILETIME);
PUT EDIT (COMP_TIME) (A);
```

## **COPY**

COPY returns a CHARACTER string consisting of *y* concatenated copies of the string *x*.

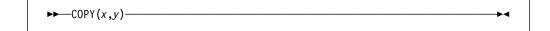

x Expression.

*x* should have CHARACTER type, and if not, it is converted thereto.

**y** Expression that specifies the number of repetitions. *y* should have FIXED type, and if not, it is converted thereto.

y must be nonnegative.

If y is zero, the result is a null string.

## COUNTER

COUNTER returns a CHARACTER string of length 5 containing a decimal number. The returned number is 00001 for the first invocation, and is incremented by one on each successive invocation.

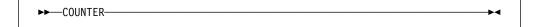

If COUNTER is invoked 99999 times, the next time it is invoked, a diagnostic message is issued and 00000 is returned. The next invocation after that is treated as the first.

The COUNTER built-in function can be used to generate unique names, or for counting purposes.

## DIMENSION

DIMENSION returns a FIXED value specifying current extent of dimension y of x.

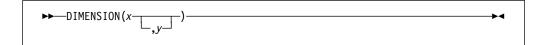

#### Abbreviation: DIM

- Array reference. x must not have less than y dimensions. Х
- Expression specifying a particular dimension of x. у y should have FIXED type, and if not, it will be converted thereto. y must be greater than or equal to 1. If y is not supplied, it defaults to 1. y can be omitted only if the array is one-dimensional.

## **HBOUND**

HBOUND returns a FIXED value specifying current upper bound of dimension y of Х.

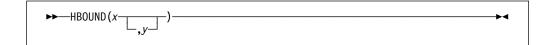

- Array reference. x must not have less than y dimensions.
- Expression specifying a particular dimension of x. у y should have FIXED type, and if not, it will be converted thereto. y must be greater than or equal to 1. If y is not supplied, it defaults to 1. y can be omitted only if the array is one-dimensional.

## INDEX

INDEX returns a FIXED value indicating the starting position within x of a substring identical to y. You can also specify the location within x where processing begins.

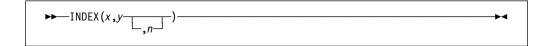

- Expression to be searched. x should have CHARACTER type, and if not, it will be converted thereto.
- Target expression of the search. у *y* should have CHARACTER type, and if not, it will be converted thereto.
- n *n* specifies the location within *x* at which to begin processing. *n* should have FIXED type, and if not, it will be converted thereto.

If y does not occur in x, or if either x or y have zero length, the value zero is returned.

*n* must be greater than 0 and no greater than 1 + LENGTH(x).

If n = LENGTH(x) + 1, the result is zero.

## **LBOUND**

LBOUND returns a FIXED value specifying current lower bound of dimension y of Х.

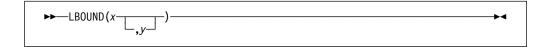

- Array reference. x must not have less than y dimensions. Х
- У Expression specifying a particular dimension of x. y should have FIXED type, and if not, it will be converted thereto. y must be greater than or equal to 1. If y is not supplied, it defaults to 1. y can be omitted only if the array is one-dimensional.

## **LENGTH**

LENGTH returns a FIXED value specifying the current length of a given character expression x.

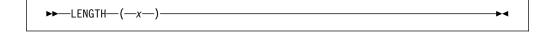

Expression. X

*x* should have CHARACTER type, and if not, it is converted thereto.

## **MACCOL**

MACCOL returns a FIXED value that represents the column where the outermost macro invocation starts in the source text that contains the macro invocation.

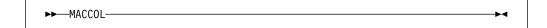

The value returned is not affected by nested macro invocations.

## **MACLMAR**

MACLMAR returns a FIXED value that represents the column number of the left source margin in MARGINS compiler option.

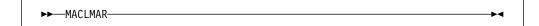

See the MARGINS option in the Programming Guide.

## **MACRMAR**

MACRMAR returns a FIXED value that represents the column number of the right source margin in MARGINS compiler option.

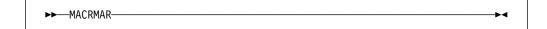

See the MARGINS option in the Programming Guide.

## MAX

MAX returns the largest value from a set of two or more expressions.

$$\longrightarrow MAX(x, \frac{1}{y})$$

## x and y Expressions.

All the arguments should be FIXED, and any that are not FIXED are converted thereto.

## MIN

MIN returns the smallest value from a set of two or more expressions.

$$\rightarrow MIN(x, y)$$

### x and y Expressions.

All the arguments should be FIXED, and any that are not FIXED are converted thereto.

## **PARMSET**

PARMSET returns a BIT value indicating if a specified parameter was set on invocation of the procedure.

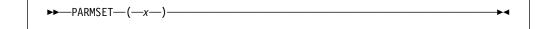

Must be a parameter of the preprocessor procedure. X

The PARMSET built-in function can be used only within a preprocessor procedure.

PARMSET returns a bit value of '1'B if the parameter x was explicitly set by the function reference which invoked the procedure, and a bit value of '0'B if it was not—that is, if the corresponding argument was omitted from the function reference in a preprocessor expression, or was the null string in a function reference from input text.

PARMSET can return '0'B, even if a matching argument does appear in the reference, but the reference is in another preprocessor procedure, as follows:

- If the argument is not itself a parameter of the invoking procedure, PARMSET returns the value '1'B.
- If the argument is a parameter of the invoking procedure, PARMSET returns the value for the specified parameter when the invoking procedure was itself invoked.

## QUOTE

QUOTE returns a CHARACTER string that represents x as a valid quoted string.

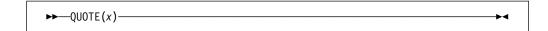

Expression that is converted to a quoted string. Х

*x* should have CHARACTER type, and if not, it is converted thereto.

If x contains single quotation marks, each is replaced by two consecutive single quotation marks.

## REPEAT

REPEAT returns a CHARACTER string consisting of (y + 1) concatenated copies of the string x.

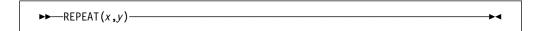

Expression. X

*x* should have CHARACTER type, and if not, it is converted thereto.

Expression that specifies the number of repetitions. y should have FIXED У type, and if not, it is converted thereto.

y must be nonnegative.

If *y* is zero, the result is *x* (converted to character as necessary).

## **SUBSTR**

SUBSTR returns a substring, specified by *y* and *z*, of *x*.

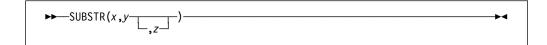

- Expression specifies the string from which the substring is extracted. x should have CHARACTER type, and if not, it is converted thereto.
- У Expression that specifies the starting position of the substring in *x*. y should have FIXED type, and if not, it is converted thereto.
- Expression that specifies the length of the substring in x. z z should have FIXED type, and if not, it is converted thereto. If z is zero, a null string is returned. If z is omitted, the substring returned is position y in x to the end of x.

z must be nonnegative, and the values of y and z must be such that the substring lies entirely within the current length of x.

If y = LENGTH(x)+1 and z = 0, then the null string is returned.

## **SYSPARM**

SYSPARM returns the CHARACTER string value of the SYSPARM compiler option.

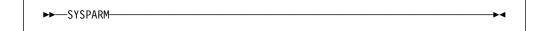

The value returned is not translated to uppercase; the exact value as specified in the compiler option is returned. For more information, see the description of the SYSPARM compiler option in the Programming Guide.

SYSPARM allows information external to the program to be accessed without modifying the source program.

## **SYSTEM**

SYSTEM returns a CHARACTER string that contains the value of the SYSTEM compiler option that is in effect.

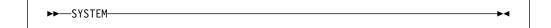

For more information, see the description of the SYSTEM compiler option in the Programming Guide.

## **SYSVERSION**

SYSVERSION returns a CHARACTER string containing the product name as well as the version, release, and modification level.

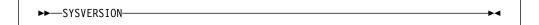

## **TRANSLATE**

TRANSLATE returns a CHARACTER string of the same length as *x*, but with selected characters translated.

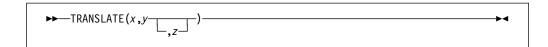

- Expression to be searched for possible translation of its characters.x should have CHARACTER type, and if not, it is converted thereto.
- y Expression containing the translation values of characters.y should have CHARACTER type, and if not, it is converted thereto.
- Expression containing the characters that are to be translated. If z is omitted, it defaults to COLLATE.z should have CHARACTER type, and if not, it is converted thereto.

TRANSLATE operates on each character of *x* as follows:

If a character in x is found in z, the character in y that corresponds to that in z is copied to the result; otherwise, the character in x is copied directly to the result. If z contains duplicates, the leftmost occurrence is used.

y is padded with blanks, or truncated, on the right to match the length of z.

## **VERIFY**

VERIFY returns a FIXED value indicating the position in *x* of the leftmost character that is not in *y*. It also allows you to specify the location within *x* at which to begin processing.

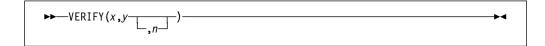

- x Expression.
  - x should have CHARACTER type, and if not, it is converted thereto.
- y Expression.
  - *y* should have CHARACTER type, and if not, it is converted thereto.
- n Expression *n* specifies the location within *x* where processing begins.*n* should have FIXED type, and if not, it is converted thereto.

If all the characters in x do appear in y, a value of zero is returned. If x is the null string, a value of zero is returned. If x is not the null string and y is the null string, the value of n is returned. The default value for n is one.

*n* must be greater than 0 and no greater than 1 + LENGTH(x).

If n = LENGTH(x) + 1, the result is zero.

## **Preprocessor Statements**

This section lists alphabetically the preprocessor statements and discusses each.

Comments can appear within preprocessor statements wherever blanks can appear. Such comments are not inserted into preprocessor output text.

All preprocessor statements can be labeled.

## **%ACTIVATE Statement**

A %ACTIVATE statement makes an identifier active and eligible for replacement. Any subsequent encounter of that identifier in the input text while the identifier is active initiates replacement activity.

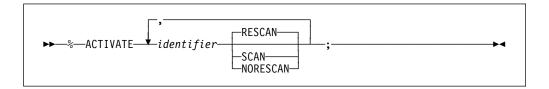

Abbreviation: %ACT

#### identifier

Specifies the name of a preprocessor variable, a preprocessor procedure, or a preprocessor built-in function.

The identifier should not refer to an array variable.

#### **RESCAN**

Specifies that the identifier is replaced as many times as necessary to replace all active identifiers before being placed into the output.

**SCAN** Specifies that the identifier is replaced only once before being placed into the output.

#### **NORESCAN**

Synonym for SCAN.

Using the %ACTIVATE statement for an identifier that is already active has no effect, except possibly to change the scanning status.

# %assignment Statement

A %assignment statement evaluates a preprocessor expression and assigns the result to a preprocessor variable.

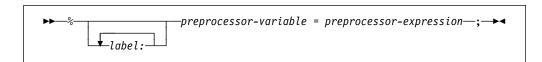

Compound and multiple assignments are not allowed.

The target in an assignment may not be an array, but it may be an array element.

## **%DEACTIVATE Statement**

A %DEACTIVATE statement makes an identifier inactive.

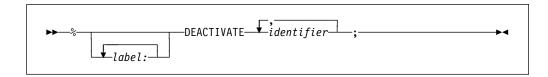

Abbreviation: %DEACT

#### identifier

Specifies the name of either a preprocessor variable, a preprocessor procedure, or a preprocessor built-in function.

The deactivation of an identifier causes loss of its replacement capability but not its value. Hence, the reactivation of such an identifier need not be accompanied by the assignment of a replacement value.

The deactivation of an identifier does not prevent it from receiving new values in subsequent preprocessor statements.

Deactivation of a deactivated identifier has no effect.

## **%DECLARE Statement**

The %DECLARE statement establishes an identifier as a macro variable, macro procedure, or built-in function. In addition, scanning status can be specified for macro variables.

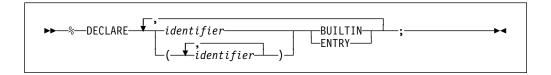

Or

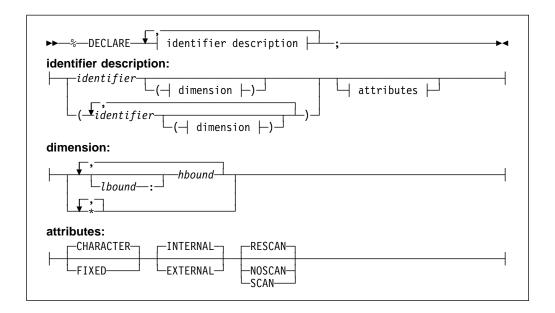

**Abbreviations**: %DCL for %DECLARE, CHAR for CHARACTER, INT for INTERNAL, EXT for EXTERNAL

## identifier description

Specifies the names and attributes of macro facility identifiers.

### **BUILTIN**

Specifies that the identifier is the preprocessor built-in function of the same name.

#### **CHARACTER**

Specifies that the identifier represents a varying-length character string that has no maximum length.

**ENTRY** Specifies that the identifier is a preprocessor procedure.

The declaration activates the entry name.

The declaration of a preprocessor procedure entry name can be performed explicitly by its appearance as the label of a %PROCEDURE statement. This explicit declaration, however, does not activate the preprocessor procedure name.

**FIXED** Specifies that the identifier represents an integer.

Under the (default) FIXED(DECIMAL) option, it is also given the attributes DECIMAL(5,0).

Under the FIXED(BINARY) option, it is also given the attributes BINARY(31,0).

#### **RESCAN**

Specifies that the identifier is active and is replaced as many times as necessary.

**SCAN** Specifies that the identifier is active and is replaced only once in output.

#### **NOSCAN**

Specifies that the identifier is inactive and is not to be replaced in output.

#### dimension

Dimension specification for array variables. No more than 15 dimensions may be specified.

**Note**: While an array may be declared outside of a preprocessor procedure (so that it can be shared across multiple procedures), it may not be referenced outside a procedure (except as the first argument to one of the array-enquiry built-in functions).

Ibound The desired lower bound for that dimension. The default is 1.

hbound The desired upper bound for that dimension.

#### **INTERNAL**

This attribute is valid only inside a procedure. If specified outside a procedure, a diagnostic message is issued and the variable is given the EXTERNAL attribute.

All variables declared outside a procedure are EXTERNAL, and all variables declared inside a procedure are INTERNAL.

#### **EXTERNAL**

This attribute is valid only outside a procedure. If specified inside a procedure, a diagnostic message is issued and the variable is given the INTERNAL attribute.

#### %DO Statement

The %DO statement, and its corresponding %END statement, delimit a preprocessor DO-group, and can also specify repetitive execution of the DO-group.

The syntax for the %DO statement is described under "DO statement" on page 211.

Note: All the formats of the DO statement are supported except

- UPTHRU and DOWNTHRU are not accepted.
- The "specification" in Type 3 DO statements cannot be specified multiple times.

Preprocessor DO-groups can be nested.

Control cannot transfer to a Type 3 preprocessor DO-group, except by return from a preprocessor procedure invoked from within the DO-group.

Preprocessor statements, input text, and listing control statements can appear within a preprocessor DO-group. The preprocessor statements are executed, and any input text is scanned for possible replacement activity.

## %END Statement

The %END statement is used in conjunction with %DO, %SELECT or %PROCEDURE statements to delimit preprocessor DO-groups, SELECT-groups or preprocessor procedures.

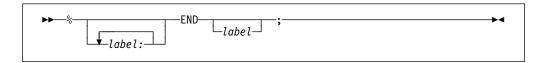

The label following END must be a label of a %PROCEDURE, %DO or %SELECT statement. Multiple closure is allowed.

## **%GO TO Statement**

The %GO TO statement causes the preprocessor to continue its scan at the specified label.

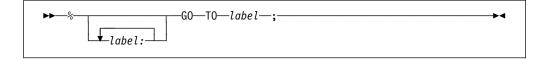

#### Abbreviation: %GOTO

The label following the GO TO specifies the point to which the scan is transferred. It must be a label of a preprocessor statement, although it cannot be the label of a preprocessor procedure.

A preprocessor GO TO statement appearing within a preprocessor procedure cannot transfer control to a point outside of that procedure. In other words, the label following GO TO must be contained within the procedure.

See "%INCLUDE Statement" below, for a restriction regarding the use of %GO TO with included strings.

## %IF Statement

The %IF statement controls the flow of the scan according to the bit value of a preprocessor expression.

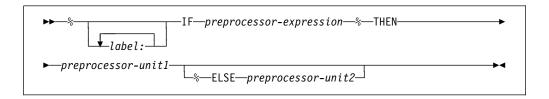

#### preprocessor-expression

Is evaluated and converted to a bit string (if the conversion cannot be made, it is an error).

#### preprocessor-unit

Is any single preprocessor statement (other than %DECLARE, %PROCEDURE, %END, or %DO) a preprocessor DO-group, or a preprocessor SELECT-group. Otherwise, the description is the same as that given under "IF statement" on page 225.

If any bit in the string has the value '1'B, unit1 is executed and unit2, if present, is ignored; if all bits are '0'B, unit1 is ignored and unit2, if present, is executed.

Scanning resumes immediately following the %IF statement, unless, of course, a %GO TO or preprocessor RETURN statement in one of the units causes the scan to resume elsewhere.

%IF statements can be nested in the same manner used for nesting IF statements, as described under "IF statement" on page 225.

## **%INCLUDE Statement**

The external text specified by a %INCLUDE statement is included into the preprocessor input at the point at which the %INCLUDE statement is executed. Such text, once included, is called included text and can consist of preprocessor statements, listing control statements, and PL/I source.

The syntax for the %INCLUDE statement is described under "%INCLUDE directive" on page 227.

Each dataset and member name pair identifies the external text to be incorporated into the source program.

The scan continues with the first character in the included text. The included text is scanned in the same manner as the preprocessor input. Hence, included text can contribute to the preprocessor output being formed.

%INCLUDE statements can be nested. In other words, included text can contain %INCLUDE statements.

A %GO TO statement in included text can transfer control only to a point within the same include file. The target label in the %GOTO statement must not precede the %GOTO.

Preprocessor statements, DO-groups, SELECT-groups and procedures in included text must be complete. For example, it is not allowable to have half of a %IF statement in an included text and half in another portion of the preprocessor input.

If the preprocessor input and the included text contain no preprocessor statements other than %INCLUDE, execution of the preprocessor can be omitted. (This necessitates the use of the INCLUDE compile-time option. See the Enterprise PL/I for z/OS and OS/390 Programming Guide.)

For example, assume that PAYRL is a member of the data set SYSLIB and contains the following text (a structure declaration):

```
DECLARE 1 PAYROLL,
          2 NAME,
            3 LAST
                     CHARACTER (30) VARYING,
            3 FIRST CHARACTER (15) VARYING,
            3 MIDDLE CHARACTER (3) VARYING,
          2 CURR,
            3 (REGLAR, OVERTIME) FIXED DECIMAL (8,2),
          2 YTD LIKE CURR;
```

Then the following preprocessor statements:

```
%DECLARE PAYROLL CHARACTER;
%PAYROLL='CUM PAY';
%INCLUDE PAYRL;
%DEACTIVATE PAYROLL;
%INCLUDE PAYRL;
```

generate two structure declarations in the preprocessor output text. The only difference between them is their names, CUM PAY and PAYROLL.

Execution of the first %INCLUDE statement incorporates the text in PAYRL into the preprocessor input. When the preprocessor scan encounters the identifier PAYROLL in this included text, it replaces it with the current value of the active preprocessor variable PAYROLL, namely, CUM\_PAY. Further scanning of the included text results in no additional replacements. The preprocessor scan then encounters the %DEACTIVATE statement and deactivates the preprocessor variable PAYROLL. When the second %INCLUDE statement is executed, the text in PAYRL once again is incorporated into the preprocessor input. This time, however, scanning of the included text results in no replacements whatsoever.

## **%ITERATE Statement**

The %ITERATE statement transfers control to the %END statement that delimits its containing iterative DO-group. The current iteration completes and the next iteration, if needed, is started.

The ITERATE statement can be specified inside a non-iterative DO-group as long as that DO-group is contained in an iterative DO-group.

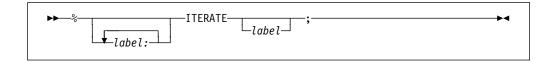

#### label-constant

Must be the label of a containing DO-group. If omitted, control transfers to the END statement of the most recent iterative do-group containing the ITERATE statement.

## **%LEAVE Statement**

When contained in or specifying a simple DO-group, the %LEAVE statement terminates the group. When contained in or specifying an iterative DO-group, the %LEAVE statement terminates all iterations of the group, including the current iteration. The flow of control goes to the same point it would normally go to if the do-group had terminated by reaching its END statement.

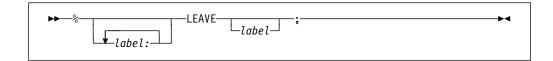

#### label-constant

Must be a label of a containing DO-group. The DO-group that is left is the DO-group that has the specified label. If label-constant is omitted, the DO-group that is left is the group that contains the LEAVE statement.

## **%NOTE Statement**

The %NOTE statement generates a preprocessor diagnostic message of specified text and severity.

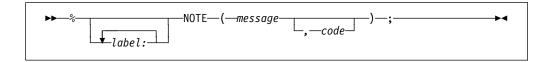

#### message

A character expression whose value is the required diagnostic message.

code A fixed expression whose value indicates the severity of the message, as follows:

| Code | Severity |
|------|----------|
| 0    | I        |
| 4    | W        |
| 8    | E        |
| 12   | S        |
| 16   | U        |
|      |          |

If code is omitted, the default is 0.

If code has a value other than those listed above, a diagnostic message is produced and a default value is taken. If the value is less than 0 or greater than 16, severity U is the default. Otherwise, the next lower severity is the default.

Generated messages are filed together with other preprocessor messages. Whether or not a particular message is subsequently printed depends upon its severity level and the setting of the compiler FLAG option (as described in the Enterprise PL/I for z/OS and OS/390 Programming Guide).

Generated messages of severity U cause immediate termination of preprocessing and compilation. Generated messages of severity S, E, or W might cause termination of compilation, depending upon the setting of the NOSYNTAX and NOCOMPILE compile-time options.

## %null Statement

The %null statement does nothing and does not modify sequential statement execution.

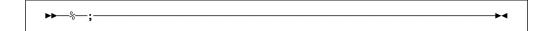

Note: The %PROCEDURE and RETURN statements are described earlier in this chapter.

## **%REPLACE Statement**

The %REPLACE statement allows for the immediate replacement of a name with a string constant, or a numeric constant. The name does not need to be a declared variable to have a value assigned to it.

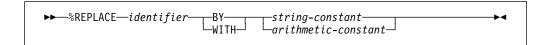

#### identifier

Name to be replaced.

## string-constant

The name, if undeclared, will be given the CHARACTER attribute

#### arithmetic-constant

The name, if undeclared, will be given the FIXED attribute

Under the FIXED(DEC) option, the value will be converted to FIXED DEC(5,0).

Under the FIXED(BIN) option, the value will be converted to FIXED BIN(31,0).

## **%SELECT Statement**

The %SELECT statement, and its corresponding %END statement, delimit a preprocessor SELECT-group.

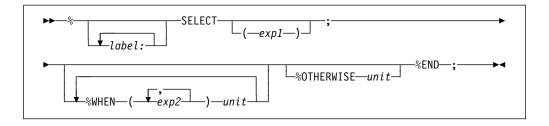

# **Preprocessor Examples**

## Example 1

If the preprocessor input contains:

```
%DECLARE A CHARACTER, B FIXED;
%A = 'B+C';
%B = 2;
X = A;
```

the following is inserted into the preprocessor output:

```
X = 2+C;
```

The preprocessor statements activate A and B with the default RESCAN, assign the character string 'B+C' to A, and assign the constant 2 to B.

The fourth line is input text. The current value of A, which is 'B+C', replaces A in the preprocessor output. But this string contains the preprocessor variable B. Upon rescanning B, the preprocessor finds that it has been activated. Hence, the value 2 replaces B in the preprocessor output. The preprocessor variable B has a default precision of (5,0) and, therefore, actually contains 2 preceded by four zeros. When this value replaces B in the string 'B+C' it is converted to a character string and becomes 2 preceded by seven blanks.

Further rescanning shows that 2 cannot be replaced; scanning resumes with +C which, again, cannot be replaced.

If, in the above example, the preprocessor variable A was activated by this statement:

```
%ACTIVATE A NORESCAN;
```

the preprocessor output would be:

```
X = B+C;
```

## Example 2

If the preprocessor input contains:

```
%DECLARE I FIXED, T CHARACTER;
%DEACTIVATE I;
%I = 15;
%T = 'A(I)';
S = I*T*3;
%I = I+5;
%ACTIVATE I;
%DEACTIVATE T;
R = I*T*2
```

the preprocessor output would be as follows (replacement blanks are not shown):

```
S = I*A(I)*3;

R = 20*T*2;
```

#### Example 3

This example illustrates how preprocessor facilities can be used to speed up the execution of a DO-group, such as:

```
DO I=1 TO 10;
Z(I)=X(I)+Y(I);
END;
```

The following would accomplish the same thing, but without the requirements of incrementing and testing during execution of the compiled program:

```
%DECLARE I FIXED;
%DO I = 1 TO 10;
Z(I)=X(I)+Y(I);
%END;
%DEACTIVATE I;
```

The third line is input text and is scanned for replacement activity. The first time that this line is scanned, I has the value 1 and has been activated. Therefore, the following is inserted into the preprocessor output:

```
Z( 1)=X( 1)+Y( 1);
```

Each 1 is preceded by seven blanks.

For each increment of I, up to and including 10, the input text is scanned and each occurrence of I is replaced by its current value. As a result, the following is inserted into the preprocessor output:

```
Z( 1)=X( 1)+Y( 1);
Z( 2)=X( 2)+Y( 2);
.
.
.
.
Z( 10)=X( 10)+Y( 10);
```

When the value of I reaches 11, control falls through to the %DEACTIVATE statement.

## Example 4

In the preprocessor input below, VALUE is a preprocessor function procedure that returns a character string of the form 'arg1(arg2)', where *arg1* and *arg2* represent the arguments that are passed to the function:

When the scan encounters the fourth line, A is active and is thus eligible for replacement. Since VALUE is also active, the reference to it in the fourth line invokes the preprocessor function procedure of that name.

However, before the arguments A and 3 are passed to VALUE, A is replaced by its value Z (assigned to A in a previous assignment statement), and 3 is converted to fixed-point to conform to the attribute of its corresponding parameter. VALUE then performs a concatenation of these arguments and the parentheses and returns the concatenated value, that is, the string Z (3), to the point of invocation. The returned value replaces the function reference and the result is inserted into the preprocessor output. Thus, the preprocessor output generated is:

```
DECLARE (Z(10),Q) FIXED;
Q = 6+Z(3);
```

## Example 5

The preprocessor function procedure GEN defined below can generate a GENERIC declaration for up to 99 entry names with up to 99 parameter descriptors in the parameter descriptor lists. Only four are generated in this example.

```
%DCL GEN ENTRY;
DCL A GEN (A,2,5,FIXED);
  %GEN: PROC(NAME, LOW, HIGH, ATTR) RETURNS (CHAR);
 DCL (NAME, SUFFIX, ATTR, STRING) CHAR, (LOW, HIGH, I, J) FIXED;
 STRING='GENERIC(';
DO I=LOW TO HIGH;
                                         /* ENTRY NAME LOOP*/
    IF I>9 THEN
       SUFFIX=SUBSTR(I, 7, 2);
                                         /* 2 DIGIT SUFFIX*/
   ELSE SUFFIX=SUBSTR(I, 8, 1);
                                         /* 1 DIGIT SUFFIX*/
   STRING=STRING | NAME | SUFFIX | ' WHEN (';
   DO J=1 TO I;
                                         /* DESCRIPTOR LIST*/
       STRING=STRING ATTR;
       IF J<I
                                         /* ATTRIBUTE SEPARATOR*/
          THEN STRING=STRING | ',';
          ELSE STRING=STRING | ')';
                                         /* LIST SEPARATOR */
   END;
    IF I<HIGH THEN
                                         /* ENTRY NAME SEPARATOR*/
       STRING=STRING||',';
   ELSE STRING=STRING||')';
                                        /* END OF LIST /*
 END;
 RETURN (STRING)
% END;
The preprocessor output produced is:
 DCL A GENERIC (A2 WHEN (FIXED, FIXED),
               A3 WHEN (FIXED, FIXED, FIXED),
               A4 WHEN (FIXED, FIXED, FIXED),
```

## Example 6

This example shows a preprocessor procedure that implements a statement of the form:

A5 WHEN (FIXED, FIXED, FIXED, FIXED));

```
SEARCH TABLE(array) FOR(value) USING(variable) AND(variable);
```

This statement searches a specified two-dimensional array for a specified value, using specified or default variables for the array subscripts. After execution of the statement, the array subscript variables identify an element that contains the specified value. If no element contains the specified value, both subscript variables are set to -22222.

The preprocessor procedure that implements this statement is:

```
%SFARCH:
PROC(TABLE, FOR, USING, AND) STATEMENT RETURNS (CHARACTER);
  DECLARE (TABLE, FOR, USING, AND, LABL, DO1, DO2) CHARACTER,
      (PARMSET, COUNTER) BUILTIN;
  IF PARMSET(TABLE) & PARMSET(FOR) THEN;
  ELSE SERR: DO;
  NOTE ('MISSING OR INVALID ARGUMENT(S)' | FOR 'SEARCH'', 4);
  RETURN ('/*INVALID SEARCH STATEMENT*/');
  END;
  IF ¬PARMSET(USING) THEN
   USING='I';
  IF ¬PARMSET(AND) THEN
   AND='J';
  IF USING = AND THEN
    GO TO SERR;
  LABL='SL' COUNTER:
  DO1=LABL | ': DO ' | USING | '= LBOUND ( ' | TABLE | ', 1)
    TO HBOUND('||TABLE||',1);';
  D02='D0 '||AND||'=LBOUND('||TABLE||',2)
    TO HBOUND ('||TABLE||',2);';
  RETURN(D01|D02|SELECT(STABLE
    "'('|USING||','|AND||'));
  WHEN('|FOR||') LEAVE '|LABL||';
  OTHER;
  END '|LABL||';
  IF '\|\text{AND}\|'\rightarrow\text{H} BOUND('\|\text{TABLE}\|',2) THEN
    '||USING||','||AND||.' = -22222;');
%END SEARCH;
```

The PARMSET built-in function is used to determine which parameters are set when the procedure is invoked. If USING is not set, the default array subscript variable I is used. If AND is not set, J is used. If TABLE or FOR is not set, or if the invocation results in the same variable being used for both subscripts, a preprocessor diagnostic message is issued and a comment is returned in the preprocessor output.

The COUNTER built-in function is used to generate unique labels for the preprocessor output returned by the procedure.

The procedure can be invoked with keyword arguments or positional arguments, or a combination of the two. The following invocations of the procedure produce identical results:

```
SEARCH TABLE(LIST.NAME) FOR('J.DOE') USING(I) AND(J);
SEARCH TABLE(LIST.NAME) FOR('J.DOE');
SEARCH(LIST.NAME) FOR('J.DOE');
SEARCH(LIST.NAME,'J.DOE');
SEARCH(,'J.DOE') TABLE(LIST.NAME);
```

## **Preprocessor examples**

The preprocessor output returned by any of these invocations is:

```
SL00001:
DO I=LBOUND(LIST.NAME,1) TO HBOUND(LIST.NAME,1);
   DO J=LBOUND(LIST.NAME,2) TO HBOUND(LIST.NAME,2);
      SELECT(LIST.NAME(I,J));
   WHEN('J.DOE') LEAVE SL00001;
   OTHER;
END SL00001;
IF J > HBOUND(LIST.NAME,2) THEN
   I,J = -22222;
```

The label SL00001 is returned only for the first invocation. A new unique label is returned for each subsequent invocation.

# Appendix A. Limits

Table 64 summarizes the implementation limits for the PL/I language elements. Table 65 on page 555 summarizes the implementation limits for the macro facility language elements.

| Table | 64      | (Page  | 1 | of 4 | ). | Language  | element    | limits   |
|-------|---------|--------|---|------|----|-----------|------------|----------|
| IUDIC | $O^{-}$ | (1 age | • | 01 7 | /• | Lariguage | CICITICITE | 11111110 |

| Language<br>Element | Description                               | Limit       |
|---------------------|-------------------------------------------|-------------|
| Arrays              | Maximum number of dimensions for an array | 15          |
|                     | Minimum lower bound (Note 1)              | -2147483648 |
|                     | Maximum upper bound (Note 1)              | +2147483647 |

**Note 1:** Under the compile-time option CMPAT(V1), the minimum lower bound is -32768 and the maximum upper bound is 32767. Also, these bounds should be used with caution. For instance, if A has the maximum upper bound and JX has the attributes SIGNED FIXED BIN(31), then the loop DO JX = LBOUND(A) TO HBOUND(A) will "wrap" after it hits the last element in the array. It would not "wrap" if UPTHRU were used instead of TO.

| Structures | Maximum number of levels in a structure | 15           |
|------------|-----------------------------------------|--------------|
|            | Maximum level-number in a structure     | 255          |
| Arithmetic | Maximum precision for FIXED DECIMAL     | 31 (Note 2)  |
| Precisions | Maximum precision for FIXED BINARY      | 63 (Note 3)  |
|            | Maximum precision for FLOAT DECIMAL     | 33 (Note 4)  |
|            | Maximum precision for FLOAT BINARY      | 109 (Note 5) |
|            | Maximum scale factor for FIXED data     | 127          |
|            | Minimum scale factor for FIXED data     | -128         |

**Note 2:** This is true only if you specify the compile-time option LIMITS(FIXEDDEC(31)); the default is 15.

**Note 3:** This is true only if you specify the compile-time option LIMITS(FIXEDBIN(63)); the default is 31.

Note 4: On Intel, the maximum FLOAT DECIMAL precision is 18.

Note 5: On Intel, the maximum FLOAT BINARY precision is 64.

| String and<br>AREA Variables<br>or Constants | Maximum length of CHARACTER | 32767      |
|----------------------------------------------|-----------------------------|------------|
|                                              | Maximum length of BIT       | 32767      |
|                                              | Maximum length of GRAPHIC   | 16383      |
|                                              | Maximum length of WIDECHAR  | 16383      |
|                                              | Maximum size of AREA        | 2147483647 |
|                                              |                             |            |

© Copyright IBM Corp. 1999,2002 **551** 

## Limits

| Table 64 (Page 2 of 4). Language element limits |                                                                                                    |                                                                   |  |  |
|-------------------------------------------------|----------------------------------------------------------------------------------------------------|-------------------------------------------------------------------|--|--|
| Language<br>Element                             | Description                                                                                                    | Limit                                                             |  |  |
| Built-In<br>Functions                           | Maximum number of arguments to the IAND, IOR, MAX, and MIN functions                                                                | 64                                                                |  |  |
|                                                 | Maximum values for the precision (p) in the ADD, BINARY, DECIMAL, DIVIDE, FIXED, FLOAT, MULTIPLY, PRECISION, and SUBTRACT functions | same as<br>corresponding<br>limit for<br>arithmetic<br>precision  |  |  |
|                                                 | Maximum values for the scale (q) in the ADD, BINARY, DECIMAL, DIVIDE, FIXED, MULTIPLY, PRECISION, and SUBTRACT functions            | same as<br>corresponding<br>limit for<br>arithmetic<br>precisions |  |  |
|                                                 | Maximum number of digits (N) in the CEIL, FLOOR, MAX, MIN, MOD, ROUND and TRUNC functions                                           | same as corresponding limit for arithmetic precisions             |  |  |

| _                   | 3 of 4). Language element limits                                                                                 |            |
|---------------------|----------------------------------------------------------------------------------------------------|------------|
| Language<br>Element | Description                                                                                                    | Limit      |
| Program Size        | Maximum length of an identifier                                                                                  | 100        |
|                     | Maximum number of procedures in a program                                                                        | 255        |
|                     | Maximum number of lexical units (keywords, identifiers, delimiters, etc) before a statement type can be resolved | 511        |
|                     | Maximum number of DEFAULT-statements in a block                                                                  | 31         |
|                     | Maximum number of %PUSH statements                                                                               | 63         |
|                     | Maximum number of %INCLUDE statements                                                                            | 2047       |
|                     | Maximum nesting of %INCLUDE statements                                                                           | 2046       |
|                     | Maximum number of lines in any source file                                                                       | 1048575    |
|                     | Maximum number of statements                                                                                     | 16777215   |
|                     | Maximum number of LIKE-attributes in a block                                                                     | 63         |
|                     | Maximum number of output expressions in a data-list                                                              | 60         |
|                     | Maximum number of repetitive DO-specifications in a data-list                                                    | 50         |
|                     | Maximum size of a data aggregate containing no unaligned bits                                                    | 2147483647 |
|                     | Maximum size of a data aggregate containing some unaligned bits                                                  | 268435455  |
|                     | Maximum number of arguments in a CALL or function reference                                                      | 255        |
|                     | Maximum number of parameters for a procedure                                                                     | 4095       |
|                     | Maximum nesting of factored attributes                                                                           | 15         |
|                     | Maximum nesting of BEGIN and PROCEDURE statements                                                                | 30         |
|                     | Maximum nesting of DO-groups                                                                                     | 49         |
|                     | Maximum nesting of IF statements                                                                                 | 49         |
|                     | Maximum nesting of SELECT-statements                                                                             | 49         |
|                     | Maximum length of %NOTE message                                                                                  | 32767      |

| Table 64 (Page 4    | of 4). Language element limits                                                                                                    |                                                                      |
|---------------------|----------------------------------------------------------------------------------------------------|----------------------------------------------------------------------|
| Language<br>Element | Description                                                                                                    | Limit                                                                |
| Miscellaneous       | Maximum number of picture characters in a character picture                                                                                                    | 511                                                                  |
|                     | Maximum number of bytes in a numeric picture                                                                                                    | 253                                                                  |
|                     | Maximum number of numeric picture characters in a numeric picture                                                                                                    | 31                                                                   |
|                     | Maximum number of bytes in the external representation of CHARACTER, X, BIT, BX, GRAPHIC, GX, WX and M string constants                                                                                                    | 3072                                                                 |
|                     | The external representation includes all quotes and string suffixes. For example, the string '01010110'B has 11 bytes in its external specification, but only 1 byte in its internal representation. Similarly, the string 'Ain"t Misbehavin'" has 21 bytes in its external specification, but only 17 in its internal representation. |                                                                      |
|                     | Maximum length for a KEYTO character string                                                                                                    | 120                                                                  |
|                     | Maximum length for a KEYTO graphic or widechar string                                                                                                    | 60                                                                   |
|                     | Maximum KEY length                                                                                                    | 32763                                                                |
|                     | Maximum line size for LINESIZE                                                                                                    | 32,759 for<br>F-format or<br>U-format, and<br>32,751 for<br>V-format |
|                     | Minimum line size for LINESIZE                                                                                                    | 1                                                                    |
|                     | Maximum page size for PAGESIZE                                                                                                    | 32,767                                                               |
|                     | Minimum page size for PAGESIZE compiler option                                                                                                    | 1                                                                    |
|                     | Maximum size of DISPLAY character string                                                                                                    | 126                                                                  |
|                     | Maximum DISPLAY reply message.                                                                                                    | 72 bytes                                                             |
|                     | Range of IEEE normalized floating-point numbers                                                                                                    | +3.30E-4932 to<br>+1.21E+4932, 0,<br>-3.30E-4932 to<br>-1.21E+4932   |
|                     | Range of hex floating-point numbers                                                                                                    | +10E-78 to<br>+10E-75, 0,<br>-10E-78 to<br>+10E+75                   |

| Table 65. Macro facility limits |                                                              |                                           |  |
|---------------------------------|--------------------------------------------------------------|-------------------------------------------|--|
| Language<br>Element             | Description                                                  | Limit                                     |  |
| Arrays                          | Maximum number of dimensions                                 | 15                                        |  |
|                                 | Minimum lower bound                                          | -32768                                    |  |
|                                 | Maximum upper bound                                          | +32767                                    |  |
| Arithmetic<br>Range             | Min and max for a FIXED variable under FIXED(DECIMAL) option | same as FIXED<br>DECIMAL(5)<br>identifier |  |
|                                 | Min and max for a FIXED variable under FIXED(BINARY) option  | same as FIXED<br>BINARY(31)<br>identifier |  |
| Macro<br>Procedures             | Maximum nesting level                                        | 1                                         |  |
| Keys                            | Maximum number of keyword parameters                         | 4096                                      |  |

## **Notices**

This information was developed for products and services offered in the U.S.A. IBM may not offer the products, services, or features discussed in this document in other countries. Consult your local IBM representative for information on the products and services currently available in your area. Any reference to an IBM product, program, or service is not intended to state or imply that only that IBM product, program, or service may be used. Any functionally equivalent product, program, or service that does not infringe any IBM intellectual property right may be used instead. However, it is the user s responsibility to evaluate and verify the operation of any non-IBM product, program, or service.

IBM may have patents or pending patent applications covering subject matter described in this document. The furnishing of this document does not give you any license to these patents. You can send license inquiries, in writing, to:

IBM Corporation J74/G4 555 Bailey Avenue San Jose, CA 95141-1099 U.S.A.

For license inquiries regarding double-byte (DBCS) information, contact the IBM Intellectual Property Department in your country or send inquiries, in writing, to:

IBM World Trade Asia Corporation

Licensing 2-31 Roppongi 3-chome, Minato-ku Tokyo 106, Japan

The following paragraph does not apply to the United Kingdom or any other country where such provisions are inconsistent with local law:

INTERNATIONAL BUSINESS MACHINES CORPORATION PROVIDES PUBLICATION AS IS" WITHOUT WARRANTY OF ANY KIND, EITHER EXPRESS OR IMPLIED, INCLUDING, BUT NOT LIMITED TO, THE IN WARRANTIES OF NON-INFRINGEMENT, MERCHANTABILITY OR FIFOR A PARTICULAR PURPOSE.

Some states do not allow disclaimer of express or implied warranties in certain transactions, therefore, this statement may not apply to you.

This information could include technical inaccuracies or typographical errors.

Changes are periodically made to the information herein; these changes will be incorporated in new editions of the publication. IBM may make improvements and/or changes in the product(s) and/or the program(s) described in this publication at any time without notice.

Any references in this publication to non-IBM Web sites are provided for convenience only and do not in any manner serve as an endorsement of those Web sites. The materials at those Web sites are not part of the materials for this IBM product and use of those Web sites is at your own risk.

## **Trademarks**

The following terms are trademarks of International Business Machines Corporation in the United States, or other countries, or both:

AIX Language Environment

 CICS
 MVS

 CICS/ESA
 OpenEdition

 DB2
 OS/390

 DFSMS
 RACF

 DFSORT
 System/390

 IBM
 VisualAge

 IMS
 z/OS

IMS/ESA

Intel is a registered trademark of Intel Corporation in the United States and other countries.

Java and all Java-based trademarks are trademarks of Sun Microsystems, Inc. in the United States and other countries.

Microsoft, Windows, and Windows NT are trademarks of Microsoft Corporation in the United States and other countries.

Pentium is a registered trademark of Intel Corporation in the United States and other countries.

Unicode is a trademark of the Unicode Consortium.

UNIX is a registered trademark of The Open Group in the United States and other countries.

Other company, product or service names may be the trademarks or service marks of others.

If you are viewing this information in softcopy, the photographs and color illustrations may not appear.

# **Bibliography**

## **Enterprise PL/I publications**

Programming Guide, SC27-1457 Language Reference, SC27-1460 Messages and Codes, SC27-1461 Diagnosis Guide, GC27-1459 Compiler and Run-Time Migration Guide, GC27-1458

## PL/I for MVS & VM

Installation and Customization under MVS, SC26-3119 Language Reference, SC26-3114 Compile-Time Messages and Codes, SC26-3229 Diagnosis Guide, SC26-3149 Migration Guide, SC26-3118 Programming Guide, SC26-3113 Reference Summary, SX26-3821

## z/OS Language Environment

Concepts Guide, SA22-7567 Debugging Guide, GA22-7560 Run-Time Messages, SA22-7566

Customization, SA22-7564

Programming Guide, SA22-7561

Programming Reference, SA22-7562

Run-Time Migration Guide, GA22-7565

Writing Interlanguage Communication Applications, SA22-7563

## **CICS Transaction Server**

Application Programming Guide, SC33-1687

Application Programming Reference, SC33-1688

Customization Guide, SC33-1683

External Interfaces Guide, SC33-1944

## DB2 UDB for OS/390 and z/OS

Administration Guide, SC26-9931

An Introduction to DB2 for OS/390, SC26-9937

Application Programming and SQL Guide, SC26-9933

Command Reference, SC26-9934

Messages and Codes, GC26-9940 SQL Reference, SC26-9944

## **DFSORT** TM

Application Programming Guide, SC33-4035 Installation and Customization, SC33-4034

## IMS/ESA®

Application Programming: Database Manager, SC26-8015

Application Programming: Database Manager Summary, SC26-8037

Application Programming: Design Guide, SC26-8016

Application Programming: Transaction Manager, SC26-8017

Application Programming: Transaction Manager Summary, SC26-8038

Application Programming: EXEC DL/I Commands for CICS and IMS™, SC26-8018

Application Programming: EXEC DL/I Commands for CICS and IMS Summary, SC26-8036

## z/OS MVS

JCL Reference, SA22-7597 JCL User's Guide, SA22-7598 System Commands, SA22-7627

# z/OS UNIX System Services

UNIX System Services Command Reference, SA22-7802

UNIX System Services Programming: Assembler Callable Services Reference, SA22-7803

UNIX System Services User's Guide, SA22-7801

## z/OS TSO/E

Command Reference, SA22-7782 User's Guide, SA22-7794

# z/Architecture

Principles of Operation, SA22-7832

# Unicode® and character representation

OS/390 Support for Unicode: Using Conversion Services, SC33-7050

# **Glossary**

This glossary defines terms for all platforms and releases of PL/I. It might contain terms that this manual does not use. If you do not find the terms for which you are looking, see the index in this manual or *IBM Dictionary of Computing*, SC20-1699.

## A

access. To reference or retrieve data.

action specification. In an ON statement, the ON-unit or the single keyword SYSTEM, either of which specifies the action to be taken whenever the appropriate condition is raised.

**activate (a block)**. To initiate the execution of a block. A procedure block is activated when it is invoked. A begin-block is activated when it is encountered in the normal flow of control, including a branch. A package cannot be activated.

activate (a preprocessor variable or preprocessor entry point). To make a macro facility identifier eligible for replacement in subsequent source code. The %ACTIVATE statement activates preprocessor variables or preprocessor entry points.

active. (1) The state of a block after activation and before termination. (2) The state in which a preprocessor variable or preprocessor entry name is said to be when its value can replace the corresponding identifier in source program text. (3) The state in which an event variable is said to be during the time it is associated with an asynchronous operation. (4) The state in which a task variable is said to be when its associated task is attached. (5) The state in which a task is said to be before it has been terminated.

**actual origin (AO)**. The location of the first item in the array or structure.

**additive attribute**. A file description attribute for which there are no defaults, and which, if required, must be stated explicitly or implied by another explicitly stated attribute. Contrast with *alternative attribute*.

adjustable extent. The bound (of an array), the length (of a string), or the size (of an area) that might be different for different generations of the associated variable. Adjustable extents are specified as expressions or asterisks (or by REFER options for based variables), which are evaluated separately for each generation. They cannot be used for static variables.

aggregate. See data aggregate.

**aggregate expression**. An array, structure, or union expression.

**aggregate type**. For any item of data, the specification whether it is structure, union, or array.

**allocated variable.** A variable with which main storage is associated and not freed.

**allocation**. (1) The reservation of main storage for a variable. (2) A generation of an allocated variable. (3) The association of a PL/I file with a system data set, device, or file.

**alignment**. The storing of data items in relation to certain machine-dependent boundaries (for example, a fullword or halfword boundary).

**alphabetic character**. Any of the characters A through Z of the English alphabet and the alphabetic extenders #, \$, and @ (which can have a different graphic representation in different countries).

**alphameric character**. An alphabetic character or a digit.

**alternative attribute**. A file description attribute that is chosen from a group of attributes. If none is specified, a default is assumed. Contrast with *additive attribute*.

**ambiguous reference**. A reference that is not sufficiently qualified to identify one and only one name known at the point of reference.

**area**. A portion of storage within which based variables can be allocated.

**argument**. An expression in an argument list as part of an invocation of a subroutine or function.

argument list. A parenthesized list of zero or more arguments, separated by commas, following an entry name constant, an entry name variable, a generic name, or a built-in function name. The list becomes the parameter list of the entry point.

**arithmetic comparison**. A comparison of numeric values. See also *bit comparison*, *character comparison*.

**arithmetic constant**. A fixed-point constant or a floating-point constant. Although most arithmetic constants can be signed, the sign is not part of the constant.

**arithmetic conversion**. The transformation of a value from one arithmetic representation to another.

**arithmetic data**. Data that has the characteristics of base, scale, mode, and precision. Coded arithmetic data and pictured numeric character data are included.

**arithmetic operators**. Either of the prefix operators + and -, or any of the following infix operators: + - \* / \*\*

**array**. A named, ordered collection of one or more data elements with identical attributes, grouped into one or more dimensions.

**array expression**. An expression whose evaluation yields an array of values.

**array of structures**. An ordered collection of identical structures specified by giving the dimension attribute to a structure name.

**array variable**. A variable that represents an aggregate of data items that must have identical attributes. Contrast with *structure variable*.

**ASCII**. American National Standard Code for Information Interchange.

**assignment**. The process of giving a value to a variable.

**asynchronous operation**. (1) The overlap of an input/output operation with the execution of statements. (2) The concurrent execution of procedures using multiple flows of control for different tasks.

**attachment of a task**. The invocation of a procedure and the establishment of a separate flow of control to execute the invoked procedure (and procedures it invokes) asynchronously, with execution of the invoking procedure.

**attention**. An occurrence, external to a task, that could cause a task to be interrupted.

**attribute**. (1) A descriptive property associated with a name to describe a characteristic represented. (2) A descriptive property used to describe a characteristic of the result of evaluation of an expression.

**automatic storage allocation**. The allocation of storage for automatic variables.

**automatic variable**. A variable whose storage is allocated automatically at the activation of a block and released automatically at the termination of that block.

#### В

**base**. The number system in which an arithmetic value is represented.

**base element**. A member of a structure or a union that is itself not another structure or union.

**base item**. The automatic, controlled, or static variable or the parameter upon which a defined variable is defined.

**based reference**. A reference that has the based storage class.

**based storage allocation**. The allocation of storage for based variables.

**based variable**. A variable whose storage address is provided by a locator. Multiple generations of the same variable are accessible. It does not identify a fixed location in storage.

**begin-block**. A collection of statements delimited by BEGIN and END statements, forming a name scope. A begin-block is activated either by the raising of a condition (if the begin-block is the action specification for an ON-unit) or through the normal flow of control, including any branch resulting from a GOTO statement.

**binary**. A number system whose only numerals are 0 and 1.

binary digit. See bit.

**binary fixed-point value.** An integer consisting of binary digits and having an optional binary point and optional sign. Contrast with *decimal fixed-point value*.

**binary floating-point value**. An approximation of a real number in the form of a significand, which can be considered as a binary fraction, and an exponent, which can be considered as an integer exponent to the base of 2. Contrast with *decimal floating-point value*.

**bit**. (1) A 0 or a 1. (2) The smallest amount of space of computer storage.

**bit comparison**. A left-to-right, bit-by-bit comparison of binary digits. See also *arithmetic comparison*, *character comparison*.

**bit string constant**. (1) A series of binary digits enclosed in and followed immediately by the suffix B. Contrast with *character constant*. (2) A series of hexadecimal digits enclosed in single quotes and followed by the suffix B4.

bit string. A string composed of zero or more bits.

bit string operators. The logical operators not and exclusive-or  $(\neg)$ , and (&), and or (|).

bit value. A value that represents a bit type.

block. A sequence of statements, processed as a unit, that specifies the scope of names and the allocation of storage for names declared within it. A block can be a package, procedure, or a begin-block.

**bounds**. The upper and lower limits of an array dimension.

**break character**. The underscore symbol ( \_ ). It can be used to improve the readability of identifiers. For instance, a variable could be called OLD\_INVENTORY\_TOTAL instead of OLDINVENTORYTOTAL.

**built-in function**. A predefined function supplied by the language, such as SQRT (square root).

built-in function reference. A built-in function name, which has an optional argument list.

built-in name. The entry name of a built-in subroutine.

built-in subroutine. Subroutine that has an entry name that is defined at compile-time and is invoked by a CALL statement.

buffer. Intermediate storage, used in input/output operations, into which a record is read during input and from which a record is written during output.

## C

call. To invoke a subroutine by using the CALL statement or CALL option.

character comparison. A left-to-right, character-by-character comparison according to the collating sequence. See also arithmetic comparison, bit comparison.

character string constant. A sequence of characters enclosed in single quotes; for example, 'Shakespeare''s 'Hamlet:''.

character set. A defined collection of characters. See language character set and data character set. See also ASCII and EBCDIC.

character string picture data. Picture data that has only a character value. This type of picture data must have at least one A or X picture specification character. Contrast with numeric picture data.

closing (of a file). The dissociation of a file from a data set or device.

coded arithmetic data. Data items that represent numeric values and are characterized by their base (decimal or binary), scale (fixed-point or floating-point), and precision (the number of digits each can have). This data is stored in a form that is acceptable, without conversion, for arithmetic calculations.

combined nesting depth. The deepest level of nesting, determined by counting the levels of PROCEDURE/BEGIN/ON, DO, SELECT, and IF...THEN...ELSE nestings in the program.

comment. A string of zero or more characters used for documentation that are delimited by /\* and \*/.

#### commercial character.

- · CR (credit) picture specification character
- DB (debit) picture specification character

comparison operator. An operator that can be used in an arithmetic, string locator, or logical relation to indicate the comparison to be done between the terms in the relation. The comparison operators are:

- = (equal to)
- > (greater than)
- < (less than)
- >= (greater than or equal to)
- <= (less than or equal to)
- $\neg$ = (not equal to)
- ¬> (not greater than)
- ¬< (not less than)

compile time. In general, the time during which a source program is translated into an object module. In PL/I, it is the time during which a source program can be altered, if desired, and then translated into an object program.

**compiler options**. Keywords that are specified to control certain aspects of a compilation, such as: the nature of the object module generated, the types of printed output produced, and so forth.

complex data. Arithmetic data, each item of which consists of a real part and an imaginary part.

composite operator. An operator that consists of more than one special character, such as <=, \*\*, and /\*.

compound statement. A statement that contains other statements. In PL/I, IF, ON, OTHERWISE, and WHEN are the only compound statements. See statement body.

**concatenation**. The operation that joins two strings in the order specified, forming one string whose length is equal to the sum of the lengths of the two original strings. It is specified by the operator ||.

**condition**. An exceptional situation, either an error (such as an overflow), or an expected situation (such as the end of an input file). When a condition is raised (detected), the action established for it is processed. See also established action and implicit action.

**condition name**. Name of a PL/I-defined or programmer-defined condition.

**condition prefix**. A parenthesized list of one or more condition names prefixed to a statement. It specifies whether the named conditions are to be enabled or disabled.

**connected aggregate**. An array or structure whose elements occupy contiguous storage without any intervening data items. Contrast with *nonconnected aggregate*.

**connected reference**. A reference to connected storage. It must be apparent, prior to execution of the program, that the storage is connected.

**connected storage**. Main storage of an uninterrupted linear sequence of items that can be referred to by a single name.

constant. (1) An arithmetic or string data item that does not have a name and whose value cannot change.(2) An identifier declared with the VALUE attribute.(3) An identifier declared with the FILE or the ENTRY attribute but without the VARIABLE attribute.

**constant reference**. A value reference which has a constant as its object

contained block, declaration, or source text. All blocks, procedures, statements, declarations, or source text inside a begin, procedure, or a package block. The entire package, procedure, and the BEGIN statement and its corresponding END statements are not contained in the block.

**containing block**. The package, procedure, or begin-block that contains the declaration, statement, procedure, or other source text in question.

**contextual declaration**. The appearance of an identifier that has not been explicitly declared in a DECLARE statement, but whose context of use allows the association of specific attributes with the identifier.

**control character**. A character in a character set whose occurrence in a particular context specifies a control function. One example is the end-of-file (EOF) marker.

**control format item**. A specification used in edit-directed transmission to specify positioning of a data item within the stream or printed page.

**control variable**. A variable that is used to control the iterative execution of a DO statement.

**controlled parameter**. A parameter for which the CONTROLLED attribute is specified in a DECLARE statement. It can be associated only with arguments that have the CONTROLLED attribute.

**controlled storage allocation**. The allocation of storage for controlled variables.

**controlled variable**. A variable whose allocation and release are controlled by the ALLOCATE and FREE statements, with access to the current generation only.

**control sections**. Grouped machine instructions in an object module.

**conversion**. The transformation of a value from one representation to another to conform to a given set of attributes. For example, converting a character string to an arithmetic value such as FIXED BINARY (15,0).

cross section of an array. The elements represented by the extent of at least one dimension of an array. An asterisk in the place of a subscript in an array reference indicates the entire extent of that dimension.

**current generation**. The generation of an automatic or controlled variable that is currently available by referring to the name of the variable.

#### D

**data**. Representation of information or of value in a form suitable for processing.

**data aggregate**. A data item that is a collection of other data items.

data attribute. A keyword that specifies the type of data that the data item represents, such as FIXED BINARY.

data-directed transmission. The type of stream-oriented transmission in which data is transmitted. It resembles an assignment statement and is of the form name = constant.

data item. A single named unit of data.

**data list**. In stream-oriented transmission, a parenthesized list of the data items used in GET and PUT statements. Contrast with *format list*.

**data set**. (1) A collection of data external to the program that can be accessed by reference to a single file name. (2) A device that can be referenced.

data specification. The portion of a stream-oriented transmission statement that specifies the mode of transmission (DATA, LIST, or EDIT) and includes the data list(s) and, for edit-directed mode, the format list(s).

**data stream**. Data being transferred from or to a data set by stream-oriented transmission, as a continuous stream of data elements in character form.

**data transmission**. The transfer of data from a data set to the program or vice versa.

data type. A set of data attributes.

**DBCS**. In the character set, each character is represented by two consecutive bytes.

**deactivated**. The state in which an identifier is said to be when its value cannot replace a preprocessor identifier in source program text. Contrast with *active*.

**debugging**. Process of removing bugs from a program.

**decimal**. The number system whose numerals are 0 through 9.

**decimal digit picture character**. The picture specification character 9.

**decimal fixed-point constant**. A constant consisting of one or more decimal digits with an optional decimal point.

**decimal fixed-point value**. A rational number consisting of a sequence of decimal digits with an assumed position of the decimal point. Contrast with binary fixed-point value.

**decimal floating-point constant**. A value made up of a significand that consists of a decimal fixed-point constant, and an exponent that consists of the letter E followed by an optionally signed integer constant not exceeding three digits.

**decimal floating-point value**. An approximation of a real number, in the form of a significand, which can be considered as a decimal fraction, and an exponent, which can be considered as an integer exponent to the base 10. Contrast with *binary floating-point value*.

decimal picture data. See numeric picture data.

**declaration**. (1) The establishment of an identifier as a name and the specification of a set of attributes (partial or complete) for it. (2) A source of attributes of a particular name.

**default**. Describes a value, attribute, or option that is assumed when none has been specified.

**defined variable**. A variable that is associated with some or all of the storage of the designated base variable.

**delimit.** To enclose one or more items or statements with preceding and following characters or keywords.

**delimiter**. All comments and the following characters: percent, parentheses, comma, period, semicolon, colon, assignment symbol, blank, pointer, asterisk, and single quote. They define the limits of identifiers, constants, picture specifications, iSUBs, and keywords.

**descriptor**. A control block that holds information about a variable, such as area size, array bounds, or string length.

digit. One of the characters 0 through 9.

**dimension attribute**. An attribute that specifies the number of dimensions of an array and indicates the bounds of each dimension.

**disabled**. The state of a condition in which no interrupt occurs and no established action will take place.

**do-group**. A sequence of statements delimited by a DO statement and ended by its corresponding END statement, used for control purposes. Contrast with *block*.

do-loop. See iterative do-group.

**dummy argument**. Temporary storage that is created automatically to hold the value of an argument that cannot be passed by reference.

**dump**. Printout of all or part of the storage used by a program as well as other program information, such as a trace of an error's origin.

#### E

**EBCDIC.** (Extended Binary-Coded Decimal Interchange Code). A coded character set consisting of 8-bit coded characters.

edit-directed transmission. The type of stream-oriented transmission in which data appears as a continuous stream of characters and for which a format list is required to specify the editing desired for the associated data list.

**element**. A single item of data as opposed to a collection of data items such as an array; a scalar item.

**element expression**. An expression whose evaluation yields an element value.

**element variable**. A variable that represents an element; a scalar variable.

elementary name. See base element.

**enabled**. The state of a condition in which the condition can cause an interrupt and then invocation of the appropriate established ON-unit.

**end-of-step message**. message that follows the listing of the job control statements and job scheduler messages and contains return code indicating success or failure for each step.

entry constant. (1) The label prefix of a PROCEDURE statement (an entry name). (2) The declaration of a name with the ENTRY attribute but without the VARIABLE attribute.

**entry data**. A data item that represents an entry point to a procedure.

**entry expression**. An expression whose evaluation yields an entry name.

entry name. (1) An identifier that is explicitly or contextually declared to have the ENTRY attribute (unless the VARIABLE attribute is given) or (2) An identifier that has the value of an entry variable with the ENTRY attribute implied.

**entry point**. A point in a procedure at which it can be invoked. *primary entry point* and *secondary entry point*.

**entry reference**. An entry constant, an entry variable reference, or a function reference that returns an entry value.

**entry variable**. A variable to which an entry value can be assigned. It must have both the ENTRY and VARIABLE attributes.

**entry value**. The entry point represented by an entry constant or variable; the value includes the environment of the activation that is associated with the entry constant.

**environment (of an activation).** Information associated with and used in the invoked block regarding data declared in containing blocks.

environment (of a label constant). Identity of the particular activation of a block to which a reference to a statement-label constant applies. This information is determined at the time a statement-label constant is passed as an argument or is assigned to a statement-label variable, and it is passed or assigned along with the constant.

**established action**. The action taken when a condition is raised. See also *implicit action* and *ON-statement action*.

**epilogue**. Those processes that occur automatically at the termination of a block or task.

**evaluation**. The reduction of an expression to a single value, an array of values, or a structured set of values.

**event**. An activity in a program whose status and completion can be determined from an associated event variable.

**event variable**. A variable with the EVENT attribute that can be associated with an event. Its value indicates whether the action has been completed and the status of the completion.

**explicit declaration**. The appearance of an identifier (a name) in a DECLARE statement, as a label prefix, or in a parameter list. Contrast with *implicit declaration*.

**exponent characters**. The following picture specification characters:

- K and E, which are used in floating-point picture specifications to indicate the beginning of the exponent field.
- F, the scaling factor character, specified with an integer constant that indicates the number of decimal positions the decimal point is to be moved from its assumed position to the right (if the constant is positive) or to the left (if the constant is negative).

**expression**. (1) A notation, within a program, that represents a value, an array of values, or a structured set of values. (2) A constant or a reference appearing alone, or a combination of constants and/or references with operators.

**extended alphabet**. The uppercase and lowercase alphabetic characters A through Z, \$, @ and #, or those specified in the NAMES compiler option.

**extent.** (1) The range indicated by the bounds of an array dimension, by the length of a string, or by the size of an area. (2) The size of the target area if this area were to be assigned to a target area.

**external name**. A name (with the EXTERNAL attribute) whose scope is not necessarily confined only to one block and its contained blocks.

**external procedure**. (1) A procedure that is not contained in any other procedure. (2) A level-2 procedure contained in a package that is also exported.

**external symbol**. Name that can be referred to in a control section other than the one in which it is defined.

**External Symbol Dictionary (ESD).** Table containing all the external symbols that appear in the object module.

**extralingual character**. Characters (such as \$, @, and #) that are not classified as alphanumeric or special. This group includes characters that are determined with the NAMES compiler option.

#### F

**factoring**. The application of one or more attributes to a parenthesized list of names in a DECLARE statement, eliminating the repetition of identical attributes for multiple names.

**field (in the data stream).** That portion of the data stream whose width, in number of characters, is defined by a single data or spacing format item.

**field (of a picture specification).** Any character-string picture specification or that portion (or all) of a numeric character picture specification that describes a fixed-point number.

**file.** A named representation, within a program, of a data set or data sets. A file is associated with the data set(s) for each opening.

**file constant**. A name declared with the FILE attribute but not the VARIABLE attribute.

**file description attributes**. Keywords that describe the individual characteristics of each file constant. See also *alternative attribute* and *additive attribute*.

**file expression**. An expression whose evaluation yields a value of the type file.

file name. A name declared for a file.

**file variable**. A variable to which file constants can be assigned. It has the attributes FILE and VARIABLE and cannot have any of the file description attributes.

fixed-point constant. See arithmetic constant.

**fix-up**. A solution, performed by the compiler after detecting an error during compilation, that allows the compiled program to run.

floating-point constant. See arithmetic constant.

flow of control. Sequence of execution.

**format**. A specification used in edit-directed data transmission to describe the representation of a data item in the stream (data format item) or the specific positioning of a data item within the stream (control format item).

**format constant**. The label prefix on a FORMAT statement.

format data. A variable with the FORMAT attribute.

**format label**. The label prefix on a FORMAT statement.

**format list**. In stream-oriented transmission, a list specifying the format of the data item on the external medium. Contrast with *data list*.

**fully qualified name**. A name that includes all the names in the hierarchical sequence above the member to which the name refers, as well as the name of the member itself.

function (procedure). (1) A procedure that has a RETURNS option in the PROCEDURE statement. (2) A name declared with the RETURNS attribute. It is invoked by the appearance of one of its entry names in a function reference and it returns a scalar value to the point of reference. Contrast with *subroutine*.

**function reference**. An entry constant or an entry variable, either of which must represent a function, followed by a possibly empty argument list. Contrast with *subroutine call*.

## G

**generation (of a variable)**. The allocation of a static variable, a particular allocation of a controlled or automatic variable, or the storage indicated by a particular locator qualification of a based variable or by a defined variable or parameter.

**generic descriptor**. A descriptor used in a GENERIC attribute.

generic key. A character string that identifies a class of keys. All keys that begin with the string are members of that class. For example, the recorded keys 'ABCD', 'ABCE', and 'ABDF', are all members of the classes identified by the generic keys 'A' and 'AB', and the first two are also members of the class 'ABC'; and the three recorded keys can be considered to be unique members of the classes 'ABCD', 'ABCE', 'ABDF', respectively.

**generic name**. The name of a family of entry names. A reference to the generic name is replaced by the entry name whose parameter descriptors match the attributes of the arguments in the argument list at the point of invocation.

**group**. A collection of statements contained within larger program units. A group is either a do-group or a

select-group and it can be used wherever a single statement can appear, except as an on-unit.

## Н

hex. See hexadecimal digit.

**hexadecimal**. Pertaining to a numbering system with a base of sixteen; valid numbers use the digits 0 through 9 and the characters A through F, where A represents 10 and F represents 15.

**hexadecimal digit**. One of the digits 0 through 9 and A through F. A through F represent the decimal values 10 through 15, respectively.

#### I

**identifier**. A string of characters, not contained in a comment or constant, and preceded and followed by a delimiter. The first character of the identifier must be one of the 26 alphabetic characters and extralingual characters, if any. The other characters, if any, can additionally include extended alphabetic, digit, or the break character.

IEEE. Institute of Electrical and Electronics Engineers.

**implicit**. The action taken in the absence of an explicit specification.

**implicit action**. The action taken when an enabled condition is raised and no ON-unit is currently established for the condition. Contrast with ON-statement action.

**implicit declaration**. A name not explicitly declared in a DECLARE statement or contextually declared.

**implicit opening**. The opening of a file as the result of an input or output statement other than the OPEN statement.

**infix operator**. An operator that appears between two operands.

inherited dimensions. For a structure, union, or element, those dimensions that are derived from the containing structures. If the name is an element that is not an array, the dimensions consist entirely of its inherited dimensions. If the name is an element that is an array, its dimensions consist of its inherited dimensions plus its explicitly declared dimensions. A structure with one or more inherited dimensions is called a nonconnected aggregate. Contrast with connected aggregate.

**input/output**. The transfer of data between auxiliary medium and main storage.

insertion point character. A picture specification character that is, on assignment of the associated data to a character string, inserted in the indicated position. When used in a P-format item for input, the insertion character is used for checking purposes.

**integer**. (1) An optionally signed sequence of digits or a sequence of bits without a decimal or binary point. (2) An optionally signed whole number, commonly described as FIXED BINARY (p,0) or FIXED DECIMAL (p,0).

**integral boundary**. A byte multiple address of any 8-bit unit on which data can be aligned. It usually is a halfword, fullword, or doubleword (2-, 4-, or 8-byte multiple respectively) boundary.

**interleaved array**. An array that refers to nonconnected storage.

**interleaved subscripts**. Subscripts that exist in levels other than the lowest level of a subscripted qualified reference.

**internal block**. A block that is contained in another block.

**internal name**. A name that is known only within the block in which it is declared, and possibly within any contained blocks.

**internal procedure**. A procedure that is contained in another block. Contrast with *external procedure*.

**interrupt**. The redirection of the program's flow of control as the result of raising a condition or attention.

**invocation**. The activation of a procedure.

invoke. To activate a procedure.

**invoked procedure**. A procedure that has been activated.

invoking block. A block that activates a procedure.

iteration factor. (1) In an INITIAL attribute specification, an expression that specifies the number of consecutive elements of an array that are to be initialized with the given value. (2) In a format list, an expression that specifies the number of times a given format item or list of format items is to be used in succession.

**iterative do-group**. A do-group whose DO statement specifies a control variable and/or a WHILE or UNTIL option.

## K

key. Data that identifies a record within a direct-access data set. See source key and recorded key.

keyword. An identifier that has a specific meaning in PL/I when used in a defined context.

keyword statement. A simple statement that begins with a keyword, indicating the function of the statement.

known (applied to a name). Recognized with its declared meaning. A name is known throughout its scope.

### 

label. (1) A name prefixed to a statement. A name on a PROCEDURE statement is called an entry constant; a name on a FORMAT statement is called a format constant; a name on other kinds of statements is called a label constant. (2) A data item that has the LABEL attribute.

label constant. A name written as the label prefix of a statement (other than PROCEDURE, ENTRY, FORMAT, or PACKAGE) so that, during execution, program control can be transferred to that statement through a reference to its label prefix.

label data. A label constant or the value of a label variable.

label prefix. A label prefixed to a statement.

label variable. A variable declared with the LABEL attribute. Its value is a label constant in the program.

leading zeroes. Zeros that have no significance in an arithmetic value. All zeros to the left of the first nonzero in a number.

level number. A number that precedes a name in a DECLARE statement and specifies its relative position in the hierarchy of structure names.

level-one variable. (1) A major structure or union name. (2) Any unsubscripted variable not contained within a structure or union.

**lexically**. Relating to the left-to-right order of units.

library. An MVS partitioned data set or a CMS MACLIB that can be used to store other data sets called members.

list-directed. The type of stream-oriented transmission in which data in the stream appears as constants separated by blanks or commas and for which formatting is provided automatically.

locator. A control block that holds the address of a variable or its descriptor.

**locator/descriptor**. A locator followed by a descriptor. The locator holds the address of the variable, not the address of the descriptor.

locator qualification. In a reference to a based variable, either a locator variable or function reference connected by an arrow to the left of a based variable to specify the generation of the based variable to which the reference refers. It might be an implicit reference.

locator value. A value that identifies or can be used to identify the storage address.

locator variable. A variable whose value identifies the location in main storage of a variable or a buffer. It has the POINTER or OFFSET attribute.

locked record. A record in an EXCLUSIVE DIRECT UPDATE file that has been made available to one task only and cannot be accessed by other tasks until the task using it relinquishes it.

logical level (of a structure or union member). The depth indicated by a level number when all level numbers are in direct sequence (when the increment between successive level numbers is one).

logical operators. The bit-string operators not and exclusive-or (¬), and (&), and or (|).

loop. A sequence of instructions that is executed iteratively.

lower bound. The lower limit of an array dimension.

## М

main procedure. An external procedure whose PROCEDURE statement has the OPTIONS (MAIN) attribute. This procedure is invoked automatically as the first step in the execution of a program.

major structure. A structure whose name is declared with level number 1.

member. (1) A structure, union, or element name in a structure or union. (2) Data sets in a library.

**minor structure**. A structure that is contained within another structure or union. The name of a minor structure is declared with a level number greater than one and greater than its parent structure or union.

mode (of arithmetic data). An attribute of arithmetic data. It is either real or complex.

**multiple declaration**. (1) Two or more declarations of the same identifier internal to the same block without different qualifications. (2) Two or more external declarations of the same identifier.

**multiprocessing**. The use of a computing system with two or more processing units to execute two or more programs simultaneously.

**multiprogramming**. The use of a computing system to execute more than one program concurrently, using a single processing unit.

**multitasking**. A facility that allows a program to execute more than one PL/I procedure simultaneously.

#### N

**name**. Any identifier that the user gives to a variable or to a constant. An identifier appearing in a context where it is not a keyword. Sometimes called a user-defined name.

nesting. The occurrence of:

- · A block within another block
- A group within another group
- An IF statement in a THEN clause or in an ELSE clause
- A function reference as an argument of a function reference
- A remote format item in the format list of a FORMAT statement
- A parameter descriptor list in another parameter descriptor list
- An attribute specification within a parenthesized name list for which one or more attributes are being factored

**nonconnected storage**. Storage occupied by nonconnected data items. For example, interleaved arrays and structures with inherited dimensions are in nonconnected storage.

**null locator value**. A special locator value that cannot identify any location in internal storage. It gives a positive indication that a locator variable does not currently identify any generation of data.

**null statement**. A statement that contains only the semicolon symbol (;). It indicates that no action is to be taken.

**null string**. A character, graphic, or bit string with a length of zero.

numeric-character data. See decimal picture data.

**numeric picture data**. Picture data that has an arithmetic value as well as a character value. This type of picture data cannot contain the characters 'A' or 'X.'

#### 0

**object**. A collection of data referred to by a single name.

**offset variable**. A locator variable with the OFFSET attribute, whose value identifies a location in storage relative to the beginning of an area.

**ON-condition**. An occurrence, within a PL/I program, that could cause a program interrupt. It can be the detection of an unexpected error or of an occurrence that is expected, but at an unpredictable time.

**ON-statement action**. The action explicitly established for a condition that is executed when the condition is raised. When the ON-statement is encountered in the flow of control for the program, it executes, establishing the action for the condition. The action executes when the condition is raised if the ON-unit is still established or a RESIGNAL statement reestablishes it. Contrast with *implicit action*.

**ON-unit**. The specified action to be executed when the appropriate condition is raised.

**opening (of a file)**. The association of a file with a data set.

**operand**. The value of an identifier, constant, or an expression to which an operator is applied, possibly in conjunction with another operand.

**operational expression**. An expression that consists of one or more operators.

**operator**. A symbol specifying an operation to be performed.

**option**. A specification in a statement that can be used to influence the execution or interpretation of the statement.

#### P

**package constant**. The label prefix on a PACKAGE statement.

**packed decimal**. The internal representation of a fixed-point decimal data item.

**padding.** (1) One or more characters, graphics, or bits concatenated to the right of a string to extend the string to a required length. (2) One or more bytes or bits

inserted in a structure or union so that the following element within the structure or union is aligned on the appropriate integral boundary.

**parameter**. A name in the parameter list following the PROCEDURE statement, specifying an argument that will be passed when the procedure is invoked.

**parameter descriptor**. The set of attributes specified for a parameter in an ENTRY attribute specification.

**parameter descriptor list**. The list of all parameter descriptors in an ENTRY attribute specification.

parameter list. A parenthesized list of one or more parameters, separated by commas and following either the keyword PROCEDURE in a procedure statement or the keyword ENTRY in an ENTRY statement. The list corresponds to a list of arguments passed at invocation.

partially qualified name. A qualified name that is incomplete. It includes one or more, but not all, of the names in the hierarchical sequence above the structure or union member to which the name refers, as well as the name of the member itself.

**picture data.** Numeric data, character data, or a mix of both types, represented in character form.

**picture specification**. A data item that is described using the picture characters in a declaration with the PICTURE attribute or in a P-format item.

**picture specification character**. Any of the characters that can be used in a picture specification.

**PL/I character set**. A set of characters that has been defined to represent program elements in PL/I.

**PL/I prompter**. Command processor program for the PLI command that checks the operands and allocates the data sets required by the compiler.

**point of invocation**. The point in the invoking block at which the reference to the invoked procedure appears.

**pointer**. A type of variable that identifies a location in storage.

pointer value. A value that identifies the pointer type.

**pointer variable**. A locator variable with the POINTER attribute that contains a pointer value.

**precision**. The number of digits or bits contained in a fixed-point data item, or the minimum number of significant digits (excluding the exponent) maintained for a floating-point data item.

**prefix**. A label or a parenthesized list of one or more condition names included at the beginning of a statement.

**prefix operator**. An operator that precedes an operand and applies only to that operand. The prefix operators are plus (+), minus (-), and not (¬).

**preprocessor**. A program that examines the source program before the compilation takes place.

**preprocessor statement**. A special statement appearing in the source program that specifies the actions to be performed by the preprocessor. It is executed as it is encountered by the preprocessor.

**primary entry point**. The entry point identified by any of the names in the label list of the PROCEDURE statement.

**priority**. A value associated with a task, that specifies the precedence of the task relative to other tasks.

**problem data**. Coded arithmetic, bit, character, graphic, and picture data.

**problem-state program**. A program that operates in the problem state of the operating system. It does not contain input/output instructions or other privileged instructions.

**procedure**. A collection of statements, delimited by PROCEDURE and END statements. A procedure is a program or a part of a program, delimits the scope of names, and is activated by a reference to the procedure or one of its entry names. See also *external procedure* and *internal procedure*.

**procedure reference**. An entry constant or variable. It can be followed by an argument list. It can appear in a CALL statement or the CALL option, or as a function reference.

**program**. A set of one or more external procedures or packages. One of the external procedures must have the OPTIONS(MAIN) specification in its procedure statement.

**program control data**. Area, locator, label, format, entry, and file data that is used to control the processing of a PL/I program.

**prologue**. The processes that occur automatically on block activation.

**pseudovariable**. Any of the built-in function names that can be used to specify a target variable. It is usually on the left-hand side of an assignment statement.

## Q

qualified name. A hierarchical sequence of names of structure or union members, connected by periods, used to identify a name within a structure. Any of the names can be subscripted.

## R

range (of a default specification). A set of identifiers and/or parameter descriptors to which the attributes in a DEFAULT statement apply.

record. (1) The logical unit of transmission in a record-oriented input or output operation. (2) A collection of one or more related data items. The items usually have different data attributes and usually are described by a structure or union declaration.

recorded key. A character string identifying a record in a direct-access data set where the character string itself is also recorded as part of the data.

record-oriented data transmission. The transmission of data in the form of separate records. Contrast with stream data transmission.

recursive procedure. A procedure that can be called from within itself or from within another active procedure.

**reentrant procedure**. A procedure that can be activated by multiple tasks, threads, or processes simultaneously without causing any interference between these tasks, threads, and processes.

**REFER expression**. The expression preceding the keyword REFER, which is used as the bound, length, or size when the based variable containing a REFER option is allocated, either by an ALLOCATE or LOCATE statement.

**REFER object.** The variable in a REFER option that holds or will hold the current bound, length, or size for the member. The REFER object must be a member of the same structure or union. It must not be locator-qualified or subscripted, and it must precede the member with the REFER option.

**reference**. The appearance of a name, except in a context that causes explicit declaration.

relative virtual origin (RVO). The actual origin of an array minus the virtual origin of an array.

remote format item. The letter R followed by the label (enclosed in parentheses) of a FORMAT statement. The format statement is used by edit-directed data

transmission statements to control the format of data being transmitted.

repetition factor. A parenthesized unsigned integer constant that specifies:

- 1. The number of times the string constant that follows is to be repeated.
- 2. The number of times the picture character that follows is to be repeated.

repetitive specification. An element of a data list that specifies controlled iteration to transmit one or more data items, generally used in conjunction with arrays.

restricted expression. An expression that can be evaluated by the compiler during compilation, resulting in a constant. Operands of such an expression are constants, named constants, and restricted expressions.

returned value. The value returned by a function procedure.

RETURNS descriptor. A descriptor used in a RETURNS attribute, and in the RETURNS option of the PROCEDURE and ENTRY statements.

## S

scalar variable. A variable that is not a structure, union, or array.

**scale**. A system of mathematical notation whose representation of an arithmetic value is either fixed-point or floating-point.

scale factor. A specification of the number of fractional digits in a fixed-point number.

scaling factor. See scale factor.

scope (of a condition prefix). The portion of a program throughout which a particular condition prefix applies.

scope (of a declaration or name). The portion of a program throughout which a particular name is known.

secondary entry point. An entry point identified by any of the names in the label list of an entry statement.

select-group. A sequence of statements delimited by SELECT and END statements.

selection clause. A WHEN or OTHERWISE clause of a select-group.

self-defining data. An aggregate that contains data items whose bounds, lengths, and sizes are determined at program execution time and are stored in a member of the aggregate.

separator. See delimiter.

shift. Change of data in storage to the left or to the right of original position.

shift-in. Symbol used to signal the compiler at the end of a double-byte string.

shift-out. Symbol used to signal the compiler at the beginning of a double-byte string.

sign and currency symbol characters. The picture specification characters. S, +, -, and \$ (or other national currency symbols enclosed in < and >).

simple parameter. A parameter for which no storage class attribute is specified. It can represent an argument of any storage class, but only the current generation of a controlled argument.

simple statement. A statement other than IF, ON, WHEN, and OTHERWISE.

source. Data item to be converted for problem data.

source key. A key referred to in a record-oriented transmission statement that identifies a particular record within a direct-access data set.

source program. A program that serves as input to the source program processors and the compiler.

source variable. A variable whose value participates in some other operation, but is not modified by the operation. Contrast with target variable.

spill file. Data set named SYSUT1 that is used as a temporary workfile.

**standard default**. The alternative attribute or option assumed when none has been specified and there is no applicable DEFAULT statement.

**standard file**. A file assumed by PL/I in the absence of a FILE or STRING option in a GET or PUT statement. SYSIN is the standard input file and SYSPRINT is the standard output file.

standard system action. Action specified by the language to be taken for an enabled condition in the absence of an ON-unit for that condition.

statement. A PL/I statement, composed of keywords, delimiters, identifiers, operators, and constants, and terminated by a semicolon (;). Optionally, it can have a condition prefix list and a list of labels. See also

keyword statement, assignment statement, and null statement.

statement body. A statement body can be either a simple or a compound statement.

statement label. See label constant.

static storage allocation. The allocation of storage for static variables.

static variable. A variable that is allocated before execution of the program begins and that remains allocated for the duration of execution.

stream-oriented data transmission. The transmission of data in which the data is treated as though it were a continuous stream of individual data values in character form. Contrast with record-oriented data transmission.

string. A contiguous sequence of characters, graphics, or bits that is treated as a single data item.

string variable. A variable declared with the BIT, CHARACTER, or GRAPHIC attribute, whose values can be either bit, character, or graphic strings.

**structure**. A collection of data items that need not have identical attributes. Contrast with array.

structure expression. An expression whose evaluation yields a structure set of values.

structure of arrays. A structure that has the dimension attribute.

structure member. See member.

structuring. The hierarchy of a structure, in terms of the number of members, the order in which they appear, their attributes, and their logical level.

subroutine. A procedure that has no RETURNS option in the PROCEDURE statement. Contrast with function.

**subroutine call**. An entry reference that must represent a subroutine, followed by an optional argument list that appears in a CALL statement. Contrast with function reference.

subscript. An element expression that specifies a position within a dimension of an array. If the subscript is an asterisk, it specifies all of the elements of the dimension.

subscript list. A parenthesized list of one or more subscripts, one for each dimension of the array, which together uniquely identify either a single element or cross section of the array.

**subtask**. A task that is attached by the given task or any of the tasks in a direct line from the given task to the last attached task.

**synchronous**. A single flow of control for serial execution of a program.

### Т

target. Attributes to which a data item (source) is converted.

**target reference**. A reference that designates a receiving variable (or a portion of a receiving variable).

**target variable**. A variable to which a value is assigned.

**task**. The execution of one or more procedures by a single flow of control.

**task name**. An identifier used to refer to a task variable.

**task variable**. A variable with the TASK attribute whose value gives the relative priority of a task.

**termination (of a block)**. Cessation of execution of a block, and the return of control to the activating block by means of a RETURN or END statement, or the transfer of control to the activating block or to some other active block by means of a GO TO statement.

**termination (of a task)**. Cessation of the flow of control for a task.

**truncation**. The removal of one or more digits, characters, graphics, or bits from one end of an item of data when a string length or precision of a target variable has been exceeded.

**type**. The set of data attributes and storage attributes that apply to a generation, a value, or an item of data.

## U

**undefined**. Indicates something that a user must not do. Use of a undefined feature is likely to produce different results on different implementations of a PL/I product. In that case, the application program is in error.

**union**. A collection of data elements that overlay each other, occupying the same storage. The members can be structures, unions, elementary variables, or arrays. They need not have identical attributes.

**union of arrays**. A union that has the DIMENSION attribute.

**upper bound**. The upper limit of an array dimension.

## V

value reference. A reference used to obtain the value of an item of data.

variable. A named entity used to refer to data and to which values can be assigned. Its attributes remain constant, but it can refer to different values at different times.

variable reference. A reference that designates all or part of a variable.

virtual origin (VO). The location where the element of the array whose subscripts are all zero are held. If such an element does not appear in the array, the virtual origin is where it would be held.

## Ζ

**zero-suppression characters**. The picture specification characters Z and \*, which are used to suppress zeros in the corresponding digit positions and replace them with blanks or asterisks respectively.

# Index

| Special Characters                                    | \$ (picture character) 343                           |
|-------------------------------------------------------|------------------------------------------------------|
| Li (analasa sanatanta)                                | *= (multiply and assign), creating composite         |
| (enclose constants)                                   | symbols 14                                           |
| ASCII and EBCDIC values 13                            | * (multiplication)                                   |
| using as a delimiter 16                               | ASCII and EBCDIC values 13                           |
| = (equal to symbol)                                   | using as an operator 16                              |
| ASCII and EBCDIC values 13                            | using in arithmetic operations 59                    |
| using as a delimiter 16                               | * zero suppression picture character 338             |
| using as an operator 16                               | */ (end of a comment), creating composite symbols 14 |
| using in comparison operations 68                     | **= (exponentiate and assign), creating composite    |
| ; (statement terminator)                              | symbols 14                                           |
| ASCII and EBCDIC values 13                            | ** (exponentiation)                                  |
| using as a delimiter 16                               | creating composite symbols 14                        |
| -> (locator)                                          | using as an operator 16                              |
| locator qualification 248                             | using in arithmetic operations 59                    |
| using as a delimiter 16                               | *PROCESS directive 232                               |
| 'break (_) character 25                               | &= (and and assign), creating composite symbols 14   |
| _ (underscore, break), ASCII and EBCDIC values 13     | & (and symbol)                                       |
| , (separator)                                         | ASCII and EBCDIC values 13                           |
| ASCII and EBCDIC values 13                            | using as an operator 16                              |
| using as a delimiter 16                               | & (bit operator: AND) 67                             |
| : (prefix, dimension, and range delimiter)            | % (for %statements)                                  |
| ASCII and EBCDIC values 13                            | ASCII and EBCDIC values 13                           |
| using 16                                              | using as a delimiter 16                              |
| ? (macro trigger character)                           | %directives                                          |
| ASCII and EBCDIC values 13                            | %INCLUDE 227                                         |
| /= (divide and assign), creating composite symbols 14 | %LINE 228                                            |
| / (division)                                          | %NOPRINT 229                                         |
| ASCII and EBCDIC values 13                            | %NOTE 229                                            |
| using as an operator 16                               | %OPTION 230                                          |
| using in arithmetic operations 59                     | %PAGE 231                                            |
| / (insertion character) 339<br>/* */ (comment)        | %POP 231                                             |
| syntax 17                                             | %PRINT 231                                           |
| using as a delimiter 16                               | %PROCESS 231                                         |
| /* (start of a comment), creating composite           | %PUSH 232                                            |
| symbols 14                                            | %SKIP 235                                            |
| . (name qualifier, decimal point)                     | %INCLUDE directive 227                               |
| ASCII and EBCDIC values 13                            | %LINE directive 228                                  |
| using as a delimiter 16                               | %NOPRINT directive 229                               |
| " " (enclose constants) 16                            | %NOTE directive 229                                  |
| ( ) (enclose symbols)                                 | %OPTION directive 230                                |
| ASCII and EBCDIC values 13                            | %PAGE directive 231                                  |
| using as delimiters 16                                | %POP directive 231                                   |
| <= (less than or equal to symbol) 14                  | %PRINT directive 231                                 |
| using as an operator 16                               | %PROCESS directive 231                               |
| using in comparison operations 68                     | %PUSH directive 232                                  |
| < (less than symbol)                                  | %SKIP directive 235                                  |
| ASCII and EBCDIC values 13                            | -= (subtract and assign), creating composite         |
| using as an operator 16                               | symbols 14                                           |
| using in comparison operations 68                     | - (subtraction)                                      |
| asg companion operations to                           | ASCII and EBCDIC values 13                           |
|                                                       | using as an operator 16                              |

| <ul><li>(subtraction) (continued)</li></ul>                | adjustable extents 245                    |
|------------------------------------------------------------|-------------------------------------------|
| using in arithmetic operations 59                          | aggregate arguments 392                   |
| += (add and assign), creating composite symbols 14         | aggregates, assignments 206               |
| + (addition)                                               | algebraic comparison operations 68        |
| ASCII and EBCDIC values 13                                 | aliases                                   |
| using as an operator 16                                    | DEFINE ALIAS statement 146                |
| using in arithmetic operations 59                          | defining 146                              |
| + (picture character) 343                                  | ALIGNED attribute                         |
| >= (greater than or equal to symbol) 14                    | description 171                           |
| > (greater than symbol)                                    | example 174                               |
| ASCII and EBCDIC values 13                                 | storage alignment requirements 172        |
| using as an operator 16                                    | alignment attributes for data 170         |
| = (or and assign), creating composite symbols 14           | ALL built-in function 408                 |
| (bit operator: OR) 67                                      | ALLOC (ALLOCATE) statement 242            |
| (logical OR symbol)                                        | ALLOCATE (ALLOC)                          |
| ASCII and EBCDIC values 13                                 | built-in function                         |
| using as an operator 16                                    | based area variables 246                  |
| = (concatenate and assign), creating composite             | based variables 249                       |
| symbols 14                                                 | syntax 408                                |
| (concatenation)                                            | statement 242                             |
| creating composite symbols 14                              | allocation 238                            |
| using as an operator 16                                    | ALLOCATION (ALLOCN) built-in function 408 |
| using in concatenation operations 70                       | ALLOCSIZE built-in function 409           |
|                                                            | alphabetic characters 10                  |
| Numarias                                                   | alphanumeric characters 11                |
| Numerics                                                   | alternative attributes 277                |
| 9 picture specification character                          | BUFFERED and UNBUFFERED 282               |
| for character data 334                                     | definition 277                            |
| using 337                                                  | INPUT, OUTPUT, and UPDATE 281             |
|                                                            | RECORD and STREAM 280                     |
| Α                                                          | SEQUENTIAL and DIRECT 281                 |
|                                                            | ANSWER statement                          |
| A picture specification character 334 A-format item 321    | using in a preprocessor procedure 525     |
| A-format item 321 ABNORMAL attribute 259                   | answer text 526                           |
| abnormal termination                                       | ANY built-in function 409                 |
|                                                            | ANYCONDITION condition 359                |
| procedure 108                                              | application 96                            |
| program 97 ABS built-in function 405                       | area                                      |
|                                                            | ALLOCATE statement with IN option 250     |
| accuracy of mathematical built-in functions 393            | assignment 256                            |
| ACOSE built in function 406                                | attribute 253                             |
| ACOSF built-in function 406 %ACTIVATE (%ACT) statement 537 | attributes 29                             |
| activation                                                 | condition 360                             |
|                                                            | data 253                                  |
| begin-block 121                                            | EMPTY built-in function 430               |
| block 98<br>procedure 107                                  | input/output of 257                       |
| procedure 107 program 97                                   | transmission of variables 291             |
| . •                                                        | arguments                                 |
| ADD built-in function 406 additive attributes              | dummy                                     |
|                                                            | deriving attributes 119                   |
| definition 278                                             | description 118                           |
| ENVIRONMENT 282                                            | rules 119                                 |
| KEYED 282                                                  | passing                                   |
| ADDR built-in function 407                                 | to procedures 117                         |
| ADDRDATA built-in function 408                             | to the main procedure 120                 |
|                                                            | specifying 138, 392                       |

| arithmetic built-in functions      | arrays (continued)                          |
|------------------------------------|---------------------------------------------|
| ABS 405                            | array-and-element operations 74             |
| CEIL 415                           | assignment 205, 206                         |
| COMPLEX 420                        | attributes 29                               |
| CONJG 420                          | bounds 180                                  |
| FLOOR 437                          | cross sections 182                          |
| IMAG 442                           | definition 180                              |
| MAX 451                            | DIMENSION attribute 180                     |
| MIN 453                            | example 181                                 |
| MOD 454                            | expression                                  |
| RANDOM 478                         | description 74                              |
| REAL 479                           | example 56                                  |
| REM 479                            | extent 180                                  |
| ROUND 481                          | infix operators and 74                      |
| SIGN 487                           | of structures and unions 189                |
| summary 393                        | prefix operators and 74                     |
| TRUNC 499                          | subscripts 181                              |
| arithmetic character data          | targets 205                                 |
| conversion to PICTURE data 88      | variable 180                                |
| inserting editing characters 44    | ASIN built-in function 409                  |
| using 44                           | ASINF built-in function 410                 |
| arithmetic data                    | ASM (ASSEMBLER) option 138                  |
| coded 25                           | ASSEMBLER (ASM) option 138                  |
| numeric picture 25                 | ASSIGNABLE attribute 259                    |
| arithmetic operations              | assignment statements                       |
| data conversion 60                 | BY NAME option 203                          |
| description 59                     | definition 19                               |
| results 63                         | description 203                             |
| discussion 61                      | requirements for target variables 205       |
| FLOAT operands 62                  | %assignment statement 537                   |
| special cases 67                   | assignments                                 |
| under RULES(ANS) 63                | aggregate 206                               |
| arithmetic operators               | area 256                                    |
| description 59                     | array                                       |
| using 16                           | assigning aggregates 206                    |
| arithmetic picture specification   | target variables for 205                    |
| description 38                     | compound 204                                |
| using 44                           | element 205                                 |
| array argument with parameters 105 | expression values 208                       |
| array expression                   | multiple 207                                |
| definition 55                      | structure 205                               |
| description 74                     | using BY NAME for structure assignment 208  |
| example 56                         | association of arguments and parameters 117 |
| array variable 180                 | asterisk                                    |
| array-handling built-in functions  | as an identifier 15                         |
| ALL 408                            |                                             |
|                                    | description 338                             |
| ANY 409                            | using as a subscript 182                    |
| DIMENSION 428                      | using in arithmetic operations 59           |
| HBOUND 439                         | ATAND built-in function 410                 |
| LBOUND 446                         | ATAND built-in function 410                 |
| POLY 475                           | ATANK built-in function 411                 |
| PROD 477                           | ATTACH statement 201                        |
| SUM 494                            | ATTACH statement 381                        |
| summary 394                        | ATTENTION (ATTN) condition                  |
| arrays                             | description 361                             |
| array-and-array operations 75      | multithreading 383                          |

| attributes                                | attributes (continued)             |
|-------------------------------------------|------------------------------------|
| ABNORMAL 259                              | HANDLE 149                         |
| additive 278                              | HEXADEC 261                        |
| ALIGNED                                   | IEEE 261                           |
| description 171                           | INITIAL 268                        |
| example 174                               | INPUT 281                          |
| storage alignment requirements 172        | INTERNAL 165                       |
| alternative 277                           | KEYED 282                          |
| AREA 29                                   | LABEL 50                           |
| array data 29                             | label data 28                      |
| ASSIGNABLE 259                            | LIKE 187                           |
| AUTOMATIC 240                             | LIMITED 131                        |
| BASED 245                                 | LIST 127                           |
| BIGENDIAN 260                             | LITTLEENDIAN 260                   |
| BINARY 30                                 | locator data 29                    |
|                                           |                                    |
| BIT 36                                    | merging 285                        |
| BUFFERED 282                              | named coded arithmetic 28          |
| BUILTIN                                   | named string data 28               |
| using 115, 391                            | NONASSIGNABLE 259                  |
| BYADDR 138                                | NONCONNECTED 261                   |
| BYVALUE 138                               | nondata 26                         |
| CHARACTER                                 | NONVARYING 37                      |
| description 36                            | NORMAL 259                         |
| classification according to data types 27 | OFFSET 255                         |
| coded arithmetic 28                       | OPTIONAL 126                       |
| COMPLEX 31                                | OPTIONS 136                        |
| computational data 25                     | ORDINAL 151                        |
| CONDITION 357                             | ordinal data 29                    |
| CONNECTED 261                             | OUTPUT 281                         |
| CONTROLLED 241                            | PARAMETER 104                      |
| data                                      | PICTURE 38                         |
| description 25                            | POINTER 249                        |
| list 26                                   | POSITION 262                       |
| DATE 45                                   | PRECISION 31                       |
| DECIMAL 30                                | PRINT 318                          |
| defaults for data 174                     | program-control data 26            |
| DEFINED 262                               | REAL 31                            |
| DIMENSION 180                             | RECORD 280                         |
| DIRECT 281                                | RECURSIVE 109                      |
| discussion 25                             | RESERVED 169                       |
| ENTRY 123                                 | RETURNS 144                        |
| ENVIRONMENT 282                           | SEQUENTIAL 281                     |
| EXTERNAL                                  | SIGNED                             |
| description 165                           | data storage requirements 33       |
| using 112                                 | description 32                     |
| FILE 277                                  | STATIC 239                         |
| file data 28                              | STREAM 280                         |
| FIXED                                     | string data 28                     |
| description 31                            | structure data 29                  |
| FLOAT 31                                  | TASK 383                           |
| for parameters 104                        | task data 29                       |
| FORMAT                                    | TYPE 150                           |
| classification by variable type 29        | UNALIGNED                          |
| description 51                            | description 171                    |
| GENERIC 132                               | example 174                        |
| GRAPHIC 36                                | storage alignment requirements 172 |
|                                           |                                    |

| attributes (continued) UNBUFFERED 282        | BINARY (BIN) built-in function 412 binary digit 12                         |
|----------------------------------------------|----------------------------------------------------------------------------|
| UNION 185                                    | binary digit 12<br>binary fixed-point constant 33, 34                      |
| union data 29                                | binary fixed-point constant 33, 34                                         |
| UNSIGNED                                     | conversion 85                                                              |
|                                              | description 33                                                             |
| data storage requirements 33 description 32  | binary floating-point constant 35                                          |
| UPDATE 281                                   | binary floating-point constant 33                                          |
| VALUE 48                                     | conversion 86                                                              |
| VARIABLE 52                                  | description 35                                                             |
| VARYING 37                                   |                                                                            |
| VARYING 37<br>VARYINGZ 37                    | BINARYVALUE (BINVALUE) built-in function 412 BINARYVALUE built-in function |
| WIDECHAR                                     | for ordinals 154                                                           |
|                                              |                                                                            |
| description 36                               | using with pointer expressions 59                                          |
| AUTO (AUTOMATIC) attribute 240               | BIND type function 513                                                     |
| AUTOMATIC (AUTO) built-in function 411       | bit                                                                        |
| AUTOMATIC built-in function                  | constant 40                                                                |
| for based area variables 246                 | conversion                                                                 |
| for based variables 249                      | description 82                                                             |
| automatic storage                            | rules 91                                                                   |
| description 238                              | data 40                                                                    |
| syntax for AUTOMATIC attribute 240           | operators                                                                  |
| automatic variables, effect of recursion 110 | description 16                                                             |
| AUTOMATIC, (AUTO) attribute 240              | using in bit operations 67                                                 |
| AVAILABLEAREA built-in function              | BIT attribute 36                                                           |
| for area variables 256                       | BIT built-in function 413                                                  |
| syntax 412                                   | bit format item 321                                                        |
|                                              | bit operations                                                             |
| В                                            | examples 68                                                                |
| _                                            | using 67                                                                   |
| B (insertion character) 340                  | bit strings, transmission of unaligned 290                                 |
| B-format item 321                            | BITLOCATION (BITLOC) built-in function 413                                 |
| B3 (bit hex) bit string constant 41          | BKWD environment characteristic 282                                        |
| B4 (bit hex) bit string constant 41          | blanks                                                                     |
| BASED attribute 245                          | description 17                                                             |
| based storage                                | using as a delimiter 16                                                    |
| built-in functions 246                       | blocks                                                                     |
| description 238                              | activation 98                                                              |
| syntax for BASED attribute 245               | begin 120                                                                  |
| based variables                              | description 98                                                             |
| ALLOCATE statement 250                       | packages 99                                                                |
| built-in functions 246                       | procedures 101                                                             |
| description 245                              | termination 99                                                             |
| FREE statement 251                           | types 98                                                                   |
| input/output of lists 257                    | BOOL built-in function 413                                                 |
| BEGIN statement                              | Boolean operators 67                                                       |
| description 121                              | bounds 180                                                                 |
| valid OPTIONS options for 136                | controlled parameter 104                                                   |
| begin-blocks                                 | simple parameter 104                                                       |
| activation 121                               | BUF (BUFFERED) attribute 282                                               |
| description 120                              | BUFFERED (BUF) attribute 282                                               |
| example 120                                  | built-in functions                                                         |
| termination 121                              | ABS 405                                                                    |
| BIGENDIAN attribute 260                      | accuracy of mathematical functions in 393                                  |
| BINARY (BIN) attribute 30                    | ACOS 406                                                                   |
| () 2-2                                       | ACOSF 406<br>ACOSF 406                                                     |
|                                              | ACOSI 400                                                                  |

| built-in functions (continued)                            | built-in functions (continued)           |
|-----------------------------------------------------------|------------------------------------------|
| ADD 406                                                   | COUNT 422                                |
| ADDR 407                                                  | CS 422                                   |
| ADDRDATA 408                                              | CURRENTSIZE (CSTG) 424                   |
| aggregate arguments 392                                   | CURRENTSTORAGE 425                       |
| ALL 408                                                   | DATAFIELD 425                            |
| ALLOCATE (ALLOC) 408                                      | DATE 425                                 |
| ALLOCATION (ALLOCN) 408                                   | date/time, summary 395                   |
| ALLOCSIZE 409                                             | DATETIME 425                             |
| ANY 409                                                   | DAYS 426                                 |
| area variables 256                                        | DAYSTODATE 427                           |
| arithmetic, summary 393                                   | DAYSTOSECS 428                           |
| array-handling, summary 394                               | DECIMAL                                  |
| ASIN 409                                                  | converting data 80                       |
| ASINF 410                                                 | DECIMAL (DEC) 428                        |
| ATAN 410                                                  | declaring 391                            |
| ATAND 410                                                 | definition 117                           |
| ATANE 411                                                 | DIMENSION (DIM) 428                      |
| ATANH 411                                                 | DIVIDE 429                               |
| AUTOMATIC (AUTO) 411                                      | EDIT 429                                 |
| AVAILABLEAREA 412                                         | EMPTY 430                                |
| based variables 249                                       | ENDFILE 430                              |
| BINARY                                                    | ENTRYADDR 431                            |
| converting data 80                                        | EPSILON 431                              |
| <u> </u>                                                  | ERF 431                                  |
| BINARY (BIN) 412<br>BINARYVALUE                           | ERFC 432                                 |
| _                                                         | EXP 432                                  |
| using with ordinals 154 using with pointer expressions 59 | EXPF 432                                 |
|                                                           | EXPONENT 432                             |
| BINARYVALUE (BINVALUE) 412<br>BIT 413                     | FILEDDINT 433                            |
|                                                           | FILEDDINT 433<br>FILEDDTEST 433          |
| converting data 80                                        | FILEDDITEST 433<br>FILEDDWORD 434        |
| BITLOCATION (BITLOC) 413<br>BOOL 413                      | FILEID WORD 434<br>FILEID 434            |
| BYTE 414                                                  | FILEOPEN 435                             |
|                                                           |                                          |
| categories of 393                                         | FILEREAD 435                             |
| CDS 414                                                   | FILESEEK 435                             |
| CEIL 415                                                  | FILETELL 436                             |
| CENTERPIOLE 446                                           | FILEWRITE 436                            |
| CENTERRIGHT 416                                           | FIXED 436                                |
| CHAR 80                                                   | converting data 80                       |
| CHARACTER (CHAR) 416                                      | FLOAT 437                                |
| CHARGRAPHIC (CHARG) 417                                   | converting data 80                       |
| CHARVAL 418                                               | floating-point inquiry, summary 397      |
| CHECKSTG 418                                              | floating-point manipulation, summary 398 |
| COLLATE 419                                               | FLOOR 437                                |
| COMPARE 419                                               | for preprocessor 528                     |
| COMPLEX (CPLX) 420                                        | GAMMA 437                                |
| condition-handling, summary 395                           | GETENV 438                               |
| CONJG 420                                                 | GRAPHIC 438                              |
| controlled variables 245                                  | converting data 80                       |
| converting data 80                                        | HANDLE 439                               |
| COPY 420                                                  | HBOUND 439                               |
| COS 421                                                   | HEX 439                                  |
| COSD 421                                                  | HEXIMAGE 440                             |
| COSF 421                                                  | HIGH 441                                 |
| COSH 421                                                  | HUGE 441                                 |

Index **579** 

| built-in functions (continued)    | built-in functions (continued)    |
|-----------------------------------|-----------------------------------|
| IAND 441                          | ONLOC 462                         |
| IEOR 442                          | ONSOURCE 462                      |
| IMAG 442                          | ONSUBCODE 463                     |
| converting data 80                | ONWCHAR 463                       |
| INDEX 443                         | ONWSOURCE 464                     |
| initiating data conversion 80     | ordinal-handling, summary 401     |
| INOT 443                          | ORDINALNAME 465                   |
| input/output, summary 398         | ORDINALPRED 465                   |
| integer manipulation, summary 398 | ordinals 154                      |
| invoking 392                      | ORDINALSUCC 465                   |
| IOR 444                           | PACKAGENAME 465                   |
| ISIGNED 444                       | PAGENO 466                        |
| ISLL 445                          | PLACES 466                        |
| ISMAIN 445                        | PLIRETV 471                       |
| ISRL 445                          | POINTER (PTR) 473                 |
| IUNSIGNED 446                     | POINTERADD                        |
| LBOUND 446                        | using with pointer operations 59  |
| LEFT 447                          | POINTERADD (PTRADD) 473           |
| LENGTH 447                        | POINTERDIFF (PTRDIFF) 474         |
| LINENO 447                        | POINTERSUBTRACT (PTRSUBTRACT) 474 |
| LOCATION (LOC) 448                | POINTERVALUE                      |
| LOG 448                           | using 59                          |
| LOG10 449                         | POINTERVALUE (PTRVALUE) 475       |
| LOG10F 450                        | POLY 475                          |
| LOG2 449                          | PRECISION                         |
| LOGF 449                          | converting data 80                |
| LOGGAMMA 449                      | evaluating results 66             |
| LOW 450                           | PRECISION (PREC) 475              |
| LOWER2 450                        | precision-handling, summary 401   |
| LOWERCASE 450                     | PRED 476                          |
| mathematical, summary 399         | preprocessor 528                  |
| MAX 451                           | PRESENT 476                       |
| MAXEXP 451                        | PROCEDURENAME (PROCNAME) 476      |
| MAXLENGTH 452                     | PROD 477                          |
| MIN 453                           | PUTENV 477                        |
| MINEXP 453                        | RADIX 477                         |
| MOD 454                           | RAISE2 477                        |
| MPSTR 455                         | RANDOM 478                        |
| MULTIPLY 456                      | RANK 478                          |
| NULL 456                          | REAL 479                          |
| null arguments and 393            | converting data 80                |
| OFFSET 457                        | REM 479                           |
| OFFSETADD 457                     | REPATTERN 479                     |
| OFFSETDIFF 457                    | REPEAT 480                        |
| OFFSETSUBTRACT 457                | REVERSE 480                       |
| OFFSETVALUE 458                   | RIGHT 481                         |
| OMITTED 458                       | ROUND 481                         |
| ONCHAR 458                        | SAMEKEY 482                       |
| ONCODE 459                        | SCALE 483                         |
| ONCONDCOND 459                    | SEARCH 483                        |
| ONCONDID 460                      | SEARCHR 484                       |
| ONCOUNT 460                       | SECS 485                          |
| ONFILE 461                        | SECSTODATE 486                    |
| ONGSOURCE 461                     | SECSTODAYS 487                    |
| ONKEY 461                         | SIGN 487                          |

| built-in functions (continued) | built-in functions, miscellaneous              |
|--------------------------------|------------------------------------------------|
| SIGNED 487                     | summary 400                                    |
| converting data 80             | built-in names                                 |
| SIN 488                        | using with built-in functions 117              |
| SIND 488                       | using with subroutines 115                     |
| SINF 488                       | built-in pseudovariables, summary 401          |
| SINH 488                       | built-in subroutines                           |
| SIZE 489                       | declaring 391                                  |
| SOURCEFILE 490                 | definition 115                                 |
| SOURCELINE 490                 | invoking 392                                   |
| SQRT 490                       | PLIASCII 467                                   |
|                                |                                                |
| SQRTF 491                      | PLICANC 467                                    |
| STORAGE (STG) 491              | PLICKPT 467                                    |
| storage control, summary 402   | PLIDELETE 468                                  |
| STRING 491                     | PLIDUMP 468                                    |
| string-handling, summary 403   | PLIEBCDIC 468                                  |
| SUBSTR 492                     | PLIFILL 468                                    |
| SUBTRACT 493                   | PLIFREE 469                                    |
| SUCC 494                       | PLIMOVE 469                                    |
| SUM 494                        | PLIOVER 470                                    |
| SYSNULL 494                    | PLIREST 470                                    |
| SYSTEM 495                     | PLIRETC 471                                    |
| TALLY 495                      | PLISAXA 471                                    |
| TAN 495                        | PLISAXB 472                                    |
| TAND 495                       | PLISRTA 472                                    |
| TANF 496                       | PLISRTB 472                                    |
| TANH 496                       | PLISRTC 473                                    |
| THREADID 496                   | PLISRTD 473                                    |
| TIME 497                       | summary 405                                    |
| TINY 497                       | BUILTIN attribute 391                          |
| TRANSLATE 497                  | declaring names for built-in functions 115     |
| TRIM 498                       | BX (bit hex) bit string constant 41            |
| TRUNC 499                      | BY NAME option of assignment statement         |
| TYPE 499                       | description 203                                |
| UNALLOCATED 500                | when not specified in structure assignment 206 |
| UNSIGNED 500                   | when specified in structure assignment 207     |
| converting data 80             | BY option of DO statement 213                  |
| UNSPEC 500                     | BYADDR attribute 138                           |
| UPPERCASE 503                  | BYADDR option 138                              |
| VALID 503                      | BYTE built-in function 414                     |
| VALIDDATE 503                  | byte, definition 170                           |
| VARGLIST 504                   | BYVALUE attribute 138                          |
| VARGSIZE 504                   | BYVALUE option 138                             |
| VERIFY 505                     | BIVALUE OPTION 130                             |
| VERIFYR 506                    |                                                |
|                                | C                                              |
| WCHARVAL 506                   | C-format item 322                              |
| WEEKDAY 507                    | CALL option on INITIAL attribute 269           |
| WHIGH 507                      | CALL statement 134                             |
| WIDECHAR                       | calling conventions                            |
| converting data 80             | OPTLINK 142                                    |
| WIDECHAR (WCHAR) 507           | SYSTEM 142                                     |
| WLOW 508                       |                                                |
| Y4DATE 508                     | case sensitivity 14                            |
| Y4JULIAN 509                   | CAST type function 513                         |
| Y4YEAR 509                     | CDS built-in function 414                      |

| CEIL built-in function 415                | COLLATE built-in function 419                    |
|-------------------------------------------|--------------------------------------------------|
| CELL, synonym for 185                     | COLLATE macro facility built-in function 528     |
| CENTERLEFT (CENTER) built-in function 415 | colon symbol 16                                  |
| CENTERRIGHT built-in function 416         | COLUMN format item 323                           |
| CHARACTER (CHAR) attribute                | COLUMN keyword                                   |
| description 36                            | on ANSWER preprocessor statement 526             |
| CHARACTER (CHAR) built-in function 416    | combinations of operations 71                    |
| character sets                            | combining arrays, structures, and unions 189     |
| discussion 10                             | comma 16                                         |
| double-byte                               | COMMENT macro facility built-in function 528     |
| identifier 21                             | comments                                         |
| statement element 22                      | description 17                                   |
| single-byte                               | using as a delimiter 16                          |
| delimiters and operators 15               | COMPARE built-in function 419                    |
| identifier in DBCS form 21                | comparison operations                            |
| identifiers 14                            | algebraic 68                                     |
| statement elements for 14                 | bit 69                                           |
|                                           | characters 68                                    |
| character string constant 40 characters   |                                                  |
|                                           | conversion of operands 68                        |
| alphabetic 10                             | description 68                                   |
| alphanumeric 11                           | example 70                                       |
| character data                            | graphic 69                                       |
| conversion 89                             | ordinal data 69                                  |
| description 39                            | pointer and offset data 69                       |
| picture specifiers 334                    | program-control data 69                          |
| constant 39                               | widechar 69                                      |
| extralingual 11                           | comparison operators 16                          |
| format items 321                          | compilation unit 96                              |
| insertion 339                             | COMPILEDATE macro facility built-in function 529 |
| picture specification 38                  | COMPILETIME macro facility built-in function 529 |
| sets                                      | complex                                          |
| double-byte 21                            | data item 31                                     |
| single-byte 10                            | format item 322                                  |
| special 12                                | COMPLEX (CPLX) attribute 31                      |
| using in comparison operations 68         | COMPLEX (CPLX) built-in function 420             |
| zero suppression 338                      | composite symbol 13                              |
| CHARGRAPHIC (CHARG) built-in function 417 | compound assignment 204                          |
| CHARGRAPHIC option 140                    | compound statement 20                            |
| CHARVAL built-in function 418             | computational conditions                         |
| CHECKSTG built-in function 418            | CONVERSION 363                                   |
| CLOSE statement 287                       | FIXEDOVERFLOW 367                                |
| COBOL option 140                          | INVALIDOP 368                                    |
| coded arithmetic data                     | OVERFLOW 370                                     |
| attributes                                | UNDERFLOW 377                                    |
| abbreviations 30                          | ZERODIVIDE 378                                   |
| types 28                                  | computational data                               |
| BINARY and DECIMAL attributes 30          | attributes 25                                    |
| binary fixed-point data 33                | conversion 80                                    |
| binary floating-point 35                  | description 25                                   |
| conversion target 84                      | string data 25                                   |
| decimal fixed-point 34                    | computational data types                         |
| decimal floating-point 36                 | attributes 29                                    |
| FIXED and FLOAT attribute 31              | BINARY and DECIMAL attributes 30                 |
| PRECISION attribute 31                    | REAL and COMPLEX attributes 31                   |
| REAL and COMPLEX attributes 31            | repetition factor for strings 40                 |
| syntax 30                                 | string data                                      |
| -y                                        | BIT attribute 36                                 |
|                                           |                                                  |

| computational data types (continued)        | condition-handling built-in functions (continued) |
|---------------------------------------------|---------------------------------------------------|
| string data (continued)                     | ONKEY 461                                         |
| CHARACTER attribute 36                      | ONLOC 462                                         |
| discussion of 36                            | ONSOURCE 462                                      |
| graphic 41                                  | ONWCHAR 463                                       |
| GRAPHIC attribute 36                        | ONWSOURCE 464                                     |
| NONVARYING attribute 37                     | summary 395                                       |
| VARYING attribute 37                        | conditions                                        |
| VARYINGZ attribute 37                       | ANYCONDITION 359                                  |
| widechar 43                                 | AREA 360                                          |
| WIDECHAR attribute 36                       | ATTENTION                                         |
| concatenation                               | description 361                                   |
| operations 70                               | with multithreading 383                           |
| operator 16                                 | classes 351                                       |
| COND (CONDITION) condition 362              | computational 351                                 |
| CONDITION (COND) condition 362              | CONDITION 362                                     |
| CONDITION attribute 357                     | CONVERSION 363                                    |
| condition codes                             | ENDFILE 364                                       |
| discussion 350                              | ENDPAGE 365                                       |
| condition codes, using with ONCODE built-in | ERROR 366                                         |
| function 459                                | FINISH 367                                        |
| condition handling                          | FIXEDOVERFLOW 367                                 |
| CONDITION attribute 357                     | input/output 351                                  |
| description 350                             | INVALIDOP 368                                     |
| disabling a condition 350                   | KEY 369                                           |
| enabling a condition 350                    | miscellaneous 351                                 |
| established action 350                      | NAME 369                                          |
| establishing an enabled condition 350       | output and input 351                              |
| implicit action 350                         | OVERFLOW 370                                      |
| multiple conditions 357                     | program checkout 351                              |
| multithreading 383                          | raising under OPTIMIZATION 352                    |
| ON statement                                | RECORD 371                                        |
| description 352                             | SIZE 371                                          |
| dynamically descendant ON-units 354         | status 351                                        |
| null ON-unit 353                            | STORAGE 372                                       |
| ON-units for file variables 355             | STRINGRANGE 373                                   |
| scope of established action 354             | STRINGSIZE 374                                    |
| syntax 352                                  | SUBCRIPTRANGE 375                                 |
| RESIGNAL statement 357                      | TRANSMIT 375                                      |
| REVERT statement 356                        | UNDEFINEDFILE 376                                 |
| scope of condition prefix 352               | UNDERFLOW 377                                     |
| SIGNAL statement 356                        | ZERODIVIDE 378                                    |
| condition prefix                            | CONJG built-in function 420                       |
| description 19                              | CONNECTED (CONN) attribute 261                    |
| example 351                                 | connected storage 261                             |
| syntax 350                                  | consecutive data sets 276                         |
| using 350                                   | CONSECUTIVE environment characteristic 282        |
| condition-handling built-in functions       | constants                                         |
| DATAFIELD 425                               | B3 (bit hex) string 41                            |
| ONCHAR 458                                  | B4 (bit hex) string 41                            |
| ONCODE 459                                  | binary fixed-point 33                             |
| ONCONDCOND 459                              | binary floating-point 35                          |
| ONCONDID 460                                | bit 40                                            |
| ONCOUNT 460                                 | BX (bit hex) string 41                            |
| ONFILE 461                                  | character 39                                      |
| ONGSOURCE 461                               | character string 40                               |

Index **583** 

| constants (continuea)                      | converting data (continued)                       |
|--------------------------------------------|---------------------------------------------------|
| decimal fixed-point 35                     | description 79                                    |
| decimal floating-point 36                  | initiating with built-in functions 80             |
| entry                                      | mode 82                                           |
| description 122                            | rules 80                                          |
| syntax 122                                 | source-to-target rules 84                         |
| using 122                                  | string lengths 81                                 |
| file 277                                   | COPY built-in function 420                        |
| graphic 42                                 | COPY macro facility built-in function 530         |
| GX (graphic) string 42                     | COPY option 301                                   |
| imaginary 31, 32                           | COS built-in function 421                         |
| label 50                                   | COSD built-in function 421                        |
| M (mixed) string 42                        | COSF built-in function 421                        |
| named 48                                   | COSH built-in function 421                        |
| WX (widechar) string 43                    | COUNT built-in function 422                       |
| XN (binary hex) 33                         | COUNTER macro facility built-in function 530      |
| XU (binary hex) 34                         | credit (CR) picture character 345                 |
| contained in, definition 163               | cross sections of arrays of structures/unions 190 |
| contextual declarations 162                | cross sections, of arrays 182                     |
| continuation rules for DBCS 22             | CS built-in function 422                          |
| controlled                                 | CTL (CONTROLLED) attribute 241                    |
| parameter 104                              | CTLASA environment characteristic 282             |
| storage 241                                | currency symbol                                   |
| structure and union members 245            | defining 341                                      |
| variables                                  | description 343                                   |
| description 241                            | CURRENTSIZE built-in function 424                 |
| multiple generations 244                   | CURRENTSTORAGE (CSTG) built-in function 425       |
| using the ALLOCATE statement 242           |                                                   |
| using the FREE statement 243               | _                                                 |
| CONTROLLED (CTL) attribute 241             | D                                                 |
| controlling storage 238                    | data                                              |
| CONV (CONVERSION) condition 363            | alignment 170                                     |
| conversion                                 | area 253                                          |
| data 79                                    | arithmetic character 44                           |
| errors 94                                  | attributes 25                                     |
| in arithmetic operations 60                | binary fixed-point 33                             |
| in concatenation operations 70             | binary floating-point 35                          |
| mode 82                                    | bit 40                                            |
| of arithmetic precision 82                 | bit constant 40                                   |
| of locator data 247                        | character 39                                      |
| operands 63                                | character constant 39                             |
| source to target rules 84                  | computational 25                                  |
| string lengths 81                          | conversion                                        |
| to other data attributes 82                | description 79                                    |
| using built-in functions 80                | errors 94                                         |
| CONVERSION (CONV) condition 363            | in arithmetic operations 60                       |
| CONVERSION condition prefix 351            | source-to-target rules 84                         |
| conversion errors 94                       | using built-in functions 80                       |
| conversion of graphic to character         | decimal fixed-point 34                            |
| (CHARGRAPHIC) 418                          | decimal floating point 36                         |
| converting data                            | element 24                                        |
| arithmetic precision 82                    | elements 521                                      |
| arithmetic-to-bit-string, example 93       | entry 121                                         |
| arithmetic-to-character string, example 94 | format 51                                         |
| computational data 80                      | format items 321                                  |
| conversion errors 94                       | graphic 41                                        |
|                                            |                                                   |

| data (continued)                               | data sets (continued)                                   |
|------------------------------------------------|---------------------------------------------------------|
| item 24                                        | transmission of data from 275                           |
| label 50                                       | types 276                                               |
| locator 246                                    | data specification options for stream i/o               |
| mixed 42                                       | data transmitted 290                                    |
| numeric character 335                          | data-directed 307                                       |
| offset 255                                     | definition 299                                          |
| program-control                                | discussion of 301                                       |
| description 26                                 | data transmission                                       |
| types and attributes 50                        | area variables 291                                      |
| sharing between threads 384                    | data aggregates 290                                     |
| specifications 301                             | data-directed 299                                       |
| transmission 275                               | data-list-items 306                                     |
| types 25                                       | discussion of 290                                       |
| widechar 43                                    | edit-directed 299                                       |
| data alignment                                 | graphic strings 290                                     |
| discussion 170                                 | input 275                                               |
| storage addresses 170                          | output 275                                              |
| using ALIGNED and UNALIGNED attributes 171     | record-oriented 290                                     |
| data conversion                                | record-oriented statements                              |
| arithmetic precision 82                        | DELETE 292                                              |
| errors 94                                      | discussion 291                                          |
| in arithmetic operations 60                    | LOCATE 292                                              |
| mode 82                                        | READ 291                                                |
| source-to-target rules 84                      | REWRITE 292                                             |
| string lengths 81                              | WRITE 291                                               |
| data declarations                              | statements                                              |
| array 180                                      | UNLOCK 236                                              |
| description 159                                | stream-oriented 299                                     |
| explicit 159                                   | stream-oriented 233                                     |
| implicit 161                                   | discussion 299                                          |
| language-specified defaults for attributes 175 | GET 300                                                 |
| structures 183                                 | PUT 300                                                 |
| unions 184                                     | type 3 do-group 302                                     |
| data elements                                  | TRANSMIT condition 375                                  |
| attributes 24                                  |                                                         |
|                                                | unaligned bit strings 290<br>varying length strings 290 |
| constants<br>named 24                          |                                                         |
|                                                | data transmission statements options COPY 301           |
| punctuating 25                                 |                                                         |
| quotation marks 25                             | discussion 301                                          |
| data item 24                                   | FILE 303                                                |
| discussion 24                                  | LINE 303                                                |
| preprocessor 521                               | PAGE 303                                                |
| data items                                     | SKIP 304                                                |
| aggregates 24                                  | STRING 304                                              |
| complex 31                                     | data types                                              |
| definition 24                                  | computational 25                                        |
| expression 55                                  | discussion 25                                           |
| mode 31                                        | data-directed data specification                        |
| scalar 24                                      | discussion 307                                          |
| data sets                                      | using the GET statement 308                             |
| consecutive 276                                | using the PUT statement 310                             |
| indexed 276                                    | data-directed data transmission 299                     |
| regional 277                                   | DATAFIELD built-in function 425                         |
| relative 276                                   | DATE attribute                                          |
| storing 276                                    | description 45                                          |

| DATE built-in function 425             | declarations, DEFINE ALIAS, statement 146      |
|----------------------------------------|------------------------------------------------|
| Date diagnostics                       | DECLARE (DCL) statement                        |
| date/time built-in functions           | description 160                                |
| DATE 425                               | %DECLARE (%DCL) statement 538                  |
| DATETIME 425                           | declaring built-in functions 391               |
| DAYS 426                               | declaring data                                 |
| DAYSTODATE 427                         | description 159                                |
| DAYSTOSECS 428                         | factoring of attributes 161                    |
| Lilian format 395                      | DEF (DEFINED) attribute 262                    |
| patterns 397                           | DEFAULT (DFT) statement 176                    |
| REPATTERN 479                          | defaults for attributes                        |
| SECS 485                               | DEFAULT statement 176                          |
| SECSTODATE 486                         | discussion of 174                              |
| SECSTODAYS 487                         | for data attributes 174                        |
| summary 395                            | language-specified 175                         |
| TIME 497                               | restoring language-specified 180               |
| VALIDDATE 503                          | DEFINE ALIAS statement 146                     |
|                                        | DEFINE ORDINAL statement                       |
| VARGLIST 504                           |                                                |
| VARGSIZE 504                           | description 147                                |
| WEEKDAY 507                            | options 147                                    |
| Y4DATE 508                             | DEFINE STRUCTURE statement 148                 |
| Y4JULIAN 509                           | DEFINED (DEF) attribute 262                    |
| Y4YEAR 509                             | DELAY statement 209                            |
| DATETIME built-in function 425         | DELETE statement 292                           |
| DAYS built-in function 426             | delimiter 15                                   |
| DAYSTODATE built-in function 427       | descriptor list 124                            |
| DAYSTOSECS built-in function 428       | DESCRIPTOR option 141                          |
| DBCS (double-byte character set) 21    | DESCRIPTORS option for the DEFAULT             |
| DCL (DECLARE) statement                | statement 177                                  |
| description 160                        | DETACH statement 383                           |
| %DCL (%DECLARE) statement 538          | DFT (DEFAULT) statement 176                    |
| %DEACTIVATE (%DEACT) statement 538     | digits                                         |
| debit (DB) picture character 345       | and decimal-point specifiers 337               |
| DECIMAL (DEC) attribute 30             | binary 12                                      |
| DECIMAL (DEC) built-in function 428    | decimal 12                                     |
| decimal digit 12                       | hexadecimal 12                                 |
| decimal fixed-point constant 35        | DIM (DIMENSION) attribute 180                  |
| decimal fixed-point data               | DIMENSION (DIM) attribute 180                  |
| conversion 85                          | DIMENSION (DIM) built-in function 428          |
| description 34                         | DIMENSION macro facility built-in function 531 |
| decimal floating-point constant 36     | DIRECT attribute 281                           |
| decimal floating-point data            | direct entry declaration 121                   |
| conversion 87                          | directives                                     |
| description 36                         | *PROCESS 232                                   |
| decimal-point and digit specifiers 337 | %INCLUDE 227                                   |
| declarations                           | %LINE 228                                      |
| array 180                              | %NOPRINT 229                                   |
| contextual 162                         | %NOTE 229                                      |
| DEFINE ORDINAL statement 147           | %OPTION 230                                    |
| explicit 159                           | %PAGE 231                                      |
| implicit 161                           | %POP 231                                       |
| scope                                  | %PRINT 231                                     |
| defining with INTERNAL and EXTERNAL    | %PROCESS 231                                   |
| attributes 165                         | %PUSH 232                                      |
| discussion 162                         | %SKIP 235                                      |
| example 164                            |                                                |

| DISPLAY statement 210 DIVIDE built-in function 429 DLL (file extension) 96 DO statement description 211 | elements (continued) for SBCS 14 parameter 119 program 10 scalar 24 |
|----------------------------------------------------------------------------------------------------|---------------------------------------------------------------------|
| repetitive execution of 211                                                                             | variable 24                                                         |
| %DO statement 540                                                                                       | %ELSE clause of %IF statement 541                                   |
| do-groups                                                                                               | ELSE clause of IF statement 225                                     |
| examples 219                                                                                            | EMPTY built-in function 430                                         |
| macro facility 211                                                                                      | for area variables 256                                              |
| type 3 do-group 212                                                                                     | enabled condition 350                                               |
| double quote                                                                                            | END statement                                                       |
| ASCII and EBCDIC values 13                                                                              | description 223                                                     |
| using as a delimiter 16                                                                                 | %END statement 541                                                  |
| double-byte character set (DBCS)                                                                        | ENDFILE built-in function 430                                       |
| continuation rules 22                                                                                   | ENDFILE condition 364                                               |
| data in stream I/O 319                                                                                  | ENDPAGE condition 365                                               |
| discussion 21                                                                                           | ENTRY attribute                                                     |
| identifiers 21                                                                                          | description 123                                                     |
| in graphic data 41                                                                                      | valid OPTIONS options 136                                           |
| statement elements 22                                                                                   | entry constants 122                                                 |
| using in source program 21                                                                              | entry data                                                          |
| doubleword, in data alignment 170                                                                       | attributes                                                          |
| DOWNTHRU option                                                                                         | classification 28                                                   |
| description 213                                                                                         | ENTRY 123                                                           |
| example 221                                                                                             | GENERIC 132                                                         |
| using with a type 3 DO specification 218                                                                | LIMITED 131                                                         |
| using with ordinals 222                                                                                 | LIST 127                                                            |
| drifting character 343                                                                                  | OPTIONAL 126                                                        |
| dummy arguments                                                                                         | constants 122                                                       |
| deriving attributes 119                                                                                 | description 121                                                     |
| description 118                                                                                         | direct entry declaration 121                                        |
| rules 119                                                                                               | generic entry declaration 131                                       |
| dynamic allocation 238                                                                                  | invocation of references 134                                        |
| dynamic loading of an external procedure                                                                | variables 123                                                       |
| FETCH statement 111                                                                                     | entry points 101                                                    |
| RELEASE statement 111                                                                                   | entry reference invocation 134                                      |
| dynamically descendant ON-units 354                                                                     | ENTRY statement 103                                                 |
|                                                                                                    | ENTRY statement, valid OPTIONS options 137                          |
| E                                                                                                    | entry-constant                                                      |
| <del>_</del>                                                                                            | using with a FETCH statement 112                                    |
| E picture character 347                                                                                 | ENTRYADDR built-in function 431                                     |
| E-format item 323                                                                                       | ENTRYADDR pseudovariable 431                                        |
| EDIT built-in function 429                                                                              | ENV (ENVIRONMENT) attribute 282                                     |
| EDIT option 311 edit-directed                                                                           | ENVIRONMENT (ENV) attribute 282                                     |
| data transmission 299                                                                                   | ENVIRONMENT characteristics                                         |
| format items 321                                                                                        | BWD 282                                                             |
| edit-directed data specification 311                                                                    | CONSECUTIVE 282                                                     |
| effect of recursion on automatic variables 110                                                          | CTLASA 282                                                          |
| elementary names 183                                                                                    | GENKEY 282                                                          |
| elements                                                                                                | GRAPHIC 282                                                         |
| assignment 205                                                                                          | KEYLENGTH 282                                                       |
| data 24                                                                                                 | KEYLOC 282                                                          |
| expression 55                                                                                           | ORGANIZATION 282                                                    |
| for DBCS 22                                                                                             | RECSIZE 282                                                         |
|                                                                                                    | REGIONAL 282                                                        |

| ENVIRONMENT characteristics (continued)            | F                                           |
|----------------------------------------------------|---------------------------------------------|
| SCALARVARYING 282                                  | -                                           |
| VSAM 282                                           | F picture character 347                     |
| ENVIRONMENT option 381                             | F-format item 325                           |
| EPSILON built-in function 431                      | factoring of attributes 161                 |
| equal sign 16                                      | FETCH statement                             |
| ERF built-in function 431                          | description 112                             |
| ERFC built-in function 432                         | dynamically loading external procedures 111 |
| ERROR condition                                    | restrictions 111                            |
| abnormal termination of procedures 108             | FETCHABLE option 141                        |
| description 366                                    | fields 336                                  |
| established action 352                             | FILE attribute 277                          |
| established condition 350                          | file data 29                                |
| evaluation order for expressions and references 72 | FILE option                                 |
| evaluation order of expressions 56                 | description 303                             |
| EXE (file extension) 96                            | for record-oriented data transmission 293   |
| EXIT statement 108                                 | for stream-oriented data transmission 291   |
| EXP built-in function 432                          | FILE specification in OPEN statement 284    |
| EXPF built-in function 432                         | FILEDDINT built-in function 433             |
| explicit declaration 159                           | FILEDDTEST built-in function 433            |
| explicitly locator-qualified reference 248         | FILEDDWORD built-in function 434            |
| EXPONENT built-in function 432                     | FILEID built-in function 434                |
| exponent specifiers 347                            | FILEOPEN built-in function 435              |
| exponentiation, special cases 67                   | FILEREAD built-in function 435              |
| EXPORTS option 100                                 | files                                       |
| expressions                                        | additive attribute 278                      |
| array 74                                           | alternative attributes 277                  |
| assigning values 208                               | attributes 28                               |
| description 54                                     | constant 277                                |
| element 55                                         | declaration 277                             |
| evaluation order 56                                | definition of 277                           |
| intermediate results of expressions 65             | description attributes 277                  |
| of targets 57                                      | FILE attribute 277                          |
| operational                                        | implicit opening 285                        |
| classes 58                                         | opening and closing 283                     |
| definition 54                                      | PRINT 318                                   |
| discussion 58                                      | sharing between threads 384                 |
| preprocessor 521                                   | specifying a reference 280                  |
| restricted                                         | SYSIN 288                                   |
| applying built-in functions 76                     | SYSPRINT 288                                |
| description 76                                     | variable 279                                |
| example 77                                         | FILESEEK built-in function 435              |
| scalar 55                                          | FILETELL built-in function 436              |
| structure 55                                       | FILEWRITE built-in function 436             |
| syntax 55                                          | FINISH condition 367                        |
| types 55                                           | FIRST type function 513                     |
| EXT (EXTERNAL) attribute 165                       | FIXED attribute                             |
| extent (of bounds) 180                             | description 31                              |
| EXTERNAL (EXT) attribute                           | FIXED built-in function 436                 |
| description 165                                    | fixed-point                                 |
| using 112                                          | binary data 33                              |
| external procedure                                 | decimal data 34                             |
| description 101                                    | format item                                 |
| dynamic loading 111                                | description 325                             |
| extralingual character 11                          | specifying a picture scaling factor 347     |
|                                                    |                                             |

| FIXEDOVERFLOW (FOFL) condition 367             |     | functions                              |
|------------------------------------------------|-----|----------------------------------------|
| FIXEDOVERFLOW condition prefix 351             |     | built-in 117                           |
| FLOAT attribute 31                             |     | definition 115                         |
| FLOAT built-in function 437                    |     | description 115                        |
| floating-point                                 |     | examples 116                           |
| binary data 35                                 |     | programmer-written 117                 |
| data conversion 87                             |     | restrictions on 115                    |
| decimal data 36                                |     | returning from 135                     |
| format item 323                                |     |                                        |
| floating-point inquiry built-in functions      |     | G                                      |
| EPSILON 431                                    |     | _                                      |
| HUGE 441                                       |     | G-format item 327                      |
| MAXEXP 451                                     |     | GAMMA built-in function 437            |
| MINEXP 453                                     |     | GENERIC attribute                      |
| PLACES 466                                     |     | description 132                        |
| RADIX 477                                      |     | using the OTHERWISE option 132         |
| summary 397                                    |     | generic descriptor 132                 |
| TINY 497                                       |     | generic entry declaration 131          |
| floating-point manipulation built-in functions |     | generic name 131                       |
| EXPONENT 432                                   |     | generic selection 133                  |
| PRED 476                                       |     | GENKEY environment characteristic 282  |
| SCALE 483                                      |     | GET statement                          |
| SUCC 494                                       |     | data-directed 308                      |
| summary 398                                    |     | edit-directed 313                      |
| FLOOR built-in function 437                    |     | list-directed 316                      |
| FOFL (FIXEDOVERFLOW) condition 367             |     | strings 313                            |
| FORMAT attribute                               |     | GET STRING statement 300               |
| classification by variable type 29             |     | GETENV built-in function 438           |
| description 51                                 |     | GO TO (GOTO) statement                 |
| format data 51                                 |     | description 224                        |
| format items                                   |     | %GO TO (%GOTO) statement 541           |
| A 321                                          |     | GRAPHIC attribute (G) 36               |
| B 321                                          |     | GRAPHIC built-in function 438          |
| C 322                                          |     | graphic constant                       |
| COLUMN 323                                     |     | comparison operations 69               |
| description 311                                |     | description 42                         |
| E 323                                          |     | strings 290                            |
| F 325                                          |     | syntax 42                              |
| G 327                                          |     | graphic data                           |
| L 328                                          |     | constant 42                            |
| LINE 328                                       |     | conversion 93                          |
| P 329                                          |     | format item 327                        |
| PAGE 329                                       |     | GX (graphic hex) string constant 42    |
| R 329                                          |     | transmission 290                       |
| SKIP 330                                       |     | graphic data, converting (GRAPHIC) 438 |
| X 331                                          |     | GRAPHIC environment characteristic 282 |
| FORMAT statement 315                           |     | GRAPHIC ENVIRONMENT option 42          |
|                                                |     | GRAPHIC option 42                      |
| FORTRAN option 141 FREE statement              |     | graphic string constant 42             |
|                                                |     | group, of statements 20                |
| based variables 251                            |     | GX (graphic hex) string constant 42    |
| controlled variables 243                       |     | C. (grapino nox) ouring constant       |
| IN option 251                                  | 202 |                                        |
| FROM option of data transmission statements    | ∠93 | Н                                      |
| FROMALIEN option 141                           |     | halfword 170                           |
| fullword 170                                   |     |                                        |

| HANDLE attribute 149                              | INDEX built-in function 443                |
|---------------------------------------------------|--------------------------------------------|
| HANDLE built-in function 439                      | INDEX macro facility built-in function 531 |
| HBOUND built-in function 439                      | indexed data sets 276                      |
| HBOUND macro facility built-in function 531       | industry standards 5                       |
| hex (X) character string constant 40              | infix operation 58                         |
| HEX built-in function 439                         | infix operators and arrays 74              |
| HEXADEC attribute 261                             | INITIAL (INIT) attribute 268               |
| hexadecimal digit 12                              | INITIAL CALL 269                           |
| HEXIMAGE built-in function 440                    | INITIAL TO 270                             |
| HIGH built-in function 441                        | initial values                             |
| higher bound of an array, obtaining (HBOUND) 439  | for unions 268                             |
| HUGE built-in function 441                        | on STATIC variables 271                    |
|                                                   | initializing                               |
| •                                                 | array variables 270                        |
|                                                   | automatic variables 272                    |
| I (overpunch) picture character 345               | based and controlled variables 272         |
| IAND built-in function 441                        | static variables 271                       |
| identifier                                        | unions 271                                 |
| asterisk 15                                       | INLINE option 141                          |
| DBCS 21                                           | INOT built-in function 443                 |
| DBCS with double-byte characters 21               | input                                      |
| definition 14                                     | conditions                                 |
| programmer-defined names 15                       | ENDFILE 364                                |
| SBCS in DBCS form 21                              | ENDPAGE 365                                |
| scalar 48                                         | KEY 369                                    |
| using keywords 15                                 | NAME 369                                   |
| IEEE attribute 261                                | RECORD 371                                 |
| IEOR built-in function 442                        | TRANSMIT 375                               |
| IF statement 541                                  | UNDEFINEDFILE 376                          |
| description 225                                   | definition 275                             |
| syntax 225                                        | discussion 275                             |
| %IF statement 541                                 | of area 257                                |
| IGNORE option of data transmission statements 294 | INPUT attribute 281                        |
| IMAG built-in function 442                        | input/output built-in functions            |
| IMAG pseudovariable 442                           | COUNT 422                                  |
| imaginary constants 32                            | ENDFILE 430                                |
| implementation limits 551                         | FILEDDINT 433                              |
| implicit                                          | FILEDDINI 433                              |
| declaration 161                                   | FILEDDWORD 434                             |
| freeing                                           | FILEID 434                                 |
| of based variable 251                             | FILEOPEN 435                               |
| of controlled variable 244                        | FILEREAD 435                               |
| opening of files 285                              | FILESEEK 435                               |
| implicit action 350                               | FILETELL 436                               |
| Implicit date                                     | FILEWRITE 436                              |
| assignments 46                                    | LINENO 447                                 |
| comparisons 46                                    | ONSUBCODE 463                              |
| implicitly locator-qualified reference 248        | PAGENO 466                                 |
| IN option                                         | SAMEKEY 482                                |
| ALLOCATE statement 250                            | summary 398                                |
| FREE statement 251                                | insertion characters 339                   |
| IN option with FREE statement, for based          | INT (INTERNAL) attribute 165               |
| variables 251                                     | integer                                    |
| INCLUDE directive 227                             | value 31                                   |
| %INCLUDE statement 542                            | integer manipulation built-in functions    |
|                                                   | IAND 441                                   |

| integer manipulation built-in functions (continued)      | KEYTO option of data transmission statements 299 |
|----------------------------------------------------------|--------------------------------------------------|
| IEOR 442                                                 | keyword statement 19                             |
| INOT 443                                                 | keywords                                         |
| IOR 444                                                  | definition 15                                    |
| ISIGNED 444                                              |                                                  |
| ISLL 445                                                 | L                                                |
| ISRL 445                                                 | <del>_</del>                                     |
| IUNSIGNED 446                                            | L-format item 328                                |
| LOWER2 450                                               | label 19                                         |
| RAISE2 477                                               | LABEL attribute                                  |
| summary 398                                              | description 50                                   |
| integral boundary 170                                    | valid OPTIONS options 50                         |
| interlanguage communication                              | label constants 50                               |
| LINKAGE option 142                                       | label data                                       |
| linkages                                                 | attributes 28                                    |
| OPTLINK 142                                              | description 50                                   |
| SYSTEM 142                                               | labels, on language statements 50                |
| interleaved subscripts 190                               | language-specified defaults                      |
| intermediate results of expressions                      | defining 175                                     |
| discussion 57                                            | discussion of 175                                |
| example 65                                               | restoring 180                                    |
| INTERNAL (INT) attribute 165                             | LAST type function 514                           |
| internal procedure 101                                   | LBOUND built-in function 446                     |
| internal to, definition 163                              | LBOUND macro facility built-in function 532      |
| INTO option of data transmission statements 294          | LEAVE statement 227                              |
| INVALIDOP condition 368                                  | %LEAVE statement 543                             |
| INVALIDOP condition prefix 351                           | LEFT built-in function 447                       |
| invocation of entry references 134                       | length                                           |
| invoked procedure 107                                    | controlled parameter 104                         |
| invoking block 107                                       | simple parameter 104                             |
| invoking built-in functions and pseudovariables 392      | LENGTH built-in function 447                     |
| invoking built-in subroutines 392                        | LENGTH macro facility built-in function 532      |
| invoking main procedure 97                               | level-number (of structure elements) 191         |
| invoking type functions 512                              | levels of structures                             |
| IOR built-in function 444                                | description 183                                  |
|                                                          | specifying unique names 184                      |
| IRREDUCIBLE (IRRED) option 143                           | levels of unions 184                             |
| ISIGNED built-in function 444 ISLL built-in function 445 | LIKE attribute 187                               |
|                                                          | Lilian format 395                                |
| ISMAIN built-in function 445                             | LIMITED attribute                                |
| ISRL built-in function 445                               | description 131                                  |
| iSUB                                                     | example 131                                      |
| defining 262, 265                                        | limits 551                                       |
| ITERATE statement 227                                    | LINE directive 228                               |
| %ITERATE statement 543                                   | LINE format item 328                             |
| IUNSIGNED built-in function 446                          | LINE option 303                                  |
|                                                          | LINENO built-in function 447                     |
| K                                                        | LINESIZE specification in OPEN statement 284     |
| K picture character 347                                  | LINKAGE option 142                               |
| KEY condition 369                                        | •                                                |
|                                                          | list                                             |
| KEY option of data transmission statements 294           | bidirectional 258                                |
| KEYED attribute 282                                      | chained 257                                      |
| KEYFROM option of data transmission statements 295       | parameter descriptor 124                         |
| KEYLENGTH environment characteristic 282                 | processing 257                                   |
| KEYLOC environment characteristic 282                    | unidirectional 258                               |

| LIST attribute                                  | macro facility built-in functions (continued) |
|-------------------------------------------------|-----------------------------------------------|
| description 127                                 | COPY 530                                      |
| list-directed                                   | COUNTER 530                                   |
| data specification 315                          | DIMENSION 531                                 |
| data transmission 299                           | HBOUND 531                                    |
| GET statement 316                               | INDEX 531                                     |
| input 316                                       | LBOUND 532                                    |
| output 317                                      | LENGTH 532                                    |
| PUT statement 317                               | MACCOL 532                                    |
| listing control statements 518                  | MACLMAR 532                                   |
| LITTLEENDIAN attribute 260                      | MACRMAR 533                                   |
| load module                                     | MAX 533                                       |
| description 96                                  | MIN 533                                       |
| file extensions 96                              | PARMSET 533                                   |
| locate mode 297                                 | QUOTE 534                                     |
| LOCATE statement 292                            | REPEAT 534                                    |
| LOCATION (LOC) built-in function 448            | SUBSTR 534                                    |
| locator                                         | SYSPARM 535                                   |
| conversion 247                                  | SYSTEM 535                                    |
| data                                            | SYSVERSION 535                                |
| attributes 29                                   | TRANSLATE 536                                 |
| description 246                                 | VERIFY 536                                    |
| offset variable 247                             | MAIN option 142                               |
| pointer variable 246                            | main procedure                                |
| qualification 248                               | invoking 97                                   |
| levels of qualification 249                     | passing an argument 120                       |
| parameter 119                                   | major structure names 183                     |
| qualification 248                               | MARGINS keyword                               |
| qualifier 16                                    | on ANSWER preprocessor statement 527          |
| reference 247                                   | mathematical built-in functions               |
| LOG built-in function 448                       | accuracy of 393                               |
| LOG10 built-in function 449                     | ACOS 406                                      |
| LOG10F built-in function 450                    | ACOSF 406                                     |
| LOG2 built-in function 449                      | ASIN 409                                      |
| LOGF built-in function 449                      | ASINF 410                                     |
| LOGGAMMA built-in function 449                  | ATAN 410                                      |
| logical level (of structure elements) 191       | ATAND 410                                     |
| logical operator                                | ATANE 411                                     |
| discussion 67                                   | ATANH 411                                     |
| using 16                                        | COS 421                                       |
| LOW built-in function 450                       | COSD 421                                      |
| lower bound of an array, obtaining (LBOUND) 446 | COSF 421                                      |
| LOWER2 built-in function 450                    | COSH 421                                      |
| LOWERCASE built-in function 450                 | ERF 431                                       |
| LOWERCASE built-in function 450                 | ERFC 432                                      |
|                                                 | EXP 432                                       |
| M                                               |                                               |
| M (mixed) string constant 42                    | EXPF 432                                      |
| MACCOL macro facility built-in function 532     | GAMMA 437                                     |
| MACLMAR macro facility built-in function 532    | LOG 448                                       |
| MACRMAR macro facility built-in function 533    | LOG10 449                                     |
| macro facility built-in functions               | LOG10F 450                                    |
| COLLATE 528                                     | LOG2 449                                      |
| COMMENT 528                                     | LOGF 449                                      |
| COMPILEDATE 529                                 | LOGGAMMA 449                                  |
|                                                 | SIN 488                                       |
| COMPILETIME 529                                 | SIND 488                                      |

| mathematical built-in functions (continued) | move mode 296                                      |
|---------------------------------------------|----------------------------------------------------|
| SINF 488                                    | MPSTR built-in function 455                        |
| SINH 488                                    | multiple assignment 207                            |
| SQRT 490                                    | multiple conditions 357                            |
| SQRTF 491                                   | multiple generations of controlled variables 244   |
| summary 399                                 | MULTIPLY built-in function 456                     |
| TAN 495                                     | multithreading                                     |
| TAND 495                                    | ATTACH statement 381                               |
| TANF 496                                    | condition handling 383                             |
| TANH 496                                    | description 380                                    |
| MAX built-in function 451                   | linkage requirements 382                           |
| MAX macro facility built-in function        | options                                            |
| MAXEXP built-in function 451                | ENVIRONMENT 381                                    |
| MAXLENGTH built-in function 452             | THREAD 381                                         |
| MIN built-in function 453                   | TSTACK 381                                         |
| MIN macro facility built-in function        | sharing data between threads 384                   |
| MINEXP built-in function 453                | sharing files between threads 384                  |
| minor structure names 183                   | TASK attribute 383                                 |
| miscellaneous built-in functions            | task variable 383                                  |
| BYTE 414                                    | thread                                             |
| CHARVAL 418                                 | creation 380                                       |
| COLLATE 419                                 | detaching 383                                      |
| COMPARE 419                                 | termination 382                                    |
| GETENV 438                                  | uses 380                                           |
| HEX 439                                     | waiting 382                                        |
| HEXIMAGE 440                                | THREADID built-in function 384                     |
| OMITTED 458                                 | multithreading facility 380                        |
| PACKAGENAME 465                             | multithreading, THREADID built-in function for 496 |
| PLIRETV 471                                 | g, <u>– </u>                                       |
| PRESENT 476                                 |                                                    |
| PROCEDURENAME 476                           | N                                                  |
| RANK 478                                    | NAME condition 369                                 |
| SOURCEFILE 490                              | named coded arithmetic attributes 28               |
| SOURCELINE 490                              | named constant 48                                  |
| STRING 491                                  | named constants, description 24                    |
| summary 400                                 | named string data attributes 28                    |
| UNSPEC 500                                  | names                                              |
| VALID 503                                   | preprocessor 522                                   |
| WCHARVAL 506                                | names, typed 146                                   |
| miscellaneous conditions                    | NEW type function 514                              |
| ANYCONDITION 359                            | NOCHARGRAPHIC option 140                           |
| AREA 360                                    | NODESCRIPTOR option 141                            |
| ATTENTION 361                               | NOEXECOPS option 142                               |
| CONDITION 362                               | NOINLINE option 141                                |
| ERROR 366                                   | NOMAP option 143                                   |
| FINISH 367                                  | NONASSIGNABLE attribute 259                        |
| STORAGE 372                                 | NONCONNECTED (NONCONN) attribute 261               |
| mixed data 42                               | nonconnected storage 183                           |
| mixed-string constant 42                    | See also unconnected storage                       |
| MOD built-in function 454                   | nondata attributes 26                              |
| mode of a data item 31                      | NONVARYING (NONVAR) attribute 37                   |
| modes of processing                         | NOPRINT directive 229                              |
| description 296                             | NORESCAN option 537                                |
| locate 297                                  | NORMAL attribute 259                               |
| move 296                                    | normal termination of a program 97                 |
| ···-·-                                      | • •                                                |

| NOSCAN keyword on ANSWER statement 526          | ONVVCHAR pseudovariable 464                |
|-------------------------------------------------|--------------------------------------------|
| NOTE directive 229                              | ONWSOURCE built-in function 464            |
| %NOTE statement 544                             | ONWSOURCE pseudovariable 464               |
| null arguments, using in built-in functions 393 | OPEN statement 283                         |
| NULL built-in function 456                      | opening and closing files 283              |
| null ON-unit 353                                | operands                                   |
| null statement                                  | conversion 63                              |
| definition 20                                   | definition 54                              |
| description 230                                 | operational expressions                    |
| %null statement 545                             | classes 58                                 |
| numeric character data                          | conversion rules 58                        |
| conversion 88                                   | definition 54                              |
| definition 44                                   | description 58                             |
| fields 336                                      | example 59                                 |
| picture specifiers 335                          | restrictions on data types 58              |
| subfields 336                                   | operations                                 |
| numeric character pictured item                 | arithmetic 59                              |
| description 333                                 | bit 67                                     |
| discussion 336                                  | classes 58                                 |
|                                                 | combinations 71                            |
|                                                 | comparison                                 |
| 0                                               | description 68                             |
| b (element separator) 13, 16                    | example of 70                              |
| OFFSET attribute 255                            | concatenation 70                           |
| OFFSET built-in function 457                    | infix 58                                   |
| offset data 255                                 | logical 67                                 |
| offset variable 247                             | pointer 59                                 |
| OFFSETADD built-in function 457                 | prefix                                     |
| OFFSETDIFF built-in function 457                | description 58                             |
| OFFSETSUBTRACT built-in function 457            | example 74                                 |
| OFFSETVALUE built-in function 458               | using pointer support extensions 59        |
| OFL (OVERFLOW) condition 370                    | operators                                  |
| OMITTED built-in function 458                   | arithmetic                                 |
| ON statement 352                                | description 59                             |
| ON-units                                        | using 16                                   |
| dynamically descendant 354                      | bit 16                                     |
| for file variables 355                          | comparison 16                              |
| null 353                                        | infix                                      |
| scope 354                                       | discussion 74                              |
| ONCHAR built-in function 458                    | using with pointer expressions 59          |
| ONCHAR pseudovariable 459                       | logical 16                                 |
| ONCODE built-in function 459                    | string 16                                  |
| using 350                                       | using 15                                   |
| ONCONDCOND built-in function 459                | OPTIMIZATION, raising conditions under 352 |
| ONCONDID built-in function 460                  | OPTION directive 230                       |
| ONCOUNT built-in function 460                   | OPTIONAL attribute 126                     |
| ONFILE built-in function 461                    |                                            |
| ONGSOURCE built-in function 461                 | options                                    |
| ONGSOURCE pseudovariable 461                    | ASSEMBLER 138<br>EXPORTS 100               |
| ONKEY built-in function 461                     |                                            |
| ONLOC built-in function 462                     | FETCHABLE 141                              |
| ONSOURCE built-in function 462                  | GRAPHIC 42                                 |
| ONSOURCE pseudovariable 463                     | GRAPHIC ENVIRONMENT 42                     |
| ONSUBCODE built-in function 463                 | NORESCAN 537                               |
| ONWCHAR built-in function 463                   | of data transmission statements 293, 301   |
| OTTO DUILE IN TUHOLION 400                      | OPTIONS 136                                |
|                                                 | RANGE 176                                  |

| options (continued)                         | ordinal-handling built-in functions (continued) |
|---------------------------------------------|-------------------------------------------------|
| RECURSIVE 109                               | summary 401                                     |
| REPEAT 213                                  | ORDINALNAME built-in function 465               |
| REPLY 210                                   | ORDINALPRED built-in function 465               |
| RESCAN 537                                  | ordinals                                        |
| RESERVES 100                                | allowable attributes 153                        |
| RETURNS 144                                 | built-in functions 154                          |
| SCAN 537                                    | DEFINE ORDINAL statement 147                    |
| SET 112                                     | defining 147                                    |
| SNAP 353                                    | description 147                                 |
| SYSTEM 353                                  | example 148                                     |
| TITLE 112                                   | example of do-loops 154                         |
| OPTIONS attribute 136                       | options 147                                     |
| OPTIONS options                             | ORDINAL attribute 151                           |
| ASSEMBLER 138                               | PRECISION attribute 147                         |
| BEGIN statement 136                         | SIGNED attribute 147                            |
| BYADDR 138                                  | UNSIGNED attribute 147                          |
| BYVALUE 138                                 | using DOWNTHRU 222                              |
| characteristic list 136                     | using with arrays 154                           |
| CHARGRAPHIC 140                             | VALUE attribute 147                             |
| COBOL 140                                   | ORDINALSUCC built-in function 465               |
| description 136                             | ORGANIZATION environment characteristic 282     |
| DESCRIPTOR 141                              | OTHERWISE option of GENERIC attribute 132       |
| ENTRY declaration 136                       | OTHERWISE statement                             |
| FORTRAN 141                                 | in SELECT statement 233                         |
| FROMALIEN 141                               | output                                          |
| INLINE 141                                  | definition 275                                  |
| IRREDUCIBLE 143                             | output and input                                |
| LINKAGE 142                                 | conditions 351                                  |
| MAIN 142                                    | discussion 275                                  |
| NOCHARGRAPHIC 140                           | of area 257                                     |
| NODESCRIPTOR 141                            | OUTPUT attribute 281                            |
| NOEXECOPS 142                               | output/input built-in functions 398             |
| NOINLINE 141                                | OVERFLOW (OFL) condition 370                    |
| NOMAP 143                                   | OVERFLOW condition prefix 351                   |
| ORDER 143                                   | overpunch picture characters, I 345             |
| PROCEDURE statements 138                    | overpunch picture characters, R 345             |
| RECURSIVE 109                               | overpunch picture characters, T 345             |
| REDUCIBLE 143                               | overpulien picture characters, 1 345            |
| REENTRANT 143                               | _                                               |
| REORDER 143                                 | Р                                               |
| RETCODE 143                                 | ¬= (not equal to symbol)                        |
| syntax 136                                  | description 14                                  |
| WINMAIN 144                                 | using as an operator 16                         |
| OPTIONS options, ENTRY statement 137        | using in comparison operations 68               |
| order of evaluation                         | - (bit operator: NOT, XOR) 67                   |
| for expressions and references 72           | ¬ (logical NOT EOR symbol)                      |
| ORDER option 143                            | ASCII and EBCDIC values 13                      |
| ORDINAL attribute 151                       | using as an operator 16                         |
| ordinal data, attributes, classification 29 | P-format item 329                               |
| ordinal handling built-in functions         | ¬< (not less than symbol)                       |
| list 154                                    | description 14                                  |
| ordinal-handling built-in functions         | using as an operator 16                         |
| ORDINALNAME 465                             | using in comparison operations 68               |
| ORDINALINAME 465                            | ¬> (not greater than symbol)                    |
|                                             | description 14                                  |
| ORDINALSUCC 465                             |                                                 |

| ¬> (not greater than symbol) (continued)     | picture specification characters (continued)  |
|----------------------------------------------|-----------------------------------------------|
| using as an operator 16                      | K 347                                         |
| using in comparison operations 68            | R 345                                         |
| PACKAGE statement                            | S 343                                         |
| description 99                               | T 345                                         |
| example 100                                  | V                                             |
| valid OPTIONS options 137                    | for numerics 337                              |
| PACKAGENAME built-in function 465            | insertion 340                                 |
| packages 99                                  | X 334                                         |
| PAGE directive 231                           | Y 345                                         |
| PAGE format item 329                         | Z 338                                         |
| PAGE keyword on ANSWER statement 526         | PL/I application                              |
| PAGE option 303                              | description 96                                |
| PAGENO built-in function 466                 | illustration of structure 96                  |
| PAGESIZE specification in OPEN statement 284 | PLACES built-in function 466                  |
| PARAMETER attribute 104                      | PLIASCII built-in subroutine 467              |
| parameter descriptor list 124                | PLICANC built-in subroutine 467               |
| parameters                                   | PLICKPT built-in subroutine 467               |
| and arguments 117                            | PLIDELETE built-in subroutine 468             |
| array arguments                              | PLIDUMP built-in subroutine 468               |
| example 105                                  | PLIEBCDIC built-in subroutine 468             |
| attributes 104                               | PLIFILL built-in subroutine 468               |
| element 119                                  | PLIFREE built-in subroutine 469               |
| parentheses 16                               | for based variables 249                       |
| PARMSET macro facility built-in function 533 | PLIMOVE built-in subroutine 469               |
| passing arguments                            | PLIOVER built-in subroutine 470               |
| discussion 117                               | PLIREST built-in subroutine 470               |
| to the main procedure 120                    | PLIRETC built-in subroutine 471               |
| using BYVALUE and BYADDR 118                 | PLIRETV built-in function 471                 |
| period 16                                    | PLISAXA built-in subroutine 471               |
| PICTURE (PIC) attribute 38                   | PLISAXB built-in subroutine 472               |
| picture data                                 | PLISRTA built-in subroutine 472               |
| repetition factor 333                        | PLISRTB built-in subroutine 472               |
| scaling factor 347                           | PLISRTC built-in subroutine 473               |
| specification 38                             | PLISRTD built-in subroutine 473               |
| specifiers for character data 334            | point of invocation, for procedures 107       |
| specifiers for numeric character data 335    | POINTER (PTR) attribute 249                   |
| syntax for PICTURE attribute 38              | POINTER (PTR) built-in function 473           |
| picture format item 329                      | pointer operations 59                         |
| picture specification characters             | pointer symbol 16                             |
| / 339                                        | pointer variable 246, 249                     |
| \$ 342                                       | POINTERADD (PTRADD) built-in function 473     |
| * 338                                        | using with pointer operations 59              |
| - 343                                        | POINTERDIFF (PTRDIFF) built-in function 474   |
| + 343                                        | POINTERSUBTRACT (PTRSUBTRACT) built-in        |
| 9                                            | function 474                                  |
| for character data 334                       | POINTERVALUE (PTRVALUE) built-in function 475 |
| for numerics 337                             | using 59                                      |
| A 334                                        | POLY built-in function 475                    |
| B 339                                        | POP directive 231                             |
| CR 345                                       | POS (POSITION) attribute 262                  |
| DB 345                                       | POSITION (POS) attribute 262                  |
| definition of 333                            | PRECISION (PREC) built-in function 475        |
| E 347                                        | PRECISION attribute                           |
| F 347                                        | description 31                                |
| I 345                                        | ordinals 147                                  |
|                                              | JIGHIGO 111                                   |

| PRECISION built-in function           | procedures                      |
|---------------------------------------|---------------------------------|
| using 66                              | activation 107                  |
| precision-handling built-in functions | blocks 98                       |
| ADD 406                               | description 101                 |
| BINARY 412                            | dynamically loading             |
| DECIMAL 428                           | discussion 111                  |
| DIVIDE 429                            | rules 111                       |
| FIXED 436                             | using the FETCH statement 112   |
| FLOAT 437                             | using the RELEASE statement 113 |
| MULTIPLY 456                          | external 101                    |
| PRECISION 475                         | internal 101                    |
| SIGNED 487                            | passing an argument to main 120 |
| SUBTRACT 493                          | passing arguments               |
| summary 401                           | discussion 117                  |
| UNSIGNED 500                          | using BYVALUE and BYADDR 118    |
| PRED built-in function 476            | using dummy arguments 118       |
| prefix                                | preprocessor 522                |
| condition                             | recursive 109                   |
| example 351                           | specifying attributes 104       |
| syntax 350                            | termination 108                 |
| using 350                             | transferring control out 109    |
| operations 58                         | PROCESS directive 231, 232      |
| preprocessor                          | processing lists 257            |
| built-in functions 528                | processing modes                |
| examples of 545                       | description 296                 |
| facilities 518                        | locate 297                      |
| input 518                             | move 296                        |
| input text 518                        | PROD built-in function 477      |
| listing control statements 518        | program                         |
| names, scope of 522                   | activation 97                   |
| output 518                            | blocks                          |
| output text 518                       | activation 98                   |
| procedures 522                        | description 98                  |
| references and expressions 521        | definition (for PL/I) 96        |
| scan                                  | elements                        |
| and input text 520                    | entry invocation 134            |
| and listing control statements 520    | entry value 134                 |
| and preprocessor statements 519       | elements of                     |
| discussion of 519                     | begin-blocks 120                |
| statements                            | built-in functions 117          |
| description of 518                    | CALL statement 134              |
| list of 519                           | description 10                  |
| variables and data elements 521       | entry data 121                  |
| PRESENT built-in function 476         | functions 115                   |
| PRINT attribute 318                   | OPTIONS options 136             |
| PRINT directive 231                   | RETURN statement 135            |
| priority of operators 72              | subroutines 113                 |
| PROC (PROCEDURE) statement 102        | organization of 96              |
| PROCEDURE (PROC) statement            | packages 99                     |
| description 102                       | procedures 101                  |
| using 97                              | structure 96                    |
| valid OPTIONS 138                     | subroutines 101                 |
| PROCEDURE statement 138               | termination 97                  |
| %PROCEDURE (%PROC) statement 524      | program block definition 96     |
| PROCEDURENAME (PROCNAME) built-in     | program checkout conditions 351 |
| function 476                          | -                               |

| program element                           | Q                                                   |  |  |  |
|-------------------------------------------|-----------------------------------------------------|--|--|--|
| description 10                            | qualification                                       |  |  |  |
| double-byte character set (DBCS)          | ·                                                   |  |  |  |
| discussion 21                             | description 248<br>using as a delimiter 16          |  |  |  |
| statement elements 22                     | structure 185                                       |  |  |  |
| group 20                                  |                                                     |  |  |  |
| single-byte character set (SBCS)          | unions 185                                          |  |  |  |
| discussion 10                             | qualified reference 185                             |  |  |  |
| statement elements 14                     | quotation marks in strings 25                       |  |  |  |
| statement                                 | quote                                               |  |  |  |
| compound 20                               | double 13, 16                                       |  |  |  |
| discussion 18                             | single 16                                           |  |  |  |
| simple 19                                 | QUOTE macro facility built-in function 534          |  |  |  |
| program organization 96                   | quotes (single or double), enclosing string data 25 |  |  |  |
| program-checkout conditions               |                                                     |  |  |  |
| STRINGRANGE 373                           | R                                                   |  |  |  |
| STRINGSIZE 374                            | <del>-</del> -                                      |  |  |  |
| SUBSCRIPTRANGE 375                        | R (overpunch) picture character 345                 |  |  |  |
| program-control data                      | R-format item 329                                   |  |  |  |
| description 26                            | RADIX built-in function 477                         |  |  |  |
| types and attributes 50                   | RAISE2 built-in function 477                        |  |  |  |
| using 50                                  | RANDOM built-in function 478                        |  |  |  |
| programmer-defined names 15               | RANGE option 176                                    |  |  |  |
| pseudovariables                           | RANK built-in function 478                          |  |  |  |
| declaring 391                             | READ statement 291                                  |  |  |  |
| description 57                            | REAL attribute 31                                   |  |  |  |
| ENTRYADDR 431                             | REAL built-in function 479                          |  |  |  |
| example 57                                | REAL pseudovariable 479                             |  |  |  |
| IMAG 442                                  | recognition of names 159                            |  |  |  |
| invoking 392                              | RECORD attribute 280                                |  |  |  |
| ONCHAR 459                                | RECORD condition 371                                |  |  |  |
| ONGSOURCE 461                             | record-oriented data transmission                   |  |  |  |
| ONSOURCE 463                              | definition 275                                      |  |  |  |
| ONWCHAR 464                               | discussion 290                                      |  |  |  |
| ONWSOURCE 464                             | statements 291                                      |  |  |  |
| REAL 479                                  | UNLOCK 236                                          |  |  |  |
| STRING 492                                | RECSIZE environment characteristic 282              |  |  |  |
| SUBSTR 493                                | recursion                                           |  |  |  |
| summary 402                               | attribute 103                                       |  |  |  |
| TYPE 499                                  | definition 109                                      |  |  |  |
| UNSPEC 502                                | effect on automatic variables 110                   |  |  |  |
| PTR (POINTER) attribute 249               | RECURSIVE attribute 109                             |  |  |  |
| PTRADD (POINTERADD) built-in function     | RECURSIVE option 109                                |  |  |  |
| using with pointer operations 59          | recursive procedures                                |  |  |  |
| PTRVALUE (POINTERVALUE) built-in function | description 109                                     |  |  |  |
| using 59                                  | effect on automatic variables 110                   |  |  |  |
| punctuating constants 25                  | example 110                                         |  |  |  |
| PUSH directive 232                        | specifying attributes 109                           |  |  |  |
| PUT statement                             | REDUCIBLE (RED) option 143                          |  |  |  |
| data-directed 310                         | REENTRANT option 143                                |  |  |  |
| edit-directed 313                         | REFER option                                        |  |  |  |
| list-directed 317                         | description 252                                     |  |  |  |
| STREAM output 300                         | on AREA attribute 254                               |  |  |  |
| strings 314                               | reference                                           |  |  |  |
| PUTENV built-in function 477              | locator 247                                         |  |  |  |
| I OTETAV DUNCTUTOROR HIT                  |                                                     |  |  |  |

| references                                   | REVERSE built-in function 480                |
|----------------------------------------------|----------------------------------------------|
| description 54                               | REVERT statement 356                         |
| preprocessor 521                             | REWRITE statement                            |
| syntax 55                                    | description 292                              |
| regional data set 277                        | RIGHT built-in function 481                  |
| REGIONAL(1) environment characteristic 282   | ROUND built-in function 481                  |
| relative data sets 276                       |                                              |
| relative line 330                            | 0                                            |
| RELEASE statement                            | S                                            |
| description 113                              | S picture character 343                      |
| dynamically loading external procedures 111  | SAMEKEY built-in function 482                |
| example 113                                  | scalar identifiers 48                        |
| restrictions 111                             | SCALARVARYING environment characteristic 282 |
| REM built-in function 479                    | SCALARVARYING option 290                     |
| remote format item 329                       | SCALE built-in function 483                  |
| REORDER option 143                           | scale in arithmetic operations 60            |
| REPATTERN built-in function 479              | scaling factor                               |
| REPEAT built-in function 480                 | character 347                                |
| REPEAT macro facility built-in function 534  | description 31                               |
| REPEAT option 213                            | SCAN keyword on ANSWER statement 526         |
| repetition factor                            | SCAN option 537                              |
| for picture characters 333                   | scan, preprocessor 519                       |
| for strings 40                               | scope                                        |
| repetitive execution (DO statement) 211, 219 | of condition prefix 352                      |
| %REPLACE statement 545                       | of established action 354                    |
| REPLY option 210                             | of label declarations 162                    |
| RESCAN keyword on ANSWER statement 526       | scope of                                     |
| RESCAN option 537                            | preprocessor names 522                       |
| RESERVED attribute 169                       | SEARCH built-in function 483                 |
| RESERVES option 100                          | SEARCHR built-in function 484                |
| RESIGNAL statement 357                       | SECS built-in function 485                   |
| RESPEC type function 514                     | SECSTODATE built-in function 486             |
| restoring language-specified defaults 180    | SECSTODAYS built-in function 487             |
| restricted expressions                       | SELECT statement                             |
| applying built-in functions 76               | description 233                              |
| description 76                               | example of 235                               |
| example 77                                   | %SELECT statement 545                        |
| restrictions on FETCH and RELEASE            | select-groups 233                            |
| description 111                              | self-defining data (REFER option) 252        |
| errors during data conversion 94             | semicolon 16                                 |
| results of arithmetic operations             | SEQL (SEQUENTIAL) attribute 281              |
| discussion 61                                | SEQUENTIAL (SEQL) attribute 281              |
| FLOAT operands 62                            | SET option                                   |
| special cases 67                             | description 250                              |
| results of arithmetic operations, under      | specifying a pointer reference 112           |
| RULES(ANS) 63                                | using the ALLOCATE statement 250             |
| RETCODE option 143                           | using the LOCATE statement 292               |
| RETURN statement                             | using the READ statement 291                 |
| description 135                              | sets, data 275                               |
| returning from a function 135                | sharing data between threads 384             |
| using 108                                    | sharing files between threads 384            |
| using in a preprocessor procedure 525        | SIGN built-in function 487                   |
| using with subroutines 135                   | SIGNAL statement 356                         |
| RETURNS attribute 144                        | signalling a condition 356                   |
| RETURNS option                               | SIGNED attribute                             |
| description 144                              | data storage requirements 33                 |

| SIGNED attribute (continued)             | specification                         |
|------------------------------------------|---------------------------------------|
| description 32                           | edit-directed 311                     |
| ordinals 147                             | list-directed 315                     |
| SIGNED built-in function 487             | repetitive 302                        |
| signs                                    | transmission of data list items 306   |
| drifting use 343                         | specification characters 333          |
| specifying in numeric character data 343 | SQRT built-in function 490            |
| static use 343                           | SQRTF built-in function 491           |
| using CR and DB with other signs 345     | stacking 110                          |
| simple                                   | standards 5                           |
| defining 262, 264                        | statement elements                    |
| parameter                                | for DBCS 22                           |
| bounds, lengths, and sizes 104           | for SBCS 14                           |
| simple statement 19                      | STATEMENT option 524                  |
| SIN built-in function 488                | statements                            |
| SIND built-in function 488               | %PROCEDURE 524                        |
| SINF built-in function 488               | ALLOCATE 250                          |
| single quote 16                          | ANSWER                                |
| single-byte character set (SBCS)         | using in a preprocessor procedure 525 |
| alphabetic 10                            | assignment 19, 203                    |
| binary digit 12                          | ATTACH 381                            |
| decimal digit 12                         | BEGIN 121                             |
| discussion 10                            | CALL 134                              |
| extralingual 11                          | CLOSE 287                             |
| hexadecimal digit 12                     | coding recommendations 18             |
| statement elements 14                    | compound 20                           |
| SINH built-in function 488               | DECLARE 160                           |
| size                                     | DEFAULT 176                           |
| controlled parameter 104                 | DEFINE ALIAS 146                      |
| simple parameter 104                     | DEFINE ORDINAL 147                    |
| SIZE built-in function 489               | DEFINE STRUCTURE 148                  |
| SIZE condition 371                       | DELAY 209                             |
| SIZE condition prefix 351                | DELETE 292                            |
| SIZE type function 515                   | DETACH 383                            |
| SKIP directive 235                       | discussion 203                        |
| SKIP format item 330                     | DISPLAY 210                           |
| SKIP keyword on ANSWER statement 526     | DO 211                                |
| SKIP option 304                          | END 223                               |
| SNAP option of ON statement 353          | ENTRY 103                             |
| source-to-target conversion rules        | EXIT 108                              |
| arithmetic character 88                  | FETCH 111                             |
| arithmetic character PICTURE 88          | FORMAT 315                            |
| bit 91                                   | FREE 243, 251                         |
| character 89                             | GET                                   |
| coded arithmetic 84                      | data-directed 308                     |
| fixed binary 85                          | edit-directed 313                     |
| fixed decimal 85                         | list-directed 316                     |
| float binary 86                          | STREAM input 300                      |
| float decimal 87                         | GET STRING 300                        |
| graphic 93                               | GO TO 224                             |
| numeric character 88                     | group 20                              |
| widechar 93                              | IF 225                                |
| SOURCEFILE built-in function 490         | ITERATE 227                           |
| SOURCELINE built-in function 490         | keyword 19                            |
| spacing format item 331                  | LEAVE 227                             |
|                                          | LOCATE 292                            |

| statements (continued)                | storage (continued)                 |
|---------------------------------------|-------------------------------------|
| null 230                              | nonconnected 183                    |
| ON 352                                | static 239                          |
| OPEN 283                              | STORAGE (STG) built-in function 491 |
| PACKAGE 99                            | STORAGE condition 372               |
| PROCEDURE                             | storage control built-in functions  |
| description 102                       | ADDR 407                            |
| using to invoke main procedure 97     | ADDRDATA 408                        |
| PUT                                   | ALLOCATE 408                        |
| data-directed 310                     | ALLOCATION 408                      |
| edit-directed 313                     | ALLOCSIZE 409                       |
| list-directed 317                     | AUTOMATIC 411                       |
| STREAM output 300                     | AVAILABLEAREA 412                   |
| READ 291                              | BINARYVALUE 412                     |
| RELEASE                               | BITLOCATION 413                     |
| description 113                       | CHECKSTG 418                        |
| dynamically loading external 111      | CURRENTSIZE 424                     |
| example 113                           | CURRENTSTORAGE 425                  |
| restrictions 111                      | EMPTY 430                           |
| RESIGNAL 357                          | ENTRYADDR 431                       |
| RETURN                                | HANDLE 439                          |
| description 135                       | LOCATION 448                        |
| returning from a function 135         | NULL 456                            |
| syntax 135                            | OFFSET 457                          |
| using 108                             | OFFSETADD 457                       |
| using in a preprocessor procedure 525 | OFFSETDIFF 457                      |
| using with subroutines 135            | OFFSETSUBTRACT 457                  |
| REVERT 356                            | OFFSETVALUE 458                     |
| REWRITE                               | POINTER 473                         |
| description 292                       | POINTERADD 473                      |
| SELECT                                | POINTERDIFF 474                     |
| description 233                       | POINTERSUBTRACT 474                 |
| example 235                           | POINTERVALUE 475                    |
| SIGNAL 356                            | SIZE 489                            |
| simple 19                             | STORAGE 491                         |
| STOP                                  | summary 402                         |
| using 108                             | SYSNULL 494                         |
| syntax 18                             | SYSTEM 495                          |
| WAIT 382                              | UNALLOCATED 500                     |
| WRITE                                 | STREAM attribute 280                |
| description 291                       | stream-oriented data transmission   |
| static allocation 238                 | definition 275                      |
| STATIC attribute                      | list directed 299                   |
| description 239                       | STRG (STRINGRANGE) condition 373    |
| with INITIAL attribute 271            | STRING built-in function 491        |
| static storage 238, 239               | string data                         |
| STOP statement                        | attributes                          |
| using 108                             | abbreviations 37                    |
| storage                               | classification 28                   |
| allocation 238                        | specifying length 37                |
| automatic 240                         | bit 40                              |
| based 245                             | BIT attribute 36                    |
| classification 238                    | CHARACTER attribute 36              |
| connected 261                         | character data 39                   |
| control 238                           | definition 25                       |
|                                       |                                     |
| controlled 241                        | graphic 42                          |

| string data (continued)               | structure mapping                            |  |  |
|---------------------------------------|----------------------------------------------|--|--|
| GRAPHIC attribute 36                  | description 190                              |  |  |
| mixed 42                              | effect of UNALIGNED attribute 193            |  |  |
| NONVARYING attribute 37               | example 194                                  |  |  |
| PICTURE attribute 38                  | rules for mapping one pair 192               |  |  |
| quotation marks 25                    | rules for order of pairing 192               |  |  |
| repetition factor 40                  | structure types, defining 148                |  |  |
| transmission of varying length 290    | structures                                   |  |  |
| VARYING attribute 37                  | assignment 206                               |  |  |
| VARYINGZ attribute 37                 | attributes 29                                |  |  |
| string operator (    ) 16             | controlled 245                               |  |  |
| STRING option                         | cross sections of arrays 190                 |  |  |
| description 304                       | declaration 183                              |  |  |
| using on the GET statement 300        | DEFINE STRUCTURE statement 148               |  |  |
| using on the PUT statement 300        | defining 148                                 |  |  |
| string overlay defining 266           | definition 183                               |  |  |
| STRING pseudovariable 492             | expression 55                                |  |  |
| string-handling built-in functions    | levels                                       |  |  |
| BIT 413                               | description 183                              |  |  |
| BOOL 413                              | for unions 184                               |  |  |
| CENTERLEFT 415                        | highest number for structures 184            |  |  |
| CENTERRIGHT 416                       | highest number for unions 185                |  |  |
| CHARACTER 416                         | maximum number for structures 184            |  |  |
| CHARGRAPHIC 417                       | maximum number for unions 185                |  |  |
| COPY 420                              | LIKE attribute 187                           |  |  |
| EDIT 429                              | member elements 184                          |  |  |
| GRAPHIC 438                           | names                                        |  |  |
| HIGH 441                              | description 183                              |  |  |
| INDEX 443                             | elementary 183                               |  |  |
| LEFT 447                              | for unions 184                               |  |  |
| LENGTH 447                            | major 183                                    |  |  |
| LOW 450                               | minor 183                                    |  |  |
| LOWERCASE 450                         | qualifying 151                               |  |  |
| MAXLENGTH 452                         | qualifying names 185                         |  |  |
| MPSTR 455                             | specifying organization 183                  |  |  |
| REPEAT 480                            | typed                                        |  |  |
| REVERSE 480                           | description 148                              |  |  |
| RIGHT 481                             | HANDLE built-in function 149                 |  |  |
| SEARCH 483                            | handles 149                                  |  |  |
| SEARCHR 484                           | variable 187                                 |  |  |
| SUBSTR 492                            | STRZ (STRINGSIZE) condition 374              |  |  |
| summary 403                           | subfields, for numeric character data 336    |  |  |
| TALLY 495                             | SUBRG (SUBSCRIPTRANGE) condition 263, 375    |  |  |
| TRANSLATE 497                         | subroutines                                  |  |  |
| TRIM 498                              | built-in 115                                 |  |  |
| UPPERCASE 503                         | definition 113                               |  |  |
| VERIFY 505                            | example 114                                  |  |  |
| VERIFYR 506                           | identifying with the PROCEDURE statement 101 |  |  |
| WHIGH 507                             | restrictions on 114                          |  |  |
| WIDECHAR 507                          | returning from 135                           |  |  |
| WLOW 508                              | subroutines, built-in                        |  |  |
| STRINGRANGE (STRG) condition 263, 373 | invoking 392                                 |  |  |
| STRINGRANGE condition prefix 351      | list 405                                     |  |  |
| STRINGSIZE (STRZ) condition 263, 374  | PLIASCII 467                                 |  |  |
| STRINGSIZE condition prefix 351       | PLICANC 467                                  |  |  |
|                                       | PLICKPT 467                                  |  |  |

| subroutines, built-in (continued)               | targets (continued)                            |
|-------------------------------------------------|------------------------------------------------|
| PLIDELETE 468                                   | structure 205                                  |
| PLIDUMP 468                                     | variables 57                                   |
| PLIEBCDIC 468                                   | TASK attribute 383                             |
| PLIFILL 468                                     | task data, attributes, classification 29       |
| PLIFREE 469                                     | task variable 383                              |
| PLIMOVE 469                                     | termination                                    |
| PLIOVER 470                                     | begin-block 121                                |
| PLIREST 470                                     | block 99                                       |
| PLIRETC 471                                     | procedure 108                                  |
| PLISAXA 471                                     | program 97                                     |
| PLISAXB 472                                     | thread 382                                     |
| PLISRTA 472                                     | %THEN clause of %IF statement 541              |
| PLISRTB 472                                     | THEN clause of IF statement 225                |
| PLISRTC 473                                     | thread                                         |
| PLISRTD 473                                     | ATTACH statement 381                           |
| subscripted qualified reference 189             | condition handling 383                         |
| SUBSCRIPTRANGE (SUBRG) condition 263, 375       | creation of 380                                |
| SUBSCRIPTRANGE condition prefix 351             | detaching 383                                  |
| subscripts                                      | ENVIRONMENT option 381                         |
| definition 182                                  | sharing data 384                               |
| interleaved 190                                 | sharing files 384                              |
| of arrays 181                                   | TASK attribute 383                             |
| SUBSTR built-in function 492                    | task variable 383                              |
| SUBSTR macro facility built-in function 534     | termination 382                                |
| SUBSTR pseudovariable 493                       | THREAD option 381                              |
| SUBTRACT built-in function 493                  | TSTACK option 381                              |
| SUCC built-in function 494                      | uses of 380                                    |
| SUM built-in function 494                       | waiting 382                                    |
| suppression characters 338                      | THREAD option 381                              |
| symbols, composite 13                           | THREADID built-in function 496                 |
| SYSIN 288                                       | TIME built-in function 497                     |
| SYSNULL built-in function 494                   | TINY built-in function 497                     |
| SYSPARM macro facility built-in function 535    | TITLE option 112                               |
| SYSPRINT 288                                    | TITLE specification on the OPEN statement 284  |
| SYSTEM built-in function 495                    | TO option 212                                  |
| SYSTEM macro facility built-in function 535     | TO option on INITIAL attribute 270             |
| SYSTEM option of ON statement 353               | TRANSLATE built-in function 497                |
| SYSVERSION macro facility built-in function 535 | TRANSLATE macro facility built-in function 536 |
| •                                               | transmission of data 275                       |
| <b>-</b>                                        | TRANSMIT condition 375                         |
| T                                               | TRIM built-in function 498                     |
| T (overpunch) picture character 345             | TRUNC built-in function 499                    |
| TALLY built-in function 495                     | TSTACK option 381                              |
| TAN built-in function 495                       | TYPE attribute 150                             |
| TAND built-in function 495                      | TYPE built-in function 499                     |
| TANF built-in function 496                      | type definitions, description 146              |
| TANH built-in function 496                      | type functions 156                             |
| targets                                         | arguments 512                                  |
| array 205                                       | BIND 513                                       |
| description 57                                  | CAST 513                                       |
| intermediate results 57                         | discussion 512                                 |
| pseudovariables                                 | FIRST 513                                      |
| description 57                                  | LAST 514                                       |
| example 57                                      | list 512                                       |
| requirements for target variables 205           | NEW 514                                        |
|                                                 | INFAA DIA                                      |

| type functions (continued)                   | UNTIL option                                                         |
|----------------------------------------------|----------------------------------------------------------------------|
| RESPEC 514                                   | description 212                                                      |
| SIZE 515                                     | using with a type 2 DO specification 214                             |
| type functions, invoking 512                 | UPDATE attribute 281                                                 |
| TYPE pseudovariable 499                      | UPPERCASE built-in function 503                                      |
| typed names 146                              | UPTHRU option                                                        |
| typed structures in HANDLE built-in function | 439 description 213                                                  |
| typed variables, declaring 150               | example 221                                                          |
| handles 149                                  | using with a type 3 DO specification 217                             |
| qualifying 151                               | UPTHRU, using with ordinals 222                                      |
| types                                        |                                                                      |
| DEFINE STRUCTURE statement 148               | M                                                                    |
| defining 146                                 | V                                                                    |
| description 150                              | V picture specification character 337                                |
| HANDLE built-in function 149                 | VALID built-in function 503                                          |
| handles 149                                  | VALIDDATE built-in function 503                                      |
| qualifying 151                               | VALUE attribute                                                      |
| type functions 156                           | description 48                                                       |
| variables 150                                | ordinals 147                                                         |
|                                              | VALUE option 176, 178                                                |
|                                              | VARGLIST built-in function 504                                       |
| U                                            | VARGSIZE built-in function 504                                       |
| UFL (UNDERFLOW) condition 377                | VARIABLE attribute 52                                                |
| UNALIGNED attribute                          | variables                                                            |
| description and syntax 171                   | array 180                                                            |
| effect on structure mapping 193              | automatic 110                                                        |
| example 174                                  | based                                                                |
| storage alignment requirements 172           | identifying 245                                                      |
| UNALLOCATED built-in function 500            | using 249                                                            |
| UNBUF (UNBUFFERED) attribute 282             | controlled 241                                                       |
| UNBUFFERED (UNBUF) attribute 282             | definition 24                                                        |
| unconnected storage 183, 264                 | discussion 242                                                       |
| UNDEFINEDFILE (UNDF) condition 376           | entry 123                                                            |
| UNDERFLOW (UFL) condition 377                | offset 247                                                           |
| UNDERFLOW condition prefix 351               | pointer 249                                                          |
| UNDF (UNDEFINEDFILE) condition 376           | preprocessor 521                                                     |
| UNION attribute 185                          | reference 24                                                         |
| UNION, synonym for 185                       | representing complex data items 31                                   |
| unions                                       | structure 183                                                        |
| cross sections of arrays 190                 | targets 57                                                           |
| declaration 184                              | variables, as handles 149                                            |
| description 184                              | variables, typed 150                                                 |
| example 185                                  | VARYING (VAR) attribute 37                                           |
| levels 184                                   | VARYINGZ (VARZ) attribute 37                                         |
| names 184                                    | VERIFY built-in function 505                                         |
| qualifying names 185                         | VERIFY macro facility built-in function 536                          |
| UNION attribute, classification 29           | VERIFYR built-in function 506                                        |
| UNLOCK statement 236                         | VSAM environment characteristic 282                                  |
| UNSIGNED attribute                           |                                                                      |
| data storage requirements 33                 | W                                                                    |
| description 32                               |                                                                      |
| ordinals 147                                 | WAIT statement 382                                                   |
| UNSIGNED built-in function 500               | WCHARVAL built-in function 506                                       |
| UNSPEC built-in function 500                 | WEEKDAY built-in function 507 WHEN option of GENERIC declaration 132 |
| UNSPEC pseudovariable 502                    | WHEN option of GENERIC declaration 132                               |

WHEN statement description 233 WHIGH built-in function 507 WHILE option description 212 using with a type 2 DO specification 214 WIDECHAR (WCHAR) attribute description 36 WIDECHAR (WCHAR) built-in function 507 widechar constant comparison operations 69 widechar data conversion 93 WX (widechar hex) string constant 43 widechar string constant 43 WINMAIN option 144 WLOW built-in function 508 WRITE statement description 291 WX (widechar hex) string constant 43

### X

X (hex) character string constant 40 X picture specification character 334 X-format item 331 XN (binary hex) constant 33 XU (binary hex) constant 34

Y zero replacement picture character 345 -> (locator), creating composite symbols 14 Y4DATE built-in function 508 Y4JULIAN built-in function 509 Y4YEAR built-in function 509

Z zero suppression picture character 338 ZDIV (ZERODIVIDE) condition 378 zero replacement character 345 zero suppression characters 338 ZERODIVIDE (ZDIV) condition 378 ZERODIVIDE condition prefix 351

### We'd Like to Hear from You

Enterprise PL/I for z/OS and OS/390 Language Reference Version 3 Release 2.0

Publication No. SC27-1460-02

Please use one of the following ways to send us your comments about this book:

- Mail—Use the Readers' Comments form on the next page. If you are sending the form from a country other than the United States, give it to your local IBM branch office or IBM representative for mailing.
- Fax—Use the Readers' Comments form on the next page and fax it to this U.S. number: 800-426-7773.
- Electronic mail—Use one of the following network IDs:

Internet: COMMENTS@VNET.IBM.COM

Be sure to include the following with your comments:

- Title and publication number of this book
- Your name, address, and telephone number if you would like a reply

Your comments should pertain only to the information in this book and the way the information is presented. To request additional publications, or to comment on other IBM information or the function of IBM products, please give your comments to your IBM representative or to your IBM authorized remarketer.

IBM may use or distribute your comments without obligation.

## **Readers' Comments**

Enterprise PL/I for z/OS and OS/390 Language Reference Version 3 Release 2.0

Publication No. SC27-1460-02

Phone No.

| Technically accurate                                                                                                    |                                           | Very<br>Satisfied | Satisfied | Neutral | Dissatisfied | Very<br>Dissatisfied |
|----------------------------------------------------------------------------------------------------|-------------------------------------------|-------------------|-----------|---------|--------------|----------------------|
| Easy to Inde Easy to Understand  Well organized  Well organized  Applicable to your tasks  Grammatically correct and consistent  Graphically well designed  Overall satisfaction  May we contact you to discuss your comments? Yes No  Would you like to receive our response by E-Mail?  Your E-mail address | Technically accurate                      |                   |           |         |              |                      |
| Easy to understand                                                                                                    |                                           |                   |           |         |              |                      |
| Well organized                                                                                                    |                                           |                   |           |         |              |                      |
| Applicable to your tasks                                                                                                    |                                           |                   |           |         |              |                      |
| Grammatically correct and consistent                                                                                                    |                                           |                   |           |         |              |                      |
| Graphically well designed                                                                                                    | Applicable to your tasks                  |                   |           |         |              |                      |
| Overall satisfaction                                                                                                    |                                           |                   |           |         |              |                      |
| Would you like to receive our response by E-Mail?  Your E-mail address                                                                                                    | Overall satisfaction                      |                   |           |         |              |                      |
| Your E-mail address                                                                                                    | May we contact you to discuss your comm   | ents? Yes         | No        |         |              |                      |
|                                                                                                    | Would you like to receive our response by | E-Mail?           |           |         |              |                      |
|                                                                                                    |                                           |                   |           |         |              |                      |
| Name Address                                                                                                    | Your E-mail address                       |                   |           |         |              |                      |
| Name Address                                                                                                    |                                           |                   |           |         |              |                      |
| Name Address                                                                                                    |                                           |                   |           |         |              |                      |
| Name Address                                                                                                    |                                           |                   |           |         |              |                      |
| Name Address                                                                                                    |                                           |                   |           |         |              |                      |
| Name Address                                                                                                    |                                           |                   |           |         |              |                      |
| Name Address                                                                                                    |                                           |                   |           |         |              |                      |
| Name Address                                                                                                    |                                           |                   |           |         |              |                      |
| Name Address                                                                                                    |                                           |                   |           |         |              |                      |
| Name Address                                                                                                    |                                           |                   |           |         |              |                      |
| Name Address                                                                                                    |                                           |                   |           |         |              |                      |
| Name Address                                                                                                    |                                           |                   |           |         |              |                      |
| Name Address                                                                                                    |                                           |                   |           |         |              |                      |
| Name Address                                                                                                    |                                           |                   |           |         |              |                      |
| Name Address                                                                                                    |                                           |                   |           |         |              |                      |
| Name Address                                                                                                    |                                           |                   |           |         |              |                      |
| Name Address                                                                                                    |                                           |                   |           |         |              |                      |
| Name Address                                                                                                    |                                           |                   |           |         |              |                      |
| Name Address                                                                                                    |                                           |                   |           |         |              |                      |
| Name Address                                                                                                    |                                           |                   |           |         |              |                      |
| Name Address                                                                                                    |                                           |                   |           |         |              |                      |
| Name Address                                                                                                    |                                           |                   |           |         |              |                      |
| Name Address                                                                                                    |                                           |                   |           |         |              |                      |
| Name Address                                                                                                    |                                           |                   |           |         |              |                      |
| Name Address                                                                                                    |                                           |                   |           |         |              |                      |
| Name Address                                                                                                    |                                           |                   |           |         |              |                      |
| Name Address                                                                                                    |                                           |                   |           |         |              |                      |
| Name Address                                                                                                    |                                           |                   |           |         |              |                      |
|                                                                                                    |                                           |                   |           |         |              |                      |
|                                                                                                    | Name                                      |                   | Address   |         |              |                      |

Fold and Tape

Cut or Fold Along Line

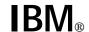

Fold and Tape

Fold and Tape

BUSINESS REPLY MAIL
FIRST-CLASS MAIL PERMIT NO. 40 ARMONK, NEW YORK
POSTAGE WILL BE PAID BY ADDRESSEE
IBM Corporation
Department HHX/H1
San Jose, CA 95141-1099

Please do not staple

Please do not staple

Fold and Tape

# **IBM**®

Program Number: 5655-H31

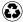

Printed in the United States of America on recycled paper containing 10% recovered post-consumer fiber.

### Enterprise PL/I for z/OS and OS/390 Library

SC27-1456 Licensed Program Specifications

SC27-1457 Programming Guide

GC27-1458 Compiler and Run-Time Migration Guide

GC27-1459 Diagnosis Guide SC27-1460 Language Reference

SC27-1461 Compile-Time Messages and Codes

SC27-1460-02

Spine information:

**IBM** 

Enterprise PL/I for z/OS and OS/390

Language Reference

Version 3 Release 2.0